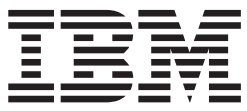

**IBM Content Manager for iSeries**

# アプリケーション・プログラミングのガイドとリファレンス

バージョン *5* リリース *3*

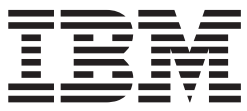

**IBM Content Manager for iSeries**

# アプリケーション・プログラミングのガイドとリファレンス

バージョン *5* リリース *3*

ご注意

本書および本書で紹介する製品をご使用になる前に、 337 [ページの『特記事項』に](#page-350-0)記載されている情報をお読みください。

本書は、IBM Content Manager for iSeries (プロダクト番号 5722-VI1) のバージョン 5、リリース 3 に適用されま す。また、改訂版で断りがない限り、それ以降のすべてのリリースおよびモディフィケーションに適用されます。本 書は SC88-4007-00 の改訂版です。

本マニュアルに関するご意見やご感想は、次の URL からお送りください。今後の参考にさせていただきます。

http://www.ibm.com/jp/manuals/main/mail.html

なお、日本 IBM 発行のマニュアルはインターネット経由でもご購入いただけます。詳しくは

http://www.ibm.com/jp/manuals/ の「ご注文について」をご覧ください。

(URL は、変更になる場合があります)

お客様の環境によっては、資料中の円記号がバックスラッシュと表示されたり、バックスラッシュが円記号と表示さ れたりする場合があります。

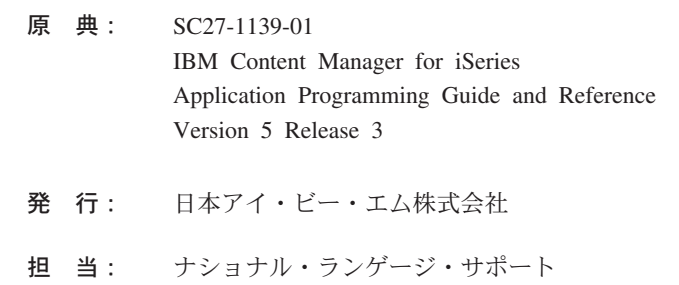

第1刷 2004.4

この文書では、平成明朝体™W3、平成明朝体™W9、平成角ゴシック体™W3、平成角ゴシック体™W5、および平成角 ゴシック体™W7を使用しています。この (書体\*) は、(財) 日本規格協会と使用契約を締結し使用しているものです。 フォントとして無断複製することは禁止されています。

注\* 平成明朝体™N3、平成明朝体™N9、平成角ゴシック体™N3、 平成角ゴシック体™W5、平成角ゴシック体™W7

**© Copyright International Business Machines Corporation 1997, 2004. All rights reserved.**

© Copyright IBM Japan 2004

# 目次

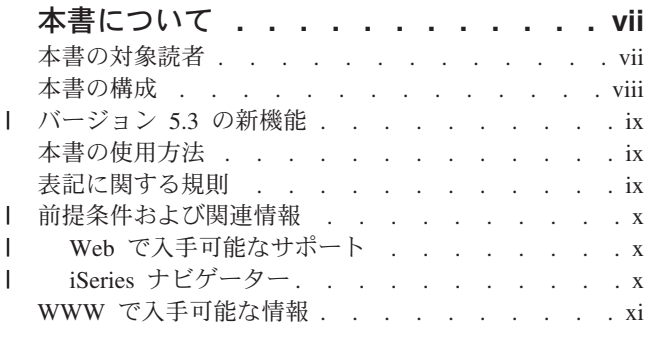

# 第 **1** 章 **[Content Manager for iSeries](#page-14-0)** の

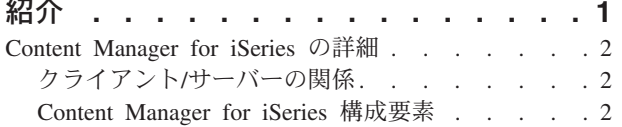

### 第 **2** 章 **[Content Manager for iSeries](#page-18-0)** の

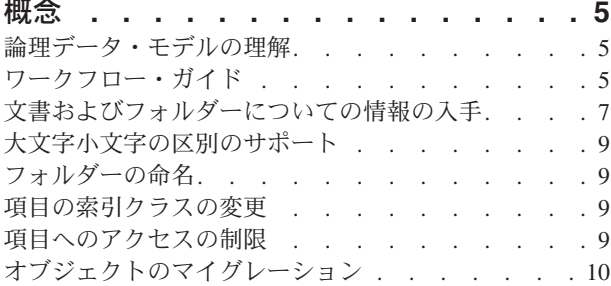

# 第 **3** [章 アプリケーション・プログラミン](#page-24-0)

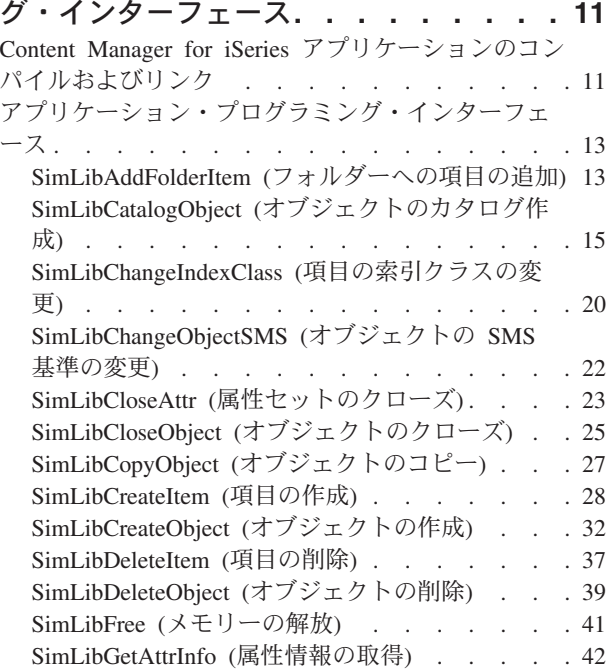

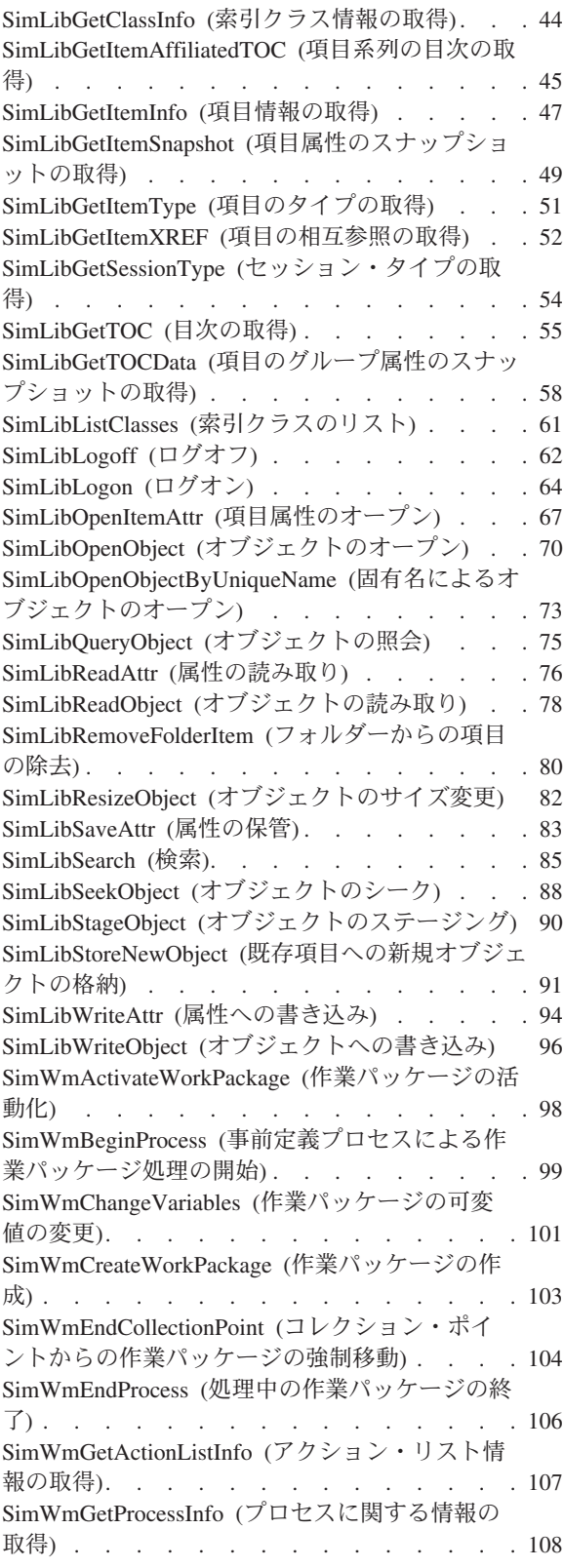

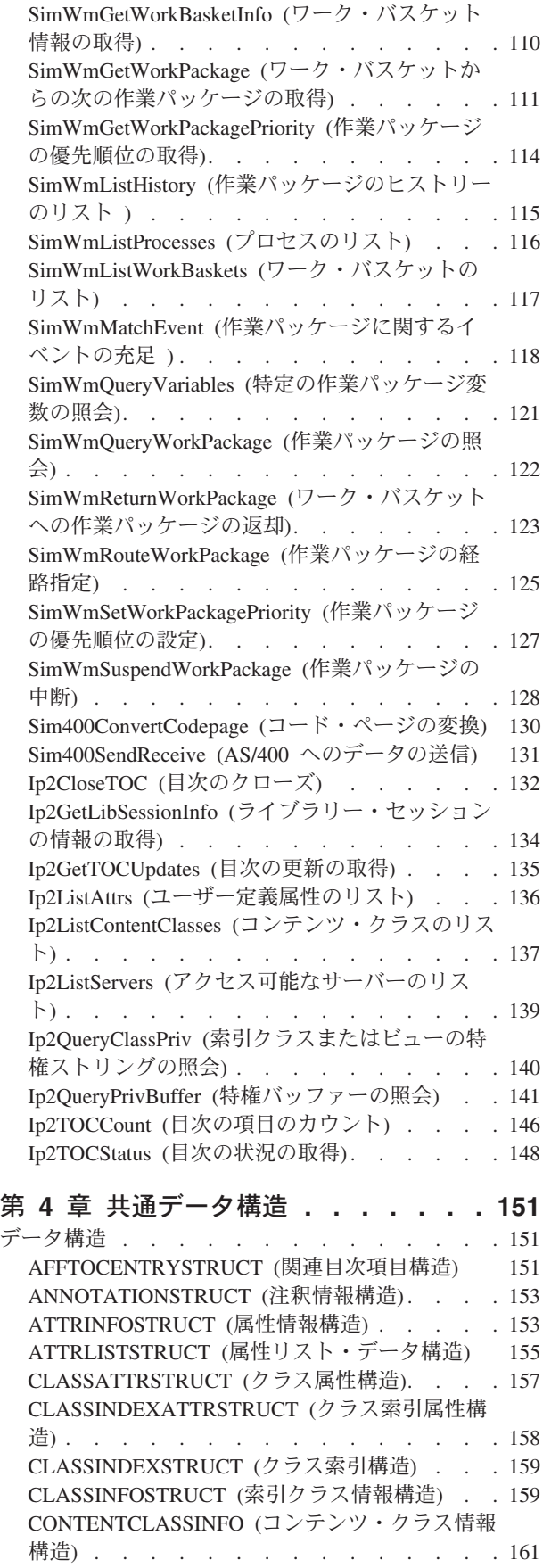

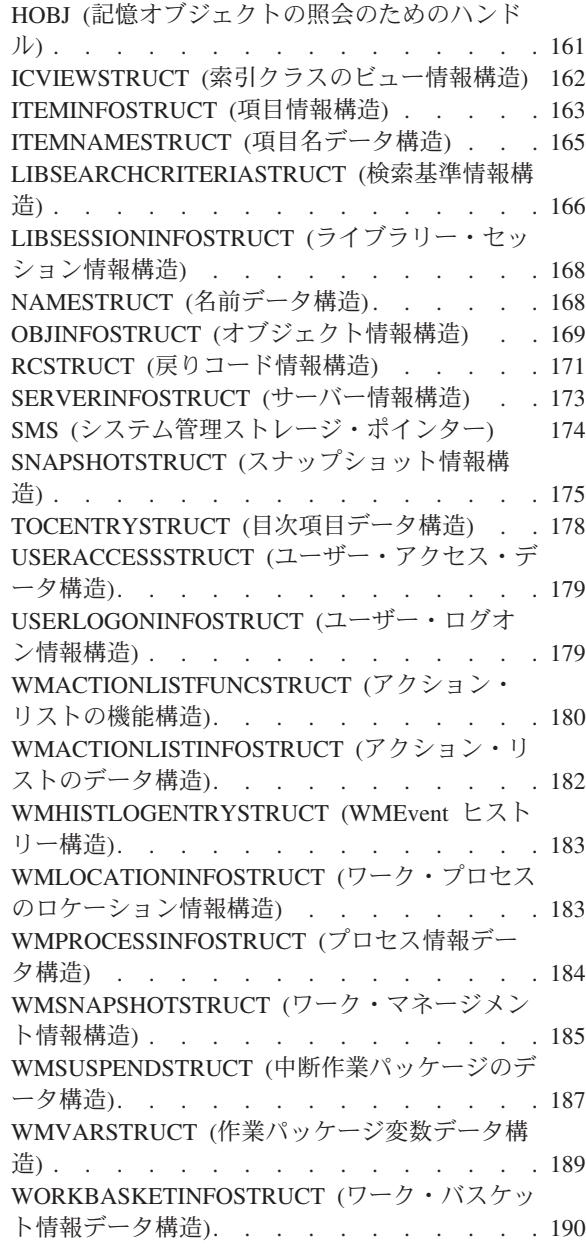

# 第 **5** 章 **OLE** [オートメーション・イン](#page-206-0)

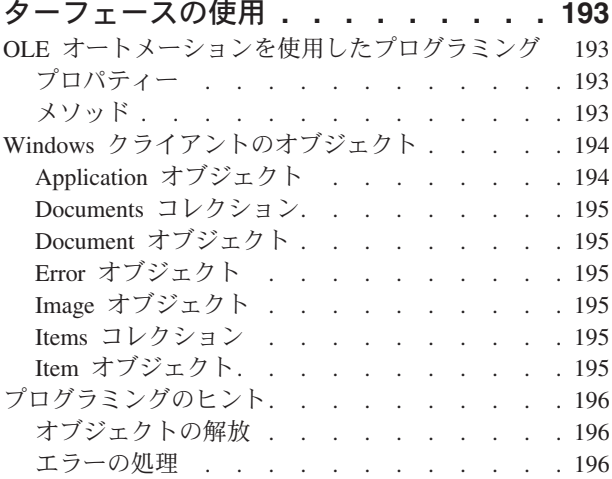

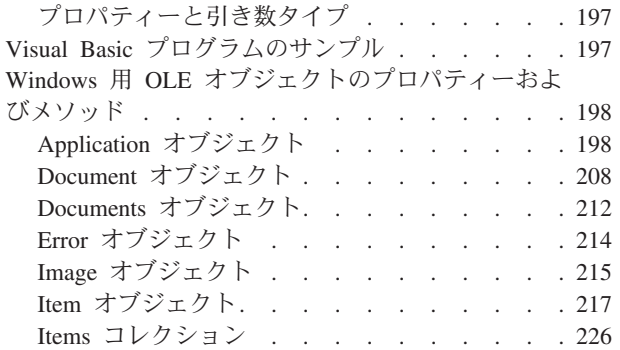

### 第 **6** [章 高水準プログラミング・インタ](#page-240-0)

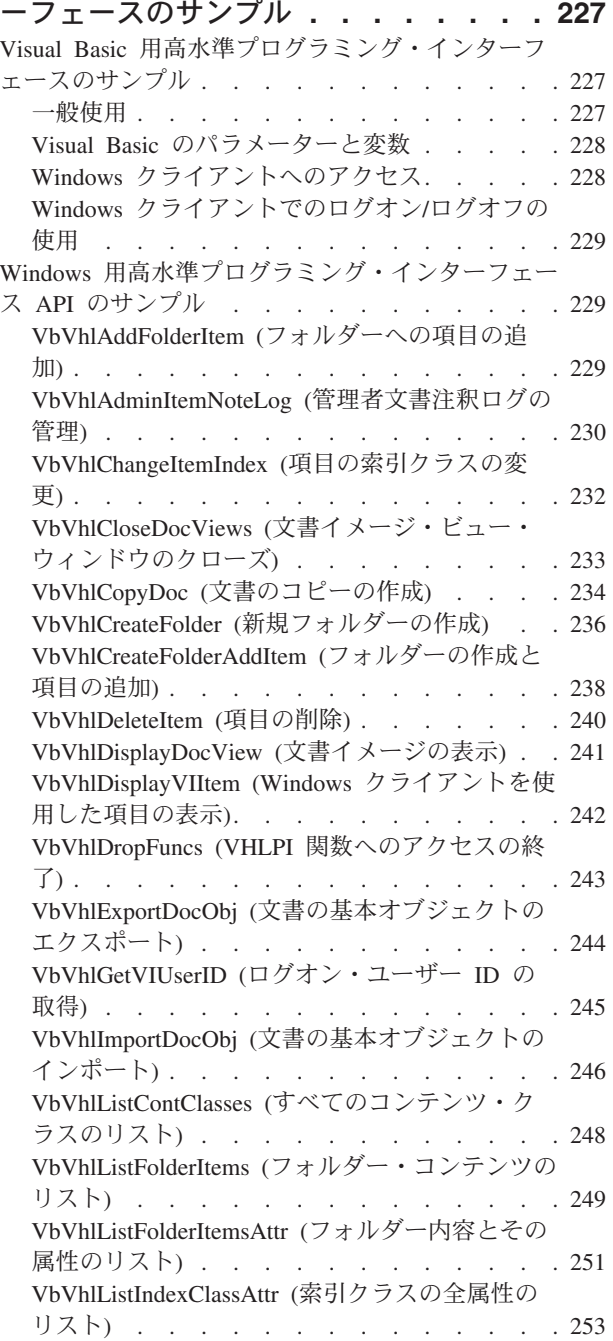

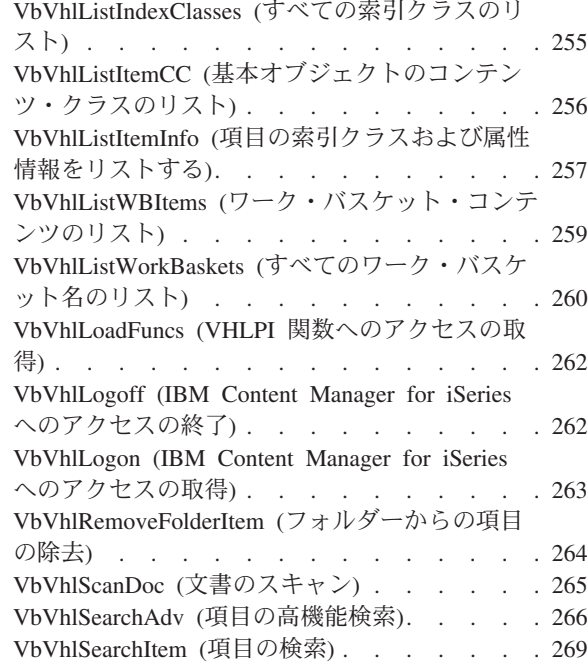

# 第 **7** 章 **[Content Manager for iSeries](#page-284-0)** [プログラミング・インターフェースのサ](#page-284-0)

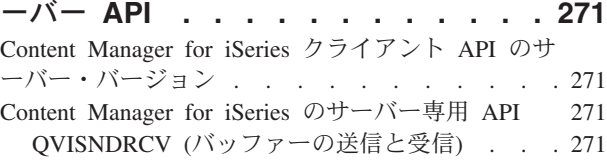

# 第 **8** 章 **[Content Manager for iSeries](#page-288-0)**

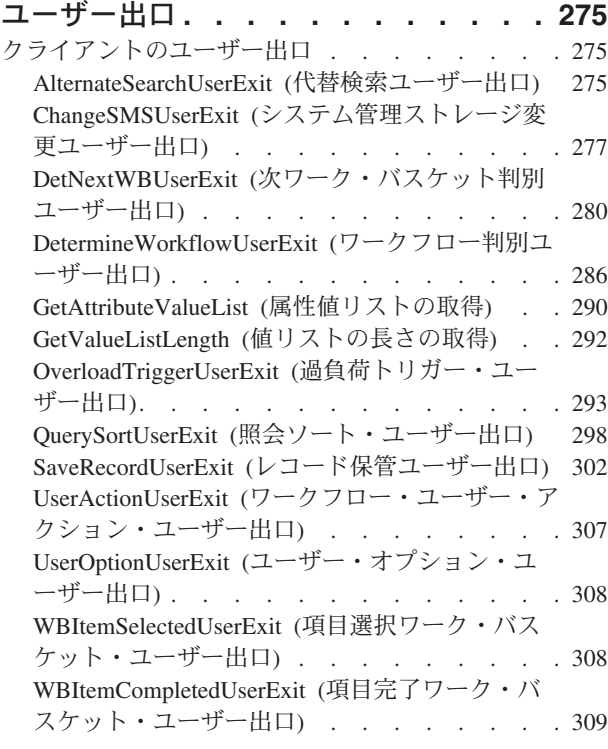

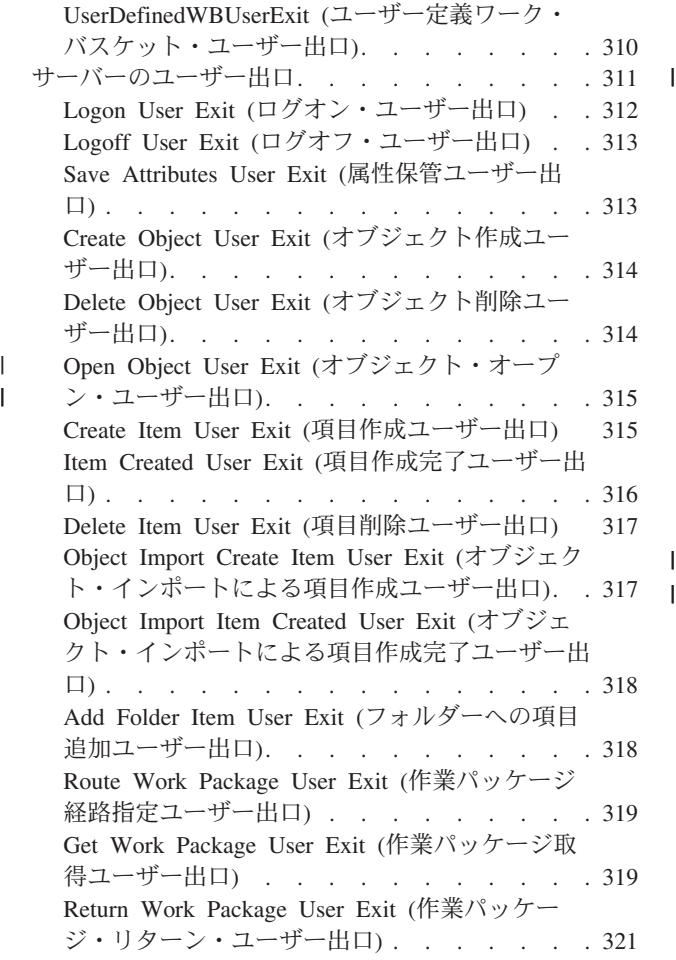

 $\frac{1}{1}$ 

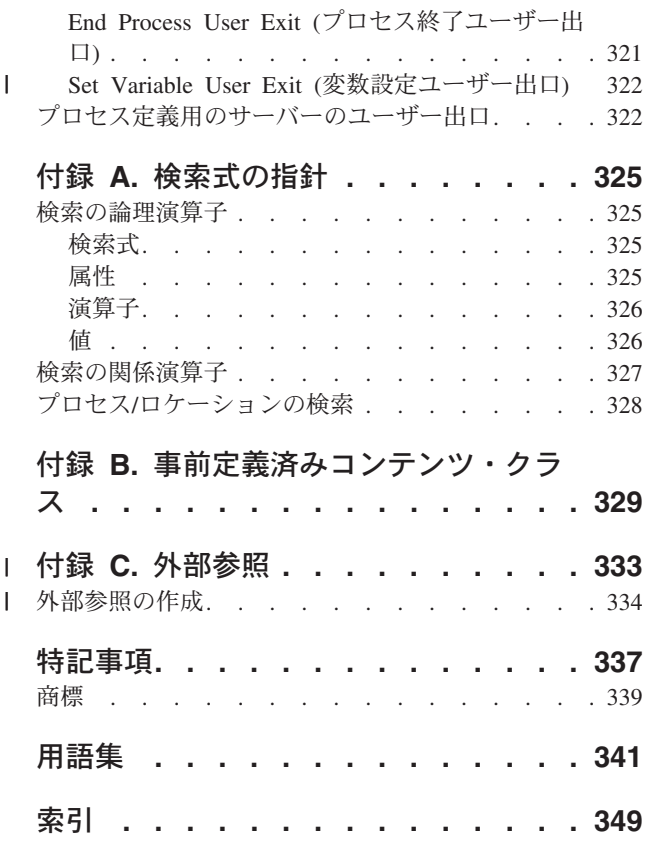

# <span id="page-8-0"></span>本書について

本書では、イメージ、ワークフロー、およびその他のアプリケーションを作成し て、これらを Content Manager for iSeries システムに組み込む方法を説明します。 これらのアプリケーション・プログラミング・インターフェース (API) は、 Content Manager for iSeries のクライアント・アプリケーション開発をサポートしま す。本書は、32 ビット Windows® プログラミング環境でのアプリケーション開発 を対象としています。

本書では、以下のトピックについて説明します。

- v Content Manager for iSeries の各種構成要素の使用法
- Content Manager for iSeries アプリケーションを作成する際に、アプリケーション の要件を判別するためのヒント
- v API を使用して、Content Manager for iSeries API を使用するイメージ、ワーク フロー、あるいはその他のアプリケーションを作成する方法
- v Content Manager for iSeries で用いられる用語

## 本書の対象読者

読者が、イメージ、ワークフロー、またはその他のアプリケーションの開発を担当 しているアプリケーション・プログラマーである場合には、本書を読むことによっ て、API を通じて利用可能な各機能について詳細な情報を入手できます。

読者が、Content Manager for iSeries システムやアプリケーションの設計を行うシス テム設計者またはシステム・インテグレーターである場合には、Content Manager for iSeries の動作方法や、Content Manager for iSeries の新規のアプリケーションを 作成する方法、または Content Manager for iSeries に既存のアプリケーションを統 合する方法について理解する必要があります。本書は、各構成要素および対応する 機能が、イメージ処理、ワークフロー、またはその他のアプリケーションに対する 技術的要件、設計的要件、およびビジネス要件をどのように満たすかについて、説 明しています。

Content Manager for iSeries のインプリメンテーションの運用管理およびサポートを 担当するシステム管理者は、本書を参照資料として使用することができます。

Content Manager for iSeries でサーバー側プログラミングを適切に行なうには、 C、COBOL、または RPG でのアプリケーション開発経験と、OS/400® 環境の経験 が必要です。クライアント側プログラミングを適切に行なうには、 OLE、VisualBasic、C++、C などでのアプリケーション開発経験と、 Windows 環境 の経験が必要です。

# <span id="page-9-0"></span>本書の構成

| | | 本書には、以下の情報が収められています。

- v 1 ページの『第 1 章 [Content Manager for iSeries](#page-14-0) の紹介』は、Content Manager for iSeries のソフトウェアおよびハードウェア構成要素、および Content Manager for iSeries で使用可能な API について紹介しています。
- v 5 ページの『第 2 章 [Content Manager for iSeries](#page-18-0) の概念』は、Content Manager for iSeries の概念および機能について紹介しています。
- v 193 ページの『第 5 章 OLE [オートメーション・インターフェースの使用』は](#page-206-0)、 Windows ベースの別のアプリケーションを Content Manager for iSeries にログオ ンさせ、OLE 2.0 Automation に基づく API を使用して Windows クライアント の中でさまざまなタスクを実行させる方法について説明しています。
- 227 ページの『Visual Basic [用高水準プログラミング・インターフェースのサン](#page-240-0) [プル』は](#page-240-0)、Windows ベースの別のアプリケーションを Content Manager for iSeries にログオンさせ、OLE 2.0 Automation に基づく API を使用して Windows クライアントの中でさまざまなタスクを実行させる方法について説明していま す。
- v 11 ページの『第 3 [章 アプリケーション・プログラミング・インターフェース』](#page-24-0) では、Content Manager for iSeries 共通アプリケーション・プログラミング・イン ターフェースについて説明します。
- v 151 ページの『第 4 [章 共通データ構造』で](#page-164-0)は、オブジェクトやオブジェクトの クラスを操作し管理する際に使用できる、共通データ構造と共通データベース・ テーブルについて説明します。
- v 198 ページの『Windows 用 OLE [オブジェクトのプロパティーおよびメソッド』](#page-211-0) では、すべてのクライアント・アプリケーション・オブジェクトに関連するプロ パティーおよびメソッドについて説明します。
- v 227 ページの『第 6 [章 高水準プログラミング・インターフェースのサンプル』](#page-240-0) では、Windows 用のハイレベル API のサンプルを説明します。
- 271 ページの『第 7 章 Content Manager for iSeries [プログラミング・インターフ](#page-284-0) [ェースのサーバー](#page-284-0) API』では、Content Manager for iSeries サーバー版の API に ついて説明します。
- 275 ページの『第 8 章 [Content Manager for iSeries](#page-288-0) ユーザー出口』では、 Content Manager for iSeries ユーザー出口について説明します。
- v 325 ページの『付録 A. [検索式の指針』は](#page-338-0)、Windows クライアントを検索する際 に従うべき指針を示しています。
- v 329 ページの『付録 B. [事前定義済みコンテンツ・クラス』に](#page-342-0)、Content Manager for iSeries の事前定義済みコンテンツ・クラスをリストします。
- v 333 [ページの『付録](#page-346-0) C. 外部参照』では、 Content Manager for iSeries Windows クライアントとプログラミング・インターフェースを使用して他のリポジトリー 内のデータにアクセスする方法について説明しています。

#### <span id="page-10-0"></span>バージョン **5.3** の新機能 |

| | | |

> | | | | | |

本書「*IBM® Content Manager OnDemand for iSeries™* アプリケーション・プログラ ミングのガイドとリファレンス」には新しい技術情報が収録されています。変更が 行われたにもかかわらず、変更バーが付いていない箇所が存在する可能性がありま す。注意が必要な大きな変更点は、以下のとおりです。

10 文字のユーザー ID を保管できるように、機能が拡張されました。以前のリリー スでは、ユーザー ID の最初の 8 文字のみが使用されていました。重要**:** 数多くの ファイルが、10 文字のユーザー ID をサポートするように変更されました。外部参 照をサポートして、EKD0314 ファイルの読み取り、またはこのファイルへの書き込 みを行う場合は、そのファイル形式でユーザー ID フィールドの拡張をサポートす るように、ご使用のカスタム・プログラムを再コンパイルする必要があります。

# 本書の使用方法

Content Manager for iSeries について理解を深めるには、 1 [ページの『第](#page-14-0) 1 章 [Content Manager for iSeries](#page-14-0) の紹介』を参照してください。Content Manager for iSeries 構成要素の使用方法に関する概念の説明については、 5 [ページの『第](#page-18-0) 2 章 [Content Manager for iSeries](#page-18-0) の概念』を参照してください。

# 表記に関する規則

表記規則 示す内容 大文字と小文字 フライブラリー・サーバー・データベース・テーブル中の列名 (例: Owner UserID) 大文字 オブジェクト・サーバー・データベース・テーブル中の列名 定数 データ構造名 データ型 データベース・テーブル名 関数呼び出しからの戻りコード 太字の大文字小文字混合 | API 関数名 (例: **SimLibLogon**) 太字の大文字 - 相定するフィールド値 指定するパラメーター値 イタリックの大文字 フィールドの最大長 イタリック ファイン マデータ構造内のフィールド名 参照資料名 API 関数のパラメーター名 本書中で初めて定義される用語

テキストを理解しやすくするため、本書では以下の表記法を用いています。

### 前提条件および関連情報

<span id="page-11-0"></span>| | | | | | | | | | | | | | |

> | | | | | | | | | | | | | | | | | | |

| | |

| | | | |

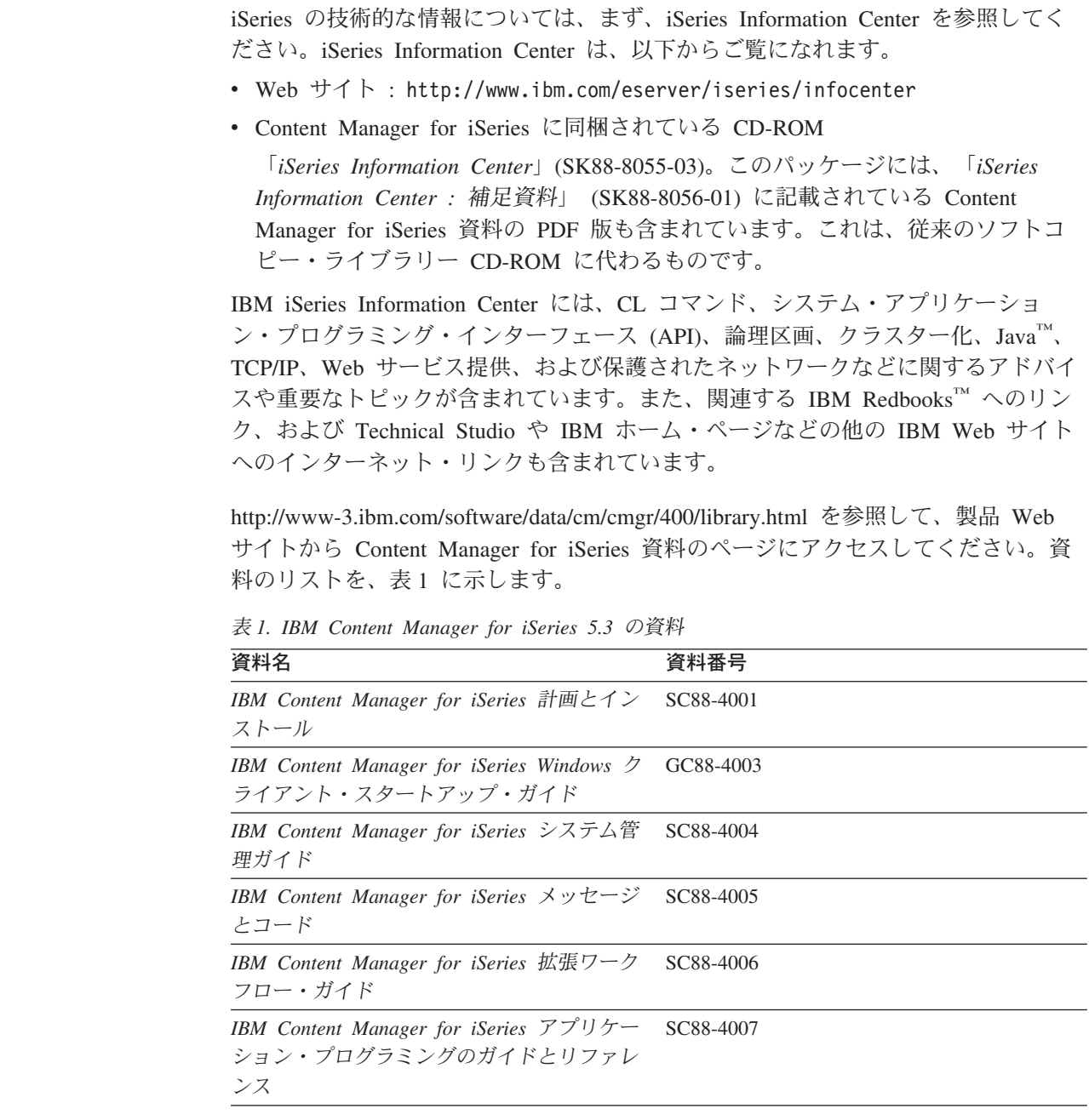

# **Web** で入手可能なサポート

製品サポートは、IBM サポート (http://www-6.ibm.com/jp/software/data/support/) から ご利用いただけます。

# **iSeries** ナビゲーター

IBM iSeries ナビゲーターは、iSeries サーバーを管理するための、強力なグラフィ カル・インターフェースです。iSeries ナビゲーターは、ユーザーのタスクをガイド するシステム・ナビゲーション、構成、計画、およびオンライン・ヘルプなどの機 能を備えています。 iSeries ナビゲーターは、サーバーをより容易かつ生産的に運用

<span id="page-12-0"></span>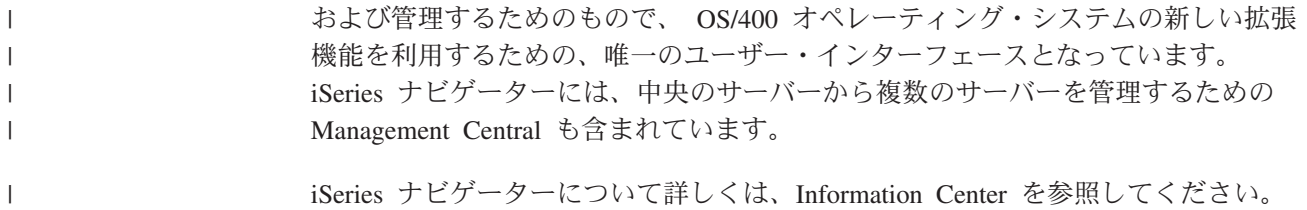

# **WWW** で入手可能な情報

WWW では、iSeries のより詳しい情報をご覧になることができます。iSeries 全般的 な情報については以下の Web サイトから入手することができます。

http://www.ibm.com/jp/servers/eserver/iseries/

iSeries の高度な機能をテーマにしたワークショップへアクセスするには、以下のア ドレスにある Technical Studio を利用してください。

http://www.iseries.ibm.com/tstudio

# <span id="page-14-0"></span>第 **1** 章 **Content Manager for iSeries** の紹介

この章では、Content Manager for iSeries 構成要素をインプリメントする方法の概要 について説明します。この情報は、アプリケーションを作成する際、Content Manager for iSeries API を最大限に活用する方法を決めるためのフレームワークに なります。以下の Content Manager for iSeries 構成要素の概要も説明します。

#### クライアント・アプリケーション・プログラム

ユーザーが使用できるクライアント・アプリケーションには、Content Manager for iSeries とともに提供されるクライアント・アプリケーション・ プログラムと、ユーザーが開発するアプリケーションがあります。

#### **Content Manager for iSeries API**

Content Manager for iSeries API は、ホスト・サーバーに格納されたデータ をアクセスおよび操作できるようにする高水準プログラミング・インターフ ェースです。

#### クライアント・インターフェース **(Windows** 版**)**

Windows 用クライアント API は、Content Manager for iSeries に独自の Windows ベースのクライアント・アプリケーションを開発するために使用 できるプログラミング・インターフェースを提供します。

Content Manager for iSeries を使用すると、複数のメディア・タイプ用の、ホスト・ サーバーと情報処理機能を含む、カスタマイズされた文書管理ソリューションを開 発することができます。Content Manager for iSeries により、イメージおよびその他 のアプリケーションを作成し、企業が毎日処理する情報を自動化し、制御すること が可能になります。Content Manager for iSeries により、生産性とセキュリティーを 向上させ、ストレージ・コストを下げ、さらに、顧客サービスを改善することがで きます。

Content Manager for iSeries が提供する文書処理機能は、大規模な組織にも、小規模 な部門にも適用できます。Content Manager for iSeries は、オンラインで文書を取り 込み、保管し、検索することを可能にし、さらに、文書管理機能、フォルダー管理 機能、およびワーク・マネージメント機能を提供しています。また、Content Manager for iSeries は、広範なデータ保全性とセキュリティー機能を備えていま す。

Content Manager for iSeries システムは、iSeries サーバーに接続された Windows ク ライアントによって構成されます。これにより、文書の処理、ストレージ、および 管理の各機能への全社規模でのアクセスが可能になりました。つまり、Content Manager for iSeries により、1 つの企業の複数の部門から、部門レベルの文書はも ちろん、企業全体で管理する文書にアクセスできるようになります。しかも、各部 門は複数の場所に散在していてもかまいません。

### <span id="page-15-0"></span>**Content Manager for iSeries** の詳細

Content Manager for iSeries のクライアント/サーバー体系により、高度な文書管理 システムが提供されます。クライアント/サーバーの概念を理解すると、Content Manager for iSeries を構成するキー構成要素のすべての詳細が分かります。

# クライアント**/**サーバーの関係

Content Manager for iSeries は、1 つ以上のホスト・サーバーに接続しているクライ アントで構成されています。ホスト・サーバーは、文書やフォルダーの索引情報、 文書とフォルダーの関係、処理中作業の情報を保持しており、クライアントと対話 を行います。

### **Content Manager for iSeries** 構成要素

Content Manager for iSeries は、クライアント、クライアント・アプリケーション・ プログラム、ホスト・サーバー、および Content Manager for iSeries API で構成さ れています。Content Manager for iSeries を使用して、追加のクライアントを開発す ることができます。

次の図は、Content Manager for iSeries の主要な構成要素を示したものです。

ワーク バスケット 1

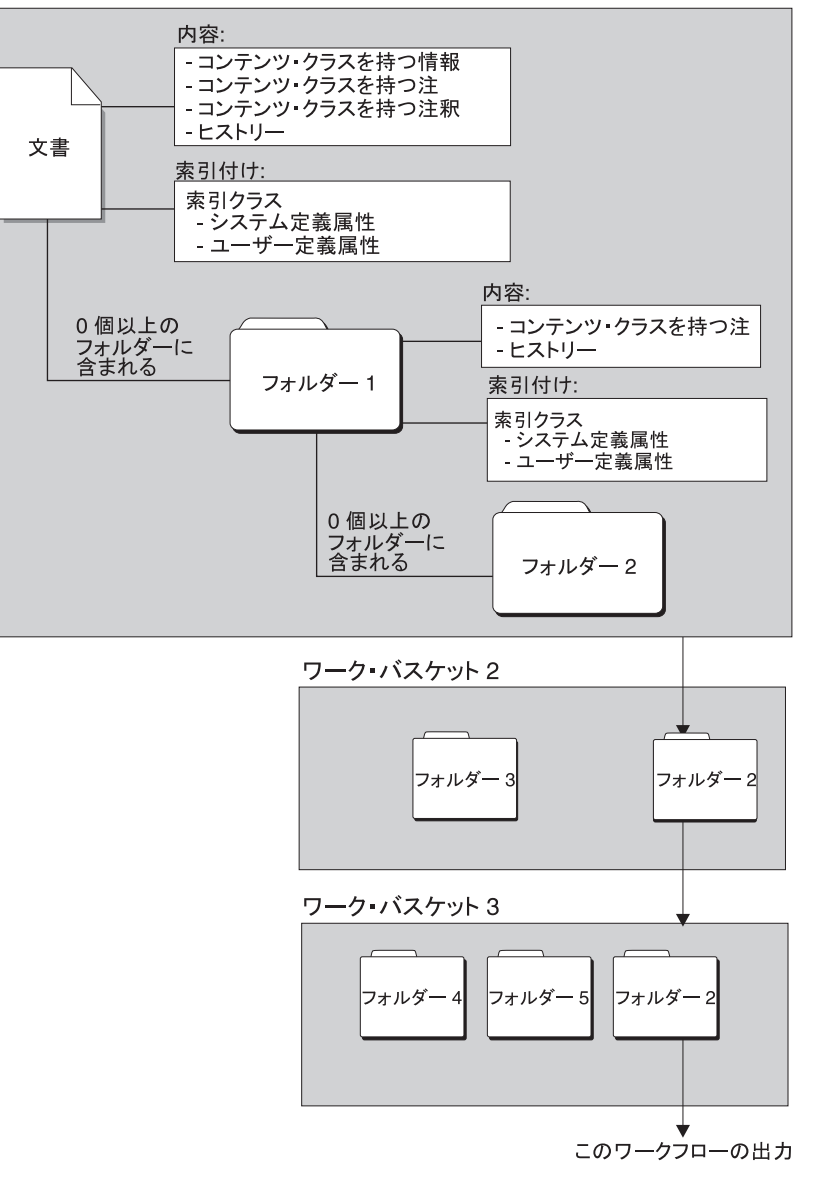

図 *1. Content Manager for iSeries* の主要な構成要素

### クライアント・アプリケーション

Content Manager for iSeries クライアント・アプリケーションは、Content Manager for iSeries API に基づいて構築された、文書およびフォルダーの管理機能、スキャ ン・サポート機能、インポートおよびエクスポート機能、ワーク・マネージメント 機能、および検索機能を提供します。

クライアント・アプリケーション・プログラムは、Content Manager for iSeries に対 する完全なエンド・ユーザー・インターフェースを提供します。したがって、企業 の具体的なニーズに合わせてクライアント・アプリケーション・プログラムを構成 することができます。ユーザー出口は、クライアント・アプリケーション・プログ ラムをカスタマイズするためのアプリケーション特有の処理ルーチンを供給できる ポイントを提供します。

クライアント・アプリケーション・プログラムは、フォルダー管理、ワーク・マネ ージメント、および文書管理を既存の情報システムに統合するための API を備えて います。カスタム・ソフトウェアやその他のアプリケーションを、簡単にクライア ント・アプリケーション・プログラムに組み込むことができます。

Content Manager for iSeries とともに提供されるクライアント・アプリケーション・ プログラムを使用することも、独自のアプリケーションを作成することもでき、ま た、 IBM サービスやビジネス・パートナーが提供するアプリケーションを使用す ることもできます。

#### **Content Manager for iSeries API**

独自のアプリケーションを作成する場合には、Content Manager for iSeries ホスト・ サーバーとアプリケーションとの間の基本インターフェースとして Content Manager for iSeries API を使用することができます。

Content Manager for iSeries データ・モデルにおいて、最も基本的な構成要素は文 書、フォルダー、ワーク・バスケット、および作業パッケージです。文書 は、紙の 文書と同様です。フォルダー は、紙のファイリング・システムにおけるフォルダー と類似していて、別のフォルダーまたは文書を入れることができます。ワーク・バ スケット は、1 名または複数の従業員が使用するように定義した、作業のキューで す。これは、作業を取り出すインバスケットとほぼ同じです。作業パッケージ は、 ワーク・マネージメントで使用するワーク・バスケットの中の 1 つの項目であり、 これには文書またはフォルダーが入っています。

文書へのアクセス・レベルに応じて、これらの API を使用して、以下の操作を実行 することができます。

- v 文書の格納
- v 文書あるいはフォルダーの索引付け
- 文書あるいはフォルダーの検索

API は、Content Manager for iSeries で使用可能な広範囲の関数をサポートします。 これらの API を使用すると、Windows または OS/400 用のアプリケーションを作 成することができます。

#### **Content Manager for iSeries** サーバー

Content Manager for iSeries サーバーは IBM のリレーショナル・データベース・テ クノロジーを使用して、文書の内容を保守します。また、以下の機能を実行してデ ータ保全性を提供します。

- v データの管理
- v 索引情報の保守
- オブジェクト・サーバーに格納されている文書へのアクセス制御

複数の Content Manager for iSeries サーバーを参照するアプリケーションを開発す ることができます。

# <span id="page-18-0"></span>第 **2** 章 **Content Manager for iSeries** の概念

この章では、Content Manager for iSeries の概念 (論理データ・モデルを含む) につ いて説明します。IBM Content Manager for iSeries ファミリーの他の製品では、 『フォルダー・マネージャー・データ・モデル』 という用語はアプリケーション・ プログラミング・インターフェース (API) のサブセットを示し、『共通アプリケー ション・プログラミング・インターフェース』 (CAPI) という用語は *SimLib* インタ ーフェースのサブセットを示します。Content Manager for iSeries では、すべての使 用可能なプログラミング・インターフェースは Content Manager for iSeries API と 呼びます。

### 論理データ・モデルの理解

Content Manager for iSeries は、項目、オブジェクト、フォルダー、索引クラス、お よび属性などの概念を含むフォルダー・マネージャー・データ・モデルをインプリ メントしています。このデータ・モデルは、アプリケーションに、ビジネス・オブ ジェクトを管理するための多くの機能を提供します。Content Manager for iSeries 内 の文書は、紙文書に類似しています。文書は、レターまたは報告書内のページのよ うに、一連の密接に関連したオブジェクトから構成されます。文書は、1 つ以上の パーツからなります。これらの部分は、基本部分と呼ばれ、レター、報告書、また はその他の文書内のページまたは図で構成されます。文書に関連するその他の部分 としては、注釈と注があります。

文書に関連した注釈の部分は、文書の節を強調表示することができます。文書に関 連した注の部分は、他のユーザーに追加の情報を提供するために文書に付加するテ キスト情報です。たとえば、読者の注意を引くために文書の一部に注を付加するこ とがあります。文書に関連したイベント部分には、文書について実行した処理のヒ ストリーが記述されます。

Content Manager for iSeries におけるフォルダーは、紙のファイリング・システムの フォルダーに類似しています。各フォルダーには、1 つ以上の文書あるいは他のフ ォルダーを入れることができます。各フォルダーには、フォルダー内に含むすべて の文書およびフォルダーをリストした目次が入っています。注の部分をフォルダー に関連付けることができます。

# ワークフロー・ガイド

ワークフローは、作業の流れ、および作業の処理を説明したものです。ワークフロ ー およびワーク・マネージメント という用語は、同じ意味で使用されています。 ワークフローは、作業の実行方法を管理するための定義および規則です。

以下の用語は、ワークフローの説明でよく使用されるものです。

#### アクション・リスト

スーパーバイザーによって定義された処置の承認リストであり、ユ ーザーがこれらの処置を作業パッケージに対して実行することがで きる。

特別処理 定義されたワークフロー処理ではない処理のこと。特別処理 が開始 されるのは、ユーザーが作業パッケージを作成し、それをワーク・ バスケットに直接割り当てるときである。ユーザーは手操作で作業 パッケージを割り当てなおすことにより、作業パッケージをあるワ ーク・バスケットから別のワーク・バスケットに経路を定める。ワ ークフロー処理において、値 \*ADHOC を処理名の変わりに使用す ると、作業パッケージが特別の方法で経路指定される。

#### コレクション・ポイント

作業パッケージが処理を続けるために特定のイベントが発生するか または同期をとるのを待つポイントのこと。

コレクション・ポイントは、プロセスの一部である。たとえば、 「新規口座の開設」というプロセスの一部である作業パッケージの 場合、コレクション・ポイントで、信用情報が検査されるまで待つ 必要がある。

決定ポイント 各作業パッケージ内の特定の情報に応じて、作業パッケージが現行 経路上で処理を続けるか、代替経路に切り替えるポイントのこと。 決定ポイントは、変数名、値、および経路から構成されるテーブル である。

> 決定ポイントは、プロセスの一部である。たとえば、決定ポイント は、「新規口座の開設」の一部である作業パッケージが、信用情報 に基づいて承認または否認を受け取る場合のポイント。

- インスタンス プロセス内での作業パッケージのオカレンス。このプロセスが複数 の並列経路から構成されている場合には、1 つの作業パッケージに ついて複数のインスタンスが存在する。
- プロセス 作業パッケージが順次流される一連のステップ、イベント、および 規則。プロセスは、定義済みタイプの作業パッケージが流れる過程 で通過する経路、コレクション・ポイント、および決定ポイントの 組み合わせである。

例えば、「新規口座の開設」というプロセスの内容は、以下のよう になる。

- v 新規口座の開設に関連する作業パッケージが従う必要のあるステ ップ
- v 新規口座の作業パッケージをシステム内の別のポイントへ経路指 定するときの条件となるイベント (信用情報の検査など)
- その特定の顧客に関する情報 (信用格付けが高いか低いかなど) に基づいて、新規口座を開設するかどうかを決定する判断
- 中断 規定の基準が満たされるまで、作業パッケージをワーク・バスケッ トに保持しておくこと。作業パッケージを中断する基準は複数指定 できるため、1 つの作業パッケージについて複数の中断要求が存在 する場合もある。文書の作業パッケージは、特定の日付により中断 することができる。フォルダーの作業パッケージは、特定の日付ま たは索引クラスを条件に指定して中断することができる。

中断した作業パッケージがリリースされるのは、特定の条件が満た されたとき、あるいは適切な権限を持つユーザーが条件を変更し て、中断要求を手操作でリリースしたときである。

<span id="page-20-0"></span>作業パッケージ

ある場所から別の場所に経路指定される作業。作業パッケージは、 文書、フォルダー、または顧客が定義した一連のオブジェクトから 構成できる。作業パッケージは、定義済みのプロセスによって自動 的に経路指定することができる。また、ユーザーが手操作で、特別 な方法で、指定したワーク・バスケットに作業パッケージを経路指 定することもできる。ユーザーは、ワーク・バスケットを介して、 作業パッケージをアクセスおよび処理する。

ワーク・バスケット

作業パッケージを保持するコンテナー。ワーク・バスケットは、プ ロセス定義および随時経路の一部として使用できる。ワーク・バス ケットの定義には、その作業パッケージ内容の表示、状況、および セキュリティーを管理するルールが含まれている。

### 文書およびフォルダーについての情報の入手

文書またはフォルダーの属性を読み取るために、アプリケーションは項目をオープ ンし (**SimLibOpenItemAttr**)、一度に属性を 1 つ読み取り (**SimLibReadAttr**)、項 目をクローズする **(SimLibCloseAttr)** ことができます。また、

**SimLibGetItemSnapshot** を使用して、すべての属性とオプショナルの情報を検索 することができます。この関数は、システム属性、ユーザー定義属性、ワークフロ ー情報、チェックアウト・ホルダー、およびフォルダーまたは文書についてのその 他のデータを検索します。このすべての情報が必要で、後続の処理のために項目を オープンする必要がない場合は、この関数を使用してください。

**SimLibSearch** を使用して、事前に定義された検索基準と一致する項目のユーザー 定義属性を検索することができます。

スナップショット・オプション・フラグにシステム属性 (SIM\_SYSTEM\_ATTR) が ある場合、**SimLibGetItemSnapshot** は、ユーザー定義属性に加えて現行表示用の ATTRLISTSTRUCT 配列に次の 4 つの属性を戻します。

- OIM\_ID\_ITEM\_NAME
- OIM ID CREATE TIMESTAMP
- OIM\_ID\_MODSYS\_TIMESTAMP
- v OIM\_ID\_UID

アプリケーションは、属性が現れる順序、あるいは、ユーザー定義またはシステム 定義のどちらが先に来るかの順序に依存する必要はありません。

**SimLibGetItemSnapshot** の代わりに、**SimLibGetTOCData** を使用して、項目の 全リストのためのスナップショットを戻します。**SimLibGetTOC** によって戻される TOCENTRYSTRUCT 配列は、項目数が SIM\_TOC\_MAX\_ENTRY\_COUNT を超えて いない場合、直接 **SimLibGetTOCData** に渡してグループとして処理することがで きます。カウントが最大値を超える場合は、項目は、一度に 1 つずつ、最大値にな るまで渡されます。次に、TOCENTRYSTRUCT 配列にある次のバッチに進みます。 **SimLibGetTOCData** へのリスト・ポインターは、配列内の項目を参照します。関数 は、この項目で処理を開始します。

たとえば、アプリケーションは、以下に示すような基本ロジックを持つことができ ます。

```
ulRC = SimLibGetTOC(hSession,...);
if (ulRC != SIM RC OK) {
   // process errors
} else {
  ulCount = count returned by SimLibGetTOC
   pTOC = TOCENTRYSTRUCT array pointer returned by SimLibGetTOC
   while (u)Count > 0) {
      i = minimum of ulCount and SIM_MAX_TOC_ENTRY_COUNT
       ulRC = SimLibGetTOCData(hSession,pTOC,i,NULL,pRC);
       if (ulRC != SIM_RC_OK) {
         // process errors, possibly exit the loop
       } else {
         // process results
          call SimLibFree to release data returned
       }
       ulCount -= i; // decrement number left to do
       pTOC += i; // advance to next set, if any
   }
  close the TOC from SimLibGetTOC
}
```
ログオンしている場合、各項目ごとの属性を取得するための十分な特権を持ってい る必要があります。持っていない場合は、**SimLibGetTOC** 関数がエラーを戻しま す。

**SimLibGetTOC** から項目の完全なセットを処理せずに、**SimLibGetTOCData** の効 率を引き続き利用することができます。**SimLibGetTOCData** は、NULL ストリン グである TOCENTRYSTRUCT の項目 ID をスキップします。アプリケーションが **SimLibGetTOC** 関数によって戻された TOCENTRYSTRUCT 配列を修正しないた め、TOCENTRYSTRUCT 配列を別のバッファーにコピーしてから項目 ID を NULL に設定します。また、必要なデータを一時的な TOCENTRYSTRUCT 配列に コピーして、それを **SimLibGetTOCData** に渡すことによって不要な項目をフィル ターに掛けることができます。項目 ID が NULL の場合でも、 **SimLibGetTOCData** はその項目について空の SNAPSHOTSTRUCT を戻します。

**SimLibGetTOC** によって戻されなかった場合であっても、項目のブロックの処理に ついて同じアプローチを使用することができます。アプリケーションは、同じ形式 のアプリケーション独自のリストを生成し、そのリストを **SimLibGetTOCData** に 渡すことができます。例として、検索 (**SimLibSearch**) の結果を用いて、項目 ID リストから TOCENTRYSTRUCT 配列を作成します。**SimLibGetTOCData** は、事 前に各項目の索引クラスを必要とします。**SimLibSearch** は索引クラスを戻しませ んが、検索を単一索引クラスに限定する場合、アプリケーションは検索によって戻 された各項目の索引クラスを既に認識しています。

また、SIM\_SEARCH\_USER\_ATTR オプションまたは SIM\_SEARCH\_USER\_SYSTEM\_ATTR オプションを使用することにより、 **SimLibSearch** を使ってユーザー定義属性、あるいはユーザー定義属性とシステム 定義属性の両方を直接検索することもできます。これは、**SimLibSearch** を呼び出 <span id="page-22-0"></span>して項目 ID を取得し、続いて **SimLibGetTOCData** などの他の API を呼び出し て属性情報を検索するよりも効率的です。

**SimLibGetTOC** からの配列のように見える TOCENTRYSTRUCT 配列を作成して も、シミュレートされた TOC 上の **Ip2TOCUpdates** などの目次関数を使用するこ とはできません。目次関数は、**SimLibGetTOC** によって戻されたハンドルを必要と します。

# 大文字小文字の区別のサポート

Content Manager for iSeries は、アプリケーションによって提供されたとおり、正確 に文字ストリング属性を格納します。Content Manager for iSeries では常にユーザー ID を大文字に変換します。

# フォルダーの命名

| | |

> Content Manager for iSeries 用のフォルダー・データ・モデルには、フォルダー名は 含まれていません。顧客名、顧客番号、事例名、その他の認識可能テキストといっ たフォルダー名は、フォルダー名を使用するクラスの索引クラス属性です。したが って、フォルダーを名前で検索するには、アプリケーションがフォルダー名に関連 した索引クラスを認識し、適切な検索を構成する必要があります。

# 項目の索引クラスの変更

項目を作成すると、その項目は索引クラスに関係づけられます。アプリケーション が項目の索引クラスを変更すると、この項目は更新され、変更部分が反映されま す。この項目には、常に、項目が属する現行の索引クラスが含まれます。多くの Content Manager for iSeries の API (**SimLibGetItemInfo** と **SimLibGetItemSnapshot** を含む) は、アプリケーションにこの情報を戻します。 アプリケーションではこの索引クラスを使用します。

## 項目へのアクセスの制限

アクセス制御には、ユーザーに対して定義される特権、およびアクセス・リストに 対して定義される特権という、2 つの層があります。通常、ユーザー特権は、一般 特権と呼ばれます。アクセス・リストは、索引クラス、ワーク・バスケット、およ びプロセスへのアクセスを確立するために使用されます。アクセス・リストは、ユ ーザー・リストと一連の特権を組み合わせたものです。アクセス・リストは、一般 特権に対して権限を追加するものであり、権限の除去を行うものではありません。

権限制御の最も簡単な例では、すべてのユーザーがライブラリーのすべての項目の アクセス権を持っています。このタイプの権限制御を実行するには、すべてのユー ザーに最大限の権限を与えます。アクセス・リストは権限を追加するので、この例 では、索引クラス、ワーク・バスケット、またはプロセスにアクセス・リストをイ ンプリメントする必要はありません。ただし、制限されたアクセスの中には多くの 使用可能レベルがあります。

制限の 1 つとして、一部のユーザーにしか、特定のフォルダーおよび文書へのアク セスを許可しないというものがあります。これを行なうには、まず、項目の索引ク

<span id="page-23-0"></span>ラスへのアクセスを最小限に指定して、すべてのユーザーに一般特権を定義しま す。次に、索引クラスを使用できるユーザーおよびグループからなるリストを定義 します。このユーザー・リストは、索引クラスの機能を許可する特権セットに関連 付けられます。

ユーザー・リストと特別な特権設定を組み合わせることでアクセス・リストが生成 され、これが索引クラスに使用されます。このようにして、アクセス・リストに含 まれないユーザーは索引クラスの使用が拒否され、アクセス・リストに含まれるユ ーザーは、特権セットに指定されている機能を実行することができます。

**SimLibLogon** は、一般特権を戻します。**Ip2QueryClassPriv** は、索引クラスに対 する権限を戻します。同様に、**SimWmGetWorkBasketInfo** および **SimWmGetProcessInfo** は、ワーク・バスケットまたはプロセスに対する特権を戻 します。アプリケーションはこれらの特権ストリングを使用して、ユーザーに対し て特定の関数オプションを提供するかどうかを事前に設定します。たとえば、アプ リケーションにより、削除オプションを提供しなくても、ユーザーに削除権限のな い項目を、ユーザーが表示できるようにすることができます。

## オブジェクトのマイグレーション

Content Manager for iSeries ストレージ管理機能を使用すると、管理者が設定する制 御に基づいて、オブジェクトをあるメディアから別のメディアに (たとえば、磁気 ディスクから光ディスク記憶に) 移動することができます。コレクション名は、シ ステム内で作成された各オブジェクトに割り当てられます。コレクションは、一般 的に同様の性能、使用可能度、バックアップ、および保存の特性を持つオブジェク ト・グループに関連付けられているストレージ管理制御を定義するためのもので す。アプリケーションは、 **SimLibChangeObjectSMS** API を使用して、オブジェ クトを別のコレクションに割り当てることができます。

# <span id="page-24-0"></span>第 **3** 章 アプリケーション・プログラミング・インターフェース

この章では、Content Manager for iSeries アプリケーション・プログラミング・イン ターフェース (API) の形式とパラメーターについて説明します。これらの API は **SimLib**、**SimWm**、**Sim400**、および **Ip2** の各接頭部で認識することができます。

これらの API のデータ構造の詳細については、 151 ページの『第 4 [章 共通データ](#page-164-0) [構造』を](#page-164-0)参照してください。

# **Content Manager for iSeries** アプリケーションのコンパイルおよびリン ク

Content Manager for iSeries には、Content Manager for iSeries API を介してアクセ スすることができます。Content Manager for iSeries にアクセスするアプリケーショ ンを作成および実行するためには、次のファイルが必要です。

- **EKDVIAPI.H** Content Manager for iSeries API の構造、マクロ、および関数のプ ロトタイプ。EKDVIAPI.H には、次のヘッダー・ファイルが含まれ ています。
	- **EKDVIERR.H** エラー番号および記述名。検出されるすべてのエラ ーの名前が Content Manager for iSeries に記録され ます。
- **EKDVILIB.H** ライブラリー API の定義。 **EKDVITYP.H** 定数および共通の型定義。 **EKDVIWM.H** ワークフロー API プロトタイプ。 **EKDWS.LIB** EKDWS.DLL とのリンクに必要な LIB ファイル。
- **EKDWS.DLL** すべての API 関数。

#### **EKDWS35I.DLL**

IBM VisualAge ランタイム DLL。

これらのファイルは、IBM Content Manager for iSeries Windows Client Toolkit のイ ンストール時にインストールされます。

アプリケーションは、次のように、ヘッダーにアクセスする必要があります。 #include "EKDVIAPI.H"

VisualAge を使用していない場合には、ILIB コマンドまたは同等のコマンドを使用 して LIB ファイルを再生成する必要があります。

Content Manager for iSeries API は、VisualAge からのコード・ページ変換テーブル を使用します。インストール・プログラムは、特定のインストール・システムに対 して使用するコード・ページの必須ファイルをインストールする必要があります。 コード・ページ変換ファイルは、FRNROOT¥ICONV および FRNROOT¥UCONVTAB ディレクトリーに入っています。

LOCPATH 環境変数を上記のディレクトリー (FRNROOT) に設定する必要がありま す。AUTOEXEC.BAT またはレジストリーでこの設定を行うか、あるいはアプリケ ーションで **SimLibLogon** の呼び出し前にこの設定を行うことができます。この設 定により、変数が常に設定されるようになります。これにより、他のプロダクトと の競合が防止されます。

問題判別を支援するために、クライアントのトレースおよびロギングを使用可能に することができます。下記の環境変数は、トレースを制御するために任意の値に設 定することができます。結果は、VI400 LOG PATH 環境変数に指定されている作業 ディレクトリーまたはパスの VI400.LOG ファイルに記録されます。このファイル は、最初の呼び出し (たとえば、**SimLibLogon** への呼び出し) がなされたときに上 書きされます。

#### **VI400\_LOG\_PATH**

VI400.LOG のパス

#### **VI400\_LOG\_TRACE**

関数の入り口および出口

#### **VI400\_LOG\_PERFORMANCE**

トレースおよびデータ伝送の時間

#### **VI400\_LOG\_DATA**

iSeries システムとの間で送受信されるデータ

#### **VI400\_LOG\_STORAGE**

Content Manager for iSeries オブジェクト・ストレージの割り振り および割り振り解除

#### **VI400\_LOG\_LOCKS**

API ごとのログのロックおよびアンロック操作

#### **VI400\_LOG\_ALL**

すべてのトレース・レベル

FRNOLINT.TBL ファイルは、Content Manager for iSeries サーバーを定義する項目 を入れるために使用されます。このファイルは、プログラムが開始されたパス、ま たは VI400 CONFIG PATH 環境変数に含まれているパスの中に入っていなければ なりません。以下に、APPC および TCP/IP の例を示します。

SERVER: MYVI400 REMOTE APPC<br>LU NAME = USIBMI LU\_NAME = USIBMNR.AS400DS1<br>TP = EKDCS01P.EKDCS01 = EKDCS01P.EKDCS01P.QVI MODE = QPCSUPP SERVER TYPE = FRNLS400 SERVER: MYVI400 REMOTE TCPIP HOSTNAME AS400DS1 PORT 31098 SERVER TYPE = FRNLS400

この例では、**SimLibLogon** に渡されたデータベース名が MYVI400 である場合に は、上記の項目は iSeries システムへの接続に使用されることになります。 VI400\_CONFIG\_PATH 環境変数のパスは、FRNOLINT.TBL にアクセスするため、 ネットワーク・ドライブ上、あるいは Client Access かその同等のプロダクトを介し てアクセスされる iSeries 上のディレクトリー内に置くことができます。この環境変 <span id="page-26-0"></span>数が設定されない場合には、このファイルは現行ディレクトリー (すなわち、アイ コン用に **Properties** の **Shortcut** ページに指定されている **Start in** ディレクトリ ー) 内でアクセスされます。

EKDVIERR.H は、VI400 CONFIG PATH に定義されているパス内に入れてくださ い。このファイルを使用して、Content Manager for iSeries の各戻りコードの記述名 を記録します。

# アプリケーション・プログラミング・インターフェース

# **SimLibAddFolderItem (**フォルダーへの項目の追加**)**

形式

**SimLibAddFolderItem(** *hSession, pszFolderID, pszItemID, pAsyncCtl, pRC* **)**

### 目的

**SimLibAddFolderItem** 関数を使用して、文書またはフォルダー項目を既存のフォ ルダーに追加します。

### パラメーター

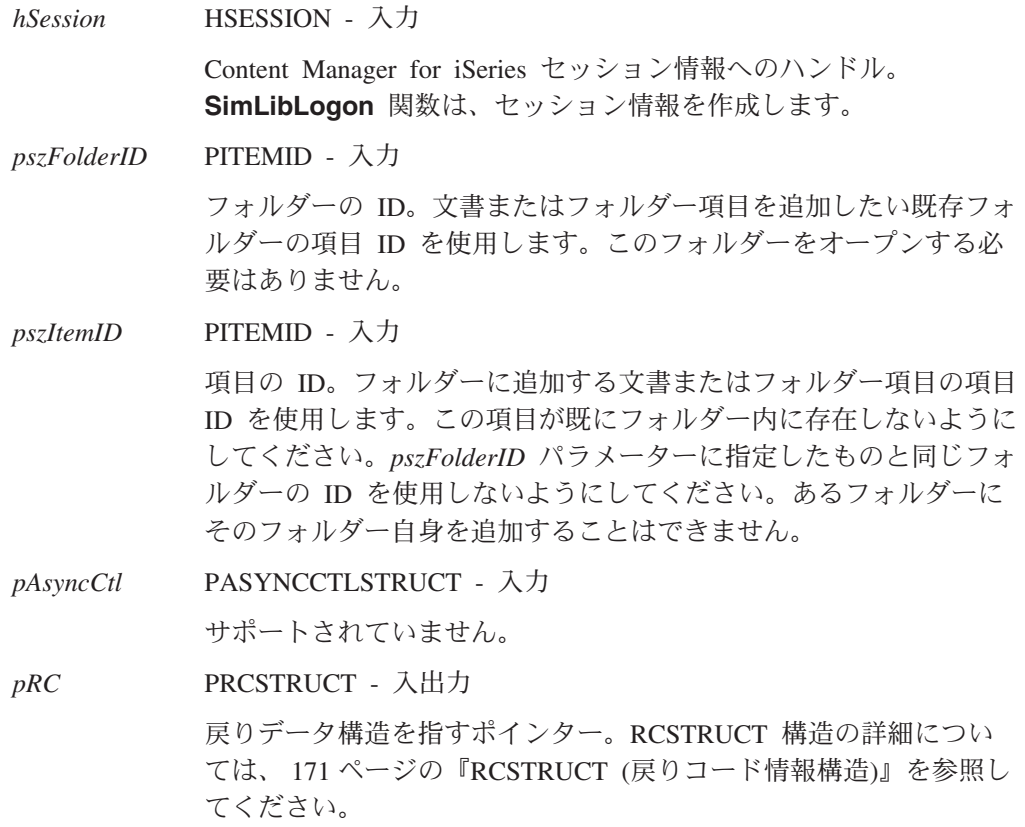

### 戻り値

この関数が正常に完了すると、RCSTRUCT データ構造内の以下のフィールドに値が 戻されます。

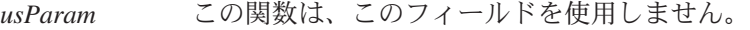

*ulParam1* この関数は、このフィールドを使用しません。

*ulParam2* この関数は、このフィールドを使用しません。

*ulRC* 次の戻りコードのいずれかが入ります。

- SIM RC OK
- SIM RC COMMUNICATIONS ERROR
- SIM RC COMPLETION ERROR
- SIM\_RC\_INVALID\_HSESSION
- SIM RC INVALID ITEM OR FOLDER VALUE
- v SIM\_RC\_INVALID\_ITEM\_OR\_FOLDER
- v SIM\_RC\_INVALID\_PITEMIDFOLDER\_PTR
- SIM RC\_INVALID\_PITEMIDFOLDER\_VALUE
- SIM RC\_INVALID\_PITEMIDITEM\_PTR
- SIM RC\_INVALID\_PITEMIDITEM\_VALUE
- SIM\_RC\_INVALID\_POINTER
- SIM\_RC\_INVALID\_PRC
- v SIM\_RC\_OUT\_OF\_MEMORY
- v SIM\_RC\_PITEMIDFOLDER\_NOT\_A\_FOLDER
- v SIM\_RC\_PITEM\_NOT\_FOLDER\_OR\_DOCUMENT
- SIM RC PRIVILEGE ERROR

### 使用の手引き

#### 準備*:*

- v フォルダーを作成するには、**SimLibCreateItem** 関数を使用します。
- 文書またはフォルダーは、同時に複数のフォルダー内に存在することができま す。
- v フォルダーおよびそれに含まれる項目は、それぞれ異なる索引クラスを持つこと ができます。

#### 制限*:*

- v あるフォルダーにそのフォルダー自身を追加することはできません。
- v この関数は、フォルダーの目次の一時コピーを自動的に更新しません。フォルダ ーの目次の一時コピーを更新するためには、 **Ip2GetTOCUpdates** または **Ip2GetTOC** 関数を使用する必要があります。

### 例

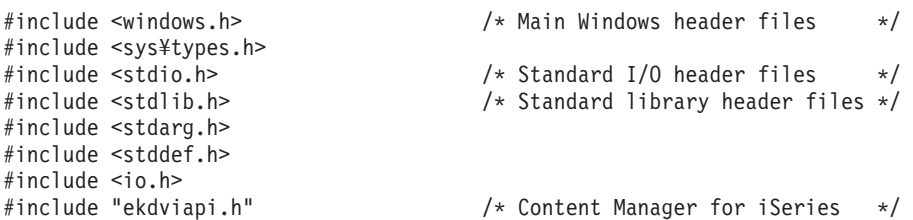

```
main ()
{
  HSESSION hSession; /* Product session handle */
  PITEMID pszFolderID; /* ID of the folder */
  PITEMID pszItemID; \frac{1}{2} /* ID of the item to be added \frac{1}{2}RCSTRUCT RCStruct; \frac{1}{2} /* RC data structure \frac{1}{2} /
 USHORT sResult; /* return codes *//*****************************************************************/
   /*Initialize folderID and itemID * /
   /*****************************************************************/
   memset (pszFolderID, '\imeg', DOC_ID_SIZE); /* set to null */
   strcpy ((CHAR *)pszFolderID, (CHAR *) "F000000001");memset (pszItemID, '\io ', DOC_ID_SIZE); /* set to null */
   strcpy ((CHAR *)pszItemID, (CHAR *) "DA97220AA.AAB");
  /******************************************************************/
  /* Call SimLibAddFolderItem to place a new document in a folder */
  /******************************************************************/
   sResult = SimLibAddFolderItem(
          hSession, /* ses'n handle from SimLibLogon */
          pszFolderID, /* add item to this folder */
          pszItemID, /* add this item to above folder */
          (PASYNCCTLSTRUCT) NULL, /* Request SYNCHRONOUS processing*/
          (PRCSTRUCT) &RCStruct /* Pointer to RC data structure */
          );
   if (sResult != SIM_RC_OK) {
      printf("Add folder item failed \\medin');
   }
}
```
#### 関連関数

- v **SimLibGetTOCData**
- v **Ip2GetTOCUpdates**
- v **Ip2TOCCount**
- v **SimLibGetTOC**
- v **SimLibRemoveFolderItem**

# **SimLibCatalogObject (**オブジェクトのカタログ作成**)**

#### 形式 -

**SimLibCatalogObject(** *hSession, hObj, ulConCls, pSMS, pszFullFileName, ulPriority, fCreateControl, ulVersion, lSeqAfterPart, ulAffiliatedType, pAffiliatedData, pAsyncCtl, pRC* **)**

### 目的

**SimLibCatalogObject** 関数を使用して、ユーザーが指定したファイルから新しいオ ブジェクトを作成します。データがメモリー内ではなく、ファイル内に既に存在す る場合、この関数を使用してください。

アプリケーションは、以下の一連の Content Manager for iSeries 関数の代りにこの 関数を使用することができます。

### **SimLibCatalogObject**

- v **SimLibCreateObject**
- v **SimLibOpenObject**
- v **SimLibWriteObject**
- v **SimLibCloseObject**

### パラメーター

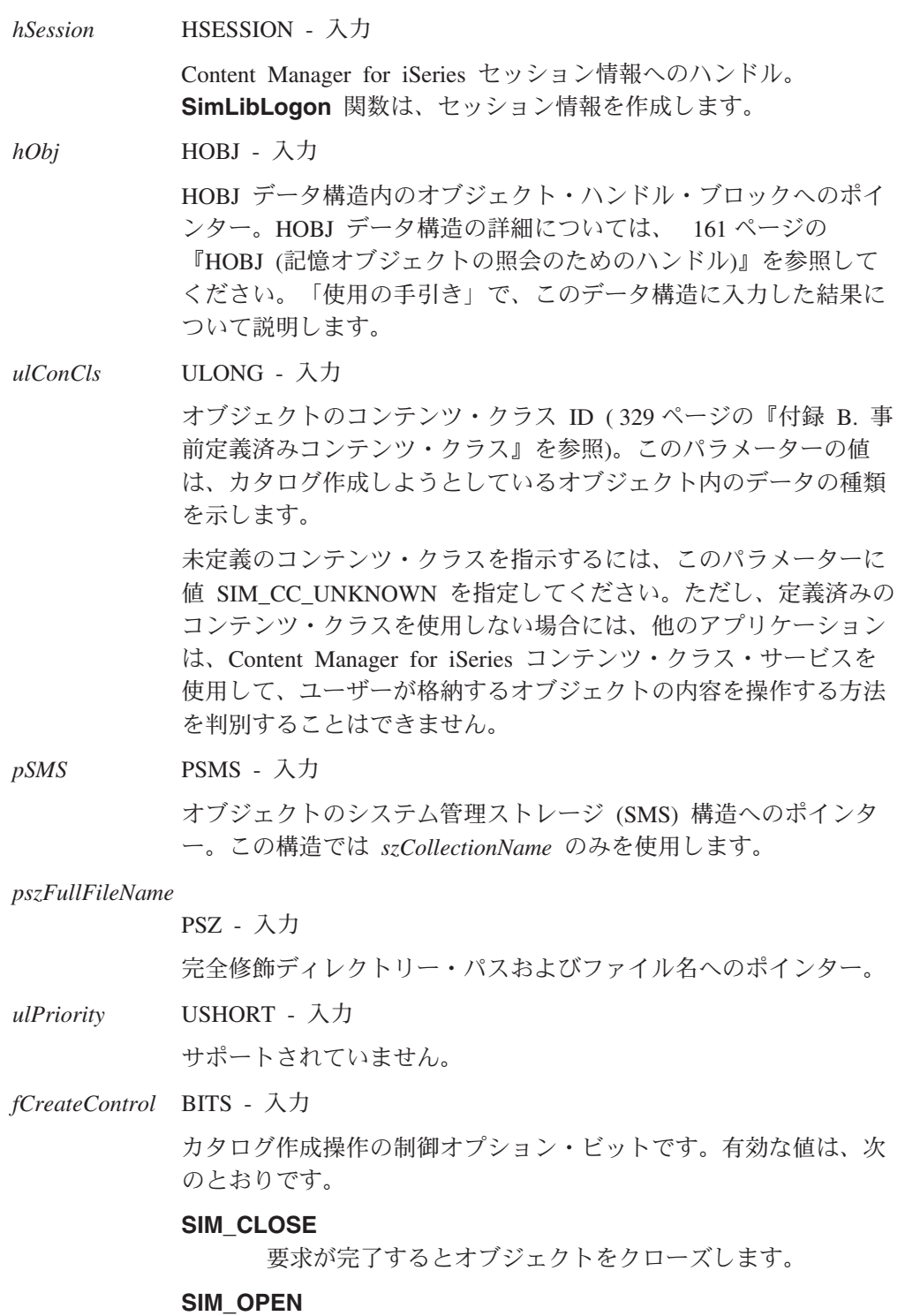

更新モードでオブジェクトをオープンしたままにしておきま す。

*ulVersion* ULONG - 入力

サポートされていません。

*lSeqAfterPart* LONG - 入力

サポートされていません。

#### *ulAffiliatedType* LONG - 入力

系列下にあるオブジェクトのタイプ。定義済みの値は次のとおりで す。

#### **SIM\_ANNOTATION**

オブジェクトが、フォルダーまたは文書に関する注釈である ことを示します。

#### **SIM\_BASE**

そのオブジェクトが、混合オブジェクト文書コンテンツ・ア ーキテクチャー (MO:DCA) またはタグ・イメージ・ファイ ル・フォーマット (TIFF) ファイルのような基本オブジェク トであることを示します。

#### **SIM\_EVENT**

オブジェクトがフォルダーまたは文書に関するイベントであ ることを示します。

#### **SIM\_MGDS**

オブジェクトがフォルダーまたは文書に関する MGDS (マ シン生成データ・ストリーム) であることを示します。

#### **SIM\_NOTE**

オブジェクトがフォルダーまたは文書に関する注であること を示します。

*pAffiliatedData* PVOID - 入力

ANNOTATIONSTRUCT タイプのデータ構造へのポインター。 *ulAffiliatedType* パラメーターに値 SIM\_ANNOTATION が含まれる 場合、*pAffiliatedData* は、オブジェクト系列下に追加データが含ま れるこの構造を指します。それ以外の場合は、Content Manager for iSeries システムはこのパラメーターを無視します。 ANNOTATIONSTRUCT 構造の詳細については、 153 [ページの](#page-166-0)

『[ANNOTATIONSTRUCT \(](#page-166-0)注釈情報構造)』を参照してください。

*pAsyncCtl* PASYNCCTLSTRUCT - 入力

サポートされていません。

*pRC* PRCSTRUCT - 入出力

戻りデータ構造を指すポインター。RCSTRUCT 構造の詳細につい ては、 171 ページの『RCSTRUCT ([戻りコード情報構造](#page-184-0))』を参照し てください。

#### 戻り値

この関数が正常終了すると、RCSTRUCT データ構造内の以下のフィールドに値が戻 されます。

### **SimLibCatalogObject**

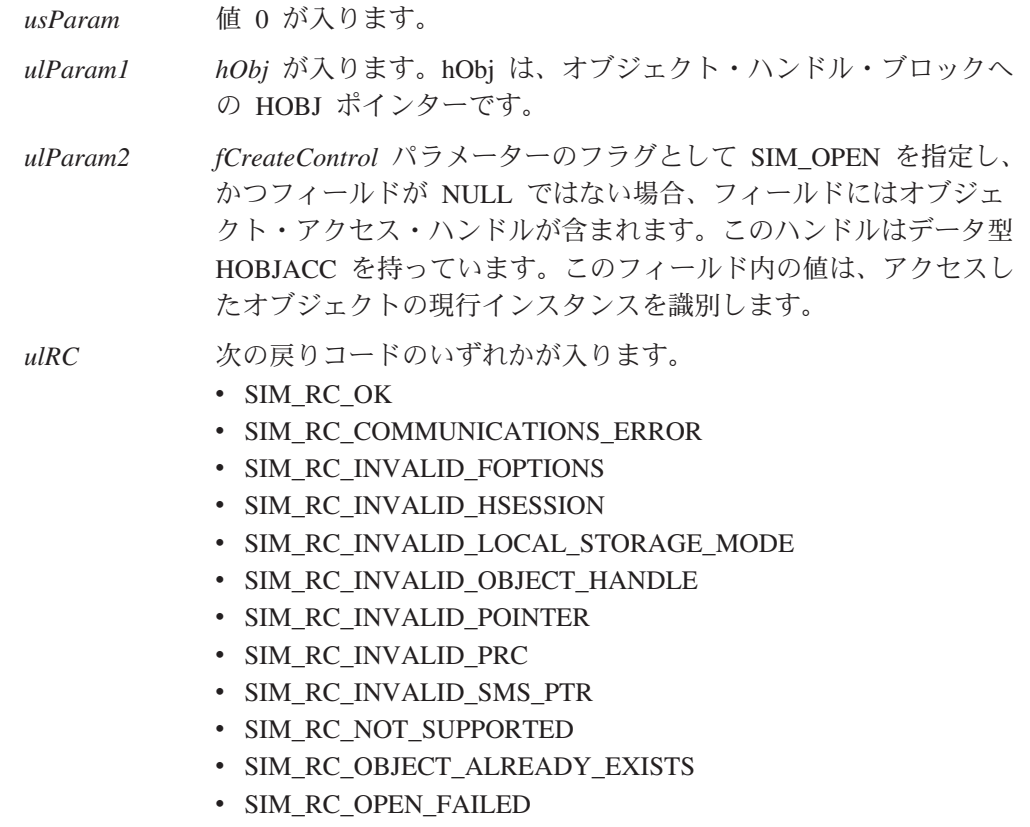

- v SIM\_RC\_OUT\_OF\_MEMORY
- v SIM\_RC\_PRIVILEGE\_ERROR

### 使用の手引き

### 準備*:*

- カタログの作成対象のオブジェクトは、ファイルとして存在する必要がありま す。
- v *ulConCls* パラメーターに定義されている値を取得するには、 **Ip2ListContentClasses** 関数を使用してください。

#### 結果*:*

- v この関数は、オブジェクトを作成し、ユーザーが指定したファイルの内容をその オブジェクトに書き込みます。
- この関数が正常に完了すると、オブジェクトへのアクセスに使用できるオブジェ クト処理が戻されます。

HOBJ データ構造内の入力値は、この関数の結果に影響を与えます。この構造の *szItemID*、*ulPart*、および *chRepType* フィールドに入力する値はオプショナルで す。

この部分番号に 0 が指定されている場合には、次の順次部分番号が作成されま す。部分番号がゼロ以外の場合には、その部分番号が既存のものでなければ、そ の部分番号が使用されます。その部分番号が既に存在する場合には、最初の使用 可能な番号が戻されます。部分番号 1 は通常、基本部分です。この API によ り、部分番号 1 を作成する前に、部分番号 2 (たとえば、注) を作成することが できます。

- v *fCreateControl* パラメーターに SIM\_OPEN フラグを指定しない場合、オブジェク トはクローズされますが、**SimLibOpenObject** 関数を使用してオープンすること ができます。そうすると、この関数によって戻されるオブジェクト・アクセス・ ハンドルを使用してオブジェクトにアクセスすることができます。このオブジェ クトを参照する場合にはオブジェクト・ハンドルを使用する必要があります。
- アプリケーションが系列下のタイプを格納することができても、他のアプリケー ションがこれらのオブジェクトを処理できない場合があります。

例外*:* コンテンツ・クラス・パラメーターは、定義済みで、既知のコンテンツ・ク ラスと見なされ、妥当性検査はされません。

#### 後続作業*:*

- v SIM\_OPEN を指定した場合には、**SimLibCloseObject** 関数を使用して、終了時 にそのオブジェクトをクローズしてください。
- オブジェクト・ハンドル・ブロックのポインターの使用が終了したら、 **SimLibFree** 関数を使用してそのスペースを解放してください。

#### 例

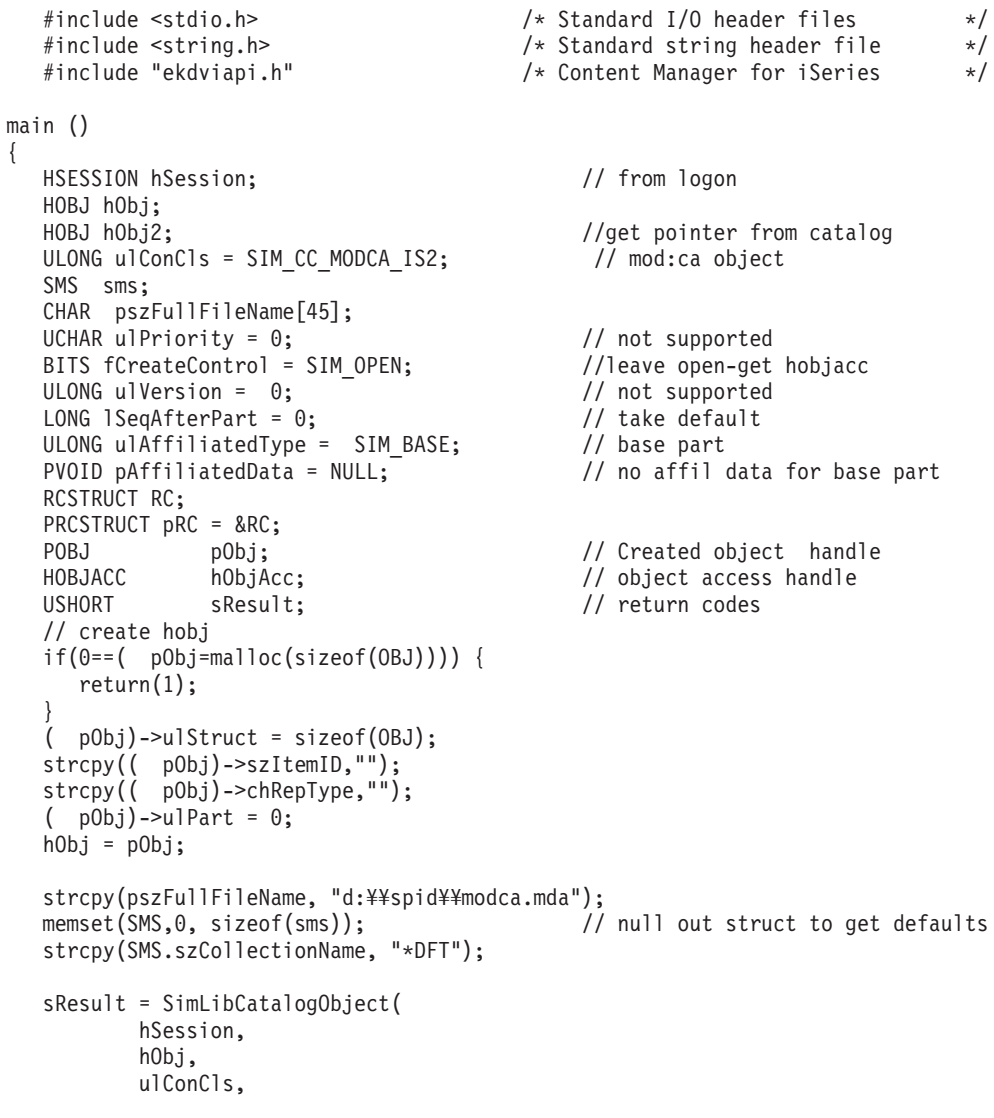

```
SMS,
     pszFullFileName,
     ulPriority,
     fCreateControl,
     ulVersion,
     lSeqAfterPart,
     ulAffiliatedType,
     pAffiliatedData,
     0,
     pRC);
if (pRC \text{-}-\text{valRC} == SUCCESS) {
  // When only HOBJ is returned, it is in ulParam1
  hObj2 = (HOBJ)pRC->ulParam1;
 // Free memory allocated for HOBJ
  SimLibFree(hSession, (PVOID)(hObj2), pRC);
 // Mem containing the HOBJACC struct is freed by SimLibCloseObject.
 hObjAcc = pRC->ulParam2; // object access handle
}
```
### 関連関数

}

- v **Ip2ListContentClasses**
- v **SimLibCloseObject**
- v **SimLibCreateItem**
- v **SimLibCreateObject**
- v **SimLibFree**

形式

- v **SimLibOpenObject**
- v **SimLibWriteObject**

# **SimLibChangeIndexClass (**項目の索引クラスの変更**)**

**SimLibChangeIndexClass(** *hSession, hItem, usClassId, pAsyncCtl, pRC* **)**

### 目的

**SimLibChangeIndexClass** 関数を使用して、ある項目の索引クラスを、ユーザーが 指定した索引クラスに変更します。

### パラメーター

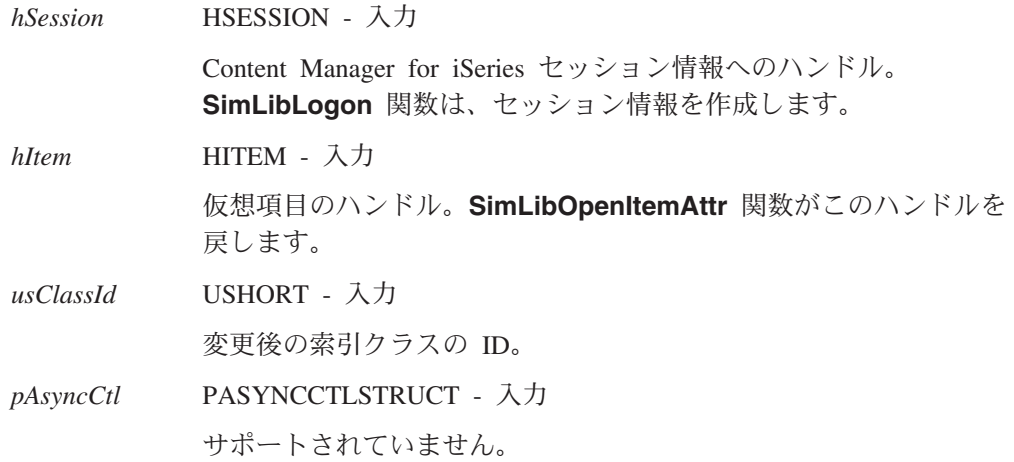

*pRC* PRCSTRUCT - 入出力

戻りデータ構造を指すポインター。RCSTRUCT 構造の詳細につい ては、 171 ページの『RCSTRUCT ([戻りコード情報構造](#page-184-0))』を参照し てください。

#### 戻り値

この関数が正常終了すると、RCSTRUCT データ構造内の以下のフィールドに値が戻 されます。

- *usParam* この関数は、このフィールドを使用しません。
- *ulParam1* この関数は、このフィールドを使用しません。
- *ulParam2* この関数は、このフィールドを使用しません。

*ulRC* 次の戻りコードのいずれかが入ります。

- SIM RC OK
- SIM\_RC\_COMPLETION\_ERROR
- SIM RC INVALID HITEM VALUE
- SIM RC\_INVALID\_HSESSION
- SIM RC\_INVALID\_PASSED\_ATTRIBUTE\_DATA
- SIM\_RC\_INVALID\_PATTRIBUTE\_PTR
- SIM\_RC\_INVALID\_POINTER
- v SIM\_RC\_INVALID\_PRC
- SIM RC\_INVALID\_USATTRIBUTEID\_VALUE
- v SIM\_RC\_INVALID\_USCLASSID\_VALUE
- SIM\_RC\_NO\_WRITE\_ACCESS
- SIM RC OUT OF MEMORY
- SIM RC PRIVILEGE ERROR

### 使用の手引き

準備*:* この関数を使用するためには、まず **SimLibOpenItemAttr** 関数を使用して 書き込みアクセス用の項目をオープンする必要があります。

#### 結果*:*

- v この関数は、項目の索引クラスを変更して、別のユーザー定義の属性セットをそ の項目と結び付けます。
- 項目が書き込みアクセスのためにオープンしていない場合、この関数はエラー SIM RC\_NO\_WRITE\_ACCESS を戻します。
- v この関数の使用が失敗した場合には、Content Manager for iSeries システムは、こ の項目の現行の属性セットを維持します。
- 索引クラスの属性が、この項目の元の索引クラスと、ユーザーが指定した新しい 索引クラスに共通する場合、この関数はそれらの属性を新しい索引クラスにコピ ーします。ここで、アプリケーションは **SimLibWriteAttr** 関数を使用して、新し い索引クラスの属性を必要な値に設定することができます。新しい索引クラスに 必要な属性値をすべて指定してしまうと、 **SimLibSaveAttr** または **SimLibCloseAttr** を使用して項目への変更を保管し、それらの値を永続的なもの にすることができます。
- <span id="page-35-0"></span>v **SimLibGetClassInfo** を使用して索引クラスに関連づけられている属性を判別 し、さらに **SimLibGetAttrInfo** を使用して属性に関する詳細を取得してくださ  $V_{\alpha}$
- v **SimLibOpenItemAttr** では、ユーザーが SIM\_ACCESS\_READ\_WRITE 権限を持 っているかどうかについての妥当性検査は行われません。この権限の妥当性検査 は、SIM\_OPT\_SAVE パラメーターによって **SimLibCloseAttr** を呼び出したとき に行われます。

### 関連関数

- v **SimLibCloseAttr**
- v **SimLibGetAttrInfo**
- v **SimLibGetClassInfo**
- v **SimLibOpenItemAttr**
- v **SimLibSaveAttr**
- v **SimLibWriteAttr**

# **SimLibChangeObjectSMS (**オブジェクトの **SMS** 基準の変更**)**

- 形式 -

**SimLibChangeObjectSMS(** *hSession, hObj, pSMS, fChangeControl, pAsyncCtl, pRC* **)**

## 目的

**SimLibChangeObjectSMS** 関数を使用して、オブジェクトのシステム管理ストレー ジ (SMS) 基準を変更します。

### パラメーター

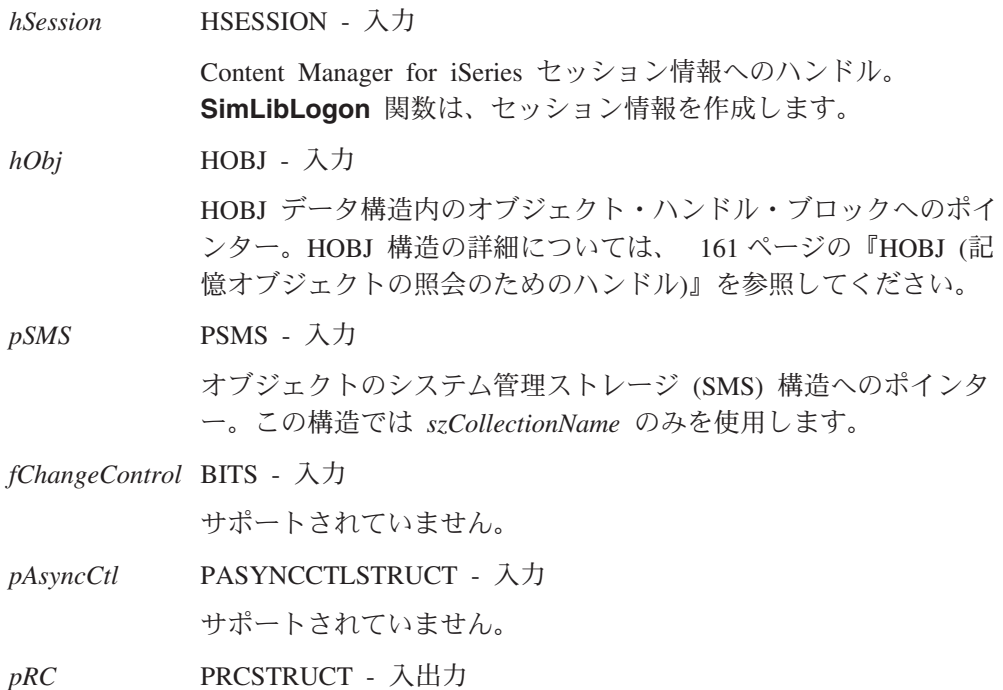
戻りデータ構造を指すポインター。RCSTRUCT 構造の詳細につい ては、 171 ページの『RCSTRUCT ([戻りコード情報構造](#page-184-0))』を参照し てください。

## 戻り値

この関数が正常終了すると、RCSTRUCT データ構造内の以下のフィールドに値が戻 されます。

- *usParam* この関数は、このフィールドを使用しません。
- *ulParam1* この関数は、このフィールドを使用しません。
- *ulParam2* この関数は、このフィールドを使用しません。

ulRC 次の戻りコードのいずれかが入ります。

- SIM\_RC\_OK
- SIM RC COMPLETION ERROR
- SIM RC\_INVALID\_FOPTIONS
- SIM\_RC\_INVALID\_HSESSION
- v SIM\_RC\_INVALID\_ITEM\_OR\_FOLDER\_VALUE
- v SIM\_RC\_INVALID\_ITEMID
- SIM\_RC\_INVALID\_POINTER
- SIM RC\_INVALID\_PRC
- SIM\_RC\_INVALID\_PSMS\_VALUE
- SIM\_RC\_INVALID\_SMS\_PTR
- SIM RC\_NEW\_COLLECTION\_NOT\_FOUND
- v SIM\_RC\_OUT\_OF\_MEMORY
- SIM RC PART NOT FOUND
- v SIM\_RC\_PRIVILEGE\_ERROR

#### 関連関数

- v **SimLibCreateObject**
- v **SimLibQueryObject**

# **SimLibCloseAttr (**属性セットのクローズ**)**

形式

**SimLibCloseAttr(** *hSession, hItem, ulDisposition, pAsyncCtl, pRC* **)**

## 目的

**SimLibCloseAttr** 関数を使用して、アプリケーションが指定されたフォルダーまた は文書に対して持っているアクセス権限を解放します。この関数を使用して、デー タベース内の項目の永続的な属性を、仮想項目に行われた修正と置換することがで きます。さらにこの関数を使用して、永続的な属性を更新せずに、仮想項目に対す る修正を廃棄することもできます。

### パラメーター

*hSession* HSESSION - 入力

Content Manager for iSeries セッション情報へのハンドル。 **SimLibLogon** 関数は、セッション情報を作成します。

*hItem* HITEM - 入力

仮想項目のハンドル。**SimLibOpenItemAttr** 関数がこのハンドルを 戻します。

*ulDisposition* ULONG - 入力

項目の修正に関してとる処置。このパラメーターの値は、Content Manager for iSeries システムが仮想項目の属性に対する修正を保管 または廃棄するかどうかを決定します。項目へのアクセスが読み取 りのみの場合、または項目の属性がまったく変更されていない場 合、Content Manager for iSeries システムはこのパラメーターを無 視します。有効な値は、次のとおりです。

#### **SIM\_OPT\_SAVE**

仮想項目の属性の現行の設定値を使用して、データベース内 の項目の永続的な属性を更新します。索引クラスに必要な属 性は、クローズする前に書き込まれる必要があります。書き 込まれないと、この関数はエラー

SIM\_RC\_REQUIRED\_ATTRIBUTE\_MISSING を戻します。 この値は、項目が更新のためにオープンしている場合のみ有 効です。

#### **SIM\_OPT\_DISCARD**

データベース内の項目の永続的な属性を更新せずに、仮想項 目の属性の設定値の修正を廃棄します。

*pAsyncCtl* PASYNCCTLSTRUCT - 入力

サポートされていません。

*pRC* PRCSTRUCT - 入出力

戻りデータ構造を指すポインター。RCSTRUCT 構造の詳細につい ては、 171 ページの『RCSTRUCT ([戻りコード情報構造](#page-184-0))』を参照し てください。

## 戻り値

この関数が正常終了すると、RCSTRUCT データ構造内の以下のフィールドに値が戻 されます。

- *usParam* この関数は、このフィールドを使用しません。
- *ulParam1* この関数は、このフィールドを使用しません。

*ulParam2* この関数は、このフィールドを使用しません。

*ulRC* 次の戻りコードのいずれかが入ります。

- SIM RC OK
	- SIM RC COMMUNICATIONS ERROR
	- SIM\_RC\_COMPLETION\_ERROR
	- SIM\_RC\_INVALID\_FOPTIONS
- SIM\_RC\_INVALID\_HITEM\_VALUE
- SIM\_RC\_INVALID\_HSESSION
- SIM RC\_INVALID\_POINTER
- v SIM\_RC\_INVALID\_PRC
- SIM RC\_INVALID\_USACCESSLEVEL\_VALUE
- v SIM\_RC\_INVALID\_USCLASSID\_VALUE
- SIM\_RC\_INVALID\_USDISPOSITION\_VALUE
- SIM RC OUT OF MEMORY
- v SIM\_RC\_PRIVILEGE\_ERROR
- v SIM\_RC\_REQUIRED\_ATTRIBUTE\_MISSING

結果*:* この関数は仮想属性セットをクローズするので、アクセス・ハンドルを使用 できなくなります。また、この関数はアクセス・ハンドルによって使用されていた スペースを解放します。

## 関連関数

- v
- v **SimLibChangeIndexClass**
- v **SimLibOpenItemAttr**
- v **SimLibSaveAttr**
- v **SimLibWriteAttr**

# **SimLibCloseObject (**オブジェクトのクローズ**)**

- 形式 -

**SimLibCloseObject(** *hSession, hObjAcc, fCommit, pAsyncCtl, pRC* **)**

# 目的

**SimLibCloseObject** 関数を使用して、オープンされているオブジェクトをクローズ し、そのオブジェクトへのアクセスを終了します。

以下のいずれかの関数を使用してオープンしたオブジェクトをクローズするには、 この関数を使用する必要があります。

- v **SimLibCatalogObject**
- v **SimLibCreateObject**
- v **SimLibOpenObject**

## パラメーター

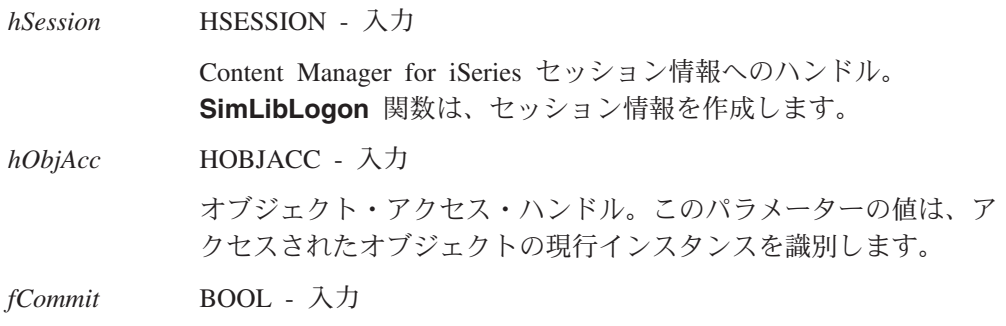

サポートされていません。

*pAsyncCtl* PASYNCCTLSTRUCT - 入力

サポートされていません。

*pRC* PRCSTRUCT - 入出力 戻りデータ構造を指すポインター。RCSTRUCT 構造の詳細につい ては、 171 ページの『RCSTRUCT ([戻りコード情報構造](#page-184-0))』を参照し てください。

### 戻り値

この関数が正常終了すると、RCSTRUCT データ構造内の以下のフィールドに値が戻 されます。

- *usParam* この関数は、このフィールドを使用しません。
- *ulParam1* この関数は、このフィールドを使用しません。

*ulParam2* この関数は、このフィールドを使用しません。

ulRC 次の戻りコードのいずれかが入ります。

- SIM\_RC\_OK
- SIM\_RC\_COMMUNICATIONS\_ERROR
- SIM\_RC\_COMPLETION\_ERROR
- SIM\_RC\_INVALID\_FOPTIONS
- SIM\_RC\_INVALID\_HSESSION
- SIM RC\_INVALID\_OBJECT\_ACCESS\_HANDLE
- v SIM\_RC\_INVALID\_OBJECT\_HANDLE
- SIM RC\_INVALID\_POINTER
- v SIM\_RC\_INVALID\_PRC
- v SIM\_RC\_OUT\_OF\_MEMORY
- SIM RC PRIVILEGE ERROR

# 使用の手引き

結果*:* この関数が正常に完了すると、ユーザーはアクセス・ハンドルを使用できな くなります。また、この関数はアクセス・ハンドルによって使用されていたスペー スを解放するので、**SimLibFree** 関数を呼び出す必要はありません。

SIM\_RC\_PRIVILEGE\_ERROR が戻った場合は、項目のロックが解除されている状態 を保証するために、SIM\_OPT\_DISCARD を指定して **SimLibCloseAttr** を呼び出す 必要があります。

## 例

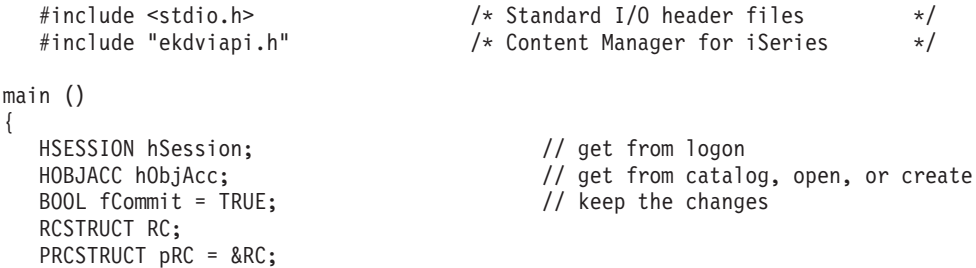

## **SimLibCloseObject**

```
USHORT sResult; // return codes
 /*Call the function */
  sResult = SimLibCloseObject(
         hSession,
         hObjAcc,
         fCommit,
         0,
         pRC);
}
```
## 関連関数

- v **SimLibCatalogObject**
- v **SimLibCreateObject**
- v **SimLibOpenObject**

# **SimLibCopyObject (**オブジェクトのコピー**)**

#### 形式 -

**SimLibCopyObject(** *hSession, hDestObj, hSrcObj, pSMS, ulPriority, fDelete, pAsyncCtl, pRC* **)**

# 目的

**SimLibCopyObject** 関数を使用すると、あるオブジェクト全体をソース・オブジェ クトのロケーションからターゲット・オブジェクトのロケーションにコピーし、既 存のターゲット・オブジェクトを置換することができます。ただし、ソース・オブ ジェクト、ターゲット・オブジェクトの一方または両方がオープンしていると、こ の関数は使用できません。

## パラメーター

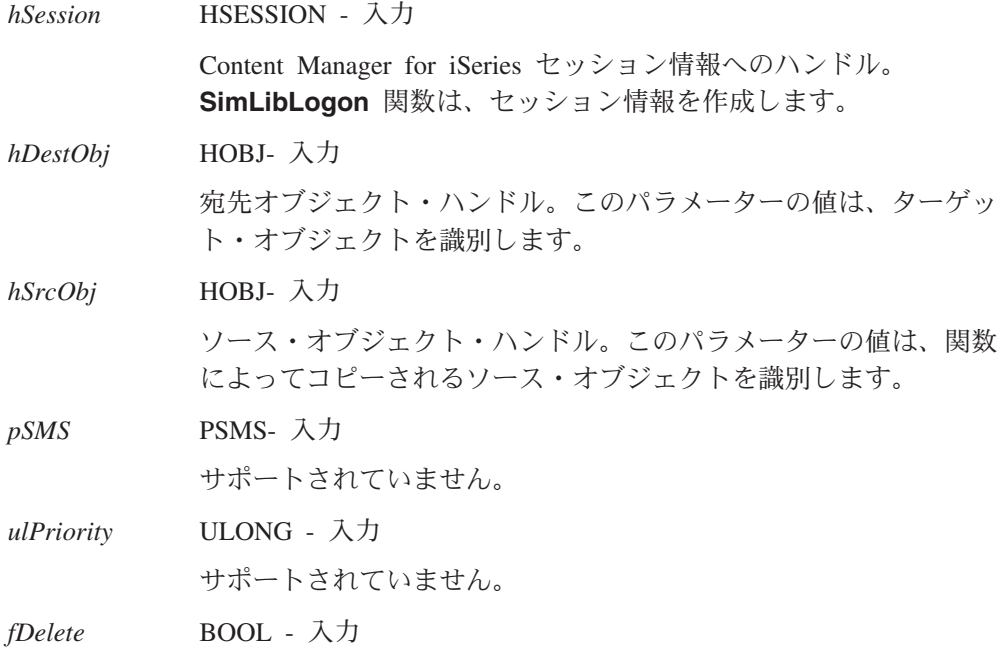

サポートされていません。

*pAsyncCtl* PASYNCCTLSTRUCT - 入力

サポートされていません。

*pRC* PRCSTRUCT - 入出力 戻りデータ構造を指すポインター。RCSTRUCT 構造の詳細につい ては、 171 ページの『RCSTRUCT ([戻りコード情報構造](#page-184-0))』を参照し てください。

### 戻り値

この関数が正常終了すると、RCSTRUCT データ構造内の以下のフィールドに値が戻 されます。

*usParam* 値 0 が入ります。戻りコードが SIM\_RC\_ITEM\_CHECKEDOUT の 場合には、このフィールドには値 1 が入ります。この値は、 ulParam1 にポインターが入っていることを示しています。Content Manager for iSeries システムが別のエラーを戻す場合、このフィー ルドには値 NULL が入ります。

- $\mu$ Param1 戻りコードが SIM\_RC\_ITEM\_CHECKEDOUT の場合、このフィー ルドには値 NULL が入ります。
- *ulParam2* この関数は、このフィールドを使用しません。
- *ulRC* 次の戻りコードのいずれかが入ります。
	- SIM RC OK
		- SIM\_RC\_COMMUNICATIONS\_ERROR
		- SIM RC COMPLETION ERROR
		- SIM\_RC\_INUSE
		- SIM\_RC\_INVALID\_FOPTIONS
		- SIM\_RC\_INVALID\_HSESSION
		- v SIM\_RC\_NOT\_SUPPORTED\_
		- SIM\_RC\_OUT\_OF\_MEMORY
		- SIM RC PRIVILEGE ERROR

## 関連関数

v **SimLibLogon**

# **SimLibCreateItem (**項目の作成**)**

形式

**SimLibCreateItem(** *hSession, usItemType, usIndexClass, usNumOfAttrs, pAttributeList, ulAccessControl, pAsyncCtl, pRC* **)**

# 目的

**SimLibCreateItem** 関数を使用して、指定された索引クラスに新しい文書または新 しいフォルダーを作成します。その索引クラスに必要な属性を指定する必要があり ます。その項目にオプショナルの属性を指定することもできます。

# パラメーター

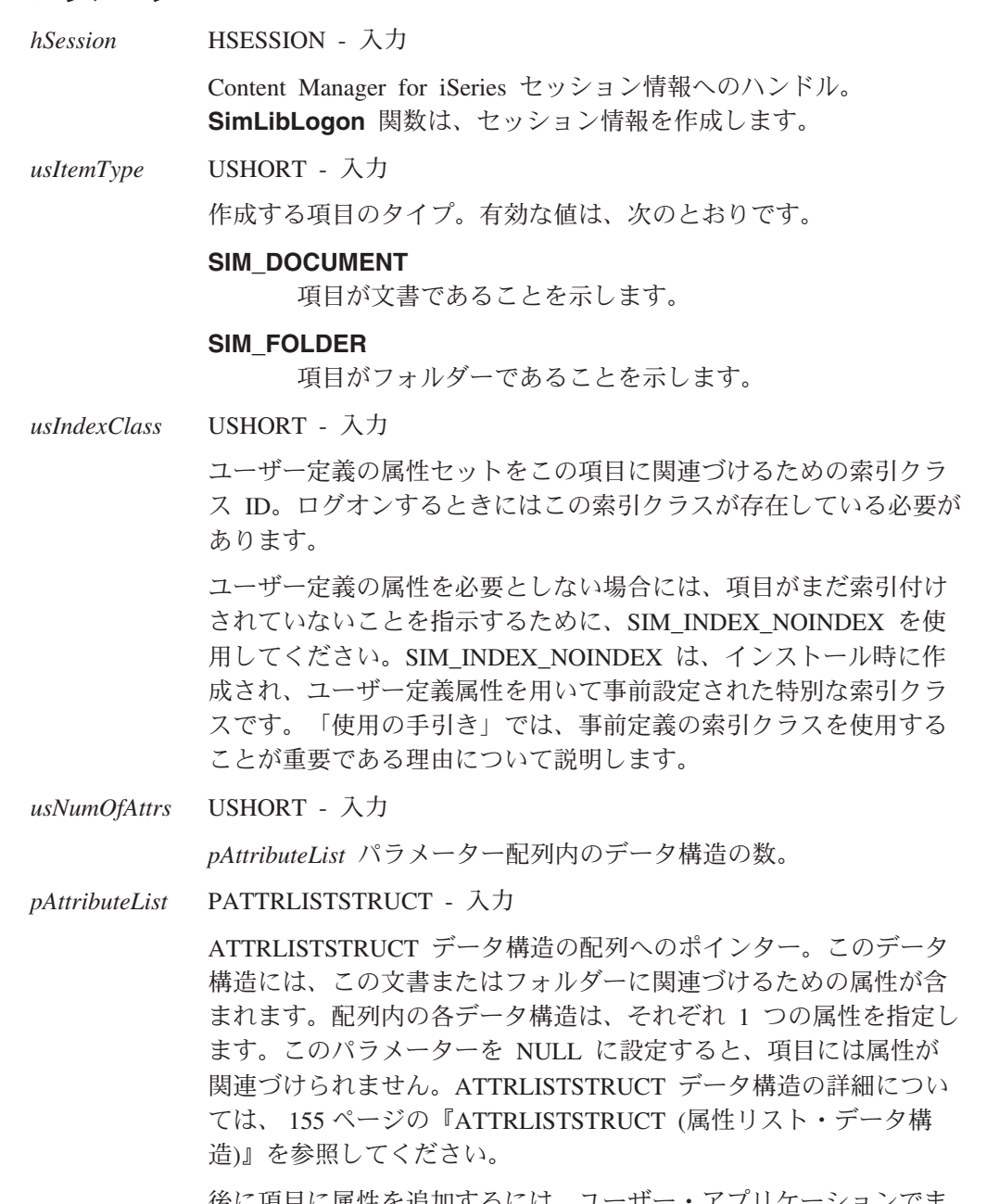

後に項目に属性を追加するには、ユーザー・アプリケーションでま ずその項目をオープンし、別の関数を使用して項目に属性を書き込 む必要があります。

*ulAccessControl* ULONG - 入力

サポートされていません。

*pAsyncCtl* PASYNCCTLSTRUCT - 入力

サポートされていません。

*pRC* PRCSTRUCT - 入出力

戻りデータ構造を指すポインター。RCSTRUCT 構造の詳細につい ては、 171 ページの『RCSTRUCT ([戻りコード情報構造](#page-184-0))』を参照し てください。

### 戻り値

この関数が正常終了すると、RCSTRUCT データ構造内の以下のフィールドに値が戻 されます。 *usParam* 値 1 が入ります。この値は、*ulParam1* にポインターが入っている ことを示しています。エラーが発生すると、このフィールドには値 0 が入ります。

*ulParam1* 新しい項目に対する項目 ID (*pszItemID*) が付いたバッファーへの PITEMID ポインターが入ります。

*ulParam2* この関数は、このフィールドを使用しません。

*ulRC* 次の戻りコードのいずれかが入ります。

- v SIM\_RC\_OK
- SIM RC ATTR NOT FOUND
- v SIM\_RC\_ATTRIBUTE\_READ\_ONLY
- SIM\_RC\_COMMUNICATIONS\_ERROR
- SIM RC COMPLETION ERROR
- SIM\_RC\_INVALID\_HSESSION
- SIM\_RC\_INVALID\_INDEX\_CLASS
- v SIM\_RC\_INVALID\_MSGID
- SIM RC\_INVALID\_PASSED\_ATTRIBUTE\_DATA
- v SIM\_RC\_INVALID\_PATTRIBUTELIST\_PTR
- v SIM\_RC\_INVALID\_PATTRIBUTELIST\_VALUE
- SIM\_RC\_INVALID\_POINTER
- SIM\_RC\_INVALID\_PRC
- SIM\_RC\_INVALID\_USATTRIBUTEID\_VALUE
- SIM RC INVALID USITEMTYPE VALUE
- v SIM\_RC\_OUT\_OF\_MEMORY
- SIM RC PRIVILEGE ERROR

# 使用の手引き

#### 準備*:*

- v 事前定義索引クラスの使用は、各項目を見つけるための **SimLibSearch** 関数を使 用できるようにするのに重要です。
- v 新しく作成された索引クラスに項目を追加するには、この関数を使用する前に一 度ログオフしてから再度ログオンし、索引クラスがログオン時に存在するように してください。
- v **SimLibCatalogObject** または **SimLibCreateObject** を使用して、項目を自動的 に作成することもできます。属性値を持つ索引クラスがある場合は、 **SimLibCreateItem** を使用してください。その後で **SimLibCatalogObject**、 **SimLibCreateObject**、**SimLibStoreNewObject** のいずれかを使用して、新しい 項目にオブジェクトを入れてください。

後続作業*:* 関数が項目の ID を取得したら、**SimLibFree(** *hSession,* (PVOID)*ulParam1, pRC* **)** 関数を使用してバッファーを解放してください。

#### **SimLibCreateItem**

```
例
```
{

```
#include <windows.h> /* Main Windows header files */
#include <sys¥types.h>
#include <stdio.h> /* Standard I/O header files */
#include <stdlib.h> /* Standard library header files*/
#include <stdarg.h>
#include <stddef.h>
#include <io.h>
                           /* Content Manager for iSeries */main ()
  HSESSION hSession; /* Product session handle */
  ITEMID FolderItemID; /* ItemID of new folder */
 USHORT usFoldAttrs; /* Number of ATTRLISTSTRUCTs */
 ATTRLISTSTRUCT Folder[1]={
            sizeof(Folder), /* structure size */
            "SourceName", /* attribute value */
            SIM_ATTR_READWRITE, /* attribute flags */
            140. \rightarrow \lambda attribute ID \rightarrow /
            SIM ATTR FSTRING /* attribute type */};
  USHORT usIndexClass; /* Index class for folder */
  RCSTRUCT RCStruct; /* RC data structure */
 USHORT sResult; /* return codes *//*****************************************************************/
   /* Initialize SimLibCreateItem Parameters. */
   /*****************************************************************/
   /* We will create an item in the SIM INDEX NOINDEX Index Class. *//* This index has three optional attributes. We will provide a *//* value for only one of these attributes. This is done by */
   /* initializing the attribute array "Folder" above. */
   usIndexClass = SIM_INDEX_NOINDEX;/* Index Class of the folder */
   usFoldAttrs = 1; \frac{1}{x} /* # of attrs for the folder */
  /******************************************************************/
  /* Call SimLibCreateItem to create a new folder */
  /******************************************************************/
   sResult = SimLibCreateItem(
          hSession, /* session handle from SimLibLogon*/
          SIM_FOLDER, /* Create a folder */usIndexClass, /* Index class of folder */
          usFoldAttrs, /* Number of attribute lists */
          &Folder, /* Pointer to attribute list */
          NULL, /* Reserved for future use */
          NULL, /* Request SYNCHRONOUS processing*/
          &RCStruct /* Pointer to RC data structure*/
         );
  /********************************************************************/
  /* If successful, copy the itemID * */********************************************************************/
   if (sResult == SIM RC OK) {
      strcpy (FolderItemID, (char*)RCStruct.ulParam1;
      print(f("New Fold termID = %s4n4n", FolderItemID);}
```

```
else {
    /* ..... exception processing ..... */
    }
}
```
## 関連関数

- v **SimLibChangeIndexClass**
- v **SimLibFree**
- v **SimLibGetAttrInfo**
- v **SimLibGetClassInfo**
- v **SimLibSearch**

# **SimLibCreateObject (**オブジェクトの作成**)**

## 形式 ·

**SimLibCreateObject(** *hSession, hObj, ulConCls, pSMS, ulPriority, fCreateControl, ulVersion, lSeqAfterPart, ulAffiliatedType, pAffiliatedData, pAsyncCtl, pRC* **)**

# 目的

**SimLibCreateObject** 関数を使用して、新しい空のオブジェクトを作成します (た とえば、データがファイル内ではなくメモリー内にある場合)。

また、**SimLibCatalogObject** 関数を使用してオブジェクトを作成することもできま す。これは、**SimLibCreateObject**、**SimLibWriteObject**、および **SimLibCloseObject** 関数をともに使用することと同等です。 **SimLibStoreNewObject** 関数を使用してオブジェクトを作成することもできます。 そうすると複数の関数を組み合わせて使用するよりも、速く簡単に作成することが できます。

## パラメーター

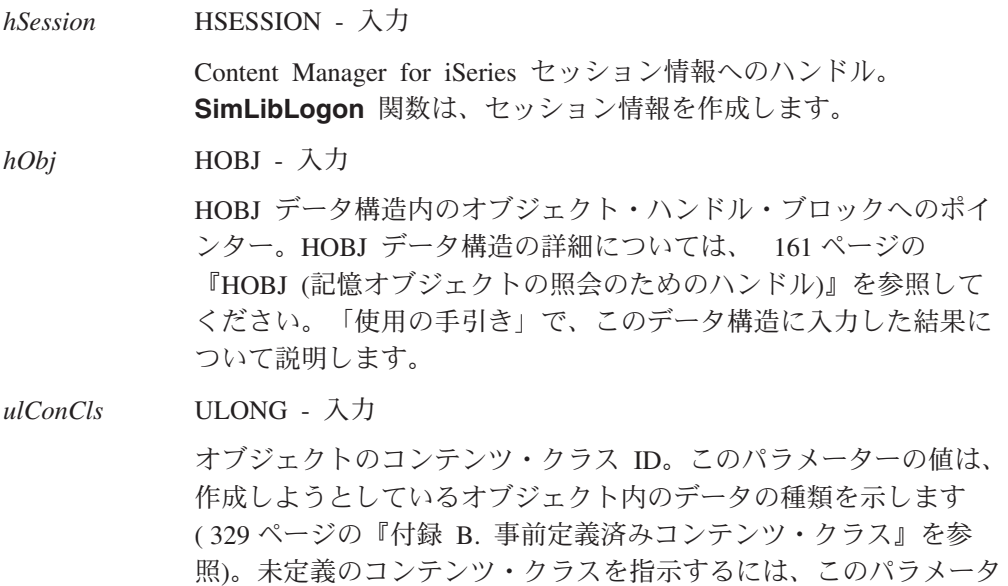

ーに値 **SIM\_CC\_UNKNOWN** を指定してください。ただし、定義 済みのコンテンツ・クラスを使用しない場合には、他のアプリケー ションは、Content Manager for iSeries コンテンツ・クラス・サー ビスを使用して、ユーザーが格納するオブジェクトの内容を操作す る方法を判別することはできません。

*pSMS* PSMS - 入力

オブジェクトのシステム管理ストレージ (SMS) 構造へのポインタ ー。この構造では *szCollectionName* のみを使用します。

*ulPriority* ULONG - 入力

サポートされていません。

*fCreateControl* BITS - 入力

作成操作の制御オプション・ビット。有効な値は、次のとおりで す。

**SIM\_CLOSE**

要求が完了するとオブジェクトをクローズします。これがデ フォルトです。

**SIM\_OPEN**

更新モードでオブジェクトをオープンしたままにしておきま す。

このフラグを指定しない場合、作成されたオブジェクトはク ローズされます。

*ulVersion* ULONG - 入力

サポートされていません。

*lSeqAfterPart* LONG - 入力

サポートされていません。

*ulAffiliatedType* ULONG - 入力

系列下にあるオブジェクトのタイプ。定義済みの値は次のとおりで す。

#### **SIM\_ANNOTATION**

オブジェクトが、フォルダーまたは文書に関する注釈である ことを示します。

#### **SIM\_BASE**

オブジェクトが MO:DCA または TIFF ファイルなどの基 本オブジェクトであり、フォルダーまたは文書に関する注 釈、注またはイベントではないことを示します。

**SIM\_EVENT**

オブジェクトがフォルダーまたは文書に関するイベントであ ることを示します。

**SIM\_MGDS**

オブジェクトがフォルダーまたは文書に関する MGDS (マ シン生成データ・ストリーム) であることを示します。

#### **SIM\_NOTE**

オブジェクトがフォルダーまたは文書に関する注であること を示します。

*pAffiliatedData* PVOID - 入力

ANNOTATIONSTRUCT タイプのデータ構造へのポインター。 *ulAffiliatedType* パラメーターに値 SIM\_ANNOTATION が含まれる 場合、*pAffiliatedData* は、オブジェクト系列下に追加データが含ま れるこの構造を指します。それ以外の場合は、Content Manager for iSeries システムはこのパラメーターを無視します。 ANNOTATIONSTRUCT 構造の詳細については、 153 [ページの](#page-166-0)

『[ANNOTATIONSTRUCT \(](#page-166-0)注釈情報構造)』を参照してください。

*pAsyncCtl* PASYNCCTLSTRUCT - 入力

サポートされていません。

*pRC* PRCSTRUCT - 入出力

戻りデータ構造を指すポインター。RCSTRUCT 構造の詳細につい ては、 171 ページの『RCSTRUCT ([戻りコード情報構造](#page-184-0))』を参照し てください。

### 戻り値

この関数が正常終了すると、RCSTRUCT データ構造内の以下のフィールドに値が戻 されます。

- *usParam* 値 0 が入ります。
- *ulParam1 hObj* が入ります。hObj は、オブジェクト・ハンドル・ブロックへ の HOBJ ポインターです。
- *ulParam2 fCreateControl* パラメーター・フラグが SIM\_OPEN に既に設定され ていて、このフィールドが空ではない場合、このフィールドには、 オブジェクト・アクセス・ハンドル *hobjacc* が入ります。このハン ドルはデータ型 HOBJACC を持っています。このフィールド内の値 は、アクセスしたオブジェクトの現行インスタンスを識別します。
- *ulRC* 次の戻りコードのいずれかが入ります。
	- SIM RC OK
		- SIM\_RC\_COMMUNICATIONS\_ERROR
		- SIM\_RC\_COMPLETION\_ERROR
		- SIM\_RC\_INVALID\_HSESSION
		- v SIM\_RC\_INVALID\_ITEM\_OR\_FOLDER\_VALUE
	- SIM\_RC\_INVALID\_OBJECT\_HANDLE
	- SIM\_RC\_INVALID\_POINTER
	- SIM RC\_INVALID\_PRC
	- SIM\_RC\_INVALID\_SMS\_PTR
	- SIM RC OPEN FAILED
	- v SIM\_RC\_OUT\_OF\_MEMORY
	- SIM\_RC\_PRIVILEGE\_ERROR
	- v SIM\_RC\_INVALID\_USCLASSID\_VALUE

準備*: ulConCls* パラメーターでサポートされている値を取得するには、 **Ip2ListContentClasses** 関数を使用してください。

#### 結果*:*

- v この関数は、**SimLibWriteObject** を使用して書き込むことができる空のオブジェ クトを作成します。
- v この関数が正常に完了すると、オブジェクトへのアクセスに使用できるオブジェ クト処理が戻されます。
- ユーザーは指定された項目内に新しいオブジェクトを作成したり、その項目内に 項目とオブジェクトの両方を作成することができます。項目を作成したら、属性 を指定することはできません。この項目は SIM\_INDEX\_NOINDEX 索引クラスに 入れられます。属性値の指定は、後で **SimLibOpenItemAttr**、

**SimLibWriteAttr**、および **SimLibCloseAttr** を使用して行う必要があります。

- v アプリケーションが系列下のタイプを格納することができても、他のアプリケー ションがこれらのオブジェクトを処理できない場合があります。
- v HOBJ データ構造内の入力値は、この関数の結果に影響を与えます。この構造内 の *szItemID*、*ulPart*、および *chRepType* フィールドへの入力値はオプショナルで す。

この部分番号に 0 が指定されている場合には、次の順次部分番号が作成されま す。部分番号がゼロ以外の場合には、その部分番号が既存のものでなければ、そ の部分番号が使用されます。その部分番号が既に存在する場合には、最初の使用 可能な番号が戻されます。部分番号 1 は通常、基本部分です。この API によ り、部分番号 1 を作成する前に、部分番号 2 (たとえば、注) を作成することが できます。

- v この関数がオブジェクトをクローズした場合、**SimLibOpenObject** 関数を使用し てそれをオープンすることができます。
- v この関数がオブジェクト・アクセス・ハンドルを戻す場合、このハンドルはオー プン・オブジェクトへのアクセスの現行インスタンスを識別します。このハンド ルは、格納されているオブジェクトを参照するのに通常使用するハンドルとは異 なります。以下の関数では、オブジェクト処理 (*hObj*) ではなく、オブジェクト・ アクセス・ハンドル (*hObjAcc*) を使用してください。
	- **SimLibCloseObject**
	- **SimLibReadObject**
	- **SimLibResizeObject**
	- **SimLibSeekObject**
	- **SimLibWriteObject**

#### 例外*:*

v コンテンツ・クラス・パラメーターは、定義済みで、既知のコンテンツ・クラス と見なされ、妥当性検査はされません。

#### 後続作業*:*

v アプリケーションがオブジェクト処理 *hObj* の使用を終了した後で、**SimLibFree** 関数を使用してそのスペースを解放してください。

#### **SimLibCreateObject**

v アプリケーションは、オブジェクト・アクセス・ハンドル *hObjAcc* が使用してい るスペースを解放しないようにしてください。これ以降に、**SimLibCloseObject** への呼び出しによってそのスペースが解放されるためです。

## 例

```
#include <stdio.h> /* Standard I/O header files */
  #include <string.h> /* Standard string header file */
  #include "ekdviapi.h" /* Content Manager for iSeries */
main()
{
  HSESSION hSession; // get from logon
  HOBJ hObj, hObj2;
  ULONG ulConCls = SIM_CC_MODCA_IS2; // mod:ca object
  SMS sms;
  ULONG ulPriority = 0;<br>BITS fCreateControl = SIM OPEN; //leave open-get hobjacc
  BITS fCreateControl = SIM OPEN;
  ULONG ulVersion = 0; \frac{1}{2} // not supported
  LONG lSeqAfterPart = 0; // not supported
  ULONG ulAffiliatedType = SIM_BASE;
  PVOID pAffiliatedData = NULL; \frac{1}{2} // no affiliated data
  RCSTRUCT RC;
  PRCSTRUCT pRC = &RC;
               pObj; \frac{1}{2} created object handle
  USHORT sResult; \frac{1}{2} sresult;
  HOBJACC hObjAcc; // object access handle
                                      // create hobj
  if(0==( pObj=(POBJ) malloc(sizeof(OBJ)))) {
     return(1);
  }
  ( pObj)->ulStruct = sizeof(OBJ);
  strcpy(( pObj)->szItemID,"");
  strcpy(( pObj)->chRepType,"");
  ( pObj)->ulPart = 0;
  h 0 b j = p 0 b j;memset(SMS,0, sizeof(sms)); // null out struct to get defaults
  strcpy(SMS.szCollectionName, "*DFT");
  /*Call the function*/
  sResult = SimLibCreateObject(
         hSession,
         hObj,
         ulConCls,
         SMS,;
         ulPriority,
         fCreateControl,
         ulVersion,
         lSeqAfterPart,
         ulAffiliatedType,
         pAffiliatedData,
         0,
         pRC);
     if (pRC ->ulRC == SUCCESS) {
       // When only HOBJ is returned, it is in ulParam1
       hObj2 = (HOBJ)pRC->ulParam1;
       // Free memory allocated for HOBJ
       SimLibFree(hSession, (PVOID)(hObj2), pRC);
```

```
// Mem containing the HOBJACC struct is freed by SimLibCloseObject.
 hObjAcc = pRC->ulParam2; // object access handle
}
```

```
}
```
## 関連関数

- v **Ip2ListContentClasses**
- v **SimLibCatalogObject**
- v **SimLibCloseObject**
- v **SimLibCreateObject**
- v **SimLibFree**
- v **SimLibOpenObject**
- v **SimLibReadObject**
- v **SimLibResizeObject**
- v **SimLibSeekObject**
- v **SimLibWriteObject**

# **SimLibDeleteItem (**項目の削除**)**

形式

**SimLibDeleteItem(** *hSession, pszItemID, pAsyncCtl, pRC* **)**

## 目的

**SimLibDeleteItem** 関数を使用して、システムからフォルダーまたは文書を削除し ます。

# パラメーター

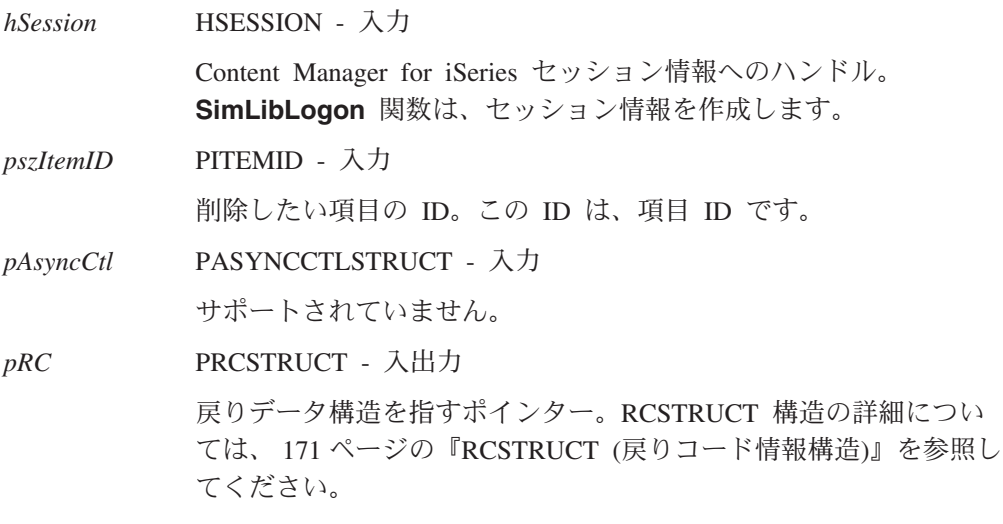

## 戻り値

この関数が正常終了すると、RCSTRUCT データ構造内の以下のフィールドに値が戻 されます。

*usParam* 値 0 が入ります。項目がサーバー上でロックされている場合には、

このフィールドには値 1 が入ります。この値は、*ulParam1* にポイ ンターが入っていることを示しています。

*ulParam1 usParam* が 1 の場合、このフィールドには USERACCESSSTRUCT データ構造を持つバッファーへのポインターが入ります。このデー タ構造には、項目をロックしたユーザーを示すユーザー ID が含ま れます。他のなんらかのエラーが戻された場合、このフィールドに は値 NULL が入ります。

#### *ulParam2* この関数は、このフィールドを使用しません。

- *ulRC* 次の戻りコードのいずれかが入ります。
	- SIM\_RC\_OK
	- SIM RC COMMUNICATIONS ERROR
	- SIM\_RC\_COMPLETION\_ERROR
	- SIM\_RC\_INUSE
	- SIM\_RC\_INVALID\_HSESSION
	- v SIM\_RC\_INVALID\_ITEM\_OR\_FOLDER\_VALUE
	- v SIM\_RC\_INVALID\_PITEMIDITEM\_PTR
	- SIM RC\_INVALID\_PITEMIDITEM\_VALUE
	- SIM\_RC\_INVALID\_POINTER
	- v SIM\_RC\_INVALID\_PRC
	- SIM\_RC\_ITEM\_CHECKEDOUT
	- v SIM\_RC\_OUT\_OF\_MEMORY
	- SIM RC PARENT CHECKEDOUT
	- v SIM\_RC\_PRIVILEGE\_ERROR

## 使用の手引き

#### 結果*:*

- この関数は、指定した文書またはフォルダーをデータベースから削除します。こ の関数が完了すると、その項目と関連する項目 ID (*pszItemID*) は無効になりま す。
- この関数は、フォルダーまたはワーク・バスケットの目次から、削除された項目 の参照を自動的に削除します。
- v フォルダーまたは文書のいずれかの場合、Content Manager for iSeries システム は、項目に関連づけられているすべてのオブジェクトを削除します。
- v フォルダーが削除される場合、そのフォルダー内の文書またはフォルダーは削除 されません。

#### 例外*:*

v この関数は、項目またはその項目を含むフォルダーが、**SimLibLogon** 関数を使 用してこの Content Manager for iSeries セッションを開始したときに *pszUserID* パラメーターに指定したユーザー ID 以外のユーザー ID によって現在ロックさ れている場合には、その項目を削除することはできません。

1 つのフォルダーが複数の親フォルダーを持つことが可能です。親フォルダーが ロックされており、**SimLibDeleteItem** 関数が SIM\_RC\_PARENT\_CHECKEDOUT を戻す場合には、この関数は、ロックされているフォルダーを識別しません。

後続作業*:* アプリケーションでユーザー・アクセス情報が不要になった場合は、 **SimLibFree(** *hSession,* (PVOID)*ulParam1, pRC* **)** 関数を使用して、 USERACCESSSTRUCT データ構造が入っているバッファーを解放してください。

## 例

```
#include <windows.h> /* Main Windows header files */
#include <sys¥types.h>
#include <stdio.h> /* Standard I/O header files */
                                  /* Standard library header files*/
#include <stdarg.h>
#include <stddef.h>
#include <io.h><br>#include "ekdviapi.h"
                                 /* Content Manager for iSeries */main ()
{
 HSESSION hSession; /* Product session handle */<br>PITEMID pszItemID; /* Pointer to an item ID. */<br>PCSTRIICT pCStruct:
 PITEMID pszItemID; /* Pointer to an item ID. */<br>RCSTRUCT RCStruct; /* RC data structure */
 RCSTRUCT RCStruct; /* RC data structure *USHORT sResult; /* return codes *//*****************************************************************/
   /*Initialize the itemID to prepare for a call to SimLibDeleteItem*/
   /*****************************************************************/
   memset (pszItemID, '\io ', DOC_ID_SIZE); /* set to null */
```
strcpy ((CHAR \*)pszItemID, (CHAR \*) "DA97220AA.AAB");

/\*\*\*\*\*\*\*\*\*\*\*\*\*\*\*\*\*\*\*\*\*\*\*\*\*\*\*\*\*\*\*\*\*\*\*\*\*\*\*\*\*\*\*\*\*\*\*\*\*\*\*\*\*\*\*\*\*\*\*\*\*\*\*\*\*\*/ /\* Call SimLibDeleteItem to delete a document from the system \*/ /\*\*\*\*\*\*\*\*\*\*\*\*\*\*\*\*\*\*\*\*\*\*\*\*\*\*\*\*\*\*\*\*\*\*\*\*\*\*\*\*\*\*\*\*\*\*\*\*\*\*\*\*\*\*\*\*\*\*\*\*\*\*\*\*\*\*/

```
sResult = SimLibDeleteItem(
       hSession, /* session handle from SimLibLogon */
       pszItemID, /* itemID to be deleted */(PASYNCCTLSTRUCT) NULL, /* Request SYNCHRONOUS processing*/
       (PRCSTRUCT) &RCStruct /* Pointer to RC data structure */
       );
if (sResult != SIM RC OK) {
   printf("Item %s cannot be deleted", pszItemID);
}
```
### 関連関数

}

- v **SimLibAddFolderItem**
- v **SimLibCloseAttr**
- v **SimLibCreateItem**
- v **SimLibFree**
- v **SimLibGetItem**
- v **SimLibOpenItemAttr**

# **SimLibDeleteObject (**オブジェクトの削除**)**

#### 形式:

**SimLibDeleteObject(** *hSession, hObj, ulDeleteOption, pAsyncCtl, pRC* **)**

## 目的

**SimLibDeleteObject** 関数を使用して、指定したオブジェクトを削除します。

### パラメーター

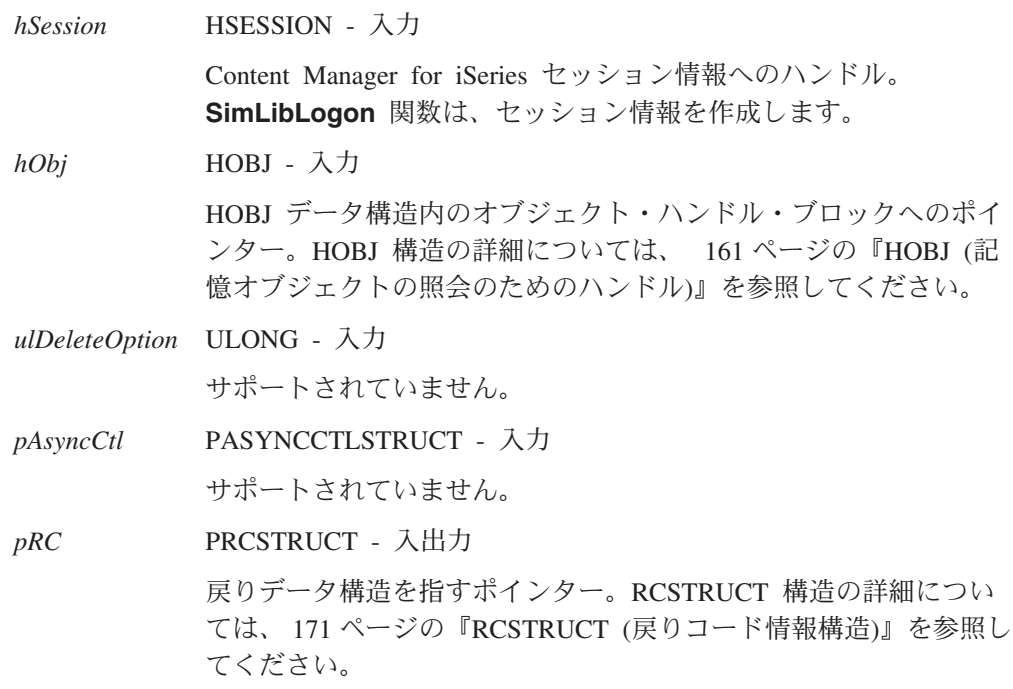

#### 戻り値

この関数が正常終了すると、RCSTRUCT データ構造内の以下のフィールドに値が戻 されます。

*usParam* 値 0 が入ります。戻りコードが SIM\_RC\_ITEM\_CHECKEDOUT の 場合には、このフィールドには値 1 が入ります。この値は、 *ulParam1* にポインターが入っていることを示しています。Content Manager for iSeries システムが別のエラーを戻す場合、このフィー ルドには値 NULL が入ります。

*ulParam1 usParam* が 1 の場合、このフィールドには USERACCESSSTRUCT データ構造へのポインターが入ります。このデータ構造には、項目 をロックしたユーザーのユーザー ID が入ります。

*ulParam2* この関数は、このフィールドを使用しません。

ulRC 次の戻りコードのいずれかが入ります。

- SIM\_RC\_OK
- SIM\_RC\_COMMUNICATIONS\_ERROR
- SIM\_RC\_COMPLETION\_ERROR
- SIM RC\_INVALID\_HSESSION
- v SIM\_RC\_INVALID\_ITEM\_OR\_FOLDER\_VALUE
- v SIM\_RC\_INVALID\_OBJECT\_HANDLE
- SIM\_RC\_INVALID\_POINTER
- v SIM\_RC\_INVALID\_PRC
- SIM\_RC\_ITEM\_CHECKEDOUT
- SIM\_RC\_ITEM\_NOT\_FOUND
- SIM\_RC\_OUT\_OF\_MEMORY
- SIM\_RC\_PART\_NOT\_FOUND
- SIM RC PRIVILEGE ERROR

結果*:* 項目内の最後のオブジェクトが削除されると、その項目も削除されます。1 回の操作ですべてのオブジェクトを削除するには、**SimLibDeleteItem** 関数を使用 してください。この関数は、項目とその項目内のすべてのオブジェクトを削除しま す。

#### 例外*:*

- v オブジェクトを含んでいる項目が別のユーザーによってロックされている場合に は、そのオブジェクトを削除することはできません。
- v そのオブジェクトだけがその項目に入っている場合は、その項目も削除されま す。

# **SimLibFree (**メモリーの解放**)**

形式:

**SimLibFree(** *hSession, pBuffer, pRC* **)**

## 目的

**SimLibFree** 関数を使用して、Content Manager for iSeries システムによって割り振 られ戻されたすべてのメモリーを解放します。アプリケーションがメモリーを割り 振った場合は、この関数を呼び出さないでください。指示された方法でのみこの関 数を使用してください。

## パラメーター

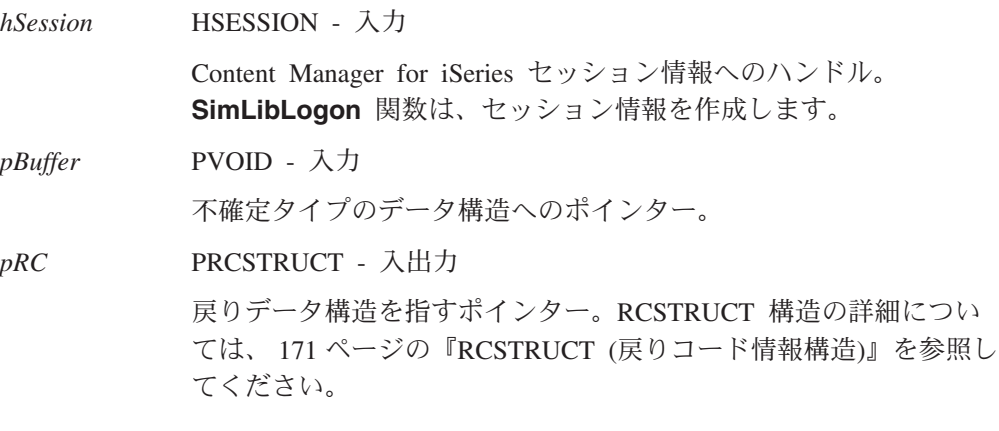

## 戻り値

この関数が正常に完了すると、RCSTRUCT データ構造内の以下のフィールドに値が 戻されます。

*usParam* この関数は、このフィールドを使用しません。 *ulParam1* この関数は、このフィールドを使用しません。

## **SimLibFree**

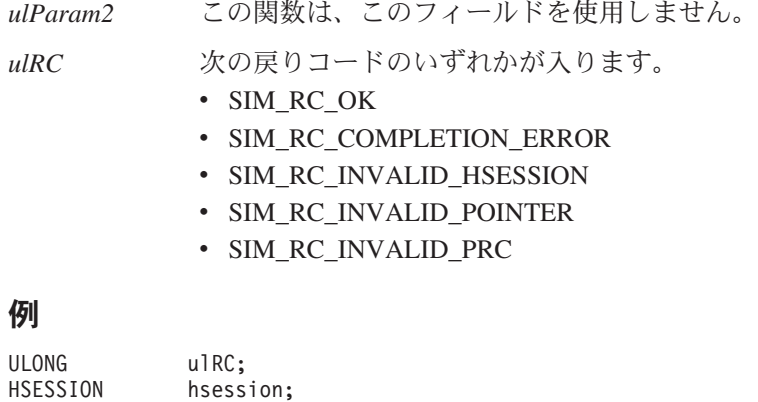

```
RCSTRUCT RC;
ulRC = SimLibListClasses(hSession, 0, NULL, &RC);
if (ulRC == SIM RC OK) {
  // process list of classes
  SimLibFree(hSession, (PVOID)RC.ulParam1, &RC);
}
```
#### 関連関数

v **SimLibLogon**

# **SimLibGetAttrInfo (**属性情報の取得**)**

形式 -**SimLibGetAttrInfo(** *hSession, usAttributeId, pAsyncCtl, pRC* **)**

## 目的

**SimLibGetAttrInfo** 関数を使用して、システム内の特定の属性に関する詳細情報を 戻します。この関数は、システム定義の属性およびユーザー定義の索引属性の両方 に関する情報を戻すことができます。

## パラメーター

*hSession* HSESSION - 入力

Content Manager for iSeries セッション情報へのハンドル。 **SimLibLogon** 関数は、セッション情報を作成します。

*usAttributeId* USHORT - 入力

属性に割り当てられた固有 ID。索引クラスの ID または以下の Content Manager for iSeries システム定義属性のいずれかを渡すこ とができます。

#### **OIM\_ID\_ITEM\_CREATE\_TIMESTAMP**

項目が作成された時間を示します。

#### **OIM\_ID\_ITEM\_NAME**

項目の名前を示します。この属性はオプショナルです。

#### **OIM\_ID\_SYS\_MOD\_TIMESTAMP**

項目が最後に変更された時間を示します。

#### **OIM\_ID\_UID**

項目 ID を示します。

- *pAsyncCtl* PASYNCCTLSTRUCT 入力 サポートされていません。
- *pRC* PRCSTRUCT 入出力

戻りデータ構造を指すポインター。RCSTRUCT 構造の詳細につい ては、 171 ページの『RCSTRUCT ([戻りコード情報構造](#page-184-0))』を参照し てください。

### 戻り値

この関数が正常終了すると、RCSTRUCT データ構造内の以下のフィールドに値が戻 されます。

*usParam* 値 1 が入ります。この値は、*ulParam1* にポインターが入っている ことを示しています。正常に完了しなかった場合、フィールドには 値 0 が入ります。

*ulParam1* ATTRINFOSTRUCT データ構造が、指定された属性に関する情報を 提供するバッファーへのポインターが入ります。 ATTRINFOSTRUCT データ構造の詳細については、 153 [ページの](#page-166-0) 『[ATTRINFOSTRUCT \(](#page-166-0)属性情報構造)』を参照してください。

- *ulParam2* この関数は、このフィールドを使用しません。
- *ulRC* 次の戻りコードのいずれかが入ります。
	- SIM RC OK
		- SIM RC COMMUNICATIONS ERROR
		- SIM\_RC\_COMPLETION\_ERROR
		- SIM RC\_INVALID\_HSESSION
		- SIM RC\_INVALID\_POINTER
		- v SIM\_RC\_INVALID\_PRC
		- SIM\_RC\_INVALID\_USATTRIBUTEID\_VALUE
		- SIM RC OUT OF MEMORY
		- SIM RC PRIVILEGE ERROR

## 使用の手引き

後続作業*:* アプリケーションで ATTRINFOSTRUCT データが不要になった場合 は、**SimLibFree(** *hSession,*(PVOID)*ulParam1, pRC* **)** 関数を使用して、その構造を含 むバッファーを解放してください。

### 関連関数

- v **Ip2ListAttrs**
- v **SimLibFree**
- v **SimLibGetClassInfo**

# **SimLibGetClassInfo (**索引クラス情報の取得**)**

**SimLibGetClassInfo(** *hSession, usClassType, usID, pAsyncCtl, pRC* **)**

## 目的

**SimLibGetClassInfo** 関数を使用して、システム内で定義されている特定の索引ク ラスに関する詳細情報を戻します。

## パラメーター

形式 -

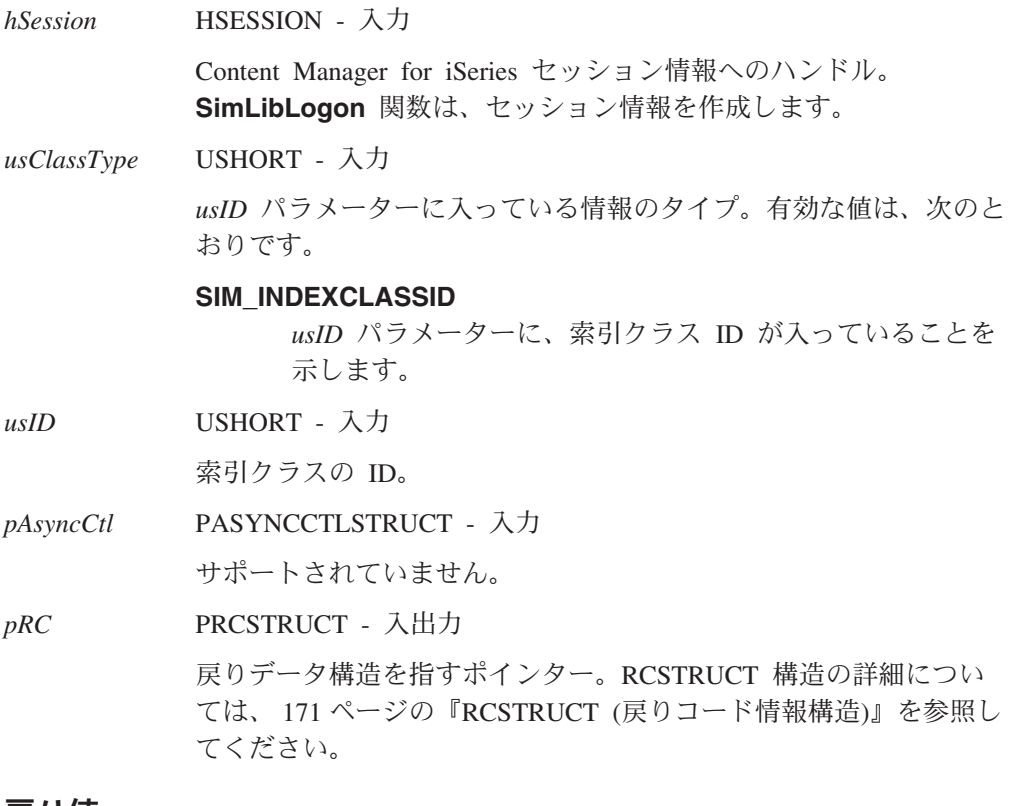

### 戻り値

この関数が正常終了すると、RCSTRUCT データ構造内の以下のフィールドに値が戻 されます。

- *usParam* 1 の値が入り、*ulParam1* にデータ域を指すポインターが入っている ことを示します。
- *ulParam1* CLASSINFOSTRUCT データ構造を持つバッファーへのポインター を含みます。
- *ulParam2* この関数は、このフィールドを使用しません。

*ulRC* 次の戻りコードのいずれかが入ります。

- SIM\_RC\_OK
	- SIM\_RC\_COMMUNICATIONS\_ERROR
	- SIM\_RC\_COMPLETION\_ERROR

v SIM\_RC\_INVALID\_CLASS\_TYPE

- SIM RC\_INVALID\_FOPTIONS
- SIM\_RC\_INVALID\_HSESSION
- v SIM\_RC\_INVALID\_ITEM\_OR\_FOLDER\_VALUE
- SIM\_RC\_INVALID\_POINTER
- v SIM\_RC\_INVALID\_PRC
- SIM RC\_INVALID\_USCLASSID\_VALUE
- v SIM\_RC\_OUT\_OF\_MEMORY
- SIM RC PRIVILEGE ERROR

例外*:* この関数によって戻される情報は、アクセス制御制限の対象です。索引クラ スにアクセスできない場合には、この関数の使用は失敗し、 SIM\_RC\_INVALID\_USCLASSID\_VALUE が戻されます。

後続作業*:* アプリケーションで CLASSINFOSTRUCT データが不要になった場合、 **SimLibFree(** *hSession,*(PVOID)*ulParam1, pRC* **)** 関数を使用してバッファーを解放し てください。

# **SimLibGetItemAffiliatedTOC (**項目系列の目次の取得**)**

### 形式

**SimLibGetItemAffiliatedTOC(** *hSession, pszItemID, usAffiliatedType, pAsyncCtl, pRC* **)**

#### 目的

**SimLibGetItemAffiliatedTOC()** 関数を使用して、ある項目の系列下にあるオブジェ クトをリストした目次を取得します。

## パラメーター

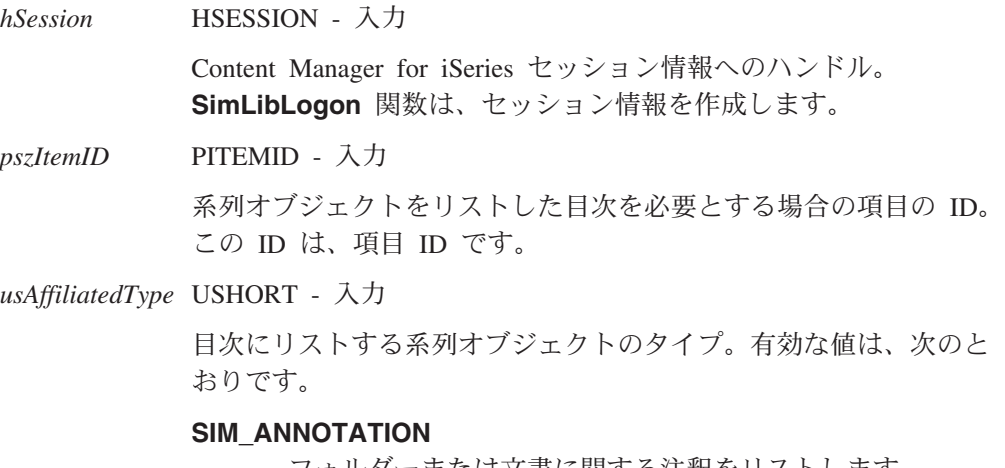

#### **SIM\_BASE**

フォルダーまたは文書に関する注釈、注、またはイベントで はない、MO:DCA または TIFF ファイルなどの基本オブジ ェクトをリストします。

#### **SIM\_EVENT**

フォルダーまたは文書に関するイベントをリストします。

#### **SIM\_MGDS**

フォルダーまたは文書に関する MGDS (マシン生成デー タ・ストリーム) をリストします。

#### **SIM\_NOTE**

フォルダーまたは文書に関する注をリストします。

#### **SIM\_ALL**

フォルダーまたは文書に関するすべてのタイプのオブジェク トをリストします。

基本オブジェクト以外のオブジェクトを戻す必要があることを指定 する場合には、そのオブジェクトはゼロ以外の長さでなければなり ません。基本オブジェクトは、その長さに関係なく、常に組み込ま れます。

*pAsyncCtl* PASYNCCTLSTRUCT - 入力

サポートされていません。

*pRC* PRCSTRUCT - 入出力

戻りデータ構造を指すポインター。RCSTRUCT 構造の詳細につい ては、 171 ページの『RCSTRUCT ([戻りコード情報構造](#page-184-0))』を参照し てください。

## 戻り値

この関数が正常終了すると、RCSTRUCT データ構造内の以下のフィールドに値が戻 されます。

- *usParam* 値 1 が入ります。この値は、*ulParam1* にポインターが入っている ことを示しています。その他の場合、このフィールドには値 0 が入 ります。
- *ulParam1* AFFTOCENTRYSTRUCT データ構造の配列を持つバッファーへのポ インターが入ります。*usAffiliatedType* フィルターを満たす関連オブ ジェクトがない場合は、このフィールドには値 NULL が入りま す。AFFTOCENTRYSTRUCT データ構造の詳細については、 [151](#page-164-0) ペ ージの『[AFFTOCENTRYSTRUCT \(](#page-164-0)関連目次項目構造)』を参照して ください。
- *ulParam2 ulParam1* によって参照される AFFTOCENTRYSTRUCT 配列内の項 目の数が入ります。*usAffiliatedType* フィルターを満たす関連オブジ ェクトがない場合は、このフィールドには値 NULL が入ります。

*ulRC* 次の戻りコードのいずれかが入ります。

• SIM RC OK

• SIM\_RC\_COMMUNICATIONS\_ERROR

- SIM RC COMPLETION ERROR
- SIM\_RC\_COMPLETION\_MSG\_NOT\_POSTED
- SIM RC COMPLETION SEM ALREADY POSTED
- v SIM\_RC\_COMPLETION\_SEM\_TOO\_MANY\_POSTS
- v SIM\_RC\_DOCSS\_ERROR
- SIM RC\_ERROR\_RELEASING\_SEMAPHORE
- v SIM\_RC\_ERROR\_REQUESTING\_SEMAPHORE
- SIM\_RC\_FUNC\_NOT\_IN\_TRANS
- SIM RC GETRESPONSE TIMEOUT
- SIM RC INVALID AFFILIATEDTYPE VALUE
- v SIM\_RC\_INVALID\_PITEMIDITEM\_PTR
- v SIM\_RC\_INVALID\_PITEMIDITEM\_VALUE
- v SIM\_RC\_INVALID\_PLATSESSION\_TYPE
- SIM RC\_INVALID\_PRC
- SIM\_RC\_ITEM\_NOT\_FOUND
- v SIM\_RC\_NOT\_SUPPORTED
- SIM RC OUT OF MEMORY
- v SIM\_RC\_PRIVILEGE\_ERROR

後続作業*:* TOC 情報を取得したら、**SimLibFree(** *hSession,* (PVOID)*ulParam1, pRC* **)** 関数を使用して、AFFTOCENTRYSTRUCT データ構造を含むバッファーを解放し てください。

## 関連関数

- v **SimLibFree**
- v **SimLibLogon**

# **SimLibGetItemInfo (**項目情報の取得**)**

形式

**SimLibGetItemInfo(** *hSession, pszItemID, usClassId, pAsyncCtl, pRC* **)**

# 目的

**SimLibGetItemInfo** 関数を使用して、文書またはフォルダーに関する下記の情報を アプリケーションに戻します。

- 項目のタイプ
- 項目名
- 項目の索引クラス
- ワークフロー情報
- 項目をロックしたユーザーのユーザー ID

# パラメーター

*hSession* HSESSION - 入力

Content Manager for iSeries セッション情報へのハンドル。 **SimLibLogon** 関数は、セッション情報を作成します。

*pszItemID* PITEMID - 入力

情報が必要な項目の ID。この ID は、項目 ID です。

*usClassId* USHORT - 入力

索引クラスの ID。

*pAsyncCtl* PASYNCCTLSTRUCT - 入力

サポートされていません。

*pRC* PRCSTRUCT - 入出力

戻りデータ構造を指すポインター。RCSTRUCT 構造の詳細につい ては、 171 ページの『RCSTRUCT ([戻りコード情報構造](#page-184-0))』を参照し てください。

# 戻り値

この関数が正常終了すると、RCSTRUCT データ構造内の以下のフィールドに値が戻 されます。

- *usParam* 値 1 が入り、*ulParam1* にはデータ域へのポインターが入ることを 示します。
- *ulParam1* 項目情報を提供する ITEMINFOSTRUCT データ構造へのポインタ ーを含みます。このデータ構造の詳細については、 163 [ページの](#page-176-0) 『[ITEMINFOSTRUCT \(](#page-176-0)項目情報構造)』を参照してください。
- *ulParam2* 値 1 が入り、*ulParam1* によって参照されるバッファーに 1 つの項 目が含まれることを示します。
- *ulRC* 次の戻りコードのいずれかが入ります。
	- SIM\_RC\_OK
	- SIM\_RC\_COMMUNICATIONS\_ERROR
	- SIM\_RC\_COMPLETION\_ERROR
	- SIM\_RC\_INVALID\_HSESSION
	- SIM RC\_INVALID\_ITEM\_ID
	- v SIM\_RC\_INVALID\_ITEM\_OR\_FOLDER\_VALUE
	- v SIM\_RC\_INVALID\_ITEM\_TYPE
	- v SIM\_RC\_INVALID\_PITEMIDITEM\_PTR
	- SIM RC\_INVALID\_PITEMIDITEM\_VALUE
	- SIM\_RC\_INVALID\_POINTER
	- SIM RC\_INVALID\_PRC
	- v SIM\_RC\_OUT\_OF\_MEMORY
	- v SIM\_RC\_PRIVILEGE\_ERROR

## 使用の手引き

例外*:* この関数を使用してワーク・バスケットに関する情報を戻さないでくださ い。ワーク・バスケット情報を戻すには、**SimWmGetWorkBasketInfo** を使用して ください。

後続作業*:* アプリケーションで項目情報が不要になった場合、 **SimLibFree(** *hSession,* (PVOID)*ulParam1, pRC* **)** 関数を使用してバッファーを解放 してください。

## 関連関数

- v **SimWmGetWorkBasketInfo**
- v **SimLibListClasses**

# **SimLibGetItemSnapshot (**項目属性のスナップショットの取得**)**

形式 -

**SimLibGetItemSnapshot(** *hSession, pszItemID, fReadAttrInd, pAsyncCtl, pRC* **)**

## 目的

**SimLibGetItemSnapshot** 関数を使用して、文書またはフォルダーに関連づけられ ている属性のコピーを戻します。アプリケーションは、以下の一連の Content Manager for iSeries 関数の代りにこの関数を使用することができます。

- v **SimLibGetItemType**
- v **SimLibOpenItemAttr**
- v **SimLibReadAttr**
- v **SimLibCloseAttr**

## パラメーター

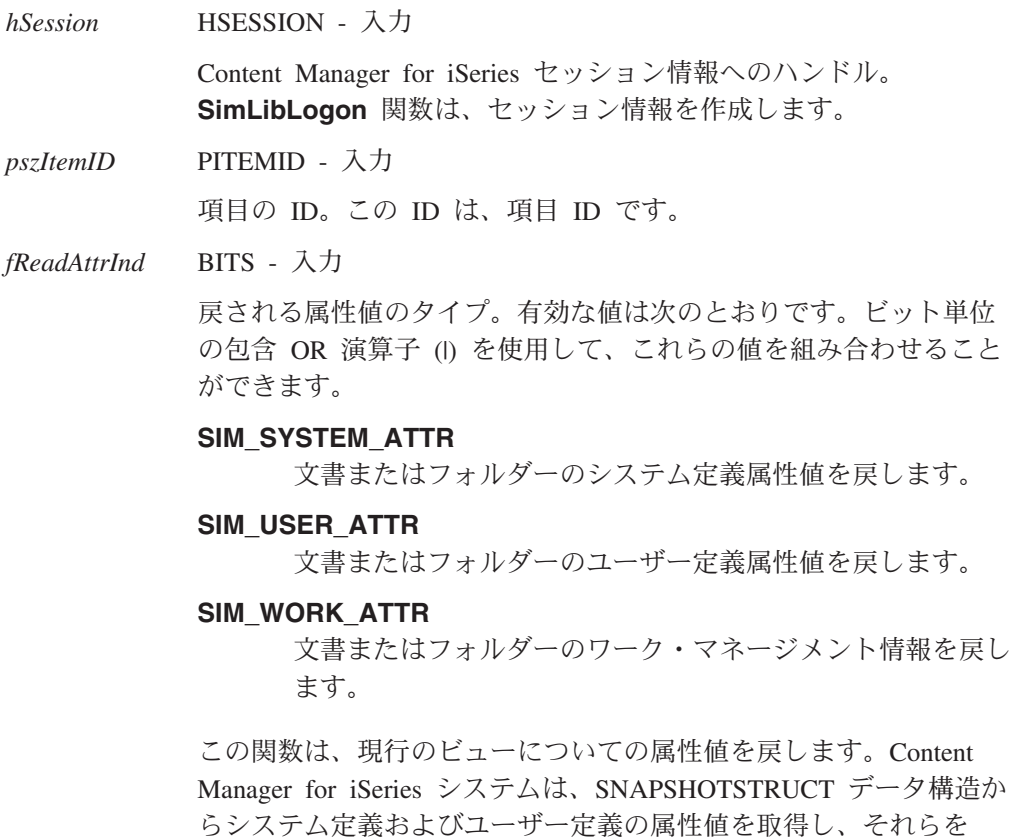

ICVIEWSTRUCT データ構造の *pAttr* フィールドに戻します。シス テムは、優先順位属性およびワーク・マネージメント情報を、 SNAPSHOTSTRUCT データ構造の *pWmSnapshot* フィールドに戻し ます。「使用の手引き」で詳しく説明します。ICVIEWSTRUCT お よび SNAPSHOTSTRUCT データ構造の詳細については、 162 [ペー](#page-175-0) ジの『ICVIEWSTRUCT ([索引クラスのビュー情報構造](#page-175-0))』 と [175](#page-188-0) ページの『SNAPSHOTSTRUCT ([スナップショット情報構造](#page-188-0))』を参 照してください。

*pAsyncCtl* PASYNCCTLSTRUCT - 入力

サポートされていません。

*pRC* PRCSTRUCT - 入出力 戻りデータ構造を指すポインター。RCSTRUCT 構造の詳細につい ては、 171 ページの『RCSTRUCT ([戻りコード情報構造](#page-184-0))』を参照し てください。

### 戻り値

この関数が正常終了すると、RCSTRUCT データ構造内の以下のフィールドに値が戻 されます。

- *usParam* 値 1 が入り、*ulParam1* にはデータ域へのポインターが入ることを 示します。
- *ulParam1* 戻された属性値を提供する SNAPSHOTSTRUCT データ構造へのポ インターを含みます。
- *ulParam2* この関数は、このフィールドを使用しません。

- ulRC 次の戻りコードのいずれかが入ります。 • SIM RC OK
	- SIM RC COMMUNICATIONS ERROR
	- SIM\_RC\_COMPLETION\_ERROR
	- SIM\_RC\_INVALID\_HSESSION
	- SIM RC\_INVALID\_ITEM\_ID
	- v SIM\_RC\_INVALID\_ITEM\_OR\_FOLDER\_VALUE
	- SIM\_RC\_INVALID\_ITEM\_TYPE
	- v SIM\_RC\_INVALID\_PITEMIDITEM\_PTR
	- SIM RC\_INVALID\_PITEMIDITEM\_VALUE
	- SIM RC\_INVALID\_POINTER
	- v SIM\_RC\_INVALID\_PRC
	- SIM\_RC\_INVALID\_READATTRIND
	- v SIM\_RC\_OUT\_OF\_MEMORY
	- SIM RC PRIVILEGE ERROR
	- v SIM\_RC\_SESSION\_DB\_VIEW\_MISMATCH

## 使用の手引き

例外*:* アプリケーションは、ASCII - 整数間ルーチンなどの変換ルーチンを使用し て、属性値の文字表現をアプリケーションに適した形式に変更しなければならない 場合があります。

後続作業*:* アプリケーションが、Content Manager for iSeries システムが SNAPSHOTSTRUCT データ構造に戻した情報を処理した後で、 **SimLibFree(** *hSession,* (PVOID)*ulParam1, pRC* **)** 関数を使用して、 SNAPSHOTSTRUCT データ構造へのポインターを解放してください。

## 関連関数

- v **SimLibCloseAttr**
- v **SimLibFree**
- v **SimLibGetItemType**
- v **SimLibGetTOCData**
- v **SimLibOpenItemAttr**
- v **SimLibReadAttr**

# **SimLibGetItemType (**項目のタイプの取得**)**

- 形式 -

**SimLibGetItemType(** *hSession, pszItemID, pAsyncCtl, pRC* **)**

## 目的

**SimLibGetItemType** 関数を使用して、指定した項目 ID に対応付けられている項 目のタイプを戻します。

## パラメーター

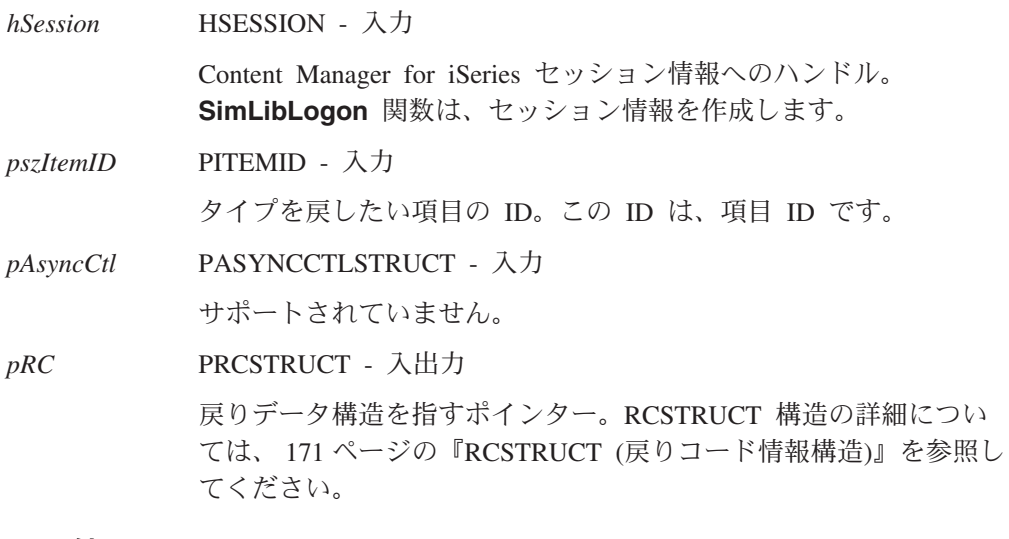

# 戻り値

この関数が正常終了すると、RCSTRUCT データ構造内の以下のフィールドに値が戻 されます。

*usParam* 値 0 が入ります。

*ulParam1* 項目のタイプを示す値 (以下のうちのどれか) が入ります。

### **SIM\_DOCUMENT**

項目が文書であることを示します。

#### **SIM\_FOLDER**

項目がフォルダーであることを示します。

#### **SIM\_WORKBASKET**

項目がワーク・バスケットであることを示します。

#### **SIM\_WORKFLOW**

項目がワークフローであることを示します。

*ulParam2* この関数は、このフィールドを使用しません。

ulRC 次の戻りコードのいずれかが入ります。

- SIM RC OK
- SIM\_RC\_COMMUNICATIONS\_ERROR
- SIM\_RC\_COMPLETION\_ERROR
- SIM\_RC\_INVALID\_HSESSION
- v SIM\_RC\_INVALID\_ITEM\_ID
- v SIM\_RC\_INVALID\_PITEMIDITEM\_PTR
- v SIM\_RC\_INVALID\_PITEMIDITEM\_VALUE
- SIM\_RC\_INVALID\_POINTER
- v SIM\_RC\_INVALID\_PRC
- SIM RC OUT OF MEMORY

## 使用の手引き

結果*:* この関数が正常終了した後で、他の Content Manager for iSeries 関数を使用 して、項目に関する追加の詳細情報を取得することができます。追加情報を戻すに は、以下のいずれかの関数を使用してください。

#### **SimLibGetItemInfo**

フォルダーまたは文書に関する情報を戻します。

#### **SimWmGetWorkBasketInfo**

ワーク・バスケットに関する情報を戻します。

#### 関連関数

- v **SimWmGetWorkBasketInfo**
- v **SimLibGetItemInfo**

# **SimLibGetItemXREF (**項目の相互参照の取得**)**

形式

**SimLibGetItemXREF(** *hSession, pszItemID, ulFilter, pAsyncCtl, pRC* **)**

### 目的

**SimLibGetItemXREF** 関数を使用して、指定した項目を含み、かつ指定した他の基 準に合致するフォルダーをリストします。

#### パラメーター

*hSession* HSESSION - 入力

Content Manager for iSeries セッション情報へのハンドル。 **SimLibLogon** 関数は、セッション情報を作成します。

*pszItemID* PITEMID - 入力 ユーザーが相互参照を必要としている項目の ID。この ID は、項 目 ID です。

*ulFilter* ULONG - 入力

相互参照に合致する基準。有効な値は次のとおりです。

**SIM\_XREF\_FOLDERS\_ONLY\_FILTER**

指定した項目を含むフォルダーだけを戻します。

*pAsyncCtl* PASYNCCTLSTRUCT - 入力

サポートされていません。

*pRC* PRCSTRUCT - 入出力

戻りデータ構造を指すポインター。RCSTRUCT 構造の詳細につい ては、 171 ページの『RCSTRUCT ([戻りコード情報構造](#page-184-0))』を参照し てください。

## 戻り値

この関数が正常終了すると、RCSTRUCT データ構造内の以下のフィールドに値が戻 されます。

*usParam* 値 1 が入ります。この値は、*ulParam1* にポインターが入っている ことを示しています。ユーザーが指定した基準と一致する項目がな い場合は、このフィールドには値 NULL が入ります。

*ulParam1* ITEMID ストリングの配列を持つバッファーへのポインターを含み ます。各ストリングには、指定した項目を含むフォルダーの項目 ID が入ります。ユーザーが指定した基準と一致する項目がない場合 は、このフィールドには値 NULL が入ります。

*ulParam2 ulParam1* によって指し示される項目の数が入ります。

*ulRC* 次の戻りコードのいずれかが入ります。

- v SIM\_RC\_OK
	- SIM\_RC\_COMMUNICATIONS\_ERROR
	- SIM RC COMPLETION ERROR
	- SIM\_RC\_INVALID\_HSESSION
	- v SIM\_RC\_INVALID\_ITEM\_ID
	- v SIM\_RC\_INVALID\_ITEM\_OR\_FOLDER\_VALUE
	- SIM RC INVALID ITEM TYPE
	- v SIM\_RC\_INVALID\_PITEMIDITEM\_PTR
	- SIM RC\_INVALID\_PITEMIDITEM\_VALUE
	- SIM\_RC\_INVALID\_POINTER
	- v SIM\_RC\_INVALID\_PRC
	- v SIM\_RC\_INVALID\_USFILTER\_VALUE
	- v SIM\_RC\_OUT\_OF\_MEMORY
	- SIM RC PRIVILEGE ERROR

後続作業*:* 項目 ID 情報を取得したら、 **SimLibFree(** *hSession,* (PVOID)*ulParam1, pRC* **)** 関数を使用して、相互参照情報を含むバッファーを解放してください。

# **SimLibGetSessionType (**セッション・タイプの取得**)**

形式 -

**SimLibGetSessionType(** *hSession, pAsyncCtl, pRC* **)**

# 目的

**SimLibGetSessionType** 関数を使用して、現行セッションのプラットフォーム・タ イプに関する情報を戻します。

## パラメーター

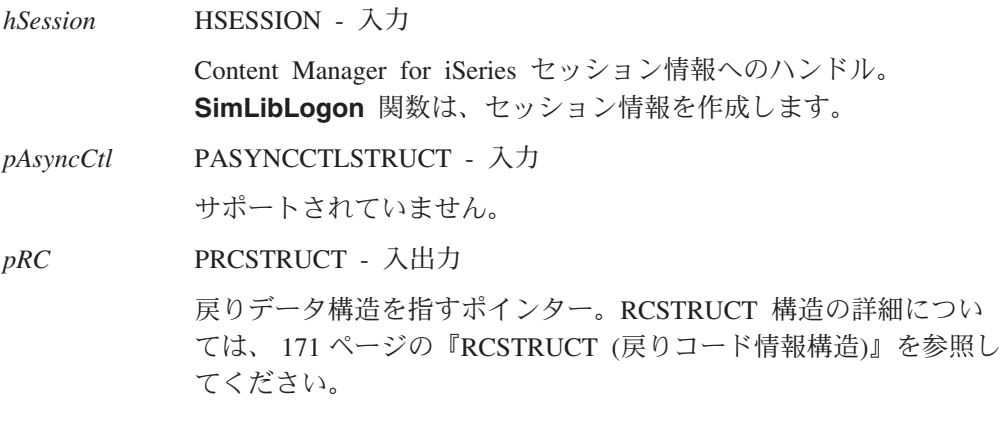

# 戻り値

この関数が正常に完了すると、RCSTRUCT データ構造内の以下のフィールドに値が 戻されます。

*usParam* 値 1 が入ります。この値は、*ulParam1* にポインターが入っている ことを示しています。

- *ulParam1* 現行セッション・タイプに対する PSZ が入ります。LAN ベースの ライブラリー・セッションがある場合には、セッション・タイプは Ip2 です。その他の値はプラットフォームに依存します。
- *ulParam2* この関数は、このフィールドを使用しません。

ulRC 次の戻りコードのいずれかが入ります。

- SIM RC OK
- SIM RC\_INVALID\_HSESSION
- v SIM\_RC\_OUT\_OF\_MEMORY

後続作業*:* アプリケーションでセッション・タイプ情報が不要になった場合、 **SimLibFree(** *hSession,* (PVOID)*ulParam1, pRC* **)** 関数を使用してバッファーを解放 してください。

#### 関連関数

v **SimLibLogon**

# **SimLibGetTOC (**目次の取得**)**

## 形式

**SimLibGetTOC(** *hSession, pszItemID, usItemType, usWipFilter, usSuspendFilter, usNbrOfClasses, pusClassIdList, pLinkCriteria, pAsyncCtl, pRC* **)**

#### 目的

**SimLibGetTOC** 関数を使用して、指定したワーク・バスケットまたはフォルダーの 部分的な目次または完全な目次を戻します。目次には、そのワーク・バスケットあ るいはフォルダーの文書リストおよびフォルダー・リストが含まれています。この 関数のパラメーターに、さまざまな値を指定して、目次の項目を判別することがで きます。

# パラメーター

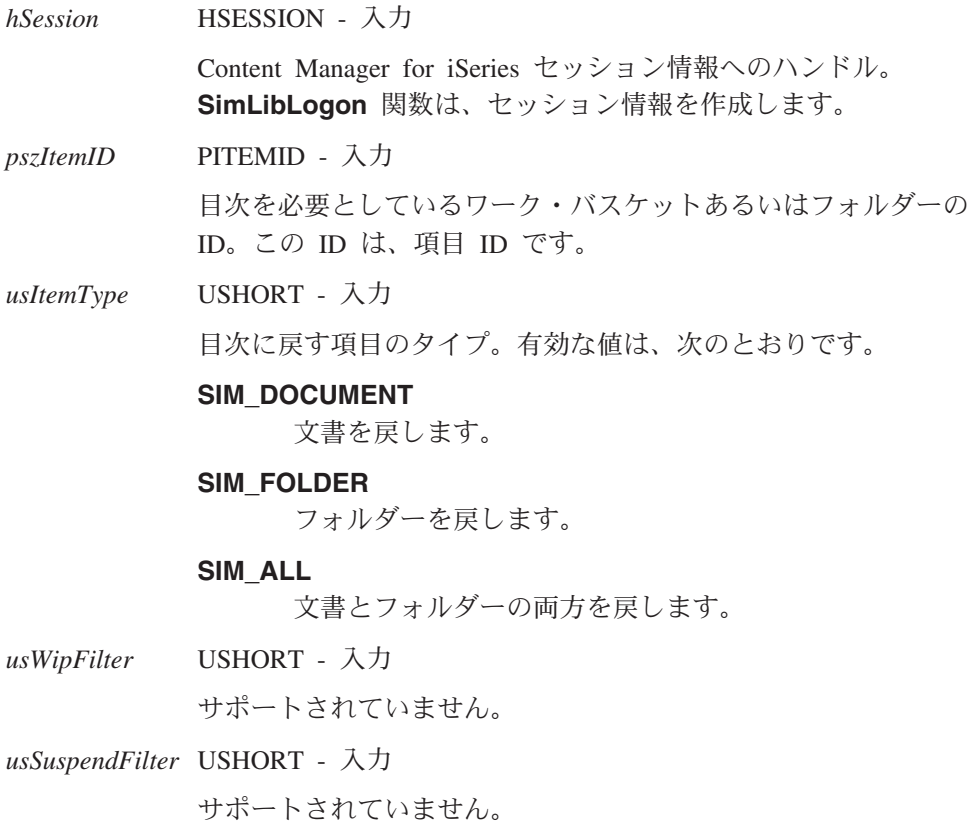

*usNbrOfClasses* USHORT - 入力

*pusClassIdList* パラメーターの値として指定したリスト内の索引クラ ス ID の数。*usNbrOfClasses* パラメーターに値 0 を指定して、クラ スは選択される項目の基準ではないことを指示してください。

*pusClassIdList* PUSHORT - 入力

目次に選択する項目を指示する索引クラス ID リストへのポインタ ー。*usNbrOfClasses* パラメーターに値 0 を指定した場合にのみ、 *pusClassIdList* パラメーターに値 NULL を指定することができま す。

- *pLinkCriteria* PVOID 入力 サポートされていません。
- *pAsyncCtl* PASYNCCTLSTRUCT 入力
	- サポートされていません。
- *pRC* PRCSTRUCT 入出力

戻りデータ構造を指すポインター。RCSTRUCT 構造の詳細につい ては、 171 ページの『RCSTRUCT ([戻りコード情報構造](#page-184-0))』を参照し てください。

### 戻り値

この関数が正常終了すると、RCSTRUCT データ構造内の以下のフィールドに値が戻 されます。

- *usParam* 目次の項目数が入ります。フィルターに適する項目がない場合、フ ィールドには値 NULL が入ります。
- *ulParam1* TOCENTRYSTRUCT データ構造配列のバッファーを指すポインタ ーが入ります。フィルターに適する項目がない場合、フィールドに は値 NULL が入ります。このデータ構造の詳細については、 [178](#page-191-0) ページの『[TOCENTRYSTRUCT \(](#page-191-0)目次項目データ構造)』を参照して ください。

制約事項**:** アプリケーションで、TOCENTRYSTRUCT データ構造配 列を含むバッファーを変更する必要はありません。戻された情報を アプリケーションで更新する必要がある場合は、そのアプリケーシ ョンのメモリー・バッファーにこの情報をコピーする必要がありま す。

## *ulParam2* 目次ハンドル (*hTOC*) が入ります。フィルターに適する項目がない 場合、フィールドには値 NULL が入ります。

- *ulRC* 次の戻りコードのいずれかが入ります。
	- SIM RC OK
	- SIM\_RC\_COMMUNICATIONS\_ERROR
	- SIM RC COMPLETION ERROR
	- SIM\_RC\_INVALID\_HSESSION
	- SIM RC\_INVALID\_ITEM\_ID
	- SIM\_RC\_INVALID\_ITEM\_OR\_FOLDER\_VALUE
	- SIM\_RC\_INVALID\_ITEM\_TYPE
- SIM RC\_INVALID\_PITEMIDITEM\_PTR
- v SIM\_RC\_INVALID\_PITEMIDITEM\_VALUE
- SIM\_RC\_INVALID\_POINTER
- v SIM\_RC\_INVALID\_PRC
- v SIM\_RC\_INVALID\_PUSCLASSIDLIST\_PTR
- SIM RC\_INVALID\_USITEMTYPE\_VALUE
- v SIM\_RC\_OUT\_OF\_MEMORY
- v SIM\_RC\_PRIVILEGE\_ERROR

結果*:* この関数を使用するたびに、新規の目次ハンドルが作成されます。 **SimLibGetTOCData** および **Ip2GetTOCUpdates** 関数とともにあとでこのハンド ルを使用して、どの目次を処理するかを指定することができます。

例外*:* **SimLibGetTOC** 関数は、ワーク・バスケットまたはフォルダーの現行内容 を示す目次を作成します。ただし、ワーク・バスケットあるいはフォルダーの内容 は、この関数を使用した後も変更される可能性があります。変更内容のリストを戻 すには、**Ip2GetTOCUpdates** 関数を使用します。変更された項目を示すために、 TOCENTRYSTRUCT (*usItemStatus* を含む) を更新してください。

後続作業*:* 目次ハンドルが不要になった場合には、**Ip2CloseTOC** 関数を使用して その目次ハンドルを解放してください。この関数は、目次ハンドル (*hTOC*) と、 PTOCENTRYSTRUCT ポインターが指すデータの両方を解放します。

#### 例

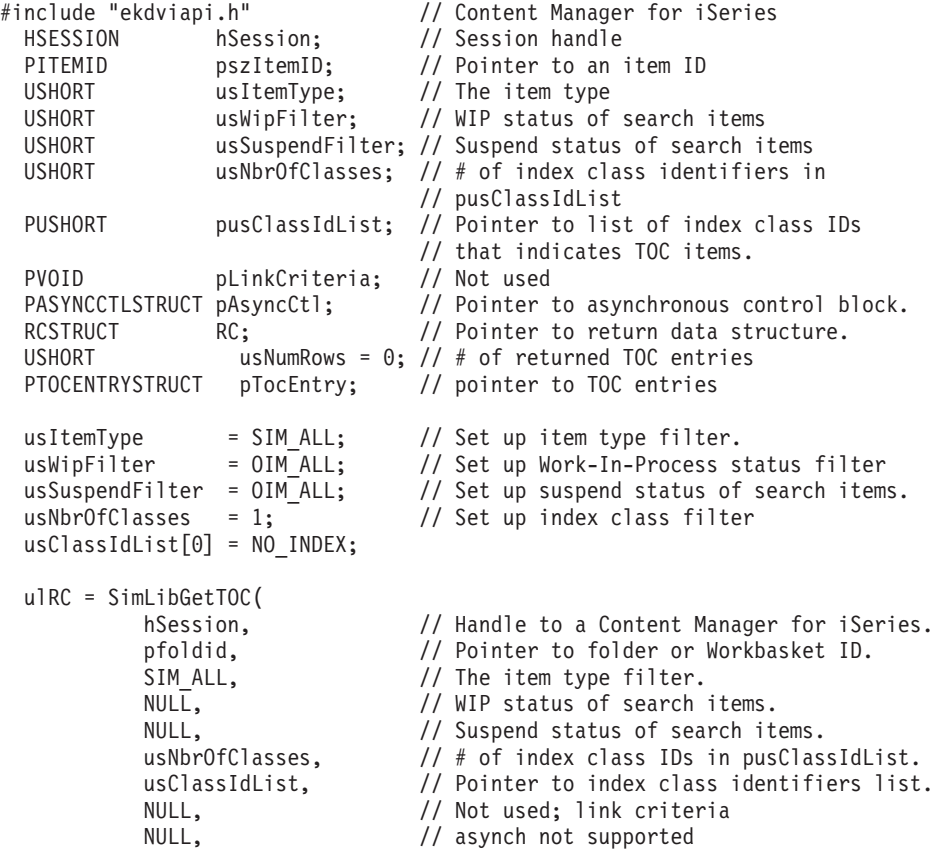

```
&RC // pointer to return struct
          );
if (ulRC == SIM RC OK) {
   hTOC = (HTOC)RC.u1Param2; // TOC handleusNumRows = RC.usParam; \frac{1}{4} of returned toc entries
   pTocEntry = RC.ulParam1; // pointer to TOC entries.
}
/**********************************************************/
/* ... Call other Content Manager for iSeries by using the ... */
/* \ldots session handle obtained by calling SimLibLogon \ldots */
/**********************************************************/
ulRC = Ip2CloseTOC(
          hSession, \frac{1}{1} Handle to a Content Manager for iSeries
          hTOC, \frac{1}{2} // TOC Handle from SimLibGetTOC
          NULL, \frac{1}{2} by NULL, asynchronous call made<br>&RC \frac{1}{2} pointer to return struct
                               // pointer to return struct
          );
if (ulRC == SIM RC OK) {
   /* Ip2CloseTOC released all resource associated with hTOC */
}
```
## 関連関数

- v **Ip2CloseTOC**
- v **Ip2GetTOCUpdates**
- v **Ip2TOCCount**
- v **Ip2TOCStatus**
- v **SimLibGetTOCData**

# **SimLibGetTOCData (**項目のグループ属性のスナップショットの取 得**)**

#### - 形式:

**SimLibGetTOCData(** *hSession, pTOCEntries, ulEntryCount, fDataOptions, pAsyncCtl, pRC* **)**

## 目的

**SimLibGetTOCData** 関数を使用して、文書またはフォルダーのグループに関連づけ られている属性のコピーを戻します。

アプリケーションは、**SimLibGetItemSnapshot** 関数への一連の呼び出しの代わり にこの関数を使用することができます。

## パラメーター

*hSession* HSESSION - 入力

Content Manager for iSeries セッション情報へのハンドル。 **SimLibLogon** 関数は、セッション情報を作成します。

*pTOCEntries* PTOCENTRYSTRUCT - 入力
属性をコピーする必要のある項目を識別する、TOCENTRYSTRUCT データ構造の配列へのポインター。このデータ構造の詳細について は、 178 ページの『[TOCENTRYSTRUCT \(](#page-191-0)目次項目データ構造)』を 参照してください。

*ulEntryCount* ULONG - 入力

TOCENTRYSTRUCT 配列内の項目数。各項目で大量のデータが生 じる可能性があるので、項目の数を制限する必要があります。

*fDataOptions* BITS - 入力

各項目について戻すデータのタイプ。このパラメーターには、値を 少なくとも 1 つ指定する必要があります。有効な値は次のとおりで す。これらの値を組み合わせるために、ビット単位の包含 OR 演算 子(I) を使用することができます。

#### **SIM\_TOC\_SNAPSHOT\_SYSTEM\_ATTR**

文書あるいはフォルダーのシステム定義の属性値を戻しま す。

#### **SIM\_TOC\_SNAPSHOT\_USER\_ATTR**

文書あるいはフォルダーのユーザー定義の属性値を戻しま す。

#### **SIM\_TOC\_SNAPSHOT\_WORK\_ATTR**

文書あるいはフォルダーのワーク・マネージメント情報を戻 します。

#### **SIM\_TOC\_SNAPSHOT\_ALL**

他のあらゆる値に指定した情報を戻します。

*pAsyncCtl* PASYNCCTLSTRUCT - 入力

サポートされていません。

*pRC* PRCSTRUCT - 入出力

戻りデータ構造を指すポインター。RCSTRUCT 構造の詳細につい ては、 171 ページの『RCSTRUCT ([戻りコード情報構造](#page-184-0))』を参照し てください。

#### 戻り値

この関数が正常終了すると、RCSTRUCT データ構造内の以下のフィールドに値が戻 されます。

*usParam* 値 1 が入り、*ulParam1* にはデータ域へのポインターが入ることを 示します。エラーが発生すると、*usParam* には 0 が入ります。

*ulParam1* 戻された情報を供給する SNAPSHOTSTRUCT データ構造の配列へ のポインターが入ります。

> *usParam* が値 0 である場合、*ulParam1* にはエラー状況にある TOCENTRYSTRUCT 要素の配列索引が入ります。一部のエラー状 態については、失敗した項目をこの関数で識別することができま す。0 でない場合、このフィールドには *SIM\_TOC\_MAX\_ENTRY\_COUNT* が入ります。

*ulParam2* 戻された配列内の項目数が入ります。この数は、*ulEntryCount* パラ メーターの値と同じです。

*ulRC* 次の戻りコードのいずれかが入ります。

- SIM RC OK
- SIM RC BUFFER NULL
- SIM\_RC\_COMMUNICATIONS\_ERROR
- SIM RC COMPLETION ERROR
- SIM\_RC\_INVALID\_HSESSION
- SIM\_RC\_INVALID\_INDEX\_CLASS
- SIM RC\_INVALID\_ITEM\_ID
- SIM\_RC\_INVALID\_ITEM\_TYPE
- SIM\_RC\_INVALID\_POINTER
- SIM\_RC\_INVALID\_PRC
- SIM\_RC\_INVALID\_READATTRIND
- v SIM\_RC\_OUT\_OF\_MEMORY
- SIM RC PRIVILEGE ERROR

## 使用の手引き

### 結果*:*

- v この関数で、正しく識別したフォルダーあるいは文書の、どのグループのデータ も検索できます。この関数は、**SimLibGetTOC** 関数によって戻される項目の情報 を検索し、1 回の関数呼び出しでリスト全体を処理します。ワーク・マネージメ ント情報の検索は、属性の検索よりも相当に時間がかかります。
- v *fDataOptions* パラメーターに指定するビット値によって結果が異なります。
	- SIM\_TOC\_SNAPSHOT\_SYSTEM\_ATTR を指定してシステム定義の属性を戻す 場合は、項目が有効な文書あるいはフォルダーであれば、常にデータを取得し ます。
	- SIM\_TOC\_SNAPSHOT\_WORK\_ATTR を指定したが、項目がワーク・バスケッ ト内にない場合には、正常な戻りコードを得ますが、WMSNAPSHOTSTRUCT データ構造は空 (NULL) になります。
	- 0 あるいは無効な組み合わせのビット値を指定した場合、この関数では SIM\_RC\_INVALID\_DATA\_OPTIONS を戻します。
- v 戻されたデータはすべて、単一メモリー・ブロック内にあります。 SNAPSHOTSTRUCT 構造は、 TOCENTRYSTRUCT 構造と同じ順序の配列で示さ れます。残りの情報は、個々の SNAPSHOTSTRUCT 構造内に発生したポインタ ーで参照される、同じブロック内に続きます。

#### 例外*:*

v この関数は、TOCENTRYSTRUCT のほとんどのフィールドを無視します。この関 数は常に項目 ID フィールドを使用し、さらにユーザー定義属性の要求時に索引 クラスを使用します。そのため、この関数を使用し、 TOCENTRYSTRUCT 構造 を準備したり、 *fDataOptions* パラメーターの SIM\_TOC\_SNAPSHOT\_SYSTEM\_ATTR 値だけを使用して、フォルダー・リスト および文書リストの項目タイプを検索できます。この関数は、 SNAPSHOTSTRUCT 構造内の正しい項目タイプを戻します。

v アプリケーションは、ASCII - 整数間ルーチンなどの変換ルーチンを使用して、 属性値の文字表現をアプリケーションに適した形式に変更しなければならない場 合があります。

後続作業*:* Content Manager for iSeries システムが SNAPSHOTSTRUCT データ構 造に戻す情報を、アプリケーションが処理した後で、 **SimLibFree(** *hSession,* (PVOID)*ulParam1, pRC* **)** 関数を使用して、SNAPSHOTSTRUCT データ構造配列へ のポインターを解放してください。

### 関連関数

- v **SimLibCloseAttr**
- v **SimLibFree**
- v **SimLibGetItemSnapshot**
- v **SimLibGetItemType**
- v **SimLibGetTOC**
- v **SimLibOpenItemAttr**
- v **SimLibReadAttr**

# **SimLibListClasses (**索引クラスのリスト**)**

- 形式 -

**SimLibListClasses(** *hSession, fClassOptions, pAsyncCtl, pRC* **)**

## 目的

**SimLibListClasses** 関数を使用して、Content Manager for iSeries データベース内 のすべての既存の索引クラスをリストします。この関数は、このユーザーがアクセ スし、属性を含むものに関するクラスのみをリストします。

### パラメーター

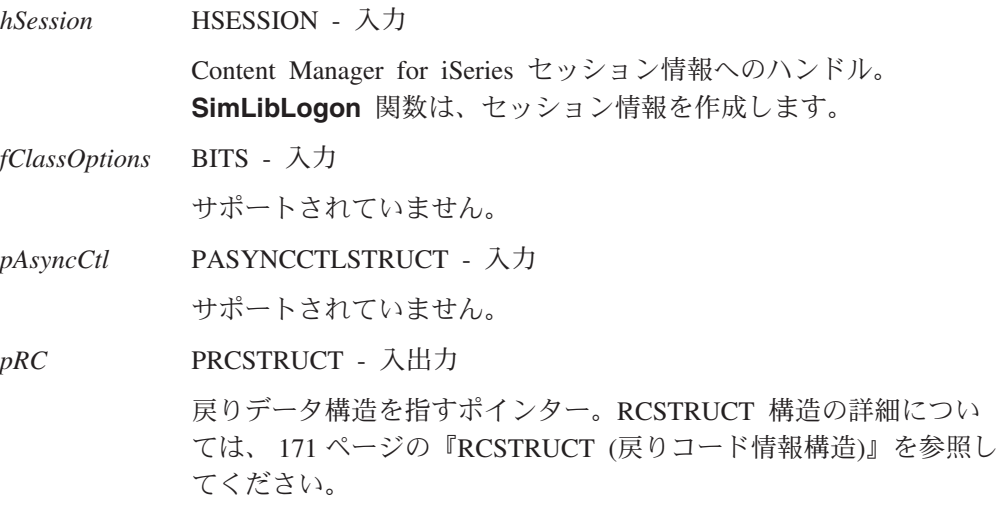

#### 戻り値

この関数が正常終了すると、RCSTRUCT データ構造内の以下のフィールドに値が戻 されます。

*usParam* 値 1 が入ります。この値は、*ulParam1* にポインターが入っている ことを示しています。その他の場合、このフィールドには値 0 が入 ります。

*ulParam1 ulParam2* に 0 より大きな値が入る場合、このフィールドにはバッ ファーへのポインターが入ります。バッファー内の NAMESTRUCT 配列は、索引クラス ID および関連名を提供します。このデータ構 造の詳細については、 168 ページの『[NAMESTRUCT \(](#page-181-0)名前データ [構造](#page-181-0))』を参照してください。

*ulParam2 ulParam1* が指す配列のフィールドの数が入ります。

ulRC 次の戻りコードのいずれかが入ります。

- SIM RC OK
- SIM\_RC\_COMMUNICATIONS\_ERROR
- SIM\_RC\_COMPLETION\_ERROR
- SIM\_RC\_INVALID\_HSESSION
- SIM\_RC\_INVALID\_POINTER
- v SIM\_RC\_INVALID\_PRC
- SIM RC OUT OF MEMORY
- SIM RC PRIVILEGE ERROR

# 使用の手引き

結果*:* この関数が戻す名前情報は、現行の Content Manager for iSeries セッション に対して定義された言語を反映します。

例外*:* この関数は、現行ユーザーがアクセスを許可されているシステム内の索引ク ラス ID のみを提供します。**SimLibGetClassInfo** 関数を使用して、索引クラスの 索引属性を判別してください。

後続作業*:* アプリケーションで索引クラス ID のリストが不要になった場合、 **SimLibFree(** *hSession,* (PVOID)*ulParam1, pRC* **)** 関数を使用して、バッファーを解 放してください。

# **SimLibLogoff (**ログオフ**)**

- 形式 -

**SimLibLogoff(** *hSession, pAsyncCtl, pRC* **)**

## 目的

**SimLibLogoff** 関数を使用して、現行アプリケーションに関する Content Manager for iSeries 操作へのアクセスを終了します。

### パラメーター

*hSession* HSESSION - 入力

Content Manager for iSeries セッション情報へのハンドル。 **SimLibLogon** 関数は、セッション情報を作成します。

*pAsyncCtl* PASYNCCTLSTRUCT - 入力

サポートされていません。

*pRC* PRCSTRUCT - 入出力

戻りデータ構造を指すポインター。RCSTRUCT 構造の詳細につい ては、 171 ページの『RCSTRUCT ([戻りコード情報構造](#page-184-0))』を参照し てください。

#### 戻り値

この関数が正常終了すると、RCSTRUCT データ構造内の以下のフィールドに値が戻 されます。

- *usParam* この関数は、このフィールドを使用しません。
- *ulParam1* この関数は、このフィールドを使用しません。

*ulParam2* この関数は、このフィールドを使用しません。

*ulRC* 次の戻りコードのいずれかが入ります。

- SIM RC OK
- SIM\_RC\_COMMUNICATIONS\_ERROR
- SIM\_RC\_COMPLETION\_ERROR
- SIM\_RC\_INVALID\_HSESSION
- SIM RC\_INVALID\_POINTER
- v SIM\_RC\_INVALID\_PRC

### 使用の手引き

#### 結果*:*

- v アプリケーションがこの関数を使用した後では、同じセッション・ハンドルを使 用する場合は、いかなる追加の Content Manager for iSeries 関数を使用しても失 敗します。
- v Content Manager for iSeries API が割り振り、 **SimLibFree** 関数を使用して解放 されなかったすべての構造は、ログオフ時に解放されます。

## 例

```
#include <stdio.h> /* Standard I/O header files */
                              /* Content Manager for iSeries */int main (void) {
  ULONG ulRC; \frac{1}{2} /* Return code \frac{1}{2} /*
  HSESSION hSession; /* Session handle */
  PUSERLOGONINFOSTRUCT pUserLogonInfo; /* User logon info struct */
  PSZ pszDBName="VI400LIB"; /* Pointer to Database name */
  PSZ pszUserId="QVIADMIN"; /* Pointer to User Id (Name) */
  PSZ pszPassword="PASSWORD"; /* Pointer to User's Password */
  BITS fSessionType=1; /* Product Session Type */
  RCSTRUCT RC; \frac{1}{2} /* RC data structure \frac{1}{2} /
  /***************************************************/
  /* Logon to system, and establish a normal session */
  /***************************************************/
  fSessionType = SIM_SS_NORMAL;
  ulRC = SimLibLogon(
          pszDBName, // library database
          NULL, \frac{1}{100} not used; library tableset
```

```
pszUserId, // user ID
            pszPassword, // user ID password
           NULL,<br>
NULL,<br>
NULL,<br>
// not used; proxy ID
            NULL,<br>
NULL,<br>
(/ not used; proxy sc
                                // not used; proxy scope
            fSessionType, // session access
           NULL, \frac{1}{1} NULL = synchronous call
           &RC \frac{1}{2} pointer to return data struct
           );
  if (ulRC == SIM_RC_OK
     // hSession session handle and user logon info structure
     // returned through RC structure.
     hSession = (HSESSION)RC.ulParam1;
     pUserLogonInfo = (PUSERLOGONINFOSTRUCT)RC.ulParam2;
  } else {
     printf("error -SimLibLogon failed with %ld.¥n",ulRC);
     exit(1);}
  /************************************************************/
  /* Call other Content Manager for iSeries APIs by using the */
  /* session handle obtained by calling SimLibLogon */
  /************************************************************/
  /******************************************************/
  /* Logoff from system, and end a normal session *//******************************************************/
  ulRC = SimLibLogoff(
           hSession, // Session handle
           NULL, \frac{1}{100} not supported
           &RC // pointer to return data struct
           );
  if (ulRC == SIM_RC_OK) {
     /******************/
     /* Logoff success */
     /******************/
  } else {
     printf("error - SimLibLogoff failed with %ld¥n.",ulRC);
     exit(1);}
  return (0);
}
```
### 関連関数

v **SimLibLogon**

# **SimLibLogon (**ログオン**)**

#### 形式

**SimLibLogon(** *pszDBName, pszApplicationName, pszUserID, pszPassword, pszNewPassword, pszProxyID, pszProxyScope, fSession, pAsyncCtl, pRC* **)**

## 目的

**SimLibLogon** 関数を使用して、アプリケーションが Content Manager for iSeries 操作にアクセスできるようにします。アプリケーションは、この関数を使用してか ら他の Content Manager for iSeries 関数を使用する必要があります。また、Content Manager for iSeries 操作の使用を終了する際には **SimLibLogoff** を使用する必要が あります。

# パラメーター

 $\vert$  $\parallel$  $\blacksquare$ 

 $\parallel$  $\|$  $\|$  $\mathbf{I}$  $\|$ 

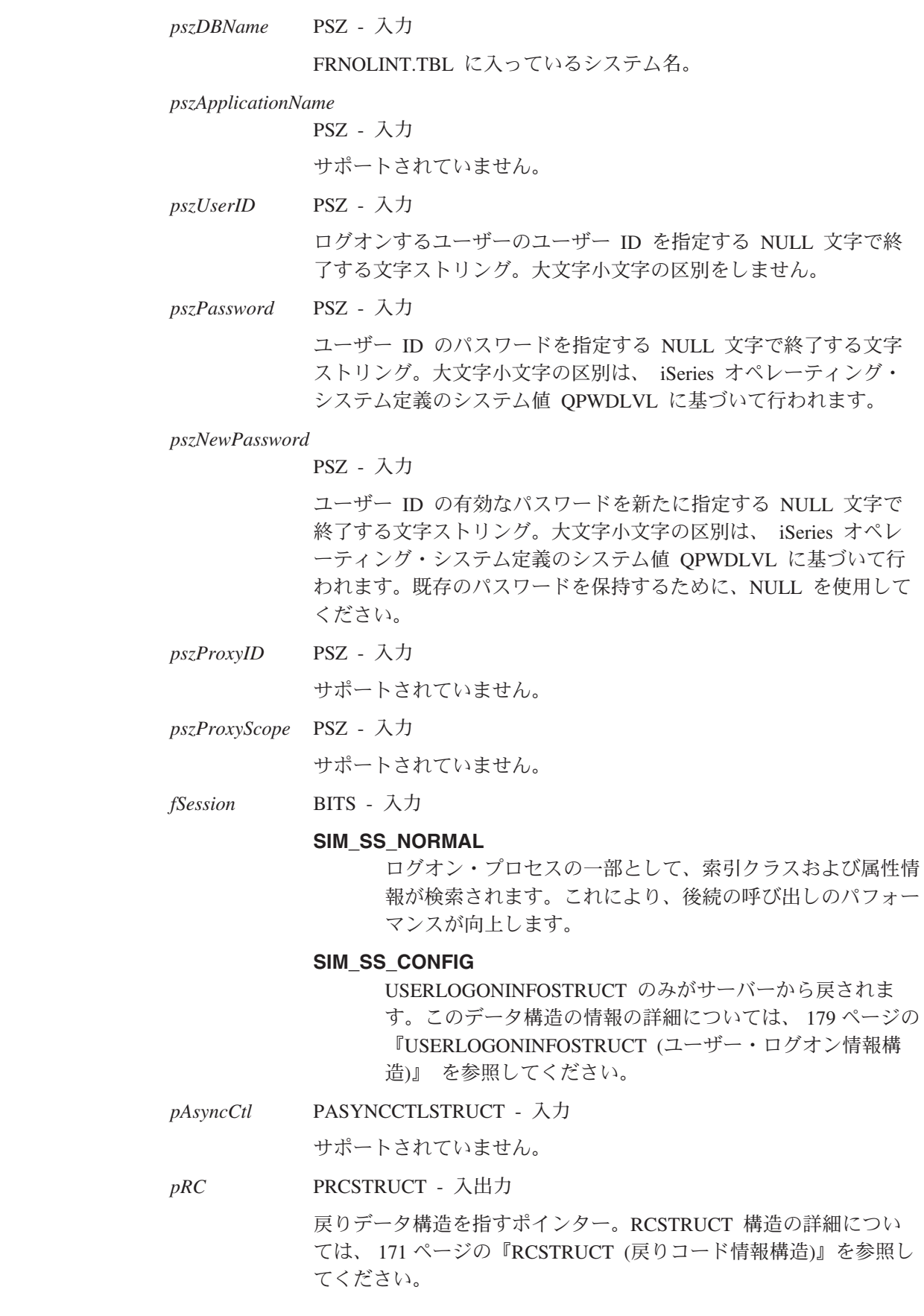

## 戻り値

この関数が正常終了すると、RCSTRUCT データ構造内の以下のフィールドに値が戻 されます。

*usParam* 値 0 が入り、*ulParam1* にはセッション・ハンドルが、 *ulParam2* にはバッファーへのポインターが入っていることを示します。

*ulParam1 hSession* パラメーターまたは NULL が入ります。

*ulParam2* USERLOGONINFOSTRUCT データ構造へのポインターが入ってい ます。このデータ構造の情報の詳細については、 179 [ページの](#page-192-0) 『[USERLOGONINFOSTRUCT \(](#page-192-0)ユーザー・ログオン情報構造)』 を 参照してください。

*ulRC* 以下の戻りコードのうちのいずれかが入ります。「使用の手引き」 に、詳しく説明されています。

- SIM\_RC\_OK
- SIM\_RC\_COMMUNICATIONS\_ERROR
- SIM RC GRACE PERIOD ENDED
- SIM RC GRACE PERIOD OVER LIMIT
- SIM\_RC\_INVALID\_PASSWORD
- SIM\_RC\_INVALID\_POINTER
- SIM\_RC\_INVALID\_PRC
- v SIM\_RC\_INVALID\_USERID
- SIM\_RC\_USERID\_UNKNOWN

関数が正常に完了すると、ゼロの値 (SIM\_RC\_OK) を戻します。

## 使用の手引き

後続作業*:* アプリケーションが USERLOGONINFOSTRUCT データ構造から情報を 得たあとは、 **SimLibFree(** *hSession,* (PVOID)*ulParam2, pRC* **)** 関数を使用して、メ モリーを解放してください。

## 例

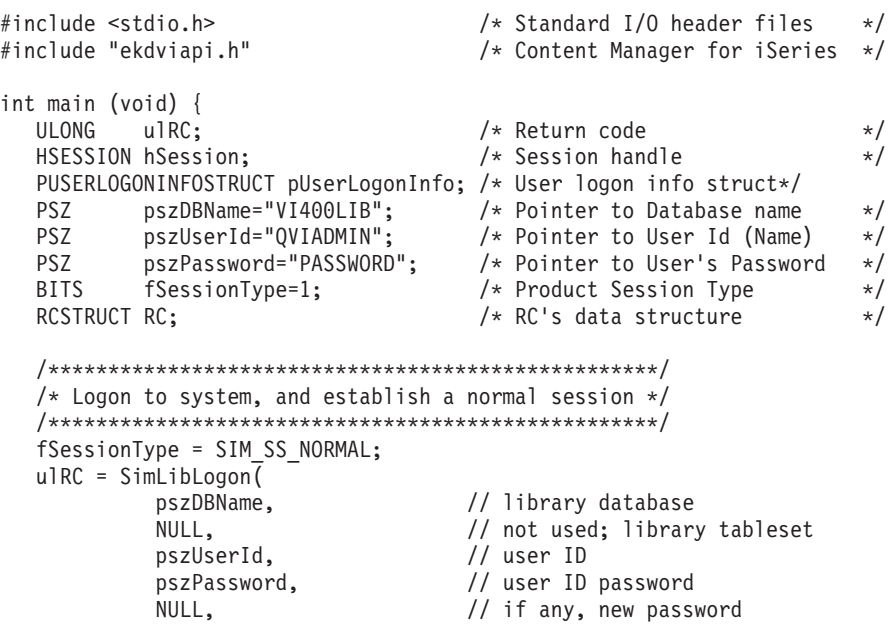

```
NULL, \sqrt{} not used; proxy ID
         NULL, \frac{1}{\sqrt{1}} not used; proxy scope
         fSessionType, // session access
         NULL,<br>&RC // pointer to re
                                 // pointer to return data struct
         );
if (ulRC == SIM_RC_0K \parallel// hSession session handle and user logon info structure
  // returned through RC structure.
  hSession = (HSESSION)RC.ulParam1;
  pUserLogonInfo = (PUSERLOGONINFOSTRUCT)RC.ulParam2;
} else {
  printf("error -SimLibLogon failed with %ld.¥n",ulRC);
  exit(1);}
/************************************************************/
/* Call other Content Manager for iSeries APIs by using the *//* session handle obtained by calling SimLibLogon */
/************************************************************/
/******************************************************/
/* Logoff from system, and end a normal session */
/******************************************************/
ulRC = SimLibLogoff(
         hSession, \frac{1}{2} // Session handle
         NULL, \frac{1}{1} NULL indicates synchronous call
         &RC \frac{1}{2} pointer to return data struct
         );
if (ulRC == SIM RC OK) {
  /******************/
  /* Logoff success */
  /******************/
} else {
  printf("error - SimLibLogoff failed with %ld¥n.",ulRC);
  exit(1);}
return (0);
```
#### 関連関数

}

- v **SimLibFree**
- v **SimLibLogoff**

# **SimLibOpenItemAttr (**項目属性のオープン**)**

#### 形式:

**SimLibOpenItemAttr(** *hSession, pszItemID, usClassId, ulAccessLevel, pAsyncCtl, pRC* **)**

## 目的

**SimLibOpenItemAttr** 関数を使用して、ユーザーが指定した文書またはフォルダー の属性にアクセスできるようにします。この関数は、項目と関連する属性の仮想コ ピーを作成して、読み取りアクセスあるいは書き込みアクセスのためにその項目を オープンします。

# パラメーター

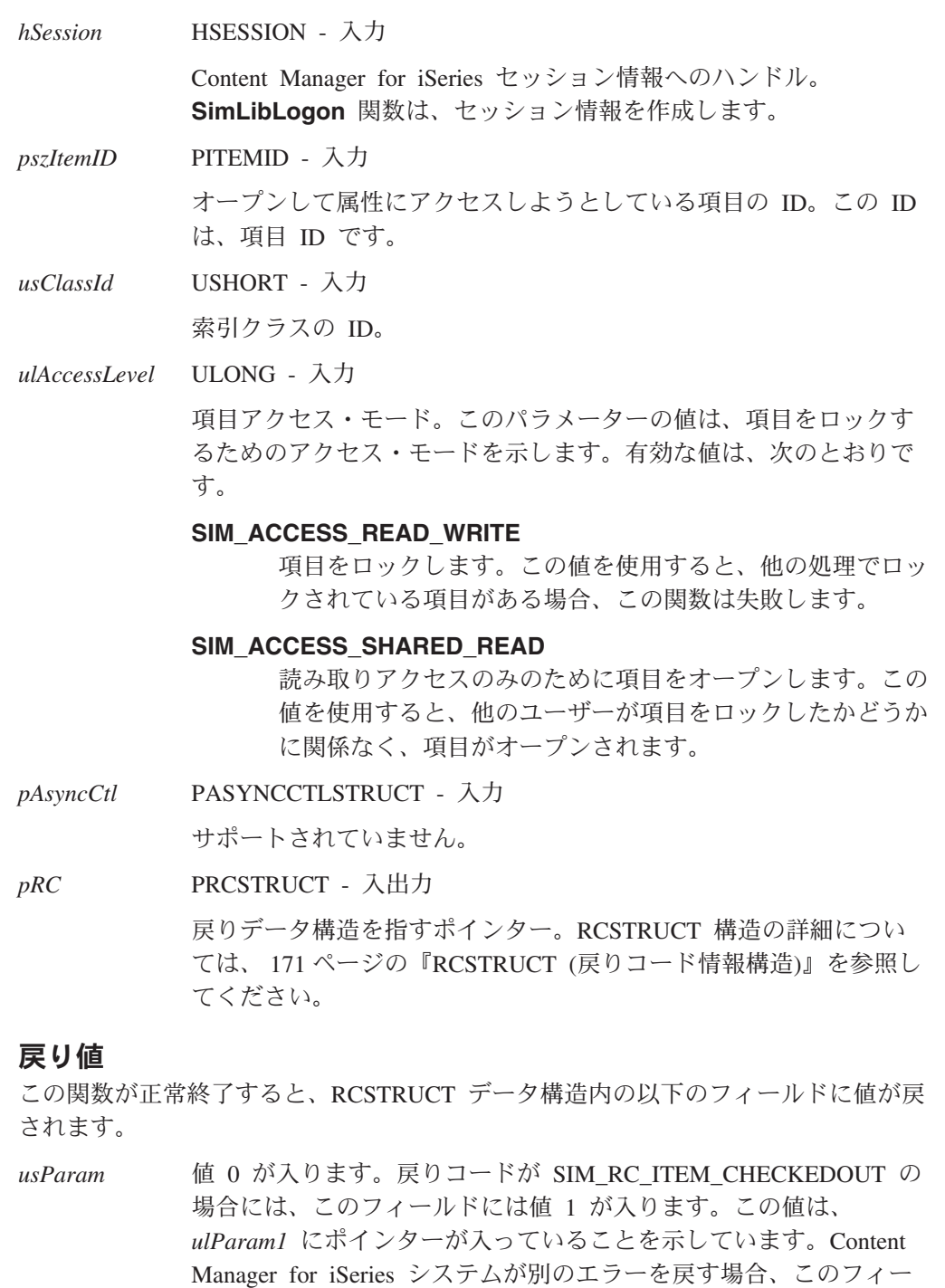

*ulParam1* オープンした項目について、データ型 HITEM を持つ項目ハンドル が入ります。戻りコードが SIM\_RC\_ITEM\_CHECKEDOUT の場 合、このフィールドには USERACCESSSTRUCT データ構造を指す ポインターが入ります。このデータ構造には、項目をロックしたユ ーザーのユーザー ID が入ります。

*ulParam2* 項目の索引クラスを戻します。

ulRC 次の戻りコードのいずれかが入ります。

ルドには値 NULL が入ります。

- SIM RC OK
- v SIM\_RC\_ASYNC\_STARTED
- SIM RC COMMUNICATIONS ERROR
- SIM RC COMPLETION ERROR
- SIM\_RC\_INUSE
- SIM\_RC\_INVALID\_HSESSION
- SIM\_RC\_INVALID\_INDEX\_CLASS
- v SIM\_RC\_INVALID\_ITEM\_OR\_FOLDER\_VALUE
- SIM RC\_INVALID\_PITEMIDITEM\_PTR
- SIM\_RC\_INVALID\_PITEMIDITEM\_VALUE
- SIM\_RC\_INVALID\_POINTER
- v SIM\_RC\_INVALID\_PRC
- SIM\_RC\_INVALID\_USACCESSLEVEL\_VALUE
- SIM\_RC\_INVALID\_USATTRIBUTEID\_VALUE
- v SIM\_RC\_INVALID\_USCLASSID\_VALUE
- SIM\_RC\_ITEM\_CHECKEDOUT
- SIM RC ITEM NOT FOUND
- v SIM\_RC\_OUT\_OF\_MEMORY
- SIM RC PITEM NOT FOLDER OR DOCUMENT
- v SIM\_RC\_PRIVILEGE\_ERROR

## 使用の手引き

#### 結果*:*

- v アプリケーションが読み取りアクセスでこの関数を使用する場合には、Content Manager for iSeries システムは、データベース内に現行属性値のコピーを作成し ます。他のユーザーによる同時並行アクセスあるいは後続アクセスでは、それら の値を変更できます。
- また別のアプリケーションの書き込みアクセスのために項目がオープンしている ときに、このアプリケーションで読み取りアクセスのために項目をオープンする 場合、項目属性の値はデータベース内の項目属性の現行値と同一です。
- v 既に書き込みアクセスのために項目をオープンしている場合は、この関数は SIM\_RC\_INUSE を戻します。
- v この関数は、仮想項目のハンドルを戻します。このハンドル *hItem* は、現行セッ ション内においてのみ有効です。他のセッションへの転送はできません。項目の 属性を操作するためには、 **SimLibReadAttr** および **SimLibWriteAttr** 関数とと もに項目ハンドルを使用します。永続的に新規の値をコピーするには、 **SimLibSaveAttr** または **SimLibCloseAttr** を使用します。
- v **SimLibOpenItemAtt** では、ユーザーが SIM\_ACCESS\_READ\_WRITE 権限を持 っているかどうかについての妥当性検査は行われません。この妥当性検査は、 SIM\_OPT\_SAVE パラメーターによって **SimLibCloseAtt** を呼び出したときに行 われます。

#### 例外*:*

v 項目がロックされている場合には、そのロックされた項目を持つユーザーだけが その項目を処理することができます。他のユーザーは、読み取りアクセスのみを 取得することができます。

- 項目がロックされていない場合、すべてのユーザーが読み取りアクセスを取得で き、書き込みアクセスを要求する適切な権限を持つ最初のユーザーが排他的更新 アクセスを取得します。
- v 別のユーザーが **SimLibSaveAttr** 関数を使用して、項目の属性値を保管しないで 修正する場合、ユーザーが見る属性値は、その別のユーザーが見る属性値とは異 なる可能性があります。

#### 後続作業*:*

- 戻りコード SIM RC ITEM CHECKEDOUT が戻され、アプリケーションでユー ザー・アクセス情報が不要になった場合、 **SimLibFree(** *hSession,* (PVOID)*ulParam1, pRC* **)** 関数を使用してバッファーを解放してください。
- v 戻りコード SIM\_RC\_OK が戻された場合には、 **SimLibCloseAttr** を使用して項 目をクローズし、項目ハンドル用のストレージを解放してください。**SimLibFree** と **SimLibCloseAttr** の両方は使用しないでください。

### 関連関数

- v **SimLibCloseAttr**
- v **SimLibReadAttr**
- v **SimLibSaveAttr**
- v **SimLibWriteAttr**

# **SimLibOpenObject (**オブジェクトのオープン**)**

#### 形式:

**SimLibOpenObject(** *hSession, hObj, ulAccessLevel, ulPriority, fConflict, fOpenControl, pAsyncCtl, pRC* **)**

## 目的

**SimLibOpenObject** 関数を使用して、アプリケーションによるアクセス用に既存の オブジェクトを準備します。この関数が正常に完了すると、オブジェクトへのアク セスに使用できるオブジェクト・アクセス・ハンドルが戻されます。

## パラメーター

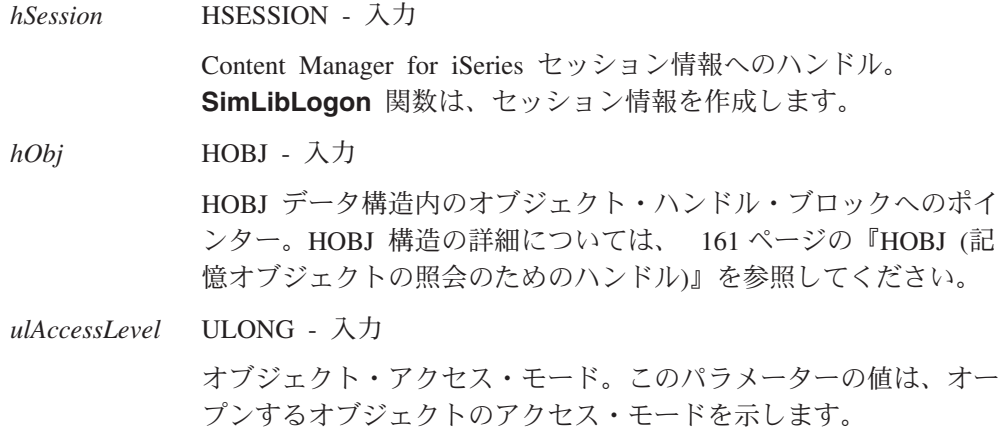

Content Manager for iSeries システムは、このアクセス状態を使用 して、オープン・オブジェクトにアクセスするための同時要求を受 け入れるかまたは拒否します。有効な値は、次のとおりです。

#### **SIM\_ACCESS\_READ\_WRITE**

オブジェクトを、読み取りアクセスおよび書き込みアクセス のために、オブジェクトの最初のバイト位置でオープンしま す。

#### **SIM\_ACCESS\_SHARED\_READ**

読み取りアクセスのみのために、オブジェクトの最初のバイ ト位置でオブジェクトをオープンします。

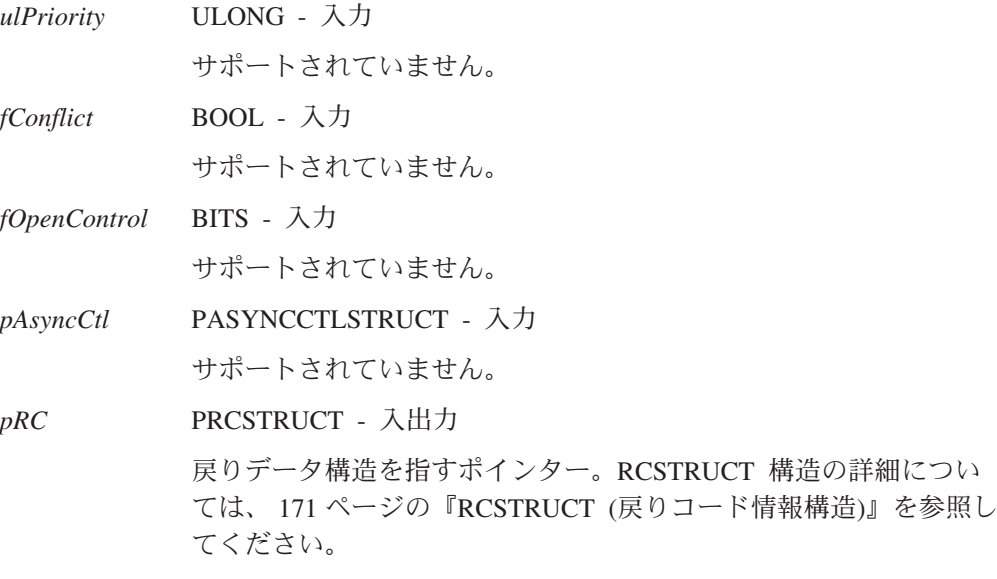

### 戻り値

この関数が正常終了すると、RCSTRUCT データ構造内の以下のフィールドに値が戻 されます。

- *usParam* 値 0 が入ります。
- *ulParam1* HOBJACC オブジェクト・アクセス・ハンドルの *hObjAcc* が入りま す。このフィールド内の値は、アクセスしたオブジェクトの現行イ ンスタンスを識別します。

*ulParam2* この関数は、このフィールドを使用しません。

*ulRC* 次の戻りコードのいずれかが入ります。

- SIM\_RC\_OK
- SIM\_RC\_COMMUNICATIONS\_ERROR
- SIM\_RC\_COMPLETION\_ERROR
- SIM RC INUSE
- v SIM\_RC\_INVALID\_ACCESS\_CODE
- SIM\_RC\_INVALID\_HSESSION
- SIM RC\_INVALID\_OBJECT\_HANDLE
- SIM\_RC\_INVALID\_POINTER
- v SIM\_RC\_INVALID\_PRC
- SIM\_RC\_OBJECT\_CHECKEDOUT
- v SIM\_RC\_OPEN\_FAILED
- v SIM\_RC\_OUT\_OF\_MEMORY
- SIM RC PRIVILEGE ERROR
- v SIM\_RC\_OBJECT\_BEINGPROMOTED

## 使用の手引き

#### 結果*:*

- この関数がオブジェクト・アクセス・ハンドルを戻す場合、このハンドルはオー プン・オブジェクトへのアクセスの現行インスタンスを識別します。このハンド ルは、格納されているオブジェクトを参照するのに通常使用するハンドルとは異 なります。以下の関数では、オブジェクト処理 (*hObj*) ではなく、オブジェクト・ アクセス・ハンドル (*hObjAcc*) を使用してください。
	- **SimLibCloseObject**
	- **SimLibReadObject**
	- **SimLibResizeObject**
	- **SimLibSeekObject**
	- **SimLibWriteObject**
- v 書き込みアクセスでオブジェクトをオープンしたいときに、別のユーザーがその 項目をロックしていた場合、この関数は SIM\_RC\_OBJECT\_CHECKEDOUT を戻 しますが、項目をロックしたユーザーの ID は戻しません。**SimLibGetItemInfo** 関数を使用して、そのユーザー ID を取得することができます。

## 例

SimLibLogon...

```
#include <stdio.h> /* Standard I/O header files */
  #include <string.h> /* Standard string header file */
  #include "ekdviapi.h" /* Content Manager for iSeries */
main()
{
  HSESSION hSession ; // from logon
  HOBJ hObj;
  UCHAR ulAccessLevel = SIM_ACCESS_SHARED_READ;
  UCHAR ulPriority = 0; // not supported
  BOOL fConflict = 0; // not supported
  BOOL fOpenControl = 0; // Not supported
  RCSTRUCT RC;
  PRCSTRUCT pRC = &RC;
  POBJ pObj; \frac{1}{2} pobj; \frac{1}{2} created object handle
  USHORT sResult; // get rc back
  HOBJACC hObjAcc; // object access handle
  // create hobj
  if(0==( pObj=(POBJ) malloc(sizeof(OBJ)))) {
    return(1);
  }
  ( pObj)->ulStruct = sizeof(OBJ);
  strcpy(( pObj)->szItemID,"DA97220AA.AAA");
  strcpy(( pObj)->chRepType,""); // take default
  ( pObj)->ulPart = 1;
  h 0 b j = p 0 b j;/*Call the function*/
  sResult = SimLibOpenObject(
         hSession,
```

```
hObj,
     ulAccessLevel,
     ulPriority,
     fConflict,
     fOpenControl,
     0, // synch
     pRC);
if (pRC->ulRC == SUCCESS) {
    // ulParam1 is HOBACC when call is successful.
    hObjAcc = pRC->ulParam1;
    // Mem containing the HOBJACC struct is freed by SimLibCloseObject.
}
```
## 関連関数

}

- v **SimLibCloseObject**
- v **SimLibReadObject**
- v **SimLibResizeObject**
- v **SimLibSeekObject**
- v **SimLibWriteObject**

# **SimLibOpenObjectByUniqueName (**固有名によるオブジェクト のオープン**)**

形式 -

**SimLibOpenObjectByUniqueName(** *hSession, pszUniqueName, ulAccessLevel, ulPriority, fConflict, fOpenControl, pAsyncCtl, pRC* **)**

# 目的

**SimLibOpenObjectByUniqueName** は、IBM ImagePlus Workfolder Application Facility for AS/400 を使って作成された書式オーバーレイを表示するために使用しま す。

# パラメーター

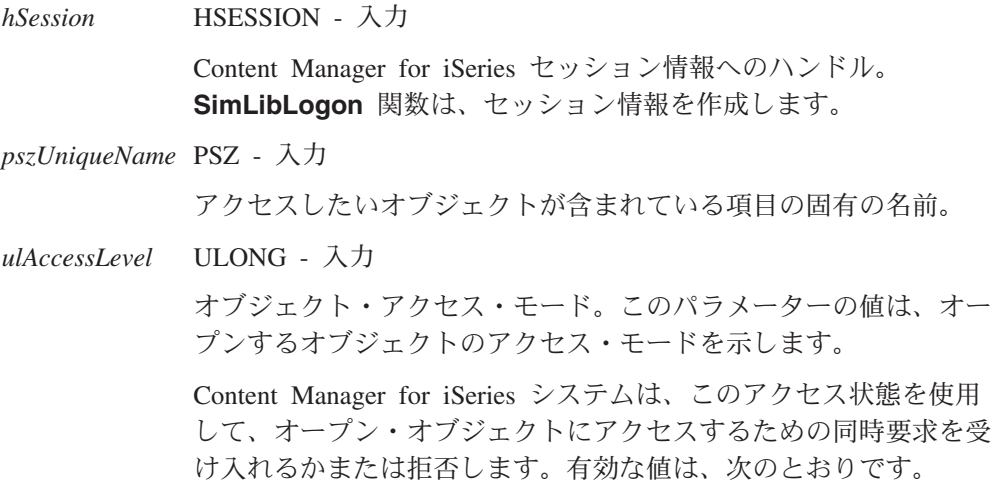

#### **SIM\_ACCESS\_READ\_WRITE**

オブジェクトを、読み取りアクセスおよび書き込みアクセス のために、オブジェクトの最初のバイト位置でオープンしま す。

#### **SIM\_ACCESS\_SHARED\_READ**

読み取りアクセスのみのために、オブジェクトの最初のバイ ト位置でオブジェクトをオープンします。

*ulPriority* ULONG - 入力

サポートされていません。

*fConflict* BOOL - 入力

サポートされていません。

- *fOpenControl* BITS 入力 サポートされていません。
- *pAsyncCtl* PASYNCCTLSTRUCT 入力

サポートされていません。

*pRC* PRCSTRUCT - 入出力

戻りデータ構造を指すポインター。RCSTRUCT 構造の詳細につい ては、 171 ページの『RCSTRUCT ([戻りコード情報構造](#page-184-0))』を参照し てください。

#### 戻り値

この関数が正常終了すると、RCSTRUCT データ構造内の以下のフィールドに値が戻 されます。

- *usParam* 値 0 が入ります。
- *ulParam1* HOBJACC オブジェクト・アクセス・ハンドルの *hObjAcc* が入りま す。このフィールド内の値は、アクセスしたオブジェクトの現行イ ンスタンスを識別します。
- *ulParam2* この関数は、このフィールドを使用しません。

*ulRC* 次の戻りコードのいずれかが入ります。

- SIM\_RC\_OK
- SIM\_RC\_COMMUNICATIONS\_ERROR
- SIM\_RC\_COMPLETION\_ERROR
- SIM\_RC\_INUSE
- SIM\_RC\_INVALID\_ACCESS\_CODE
- SIM\_RC\_INVALID\_HSESSION
- v SIM\_RC\_INVALID\_OBJECT\_HANDLE
- SIM\_RC\_INVALID\_POINTER
- v SIM\_RC\_INVALID\_PRC
- SIM\_RC\_OBJECT\_CHECKEDOUT
- v SIM\_RC\_OPEN\_FAILED
- SIM\_RC\_OUT\_OF\_MEMORY
- SIM\_RC\_PRIVILEGE\_ERROR

# 使用の手引き

### 結果*:*

- この関数がオブジェクト・アクセス・ハンドルを戻す場合、このハンドルはオー プン・オブジェクトへのアクセスの現行インスタンスを識別します。このハンド ルは、格納されているオブジェクトを参照するのに通常使用するハンドルとは異 なります。以下の関数では、オブジェクト・アクセス・ハンドル (*hObjAcc*) を使 用してください。
	- **SimLibCloseObject**
	- **SimLibReadObject**
	- **SimLibResizeObject**
	- **SimLibSeekObject**
	- **SimLibWriteObject**
- v 書き込みアクセスでオブジェクトをオープンしたいときに、別のユーザーがその 項目をロックしていた場合、この関数は SIM\_RC\_OBJECT\_CHECKEDOUT を戻 しますが、項目をロックしたユーザーの ID は戻しません。**SimLibGetItemInfo** 関数を使用して、そのユーザー ID を取得することができます。

## 関連関数

- v **SimLibCloseObject**
- v **SimLibReadObject**
- v **SimLibResizeObject**
- v **SimLibSeekObject**
- v **SimLibWriteObject**

# **SimLibQueryObject (**オブジェクトの照会**)**

## 形式

**SimLibQueryObject(** *hSession, hObj, pAsyncCtl, pRC* **)**

# 目的

**SimLibQueryObject** 関数を使用して、ユーザーが指定したオブジェクトに関連す る情報 (たとえば、オブジェクトのサイズ、コンテンツ・クラス、コレクション名 など) を取得します。この関数は、オブジェクト情報構造のバッファーを割り振 り、オブジェクトに関連するすべての情報でこの構造を満たします。オブジェクト を照会する際、オープンする必要はありません。

# パラメーター

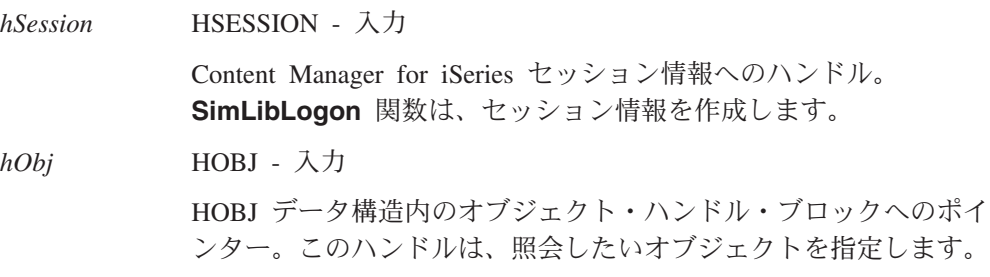

HOBJ 構造の詳細については、 161 ページの『HOBJ ([記憶オブジ](#page-174-0) [ェクトの照会のためのハンドル](#page-174-0))』を参照してください。

*pAsyncCtl* PASYNCCTLSTRUCT - 入力

サポートされていません。

*pRC* PRCSTRUCT - 入出力

戻りデータ構造を指すポインター。RCSTRUCT 構造の詳細につい ては、 171 ページの『RCSTRUCT ([戻りコード情報構造](#page-184-0))』を参照し てください。

## 戻り値

この関数が正常終了すると、RCSTRUCT データ構造内の以下のフィールドに値が戻 されます。

*usParam* 値 1 が入ります。この値は、*ulParam1* にポインターが入っている ことを示しています。

*ulParam1* OBJINFOSTRUCT データ構造に、オブジェクトに関連する情報がす べて入っているバッファーへのポインターが入ります。このデータ 構造の詳細については、 169 ページの『[OBJINFOSTRUCT \(](#page-182-0)オブジ [ェクト情報構造](#page-182-0))』を参照してください。

*ulParam2* この関数は、このフィールドを使用しません。

*ulRC* 次の戻りコードのいずれかが入ります。

- SIM RC OK
- v SIM\_RC\_ASYNC\_STARTED
- SIM RC COMMUNICATIONS ERROR
- SIM\_RC\_COMPLETION\_ERROR
- SIM\_RC\_INVALID\_HSESSION
- v SIM\_RC\_INVALID\_ITEM\_OR\_FOLDER\_VALUE
- v SIM\_RC\_INVALID\_OBJECT\_HANDLE
- SIM\_RC\_INVALID\_POINTER
- SIM RC\_INVALID\_PRC
- v SIM\_RC\_OUT\_OF\_MEMORY
- SIM\_RC\_PART\_NOT\_FOUND
- v SIM\_RC\_PRIVILEGE\_ERROR

### 使用の手引き

|

結果*:* この関数は、OBJINFOSTRUCT 内のデータを戻します。

後続作業*:* この関数がオブジェクト情報を得たあとは、 **SimLibFree(** *hSession,* (PVOID)*ulParam1, pRC* **)** 関数を使用して、バッファーを解放してください。

# **SimLibReadAttr (**属性の読み取り**)**

形式:

**SimLibReadAttr(** *hSession, hItem, usAttributeId, pAsyncCtl, pRC* **)**

# 目的

**SimLibReadAttr** 関数を使用して、ユーザーが指定したオープンされているフォル ダーまたは文書の特定の属性の値を戻します。

## パラメーター

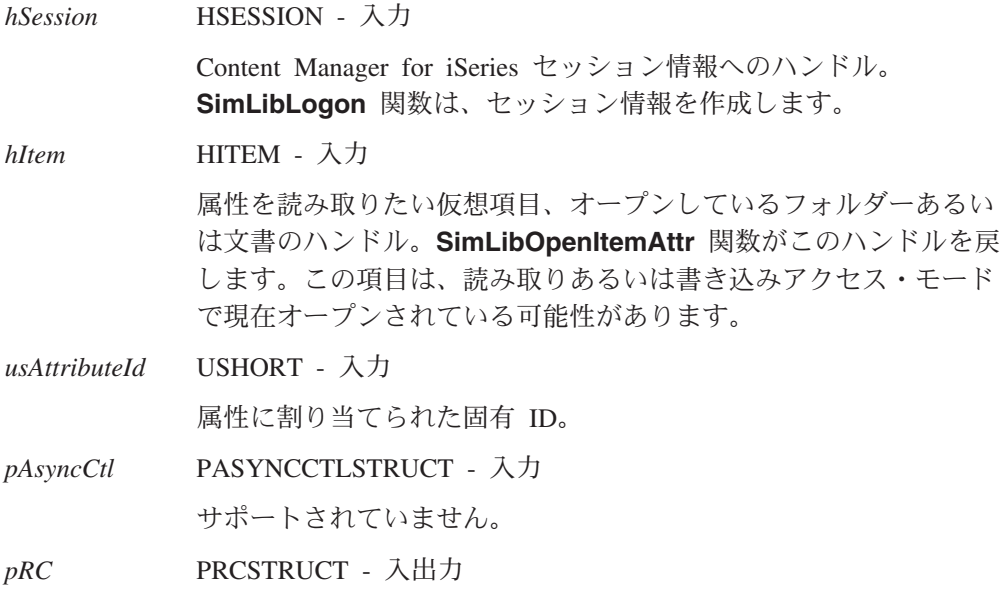

戻りデータ構造を指すポインター。RCSTRUCT 構造の詳細につい ては、 171 ページの『RCSTRUCT ([戻りコード情報構造](#page-184-0))』を参照し てください。

### 戻り値

この関数が正常終了すると、RCSTRUCT データ構造内の以下のフィールドに値が戻 されます。

- *usParam* 値 1 が入ります。この値は、*ulParam1* にポインターが入っている ことを示しています。エラーが発生すると、このフィールドには値 0 が入ります。
- *ulParam1* NULL 文字で終了するストリングが属性値の文字表現であるバッフ ァーへの、ポインターが入ります。属性値が未定義である場合、こ の値は NULL です。
- *ulParam2* この関数は、このフィールドを使用しません。

*ulRC* 次の戻りコードのいずれかが入ります。

- SIM RC OK
- SIM\_RC\_COMPLETION\_ERROR
- v SIM\_RC\_INVALID\_HITEM\_VALUE
- SIM RC\_INVALID\_HSESSION
- SIM\_RC\_INVALID\_POINTER
- SIM\_RC\_INVALID\_PRC
- SIM\_RC\_INVALID\_USATTRIBUTEID\_VALUE
- v SIM\_RC\_OUT\_OF\_MEMORY

## 使用の手引き

## 例外*:*

- v 属性は常に、NULL 文字で終了するストリングとして戻されます。
- v アプリケーションは、ASCII 整数間ルーチンなどの変換ルーチンを使用して、 属性値の文字表現をアプリケーションに適した形式に変更しなければならない場 合があります。
- v **SimLibGetAttrInfo** 関数を使用して、属性のデータ型およびデータ長を取得しま す。**SimLibGetItemInfo** 関数と **SimLibGetClassInfo** 関数を使用して、クラス 属性を取得します。

後続作業*:* 属性ストリングが不要になった場合、 **SimLibFree(** *hSession,* (PVOID)*ulParam1, pRC* **)** 関数を使用して、バッファーを解放してください。

#### 関連関数

- v **SimLibGetClassInfo**
- v **SimLibGetAttrInfo**
- v **SimLibGetItemInfo**
- v **SimLibOpenItemAttr**

# **SimLibReadObject (**オブジェクトの読み取り**)**

#### 形式 -

**SimLibReadObject(** *hSession, hObjAcc, pBuffer, ulBytesToRead, pAsyncCtl, pRC* **)**

## 目的

**SimLibReadObject** 関数を使用して、オブジェクトからアプリケーションのデー タ・バッファーに、指定されたバイト数を転送します。この関数は、オブジェクト をファイルのように操作することを可能にします。また、オブジェクト・ポインタ ーが現在参照しているバイトからオブジェクトの読み取りを始めます。

## パラメーター

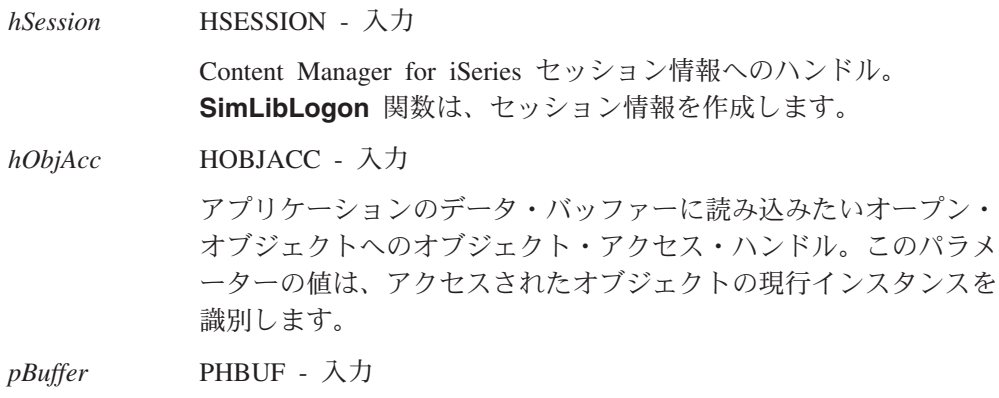

データ・バッファー・ポインター。このパラメーターの値は、読み 取りオブジェクト・データを戻そうとしているバッファーの、最初 のバイトへのポインターを示します。

*ulBytesToRead* ULONG - 入力

読み取るバイト数。このパラメーターの値は、転送操作の間にオブ ジェクトから読み取るバイトの最大数を指定します。

*pAsyncCtl* PASYNCCTLSTRUCT - 入力

サポートされていません。

*pRC* PRCSTRUCT - 入出力

戻りデータ構造を指すポインター。RCSTRUCT 構造の詳細につい ては、 171 ページの『RCSTRUCT ([戻りコード情報構造](#page-184-0))』を参照し てください。

#### 戻り値

この関数が正常終了すると、RCSTRUCT データ構造内の以下のフィールドに値が戻 されます。

- *usParam* 値 1 が入ります。この値は、*ulParam1* にポインターが入っている ことを示しています。
- *ulParam1* バッファーに書き込まれた最後のバイトの直後のバイトを指すポイ ンターが入ります。これは、通常、読み取ったバイト数を加えたバ ッファーのアドレスです。

*ulParam2* 読み取られたバイトの実数が入ります。

*ulRC* 次の戻りコードのいずれかが入ります。

- SIM RC OK
- SIM\_RC\_COMPLETION\_ERROR
- v SIM\_RC\_INVALID\_BUFFER\_PTR
- SIM\_RC\_INVALID\_HSESSION
- v SIM\_RC\_INVALID\_OBJECT\_ACCESS\_HANDLE
- SIM RC\_INVALID\_POINTER
- SIM\_RC\_INVALID\_PRC
- SIM RC OUT OF MEMORY
- v SIM\_RC\_READ\_PAST\_EOF

## 使用の手引き

準備*:* オブジェクトをオープンしてオブジェクト・アクセス・ハンドルを入手して から、読み取りを行ってください。

結果*:* 関数が正常に終了したあと、オブジェクト・ポインターは読み取られたデー タの直後のバイトを参照します。

例外*:* 指定して読み取るバイト数がオブジェクト内のバイト数より大きい場合、こ の関数は、指定より少ないバイト数を転送します。

## 関連関数

- v **SimLibCloseObject**
- v **SimLibOpenObject**
- v **SimLibSeekObject**

# **SimLibRemoveFolderItem (**フォルダーからの項目の除去**)**

#### 形式 -

**SimLibRemoveFolderItem(** *hSession, pszFolderID, pszItemID, pAsyncCtl, pRC* **)**

# 目的

**SimLibRemoveFolderItem** 関数を使用して、フォルダーから文書またはフォルダ ー項目を除去します。この関数は、指定したフォルダーの目次から項目の参照を除 去します。この関数を使用するためにフォルダーをオープンする必要はありません が、フォルダーが別のユーザーによってロックされていてはいけません。

# パラメーター

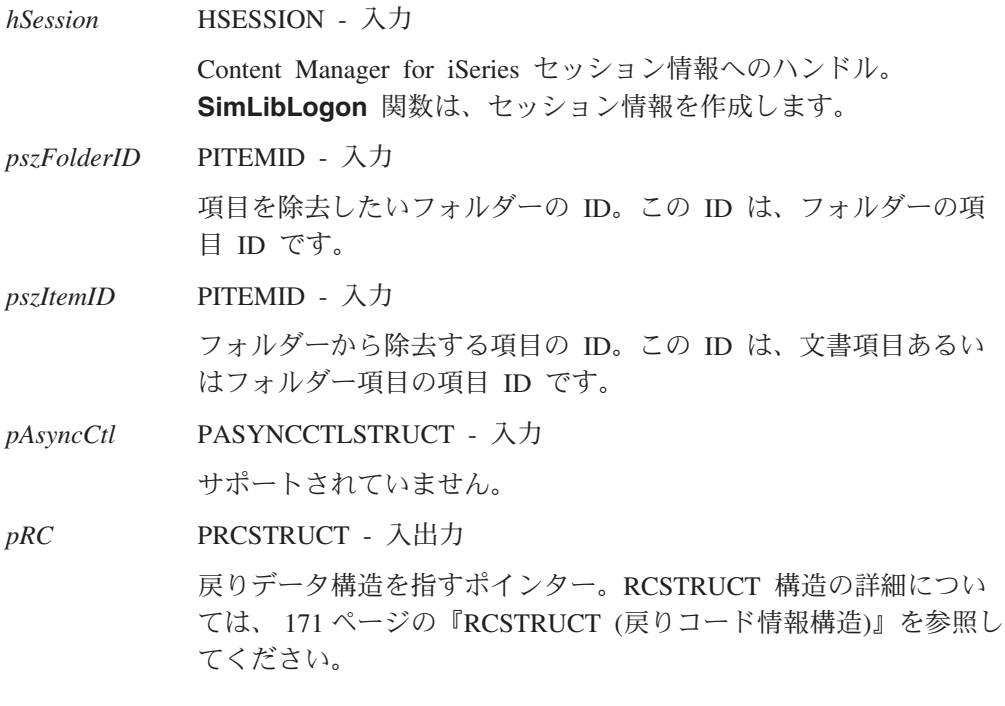

# 戻り値

この関数が正常終了すると、RCSTRUCT データ構造内の以下のフィールドに値が戻 されます。

- *usParam* 戻りコードが SIM\_RC\_PARENT\_CHECKEDOUT の場合、このフィ ールドには値 1 が入り、 *ulParam1* にポインターが入ることを示し ます。
- *ulParam1* 値 NULL が入ります。戻りコードが SIM\_RC\_PARENT\_CHECKEDOUT である場合、このフィールドに

は USERACCESSSTRUCT データ構造へのポインターが入ります。 この構造には、フォルダーをロックしたユーザーのユーザー ID が 入ります。

*ulParam2* この関数は、このフィールドを使用しません。

- *ulRC* 次の戻りコードのいずれかが入ります。
	- v SIM\_RC\_OK
	- SIM RC COMMUNICATIONS ERROR
	- SIM\_RC\_COMPLETION\_ERROR
	- SIM\_RC\_INVALID\_HSESSION
	- SIM\_RC\_INVALID\_ITEM\_OR\_FOLDER\_VALUE
	- SIM RC\_INVALID\_PITEMIDFOLDER\_PTR
	- SIM RC\_INVALID\_PITEMIDFOLDER\_VALUE
	- v SIM\_RC\_INVALID\_PITEMIDITEM\_PTR
	- SIM RC\_INVALID\_PITEMIDITEM\_VALUE
	- SIM RC\_INVALID\_POINTER
	- v SIM\_RC\_INVALID\_PRC
	- v SIM\_RC\_OUT\_OF\_MEMORY
	- SIM RC PARENT CHECKEDOUT
	- SIM RC PRIVILEGE ERROR

## 使用の手引き

#### 結果*:*

• フォルダーが別のユーザーによってロックされている場合には、そのフォルダー から項目を除去することはできません。その代わりとして、この関数は、フォル ダーをロックしたユーザーのユーザー ID を戻します。 ユーザー自身がフォルダーをロックした場合には、そのフォルダーから項目を除

去することができます。

#### 例外*:*

- v この関数が、フォルダーの目次の一時コピーを自動的に更新することはありませ ん。アプリケーションは、**Ip2GetTOCUpdates** 関数または **SimLibGetTOC** 関 数を使用して、このフォルダーの目次を更新する必要があります。
- v 自らロックした項目、または別のユーザーがロックした項目を除去することがで きます。親フォルダーの状況のみがテストされます。

後続作業*:* アプリケーションでユーザー・アクセス情報が不要になった場合は、 **SimLibFree(** *hSession,* (PVOID)*ulParam1, pRC* **)** 関数を使用して、 USERACCESSSTRUCT データ構造が入っているバッファーを解放してください。

#### 関連関数

- v **Ip2GetTOCUpdates**
- v **SimLibAddFolderItem**
- v **SimLibDeleteItem**
- v **SimLibFree**
- v **SimLibGetTOC**

# **SimLibResizeObject (**オブジェクトのサイズ変更**)**

**SimLibResizeObject(** *hSession, hObjAcc, ulSize, pAsyncCtl, pRC* **)**

## 目的

**SimLibResizeObject** 関数を使用して、オブジェクトのサイズ (バイト単位) を、指 定された新しいサイズに変更します。

## パラメーター

形式 一

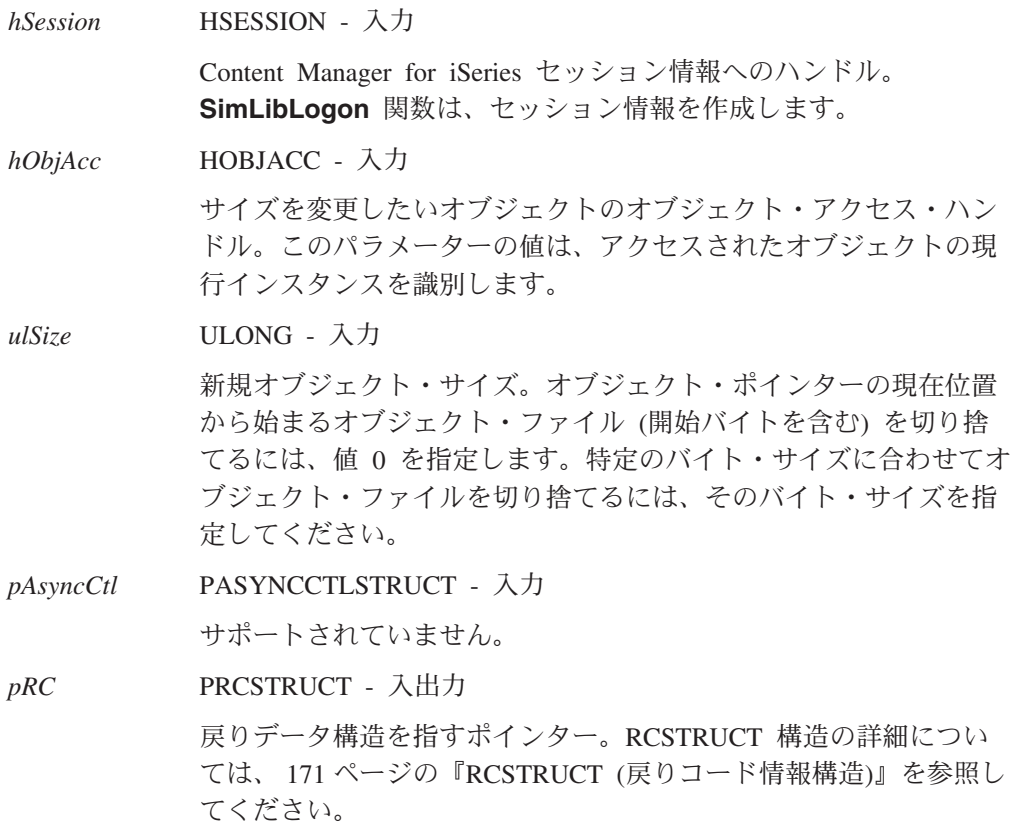

### 戻り値

この関数が正常終了すると、RCSTRUCT データ構造内の以下のフィールドに値が戻 されます。

- *usParam* この関数は、このフィールドを使用しません。
- *ulParam1* この関数は、このフィールドを使用しません。
- *ulParam2* この関数は、このフィールドを使用しません。

ulRC 次の戻りコードのいずれかが入ります。

- SIM\_RC\_OK
- SIM\_RC\_COMPLETION\_ERROR
- SIM\_RC\_INVALID\_HSESSION
- v SIM\_RC\_INVALID\_OBJECT\_ACCESS\_HANDLE
- SIM\_RC\_INVALID\_POINTER
- v SIM\_RC\_INVALID\_PRC
- SIM RC\_NO\_WRITE\_ACCESS
- v SIM\_RC\_OUT\_OF\_MEMORY
- v SIM\_RC\_RESIZE\_FAILED
- SIM RC SEEK ERROR

#### 使用の手引き

準備*:* SIM\_ACCESS\_READ\_WRITE アクセスのためにオブジェクトをオープンし てから、この関数を使用してオブジェクトのサイズを変更してください。

#### 結果*:*

- オブジェクト・ファイル・ポインターは、この関数の終了時にオブジェクトの末 尾に設定されます。
- v オブジェクトを元のものよりも小さいものと置換したい場合は、この関数を使用 します。**SimLibWriteObject** 関数のあとに **SimLibResizeObject** 関数を使用し て、新規データの末尾で切り捨てます。

例外*:* オブジェクトのサイズを大きくするためには、 **SimLibWriteObject** 関数を 使用して、データをオブジェクトに追加して同時にそのサイズを大きくする必要が あります。

#### 関連関数

v **SimLibWriteObject**

# **SimLibSaveAttr (**属性の保管**)**

- 形式:

**SimLibSaveAttr(** *hSession, hItem, pAsyncCtl, pRC* **)**

## 目的

**SimLibSaveAttr** 関数を使用して、仮想項目の属性を永続的に保管します。この関 数は仮想項目上の処理中の作業を、項目をクローズせずに、あるいはアクセス権を 解放しないで保管します。

## パラメーター

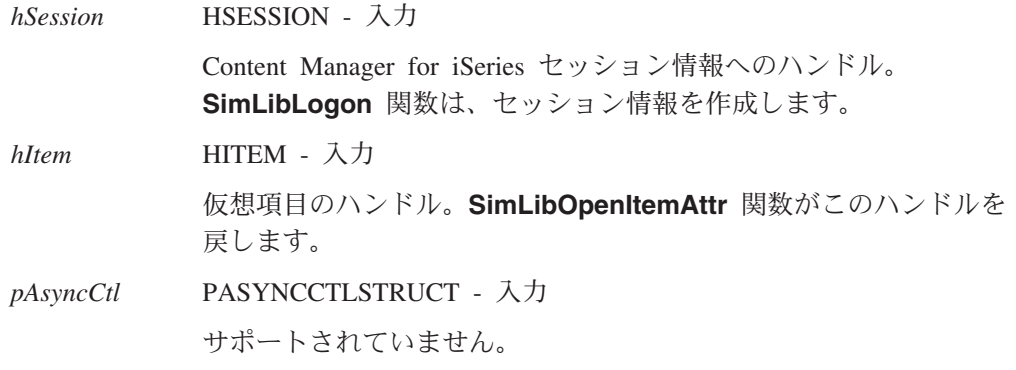

*pRC* PRCSTRUCT - 入出力

戻りデータ構造を指すポインター。RCSTRUCT 構造の詳細につい ては、 171 ページの『RCSTRUCT ([戻りコード情報構造](#page-184-0))』を参照し てください。

## 戻り値

この関数が正常終了すると、RCSTRUCT データ構造内の以下のフィールドに値が戻 されます。

- *usParam* この関数は、このフィールドを使用しません。
- *ulParam1* この関数は、このフィールドを使用しません。
- *ulParam2* この関数は、このフィールドを使用しません。

*ulRC* 次の戻りコードのいずれかが入ります。

- SIM RC OK
- v SIM\_RC\_ATTRIBUTES\_NOT\_MODIFIED
- SIM RC COMMUNICATIONS ERROR
- SIM\_RC\_COMPLETION\_ERROR
- v SIM\_RC\_INVALID\_HITEM\_VALUE
- SIM RC\_INVALID\_HSESSION
- v SIM\_RC\_INVALID\_ITEM\_OR\_FOLDER\_VALUE
- v SIM\_RC\_INVALID\_PASSED\_ATTR\_DATA
- SIM RC\_INVALID\_POINTER
- v SIM\_RC\_INVALID\_PRC
- v SIM\_RC\_INVALID\_USCLASSID\_VALUE
- SIM RC\_NO\_WRITE\_ACCESS
- v SIM\_RC\_OUT\_OF\_MEMORY
- SIM RC PRIVILEGE ERROR
- v SIM\_RC\_REQUIRED\_ATTRIBUTE\_MISSING

# 使用の手引き

#### 結果*:*

- v 書き込みアクセスのために仮想項目をオープンして修正した場合、この関数は、 データベースの属性の上に仮想項目の属性をコピーします。
- v 索引クラスが変更された場合には、この関数は、新規索引クラスにユーザー定義 属性の新規セットを保管し、古い属性を削除します。

#### 関連関数

v **SimLibOpenItemAttr**

# **SimLibSearch (**検索**)**

## - 形式 -

**SimLibSearch(** *hSession, pszItemFilter, pLinkCriteria, usStatDyn, usTypeFilter, fWipFilter, usSuspendFilter, usIndexClass, usNumCriteria, pCriteria, ulMemListRequest, pAsyncCtl, pRC* **)**

### 目的

**SimLibSearch** 関数を使用して、指定されたユーザー定義属性値と一致する項目を データベース内で見つけます。

この関数は、検索基準と一致する項目をユーザーに戻します。索引クラスを指定す る場合、索引クラス内のユーザー定義属性の値を検索することができます。索引ク ラスを指定しない場合、この関数は、指定されたユーザー定義属性すべてを含む索 引クラスのみを検索します。たとえば、「account number」が 12345 と等しい索引 クラスをすべて検索する要求の場合、検索は、ユーザー定義の属性として「account number」を含むこれらの索引クラスに限定されます。索引クラスと属性の組み合わ せを複数指定することができます。

## パラメーター

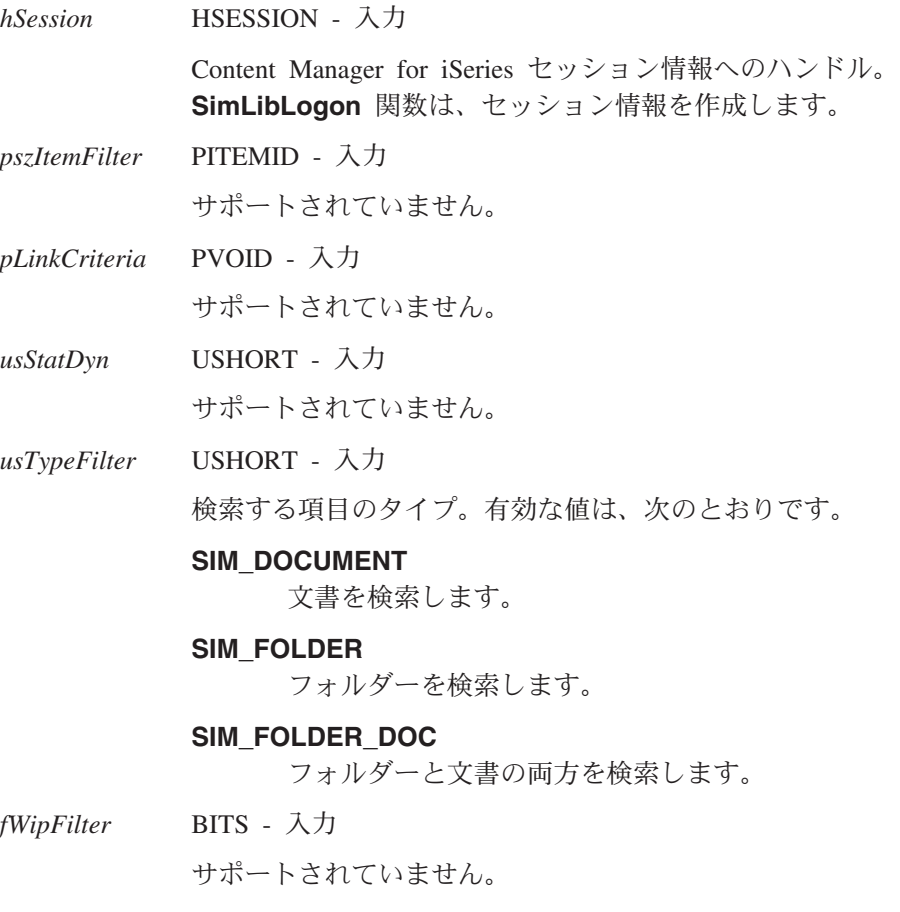

*usSuspendFilter* USHORT - 入力

サポートされていません。

*usIndexClass* USHORT - 入力

サポートされていません。

*usNumCriteria* USHORT - 入力

*pCriteria* 配列のフィールド数。

*pCriteria* PLIBSEARCHCRITERIASTRUCT - 入力

検索したい各ビューの検索基準を指定する配列へのポインター。 *pCriteria* は、少なくとも 1 つのフィールドの配列を指す必要があ ります。LIBSEARCHCRITERIASTRUCT 構造の詳細については、 166 ページの『[LIBSEARCHCRITERIASTRUCT \(](#page-179-0)検索基準情報構 造)[』を](#page-179-0)参照してください。

*ulMemListRequest*

BOOL - 入力

このパラメーターは、検索結果を戻す方法、または戻される属性値 を制御します。有効な値は、次のとおりです。

#### **SIM\_SEARCH\_MEMLIST**

メモリー・バッファーに検索結果を戻します。

#### SIM\_SEARCH\_MEMLIST\_ONE

サポートされていません。

### **SIM\_SEARCH\_USER\_ATTR**

メモリー・バッファーに項目の項目 ID とユーザー属性を 戻します。

#### **SIM\_SEARCH\_USER\_SYSTEM\_ATTR**

メモリー・バッファーに項目 ID、ユーザー属性、およびシ ステム属性を戻します。

*pAsyncCtl* PASYNCCTLSTRUCT - 入力

サポートされていません。

*pRC* PRCSTRUCT - 入出力

戻りデータ構造を指すポインター。RCSTRUCT 構造の詳細につい ては、 171 ページの『RCSTRUCT ([戻りコード情報構造](#page-184-0))』を参照し てください。

#### 戻り値

この関数が正常終了すると、RCSTRUCT データ構造内の以下のフィールドに値が戻 されます。

*usParam* 値 1 が入り、*ulParam1* にはバッファーへのポインターが入ること を示します。入力検索基準と一致するものが 1 つもない場合は、こ のフィールドには値 0 が入ります。

*ulParam1 ulMemListRequest* パラメーターに SIM\_SEARCH\_MEMLIST を設定 すると、このフィールドにはバッファーへの PITEMID ポインター

が入ります。バッファー内の配列は、検索基準に一致する文書およ びフォルダーの項目 ID を提供します。

*ulMemListRequest* パラメーターに SIM\_SEARCH\_USER\_ATTR また は SIM SEARCH USER SYSTEM ATTR を設定すると、このフィ ールドには、検索基準に一致する項目の属性データを含む SNAPSHOTSTRUCT の配列へのポインターが入ります。

*ulParam2* 基準 (*ulParam1* が参照する配列内のフィールド数) と一致する項目 数が入ります。LIBSEARCHCRITERIASTRUCT 構造の *ulReturnLimit* フィールドの値は、この数を制限します。

> 検索基準と一致するものが 1 つもない場合は、このフィールドには 値 0 が入ります。

- *ulRC* 次の戻りコードのいずれかが入ります。
	- SIM\_RC\_OK
		- SIM\_RC\_ATTR\_NOT\_IN\_VIEW
		- SIM RC COMMUNICATIONS ERROR
		- SIM RC COMPLETION ERROR
		- SIM\_RC\_INVALID\_FSEARCH
		- SIM\_RC\_INVALID\_HSESSION
		- SIM\_RC\_INVALID\_INDEX\_CLASS
		- v SIM\_RC\_INVALID\_ITEM\_OR\_FOLDER\_VALUE
		- v SIM\_RC\_INVALID\_PATTRIBUTELIST\_VALUE
		- SIM\_RC\_INVALID\_PITEMIDFOLDER\_VALUE
		- SIM\_RC\_INVALID\_POINTER
		- SIM RC\_INVALID\_PRC
		- v SIM\_RC\_INVALID\_SEARCH\_STRING
		- SIM RC\_INVALID\_USATTRIBUTEID\_VALUE
		- SIM\_RC\_INVALID\_USITEMTYPE\_VALUE
	- v SIM\_RC\_INVALID\_VIEWID
	- SIM RC NO SEARCH CRITERIA
	- SIM\_RC\_NO\_SEARCH\_VIEWS
	- SIM RC OUT OF MEMORY
	- SIM RC PRIVILEGE ERROR

#### 使用の手引き

325 ページの『付録 A. [検索式の指針』を](#page-338-0)参照してください。

#### 結果*:*

- v 入力検索基準と一致するものがない場合、この関数は正常な戻りコードを戻し、 *usParam*、*ulParam1*、*ulParam2* の各フィールドにはすべて値 NULL が入りま す。
- v 非常に明示的に検索基準を指定すると、検索で戻される項目数を少なくできま す。また、非常に一般的な検索基準を指定すると、検索のパフォーマンスが低下 する可能性があります。
- v 全索引クラスの検索を指定すると、この関数は自動的に、式に指定された属性を 持つ索引クラスのみを検索します。

後続作業*: ulMemListRequest* パラメーターに SIM\_SEARCH\_MEMLIST を設定した 場合、この関数で検索結果情報を得たあと、 **SimLibFree(** *hSession,* (PVOID)*ulParam1, pRC* **)** を使用してバッファーを解放してください。

# **SimLibSeekObject (**オブジェクトのシーク**)**

- 形式 -

**SimLibSeekObject(** *hSession, hObjAcc, ulOrigin, lOffset, pAsyncCtl, pRC* **)**

# 目的

**SimLibSeekObject** 関数を使用して、ユーザーが定義した新規位置を参照するため のオブジェクト・ポインターを調整します。そのオブジェクトの次のデータ転送操 作は、この新規位置から始まります。この関数を使用して、オブジェクトを変更す る前にポインターを位置づけてください。この関数は、オブジェクトをファイルの ように操作することを可能にします。

## パラメーター

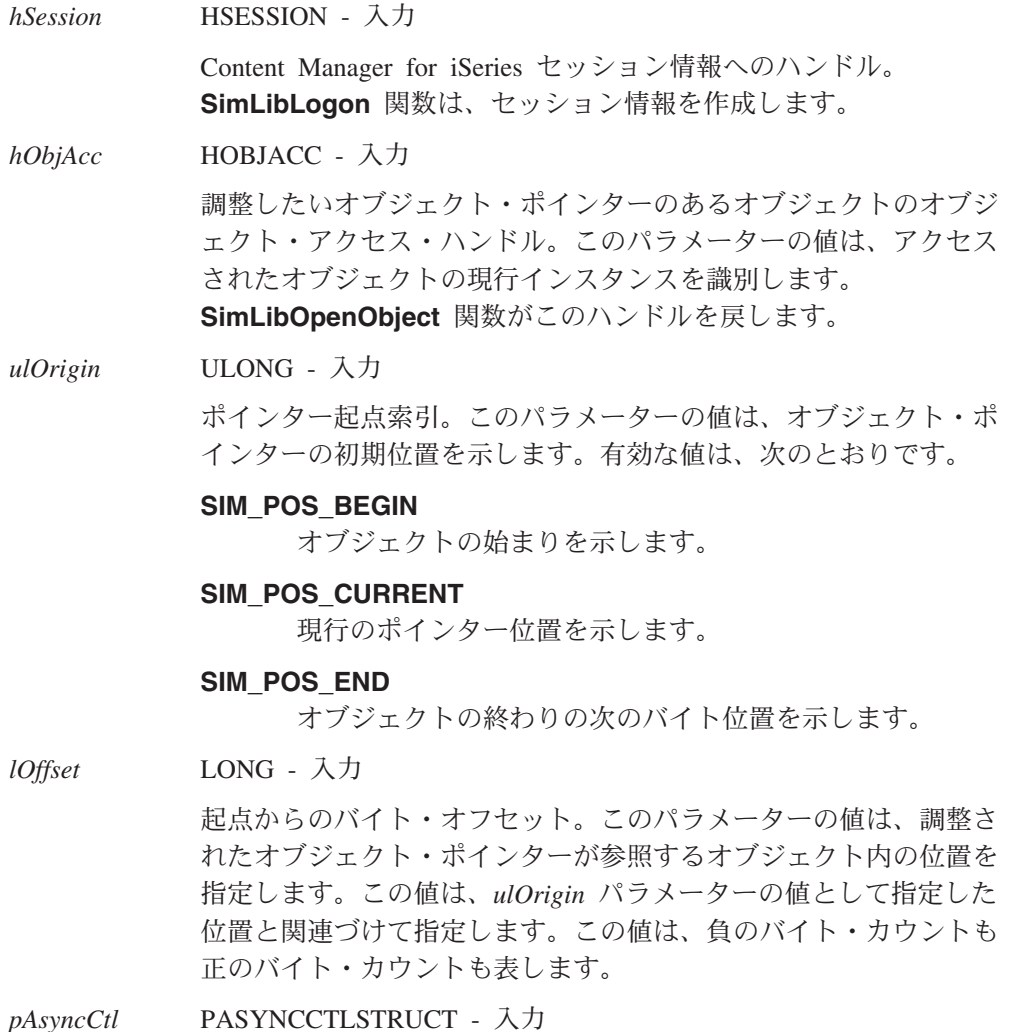

サポートされていません。

*pRC* PRCSTRUCT - 入出力

戻りデータ構造を指すポインター。RCSTRUCT 構造の詳細につい ては、 171 ページの『RCSTRUCT ([戻りコード情報構造](#page-184-0))』を参照し てください。

### 戻り値

この関数が正常終了すると、RCSTRUCT データ構造内の以下のフィールドに値が戻 されます。

*usParam* 値 0 が入ります。

*ulParam1* データ型が ULONG である現行オフセット *ulOffset* が入ります。 この値は、オブジェクトの始めからのバイト単位のオフセットを示 します。現在位置がオブジェクトの最初である場合、この値は 0 に なります。

*ulParam2* この関数は、このフィールドを使用しません。

*ulRC* 次の戻りコードのいずれかが入ります。

- SIM RC OK
- SIM\_RC\_COMPLETION\_ERROR
- SIM\_RC\_INVALID\_HSESSION
- v SIM\_RC\_INVALID\_OBJECT\_ACCESS\_HANDLE
- v SIM\_RC\_INVALID\_POINTER
- v SIM\_RC\_INVALID\_PRC
- v SIM\_RC\_INVALID\_SEEK\_OFFSET
- SIM\_RC\_INVALID\_SEEK\_ORIGIN
- SIM RC OUT OF MEMORY
- v SIM\_RC\_RESIZE\_FAILED
- v SIM\_RC\_SEEK\_ERROR

## 使用の手引き

準備*:* **SimLibSeekObject** 関数を呼び出すためには、まず、 **SimLibOpenObject** 関数を呼び出すことにより、オブジェクトをオープンして *hObjAcc* を取得していな ければなりません。

結果*:* オブジェクト・ポインターを調整して、オブジェクトの最後を超えた位置も 参照できます。しかし、オブジェクトの最初より前の位置を参照しようとすると、 エラー・コード SIM\_RC\_INVALID\_SEEK\_OFFSET が戻されます。

#### 関連関数

v **SimLibOpenObject**

# **SimLibStageObject (**オブジェクトのステージング**)**

**SimLibStageObject(** *hSession, hObj, ulPriority, fStageControl, pAsyncCtl, pRC* **)**

## 目的

**SimLibStageObject** 関数は、オブジェクトを 2 次ストレージからリトリーブし (取り出し) て iSeries DASD に移すために使用します。

## パラメーター

**形式** 

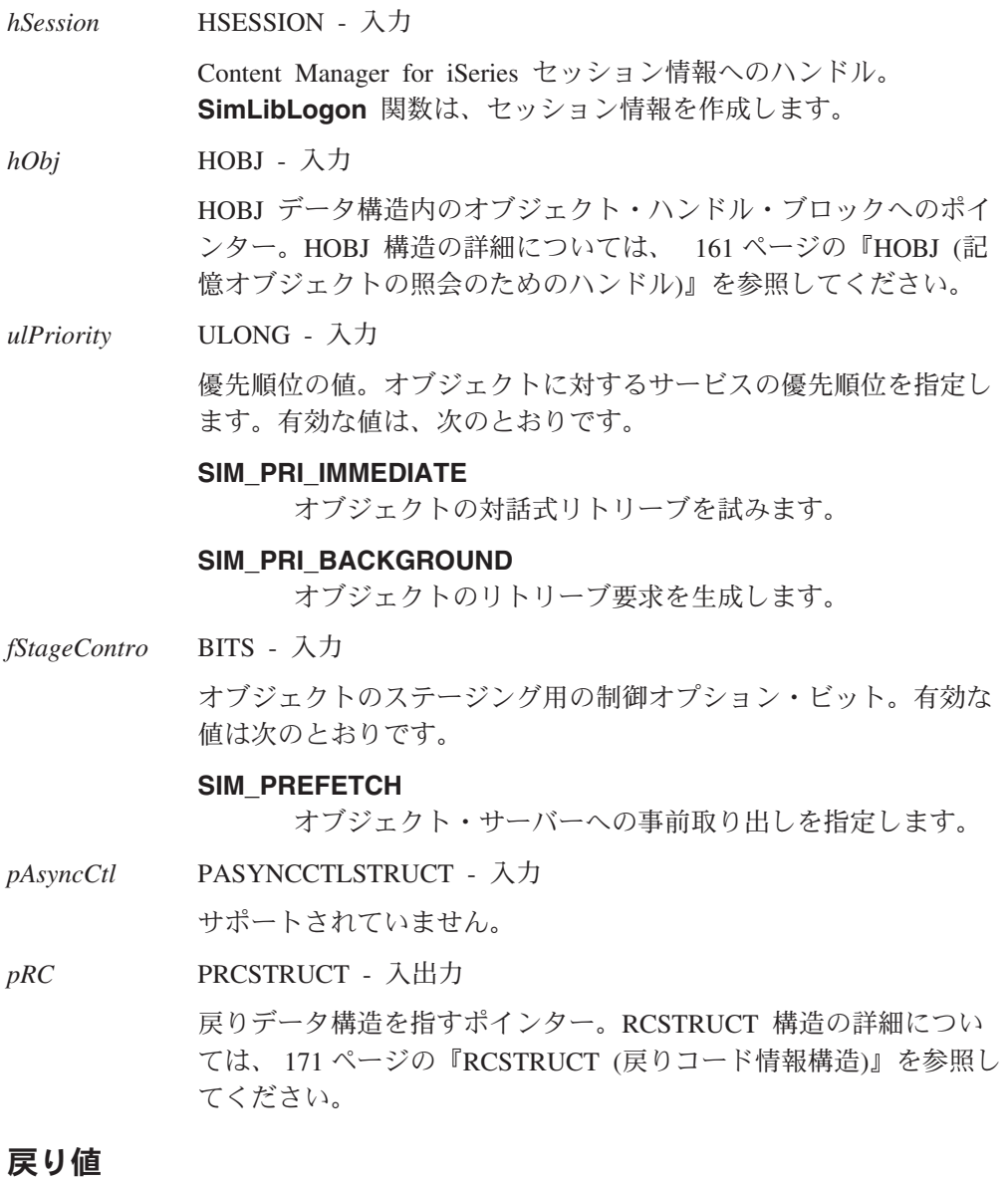

この関数が正常終了すると、RCSTRUCT データ構造内の以下のフィールドに値が戻 されます。

*usParam* この関数は、このフィールドを使用しません。

- *ulParam1* この関数は、このフィールドを使用しません。
- *ulParam2* この関数は、このフィールドを使用しません。

*ulRC* 次の戻りコードのいずれかが入ります。

- SIM RC OK
	- SIM\_RC\_COMPLETION\_ERROR
	- SIM\_RC\_INVALID\_FOPTIONS
	- SIM\_RC\_INVALID\_HSESSION
	- v SIM\_RC\_INVALID\_HSYNC
	- v SIM\_RC\_INVALID\_OBJECT\_HANDLE
	- SIM RC\_INVALID\_PRC
	- v SIM\_RC\_OUT\_OF\_MEMORY

### 使用の手引き

準備*:* この API を使ってリトリーブ要求を生成する場合、該当のオブジェクトを 実際にリトリーブするには、光学式リトリーブ・プロセッサーが起動し実行されて いる必要があります。

結果*:* この関数が正常終了すると、該当のオブジェクトに対するリトリーブ要求が 生成されるか、そのオブジェクトが対話式にリトリーブされます。

#### 関連関数

v **SimLibLogon**

# **SimLibStoreNewObject (**既存項目への新規オブジェクトの格納**)**

#### 形式

**SimLibStoreNewObject(** *hSession, hObj, ulConCls, pSMS, pObjBuffer, ulObjSize, lSeqAfterPart, ulAffiliatedType, pAffiliatedData, pAsyncCtl, pRC* **)**

#### 目的

**SimLibStoreNewObject** 関数を使用して、新規オブジェクトを既存の項目に追加し ます。これは、より少ないオプションとデータ・チェックですむ **SimLibCatalogObject** 関数の能率のよいバージョンです。

### パラメーター

*hSession* HSESSION - 入力 Content Manager for iSeries セッション情報へのハンドル。 **SimLibLogon** 関数は、セッション情報を作成します。 *hObj* HOBJ - 入力 オブジェクト・ハンドル・ブロックへのポインター。HOBJ 構造の 詳細については、 161 ページの『HOBJ ([記憶オブジェクトの照会](#page-174-0) [のためのハンドル](#page-174-0))』を参照してください。

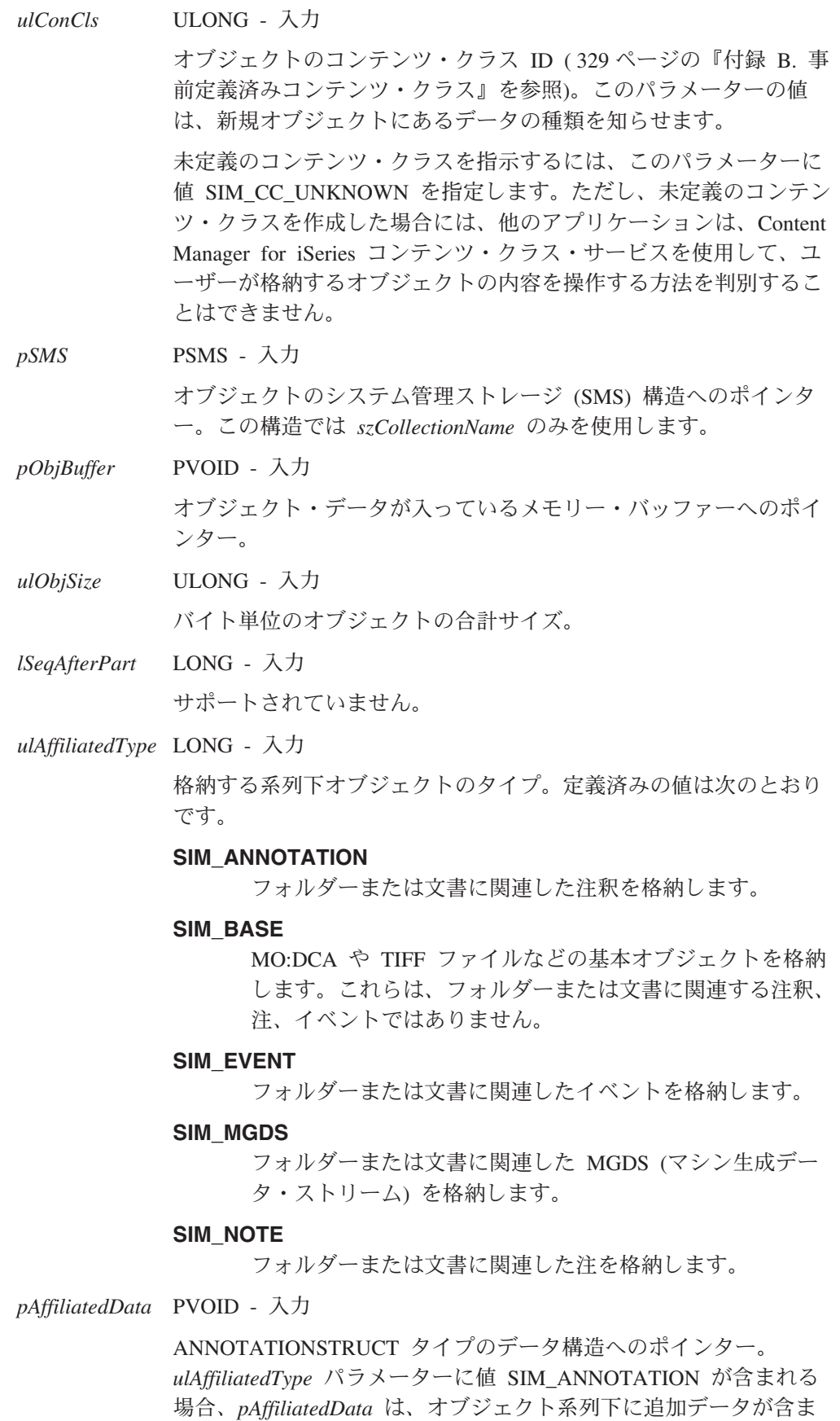

れるこの構造を指します。それ以外の場合は、Content Manager for

iSeries システムはこのパラメーターを無視します。 ANNOTATIONSTRUCT 構造の詳細については、 153 [ページの](#page-166-0) 『[ANNOTATIONSTRUCT \(](#page-166-0)注釈情報構造)』を参照してください。

*pAsyncCtl* PASYNCCTLSTRUCT - 入力

サポートされていません。

*pRC* PRCSTRUCT - 入出力 戻りデータ構造を指すポインター。RCSTRUCT 構造の詳細につい

ては、 171 ページの『RCSTRUCT ([戻りコード情報構造](#page-184-0))』を参照し てください。

## 戻り値

この関数が正常終了すると、RCSTRUCT データ構造内の以下のフィールドに値が戻 されます。

- *usParam* この関数は、このフィールドを使用しません。
- *ulParam1* この関数は、このフィールドを使用しません。
- *ulParam2* この関数は、このフィールドを使用しません。
- *ulRC* 次の戻りコードのいずれかが入ります。
	- SIM RC OK
	- SIM\_RC\_COMMUNICATIONS\_ERROR
	- SIM\_RC\_COMPLETION\_ERROR
	- SIM RC\_INVALID\_ANNOTATIONSTRUCT\_PTR
	- SIM\_RC\_INVALID\_HSESSION
	- SIM RC\_INVALID\_POINTER
	- v SIM\_RC\_INVALID\_PRC
	- SIM RC\_INVALID\_SMS\_PTR
	- SIM RC OUT OF MEMORY
	- v SIM\_RC\_PRIVILEGE\_ERROR

## 使用の手引き

#### 準備*:*

- v *ulConCls* パラメーターでサポートされている値を取得するには、 **Ip2ListContentClasses** 関数を使用してください。
- v この部分番号に 0 が指定されている場合には、次の順次部分番号が作成されま す。部分番号がゼロ以外の場合には、その部分番号が既存のものでなければ、そ の部分番号が使用されます。その部分番号が既に存在する場合には、最初の使用 可能な番号が戻されます。部分番号 1 は通常、基本部分です。この API によ り、部分番号 1 を作成する前に、部分番号 2 (たとえば、注) を作成することが できます。

例外*:* Content Manager for iSeries システムでは、コンテンツ・クラス・パラメー ターは、定義済みで、既知のコンテンツ・クラスと見なされ、妥当性検査はされま せん。

### 関連関数

- v **Ip2ListContentClasses**
- v **SimLibCatalogObject**

# **SimLibWriteAttr (**属性への書き込み**)**

· 形式 -

**SimLibWriteAttr(** *hSession, hItem, usAttributeId, pszAttributeValue, pAsyncCtl, pRC* **)**

# 目的

**SimLibWriteAttr** 関数を使用して、オープン項目に関連する属性に値を割り当てま す。ユーザー定義属性のみを変更することができます。

## パラメーター

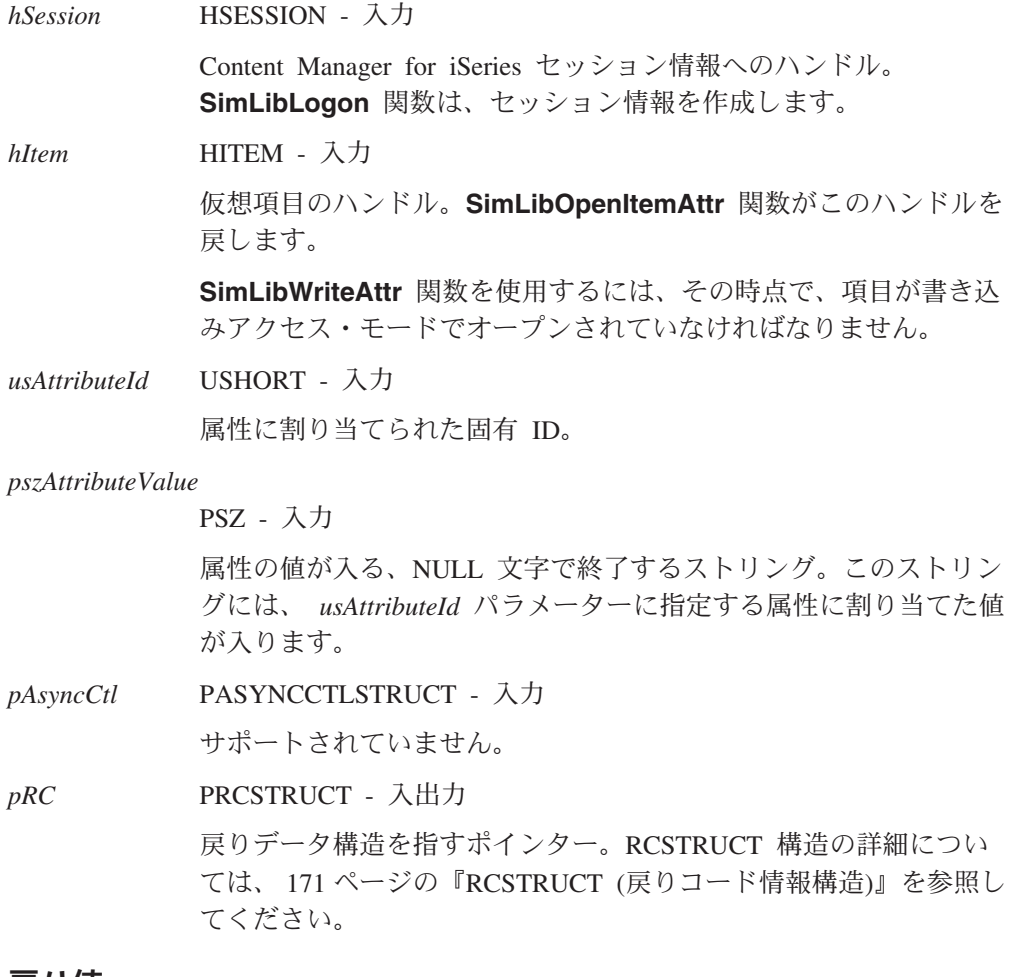

#### 戻り値

この関数が正常終了すると、RCSTRUCT データ構造内の以下のフィールドに値が戻 されます。

*usParam* この関数は、このフィールドを使用しません。
*ulParam1* この関数は、このフィールドを使用しません。

*ulParam2* この関数は、このフィールドを使用しません。

*ulRC* 次の戻りコードのいずれかが入ります。

- SIM RC OK
- v SIM\_RC\_ATTRIBUTE\_READ\_ONLY
- SIM\_RC\_COMPLETION\_ERROR
- SIM RC INVALID HITEM VALUE
- SIM\_RC\_INVALID\_HSESSION
- v SIM\_RC\_INVALID\_PASSED\_ATTRIBUTE\_DATA
- SIM RC\_INVALID\_PATTRIBUTE\_PTR
- SIM\_RC\_INVALID\_POINTER
- SIM\_RC\_INVALID\_PRC
- SIM\_RC\_INVALID\_USATTRIBUTEID\_VALUE
- SIM RC\_NO\_WRITE\_ACCESS
- v SIM\_RC\_OUT\_OF\_MEMORY

### 使用の手引き

準備*:* 整数 - ASCII 間ルーチンなどの変換ルーチンを使用して、数値データをこ の関数に適した文字ストリングに変更します。

#### 結果*:*

- v この関数は、*pszAttributeValue* パラメーターの値を仮想項目にコピーします。
- v 項目は、書き込みアクセスでオープンしなければなりません。そうしなければ、 この関数は、エラー SIM\_RC\_NO\_WRITE\_ACCESS を戻します。
- v この関数の使用が失敗した場合には、Content Manager for iSeries システムは、現 行の属性値を維持します。

#### 例外*:*

- v **SimLibWriteAttr** 関数は、SIM\_ATTR\_FSTRING データ型のみの妥当性検査を行 います。この関数は、属性データの最大長を Content Manager for iSeries 定義の ストリングと比較して、これらのデータ型を検査します。**SimLibCloseAttr** およ び **SimLibSaveAttr** 関数は、データを **SimLibWriteAttr** 関数を通して構成した データ型と比較して属性内容を検査します。
- v **SimLibWriteAttr** 関数は、メモリーの仮想コピーのみを変更します。属性の永続 データベース・コピーは更新しません。**SimLibSaveAttr** または **SimLibCloseAttr** 関数を使用して、変更内容を永続的なものにします。

#### 関連関数

- v **SimLibCloseAttr**
- v **SimLibGetAttrInfo**
- v **SimLibGetClassInfo**
- v **SimLibOpenItemAttr**
- v **SimLibSaveAttr**

# **SimLibWriteObject (**オブジェクトへの書き込み**)**

**SimLibWriteObject(** *hSession, hObjAcc, pBuffer, ulBytesToWrite, pAsyncCtl, pRC* **)**

# 目的

**SimLibWriteObject** 関数を使用して、アプリケーションのデータ・バッファーから オープン・オブジェクトに、指定されたバイト数を転送します。書き込み操作は、 現行のオブジェクト・ポインターが参照しているバイトから始まります。

# パラメーター

形式 一

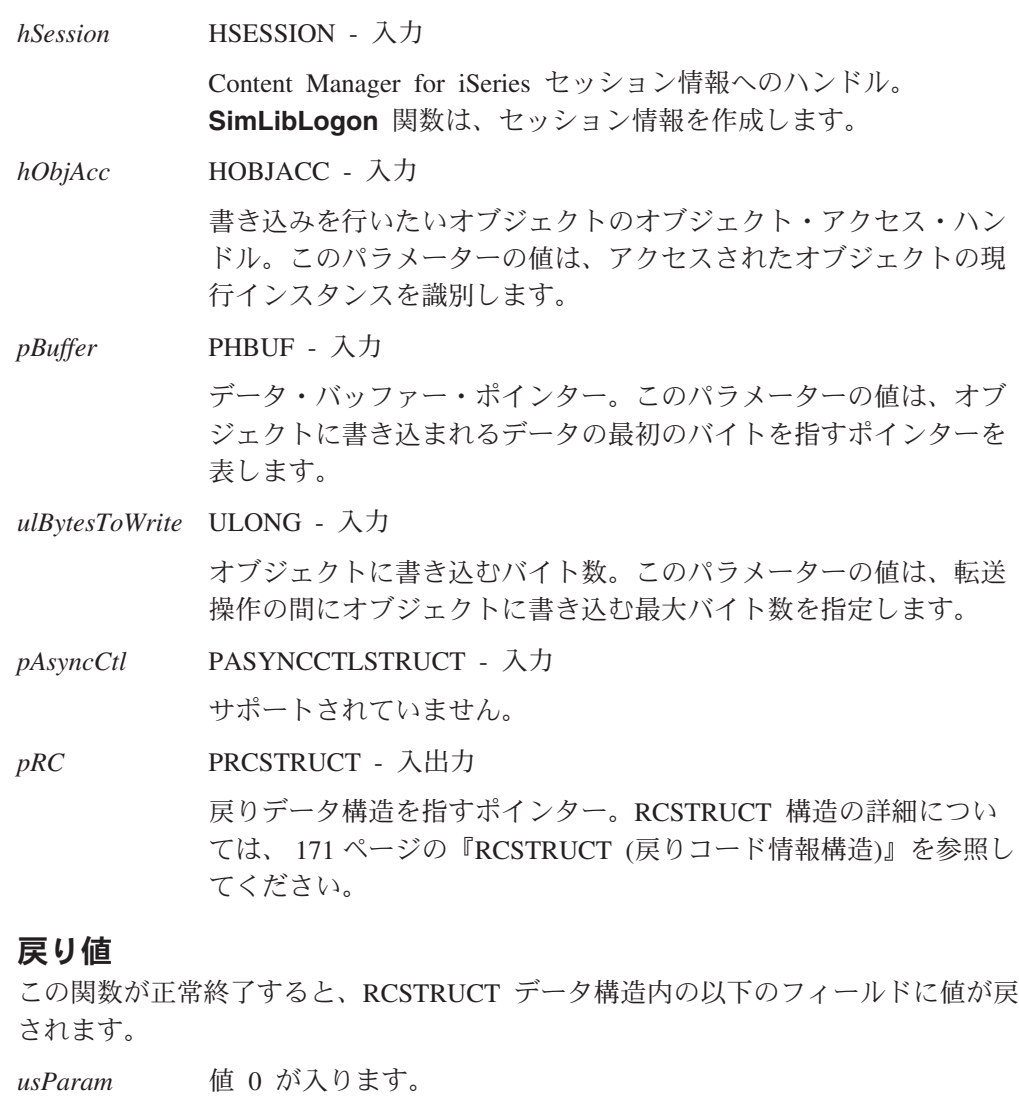

*ulParam1* 実際に書き込まれたバイト数が入ります。

*ulParam2* この関数は、このフィールドを使用しません。

ulRC 次の戻りコードのいずれかが入ります。

- SIM RC OK
- SIM\_RC\_COMPLETION\_ERROR
- SIM RC\_INVALID\_BUFFER\_PTR
- SIM\_RC\_INVALID\_HSESSION
- v SIM\_RC\_INVALID\_OBJECT\_ACCESS\_HANDLE
- SIM RC\_INVALID\_POINTER
- v SIM\_RC\_INVALID\_PRC
- SIM\_RC\_NO\_WRITE\_ACCESS
- v SIM\_RC\_OUT\_OF\_MEMORY
- SIM RC RESIZE FAILED

# 使用の手引き

### 準備*:*

- 以下の関数のいずれかを使用して、 SIM\_ACCESS\_READ\_WRITE アクセスでオ ブジェクトをオープンしてから、この関数を使用してください。
	- **SimLibOpenObject**
	- **SimLibCreateObject**
	- **SimLibCatalogObject**
- v オブジェクトを元のものよりも小さいものと置換しようとしている場合、まず、 **SimLibResizeObject** 関数を使用して、置換オブジェクトのサイズまで元のオブ ジェクトを切り捨てます。その後で、 **SimLibWriteObject** 関数を使用して、オ ブジェクトを置換することができます。置換オブジェクトが元のものよりも大き い場合、最初のサイズ変更は不要です。

結果*:* この関数が正常に完了すると、オブジェクト・ポインターは書き込まれたデ ータの直後のバイトを参照します。

## 例

{

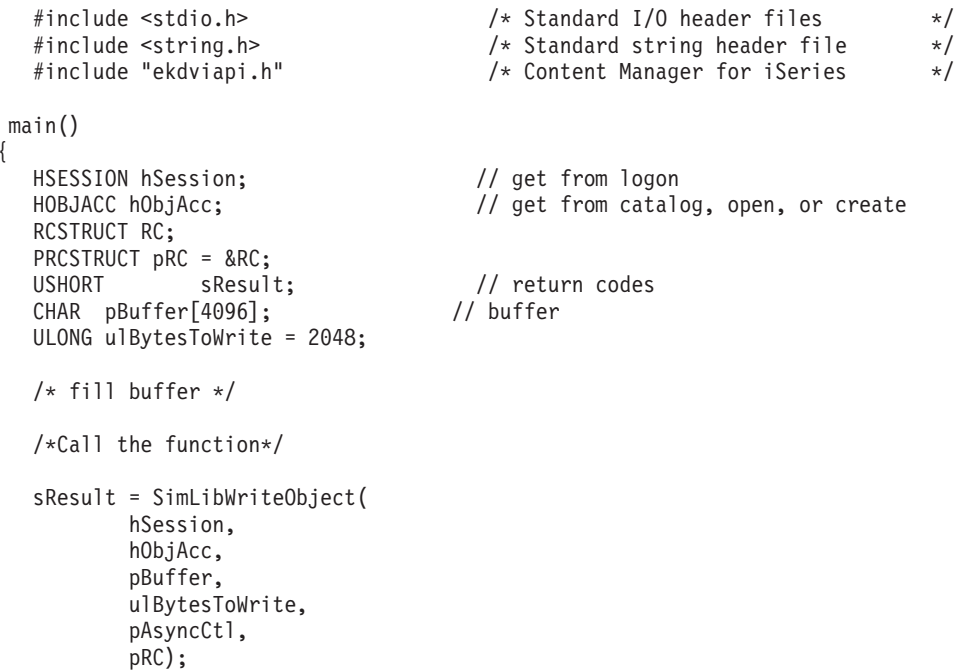

```
if ((pRC->ulRC == SIM_RC_OK) &&; (ulBytesToWrite != pRC->ulParam1))
printf("not all the bytes got written");
```
}

### 関連関数

- v **SimLibCatalogObject**
- v **SimLibCreateObject**
- v **SimLibOpenObject**
- v **SimLibResizeObject**
- v **SimLibWriteObject**

# **SimWmActivateWorkPackage (**作業パッケージの活動化**)**

形式 -

**SimWmActivateWorkPackage(** *hSession, ulWorkPackageID, ulInstanceID, pAsyncCtl, pRC* **)**

# 目的

**SimWmActivateWorkPackage** 関数は、中断した作業パッケージをリリースするた めに使用します。

# パラメーター

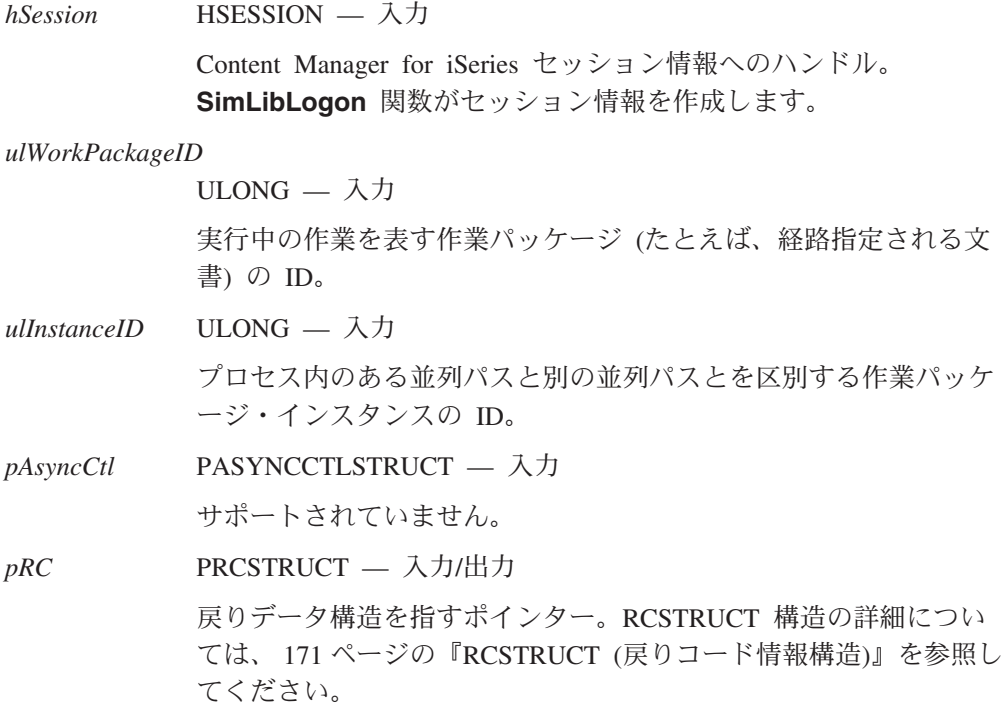

# 戻り値

この関数が正常終了すると、RCSTRUCT データ構造内の以下のフィールドに値が戻 されます。

*usParam* この関数は、このフィールドを使用しません。 *ulParam1* この関数は、このフィールドを使用しません。 *ulParam2* この関数は、このフィールドを使用しません。 ulRC 次の戻りコードのいずれかが入ります。

- SIM\_RC\_OK
	- SIM\_RC\_COMPLETION\_ERROR
	- SIM\_RC\_INVALID\_HSESSION
	- SIM\_RC\_INVALID\_PRC

## 関連関数

v **SimWmSuspendWorkPackage**

# **SimWmBeginProcess (**事前定義プロセスによる作業パッケージ処 理の開始**)**

·形式 · **SimWmBeginProcess(** *hSession, pszProcessID, pszRouteName, pszWorkPackageDesc, ulNumVariables, pVariableList, usPriority, pAsyncCtl, pRC* **)**

# 目的

**SimWmBeginProcess** は、適切な項目を含む作業パッケージを作成し、事前定義 プロセスに基づいてそのパッケージの処理を開始するために使用します。

# パラメーター

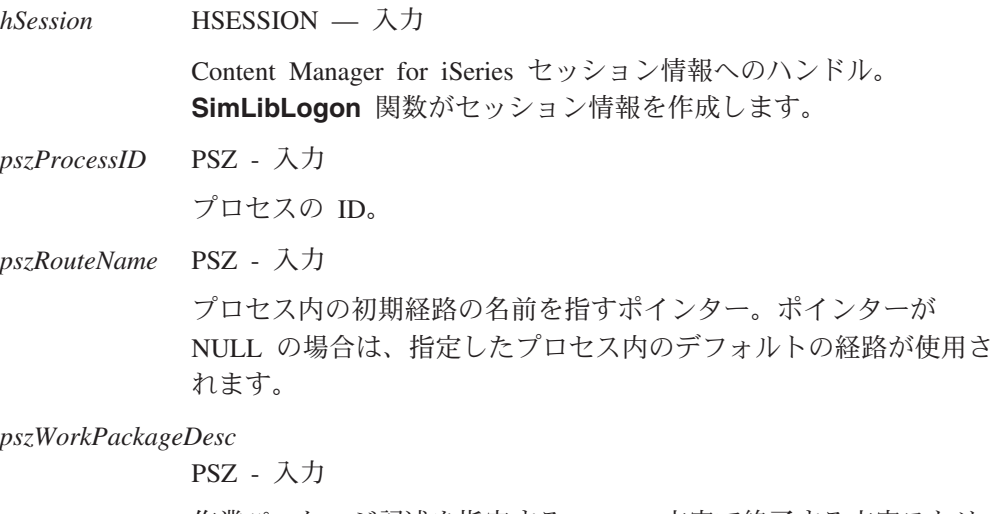

作業パッケージ記述を指定する NULL 文字で終了する文字ストリ ング。これは、タスクに関する注釈として、または作業に関するア プリケーション・データベースの詳細のための手掛かりとしてアプ リケーションが使用する情報として、使用することができます。

*ulNumVariables* ULONG — 入力

変数配列内の項目数。最大で 2 つの項目を指定できます。配列 *pVariableList* ポインターが NULL である場合には、このフィール ドは無視されます。

*pVariableList* PWMVARSTRUCT — 入力

ワーク・マネージメント変数の変数 ID および値を含んでいる WMVARSTRUCT 構造の配列へのポインター。

有効な変数名は以下のとおりです。

#### **SIMWM\_ITEMID**

SIMWM ITEMID の有効値は、文書またはフォルダーの項 目 ID です。

#### **SIMWM\_INDEX\_CLASS**

SIMWM\_INDEX\_CLASS の有効値は、索引クラスの ID で す。

*usPriority* USHORT - 入力

実行する作業の優先順位。この優先順位により、作業パッケージの 処理順序が決定します。数値が大きいほど、優先順位が高くなりま す。デフォルトの優先順位を要求するには、ゼロの優先順位を使用 してください。

*pAsyncCtl* PASYNCCTLSTRUCT — 入力

サポートされていません。

*pRC* PRCSTRUCT — 入力/出力

戻りデータ構造を指すポインター。RCSTRUCT 構造の詳細につい ては、 171 ページの『RCSTRUCT ([戻りコード情報構造](#page-184-0))』を参照し てください。

# 戻り値

この関数が正常終了すると、RCSTRUCT データ構造内の以下のフィールドに値が戻 されます。

*usParam* 常にゼロです。

*ulParam1* 作業パッケージ ID が入ります。

*ulParam2* 作業パッケージ・インスタンスが入ります。

*ulRC* 次の戻りコードのいずれかが入ります。

- SIM\_RC\_OK
- v OIM\_WB\_FULL
- SIM\_RC\_COMMUNICATIONS\_ERROR
- SIM\_RC\_COMPLETION\_ERROR
- SIM\_RC\_INVALID\_HSESSION
- SIM\_RC\_INVALID\_INDEX\_CLASS
- v SIM\_RC\_INVALID\_ITEM\_OR\_FOLDER\_VALUE
- SIM RC\_INVALID\_POINTER
- SIM RC\_INVALID\_PRC
- SIM\_RC\_INVALID\_PROCESS\_NAME
- v SIM\_RC\_OUT\_OF\_MEMORY
- SIM RC PRIVILEGE ERROR

## 使用の手引き

準備*:* 作業パッケージを索引クラスの項目に関連づけるために、変数 SIMWM\_INDEX\_CLASS および SIMWM\_ITEMID を指定してください。直接デー タベースを参照しない作業パッケージを反映するために、*pVariableList* パラメータ ーを NULL にすることができます。*pVariableList* が指定されていない場合には、呼 び出し側のアプリケーションは、処理されるオブジェクトに作業パッケージ ID を 関連づけておかなくてはなりません。

経路名を指定しない場合、作業パッケージは所定の事前定義プロセス内の最初の経 路に転送されます。

例外*:* **SimWmBeginProcess** を使って、あるプロセスによる作業パッケージ処理 を開始した場合、ワーク・バスケットのオーバーロード制限は無視されます。した がって、作業パッケージは必ずワーク・バスケットに追加されます。ただし、作業 パッケージがオーバーロード制限値に達しているワーク・バスケットに入れられた 場合には、そのことを示す戻りコード OIM\_WB\_FULL が戻ります。

# **SimWmChangeVariables (**作業パッケージの可変値の変更**)**

#### - 形式 -

**SimWmChangeVariables(** *hSession, ulWorkPackageID,ulInstanceID, ulNumVariables, pVariableList, pAsyncCtl, pRC* **)**

### 目的

**SimWmChangeVariables** 関数を使用すると、作業パッケージに関連付ける新規の 変数を作成したり、既存の変数を更新したりすることができます。

## パラメーター

*hSession* HSESSION — 入力

Content Manager for iSeries セッション情報へのハンドル。 **SimLibLogon** 関数がセッション情報を作成します。

*ulWorkPackageID*

ULONG — 入力

作業パッケージの ID。

*ulInstanceID* ULONG — 入力

プロセス内のある並列パスと別の並列パスとを区別する作業パッケ ージ・インスタンスの ID。

*ulNumVariables* ULONG — 入力

変数配列内の項目数。

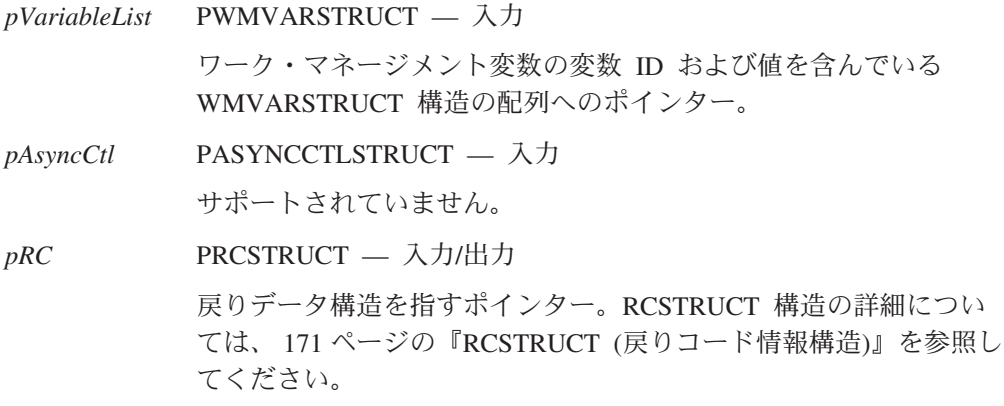

### 戻り値

この関数が正常終了すると、RCSTRUCT データ構造内の以下のフィールドに値が戻 されます。

*usParam* この関数は、このフィールドを使用しません。

*ulParam1* この関数は、このフィールドを使用しません。

*ulParam2* この関数は、このフィールドを使用しません。

ulRC 次の戻りコードのいずれかが入ります。

- SIM\_RC\_OK
- SIM RC COMPLETION ERROR
- SIM RC\_INVALID\_HSESSION
- SIM RC\_INVALID\_POINTER
- v SIM\_RC\_INVALID\_PRC
- v SIM\_RC\_INVALID\_WM\_VARIABLE

## 使用の手引き

準備*:* 事前定義の変数 SIMWM\_ACTION (\*ACTION) は、あるユーザーが最後に選 択したアクションを識別するために、IBM Content Manager for iSeries クライアン トが使用します。この変数に割り当てる値は、アクション・リストの定義に基づい て決定します。

**例外:** 変数 SIMWM ITEMID (\*ITEMID) および SIMWM INDEX CLASS (\*INDEXCLASS) は、内部用として予約済みであるため、 **SimWmChangeVariables** 関数を使って新規に作成したり変更したりすることはで きません。

#### 関連関数

v **SimWmQueryVariables**

# **SimWmCreateWorkPackage (**作業パッケージの作成**)**

## 形式 =

**SimWmCreateWorkPackage(** *hSession, pszWorkPackageDesc, ulNumVariables, pVariableList, usWorkPriority, pAsyncCtl, pRC* **)**

# 目的

**SimWmCreateWorkPackage** 関数を使用すると、特別な作業を制御するためにア プリケーションが随時使用できる作業パッケージを作成できます。これにより、ア プリケーションは事前定義プロセスを必要とせずに、1 つ以上のワーク・バスケッ トを使って、フォルダーや文書を含んだ作業パッケージを経路指定することができ ます。

# パラメーター

*hSession* HSESSION - 入力

Content Manager for iSeries セッション情報へのハンドル。 **SimLibLogon** 関数は、セッション情報を作成します。

*pszWorkPackageDesc*

PSZ - 入力

作業パッケージの記述へのポインター。これは、タスクに関する注 釈として、または作業に関するアプリケーション・データベースの 詳細のための手掛かりとしてアプリケーションが使用する情報とし て、使用することができます。

*ulNumVariables* ULONG - 入力

変数配列内の項目数。配列 *pVariableList* ポインターが NULL であ る場合には、このフィールドは無視されます。

*pVariableList* PWMVARSTRUCT - 入力

ワーク・マネージメント変数の変数 ID および値を含んでいる WMVARSTRUCT 構造の配列へのポインター。直接データベースを 参照しない作業パッケージ、またはアプリケーションがオブジェク トに関連づける作業パッケージを反映するために、このパラメータ ーを NULL にすることができます。作業パッケージを索引クラス の項目に関連づけるために、変数 SIMWM\_INDEX\_CLASS および SIMWM\_ITEMID を組み込んでください。

#### *usWorkPriority* USHORT - 入力

実行する作業の優先順位。この優先順位により、ワーク・バスケッ トでの作業パッケージの処理順序が決定します。数値が大きいほ ど、優先順位が高くなります。デフォルトの優先順位を要求するに は、ゼロの優先順位を使用してください。

*pAsyncCtl* PASYNCCTLSTRUCT - 入力

サポートされていません。

*pRC* PRCSTRUCT - 入出力

戻りデータ構造を指すポインター。RCSTRUCT 構造の詳細につい ては、 171 ページの『RCSTRUCT ([戻りコード情報構造](#page-184-0))』を参照し てください。

# 戻り値

この関数が正常終了すると、RCSTRUCT データ構造内の以下のフィールドに値が戻 されます。

*usParam* 常にゼロです。

*ulParam1* 作業パッケージ ID が入ります。

*ulParam2* 作業パッケージ・インスタンスが入ります。

*ulRC* 次の戻りコードのいずれかが入ります。

- SIM RC OK
- SIM\_RC\_COMPLETION\_ERROR
- SIM\_RC\_INVALID\_INDEX\_CLASS
- v SIM\_RC\_INVALID\_ITEM\_OR\_FOLDER\_VALUE
- SIM RC PRIVILEGE ERROR

# 使用の手引き

準備*:* 作業パッケージを特定のライブラリー項目と関連づけるために変数を指定す ることができます。*pVariableList* が指定されていない場合には、呼び出し側のアプ リケーションは、処理されるオブジェクトに作業パッケージ ID を関連づけておか なくてはなりません。pVariableList が指定されている場合には、作業パッケージ ID が API で参照されるたびに、ワーク・マネージメント・インターフェースは常に、 データをアプリケーションに戻します。たとえば、呼び出し側のアプリケーション がワーク・バスケットから次の作業パッケージを取得すると、項目 ID も戻される ことになります。

結果*:* 新しい作業パッケージが作成されます。

後続作業*:* 作業パッケージをワーク・バスケットに経路指定するには、 **SimWmRouteWorkPackage** を呼び出す必要があります。

#### 関連関数

v **SimWmRouteWorkPackage**

# **SimWmEndCollectionPoint (**コレクション・ポイントからの作業 パッケージの強制移動**)**

形式:

**SimWmEndCollectionPoint(** *hSession, ulWorkPackageID, ulInstanceID, pAsyncCtl, pRC* **)**

# 目的

**SimWmEndCollectionPoint** 関数は、コレクション・ポイントにある作業パッケー ジを強制的に移動させるために使用します。

# パラメーター

*hSession* HSESSION — 入力

Content Manager for iSeries セッション情報へのハンドル。 **SimLibLogon** 関数がセッション情報を作成します。

*ulWorkPackageID*

ULONG — 入力

実行中の作業を表す作業パッケージ (たとえば、経路指定される文 書) の ID。

*ulInstanceID* ULONG — 入力 プロセス内のある並列パスと別の並列パスとを区別する作業パッケ ージ・インスタンスの ID。

*pAsyncCtl* PASYNCCTLSTRUCT — 入力

サポートされていません。

*pRC* PRCSTRUCT — 入力/出力

戻りデータ構造を指すポインター。RCSTRUCT 構造の詳細につい ては、 171 ページの『RCSTRUCT ([戻りコード情報構造](#page-184-0))』を参照し てください。

## 戻り値

この関数が正常終了すると、RCSTRUCT データ構造内の以下のフィールドに値が戻 されます。

- *usParam* この関数は、このフィールドを使用しません。
- *ulParam1* この関数は、このフィールドを使用しません。
- *ulParam2* この関数は、このフィールドを使用しません。

*ulRC* 次の戻りコードのいずれかが入ります。

- SIM\_RC\_OK
- OIM ITEM NOT SUSPENDED
- SIM\_RC\_COMPLETION\_ERROR
- SIM RC\_INVALID\_HSESSION
- SIM\_RC\_INVALID\_PRC
- SIM RC PRIVILEGE ERROR

# **SimWmEndProcess (**処理中の作業パッケージの終了**)**

**SimWmEndProcess(** *hSession, ulWorkPackageID, ulInstanceID, pAsyncCtl, pRC* **)**

# 目的

**SimWmEndProcess** 関数は、アクティブ作業パッケージを強制終了します。この 関数は、ワーク・バスケットから作業パッケージを除去します。

# パラメーター

形式 -

*hSession* HSESSION - 入力

Content Manager for iSeries セッション情報へのハンドル。 **SimLibLogon** 関数は、セッション情報を作成します。

#### *ulWorkPackageID*

ULONG - 入力

実行中の作業を表す作業パッケージ (たとえば、経路指定される文 書) の ID。

*ulInstanceID* ULONG - 入力 インスタンスが 1 つしか存在しない場合には、このパラメーターは 無視されます。

*pAsyncCtl* PASYNCCTLSTRUCT - 入力

サポートされていません。

*pRC* PRCSTRUCT - 入出力

戻りデータ構造を指すポインター。RCSTRUCT 構造の詳細につい ては、 171 ページの『RCSTRUCT ([戻りコード情報構造](#page-184-0))』を参照し てください。

# 戻り値

この関数が正常終了すると、RCSTRUCT データ構造内の以下のフィールドに値が戻 されます。

- *usParam* この関数は、このフィールドを使用しません。
- *ulParam1* この関数は、このフィールドを使用しません。

*ulParam2* この関数は、このフィールドを使用しません。

*ulRC* 次の戻りコードのいずれかが入ります。

- SIM RC OK
- SIM\_RC\_COMPLETION\_ERROR
- SIM\_RC\_INVALID\_HSESSION
- SIM\_RC\_INVALID\_PRC
- v SIM\_RC\_PRIVILEGE\_ERROR

# 使用の手引き

## 結果*:*

- v 作業パッケージのインスタンス・フィールドの値がゼロの場合は、プロセスが終 了中であると見なされます。ゼロ以外の値の場合は、経路が終了します。プロセ スの途中で作業パッケージを終了すると、その作業パッケージのすべてのインス タンスが終了します。
- v 特別な経路上の作業パッケージを終了するには、その作業パッケージの ID のみ を指定します。

#### 関連関数

- v **SimWmCreateWorkPackage**
- v **SimWmGetWorkPackage**

# **SimWmGetActionListInfo (**アクション・リスト情報の取得**)**

- 形式 -**SimWmGetActionListInfo(** *hSession, pszActionListName, pAsyncCtl, pRC* **)**

# 目的

**SimWmGetActionListInfo** 関数は、アクション・リストに関連付けられている詳細 情報を取得するために使用します。

*hSession* HSESSION — 入力 Content Manager for iSeries セッション情報へのハンドル。 **SimLibLogon** 関数がセッション情報を作成します。

*pszActionListName*

PSZ — 入力 アクション・リストの名前へのポインター。

*pAsyncCtl* PASYNCCTLSTRUCT — 入力 サポートされていません。

*pRC* PRCSTRUCT — 入力/出力

戻りデータ構造を指すポインター。RCSTRUCT 構造の詳細につい ては、 171 ページの『RCSTRUCT ([戻りコード情報構造](#page-184-0))』を参照し てください。

## 戻り値

この関数が正常終了すると、RCSTRUCT データ構造内の以下のフィールドに値が戻 されます。

*usParam* 値 1 が入り、*ulParam1* にはポインターが入ることを示します。

*ulParam1* アクション・リスト情報を提供する WMACTIONLISTINFOSTRUCT

データ構造へのポインターを含みます。詳細については、 182 [ペー](#page-195-0) ジの『[WMACTIONLISTINFOSTRUCT \(](#page-195-0)アクション・リストのデー [タ構造](#page-195-0))』を参照してください。

*ulParam2* この関数は、このフィールドを使用しません。

- *ulRC* 次の戻りコードのいずれかが入ります。
	- SIM RC OK
	- SIM RC COMMUNICATIONS ERROR
	- SIM RC COMPLETION ERROR
	- SIM RC\_INVALID\_HSESSION
	- SIM\_RC\_INVALID\_POINTER
	- v SIM\_RC\_INVALID\_PRC

# 使用の手引き

後続作業*:* アプリケーションで WMACTIONLISTINFOSTRUCT データが不要にな った場合は、**SimLibFree** 関数を使用して、その構造を含むバッファーを解放して ください。

# **SimWmGetProcessInfo (**プロセスに関する情報の取得**)**

形式

**SimWmGetProcessInfo(***hSession, pszProcessID, fGetProcessInfo, pAsyncCtl, pRC* **)**

## 目的

**SimWmGetProcessInfo** 関数を使用して、システム内で定義されている特定のクラ スに関する詳細情報を戻します。この関数は、特定のプロセスに関連付けられてい るワーク・バスケットとコレクション・ポイントの一方または両方を戻します。

## パラメーター

*hSession* HFSESSION - 入力

Content Manager for iSeries セッション情報へのハンドル。 **SimLibLogon** 関数がセッション情報を作成します。

*pszProcessID* PSZ - 入力

プロセス ID へのポインター。

*fGetProcessInfo* BITS - 入力

指定したプロセスに関して、どのような情報を戻すかを決定するフ ラグ・ビット。ビット単位の包含 OR 演算子 (|) を使用して、これ らの値を組み合わせることができます。

## **SIMWM\_PROCESS\_WORKBASKETS**

指定したプロセスに関連するすべてのワーク・バスケットの 情報が戻ります。

#### **SIMWM\_PROCESS\_COLLECTION\_POINTS**

指定したプロセスに関連するすべてのコレクション・ポイン トの情報が戻ります。

## **SIMWM\_PROCESS\_ALL\_LOCATIONS**

指定したプロセスに関連するワーク・バスケットとコレクシ ョン・ポイントの情報が戻ります。

**SIMWM\_PROCESS\_COUNT**

指定したプロセスに関連するワーク・バスケットとコレクシ ョン・ポイントの数が戻ります。

*pAsyncCtl* PASYNCCTLSTRUCT — 入力

サポートされていません。

*pRC* PRCSTRUCT — 入力/出力

戻りデータ構造を指すポインター。RCSTRUCT 構造の詳細につい ては、 171 ページの『RCSTRUCT ([戻りコード情報構造](#page-184-0))』を参照し てください。

## 戻り値

この関数が正常終了すると、RCSTRUCT データ構造内の以下のフィールドに値が戻 されます。

*usParam* 値 1 が入り、*ulParam1* にはポインターが入ることを示します。

*ulParam1* WMPROCESSINFOSTUCT データ構造によってプロセス定義情報が 提供されるバッファーへのポインターが入ります。このデータ構造 の詳細については、 184 ページの『[WMPROCESSINFOSTRUCT \(](#page-197-0)プ [ロセス情報データ構造](#page-197-0))』を参照してください。

*ulParam2* ロケーション数が入ります。この値は、*fGetProcessInfo* の設定値に 応じて変わります。

*ulRC* 次の戻りコードのいずれかが入ります。

- SIM\_RC\_OK
- SIM RC COMPLETION ERROR
- SIM RC ERROR READING FROM FILE
- v SIM\_RC\_FILE\_NOT\_FOUND
- SIM RC\_INVALID\_GETPROCESSOPTIONS
- SIM\_RC\_INVALID\_HSESSION
- SIM RC\_INVALID\_POINTER
- v SIM\_RC\_INVALID\_PRC
- v SIM\_RC\_ITEM\_NOT\_FOUND
- SIM RC PRIVILEGE ERROR

## 使用の手引き

後続作業*:* アプリケーションで処理情報が不要になった場合、 **SimLibFree**(*hSession*, (PVOID)*ulParam1, pRC)* 関数を使用してバッファーを解放し てください。

### 関連関数*:*

v **SimWmListProcesses**

# **SimWmGetWorkBasketInfo (**ワーク・バスケット情報の取得**)**

形式

**SimWmGetWorkBasketInfo(** *hSession, pszWorkBasketID, pAsyncCtl, pRC* **)**

# 目的

**SimWmGetWorkBasketInfo** 関数を使用して、指定されたワーク・バスケットに関 する情報を戻します。

# パラメーター

*hSession* HSESSION - 入力

Content Manager for iSeries セッション情報へのハンドル。 **SimLibLogon** 関数は、セッション情報を作成します。

#### *pszWorkBasketID*

PSZ - 入力 ワーク・バスケット ID へのポインター。

*pAsyncCtl* PASYNCCTLSTRUCT - 入力

サポートされていません。

*pRC* PRCSTRUCT - 入出力

戻りデータ構造を指すポインター。RCSTRUCT 構造の詳細につい ては、 171 ページの『RCSTRUCT ([戻りコード情報構造](#page-184-0))』を参照し てください。

# 戻り値

この関数が正常終了すると、RCSTRUCT データ構造内の以下のフィールドに値が戻 されます。

*usParam* 値 1 が入り、*ulParam1* にはポインターが入ることを示します。

*ulParam1* WORKBASKETINFOSTRUCT データ構造が指定のワーク・バスケ ットに関する詳しい情報を提供するバッファーへのポインターが入 ります。このデータ構造の詳細については、 190 [ページの](#page-203-0) 『WORKBASKETINFOSTRUCT ([ワーク・バスケット情報データ構](#page-203-0) 造)[』を](#page-203-0)参照してください。

*ulParam2* この関数は、このフィールドを使用しません。

*ulRC* 次の戻りコードのいずれかが入ります。

- SIM\_RC\_OK
- OIM\_INVALID\_PITEMIDWB\_PTR
- SIM RC COMPLETION ERROR
- SIM\_RC\_INVALID\_HSESSION
- v SIM\_RC\_INVALID\_ITEM\_ID
- SIM\_RC\_INVALID\_PRC
- SIM RC PRIVILEGE ERROR

## 使用の手引き

後続作業*:* アプリケーションで WORKBASKETINFOSTRUCT データが不要になっ た場合は、**SimLibFree** 関数を使用してバッファーを解放してください。

#### 関連関数

v **SimWmListWorkBaskets**

# **SimWmGetWorkPackage (**ワーク・バスケットからの次の作業パ ッケージの取得**)**

- 形式 -

**SimWmGetWorkPackage(** *hSession, pszWorkBasketID, ulWorkOrder, ulWorkPackageID, ulInstanceID, pAsyncCtl, pRC* **)**

# 目的

**SimWmGetWorkPackage** 関数は、ワーク・バスケットの中に現在ある作業パッケ ージを取得 (オープン) します。指定のワーク・バスケットでキューに入っている作 業パッケージは、他のアプリケーションでは使用できません。この関数は、特定の 作業パッケージ、または指定のワーク・バスケットで現在使用可能な作業パッケー ジで、作業順位が次の作業パッケージを取得することができます。

# パラメーター

*hSession* HSESSION - 入力

Content Manager for iSeries セッション情報へのハンドル。 **SimLibLogon** 関数は、セッション情報を作成します。

*pszWorkBasketID*

PSZ - 入力

ワーク・バスケット ID へのポインター。

*ulWorkOrder* ULONG - 入力

ワーク・バスケットからの項目の選択に使用される順序。有効な値 は、次のとおりです。

**NULL** サーバーは、作業の処理順序を判別し、最初に使用可能な作 業パッケージまたは要求された作業パッケージを戻します。

#### **SIMWM\_ORDER\_FIFO**

先入れ先出し (FIFO) 順序に基づいた選択を行い、最初に使 用可能な作業パッケージを戻します。

#### **SIMWM\_ORDER\_LIFO**

先入れ先出し (LIFO) 順序に基づいた選択を行い、最初に使 用可能な作業パッケージを戻します。

#### **SIMWM\_ORDER\_PRIORITY**

作業パッケージの優先順位に基づいた選択を行い、最初に使 用可能な作業パッケージを戻します。

#### **SIMWM\_ORDER\_SYSTEM\_NEXT**

サーバーは、作業の処理順序を判別し、次に使用可能な作業 パッケージを戻します。

#### **SIMWM\_ORDER\_FIFO\_NEXT**

先入れ先出し (FIFO) 順序に基づき、次に使用可能な作業パ ッケージの選択を行います。

#### **SIMWM\_ORDER\_LIFO\_NEXT**

先入れ先出し (LIFO) 順序に基づき、次に使用可能な作業パ ッケージの選択を行います。

#### **SIMWM\_ORDER\_PRIORITY\_NEXT**

作業パッケージの優先順位に基づき、次に使用可能な作業パ ッケージの選択を行います。

*ulWorkPackageID*

ULONG - 入力

実行中の作業を表す作業パッケージ (たとえば、経路指定される文 書) の ID。最初の作業パッケージを検索する場合は、ゼロを指定し てください。作業パッケージ ID を指定した場合は、 *ulWorkOrder* に指定した値に応じて、その ID を持つ作業パッケージまたは次に 使用可能な作業パッケージが検索されます。

*ulInstanceID* ULONG - 入力

プロセス内のある並列パスと別の並列パスとを区別する作業パッケ ージ・インスタンスの ID。

*pAsyncCtl* PASYNCCTLSTRUCT - 入力

サポートされていません。

*pRC* PRCSTRUCT - 入出力

戻りデータ構造を指すポインター。RCSTRUCT 構造の詳細につい ては、 171 ページの『RCSTRUCT ([戻りコード情報構造](#page-184-0))』を参照し てください。

# 戻り値

この関数が正常終了すると、RCSTRUCT データ構造内の以下のフィールドに値が戻 されます。

*usParam* 値 1 が入り、*ulParam1* にはデータ域へのポインターが入ることを 示します。

*ulParam1* 戻された項目および関連ワーク・マネージメント情報を提供する SNAPSHOTSTRUCT データ構造へのポインターが入ります。

*ulParam2* この関数は、このフィールドを使用しません。

ulRC 次の戻りコードのいずれかが入ります。

- SIM\_RC\_OK
- v OIM\_INVALID\_PITEMIDWB\_PTR
- SIM RC COMPLETION ERROR
- v SIM\_RC\_EMPTY\_WORKBASKET
- SIM\_RC\_INVALID\_HSESSION
- SIM\_RC\_INVALID\_PRC
- v SIM\_RC\_PRIVILEGE\_ERROR

# 使用の手引き

### 結果*:*

- v 作業パッケージ ID が指定されない場合には、この関数は、ワーク・バスケット 内の最初に使用できる作業パッケージを検索します。
- v 作業パッケージ ID を指定して *ulWorkOrder* を NULL にした場合は、該当する 作業パッケージが検索されます。
- v 作業パッケージ ID を指定して *ulWorkOrder* に SIMWM\_ORDER\_SYSTEM\_NEXT, SIMWM\_ORDER\_FIFO\_NEXT, SIMWM\_ORDER\_LIFO\_NEXT 、または SIMWM\_ORDER\_PRIORITY\_NEXT を設 定した場合は、該当する作業パッケージの次に使用可能な作業パッケージが検索 されます。
- 指定された作業パッケージまたはワーク・バスケット内の次の作業パッケージが 検索されると、その作業パッケージには他のユーザーがアクセスできなくなりま す。

#### 後続作業*:*

- v **SimWmReturnWorkPackage** 関数を呼び出して、作業パッケージをワーク・バ スケットに戻します。これにより、他のユーザーがその作業パッケージを使用で きるようになります。
- v **SimWmRouteWorkPackage** 関数を呼び出して、作業パッケージを別のワーク・ バスケットに経路指定します。これにより、宛先ワーク・バスケットで他のユー ザーがその作業パッケージを使用できるようになります。
- v アプリケーションで SNAPSHOTSTRUCT データが不要になった場合は、 **SimLibFree** 関数を使用してバッファーを解放してください。

## 関連関数

- v **SimWmReturnWorkPackage**
- v **SimWmRouteWorkPackage**

# **SimWmGetWorkPackagePriority (**作業パッケージの優先順位の 取得**)**

#### 形式

**SimWmGetWorkPackagePriority(** *hSession, ulWorkPackageID, ulInstanceID, pAsyncCtl, pRC* **)**

# 目的

**SimWmGetWorkPackagePriority** 関数を使用して、作業パッケージに割り当てら れている優先順位を判別します。この優先順位は、そのワーク・バスケット内に入 っている項目の処理順序を示しています。項目がロックされている場合でも、その 項目の現行の優先順位を判別することができます。

# パラメーター

*hSession* HSESSION - 入力

Content Manager for iSeries セッション情報へのハンドル。 **SimLibLogon** 関数は、セッション情報を作成します。

#### *ulWorkPackageID*

ULONG - 入力

実行中の作業を表す作業パッケージ (たとえば、経路指定される文 書) の ID。

*ulInstanceID* ULONG - 入力 プロセス内のある並列パスと別の並列パスとを区別する作業パッケ ージ・インスタンスの ID。

*pAsyncCtl* PASYNCCTLSTRUCT - 入力 サポートされていません。

*pRC* PRCSTRUCT - 入出力 戻りデータ構造を指すポインター。RCSTRUCT 構造の詳細につい ては、 171 ページの『RCSTRUCT ([戻りコード情報構造](#page-184-0))』を参照し てください。

### 戻り値

この関数が正常終了すると、RCSTRUCT データ構造内の以下のフィールドに値が戻 されます。

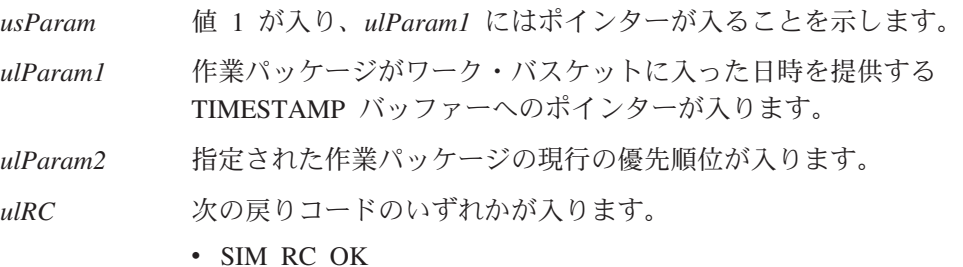

- SIM\_RC\_COMPLETION\_ERROR
- SIM\_RC\_INVALID\_HSESSION
- v SIM\_RC\_INVALID\_PRC

# 使用の手引き

後続作業*:* アプリケーションで TIMESTAMP データが不要になった場合は、 **SimLibFree** 関数を使用してバッファーを解放してください。

## 関連関数

- v **SimWmGetWorkPackage**
- v **SimWmSetWorkPackagePriority**
- v **SimWmRouteWorkPackage**

# **SimWmListHistory (**作業パッケージのヒストリーのリスト **)**

#### 形式 一

**SimWmListHistory(** *hSession, ulWorkPackageID, ulInstanceID, fHistoryRequest, pAsyncCtl, pRC* **)**

## 目的

**SimWmListHistory** 関数は、指定した作業パッケージに関するアクティビティーの ログを取得するために使用します。

# パラメーター

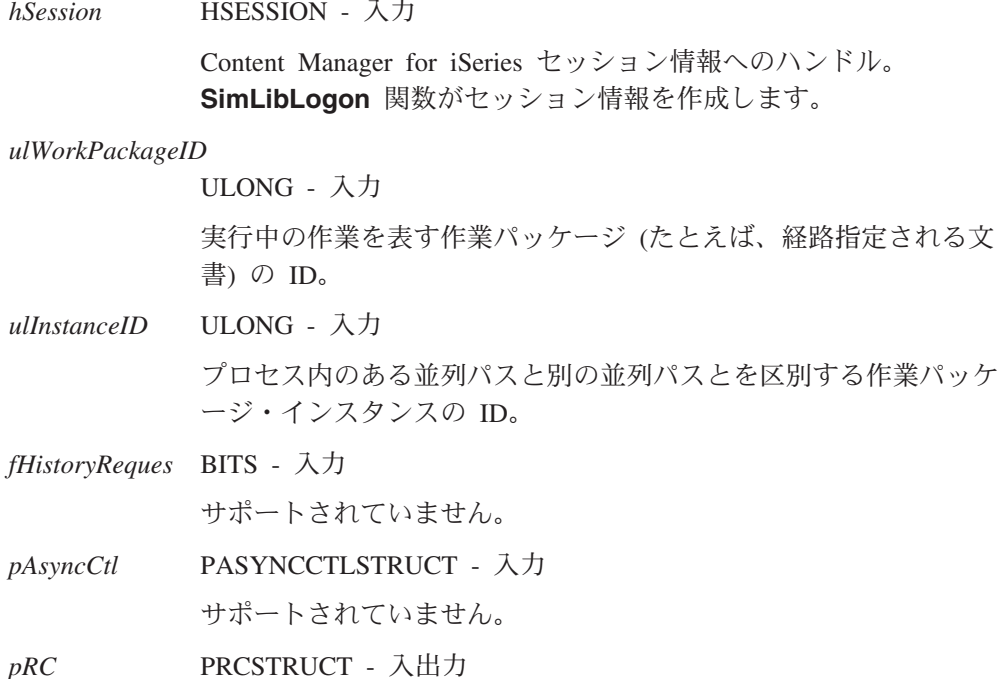

戻りデータ構造を指すポインター。RCSTRUCT 構造の詳細につい ては、 171 ページの『RCSTRUCT ([戻りコード情報構造](#page-184-0))』を参照し てください。

## 戻り値

この関数が正常終了すると、RCSTRUCT データ構造内の以下のフィールドに値が戻 されます。

*usParam* 値 1 が入り、*ulParam1* にはポインターが入ることを示します。

*ulParam1* 特定の作業パッケージの変数 ID および変数値を含んでいる WMHISTLOGENTRYSTRUCT 構造の配列へのポインターを含みま す。

*ulParam2* ulParam1 が指し示す配列内の変数の数が入ります。

*ulRC* 次の戻りコードのいずれかが入ります。

- SIM RC OK
- SIM RC COMPLETION ERROR
- SIM RC\_INVALID\_HSESSION
- v SIM\_RC\_INVALID\_PRC
- SIM\_RC\_OUT\_OF\_MEMORY

# 使用の手引き

結果*:* 関数が正常終了すると、作業パッケージに関連するすべてのヒストリー・イ ベントが戻ります。

後続作業*:* アプリケーションで、指定の作業パッケージに関するワーク・マネージ メント・ヒストリー情報が不要になった場合は、SimLibFree(hSession, (PVOID)ulParam1, pRC) 関数を使用してバッファーを解放してください。

#### 関連関数

v **SimLibLogon**

# **SimWmListProcesses (**プロセスのリスト**)**

## 形式 -

**SimWmListProcesses(** *hSession, pAsyncCtl, pRC* **)**

## 目的

**SimWmListProcesses** 関数は、Content Manager for iSeries システム内のすべての 既存プロセスのリストを取得するために使用します。

# パラメーター

*hSession* HSESSION — 入力

Content Manager for iSeries セッション情報へのハンドル。 **SimLibLogon** 関数がセッション情報を作成します。

*pAsyncCtl* PASYNCCTLSTRUCT — 入力 サポートされていません。

*pRC* PRCSTRUCT — 入力/出力

戻りデータ構造を指すポインター。RCSTRUCT 構造の詳細につい ては、 171 ページの『RCSTRUCT ([戻りコード情報構造](#page-184-0))』を参照し てください。

## 戻り値

この関数が正常終了すると、RCSTRUCT データ構造内の以下のフィールドに値が戻 されます。

*usParam* 値 1 が入り、*ulParam1* にはポインターが入ることを示します。

*ulParam1* ITEMNAMESTRUCT 配列へのポインターが入ります。

*ulParam2 ulParam1* が指す配列内の要素の数が入ります。

*ulRC* 次の戻りコードのいずれかが入ります。

- SIM RC OK
- SIM\_RC\_COMPLETION\_ERROR
- v SIM\_RC\_ERROR\_READING\_FROM\_FILE
- v SIM\_RC\_FILE\_NOT\_FOUND
- SIM\_RC\_INVALID\_HSESSION
- v SIM\_RC\_INVALID\_PRC
- SIM RC PRIVILEGE ERROR

# 使用の手引き

例外*:* この関数によって、システムに定義されたプロセスがすべて提供されます。 **SimWmListProcesses** 関数が戻すプロセスのいずれか 1 つについての情報を取得 するには、**SimWmGetProcessInfo** 関数を使用してください。

後続作業*:* アプリケーションで処理リストが不要になった場合、 **SimLibFree**(*hSession*, (PVOID)*ulParam1, pRC)* 関数を使用してバッファーを解放し てください。

# **SimWmListWorkBaskets (**ワーク・バスケットのリスト**)**

形式

**SimWmListWorkBaskets(** *hSession, pAsyncCtl, pRC* **)**

# 目的

**SimWmListWorkBaskets** 関数を使用して、システムのすべてのワーク・バスケッ ト定義のリストを取得します。

# パラメーター

*hSession* HSESSION - 入力

Content Manager for iSeries セッション情報へのハンドル。 **SimLibLogon** 関数は、セッション情報を作成します。

*pAsyncCtl* PASYNCCTLSTRUCT - 入力

サポートされていません。

*pRC* PRCSTRUCT - 入出力

戻りデータ構造を指すポインター。RCSTRUCT 構造の詳細につい ては、 171 ページの『RCSTRUCT ([戻りコード情報構造](#page-184-0))』を参照し てください。

# 戻り値

この関数が正常終了すると、RCSTRUCT データ構造内の以下のフィールドに値が戻 されます。

*usParam* 値 1 が入り、*ulParam1* にはポインターが入ることを示します。

*ulParam1* ITEMNAMESTRUCT 配列へのポインターが入ります。

*ulParam2 ulParam1* が指す配列内の要素の数が入ります。

*ulRC* 次の戻りコードのいずれかが入ります。

- SIM RC OK
- SIM RC COMPLETION ERROR
- SIM\_RC\_INVALID\_HSESSION
- v SIM\_RC\_INVALID\_ITEM\_OR\_FOLDER\_VALUE
- SIM\_RC\_INVALID\_PRC
- v SIM\_RC\_LIB\_CLIENT\_ERROR
- v SIM\_RC\_PRIVILEGE\_ERROR

# 使用の手引き

例外*:* この関数は、ワーク・バスケットの定義に関する詳細情報は提供しません。 この詳細情報を取得するには、**SimWmListWorkBaskets** が戻す ID の 1 つを含 んだ **SimWmGetWorkBasketInfo** を使用してください。

後続作業*:* アプリケーションで ITEMNAMESTRUCT 配列が不要になった場合は、 **SimLibFree** 関数を使用してバッファーを解放してください。

# 関連関数

v **SimWmGetWorkBasketInfo**

# **SimWmMatchEvent (**作業パッケージに関するイベントの充足 **)**

# 形式 -

**SimWmMatchEvent(** *hSession, ulActivate, pszProcessID, pszCollectionPointName, ulWorkPackageID, ulInstanceID, ulEventType, pszEventCriteria, pAsyncCtl, pRC* **)**

# 目的

**SimWmMatchEvent** 関数は、コレクション・ポイントにある作業パッケージに関す るイベントを満たすために使用します。

# パラメーター

*hSession* HSESSION — 入力

Content Manager for iSeries セッション情報へのハンドル。 **SimLibLogon** 関数がセッション情報を作成します。

*ulActivate* ULONG — 入力

コレクション・ポイントを起動可能の状態にするかどうかを示すイ ンディケーター。有効な値は、次のとおりです。

#### **SIMWM\_ACTIVATE\_COLLECTION\_POINT**

作業パッケージが現在コレクション・ポイントにない場合 に、そのコレクション・ポイントを活動化します。

## SIMWM\_NO\_ACTIVATE\_COLLECTION\_POINT

作業パッケージが現在コレクション・ポイントにない場合に は、そのコレクション・ポイントを活動化しません。

*pszProcessID* PSZ - 入力

プロセス ID へのポインター。

*pszCollectionPointName*

PSZ - 入力

コレクション・ポイントの名前を指すポインター。

*ulWorkPackageID*

ULONG — 入力

実行中の作業を表す作業パッケージ (たとえば、経路指定される文 書) の ID。

*ulInstanceID* ULONG — 入力

プロセス内のある並列パスと別の並列パスとを区別する作業パッケ ージ・インスタンスの ID。

### *ulEventType* ULONG — 入力

コレクション・ポイントで満たされなければならないイベントのタ イプ。有効な値は、次のとおりです。

#### **SIMWM\_EVENT\_INDEX\_CLASS**

イベントは、指定した索引クラスの項目の到着。

#### **SIMWM\_EVENT\_TIME**

イベントは、ある時間枠の満了。

### **SIMWM\_EVENT\_USERDEF\_MIN - SIMWM\_EVENT\_USERDEF\_MAX**

イベントは、ユーザー定義のイベント。

*pszEventCriteria*

PSZ - 入力

突き合わせ基準を指すポインター。*ulEventType* に SIMWM\_EVENT\_INDEX\_CLASS を指定した場合、突き合わせ基準 はいずれかの索引クラス ID でなければならなりません。 *ulEventType* に SIMWM\_EVENT\_TIME を指定した場合、このフィ ールドは無視され、サーバーの現在のシステム日付が突き合わせ基 準として使用されます。

*pAsyncCtl* PASYNCCTLSTRUCT — 入力

サポートされていません。

*pRC* PRCSTRUCT — 入力/出力 戻りデータ構造を指すポインター。RCSTRUCT 構造の詳細につい ては、 171 ページの『RCSTRUCT ([戻りコード情報構造](#page-184-0))』を参照し てください。

## 戻り値

この関数が正常終了すると、RCSTRUCT データ構造内の以下のフィールドに値が戻 されます。

*usParam* この関数は、このフィールドを使用しません。 *ulParam1* この関数は、このフィールドを使用しません。

*ulParam2* この関数は、このフィールドを使用しません。

*ulRC* 次の戻りコードのいずれかが入ります。

- SIM RC OK
- OIM\_INVALID\_RELEASE\_CRITERIA
- v OIM\_INVALID\_WF\_ITEM
- OIM\_ITEM\_NOT\_IN\_WORKFLOW
- OIM ITEM NOT SUSPENDED
- SIM RC COMPLETION ERROR
- SIM\_RC\_INVALID\_HSESSION
- SIM RC\_INVALID\_POINTER
- SIM RC\_INVALID\_PRC
- v SIM\_RC\_INVALID\_USCLASSID\_VALUE

### 使用の手引き

この関数は、コレクション・ポイントでイベントを満たすか、作業パッケージを活 動化します。指定した作業パッケージに関するイベントが一致すると、その作業パ ッケージ・イベントが満たされます。イベントが一致せず、活動化フラグが SIMWM\_ACTIVATE\_COLLECTION\_POINT に設定されている場合には、その作業 パッケージがコレクション・ポイントで活動化されます。

コレクション・ポイントのイベント・リスト内の最後のイベントが満たされると、 作業パッケージはコレクション・ポイントからリリースされ、そのコレクション・ ポイント定義のイベント・リストに対して指定されている経路を開始するために送 信されます。

イベント・タイプ SIMWM EVENT TIME を指定してこの関数を呼び出すと、すべ てのコレクション・ポイントについて、日付満了基準が満たされているかどうかが 検査されます。この関数は、保留作業項目リリース関数に相当します。

# **SimWmQueryVariables (**特定の作業パッケージ変数の照会**)**

#### ・形式:

**SimWmQueryVariables(** *hSession, ulWorkPackageID, ulInstanceID, pAsyncCtl, pRC* **)**

## 目的

**SimWmQueryVariables** 関数は、特定の作業パッケージに関連付けられているすべ ての変数と値を戻すために使用します。

#### パラメーター

*hSession* HSESSION — 入力

Content Manager for iSeries セッション情報へのハンドル。 **SimLibLogon** 関数がセッション情報を作成します。

#### *ulWorkPackageID*

ULONG — 入力

作業パッケージの ID。

*ulInstanceID* ULONG — 入力 プロセス内のある並列パスと別の並列パスとを区別する作業パッケ ージ・インスタンスの ID。 *pAsyncCtl* PASYNCCTLSTRUCT — 入力

サポートされていません。

*pRC* PRCSTRUCT — 入力/出力 戻りデータ構造を指すポインター。RCSTRUCT 構造の詳細につい ては、 171 ページの『RCSTRUCT ([戻りコード情報構造](#page-184-0))』を参照し てください。

### 戻り値

この関数が正常終了すると、RCSTRUCT データ構造内の以下のフィールドに値が戻 されます。

*usParam* 値 1 が入り、*ulParam1* にはポインターが入ることを示します。そ の他の場合、このフィールドには値 0 が入ります。

*ulParam1* 特定の作業パッケージの変数 ID および変数値を含んでいる WMVARSTRUCT 構造の配列へのポインター。

*ulParam2 ulParam1* が指し示す配列内の変数の数が入ります。

ulRC 次の戻りコードのいずれかが入ります。

• SIM RC OK

- SIM\_RC\_COMPLETION\_ERROR
- SIM\_RC\_INVALID\_HSESSION
- SIM RC\_INVALID\_PRC

# 使用の手引き

後続作業*:* アプリケーションで作業パッケージ変数情報が不要になった場合、 **SimLibFree**(*hSession*, (PVOID)*ulParam1, pRC)* 関数を使用してバッファーを解放し てください。

# **SimWmQueryWorkPackage (**作業パッケージの照会**)**

- 形式:

**SimWmQueryWorkPackage(** *hSession, ulWorkPackageID, ulInstanceID, pAsyncCtl, pRC* **)**

## 目的

**SimWmQueryWorkPackage** 関数を使用して、作業パッケージの内容および属性を 検索します。

## パラメーター

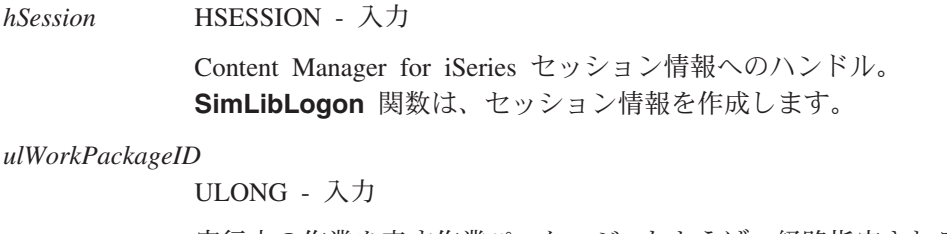

実行中の作業を表す作業パッケージ (たとえば、経路指定される文 書) の ID。

*ulInstanceID* ULONG - 入力 プロセス内のある並列パスと別の並列パスとを区別する作業パッケ ージ・インスタンスの ID。

*pAsyncCtl* PASYNCCTLSTRUCT - 入力

サポートされていません。

*pRC* PRCSTRUCT - 入出力

戻りデータ構造を指すポインター。RCSTRUCT 構造の詳細につい ては、 171 ページの『RCSTRUCT ([戻りコード情報構造](#page-184-0))』を参照し てください。

#### 戻り値

この関数が正常終了すると、RCSTRUCT データ構造内の以下のフィールドに値が戻 されます。

- *usParam* 値 1 が入り、*ulParam1* にはデータ域へのポインターが入ることを 示します。
- *ulParam1* 戻された項目および関連ワークフロー情報を提供する SNAPSHOTSTRUCT データ構造へのポインターが入ります。

*ulParam2* この関数は、このフィールドを使用しません。

ulRC 次の戻りコードのいずれかが入ります。

- SIM\_RC\_OK
- SIM RC COMPLETION ERROR
- SIM\_RC\_INVALID\_HSESSION
- SIM\_RC\_INVALID\_INDEX\_CLASS
- SIM RC\_INVALID\_PRC
- v SIM\_RC\_LIB\_CLIENT\_ERROR
- v SIM\_RC\_PRIVILEGE\_ERROR

## 使用の手引き

後続作業*:* アプリケーションで SNAPSHOTSTRUCT データが不要になった場合 は、**SimLibFree** 関数を使用してバッファーを解放してください。

#### 関連関数

v **SimWmRouteWorkPackage**

# **SimWmReturnWorkPackage (**ワーク・バスケットへの作業パッ ケージの返却**)**

#### 形式

**SimWmReturnWorkPackage(** *hSession, ulWorkPackageID, ulInstanceID, usWorkPriority, pAsyncCtl, pRC* **)**

## 目的

**SimWmReturnWorkPackage** 関数を使用して、ワーク・バスケット内で現在オー プンされている作業パッケージ・インスタンスをそのワーク・バスケットに戻しま す。この関数は **SimWmGetWorkPackage** 関数とは逆の働きをします。この関数 の使用後に、その作業パッケージ・インスタンスは再び使用可能になります。

### パラメーター

*hSession* HSESSION - 入力

ULONG - 入力

Content Manager for iSeries セッション情報へのハンドル。 **SimLibLogon** 関数は、セッション情報を作成します。

*ulWorkPackageID*

実行中の作業を表す作業パッケージ (たとえば、経路指定される文 書) の ID。

*ulInstanceID* ULONG - 入力 プロセス内のある並列パスと別の並列パスとを区別する作業パッケ ージ・インスタンスの ID。

*usWorkPriority* USHORT - 入力

実行する作業の優先順位。作業パッケージがプロセスを移動すると きに、この優先順位により処理順序が決定します。数値が大きいほ ど、優先順位が高くなります。現行の優先順位を維持するには、ゼ ロを使用してください。

*pAsyncCtl* PASYNCCTLSTRUCT - 入力

サポートされていません。

*pRC* PRCSTRUCT - 入出力 戻りデータ構造を指すポインター。RCSTRUCT 構造の詳細につい ては、 171 ページの『RCSTRUCT ([戻りコード情報構造](#page-184-0))』を参照し てください。

## 戻り値

この関数が正常終了すると、RCSTRUCT データ構造内の以下のフィールドに値が戻 されます。

- *usParam* この関数は、このフィールドを使用しません。
- *ulParam1* この関数は、このフィールドを使用しません。
- *ulParam2* この関数は、このフィールドを使用しません。

*ulRC* 次の戻りコードのいずれかが入ります。

- SIM RC OK
- SIM\_RC\_COMPLETION\_ERROR
- SIM\_RC\_INVALID\_HSESSION
- SIM RC\_INVALID\_PRC
- v SIM\_RC\_PRIVILEGE\_ERROR

# 使用の手引き

結果*:* ユーザーが作業を完了できず、あとで再開する必要がある場合に、アプリケ ーションはこの機能を使用することができます。**SimWmGetWorkPackage** は作業 パッケージをオープンし、**SimWmReturnWorkPackage** 関数は作業パッケージを クローズして、再びワーク・バスケット内で使用できるようにします。

### 関連関数

- v **SimWmGetWorkPackage**
- v **SimWmRouteWorkPackage**

# **SimWmRouteWorkPackage (**作業パッケージの経路指定**)**

### 形式 =

**SimWmRouteWorkPackage(** *hSession, pszWorkBasketID, ulWorkPackageID, ulInstanceID, usWorkPriority, fRoute, pszOverrideAction, pAsyncCtl, pRC* **)**

# 目的

**SimWmRouteWorkPackage** 関数を使用して、作業パッケージをワーク・バスケッ トに割り当てたり、あるワーク・バスケットから別のワーク・バスケットに割り当 てなおしたり、また既に定義されているプロセス内の次のステップに移動して作業 を続けることができます。

## パラメーター

*hSession* HSESSION - 入力

Content Manager for iSeries セッション情報へのハンドル。 **SimLibLogon** 関数は、セッション情報を作成します。

*pszWorkBasketID*

PSZ - 入力

ワーク・バスケットの名前を指すポインター。このパラメーターが NULL で、かつ該当の作業パッケージがいずれかのプロセスで処理 中であった場合、その作業パッケージはプロセスの次のステップに 進んで引き続き処理されます。

*ulWorkPackageID*

ULONG - 入力

実行中の作業を表す作業パッケージ (たとえば、経路指定される文 書) の ID。

*ulInstanceID* ULONG - 入力

プロセス内のある並列パスと別の並列パスとを区別する作業パッケ ージ・インスタンスの ID。

*usWorkPriority* USHORT - 入力

実行する作業の優先順位。この優先順位により、ワーク・バスケッ トでの作業パッケージの処理順序が決定します。数値が大きいほ ど、優先順位が高くなります。デフォルトの優先順位を要求するに は、ゼロの優先順位を使用してください。

*fRoute* BITS - 入力

作業パッケージの経路指定制御。有効な値は以下のとおりです。

#### **SIMWM\_IGNORE\_OVERLOAD**

このパラメーターを NULL にした場合は、ワーク・バスケットの オーバーロード制限値が検査されます。

*pszOverrideAction*

PSZ - 入力

作業パッケージが次のワーク・バスケットに経路指定されるときに 必要となるアクション・リストの名前を指すポインター。このアク ション・リストは、次のワーク・バスケットに関連付けられている デフォルトのアクション・リストを指定変更します。

*pAsyncCtl* PASYNCCTLSTRUCT - 入力

サポートされていません。

*pRC* PRCSTRUCT - 入出力

戻りデータ構造を指すポインター。RCSTRUCT 構造の詳細につい ては、 171 ページの『RCSTRUCT ([戻りコード情報構造](#page-184-0))』を参照し てください。

## 戻り値

この関数が正常終了すると、RCSTRUCT データ構造内の以下のフィールドに値が戻 されます。

*usParam* 常にゼロです。

*ulParam1* 作業パッケージ ID が入ります。

*ulParam2* 作業パッケージ・インスタンスが入ります。

*ulRC* 以下のいずれかの値を含みます。

- SIM\_RC\_OK
- OIM\_INVALID\_FOVERLOAD\_VALUE
- OIM WB FULL
- SIM\_RC\_COMPLETION\_ERROR
- SIM\_RC\_INVALID\_HSESSION
- SIM\_RC\_INVALID\_POINTER
- SIM\_RC\_INVALID\_PRC
- SIM RC PRIVILEGE ERROR

#### 使用の手引き

この関数を使用すると、あるプロセスに従って項目の処理を続行したり、項目をワ ーク・バスケットに割り当てたり、別のワーク・バスケットに再割り当てすること ができます。SIMWM\_IGNORE\_OVERLOAD を設定せず、かつ *pszWorkBasketID* を NULL にした場合、該当の項目は、ワーク・バスケットのオーバーロード条件の有 無にかかわらず、そのワーク・バスケットに追加されます。ただし、オーバーロー ド条件はアプリケーションに通知されます。この関数を

**SimWmQueryWorkPackage** と組み合わせることにより、作業パッケージを経路指 定する前に、その作業パッケージのロケーションを判別できます。

例外*:* 作業パッケージがコレクション・ポイントにある場合は、そのコレクショ ン・ポイントに定義されているイベントが満たされるまで、作業パッケージの経路 指定は実行できません。

#### 関連関数

- v **SimWmCreateWorkPackage**
- v **SimWmQueryWorkPackage**

# **SimWmSetWorkPackagePriority (**作業パッケージの優先順位の設 定**)**

# 形式

**SimWmSetWorkPackagePriority(** *hSession, ulWorkPackageID, ulInstanceID, usPriority, pAsyncCtl, pRC* **)**

# 目的

**SimWmSetWorkPackagePriority** 関数を使用して、作業パッケージの優先順位を設 定します。この優先順位により、ワーク・バスケット内の作業パッケージの作業順 序を制御することができます。

### パラメーター

*hSession* HSESSION - 入力

Content Manager for iSeries セッション情報へのハンドル。 **SimLibLogon** 関数は、セッション情報を作成します。

#### *ulWorkPackageID*

ULONG - 入力

実行中の作業を表す作業パッケージ (たとえば、経路指定される文 書) の ID。

*ulInstanceID* ULONG - 入力 プロセス内のある並列パスと別の並列パスとを区別する作業パッケ ージ・インスタンスの ID。

*usPriority* USHORT - 入力

実行する作業の優先順位。この優先順位により、作業パッケージの 処理順序が決定します。数値が大きいほど、優先順位が高くなりま す。デフォルトの優先順位を要求するには、ゼロの優先順位を使用 してください。

*pAsyncCtl* PASYNCCTLSTRUCT - 入力

サポートされていません。

*pRC* PRCSTRUCT - 入出力

戻りデータ構造を指すポインター。RCSTRUCT 構造の詳細につい ては、 171 ページの『RCSTRUCT ([戻りコード情報構造](#page-184-0))』を参照し てください。

#### 戻り値

この関数が正常終了すると、RCSTRUCT データ構造内の以下のフィールドに値が戻 されます。

*usParam* この関数は、このフィールドを使用しません。

*ulParam1* この関数は、このフィールドを使用しません。

*ulParam2* この関数は、このフィールドを使用しません。

- ulRC 次の戻りコードのいずれかが入ります。
	- SIM\_RC\_OK
	- SIM RC COMPLETION ERROR
	- SIM\_RC\_INVALID\_HSESSION
	- v SIM\_RC\_INVALID\_PRC
	- SIM RC PRIVILEGE ERROR

# 使用の手引き

例外*:* 優先順位の値には、1 ~ 65,535 の数字を指定できます。ただし、 Content Manager for iSeries クライアント・アプリケーションでは、1 ~ 31,999 の値のみが サポートされます。

## 関連関数

- v **SimWmGetWorkPackage**
- v **SimWmGetWorkPackagePriority**
- v **SimWmRouteWorkPackage**

# **SimWmSuspendWorkPackage (**作業パッケージの中断**)**

#### 形式 ·

**SimWmSuspendWorkPackage(** *hSession, ulWorkPackageID, ulInstanceID, pSuspendCriteria, pAsyncCtl, pRC* **)**

# 目的

**SimWmSuspendWorkPackage** 関数は、現在ワーク・バスケットに入っている作 業パッケージ・インスタンスを中断し、その作業パッケージを選択不能な状態で保 持するために使用します。この状態は、中断基準が満たされるか、作業パッケージ の明示的な再活動化が行われるまで保持されます。

# パラメーター

*hSession* HSESSION — 入力

Content Manager for iSeries セッション情報へのハンドル。 **SimLibLogon** 関数がセッション情報を作成します。

*ulWorkPackageID*

ULONG — 入力

実行中の作業を表す作業パッケージ (たとえば、経路指定される文 書) の ID。

*ulInstanceID* ULONG — 入力

プロセス内のある並列パスと別の並列パスとを区別する作業パッケ ージ・インスタンスの ID。

*pSuspendCriteria*

#### PWMSUSPENDSTRUCT — 入力

作業パッケージの中断とリリースに関する基準が含まれた単一の WMSUSPENDSTRUCT 構造を指すポインター。

*pAsyncCtl* PASYNCCTLSTRUCT — 入力

サポートされていません。

*pRC* PRCSTRUCT — 入力/出力

戻りデータ構造を指すポインター。RCSTRUCT 構造の詳細につい ては、 171 ページの『RCSTRUCT ([戻りコード情報構造](#page-184-0))』を参照し てください。

### 戻り値

この関数が正常終了すると、RCSTRUCT データ構造内の以下のフィールドに値が戻 されます。

- *usParam* この関数は、このフィールドを使用しません。
- *ulParam1* この関数は、このフィールドを使用しません。
- *ulParam2* この関数は、このフィールドを使用しません。

*ulRC* 以下のいずれかの値を含みます。

- SIM RC OK
- OIM\_INVALID\_READY\_WB
- v OIM\_INVALID\_RELEASE\_CRITERIA
- SIM RC COMPLETION ERROR
- SIM RC\_INVALID\_HSESSION
- v SIM\_RC\_INVALID\_ITEM\_ID
- SIM RC\_INVALID\_POINTER
- v SIM\_RC\_INVALID\_PRC
- SIM RC PRIVILEGE ERROR

# 使用の手引き

#### 準備*:*

- v 中断基準には、最高で 8 つの索引クラスを指定できます。
- v フォルダーは、指定した索引クラスに属しているほかの項目の到着を保留するこ とによって中断することも、所定の期間が満了するまで中断することもできま す。
- v 指定した索引クラス (複数も可) によって中断を行う場合は、中断期間を併せて指 定する必要があります。
- リリース基準の索引クラスとして SIM\_INDEX\_ANY を指定した場合は、システ ムに定義されたいずれかの索引クラスに属している項目が到着するまでの間、該 当項目が中断されます。

#### 結果*:*

v リリース基準が満たされると、WMSUSPENDSTRUCT データ構造内の基準に関連 付けられているワーク・バスケットに、先に中断されたいずれかの項目が割り当 てられます。

#### 例外*:*

- v 中断する項目は、ワーク・バスケットに入っているものでなければなりません。
- 項目が特別なプロセスで処理される場合、SIMWM\_NEXT は有効なワーク・バス ケットとして認識されません。
- 項目の中断状態が変化しても、その項目のチェックアウトまたはアクセス状況は 変化しません。ある項目をアプリケーションがチェックアウトして中断した場 合、その項目を確実にチェックインする処理は、同一のアプリケーションが行う 必要があります。その項目は、所定のリリース基準が満たされると活動化されま すが、該当アプリケーションによってチェックインされない限り、チェックアウ ト状態に置かれたままとなります。
- · SIM INDEX ANY を単一の索引クラスとして入力した場合は、他の索引クラスを 中断基準に定義することはできません。
- v 現在中断状態にある項目に対して **SimWmSuspendWorkPackage** を発行して も、その項目が再度中断されることはありません。この場合、新規の中断要求は 無視されますが、アプリケーションには要求の正常終了コードが戻ります。

# **Sim400ConvertCodepage (**コード・ページの変換**)**

## - 形式 -

**Sim400ConvertCodepage(** *hSession, iConvertDirection, chInputBuffer, chOutputBuffer, ulInputSize, ulOutputSize, pAsyncCtl, pRC* **)**

## 目的

**Sim400ConvertCodepage** は、ワークステーションと iSeries 間でのコード・ペー ジ変換を処理するために使用します。

## パラメーター

*hSession* HSESSION - 入力 Content Manager for iSeries セッション情報へのハンドル。 **SimLibLogon** 関数がセッション情報を作成します。

*iConvertDirection*

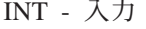

以下のいずれかの値を指定します。

#### **SIM\_400\_CONVERT\_TO400**

#### **SIM\_400\_CONVERT\_FROM400**

*chInputBuffer* CHAR - 入力 サーバーに送信するバッファー。 *chOutputBuffer* CHAR - 入力

戻されるデータ用のスペース。

*ulInputSize* ULONG - 入力
サーバーへの送信時のバッファーの長さ。最大サイズは、32,700 で す。

*ulOutputSize* ULONG - 入力

戻されるデータ用のスペースのサイズ。

*pAsyncCtl* PASYNCCTLSTRUCT - 入力

サポートされていません。

*pRC* PRCSTRUCT - 入出力

戻りデータ構造を指すポインター。RCSTRUCT 構造の詳細につい ては、 171 ページの『RCSTRUCT ([戻りコード情報構造](#page-184-0))』を参照し てください。

## 戻り値

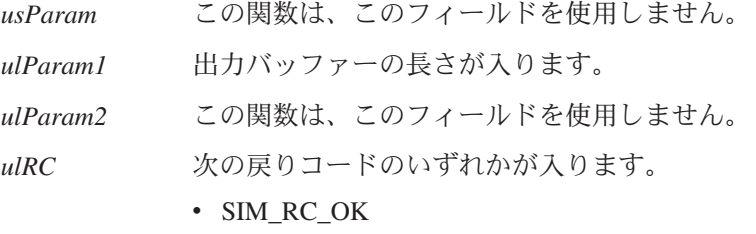

v SIM\_RC\_LIB\_CLIENT\_ERROR

## 関連関数

v **Sim400SendReceive**

## **Sim400SendReceive (AS/400** へのデータの送信**)**

・形式

**Sim400SendReceive(** *hSession, chInputBuffer, chOutputBuffer, ulInputSize, ulOutputSize, pAsyncCtl, pRC* **)**

## 目的

**Sim400SendReceive** 関数は、最大 32,700 バイトのデータを iSeries に送信するた めに使用します。サーバーに送信されるデータは、ユーザーが作成したアプリケー ションで処理して、その結果をワークステーションに戻すようにすることもできま す。

## パラメーター

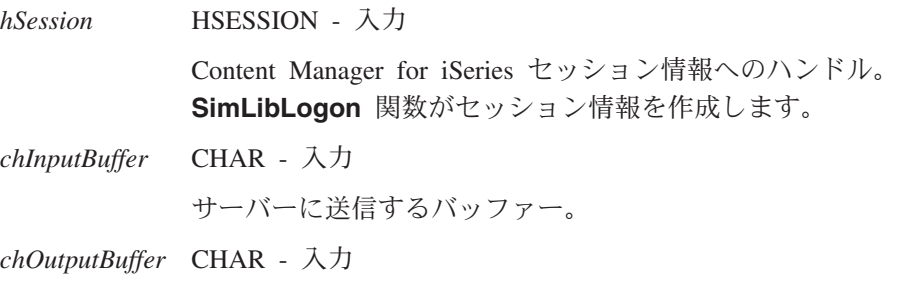

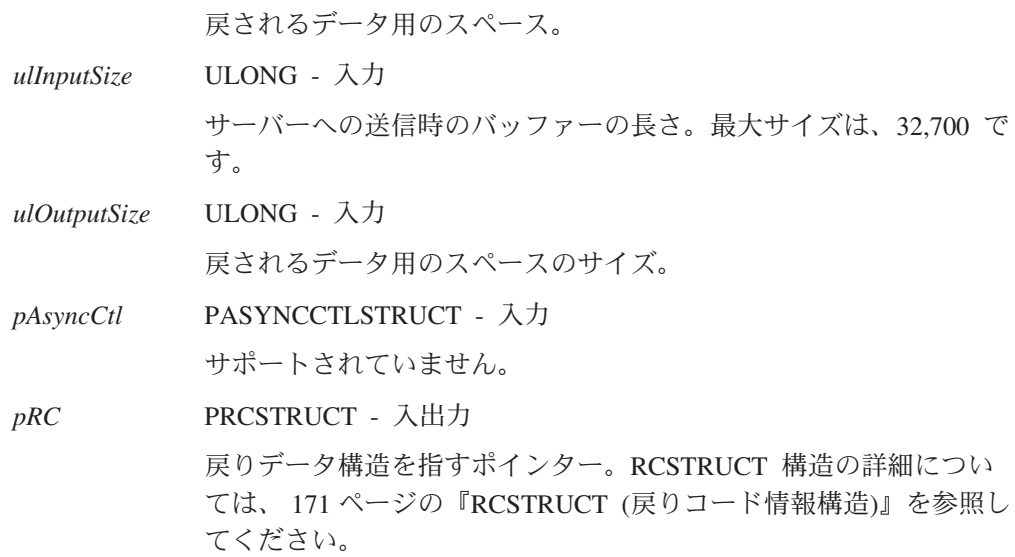

## 戻り値

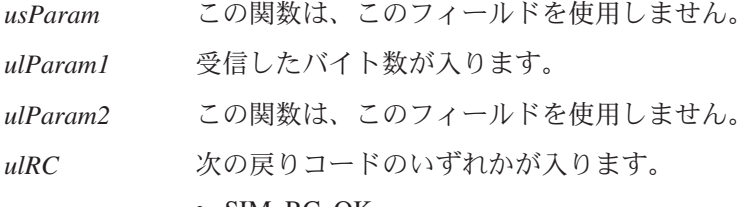

- $SIM_RC_OK$
- SIM\_RC\_COMMUNICATIONS\_ERROR

## 例

QVI ライブラリーのソース・ファイル QLBLSRC に含まれているサンプル・プログ ラム QVIRCVSND を参照してください。このサンプル・プログラムは、 **Sim400SendReceive** 関数によってデータを受信する COBOL プログラムと、この 関数に対して戻されるデータの例を示します。

## 関連関数

v **Sim400ConvertCodepage**

# **Ip2CloseTOC (**目次のクローズ**)**

形式 -

**Ip2CloseTOC(** *hSession, hTOC, pAsyncCtl, pRC* **)**

## 目的

**Ip2CloseTOC** 関数を使用して、指定された目次をクローズしてから、目次ハンドル を解放します。

## パラメーター

*hSession* HSESSION - 入力

Content Manager for iSeries セッション情報へのハンドル。 **SimLibLogon** 関数は、セッション情報を作成します。

*hTOC* HTOC - 入力 クローズしたい目次のハンドル。**SimLibGetTOC** 関数を使用し て、このハンドルを取得します。

*pAsyncCtl* PASYNCCTLSTRUCT - 入力

サポートされていません。

*pRC* PRCSTRUCT - 入出力

戻りデータ構造を指すポインター。RCSTRUCT 構造の詳細につい ては、 171 ページの『RCSTRUCT ([戻りコード情報構造](#page-184-0))』を参照し てください。

## 戻り値

この関数が正常終了すると、RCSTRUCT データ構造内の以下のフィールドに値が戻 されます。

- *usParam* この関数は、このフィールドを使用しません。
- *ulParam1* この関数は、このフィールドを使用しません。
- *ulParam2* この関数は、このフィールドを使用しません。

ulRC 次の戻りコードのいずれかが入ります。

- SIM\_RC\_OK
- SIM\_RC\_INVALID\_HSESSION
- SIM RC\_INVALID\_POINTER
- v SIM\_RC\_INVALID\_PRC
- v SIM\_RC\_LIB\_CLIENT\_ERROR
- v SIM\_RC\_OUT\_OF\_MEMORY

## 使用の手引き

### 結果*:*

- v この関数を使用して目次をクローズしたあとは、その目次ハンドル (*hTOC*) を再 度使用することはできません。
- v **SimLibGetTOC** 関数を使用して、新しい目次ハンドルを取得してください。

### 関連関数

- v **Ip2CloseToc**
- v **Ip2GetTOCUpdates**
- v **Ip2TOCCount**
- v **Ip2TOCStatus**
- v **SimLibGetItemAffiliatedTOC**
- v **SimLibGetTOC**

# **Ip2GetLibSessionInfo (**ライブラリー・セッションの情報の取得**)**

形式 -

**Ip2GetLibSessionInfo(** *hSession, pAsyncCtl, pRC***)**

## 目的

**Ip2GetLibSessionInfo** 関数は、現行ライブラリー・セッションに関する情報を戻す ために使用します。

## パラメーター

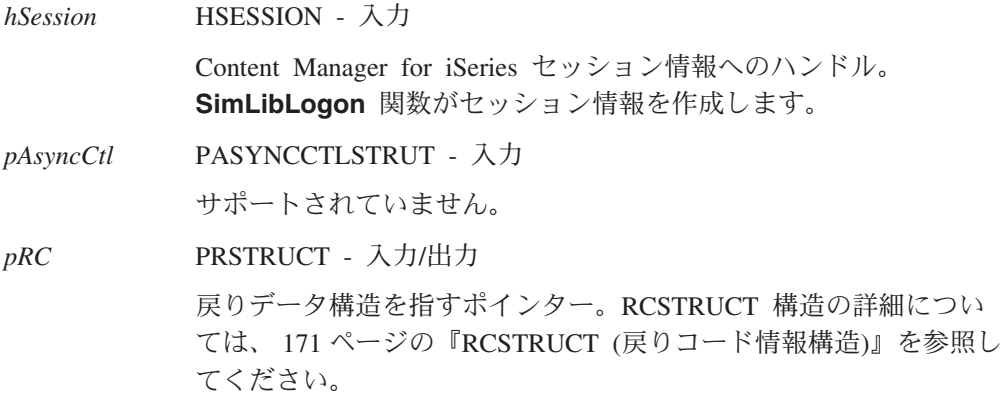

## 戻り値

この関数が正常終了すると、RCSTRUCT データ構造内の以下のフィールドに値が戻 されます。

- *usParam* 値 1 が入り、*ulParam1* にはポインターが入ることを示します。
- *ulParam1* LIBSESSIONINIFOSTRUCT データ構造を持つバッファーへのポイ ンターを含みます。このデータ構造の詳細については、 168 [ページ](#page-181-0) の『LIBSESSIONINFOSTRUCT ([ライブラリー・セッション情報構](#page-181-0) 造)[』を](#page-181-0)参照してください。
- *ulParam2* この関数は、このフィールドを使用しません。

ulRC 次の戻りコードのいずれかが入ります。

- SIM RC OK
- SIM RC\_INVALID\_HSESSION
- v SIM\_RC\_INVALID\_PRC

## 使用の手引き

後続作業*:* アプリケーションで LIBSESSIONINFOSTRUCT データが不要になった 場合、**SimLibFree (***hSession*, (PVOID)*ulParam1, pRC***)** 関数を使用してバッファーを 解放してください。

## **Ip2GetTOCUpdates (**目次の更新の取得**)**

- 形式 -

**Ip2GetTOCUpdates(** *hSession, hTOC, usUpdate, pAsyncCtl, pRC* **)**

## 目的

**Ip2GetTOCUpdates** 関数を使用して、前の **SimLibGetTOC** 関数から戻された目次 を最新表示します。

## パラメーター

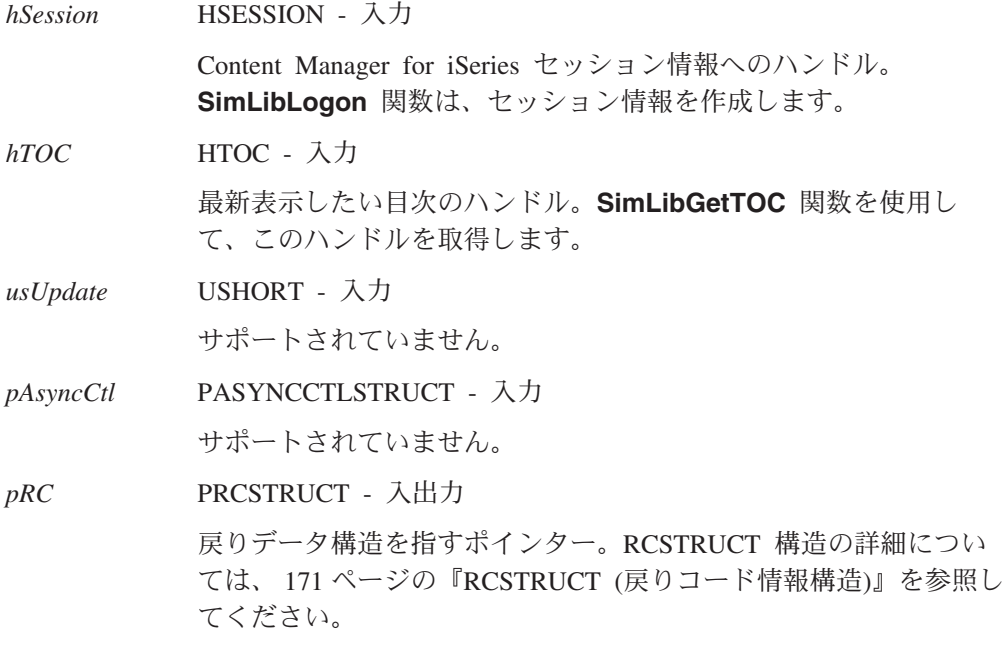

## 戻り値

この関数が正常終了すると、RCSTRUCT データ構造内の以下のフィールドに値が戻 されます。

*usParam* 目次内の項目の総数が入ります。

*ulParam1* 更新、削除、または追加された項目数を示す、 TOCENTRYSTRUCT データ構造の配列を持つバッファーへのポイ ンターが入ります。TOCENTRYSTRUCT データ構造の詳細につい ては、 178 ページの『[TOCENTRYSTRUCT \(](#page-191-0)目次項目データ構 造)[』を](#page-191-0)参照してください。

*ulParam2* 目次のハンドルが入ります。

ulRC 次の戻りコードのいずれかが入ります。

- SIM\_RC\_OK
	- OIM\_INVALID\_FUPDATE\_VALUE
	- OIM\_INVALID\_HTOC\_VALUE
	- SIM\_RC\_COMMUNICATIONS\_ERROR
	- SIM\_RC\_COMPLETION\_ERROR
- SIM\_RC\_INVALID\_HSESSION
- v SIM\_RC\_INVALID\_ITEM\_ID
- SIM RC\_INVALID\_POINTER
- v SIM\_RC\_INVALID\_PRC
- v SIM\_RC\_LIB\_CLIENT\_ERROR
- SIM RC OUT OF MEMORY

### 使用の手引き

後続作業*:* アプリケーションで目次が不要になった場合は、**Ip2CloseTOC** 関数を 使用して、目次をクローズし、目次ハンドルを解放してください。

### 関連関数

- v **SimLibGetTOC**
- v **Ip2CloseTOC**
- v **Ip2TOCStatus**
- v **Ip2GetTOCUpdates**

## **Ip2ListAttrs (**ユーザー定義属性のリスト**)**

- 形式 -

**Ip2ListAttrs(** *hSession, pAsyncCtl, pRC* **)**

## 目的

**Ip2ListAttrs** 関数を使用して、システムの属性のリストを取得します。

## パラメーター

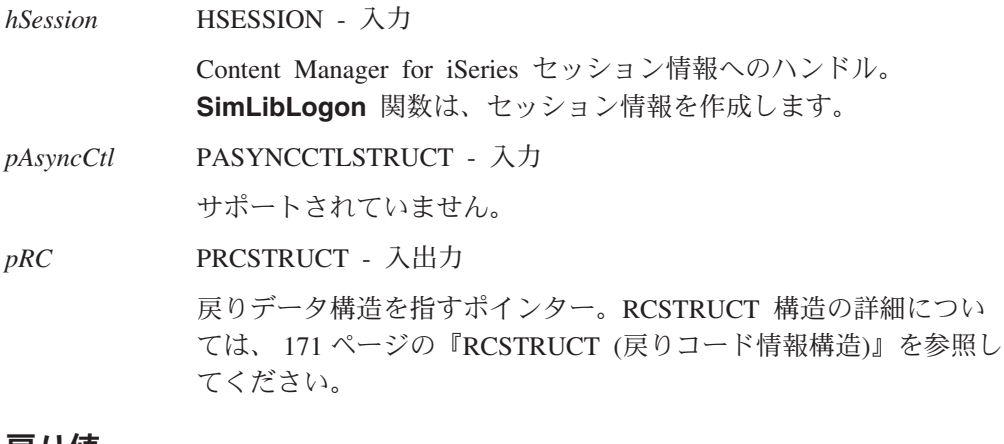

#### 戻り値

この関数が正常終了すると、RCSTRUCT データ構造内の以下のフィールドに値が戻 されます。

*usParam* 値 1 が入り、*ulParam1* にはポインターが入ることを示します。

*ulParam1 ulParam2* フィールドに 0 より大きな値が入る場合、このフィール ドには NAMESTRUCT 配列を持つバッファーへのポインターが入 ります。この配列内の各要素は、特定の属性名に関連づけられてい

る索引属性 ID を提供します。このデータ構造の詳細については、 168 ページの『[NAMESTRUCT \(](#page-181-0)名前データ構造)』を参照してくだ さい。

*ulParam2 ulParam1* が指す配列内の要素の数が入ります。

*ulRC* 次の戻りコードのいずれかが入ります。

- SIM\_RC\_OK
- SIM RC COMMUNICATIONS ERROR
- SIM\_RC\_COMPLETION\_ERROR
- SIM\_RC\_INVALID\_HSESSION
- SIM\_RC\_INVALID\_POINTER
- v SIM\_RC\_INVALID\_PRC
- v SIM\_RC\_LIB\_CLIENT\_ERROR
- v SIM\_RC\_OUT\_OF\_MEMORY
- SIM RC PRIVILEGE ERROR

## 使用の手引き

### 結果*:*

- v **SimLibGetAttrInfo** 関数を使用して、特定の索引属性に関する追加情報を取得し ます。
- 負の ID または 32767 より大きい ID を持つ属性は、システム属性です。このシ ステム属性を変更することはできません。
- v どの索引クラスにも定義されていない属性については、 **Ip2ListAttrs** を使用して も情報は戻りません。

後続作業*:* このアプリケーションで索引属性 ID の配列が不要になった場合は、 **SimLibFree(** *hSession,* (PVOID)*ulParam1, pRC* **)** 関数を使用して、バッファーを解 放してください。

#### 関連関数

v **SimLibGetAttrInfo**

## **Ip2ListContentClasses (**コンテンツ・クラスのリスト**)**

### 形式 -

**Ip2ListContentClasses(** *hSession, usContentClassType, pAsyncCtl, pRC* **)**

## 目的

**Ip2ListContentClasses** 関数を使用して、ライブラリー・サーバー・データベース に入っているコンテンツ・クラス・レコードを表示します。

## パラメーター

*hSession* HSESSION - 入力

Content Manager for iSeries セッション情報へのハンドル。 **SimLibLogon** 関数は、セッション情報を作成します。

*usContentClassType*

USHORT - 入力

リストするコンテンツ・クラスのタイプ。有効な値は、次のとおり です。

#### **OIM\_SA\_ALL\_CC**

IBM 定義のコンテンツ・クラスとユーザー定義のコンテン ツ・クラスの両方をリストします。

#### **OIM\_SA\_IBM\_CC**

IBM 定義のコンテンツ・クラスのみをリストします。

#### **OIM\_SA\_USR\_CC**

ユーザー定義コンテンツ・クラスのみをリストします。

*pAsyncCtl* PASYNCCTLSTRUCT - 入力

サポートされていません。

#### *pRC* PRCSTRUCT - 入出力

戻りデータ構造を指すポインター。RCSTRUCT 構造の詳細につい ては、 171 ページの『RCSTRUCT ([戻りコード情報構造](#page-184-0))』を参照し てください。

### 戻り値

この関数が正常に完了すると、RCSTRUCT データ構造内の以下のフィールドに値が 戻されます。

- *usParam* 値 1 が入ります。この値は、*ulParam1* にポインターが入っている ことを示しています。指定したコンテンツ・クラス・タイプのレコ ードがない場合は、このフィールドには値 0 が入ります。
- *ulParam1* コンテンツ・クラスのリストが入っている CONTENTCLASSINFO データ構造の配列を指すポインターが入ります。このデータ構造の 詳細については、 161 ページの『[CONTENTCLASSINFO \(](#page-174-0)コンテン [ツ・クラス情報構造](#page-174-0))』を参照してください。指定したコンテンツ・ クラス・タイプのレコードがない場合は、このフィールドには値 NULL が入ります。
- *ulParam2* ライブラリー・サーバー・データベース内にあるコンテンツ・クラ スの数が入ります。*ulRC* にエラー・コードが入ると、*ulParam2* に は値 NULL が入ります。
- *ulRC* 次の戻りコードのいずれかが入ります。
	- SIM RC OK
	- SIM\_RC\_COMMUNICATIONS\_ERROR
	- SIM RC COMPLETION ERROR
	- SIM\_RC\_INVALID\_CC\_TYPE
	- SIM\_RC\_INVALID\_HSESSION
	- SIM\_RC\_INVALID\_POINTER
	- SIM\_RC\_INVALID\_PRC
	- v SIM\_RC\_OUT\_OF\_MEMORY
	- v SIM\_RC\_PRIVILEGE\_ERROR
	- SIM RC QUERY FAILED

## 使用の手引き

後続作業*:* コンテンツ・クラス情報の処理が終了した時点で、 **SimLibFree(** *hSession,* (PVOID)*ulParam1, pRC***)** 関数を使用して割り振り済みストレ ージを解放してください。

## **Ip2ListServers (**アクセス可能なサーバーのリスト**)**

形式 -**Ip2ListServers(** *pServrInfo, ulServrInfoSize, fSrchfilter, pRC* **)**

## 目的

**Ip2ListServers** 関数を使用して、システムでアクセス可能なすべてのサーバーに関 する情報を検索します。この関数を使用すると、ログオン対話の一部として表示す る適格なライブラリーを判別することができます。

## パラメーター

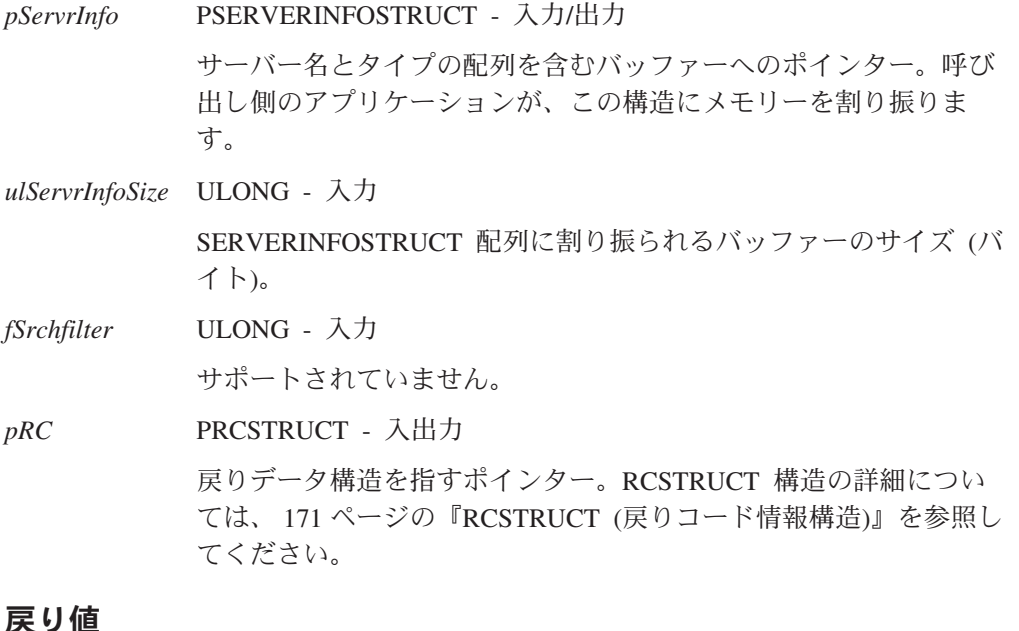

この関数が正常終了すると、RCSTRUCT データ構造内の以下のフィールドに値が戻 されます。

*usParam* 値 1 が入ります。

*ulParam1 usParam* に 0 より大きな値が入る場合、このフィールドには SERVERINFOSTRUCT データ構造の配列へのポインターが入りま す。「使用の手引き」では、 *ulServrInfoSize* パラメーターの値が *ulParam1* の内容に与える影響について説明しています。 SERVERINFOSTRUCT データ構造の詳細については、 173 [ページの](#page-186-0) 『[SERVERINFOSTRUCT \(](#page-186-0)サーバー情報構造)』を参照してくださ い。

*ulParam2* この呼び出しで戻されるサーバーの数が入ります。必ずしもシステ ムのサーバーの数ではありません。

*ulRC* 次の戻りコードのいずれかが入ります。

- SIM RC OK
- v OIM\_INVALID\_PSERVERINFO\_PTR
- OIM\_RC\_INPUTBUF\_TOO\_SMALL
- OIM RC ISO CONNECT FAILED
- OIM RC ISO LISTSVR FAILED

## 使用の手引き

## 例外*:*

- v 使用しているアプリケーションは、すべてのサーバーに接続することができます が、すべてにログオンできるとは限りません。サーバー上のデータベースにアク セスするには、有効なユーザー ID とパスワードが必要です。
- v *ulServrInfoSize* の入力値が小さすぎてデータを受け取ることができない場合には、 エラー・コード OIM\_RC\_INPUTBUF\_TOO\_SMALL が戻され、 RCSTRUCT デ ータ構造の *ulParam2* フィールドには、検出されたサーバーの数が入ります。

#### 関連関数

なし

## **Ip2QueryClassPriv (**索引クラスまたはビューの特権ストリングの 照会**)**

#### 形式 -

**Ip2QueryClassPriv(** *hSession, usClassType, usID, pAsyncCtl, pRC* **)**

## 目的

**Ip2QueryClassPriv** 関数を使用して、ユーザーが指定した索引クラスに関する評価 された特権ストリングを戻します。評価された特権ストリングとは、システム内の 情報へのアクセス権を示します。アクセス権を判別するには、その特権ストリング と **Ip2QueryPrivBuffer** 関数を併用する必要があります。

## パラメーター

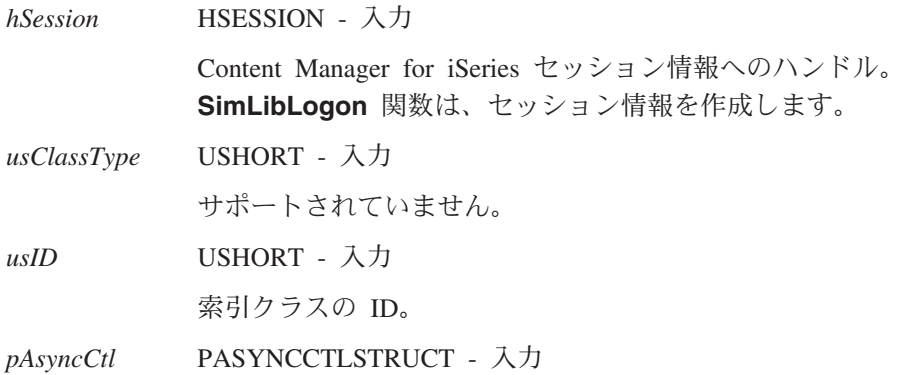

サポートされていません。

*pRC* PRCSTRUCT - 入出力

戻りデータ構造を指すポインター。RCSTRUCT 構造の詳細につい ては、 171 ページの『RCSTRUCT ([戻りコード情報構造](#page-184-0))』を参照し てください。

### 戻り値

この関数が正常に完了すると、RCSTRUCT データ構造内の以下のフィールドに値が 戻されます。

*usParam* このパラメーターには、*ulParam1* にポインターが入っていることを 示す値 1 が入っています。

*ulParam1* PSZ ポインターが入っています。このポインターは、評価された特 権ストリングがデータ構造に含まれる CHAR *szPrivilege*[401] バッ ファーの位置を指します。

*ulParam2* この関数は、このフィールドを使用しません。

*ulRC* 次の戻りコードのいずれかが入ります。

- SIM RC OK
- SIM\_RC\_COMMUNICATIONS\_ERROR
- SIM RC COMPLETION ERROR
- SIM\_RC\_INVALID\_CLASS\_TYPE
- SIM\_RC\_INVALID\_HSESSION
- SIM\_RC\_INVALID\_POINTER
- SIM RC\_INVALID\_PRC
- v SIM\_RC\_INVALID\_USCLASSID\_VALUE
- SIM RC LIB CLIENT ERROR
- v SIM\_RC\_OUT\_OF\_MEMORY

## 使用の手引き

### 結果*:*

v 特権ストリングは、ログオンによって *hSession* を取得したユーザーに関するクラ スに対して評価されます。評価された特権ストリングは、指定された索引クラス に関するそのユーザーの特権を指定します。この特権は、アクセス制御アルゴリ ズムによって計算されたものです。

後続作業*: ulParam1* が指すデータ構造がアプリケーションで不要になった場合 は、 **SimLibFree(** *hSession,* (PVOID) *ulParam1, pRC***)** 関数を使用して、データ構造 を解放してください。

## **Ip2QueryPrivBuffer (**特権バッファーの照会**)**

## 形式

**Ip2QueryPrivBuffer(** *pszPrivilege, ulAuthority, pRC* **)**

## 目的

**Ip2QueryPrivBuffer** 関数を使用して、指定された特権バッファーに特定の権限が付 与されているかどうかを判別します。

## パラメーター

*pszPrivilege* PSZ - 入力

ユーザーに設定されている現行の特権。

*ulAuthority* ULONG - 入力

検索のための一般的な特権。有効な値は、次のとおりです。

#### **OIM\_ACL**

アクセス・リストを作成、更新、および削除する権限を決定 します。

#### **OIM\_ADD\_ITEMS\_TO\_WB**

ワーク・バスケットに項目を追加する権限を決定します。

#### **OIM\_ADD\_ITEMS\_TO\_WF**

ワークフローに項目を追加する権限を決定します。

#### **OIM\_ADD\_NEW\_BASE\_PART**

新しい文書を追加する権限を決定します。

#### **OIM\_ADD\_NOTE\_TO\_NOTELOG**

注ログに注オブジェクトを追加する権限を決定します。

#### **OIM\_ATTRS**

属性を作成、更新、および削除する権限を決定します。

#### **OIM\_CC**

コンテンツ・クラスを作成、更新、リスト、および削除する 権限を決定します。

### **OIM\_CHANGE\_INDEX\_CLASS**

任意の項目の索引クラスを変更する権限を決定します。

### **OIM\_CHANGE\_ITEMS\_TO\_WB**

ワーク・バスケット内の項目の優先順位を変更する権限を決 定します。

#### **OIM\_CHANGE\_ITEMS\_TO\_WF**

現行のワークフローから新しいワークフローに項目を変更す る権限を決定します。

#### **OIM\_CHECK\_IN\_OUT\_ITEMS**

フォルダーまたは文書をチェックインおよびチェックアウト する権限を決定します。

#### **OIM\_CLASS**

索引クラスで索引を追加、削除して、その DLL を照会する 権限を決定します。

#### **OIM\_CREATE\_ITEMS**

フォルダーまたは文書を作成する権限を決定します。

#### **OIM\_DB\_UTILITY**

UTILITY がデータベースをアクセスすることを認める権限 を決定します。

#### **OIM\_DELETE\_BASE\_PART**

文書を削除する権限を決定します。

#### **OIM\_DELETE\_ITEMS**

フォルダーまたは文書を削除する権限を決定します。

#### **OIM\_EXPORT**

オブジェクトを含むメールをエクスポートおよび送信する権 限を決定します。

#### **OIM\_FAXIN**

ファクシミリを受信する権限を決定します。

#### **OIM\_FAXOUT**

ファクシミリを送信する権限を決定します。

#### **OIM\_FAXSERVER**

ファックス・サーバーでファクシミリの送受信を行う権限を 決定します。

#### **OIM\_FILEROOM**

アプリケーションで定義されているファイル・ルームにアク セスする権限を決定します。

#### **OIM\_IMPORT**

メールをインポートおよび受け取る権限を決定します。

#### **OIM\_LBOS\_BACKUP**

LAN ベースのオブジェクト・サーバーのバックアップをと る権限を決定します。

### **OIM\_LIB\_SERV\_BACKUP**

ライブラリー・サーバーのバックアップをとる権限を決定し ます。

#### **OIM\_LIB\_SERV\_CONFIG**

ライブラリー・サーバー構成を制御する権限を決定します。

#### **OIM\_LICENSE**

データベース内のライセンス情報を更新する権限を決定しま す。

#### **OIM\_LINK\_ITEMS**

項目とフォルダーの間にリンクを追加する権限を決定しま す。

#### **OIM\_OCR**

光学式文字認識装置を使用する権限を決定します。

#### **OIM\_PRINT**

印刷する権限を決定します。

#### **OIM\_PRIV\_SET**

特権セットを作成、更新、および削除する権限を決定しま す。

#### **OIM\_READ\_BASE\_PART**

文書部分を読み取る権限を決定します。

#### **OIM\_READ\_HISTORY**

ヒストリー・イベントを読み取る権限を決定します。

#### **OIM\_READ\_NOTELOG**

注ログを読み取る権限を決定します。

#### **OIM\_READ\_TOC**

フォルダー目次を読み取る権限を決定します。

#### **OIM\_READ\_WORKBASKET**

ワーク・バスケット情報を入手する権限を決定します。

#### **OIM\_REMOVE\_ITEMS\_TO\_WB**

ワーク・バスケットから項目を除去する権限を決定します。

#### **OIM\_REMOVE\_ITEMS\_TO\_WF**

ワークフローから項目を除去する権限を決定します。

#### **OIM\_REMOVE\_LINKS**

項目とフォルダーとのリンクを削除する権限を決定します。

#### **OIM\_SA\_NLS**

データベースでサポートされている言語を更新する権限を決 定します。

#### **OIM\_SA\_OBJSERV**

データベース内のオブジェクト・サーバー情報を更新する権 限を決定します。

#### **OIM\_SA\_USER**

ユーザーの一般的なログオン特権を決定します。

#### **OIM\_SA\_WORKBASKET**

ワーク・バスケットを作成、更新、削除する権限を決定しま す。

#### **OIM\_SA\_WORKFLOW**

ワークフローを作成、更新、削除する権限を決定します。

#### **OIM\_SCAN**

イメージをスキャンする権限を決定します。

#### **OIM\_SEARCH\_INDEX\_INFO**

ユーザーが、すべての索引クラスと各索引クラスの全項目に 定義した属性を読み取る権限を決定します。

#### **OIM\_SERVER**

他のクライアントの代理として操作する権限を決定します。

#### **OIM\_SMS**

LAN ベースのオブジェクト・サーバーのシステム管理スト レージの管理を行う権限を決定します。

#### **OIM\_SNAPSHOT\_ALL**

各項目に関して **SimLibGetItemSnapshot** または **SimLibGetTOCData** 関数を使用する権限を決定します。

#### **OIM\_SUPER\_ADMIN**

アクセス・リストをバイパスする権限を決定します。

#### **OIM\_SUSP\_AND\_ACTIVATE\_ITEMS**

フォルダーまたは文書を中断および活動化する権限を決定し ます。

#### **OIM\_UPDATE\_AVT\_INFO**

ユーザーがすべての索引クラスと各索引クラスの全項目に定 義した属性を更新する権限を決定します。

#### **OIM\_UPDATE\_BASE\_PART**

文書を更新する権限を決定します。

#### **OIM\_UPDATE\_NOTELOG**

注ログの中の注を更新または削除する権限を決定します。

#### **OIM\_USER\_GROUPS**

ユーザー・グループを作成、更新、および削除する権限を決 定します。

#### **OIM\_USER\_ID**

ユーザー ID を作成、更新、および削除する権限を決定し ます。

#### **OIM\_VIEW**

ビューを作成、更新、および削除する権限を決定します。

#### **OIM\_WORKFLOW\_CONTINUE**

項目をプロセスの後続ステップに進めて処理させる権限を判 別します。

#### **OIM\_WORKFLOW\_FORCE\_CONTINUE**

未処理の中断イベントを持つ項目を、プロセスの後続ステッ プで強制的に処理させる権限を判別します。

#### **OIM\_WORKFLOW\_SEARCH**

項目のプロセスを検索する権限を決定します。

### *pRC* PRCSTRUCT - 入出力

戻りデータ構造を指すポインター。RCSTRUCT 構造の詳細につい ては、 171 ページの『RCSTRUCT ([戻りコード情報構造](#page-184-0))』を参照し てください。

#### 戻り値

この関数が正常に完了すると、RCSTRUCT データ構造内の以下のフィールドに値が 戻されます。

*usParam* 指定した権限が、*pszPrivilege* で表される特権セットに入っていれ ば、1 が入ります。それ以外の場合、このフィールドの値は 0 にな ります。

*ulParam1* この関数は、このフィールドを使用しません。

*ulParam2* この関数は、このフィールドを使用しません。

ulRC 次の戻りコードのいずれかが入ります。

- SIM\_RC\_OK
- SIM\_RC\_INVALID\_POINTER
- v SIM\_RC\_INVALID\_PRC
- v OIM\_INVALID\_PSZPRIVLEGE\_STRING
- SIM\_INVALID\_ULAUTHORITY

## **Ip2TOCCount (**目次の項目のカウント**)**

## ・形式 ・

**Ip2TOCCount(** *hSession, pitemidItem, usItemType, usWipFilter, usSuspendFilter, usNbrOfClasses, pusClassIdList, pAsyncCtl, pRC* **)**

## 目的

**Ip2TOCCount** 関数を使用して、指定されたフィルター基準を満たすフォルダーま たはワーク・バスケット内の項目のカウントを取得します。この関数は、 **SimLibGetTOC** に類似していますが、目次ではなく、項目のカウントのみを戻すと いう部分が異なります。このカウントには、権限に関係なく、すべての項目が組み 込まれます。

## パラメーター

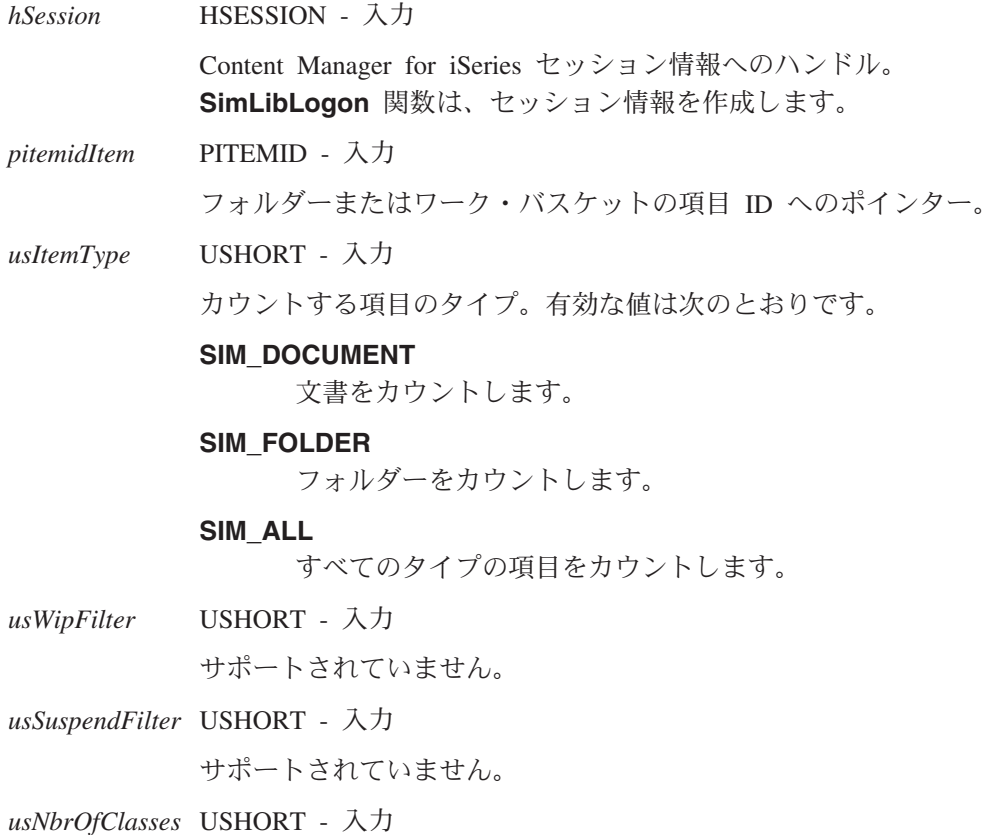

*pusClassIdList* パラメーターの値として指定したリスト内の索引クラ ス ID の数。*usNbrOfClasses* パラメーターに 0 を指定すると、カウ ントする項目の選択基準がクラスではないことを示します。

*pusClassIdList* PUSHORT - 入力

カウントする項目を指示する索引クラス ID のリストのポインタ ー。このパラメーターに NULL を指定することができるのは、 *usNbrOfClasses* パラメーターにも 0 を指定した場合です。

*pAsyncCtl* PASYNCCTLSTRUCT - 入力 サポートされていません。

*pRC* PRCSTRUCT - 入出力

戻りデータ構造を指すポインター。RCSTRUCT 構造の詳細につい ては、 171 ページの『RCSTRUCT ([戻りコード情報構造](#page-184-0))』を参照し てください。

## 戻り値

この関数が正常終了すると、RCSTRUCT データ構造内の以下のフィールドに値が戻 されます。

*usParam* 値 0 が入ります。

*ulParam1* 目次の項目のカウントが入ります。フィルター基準を満たす項目が なければ、このフィールドの値は 0 になります。

*ulParam2* 値 0 が入ります。

*ulRC* 次の戻りコードのいずれかが入ります。

- SIM\_RC\_OK
	- SIM\_RC\_COMMUNICATIONS\_ERROR
- SIM\_RC\_COMPLETION\_ERROR
- SIM\_RC\_INVALID\_HSESSION
- SIM RC\_INVALID\_POINTER
- v SIM\_RC\_INVALID\_PRC
- v SIM\_RC\_LIB\_CLIENT\_ERROR
- SIM RC OUT OF MEMORY
- SIM RC PRIVILEGE ERROR

#### 使用の手引き

結果*:* 項目がフォルダーまたはワーク・バスケットでなければ、この関数は SIM\_RC\_INVALID\_ITEM\_TYPE を戻します。

### 関連関数

- v **Ip2GetTOCUpdates**
- v **SimLibGetTOC**

## **Ip2TOCStatus (**目次の状況の取得**)**

**Ip2TOCStatus(** *hSession, hTOC, usCheck, pAsyncCtl, pRC* **)**

## 目的

**Ip2TOCStatus** 関数を使用して、目次が変更されたか否かを示す値を戻します。

## パラメーター

- 形式 -

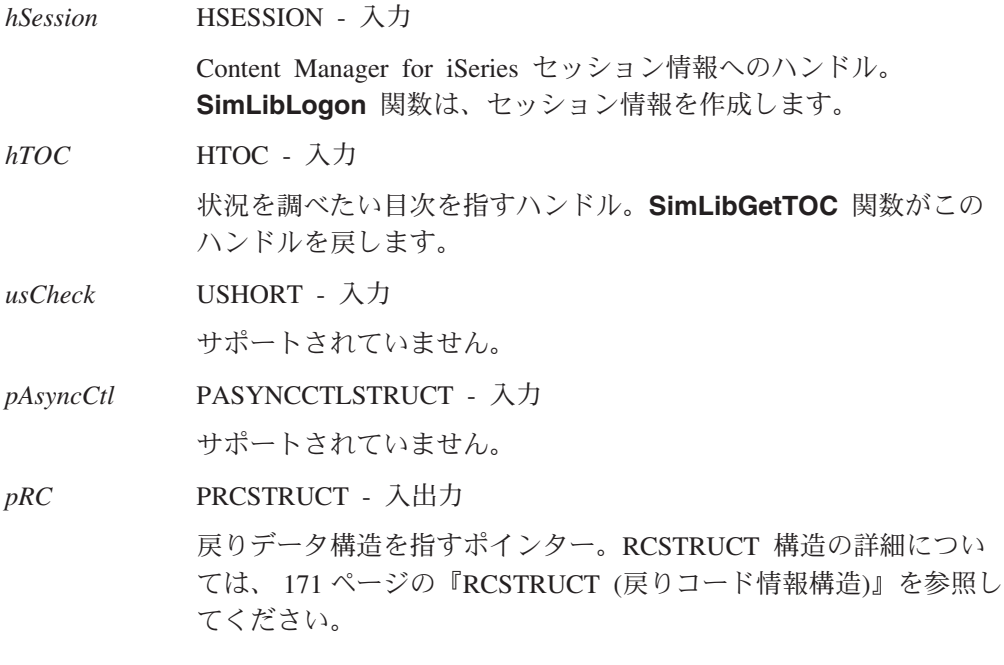

## 戻り値

この関数が正常終了すると、RCSTRUCT データ構造内の以下のフィールドに値が戻 されます。

- *usParam* 値 0 が入ります。
- *ulParam1* 目次が変更された場合、このフィールドの値は TRUE になりま す。変更がなければ、このフィールドの値は FALSE になります。
- *ulParam2* 値 0 が入ります。

*ulRC* 次の戻りコードのいずれかが入ります。

- SIM\_RC\_OK
- v OIM\_EMPTY\_WORKBASKET
- OIM\_INVALID\_HTOC\_VALUE
- SIM\_RC\_COMMUNICATIONS\_ERROR
- SIM\_RC\_COMPLETION\_ERROR
- SIM\_RC\_INVALID\_HSESSION
- v SIM\_RC\_INVALID\_ITEM\_ID
- SIM\_RC\_INVALID\_POINTER
- v SIM\_RC\_INVALID\_PRC
- v SIM\_RC\_LIB\_CLIENT\_ERROR
- v SIM\_RC\_OUT\_OF\_MEMORY

## 使用の手引き

例外*:* この関数は、目次に変更があったかどうかを知らせますが、更新は戻しませ ん。この関数の使用後に、別の関数を使用してアプリケーションに変更を反映させ ることができます。この関数に要する時間が **SimLibGetTOC** 関数または **SimLibGetTOCUpdates** 関数に要する時間とほぼ同じであるため、代わりにこれら の関数を使用してください (使用可能な場合)。

- v **Ip2GetTOCUpdates** 関数を使用して目次を最新表示します。
- v **Ip2CloseTOC** 関数を使用してオープンされている目次をクローズし、 **SimLibGetTOC** 関数でデータベース内の値を反映させるために目次を最新表示し ます。

## 関連関数

- v **Ip2CloseTOC**
- v **Ip2GetTOCUpdates**
- v **SimLibGetTOC**

**Ip2TOCStatus**

# 第 **4** 章 共通データ構造

この章では、Content Manager for iSeries で使用される共通データ構造およびデータ ベース・テーブルについて記述する詳細な参照情報について説明します。このデー タ構造は、アルファベット順にリストされ、Content Manager for iSeries コードでは 常に大文字で表記されます。それぞれのデータ構造ごとに以下の項目について説明 します。

- v 目的
- 有効なフィールド
- 有効なフィールド値
- v 使用の指針

# データ構造

## **AFFTOCENTRYSTRUCT (**関連目次項目構造**)**

このデータ構造は、どのオブジェクトが項目に関連しているかを示す情報を提供し ます。内容は以下のとおりです。

#### typedef struct \_AFFTOCENTRYSTRUCT

{ ULONG *ulStruct;* ANNOTATIONSTRUCT *AnnotationData;* ULONG *ulObjType;* OBJ *Obj;* ULONG *ulObjConCls;* ULONG *ulObjLength;* LONG *lObjSeqAfter;* ULONG *ulObjFlags;* TIMESTAMP *tsCreate;* TIMESTAMP *tsChanged;*

#### } AFFTOCENTRYSHOTSTRUCT, \*PAFFTOCENTRYSTRUCT;

## フィールド

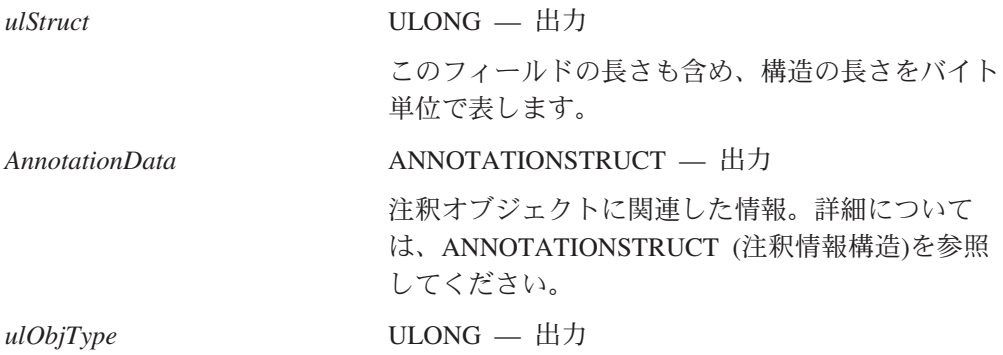

© Copyright IBM Corp. 1997, 2004 **151**

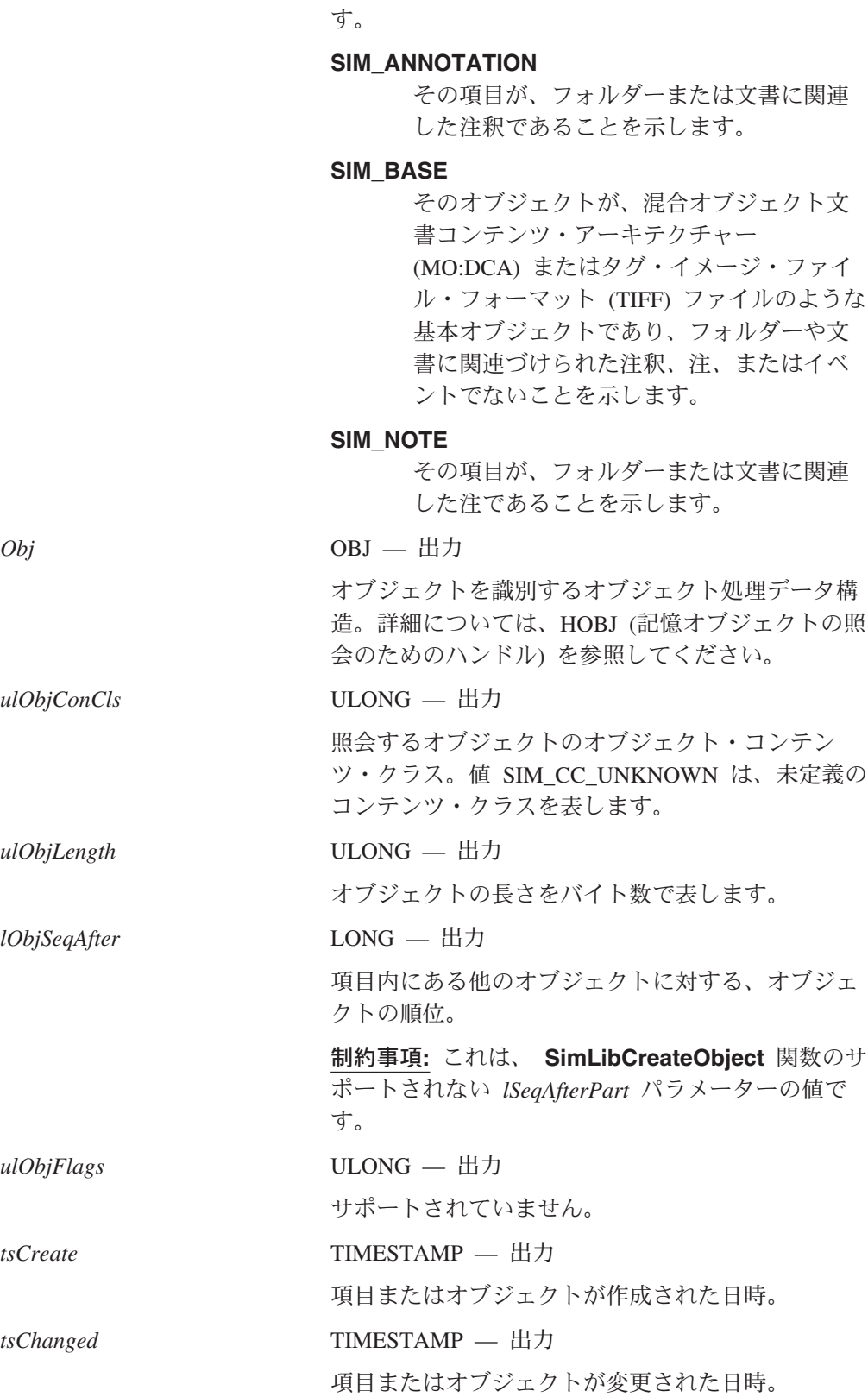

オブジェクトのタイプ。有効な値は、次のとおりで

## <span id="page-166-0"></span>**ANNOTATIONSTRUCT (**注釈情報構造**)**

このデータ構造は、オブジェクトに関連づけられている注釈についての情報を提供 します。内容は以下のとおりです。

### typedef struct \_ANNOTATIONSTRUCT

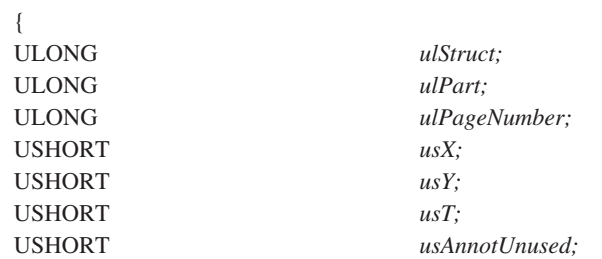

#### } ANNOTATIONSTRUCT, \*PANNOTATIONSTRUCT;

## フィールド

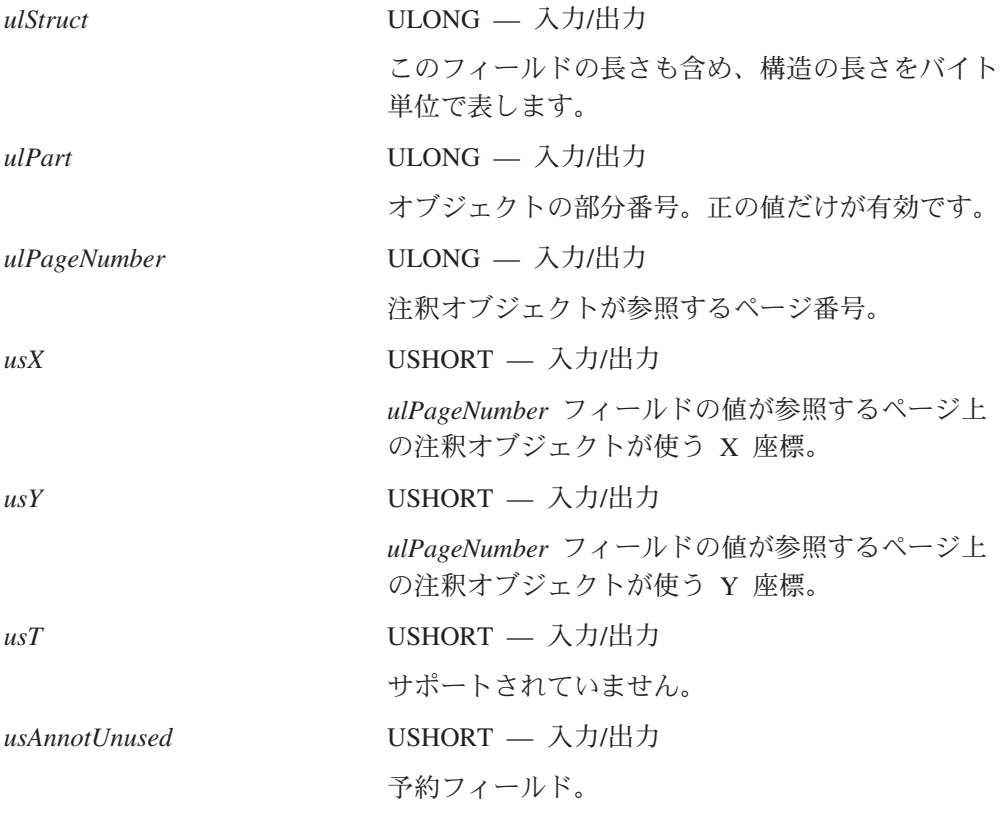

# **ATTRINFOSTRUCT (**属性情報構造**)**

この構造は、ユーザー定義属性を作成、修正、およびリストするために必要なデー タを提供します。内容は以下のとおりです。

typedef struct \_ATTRINFOSTRUCT

{ ULONG *ulStruct;*

## **ATTRINFOSTRUCT**

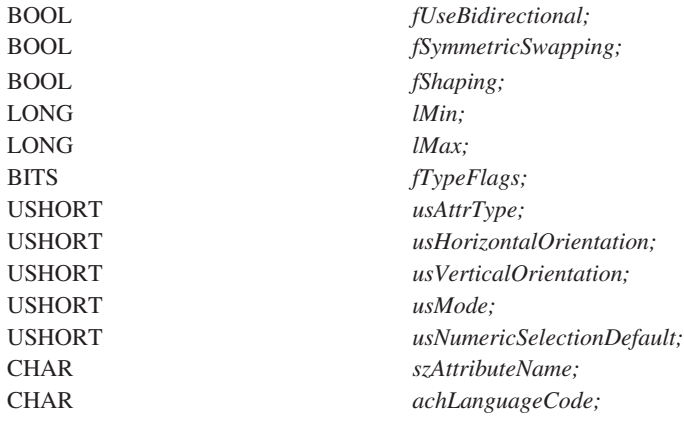

#### } ATTRINFOSTRUCT, \*PATTRINFOSTRUCT;

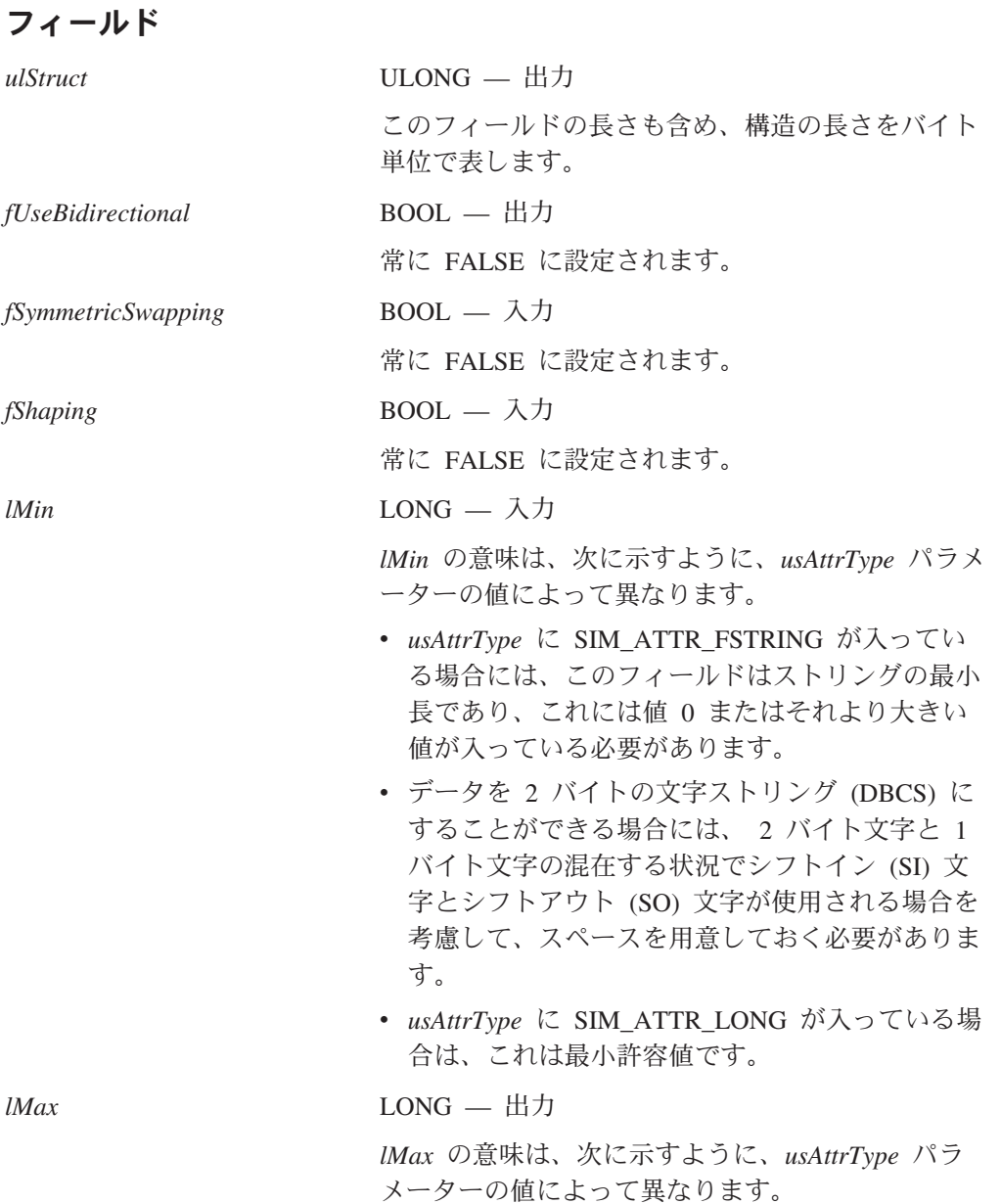

**154** IBM Content Manager for iSeries: アプリケーション・プログラミングのガイドとリファレンス

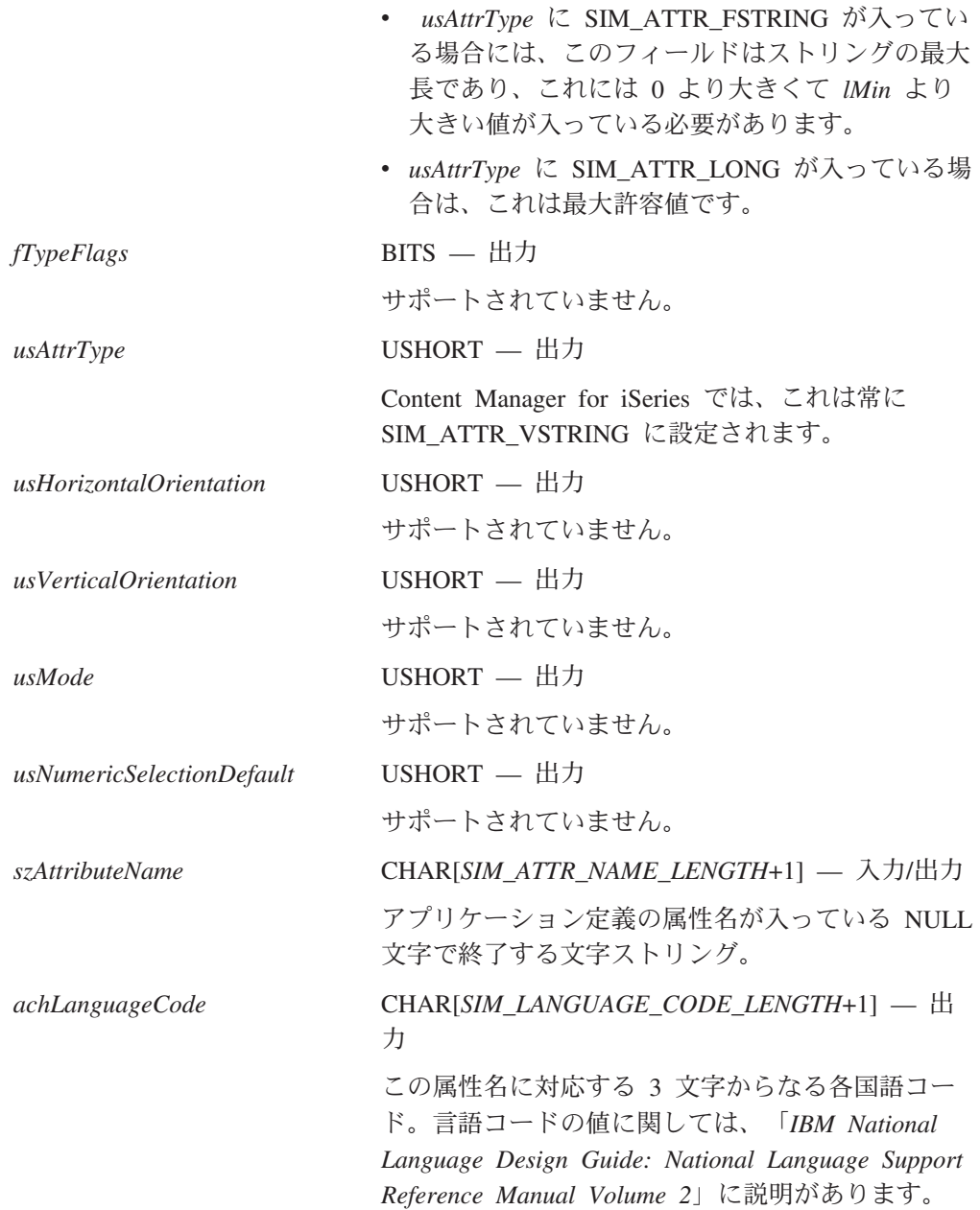

# **ATTRLISTSTRUCT (**属性リスト・データ構造**)**

このデータ構造は、ある項目に関連づける、システム定義またはユーザー定義の、 単一の属性値を定義します。このデータ構造は、項目の作成時にも使用されます。 内容は以下のとおりです。

typedef struct \_ATTRLISTSTRUCT

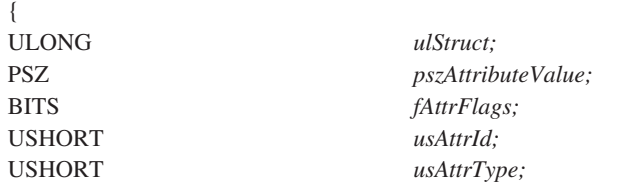

} ATTRLISTSTRUCT, \*PATTRLISTSTRUCT;

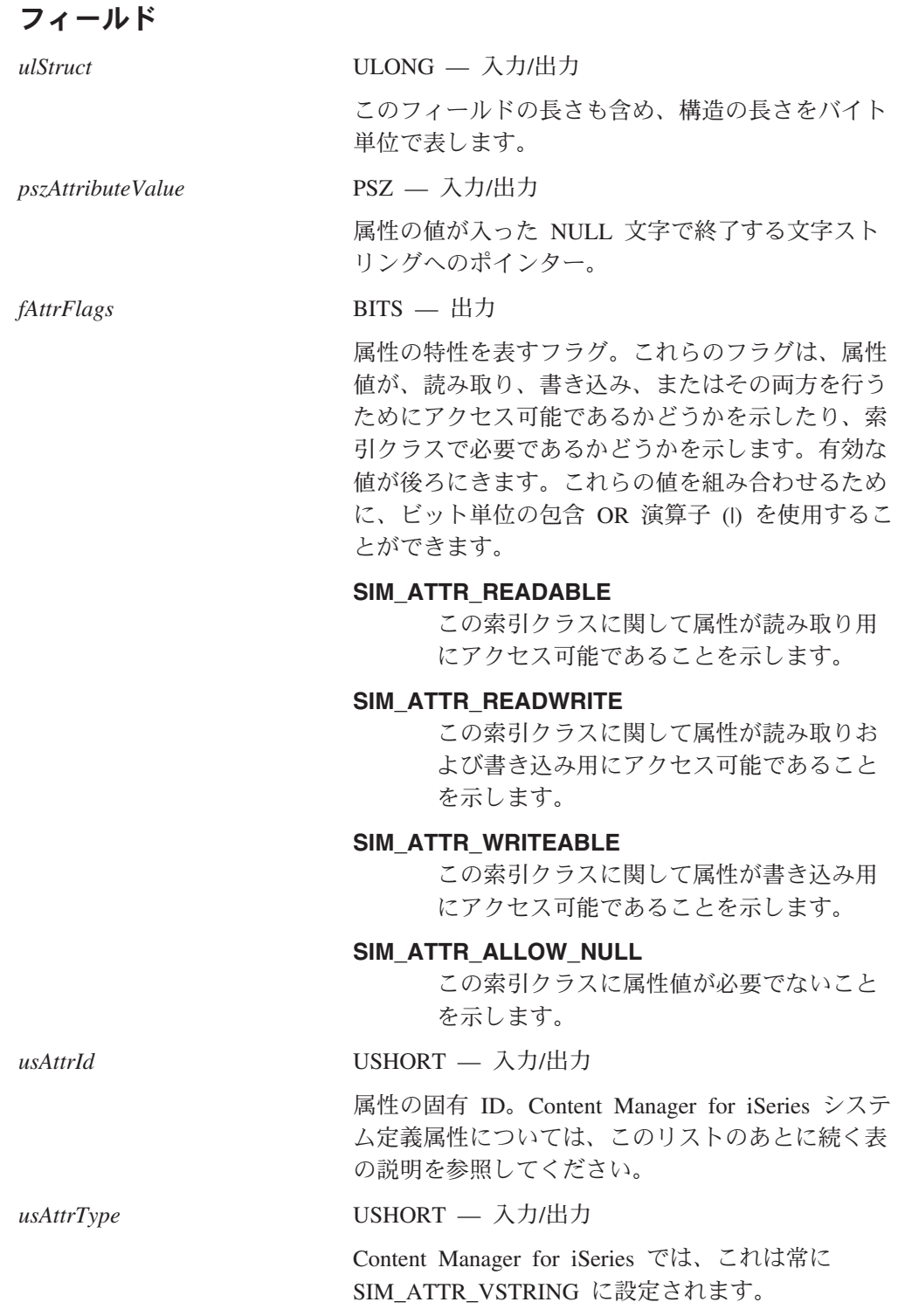

Content Manager for iSeries は、 157 [ページの表](#page-170-0) 2 に示されるシステム定義属性を サポートしています。

<span id="page-170-0"></span>表 *2.* システム定義属性値の記述

| 属性の名前                        | 説明                                                 | 割り当て方法                                                                          |
|------------------------------|----------------------------------------------------|---------------------------------------------------------------------------------|
| OIM ID ITEM CREATE TIMESTAMP | 項目が作成されたときのタイム・スタンプ。                               | システムによって自動<br>的に割り当てられ維持<br>されます。                                               |
| OIM ID ITEM NAME             | 項目名。                                               | 項目の作成時にユーザ<br>ーが割り当て、読み取<br>りアクセスと書き込み<br>アクセスをするために<br>項目をオープンしたと<br>きに更新できます。 |
| OIM ID SYS MOD TIMESTAMP     | システム割り当てまたはユーザー定義の項目<br>属性に変更が行われたときのタイム・スタン<br>プ。 | システムによって自動<br>的に割り当てられ維持<br>されます。                                               |
| OIM ID ITEM ID               | 項目の項目 ID。                                          | システムによって自動<br>的に割り当てられ維持<br>されます。                                               |

# **CLASSATTRSTRUCT (**クラス属性構造**)**

このデータ構造には、索引クラスに関して定義された属性に関する特定の情報が入 っています。内容は以下のとおりです。

typedef struct \_CLASSATTRSTRUCT

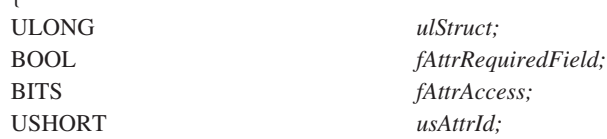

} CLASSATTRSTRUCT, \*PCLASSATTRSTRUCT;

## フィールド

{

*ulStruct* ULONG — 出力

このフィールドの長さも含め、構造の長さをバイト 単位で表します。

*fAttrRequiredField* BOOL — 出力

この属性にとって値が必須であるかどうかを示すフ ラグ。有効な値は、次のとおりです。

**TRUE** 値が必要であることを示します。

#### **FALSE**

値が必須でないことを示します。

制約事項**:** このフィールドは、索引クラスの場合の み意味をもちます。ビューの場合は、意味をもちま せん。

<span id="page-171-0"></span>*fAttrAccess* BITS — 出力

属性へのアクセス・タイプを示すフラグ。このフィ ールドは、ビューでのみ意味を持ちます。索引クラ スでは意味を持ちません。有効な値は、次のとおり です。

#### **SIM\_ATTR\_READABLE**

読み取りアクセスであることを示します。

#### **SIM\_ATTR\_READWRITE**

読み取りアクセスと書き込みアクセスであ ることを示します。この値は、 SIM\_ATTR\_READABLE と SIM\_ATTR\_WRITEABLE の組み合わせで す。

#### **SIM\_ATTR\_WRITEABLE**

書き込みアクセスであることを示します。

{

*usAttrId* USHORT — 出力

属性の固有 ID。

## **CLASSINDEXATTRSTRUCT (**クラス索引属性構造**)**

このデータ構造には、索引クラス属性テーブルにある索引の持つ属性に関する情報 が入っています。内容は以下のとおりです。

typedef struct \_CLASSINDEXATTRSTRUCT

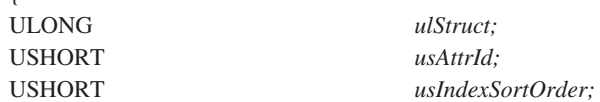

} CLASSINDEXATTRSTRUCT, \*PCLASSINDEXATTRSTRUCT;

## フィールド

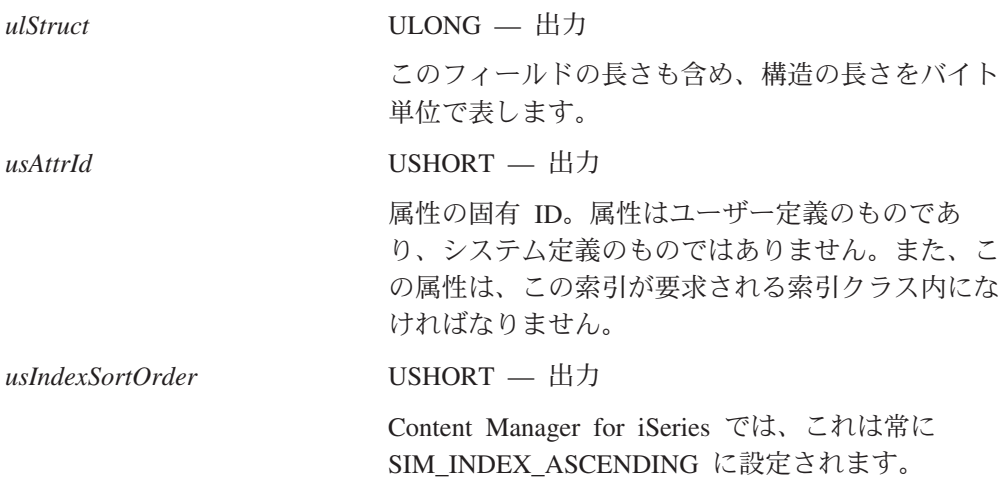

## **CLASSINDEXSTRUCT (**クラス索引構造**)**

このデータ構造には、索引クラスにデータベース索引を作成するために使用される 索引クラス属性が入っています。内容は以下のとおりです。

typedef struct \_CLASSINDEXSTRUCT

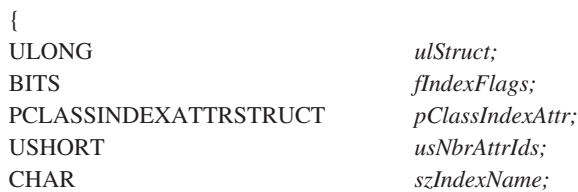

} CLASSINDEXSTRUCT, \*PCLASSINDEXSTRUCT;

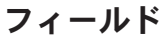

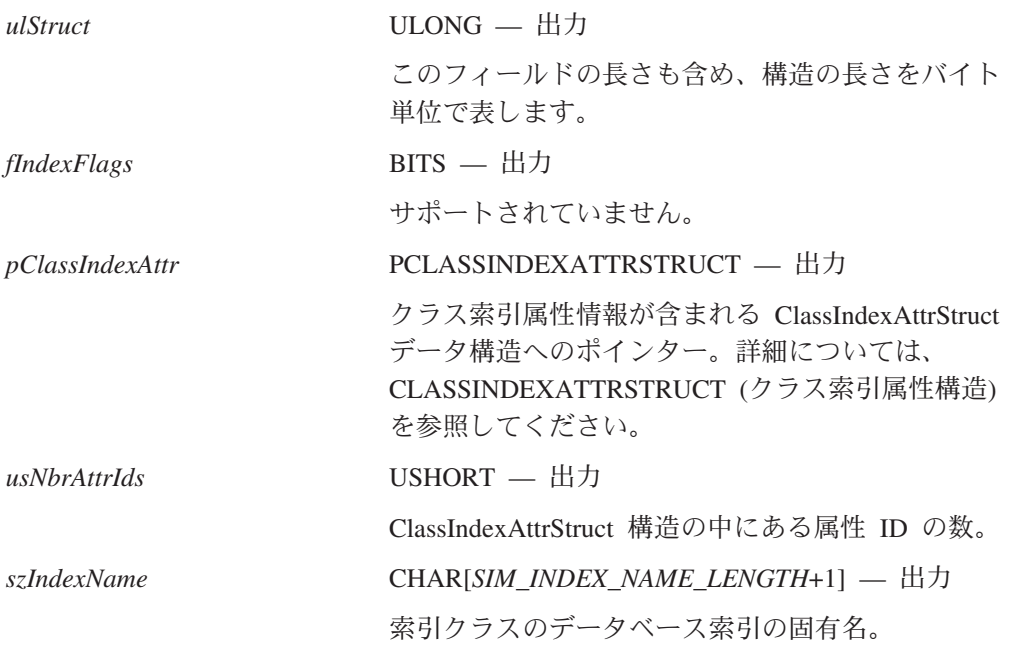

## **CLASSINFOSTRUCT (**索引クラス情報構造**)**

このデータ構造は、索引クラスに関する情報を提供します。内容は以下のとおりで す。

typedef struct \_CLASSINFOSTRUCT

 $\mathbf{f}$ 

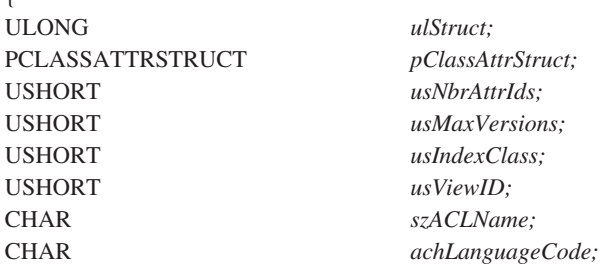

## **CLASSINFOSTRUCT**

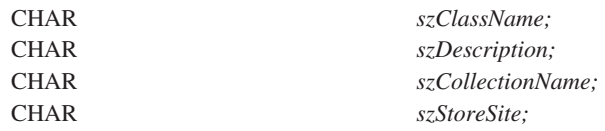

} CLASSINFOSTRUCT, \*PCLASSINFOSTRUCT;

## フィールド

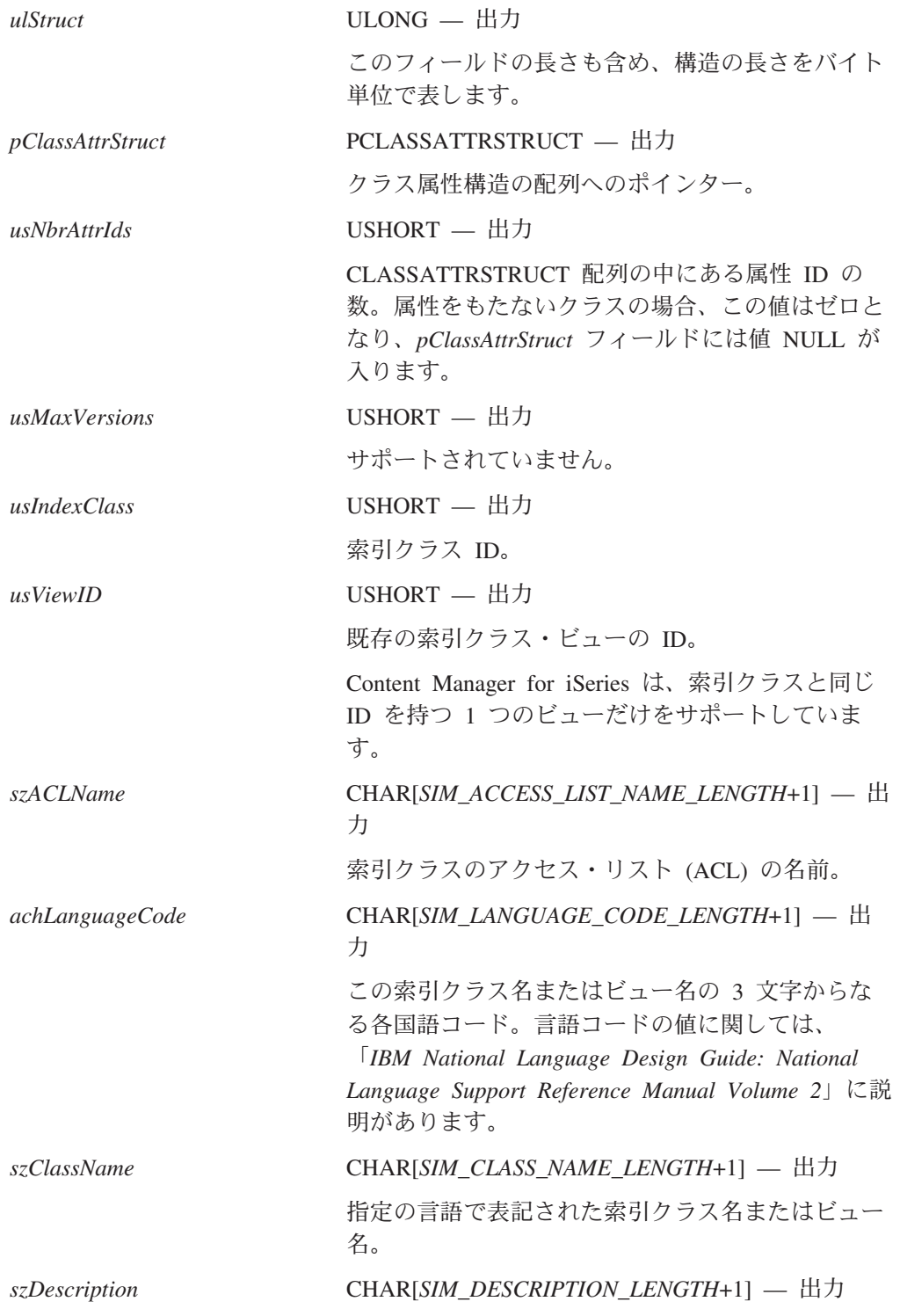

<span id="page-174-0"></span>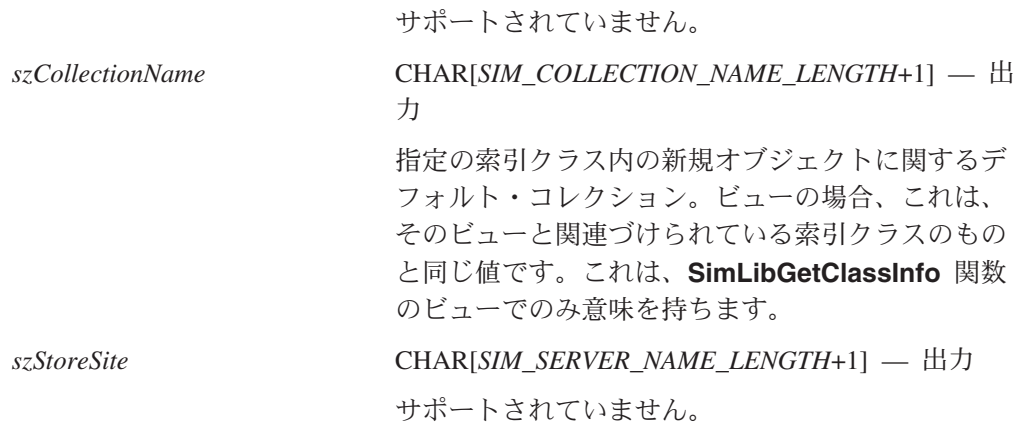

## **CONTENTCLASSINFO (**コンテンツ・クラス情報構造**)**

この情報構造は、コンテンツ・クラスの作成および修正に必要なデータを提供しま す。内容は以下のとおりです。

typedef struct \_CONTENTCLASSINFO

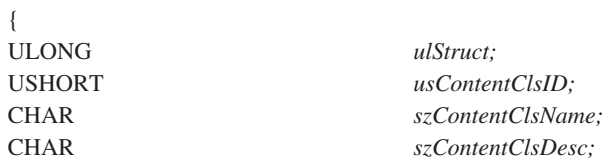

} CONTENTCLASSINFO, \*PCONTENTCLASSINFO;

## フィールド

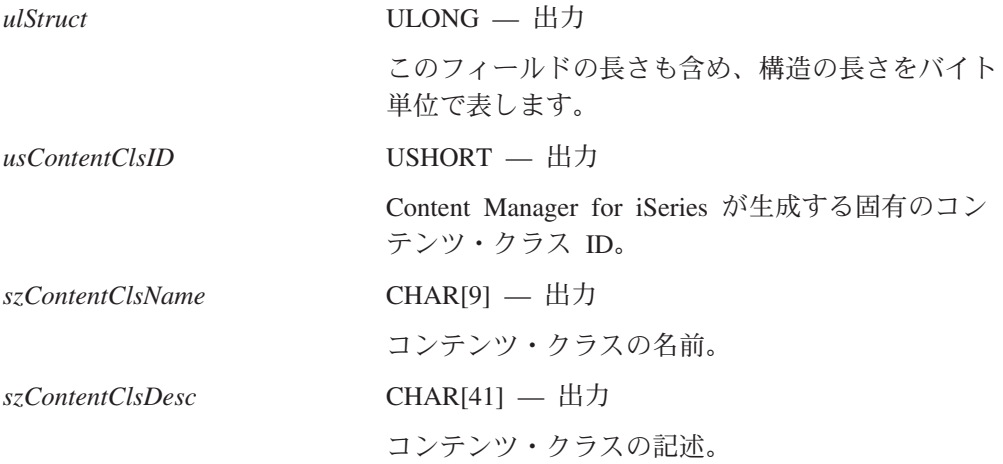

## **HOBJ (**記憶オブジェクトの照会のためのハンドル**)**

このハンドルは、照会対象となる記憶オブジェクトを識別します。これは、実際に は次のような構成のデータ構造へのポインターです。

typedef struct \_OBJSTRUCT

{

## **HOBJ**

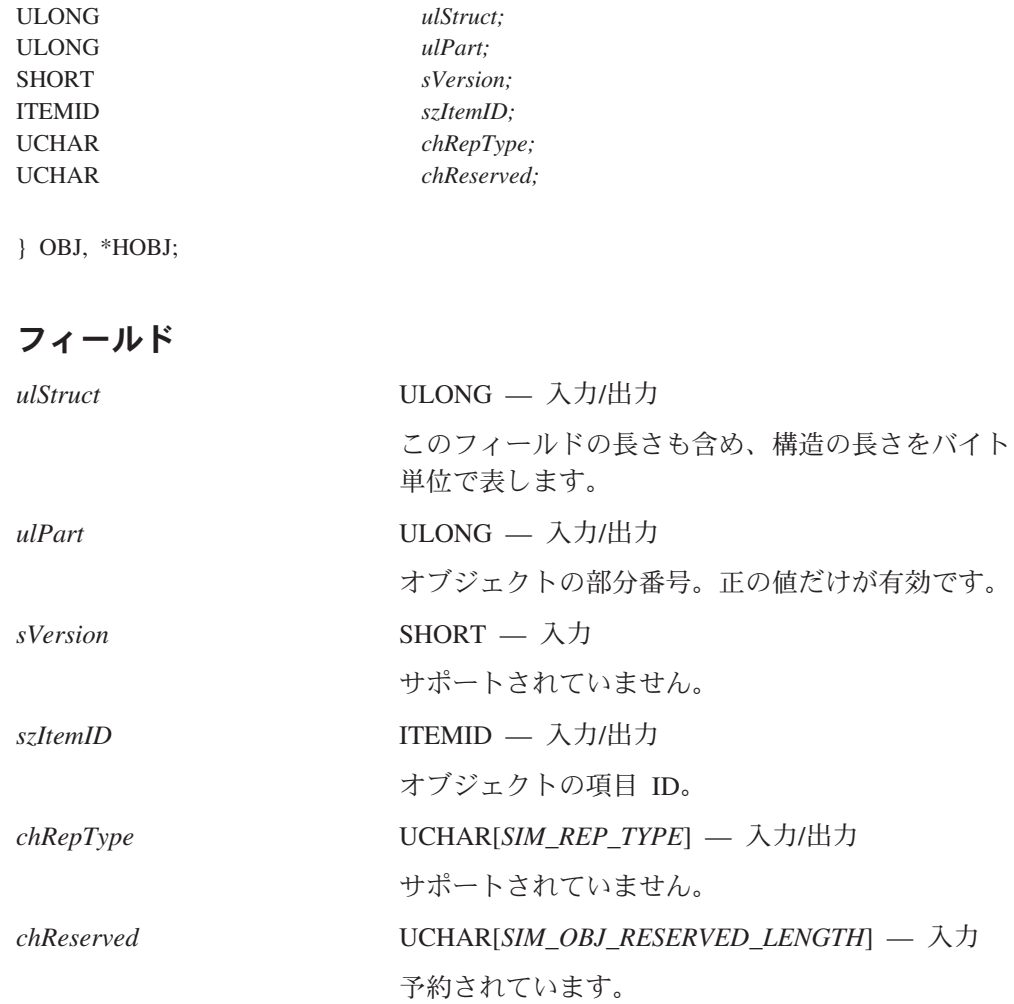

# **ICVIEWSTRUCT (**索引クラスのビュー情報構造**)**

このデータ構造は、索引クラスまたは索引クラスのビュー情報構造に関する情報を 提供します。内容は以下のとおりです。

typedef struct \_ICVIEWSTRUCT

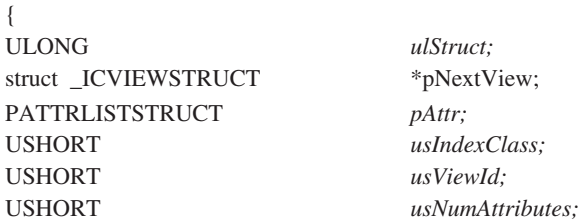

} ICVIEWSTRUCT, \*PICVIEWSTRUCT;

フィールド

*ulStruct* ULONG — 出力

このフィールドの長さも含め、構造の長さをバイト 単位で表します。

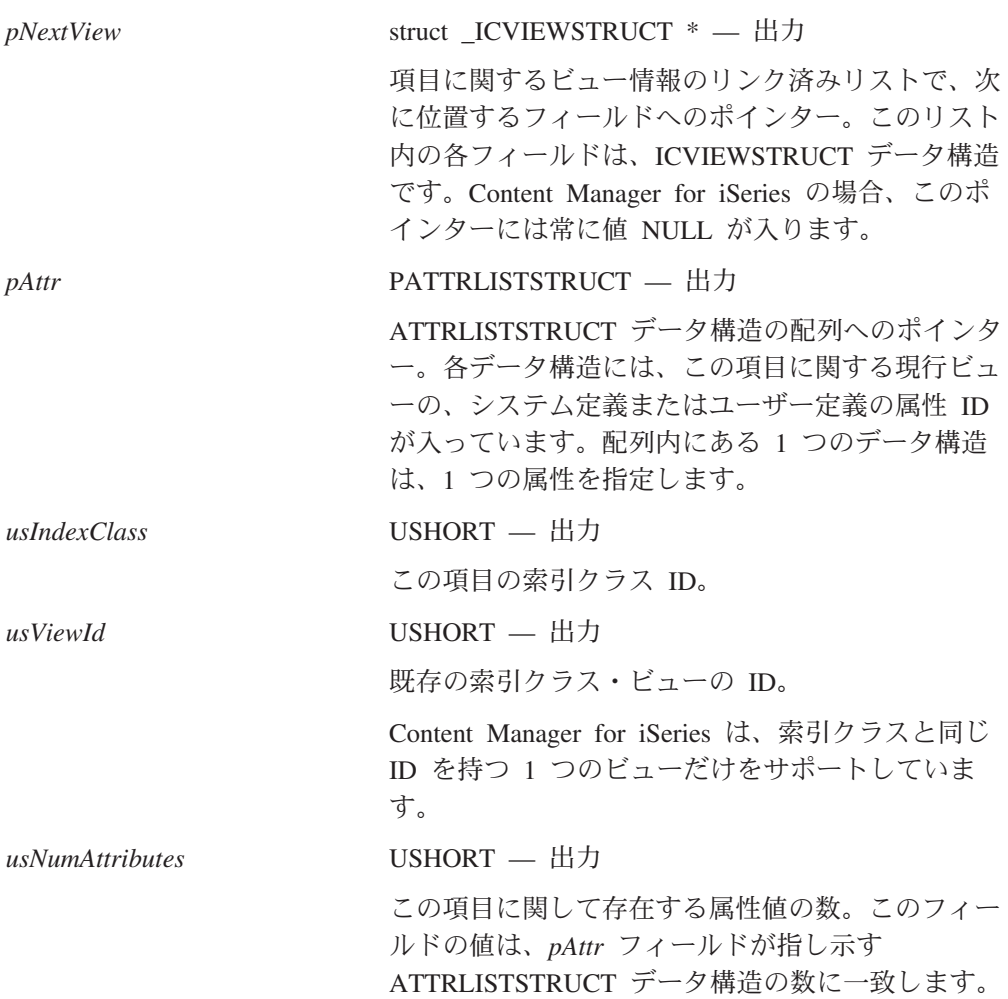

# **ITEMINFOSTRUCT (**項目情報構造**)**

このデータ構造は、要求された項目に関する情報を提供します。内容は以下のとお りです。

typedef struct \_ITEMINFOSTRUCT

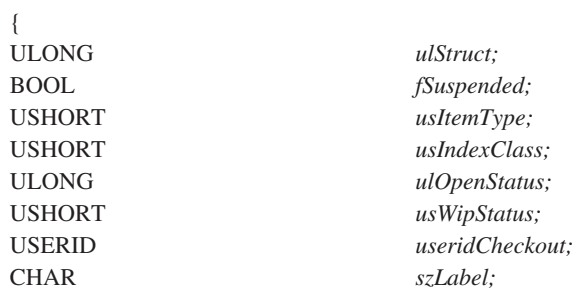

} ITEMINFOSTRUCT, \*PITEMINFOSTRUCT;

フィールド

*ulStruct* ULONG — 出力

## **ITEMINFOSTRUCT**

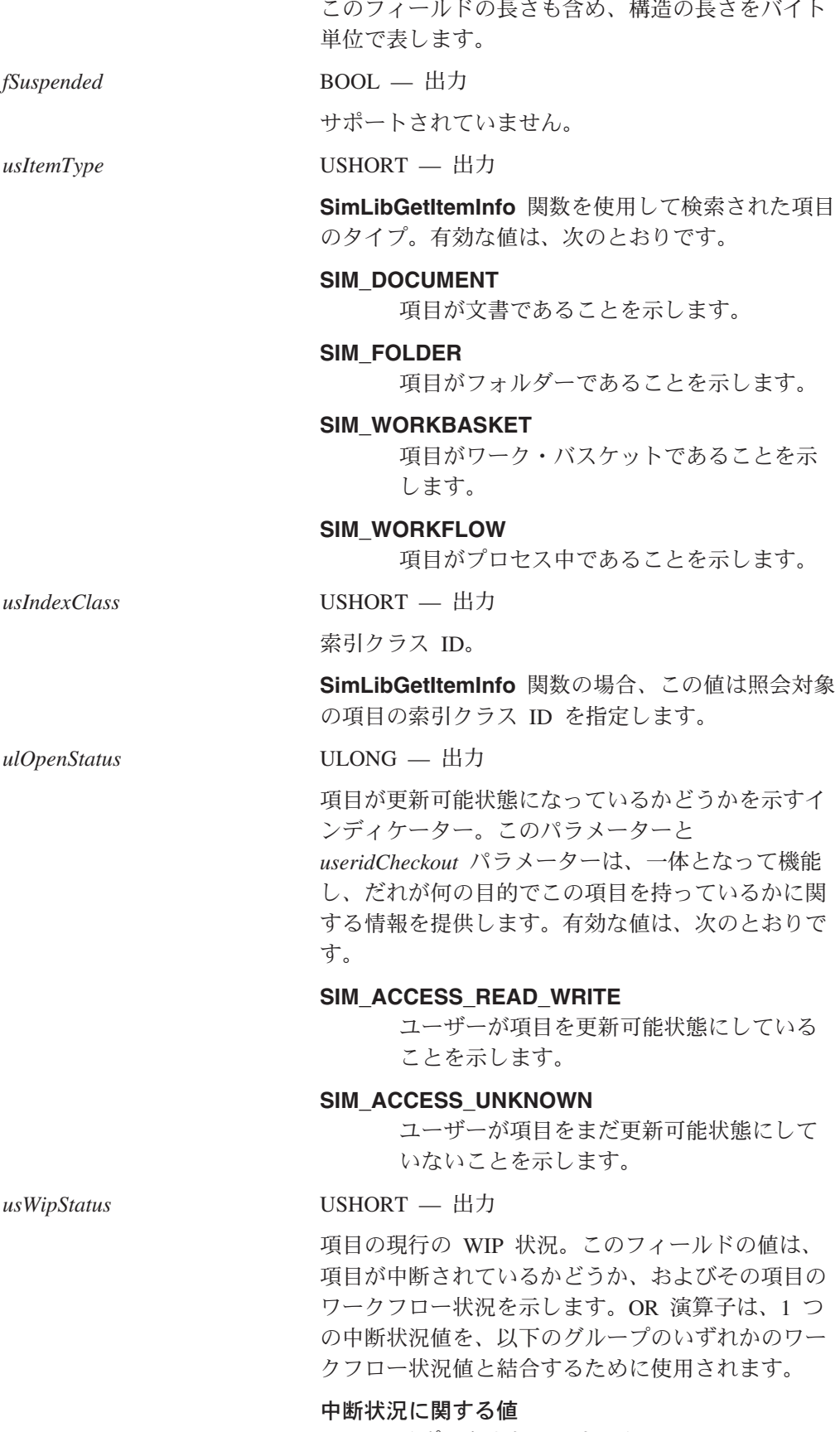

#### ワークフロー状況に関する値

## **OIM-CURRENT\_WORKFLOW\_ITEMS**

項目がプロセス中であることを示し ます。

#### **OIM\_ITEMS\_NOT\_IN\_WORKFLOW**

項目がプロセス中でないことを示し ます。

#### *useridCheckout* USERIDENT — 出力

項目をチェックアウトした人のユーザー ID。この パラメーターと *ulOpenStatus* パラメーターは一体と なって機能して、だれが何の目的でこの項目を持っ ているのかに関する情報を提供します。有効な値 は、次のとおりです。

## ユーザー自身の *ID*

*ulOpenStatus* に値 SIM\_ACCESS\_READ\_WRITE が入っている 場合には、ユーザーが項目を永続的にチェ ックアウトして、それを更新可能状態にし たことを示します。それ以外の場合は、ユ ーザーは、項目を永続的にチェックアウト したが、まだ更新可能状態にはなっていま せん。

## 他のユーザー *ID*

*ulOpenStatus* に値 SIM\_ACCESS\_UNKNOWN が入っている場 合には、項目をチェックアウトした別のユ ーザーを識別します。

#### ヌルのストリング

*ulOpenStatus* に値 SIM\_ACCESS\_READ\_WRITE が入っている 場合は、ユーザーが項目を更新可能状態に していることを示します。それ以外の場 合、項目はチェックアウトされていませ  $h<sub>o</sub>$ 

*szLabel* CHAR[*SIM\_LABEL\_LENGTH*+1] — 出力

項目の名前またはラベルが入っている NULL 文字 で終了するストリング。

## **ITEMNAMESTRUCT (**項目名データ構造**)**

このデータ構造には、ワーク・バスケットまたはプロセス項目に関連付けられた名 前があります。

typedef struct\_ITEMNAMESTRUCT

{

## **ITEMNAMESTRUCT**

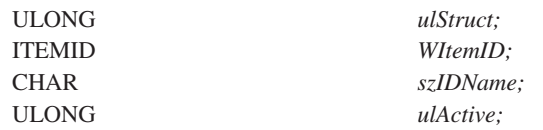

} ITEMNAMESTRUCT, \*PITEMNAMESTRUCT;

## フィールド

*ulStruct*

ULONG — 出力

このフィールドの長さも含め、構造の長さをバイト単位で表します。

#### *WItemID*

ITEMID — 出力

ワーク・バスケットまたはプロセスの項目 ID。

#### *szIDName*

CHAR[*OIM\_ITEMNAME\_LENGTH*+1] — 出力

項目の記述。

#### *ulActive*

ULONG — 出力

Content Manager for iSeries の場合、ワーク・バスケットかプロセスの状 況。有効な値は、次のとおりです。

#### **SIMWM\_ACTIVE**

ワーク・バスケットかプロセスがアクティブであることを示しま す。

#### **SIMWM\_INACTIVE**

ワーク・バスケットかプロセスに削除のマークが付けられているこ とを示します。

## **LIBSEARCHCRITERIASTRUCT (**検索基準情報構造**)**

このデータ構造は、検索する索引クラスおよび検索式自体に関する情報を提供しま す。内容は以下のとおりです。

typedef struct \_LIBSEARCHCRITERIASTRUCT

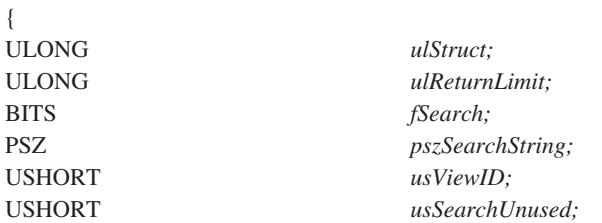

} LIBSEARCHCRITERIASTRUCT, \*PLIBSEARCHCRITERIASTRUCT;
# フィールド

*ulStruct* ULONG — 入力

単位で表します。 *ulReturnLimit* ULONG — 入力 指定した索引クラスに関して、検索が戻す項目の最

大数。*fSearch* フィールドの値として

このフィールドの長さも含め、構造の長さをバイト

SIM\_SEARCH\_ALLVIEWS を指定すると、このフィ ールドの値は、検索する索引クラスごとにその検索 の戻す項目の最大数になります。このフィールドの 値として 0 を指定すると、指定した索引クラスに 関して、検索基準に一致するすべての項目が戻され ます。

## *fSearch* BITS - 入力

検索修正インディケーター。このフィールドの値 は、検索に対する修正を決定します。有効な値は、 次のとおりです。

## **SIM\_SEARCH\_VIEW**

*usViewID* フィールドで指定したビューのみ を検索します。この値を指定する場合は、 *usViewID* フィールドで有効なビューの ID を指定する必要があります。

## **SIM\_SEARCH\_ALLVIEWS**

1 つのビューだけでなく、該当する現行の ビューすべてを検索します。この値を指定 する場合には、*usViewID* フィールドの値と してゼロを指定する必要があります。検索 基準の配列内において、データ構造のただ 1 つについてのみこの値を指定できます。

この値を指定すれば、**SimLibSearch** 関数 は、 *pszSearchString* フィールド内で式に指 定した属性を持つビューのみを自動的に検 索します。

#### *pszSearchString* PSZ - 入力

NULL 文字で終了するストリングへのポインター。 このフィールドには、 1 つ以上の式が入ります。 それぞれの式は、1 つの属性についての検索条件を 記述します。論理演算子を使用して、検索の式を組 み合わせてください。レベルと括弧の数には制限が ありません。このリストのあとにある[『検索式の指](#page-181-0) [針』](#page-181-0)をお読みください。

## *usViewID* USHORT - 入力

既存の索引クラスの ID。

<span id="page-181-0"></span>

*usSearchUnused* USHORT - 入力 予約フィールド。

制約事項**: SimLibSearch** 関数は、この値を使用し ません。

## 検索式の指針

325 ページの『付録 A. [検索式の指針』を](#page-338-0)参照してください。

# **LIBSESSIONINFOSTRUCT (**ライブラリー・セッション情報構造**)**

このデータ構造は、現行ライブラリー・セッションに関する情報を提供します。こ のデータ構造が適用されるのは、**SimLibLogon** 関数を使って現行セッションを開 始した場合に、HSESSION パラメーターの値として指定した現行ライブラリー・セ ッションです。内容は以下のとおりです。

typedef struct \_LIBSESSIONINFOSTRUCT

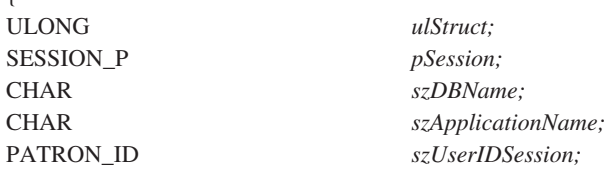

} LIBSESSIONINFOSTRUCT, \*PLIBSESSIONINFOSTRUCT;

# フィールド

 $\int$ 

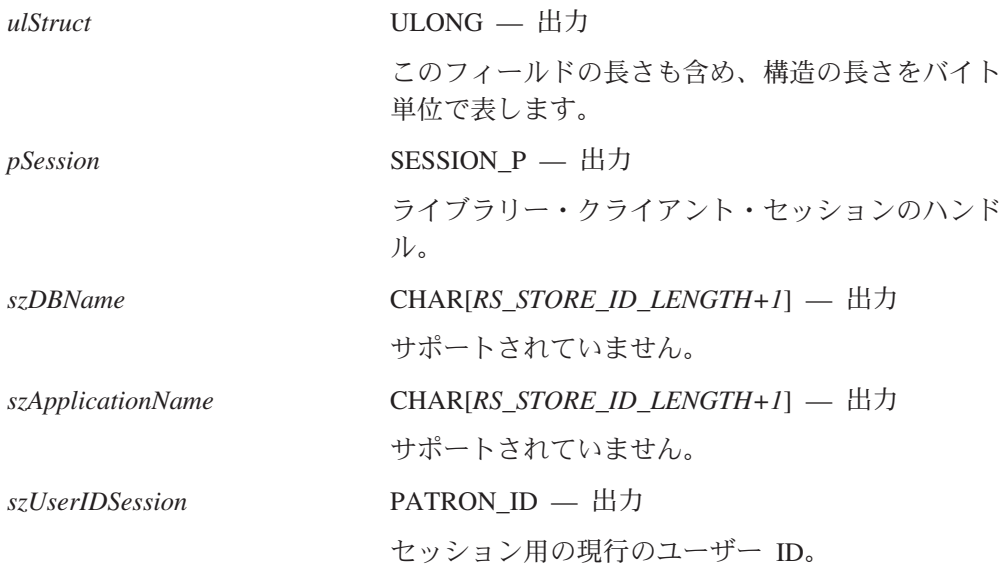

# **NAMESTRUCT (**名前データ構造**)**

このデータ構造は、属性または索引クラス・ビューのコードに関連づけられた名前 を提供します。内容は以下のとおりです。

typedef struct \_NAMESTRUCT

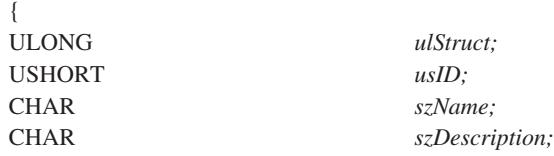

} NAMESTRUCT, \*PNAMESTRUCT;

# フィールド

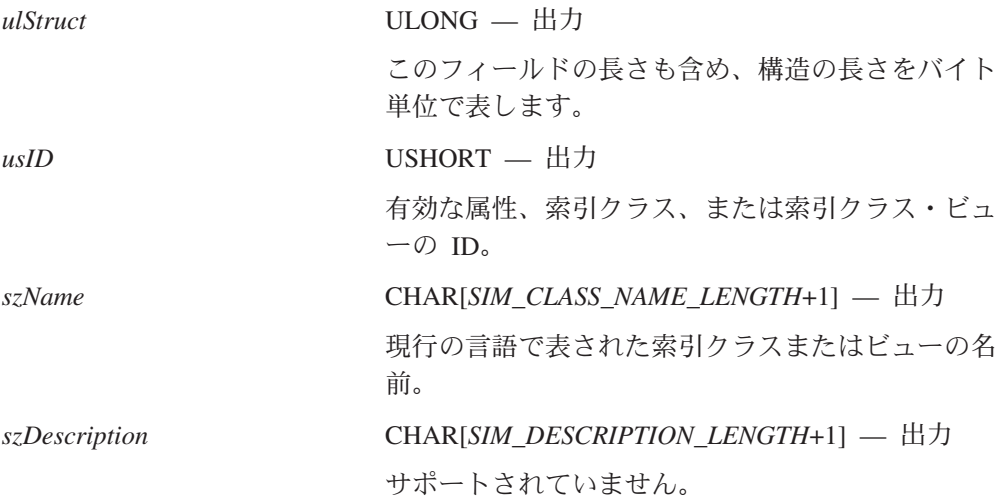

# **OBJINFOSTRUCT (**オブジェクト情報構造**)**

このデータ構造は、オブジェクトについての記憶情報を提供します。内容は以下の とおりです。

typedef struct \_OBJINFOSTRUCT

 $\overline{a}$ 

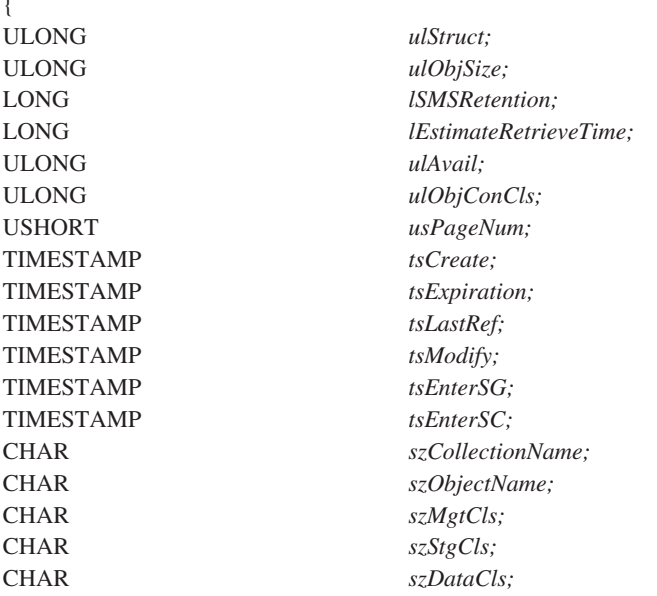

## **OBJINFOSTRUCT**

CHAR *szStoreSite;*

} OBJINFOSTRUCT, \*POBJINFOSTRUCT;

# フィールド

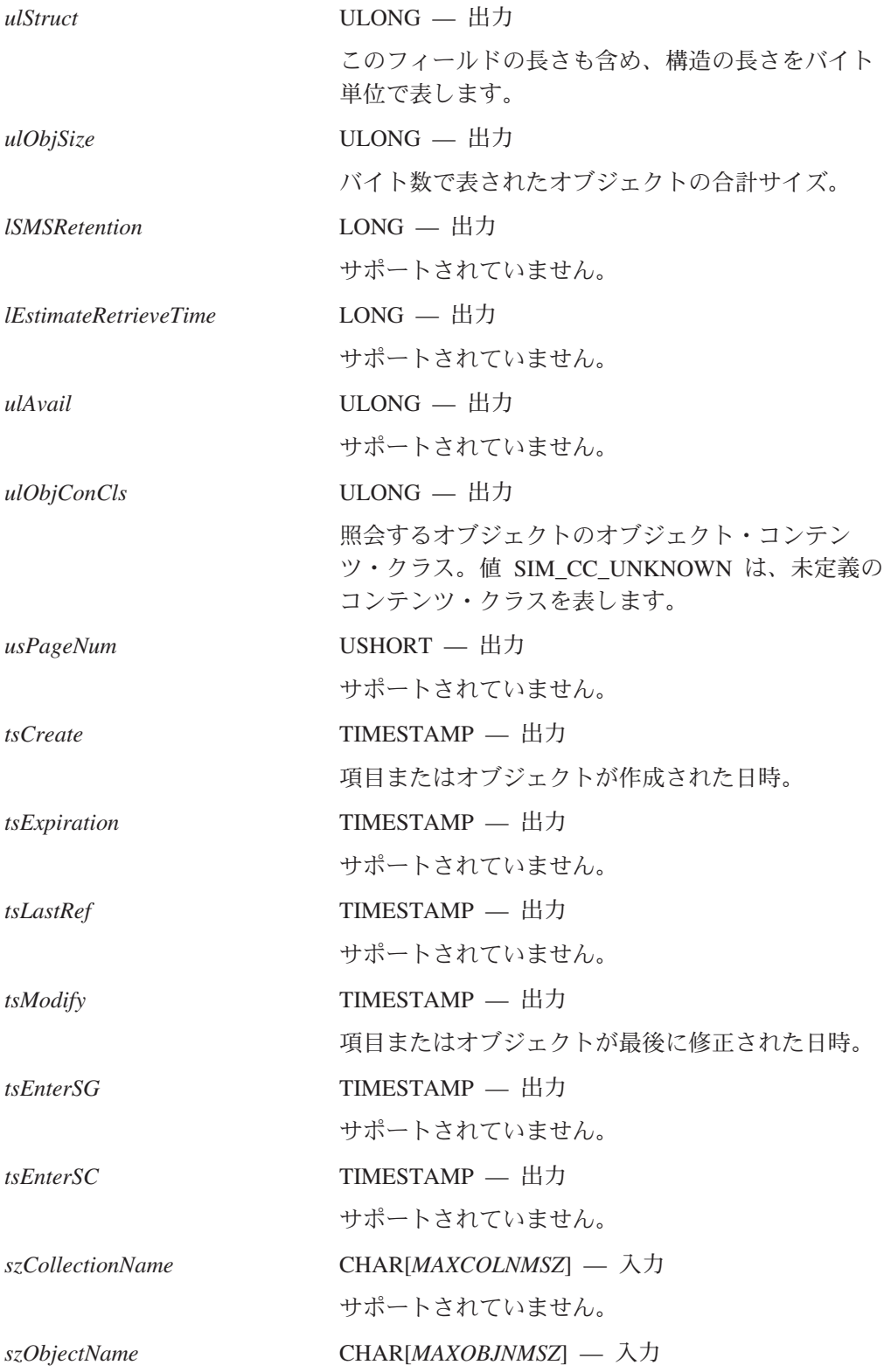

## **OBJINFOSTRUCT**

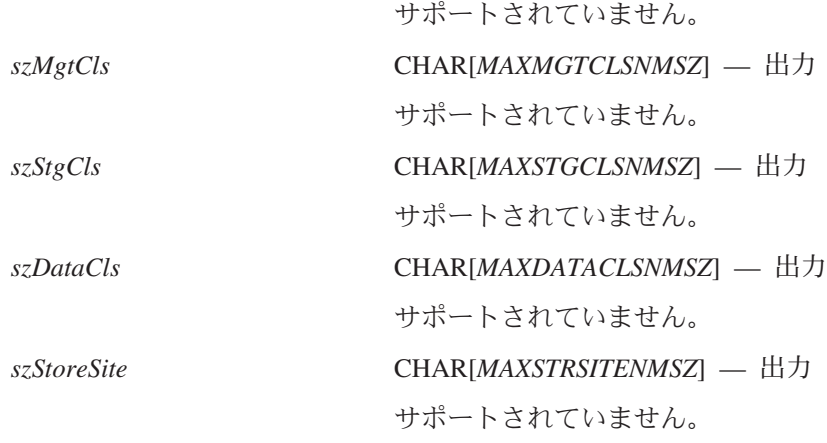

# **RCSTRUCT (**戻りコード情報構造**)**

このデータ構造は、プログラミング・インターフェース関数の戻りコードとデータ 情報を提供します。内容は以下のとおりです。

typedef struct \_RCSTRUCT

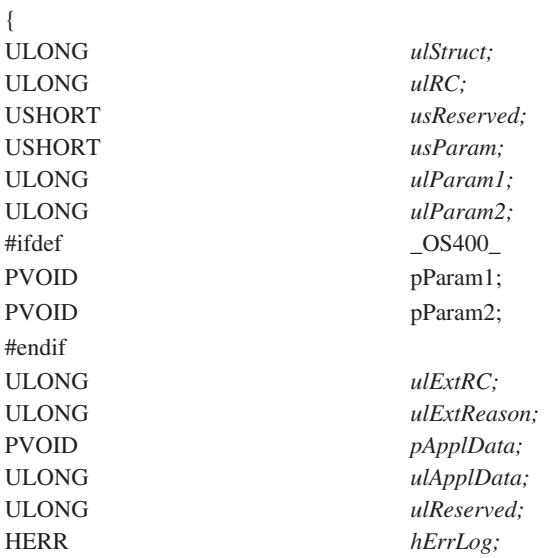

} RCSTRUCT, \*PRCSTRUCT;

# フィールド

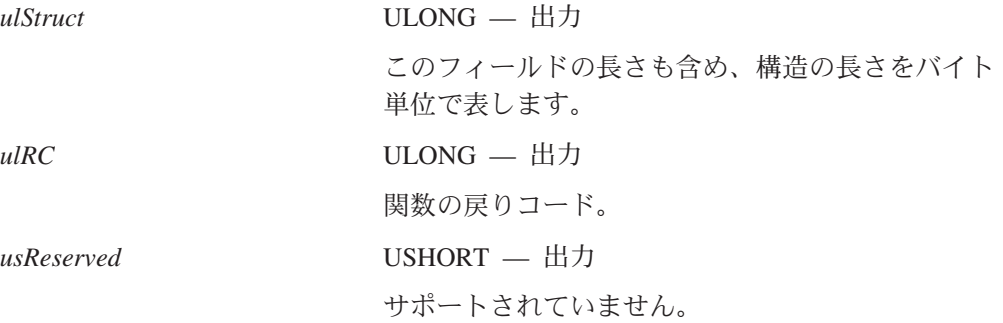

# **RCSTRUCT**

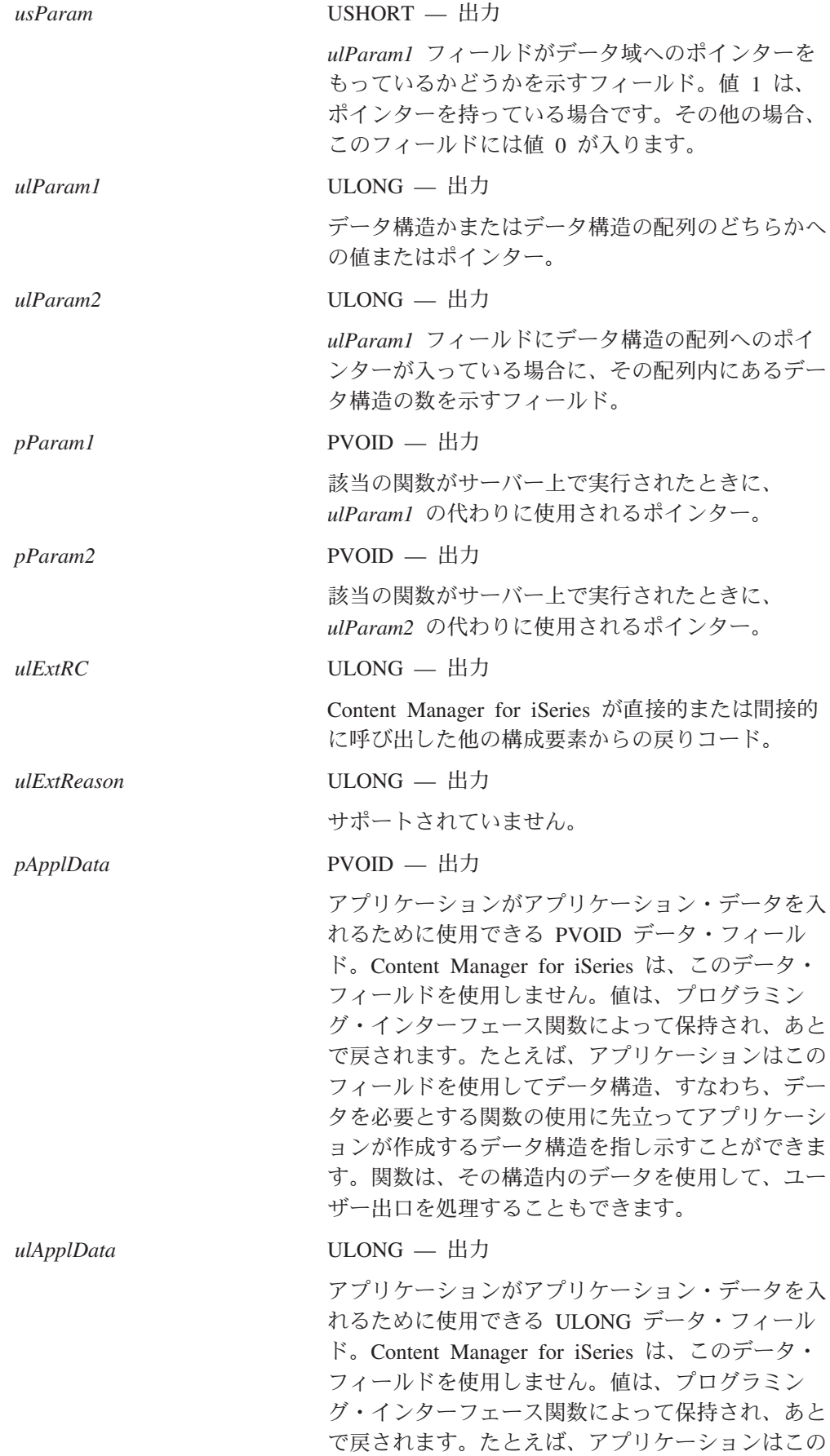

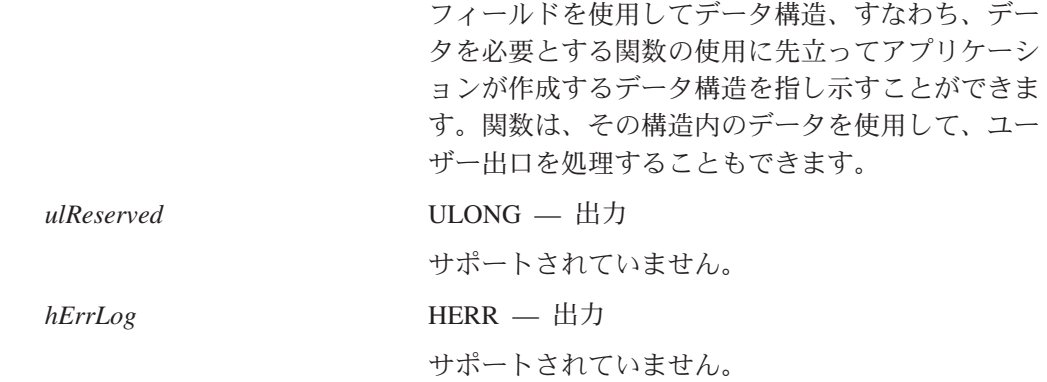

# **SERVERINFOSTRUCT (**サーバー情報構造**)**

この構造には、システムに対して定義されたサーバーに関する情報が入っていま す。このデータ構造は、呼び出し側のアプリケーションに戻されます。内容は以下 のとおりです。

typedef struct \_SERVERINFOSTRUCT

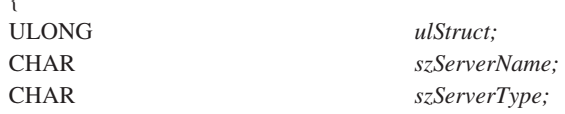

} SERVERINFOSTRUCT, \*PSERVERINFOSTRUCT;

# フィールド

*ulStruct*

 $\mathbf{r}$ 

ULONG — 入力

このフィールドの長さも含め、構造の長さをバイト単位で表します。

*szServerName*

CHAR[*SERVERNAME\_LENG*+1]— 出力

Content Manager for iSeries サーバーの名前。

*szServerType*

CHAR[*SERVERTYPE\_LENG*+1]— 出力

サーバー・タイプ。現行のサーバー・タイプには、以下のものがあります。

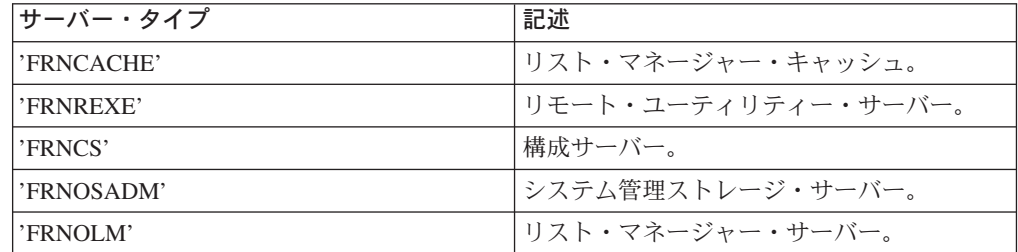

# **SMS (**システム管理ストレージ・ポインター**)**

オブジェクトのシステム管理ストレージ (SMS) データ構造へのポインター。このデ ータ構造は、各種のオブジェクト・サーバー上にあるオブジェクトの SMS をサポ ートするために必要な情報を提供します。これは、実際には次のような構成のデー タ構造へのポインターです。

typedef struct \_SMS

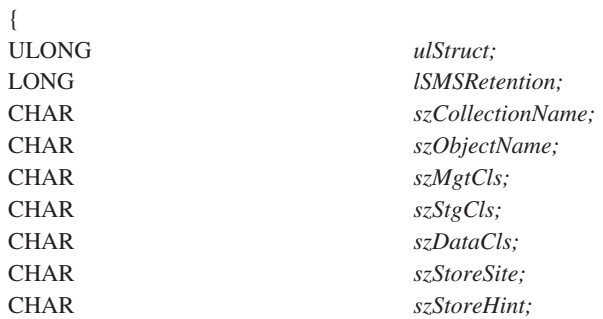

} SMS, \*PSMS;

# フィールド

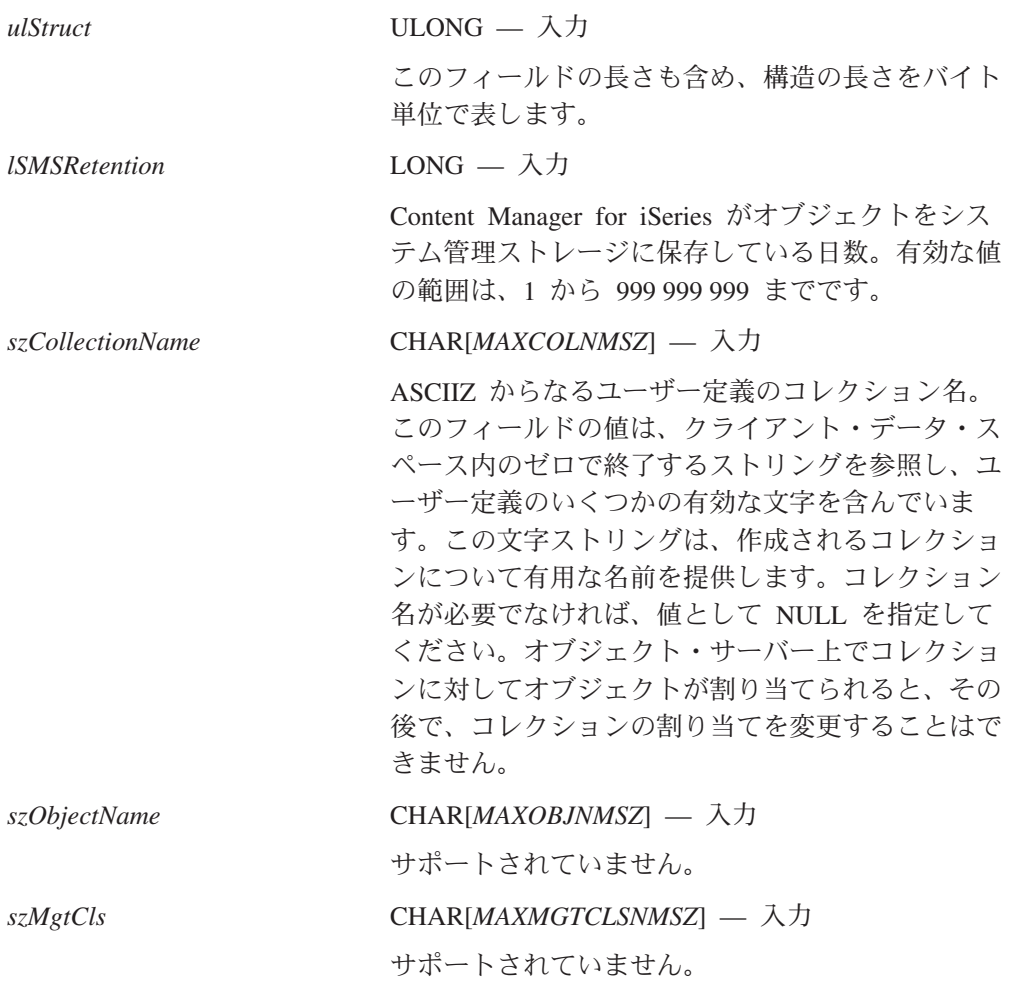

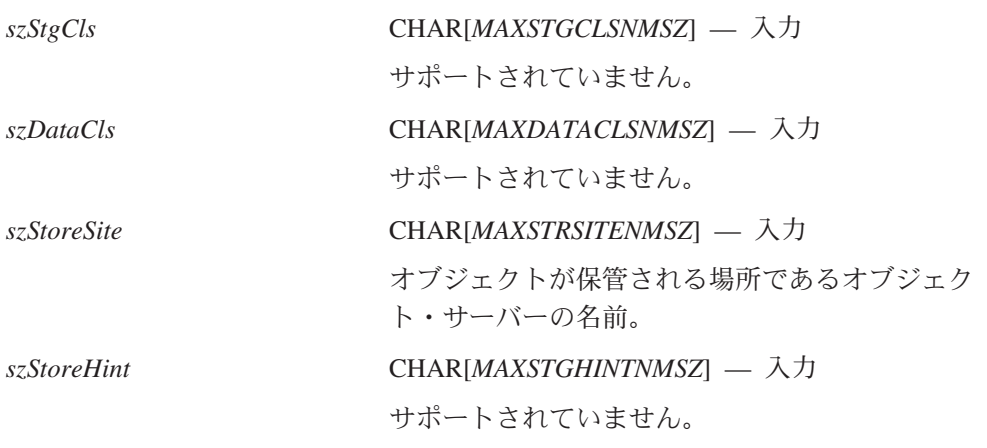

# **SNAPSHOTSTRUCT (**スナップショット情報構造**)**

このデータ構造は、ある特定の時点における項目のビュー情報、属性情報、および ワーク・マネージメント情報を提供します。内容は以下のとおりです。

typedef struct \_SNAPSHOTSTRUCT

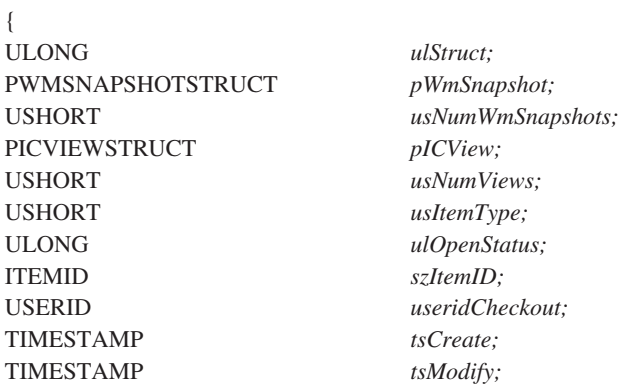

} SNAPSHOTSTRUCT, \*PSNAPSHOTSTRUCT;

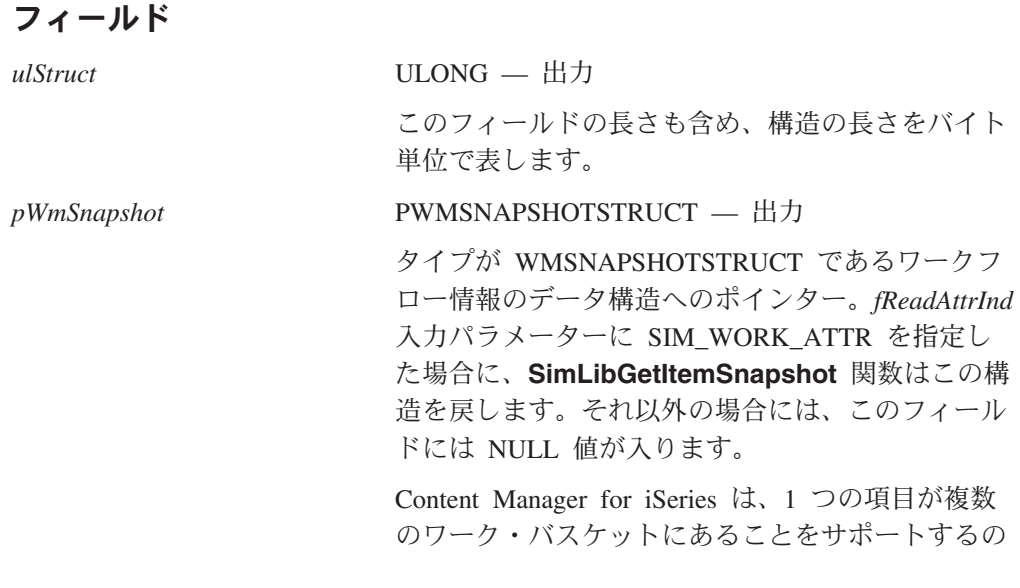

## **SNAPSHOTSTRUCT**

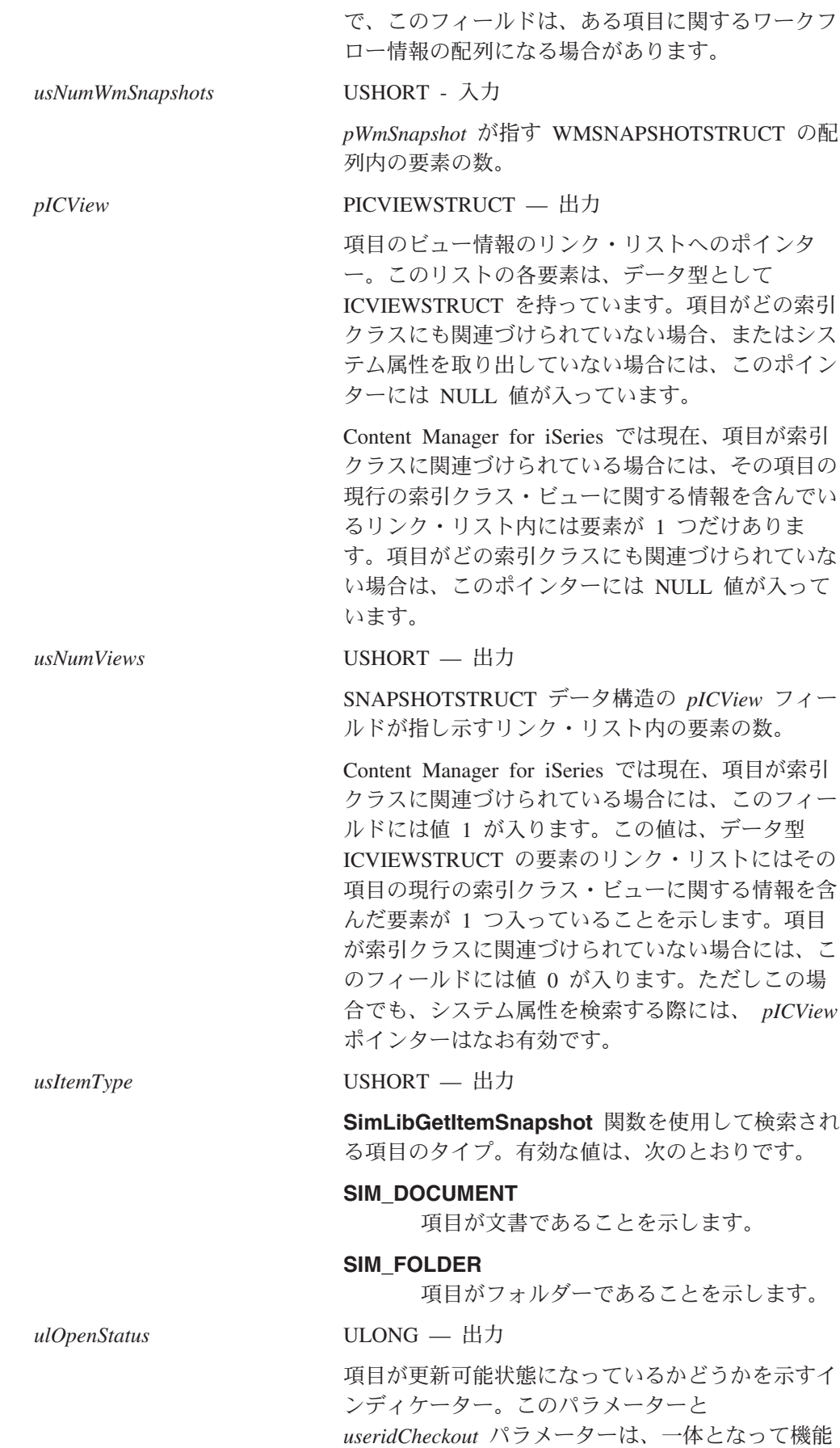

し、だれが何の目的でこの項目を持っているかに関 する情報を提供します。有効な値は、次のとおりで す。

## **SIM\_ACCESS\_READ\_WRITE**

ユーザーが項目を更新可能状態にしている ことを示します。

**SIM\_ACCESS\_UNKNOWN**

ユーザーが項目をまだ更新可能状態にして いないことを示します。

*szItemID* ITEMID — 出力

*useridCheckout* USERIDENT — 出力

項目をチェックアウトした人のユーザー ID。この パラメーターと *ulOpenStatus* パラメーターは一体と なって機能して、だれが何の目的でこの項目を持っ ているのかに関する情報を提供します。有効な値 は、次のとおりです。

## ユーザー自身の *ID*

項目 ID。

*ulOpenStatus* に値 SIM ACCESS READ WRITE が入っている 場合には、ユーザーが項目を永続的にチェ ックアウトして、それを更新可能状態にし たことを示します。それ以外の場合は、ユ ーザーは、項目を永続的にチェックアウト したが、まだ更新可能状態にはなっていま せん。

## 他のユーザー *ID*

*ulOpenStatus* に値 SIM\_ACCESS\_UNKNOWN が入っている場 合には、項目をチェックアウトした別のユ ーザーを識別します。

## ヌルのストリング

*ulOpenStatus* に値 SIM\_ACCESS\_READ\_WRITE が入っている 場合は、ユーザーが項目を更新可能状態に していることを示します。それ以外の場 合、項目はチェックアウトされていませ  $h_{\alpha}$ 

*tsCreate* TIMESTAMP — 出力

項目またはオブジェクトが作成された日時。

## *tsModify* TIMESTAMP — 出力

項目またはオブジェクトが最後に修正された日時。

# **TOCENTRYSTRUCT (**目次項目データ構造**)**

このデータ構造には、特定のフォルダーやワーク・バスケットに入っている文書お よびフォルダーのリストの中にある項目について記述している情報が入っていま す。内容は以下のとおりです。

typedef struct \_TOCENTRYSTRUCT

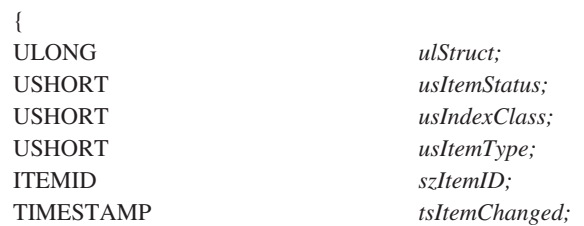

} TOCENTRYSTRUCT, \*PTOCENTRYSTRUCT;

# フィールド

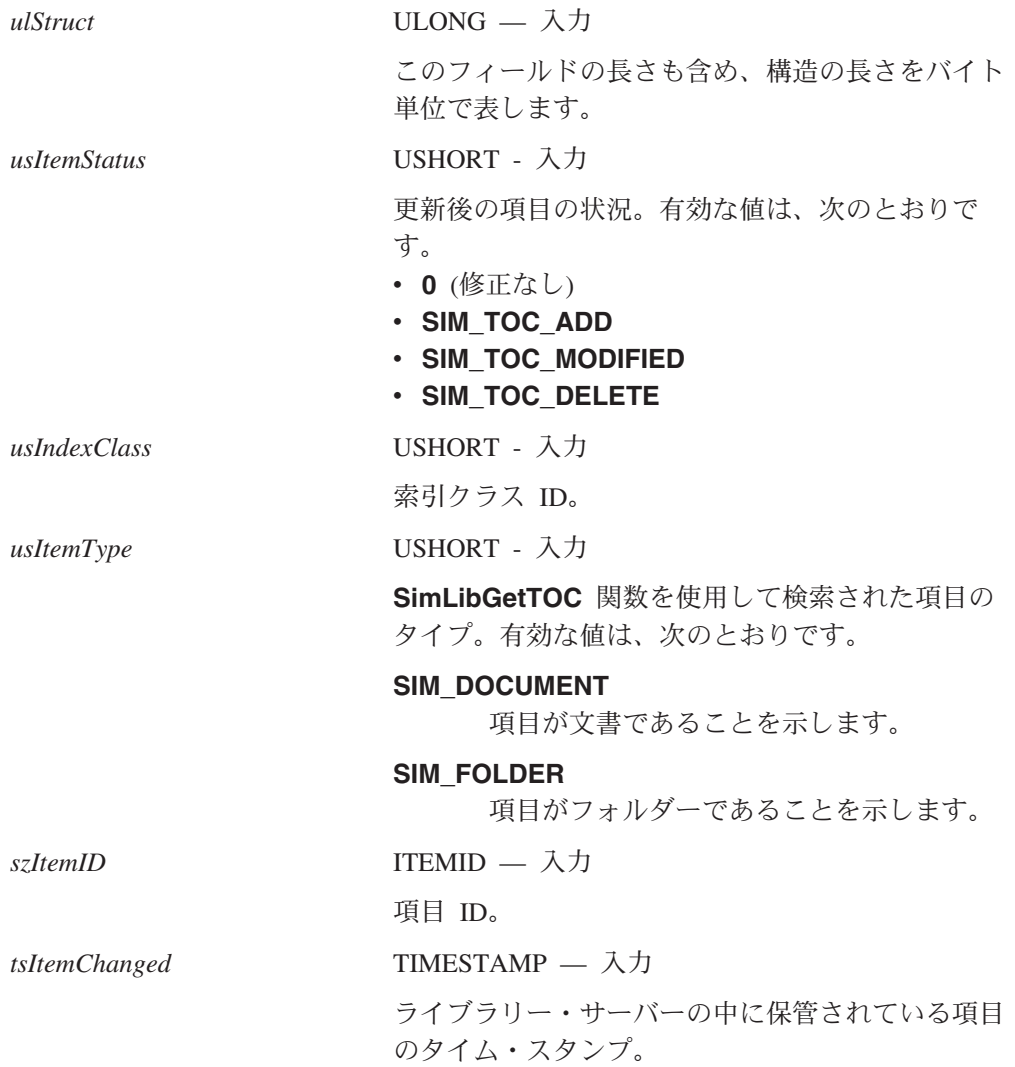

# **USERACCESSSTRUCT (**ユーザー・アクセス・データ構造**)**

このデータ構造には、参照した項目をチェックアウトしたユーザーを記述している 情報が入っています。内容は以下のとおりです。

typedef struct \_USERACCESSSTRUCT

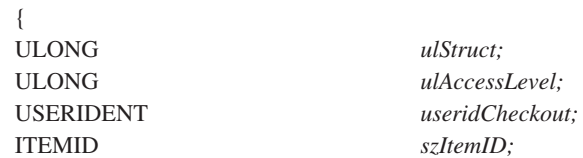

} USERACCESSSTRUCT, \*PUSERACCESSSTRUCT;

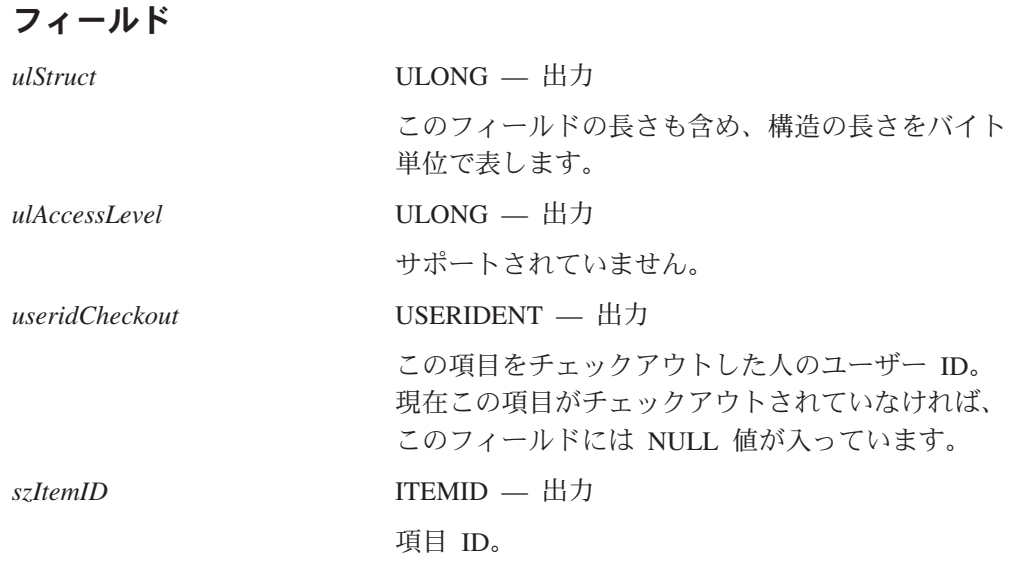

# **USERLOGONINFOSTRUCT (**ユーザー・ログオン情報構造**)**

このデータ構造は、ユーザーのセッションに関する情報を提供します。内容は以下 のとおりです。

typedef struct \_USERLOGONINFOSTRUCT

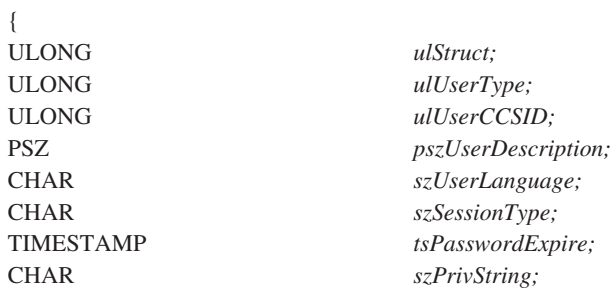

} USERLOGONINFOSTRUCT, \*PUSERLOGONINFOSTRUCT;

## **USERLOGONINFOSTRUCT**

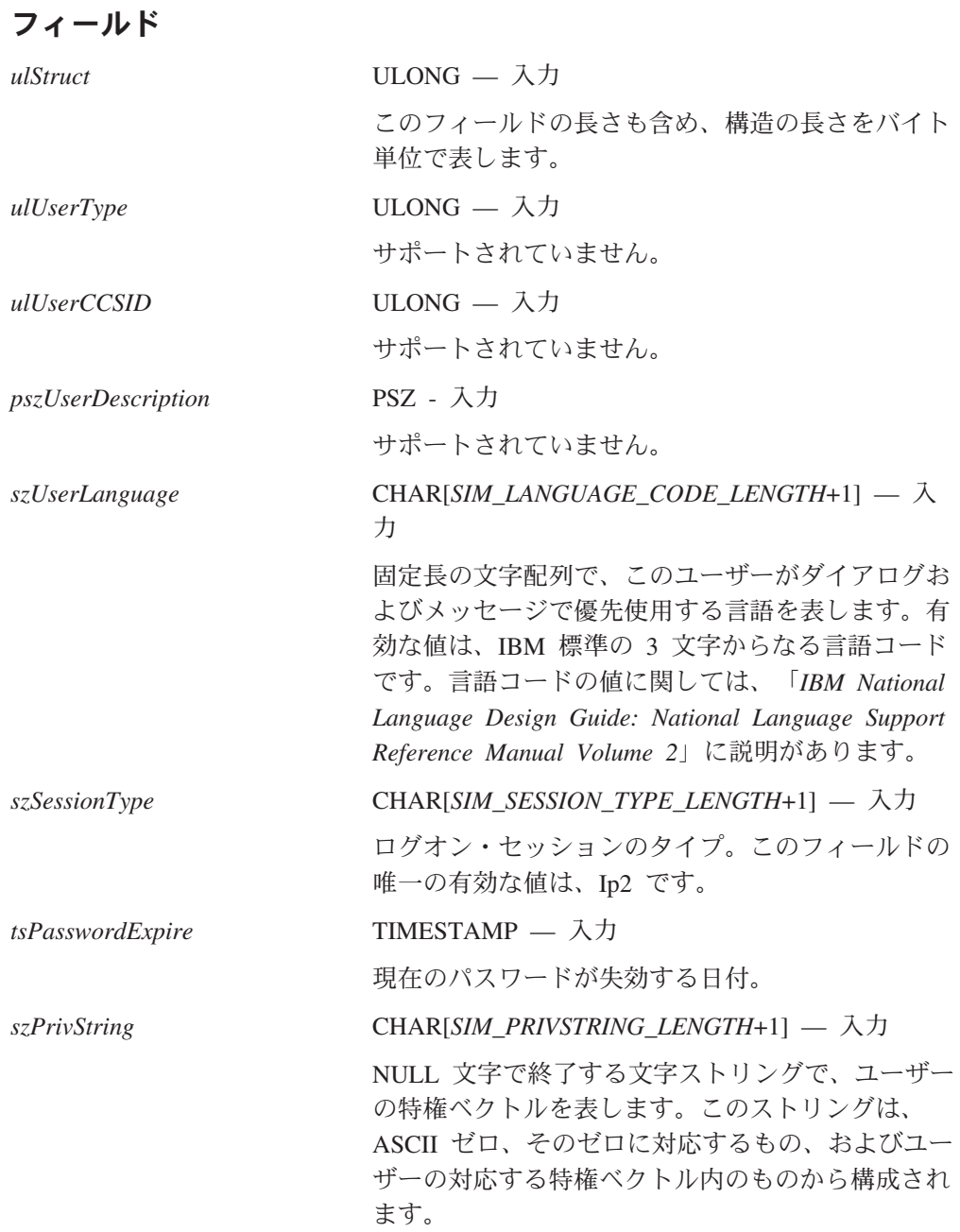

# **WMACTIONLISTFUNCSTRUCT (**アクション・リストの機能構造**)**

このデータ構造は、アクション・リストで定義されているアクションについての情 報を提供します。

typedef struct \_WMACTIONLISTFUNCSTRUCT

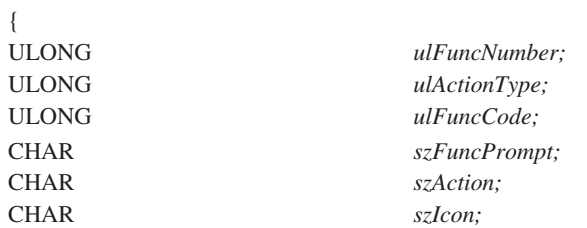

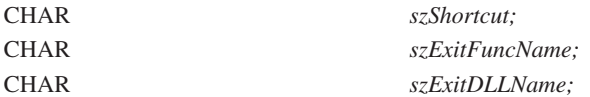

} WMACTIONLISTFUNCSTRUCT, \*PWMACTIONLISTFUNCSTRUCT;

# フィールド

*ulFuncNumber*

ULONG — 出力

アクション・リスト内のアクションのシーケンス番号。

#### *ulActionType*

ULONG — 出力

アクションが、文書項目タイプとフォルダー項目タイプのどちらに適用され るか、あるいは両方の項目タイプに適用されるかを示します。有効な値は、 次のとおりです。

#### **SIMWM\_ACTION\_DOCUMENT**

アクションは文書項目と関連付けられています。

#### **SIMWM\_ACTION\_FOLDER**

アクションはフォルダー項目と関連付けられています。

#### **SIMWM\_ACTION\_BOTH**

アクションはフォルダー項目と文書項目の両方に関連付けられてい ます。

*ulFuncCode*

```
ULONG — 出力
```
アクションが固有に識別される値。

#### *szFuncPrompt*

CHAR[*SIMWM\_AL\_PROMPT*+1] — 出力

このアクションに関連付けられたテキスト・プロンプト。

## *szAction*

CHAR[*SIMWM\_AL\_ACTION*+1] — 出力

このアクションが選択されたときに、 SIMWM\_ACTION 変数に割り当てら れる値。

*szIcon* CHAR[*SIMWM\_AL\_ICON*+1] — 出力

このアクションに関連付けられたアイコン。

### *szShortcut*

CHAR[*SIMWM\_AL\_SHORTCUT*+1] — 出力

このアクションに関連付けられたキーボードのショートカット。

### *szExitFuncName*

CHAR[*OIM\_WB\_FUNCTION\_LENGTH*+1] — 出力

ユーザー定義のアクションの場合、このフィールドには実行するユーザー出 口関数の名前が入ります。

### *szExitDLLName*

CHAR[*OIM\_WB\_DLL\_LENGTH*+1] — 出力

ユーザー定義のアクションの場合、このフィールドには関数 *szExitFuncName* を含むダイナミック・リンク・ライブラリーの名前が入り ます。

# **WMACTIONLISTINFOSTRUCT (**アクション・リストのデータ構 造**)**

このデータ構造は、1 つのアクション・リスト定義に関連するすべての情報を提供 します。

typedef struct \_WMACTIONLISTINFOSTRUCT

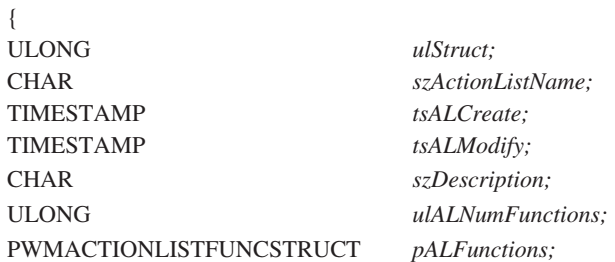

}WMACTIONLISTINFOSTRUCT, \*PWMACTIONLISTINFOSTRUCT;

## フィールド

*ulStruct* ULONG — 出力 このフィールドの長さも含め、構造の長さをバイト単位で表します。 *szActionListName* CHAR[*SIMWM\_ACTION\_LENGTH*+1] — 出力 アクション・リストの名前。 *tsALCreate* TIMESTAMP — 出力 アクション・リストが作成された日時。 *tsALModify* TIMESTAMP — 出力 アクション・リストが最後に変更された日時。 *szDescription* CHAR[*SIMWM\_AL\_DESCRIPTION*+1] — 出力

アクション・リストの記述。

*ulALNumFunctions*

ULONG — 出力

アクション・リストに関連付けられた機能の名前。

*pALFunctions*

 $\overline{f}$ 

PWMACTIONLISTFUNCSTRUCT — 出力

アクション・リストに関連付けられた機能リストのポインター。

# **WMHISTLOGENTRYSTRUCT (WMEvent** ヒストリー構造**)**

このデータ構造は、ある作業パッケージのヒストリー・ログ・エントリーのいずれ かの配列に含まれる、その作業パッケージのヒストリーを提供します。

typedef struct \_HISTLOGENTRY

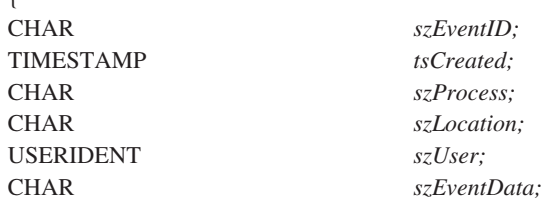

}WMHISTLOGENTRYSTRUCT, \*PWMHISTLOGENTRY;

# フィールド

```
szEventID
     CHAR[7] — 出力
     8 文字のメッセージ ID。
tsCreated
     TIMESTAMP — 出力
     イベントの日時。
szProcessID
     CHAR[SIMWM_PROCESS_NAME_LENGTH+1] — 出力
```
ワークフロー・プロセス名。

*szLocation*

CHAR[*SIMWM\_LOC\_NAME\_LENGTH*+1] — 出力

```
ワークフローのロケーション名。
```
*szUser* USERIDENT — 出力

ユーザー ID。

*szEventData*

CHAR[256] — 出力

イベントに関連付けられたテキスト記述。

# **WMLOCATIONINFOSTRUCT (**ワーク・プロセスのロケーション 情報構造**)**

このデータ構造は、あるプロセスの各ロケーションに関連付けられている情報を提 供します。

## **WMLOCATIONINFOSTRUCT**

#### typedef struct \_WMLOCATIONINFOSTRUCT

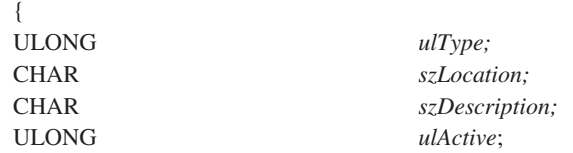

} WMLOCATIONINFOSTRUCT, \*PWMLOCATIONINFOSTRUCT;

# フィールド

*ulType* ULONG — 出力

戻される情報がワーク・バスケットまたはコレクション・ポイントであるか を示します。有効な値は、次のとおりです。

#### **SIM\_WORKBASKET**

ロケーションがワーク・バスケットであることを示します。

## **SIM\_COLLECTION\_POINT**

ロケーションがコレクション・ポイントであることを示します。

*szLocation*

CHAR[*SIMWM\_LOC\_NAME\_LENGTH*+1] — 出力

ワーク・バスケットまたはコレクション・ポイントの ID。

## *szDescription*

```
CHAR[SIMWM_LOC_DESC_LENGTH+1] — 出力
```
ロケーションに関連付けられたテキスト記述。

#### *ulActive*

ULONG — 出力

サポートされていません。

# **WMPROCESSINFOSTRUCT (**プロセス情報データ構造**)**

このデータ構造には、特定のプロセスに関する情報があります。

## typedef struct \_WMPROCESSINFOSTRUCT

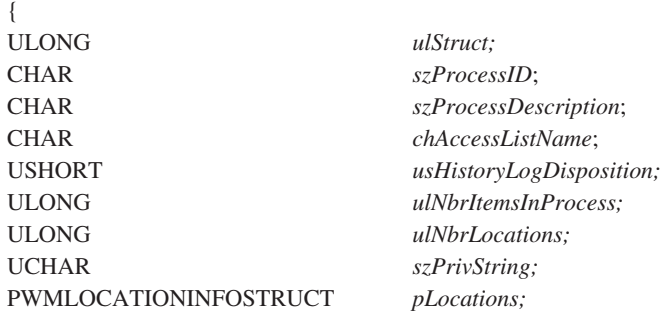

} WMPROCESSINFOSTRUCT, \*PWMPROCESSINFOSTRUCT;

# フィールド

*ulStruct*

```
ULONG — 出力
```

```
このフィールドの長さも含め、構造の長さをバイト単位で表します。
```
*szProcessID*

CHAR[*SIM\_PROCESS\_NAME\_LENGTH*+1] — 出力

プロセス ID。

*szProcessDescription;*

CHAR[*SIM\_DESCRIPTION\_LENGTH*+1] — 出力

プロセスに関連付けられたテキスト記述。

*chAccessListName*

CHAR[*ACCESS\_LIST\_NAME\_SIZE*+1] — 出力

プロセスのアクセス・リスト名。

*usHistoryLogDisposition*

USHORT — 出力

サポートされていません。

*ulNbrItemsInProcess*

ULONG — 出力

プロセスの作業パッケージ数。

## *ulNbrLocations*

ULONG — 出力

プロセス内に定義されている固有のロケーションの数。

*szPrivString*

UCHAR[*SIM\_PRIVSTRING\_LENGTH*+1] — 出力

プロセスに関するユーザーの評価済み特権ストリング。

*pLocations*

 $\epsilon$ 

PWMLOCATIONINFOSTRUCT — 出力

タイプ WMLOCATIONINFOSTRUCT のロケーション情報データ構造の配列 を示すポインター。

# **WMSNAPSHOTSTRUCT (**ワーク・マネージメント情報構造**)**

このデータ構造には、項目に関するワークフロー情報があります。内容は以下のと おりです。

typedef struct \_WMSNAPSHOTSTRUCT

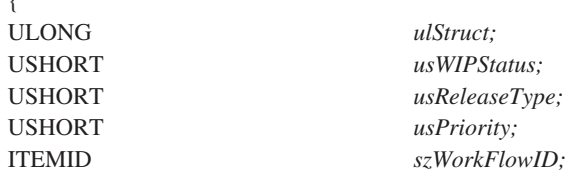

## **WMSNAPSHOTSTRUCT**

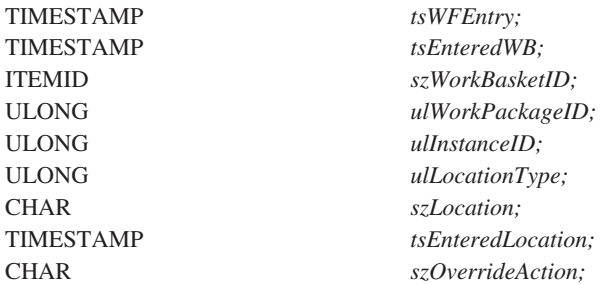

} WMSNAPSHOTSTRUCT, \*PWMSNAPSHOTSTRUCT;

# フィールド

*ulStruct* ULONG — 出力

このフィールドの長さも含め、構造の長さをバイト

単位で表します。

*usWipStatus* USHORT — 出力

項目の現行の WIP 状況。このフィールドの値は、 項目が中断されているかどうか、およびその項目の ワークフロー状況を示します。OR 演算子は、1 つ の中断状況値を、以下のグループのいずれかのワー クフロー状況値と結合するために使用されます。

### 中断状況に関する値

#### **OIM\_ITEMS\_SUSPENDED**

項目が中断されていることを示しま す。

## **OIM\_ITEMS\_NOT\_SUSPENDED**

項目が中断されていないことを示し ます。

### ワークフロー状況に関する値

#### **OIM-CURRENT\_WORKFLOW\_ITEMS**

項目がプロセス中であることを示し ます。

## **OIM\_ITEMS\_NOT\_IN\_WORKFLOW**

項目がプロセス中でないことを示し ます。

*usReleaseType* サポートされていません。 *usPriority* USHORT — 出力 項目の現行の優先順位。 *szWorkFlowID* ITEMID — 出力 この項目が割り当てられる対象のプロセスがあれ ば、そのプロセス。

*tsWFEntry* TIMESTAMP — 出力

## **WMSNAPSHOTSTRUCT**

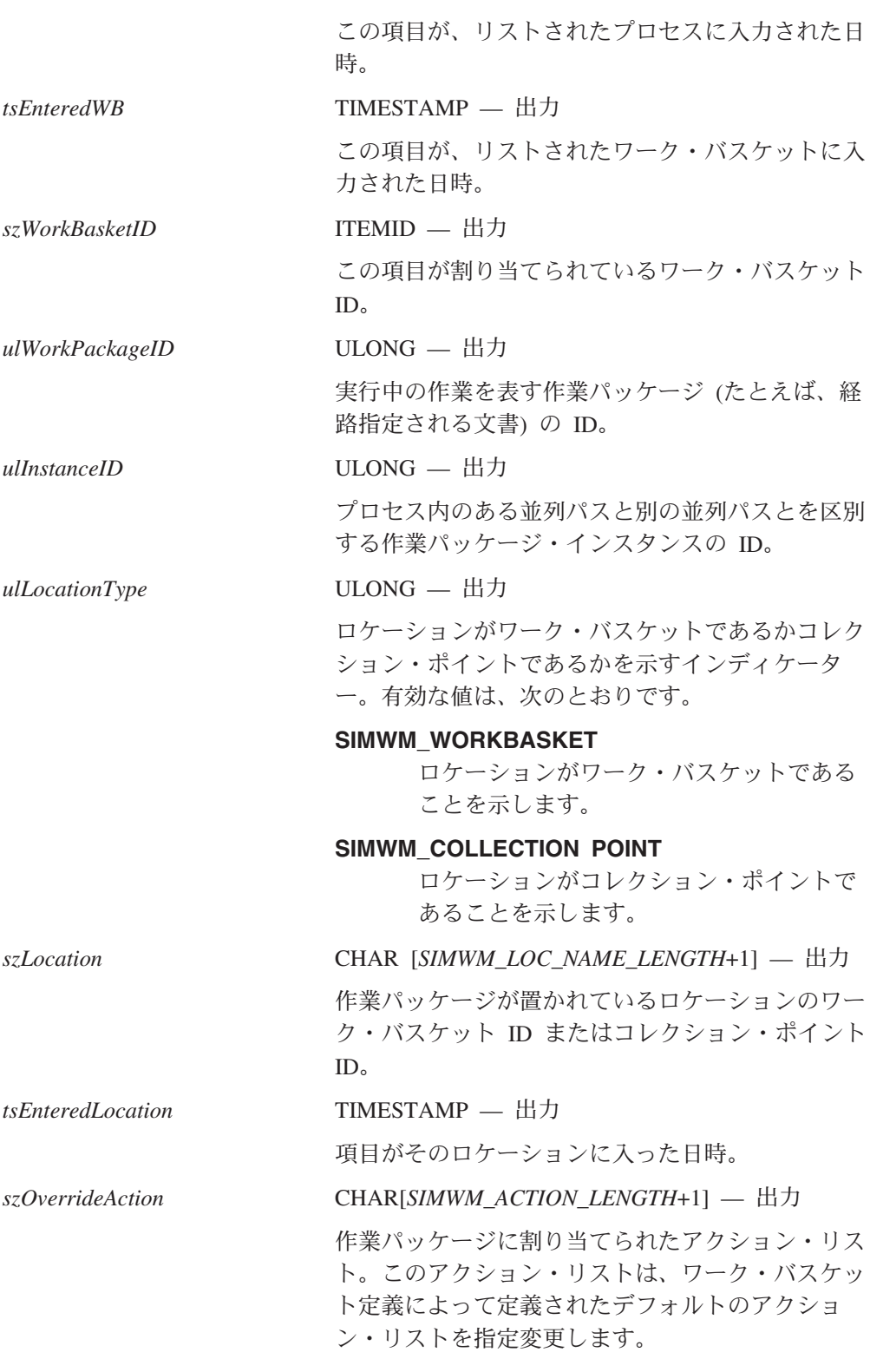

# **WMSUSPENDSTRUCT (**中断作業パッケージのデータ構造**)**

このデータ構造は、中断された項目のリリース基準に関するデータを提供します。 内容は以下のとおりです。

## **WMSUSPENDSTRUCT**

#### typedef struct \_WMSUSPENDSTRUCT

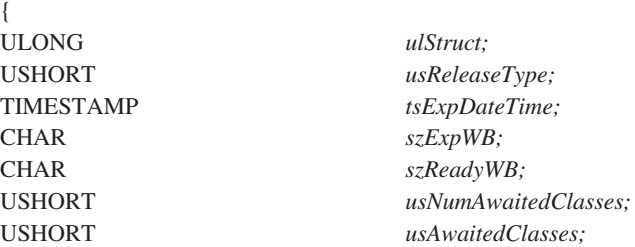

} WMSUSPENDSTRUCT, \*PWMSUSPENDSTRUCT;

# フィールド

#### *ulStruct*

```
ULONG — 入力
```
このフィールドの長さも含め、構造の長さをバイト単位で表します。

#### *usReleaseType*

ULONG — 入力

項目を中断状態からリリースするときに適用される基準のタイプ。有効な値 は、次のとおりです。

#### **SIMWM\_SUSPEND\_TIME**

*tsExpDateTime* に指定された時間が満了するまで中断。

### **SIMWM\_SUSPEND\_ANY\_CLASS**

*ausAwaitedClasses* にリストされているいずれかの索引クラスの項目 をフォルダーが受け取るまで中断。この値を指定する場合も、 *tsExpDateTime* の時間を事前に設定する必要があります。

#### **SIMWM\_SUSPEND\_ALL\_CLASS**

*ausAwaitedClasses* にリストされている各クラスの項目をフォルダー が受け取るまで中断。この値を指定する場合も、 *tsExpDateTime* の 時間を事前に設定する必要があります。

#### *tsExpDateTime*

TIMESTAMP — 入力

作業パッケージを中断状態からリリースする日時。

*usNumAwaitedClasses*

USHORT - 入力

*ausAwaitedClasses* 配列内の索引クラス項目の数

*ausAwaitedClasses* に SIM\_INDEX\_ANY を入力する場合は、この数を 1 に する必要があります。

### *usAwaitedClasses*

CHAR[*SIMWM\_MAX\_AWAIT\_CLASSES*] — 入力

特定のフォルダーの作業パッケージに適用する中断基準として指定可能な、 1 ~ 8 つまでの索引クラスの配列。索引クラスとして SIM\_INDEX\_ANY

を指定することにより、任意の索引クラスのいずれかの項目が到着するまで の間、フォルダーの作業パッケージを中断することもできます。

*szExpWB*

CHAR[*SIM\_ITEM\_ID\_LENGTH*+1] — 入力

中断された作業パッケージが、中断有効期間の満了後に送信される宛先ワー ク・バスケットの ID。SIMWM\_NEXT を指定した場合、その作業パッケー ジはプロセスの次のステップに進んで引き続き処理されます。

#### *szReadyWB*

CHAR[*SIM\_ITEM\_ID\_LENGTH*+1] — 入力

所定の索引クラスに属している項目のいずれか 1 つが、該当フォルダー項 目に追加されることによって中断基準が満たされたときに、そのフォルダー 内で中断されていた作業パッケージが送信される宛先ワーク・バスケットの ID。SIMWM\_NEXT を指定した場合、その作業パッケージはプロセスの次 のステップに進んで引き続き処理されます。

# **WMVARSTRUCT (**作業パッケージ変数データ構造**)**

このデータ構造には、システム定義またはユーザー定義の作業パッケージ変数の ID および関連値が入っています。内容は以下のとおりです。

typedef struct \_WMVARSTRUCT

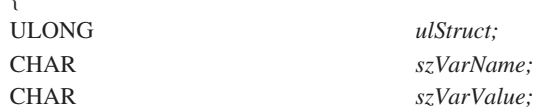

} WMVARSTRUCT, \*PWMVARSTRUCT;

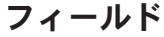

 $szVarName$ 

 $\mathbf{f}$ 

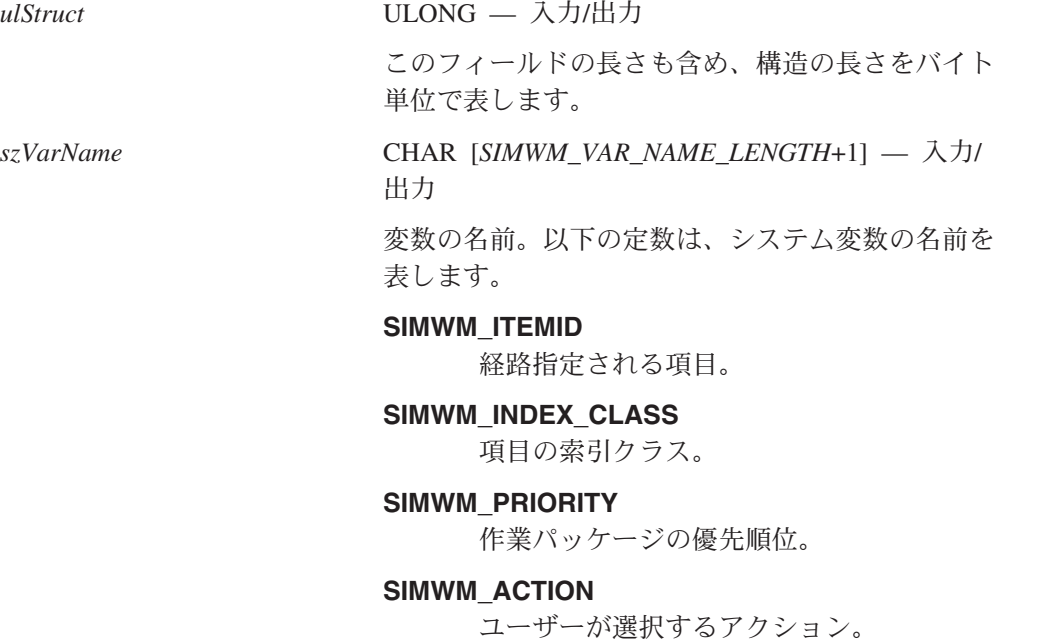

*szVarValue* CHAR[*SIMWM\_VAR\_NAME\_LENGTH*+1] — 入力/出 力

変数の値を含むストリングへのポインター。

# **WORKBASKETINFOSTRUCT (**ワーク・バスケット情報データ構 造**)**

このデータ構造は、ワーク・バスケットの作成および修正に使用する情報を提供し ます。内容は以下のとおりです。

typedef struct \_WORKBASKETINFOSTRUCT

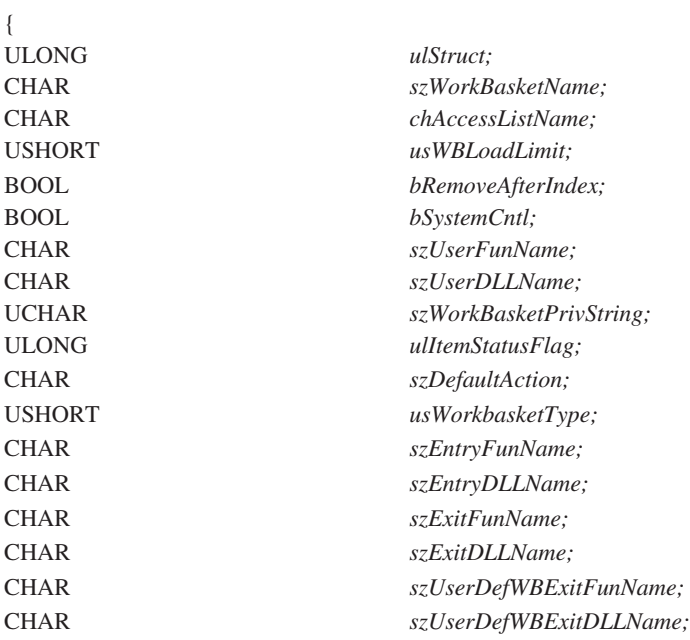

} WORKBASKETINFOSTRUCT, \*PWORKBASKETINFOSTRUCT;

# フィールド

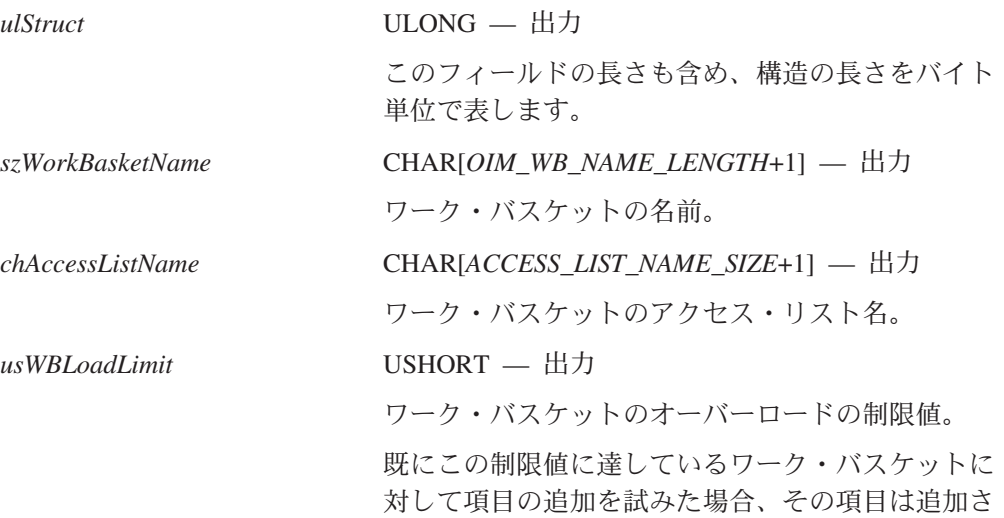

れません。ただし、必要な場合には、項目の追加時 にこの制限値を指定変更することにより、その項目 を追加できます。

*bRemoveAfterIndex* BOOL — 出力

索引付けの完了後に、該当の項目をワーク・バスケ ットから自動的に除去するかどうかを指示するフラ グ。有効な値は、次のとおりです。

**TRUE** 索引付けが完了した後、項目をこのワー ク・バスケットから除去します。

### **FALSE**

索引付けが完了した後も、項目をこのワー ク・バスケットから除去しません。

*bSystemCntl* BOOL — 出力

ワーク・バスケット内の項目の優先度をシステムが 制御するかどうかを示すフラグ。有効な値は、次の とおりです。

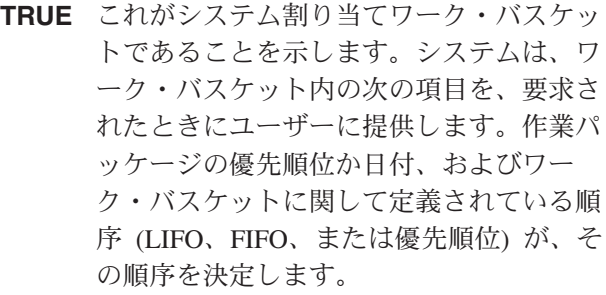

**FALSE**

これがシステム割り当てワーク・バスケッ トではないことを示します。ユーザーはワ ーク・バスケットの中から任意の項目を選 択することができます。

*szUserFunName* CHAR[*OIM\_WB\_FUNCTION\_LENGTH*+1] — 出力 ワーク・バスケットの持つオーバーロード・トリガ ーが *usWBLoadLimit* フィールドの値として指定さ れた限界を超えたときに呼び出すユーザー出口関数 の名前。DLL と関数名は、アプリケーションによ って使用されます。

*szUserDLLName* CHAR[*OIM\_WB\_DLL\_LENGTH*+1] — 出力

ユーザー出口関数が入っている DLL の名前。DLL と関数名は、アプリケーションによって使用されま す。

*szWorkBasketPrivString* UCHAR[*SIM\_PRIVSTRING\_LENGTH*+1] — 出力

ワーク・バスケットに関するユーザーの評価済み特 権ストリング。

*ulItemStatusFlag* ULONG - 出力

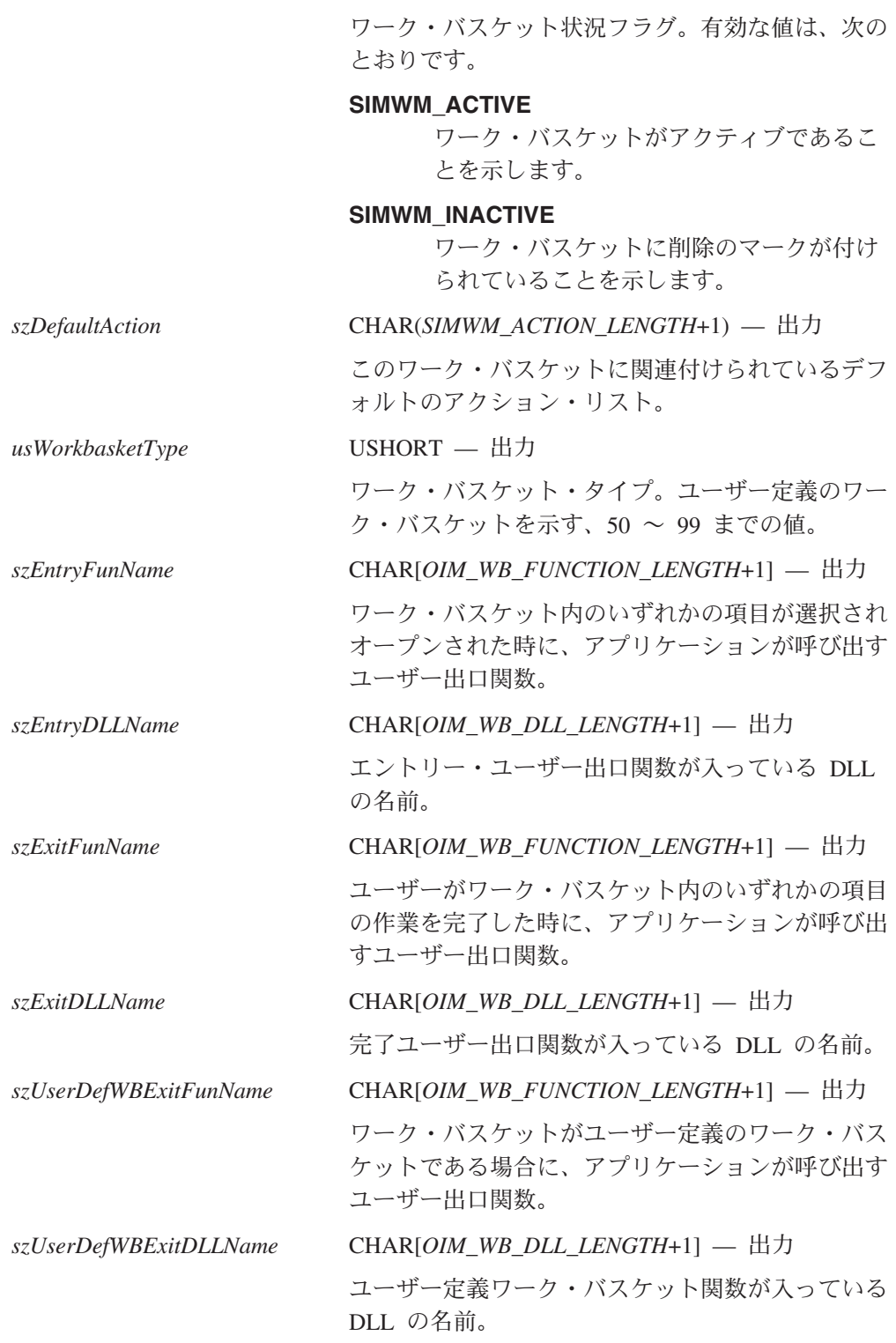

# 第 **5** 章 **OLE** オートメーション・インターフェースの使用

Content Manager for iSeries クライアントとともに提供される API を使用すること により、Windows ベースの別のアプリケーションの Content Manager for iSeries へ のログオン、文書およびフォルダーの検索の実行、検索結果、フォルダー、または ワーク・バスケットの目次 (TOC) リストの表示が可能になり、また、文書を表示し て注釈を付けることもできます。これには、OLE 2.0 Automation に基づく API を 使用します。

# **OLE** オートメーションを使用したプログラミング

OLE オートメーションを使用すると、アプリケーションのコマンド操作をアプリケ ーション外から操作できるようになります。Windows クライアントは、Visual Basic (バージョン 3.0 以降)、Visual C++、PowerBuilder などのプログラミング環境で作 成したプログラムから操作することのできる OLE オートメーション・オブジェク トを提供します。Windows クライアントのオブジェクトを操作するには、個々のオ ブジェクトのプロパティー とメソッド を知っている必要があります。

# プロパティー

プロパティー は、Visual Basic の変数と似ていますが、Windows クライアントのオ ブジェクトの中にあるところが違います。変数を読み取ったり書き込んだりできる ように、プロパティーも設定 (つまり書き込み) または取得 (つまり読み取り) する ことができます。すべてのプロパティーが読み取り/書き込みプロパティーなのでは なく、読み取り専用のプロパティーもあれば、書き込み専用のプロパティーもあり ます。たとえば、*Application* オブジェクトの *Visible* プロパティーは読み取り/書き 込みプロパティーで、プログラムが現在画面上で可視かどうかを確認するために使 用されます。プロパティーの値が True に設定されているとき、プログラムは現在 可視です。*Visible* プロパティーの値を False に設定すると、そのプログラムは隠れ てしまいます。一方、*Item* オブジェクトの *Name* プロパティーは読み取り専用で、 Content Manager for iSeries が項目を参照するときに使用する名前が含まれていま す。書き込み専用プロパティーの例は *Application* オブジェクトの *Password* プロパ ティーです。

# メソッド

メソッド は、Visual Basic プロシージャーや関数プロシージャーに類似していま す。メソッドを呼び出すことによって、Windows クライアントの内部で操作を実行 する (つまり、コマンド命令を呼び出す) ことができます。たとえば、*Application* クラスの *OpenWorkbasket* メソッドは「ワーク・バスケットのオープン (Open Workbasket)」ダイアログをオープンします。

# **Windows** クライアントのオブジェクト

Windows クライアント OLE オートメーション・オブジェクトは Microsoft® のガイ ドラインに沿って設計されています。したがって、Microsoft の指針に従っているす べてのアプリケーションと同様に、Windows クライアントには *Application* オブジ ェクト、 *Documents* コレクション・オブジェクト、および *Document* オブジェクト があります。

Windows クライアントにはさらに、複数の *Item* オブジェクトを管理するための *Items* コレクション・オブジェクトと、文書、フォルダー、ワーク・バスケットとい った Content Manager for iSeries の項目に対して情報を提供し、インターフェース をとる *Item* オブジェクトがあります。さらに、イメージ・ビューアーで現在オープ ンされている文書を保持する *Image* オブジェクトも提供されています。

*Error* という名前の情報専用のクラスは、どんなエラーが起きているかをアプリケー ションが判別できるようにするために提供されています。

最後に、Windows クライアントは 2 つのヘルパー・オブジェクト (*EnumDocument* および *EnumItem*) もサポートしています。これらは、Visual Basic がオブジェクト 反復を提供するために必要とするものですが、Visual Basic を使用したプログラミ ング時には作成されません。

コレクション・オブジェクトは、他のオブジェクトを保持するという意味では配列 に似ています。*Documents* コレクションは *Document* オブジェクトを保持します が、 *Items* コレクションは *Item* オブジェクトを保持します。すべての OLE オー トメーション・コレクションは同じメソッドとプロパティーを共用します。

OLE オートメーションを使用したプログラミングと、Windows クライアントととも に提供されるオブジェクトの概要については、 196 [ページの『プログラミングのヒ](#page-209-0) [ント』を](#page-209-0)参照してください。

Windows クライアント OLE オートメーション API は、Visual Basic だけでなく、 OLE オートメーションをサポートするすべてのプログラム言語または第 4 世代言 語 (4GL) で使用できます。

# **Application** オブジェクト

Windows クライアントのメイン・オブジェクトは、*Application* オブジェクトです。 プログラムは、*Application* オブジェクトへのアクセスを取得すると、Windows クラ イアントの他のすべてのオブジェクトを取得したり、作成したりできるようになり ます。

*Application* オブジェクトのメソッドとプロパティーは、 Windows クライアント全 体に適用されます。たとえば、*Logon* メソッドは Content Manager for iSeries への ログオンを呼び出し、 *Quit* メソッドはプログラムの終了を呼び出します。したがっ て、Windows クライアントとのインターフェースをとるように設計されたプログラ ムは、まず、*Application* オブジェクトを作成する必要があります。

稼働中の Windows クライアントは、Content Manager for iSeries との対話に使用で きます。TOC (OLE オートメーション内の *Document* オブジェクトと等価) をオー プンして、項目 (*Item* オブジェクト) を検索または作成し、文書 (*Image* オブジェク ト) を表示できます。

# **Documents** コレクション

*Documents* コレクションは、TOC (フォルダー、検索結果、またはワーク・バスケ ット) を保持しているキューにたとえることができます。これらの TOC は *Document* オブジェクトによって表されます。

ほとんどの *Document* オブジェクトは、*Documents* メソッドの *OpenTOC* にパラメ ーターとして *Item* オブジェクトを指定して呼び出せばオープンできます。

# **Document** オブジェクト

*Documents* コレクションの *OpenTOC* メソッドによって *Document* オブジェクトが 作成されると、そのオブジェクトを表示し、いくつものメソッドを実行できるよう になります。たとえば、ユーザーが *Document* TOC に現在選択している任意の項目 を照会できます。

# **Error** オブジェクト

エラーが発生すると、Content Manager for iSeries の戻りコードを含む、エラーに関 する情報がすべてこのオブジェクトに格納されます。

# **Image** オブジェクト

*Image* は特殊な文書を表します。これは、その時点で見ることのできる Content Manager for iSeries 文書です。*Image* オブジェクトは、その *OpenDocument* メソッ ドに *Item* オブジェクトをパラメーターとして指定して呼び出すことによりオープン されます。

# **Items** コレクション

*Items* コレクション・オブジェクトは、関連する *Items* のリストです。たとえば、 *Document* メソッド *Selections* は、現在選択されている項目すべてを含む *Items* コ レクションを戻します。これには、コレクションから特定の *Item* オブジェクトを戻 すメソッドがあり、 *Item* オブジェクトと *Items* コレクション・インスタンスを削 除するハウスキーピング・メソッドもあります。

一度に複数の *Items* コレクションを定義することも可能です。ただし、*Items* コレ クションを取得する方法にはメソッドから戻されたときにそれを取得するしかない ため、*Items* コレクションを常に最新の状態に保つことが別途必要になります。

# **Item** オブジェクト

*Item* オブジェクトは、文書、フォルダー、ワーク・バスケットなどの Content Manager for iSeries の項目を表します。*Item* オブジェクトを使用すると、項目を表 示し (項目を他のオブジェクトのパラメーターとして渡すことにより)、項目の索引 クラスとキー・フィールドを照会し、項目を再索引付けし、多数の他の処理を実行 することができます。

*Item* オブジェクトには、それ自体を記述するプロパティーも含まれています。

# <span id="page-209-0"></span>プログラミングのヒント

OLE オートメーション API を使用して、Windows クライアントをユーザーのアプ リケーションに組み込むことができます。この API を使用して Windows クライア ントを組み込むには、ユーザーのアプリケーションの開発環境が OLE オートメー ションのオブジェクトにアクセス可能でなければなりません。たとえば、Microsoft Visual Basic、Microsoft Visual C++、および PowerBuilder のような開発環境があり ます。Microsoft Excel および Microsoft Access のようなアプリケーションでの統合 と似ています。

以下に、オブジェクトの解放とエラーの処理に関する情報を含む、 OLE オートメ ーションを使用したプログラミングのヒントを紹介します。

# オブジェクトの解放

OLE オートメーションを使用したプログラミングではオブジェクトの解放に留意す ることが求められます。それは、オブジェクトを割り振るプログラムは使用後にそ のオブジェクトを解放しなければならないからです。たとえば、Windows クライア ントのオブジェクトを次のように Visual Basic で作成するとします。

### Dim MyItem As Object

Set MyItem = MyApp.GetWorkbasket("To be indexed")

この操作で、Windows クライアントは *Item* オブジェクトを保持するためのストレ ージを割り振り、そのオブジェクトを指すポインターを戻します。ポインターは *MyItem* 変数に保管されます。

この *Item* オブジェクトを解放するには、次のステートメントを使用します。

Set MyItem = Nothing

この操作で、Windows クライアントは、*Item* オブジェクトに割り振ったストレージ を解放します。オブジェクトを解放しないと、最終的に Windows クライアントの ストレージが不足することになります。また、Windows クライアントは、オープン されたままのオブジェクトがある場合、実際には終了しません。

## エラーの処理

Windows クライアントは、エラーを検出すると、例外を投げます。Visual Basic で は、例外は *OnError* ステートメントでキャッチすることができます。例外が起きる ことを予期してエラーをキャッチするプログラムでは、メソッドを呼び出した後に 戻りコードを検査する必要はありません。

Windows クライアントのエラーを処理するための実行可能な方法は、プログラム開 始処理で *On Error Resume Next* ステートメントを実行し、メソッドからの戻り時 に組み込み Visual Basic の *Err* 変数をテストすることです。*Err* が非ゼロの場合は エラーが発生しており、*Error* オブジェクトを調べて詳細情報を入手することができ ます (*Error* オブジェクトは、*Application* オブジェクトのプロパティーとして探すこ とができます)。*Error* オブジェクトには、実際のエラー・コードとエラー・メッセ ージ・ストリングが含まれます。

ほとんどのメソッドはエラー状況を戻します。この状況のタイプは VT\_I4 であり、 これは Visual Basic では Long データ型に変換されます。エラー状況は、ゼロ (正 常) か非ゼロ (エラー検出) です。エラーが検出されると、*Error* オブジェクトが調 べられて、問題に関する詳細を取得することができます。

# プロパティーと引き数タイプ

引き数とプロパティーは、第 7 章にリストされています。これらのタイプを Visual Basic のタイプや Visual C++ のタイプへ変換するには、次の表を参照してくださ い。

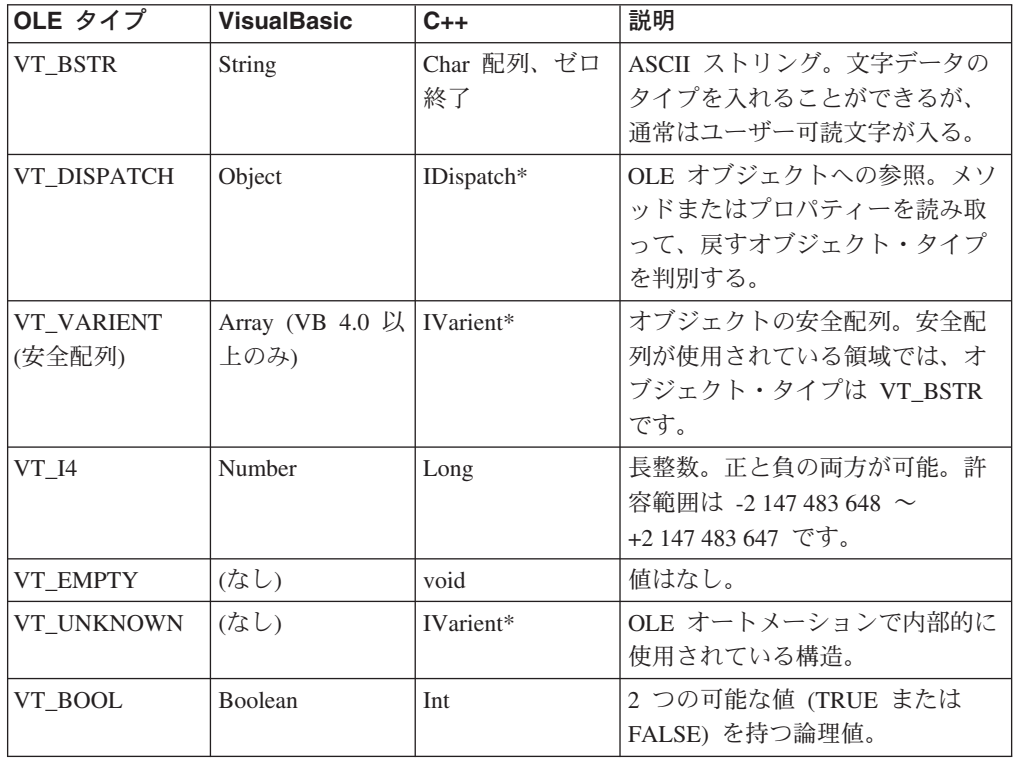

# **Visual Basic** プログラムのサンプル

この節では、Windows クライアントを開始し、"To be indexed" ワーク・バスケッ トを表示する Visual Basic プログラムのコードを示します。その後、このプログラ ムはワーク・バスケット内の最初の項目が文書またはフォルダーであれば、それを 表示します。プログラムを読みやすくするために、エラー処理は考慮に入れていま せん。プログラムを Visual Basic に入力し、繰り返し F8 キーを押してプログラム をトレースすると、このプログラムから最もよく学習できます。

- ' This example invokes the Windows クライアント and causes it to display the
- ' To be indexed workbasket, then displays the first item in the workbasket,
- ' whether it is a document or a folder.
- ' Data declarations
	- Dim VicApp As Object
	- Dim Workbasket As Object
	- Dim Docs As Object
	- Dim Doc As Object
	- Dim *Item* As Object
- ' Get the application objects Set VicApp = CreateObject("Vic.Application")

```
' Set login information
    VicApp.User = "GLEND"
   VicApp.Password = "PASSWORD"
' Log into Content Manager for iSeries
   VicApp.Logon
' Get the workbasket item
   Set Workbasket = VicApp.GetWorkbasket("To be indexed")
' Display the workbasket
   Set Docs = VicApp.Documents
   Set Doc = Docs.OpenTOC(Workbasket)
' Get next item from workbasket
   Set Item = Workbasket.NextWorkbasketItem
' Find out if the item is a folder or a document
   If (Item.Type = 1) Then
         Document! Display it.
        VicApp.Image.OpenDocument Item
 Else
        ' Must be a folder. Display it.
        Docs.OpenTOC Item
     End If
' Clean up
   Set Workbasket = Nothing
   Set Docs = Nothing
   Set Doc = Nothing
   Set Item = Nothing
   VicApp.Quit
   Set VicApp = Nothing
```
この例では、Windows クライアントがロードされ、デフォルトの Windows クライ アントのライブラリー・サーバーへのログオン時に使用されるユーザー名とパスワ ードが構成されます。次に、Windows クライアントのログオンが実行されます。

"To be indexed" ワーク・バスケット項目を入手した後に、ワーク・バスケットは *Documents* オブジェクトを使用してオープンされます。

次のステップは、ワーク・バスケット内の次の項目を入手して、それが文書かフォ ルダーかを判別します。項目がフォルダーである場合、それは *Documents* オブジェ クトに渡されますが、文書であれば *Image* オブジェクトに渡されます。

最後に、Windows クライアントが終了します。

# **Windows** 用 **OLE** オブジェクトのプロパティーおよびメソッド

この章では、すべての Windows クライアント・アプリケーション・オブジェクト に関連するプロパティーおよびメソッドについて説明します。

# **Application** オブジェクト

Application オブジェクトは、アプリケーション・レベルの状態 (たとえば、ログオ ンや終了など) を取得し設定します。

## プロパティー

Application オブジェクトには、以下のプロパティーがあります。

### **Application**

Application プロパティーは、Application オブジェクトを戻します。

データ型: VT\_DISPATCH (Application)

### **Document**

Document プロパティーは、Document オブジェクトのコレクションを保持 します。Windows クライアントの「文書」は、「目次 (Table of Contents)」 ビューと同じ意味です。

データ型: VT\_DISPATCH (Documents)

**Error** 最新のメソッド・エラーに関するエラー情報。

データ型: VT\_DISPATCH (Error)

### **HWnd**

このプロパティーは、クライアントのメイン・ウィンドウ・ハンドルを戻し ます。これは読み取り専用プロパティーです。

データ型: VT\_14

**Image** Image プロパティーは、イメージ・ビューアーで現在見ることのできる IBM Content Manager for iSeries 文書を保持します。見ることのできる文書 が存在しない場合には、Image プロパティーは NULL を戻します。

データ型: VT\_DISPATCH (Image)

### **KeyFieldTranslation**

KeyFieldTranslation プロパティーは、KeyFieldTranslation プロパティーの値 に応じて、検索または設定された値を変換するように、または変換しないよ うに Item.KeyFields プロパティーを設定します。

データ型: VT\_BOOL

### **NewPassword**

NewPassword プロパティーは、ユーザーのパスワードを変更するために使 用します。このプロパティーは、Logon メソッドを呼び出す前に設定する必 要があります。ユーザーがログオンに成功すると、ユーザーのパスワードが 変更されます。デフォルト値は NULL です。

データ型: VT\_BSTR

## **Password**

Password プロパティーは、IBM Content Manager for iSeries ライブラリ ー・サーバーにログオンするために Logon メソッドを呼び出すときに使用 されるパスワードです。使用可能な値および結果については、 Application オブジェクトの Logon メソッドの説明を参照してください。

データ型: VT\_BSTR

#### **Server**

Server プロパティーには、Logon メソッドを呼び出すときにログオンの対 象となるライブラリー・サーバーの名前が入っています。使用可能な値およ び結果については、 Application オブジェクトの Logon メソッドの説明を 参照してください。

データ型: VT\_BSTR

**User** User プロパティーは、Application オブジェクトの Logon メソッドを呼び 出して、使用可能な値および結果を入手します。

データ型: VT\_BSTR

### **Visible**

```
Visible プロパティーには、Windows Client フレーム・ウィンドウの可視状
況が入っています。デフォルト値は False (0) です。
```
データ型: VT\_BOOL

## メソッド

Application オブジェクトは、以下のメソッドをサポートしています。

#### **Activate**

このメソッドは、クライアントを強制的にフォアグラウンド (前景) に表示 します。

パラメーター: なし

戻り値: なし

## **ClassArray**

ClassArray メソッドは、Logon メソッドの実行時に定義されたすべての索引 クラスの名前が入っている VT\_BSTR の安全配列を戻します。

パラメーター: なし

戻り値: VT\_VARIANT (VT\_BSTR の安全配列)

### **ClassKeyFieldArray**

ClassKeyFieldArray メソッドは、Logon メソッドの実行時に指定の索引クラ スと関連づけられたすべてのキー・フィールドの名前が入っている VT BSTR の安全配列を戻します。

パラメーター: VT\_BSTR としての IndexClass

戻り値: VT\_VARIANT (VT\_BSTR の安全配列)

#### **ClassKeyFieldList**

ClassKeyFieldList メソッドは、Logon メソッドの実行時に指定の索引クラス と関連づけられたすべてのキー・フィールドを持つストリングを戻します。 これらのキー・フィールドは、ストリング区切り引き数で区切られます。

パラメーター: VT\_BSTR としての IndexClass、VT\_BSTR としての Separator

戻り値: VT\_BSTR

## **ClassList**

ClassList メソッドは、Logon メソッドの実行時に定義されたすべての索引 クラスのリストを持つストリングを戻します。これらの索引クラスは、スト リング区切り引き数で区切られます。

パラメーター: VT\_BSTR としての Separator

戻り値: VT\_BSTR

### **ContentClassArray**

ContentClassArray メソッドは、Logon メソッドの実行時に定義されたすべ てのコンテンツ・クラスの名前が入っている VT\_BSTR の安全配列を戻し ます。

パラメーター: なし

戻り値: VT\_VARIANT (VT\_BSTR\_の安全配列)

#### **ContentClassList**

ContentClassList メソッドは、Logon メソッドの実行時に定義されたすべて のコンテンツ・クラスを持つストリングを戻します。これらのコンテンツ・ クラスは、区切り引き数で区切られます。

パラメーター: VT\_BSTR としての Separator

戻り値: VT\_BSTR

### **CreateDocument**

CreateDocument メソッドは、新たに作成された文書を表す *Item* オブジェク トを戻します。これはオブジェクト (ページ) を含んでおらず、NOINDEX 索引クラスを用いて索引付けされます。ソース・キー・フィールドには Source 引き数の値が入り、名前キー・フィールドには User プロパティーの 内容が入り、さらにタイム・スタンプ・キー・フィールドには文書が作成さ れた正確な日時が入ります。

パラメーター: VT\_BSTR としての Source

戻り値: VT\_DISPATCH (Item)

## **CreateFolder**

CreateFolder メソッドは、新たに作成されたフォルダーを表す Item オブジ ェクトを戻します。これはその TOC 内に項目を含んでおらず、*NOINDEX* 索引クラスを用いて索引付けされます。ソース・キー・フィールドには Source 引き数の値が入り、ユーザー *ID* キー・フィールドには User プロ パティーの内容が入り、さらにタイム・スタンプ・キー・フィールドには文 書が作成された正確な日時が入ります。

パラメーター: VT\_BSTR としての Source

戻り値: VT\_DISPATCH (Item)

#### **DisableMenus**

この DisableMenus メソッドでは、メニュー・クラスを使用不可にすること ができます。使用不可にするメニューを指定するには、*Flags* 引き数を使用 します。このメソッドの有効な値を以下に示します。

- IP2 DISABLE CHECKINOUT (0x001) 項目のチェックインまたはチェックアウトをできないようにします。
- v IP2\_DISABLE\_DELETE (0x002) 項目の削除をできないようにします。
- IP2 DISABLE EXPORT (0x004) 項目のエクスポートをできないようにします。
- IP2 DISABLE FAXOUT (0x008) 項目のファックス送信をできないようにします。
- IP2 DISABLE FOLDER FUNCTIONS (0x0010) 既存のフォルダーへの項目の追加、新規フォルダーへの項目の追加、また はフォルダーからの項目の削除をできないようにします。
- IP2 DISABLE INDEX CLASS CHANGE (0x0020)

異なる索引クラスへの変更をできないようにします。ただし、索引クラス のキー・フィールドは編集できます。

- IP2 DISABLE INDEX VALUE CHANGE (0x0040) 異なる索引クラスへの変更や、索引クラスからのキー・フィールドの編集 をできないようにします。ユーザーは、メニューをブラウズして、ウィン ドウにリストされた値をコピーすることができます。この値を指定する と、*IP2\_DISABLE\_INDEX\_CLASS\_CHANGE* フラグは無視されます。
- IP2 DISABLE NOTE APPEND (0x0100)

前に保管した注を編集したり、新しい注を追加したりできないようにしま す。ブラウズ・モードでは、既存の注をオープンしてコピーすることがで きます。注が存在しない場合、「注釈ログ (Note Log)」ウィンドウは表 示されません。この値を指定すると、*IP2\_DISABLE\_NOTE\_EDIT* フラグ は無視されます。

- IP2 DISABLE NOTE EDIT (0x0080) 前に保管した注を編集できないようにします。ただし、新しい注を追加す ることはできます。
- v IP2\_DISABLE\_OPTIONS (0x8000) 「オプション **(Options)**」**—**「設定 **(Preferences)**」または「オプショ ン **(Options)**」**—**「レイアウト **(Layout)**」メニュー・オプションを使用 できないようにします。
- $\cdot$  IP2 DISABLE PRINT (0x0200) 項目の印刷をできないようにします。
- $\cdot$  IP2 DISABLE SEARCH  $(0x4000)$ 検索をできないようにします。
- v IP2\_DISABLE\_WORKBASKET\_ACTIVATE (0x0400) 中断状態から項目の除去をできないようにします。
- IP2 DISABLE WORKBASKET REMOVAL (0x0800) ワーク・バスケットからの項目の除去や、ワーク・バスケット間の項目の 経路指定をできないようにします。
- IP2 DISABLE WORKBASKET SUSPEND (0x1000) 項目の中断をできないようにします。
- IP2 DISABLE WORKFLOW (0x2000)

ワークフロー内の項目の開始、項目のワークフローの変更、項目のワーク フローの完了、または、ワークフローからの項目の除去をできないように します。

これらの値を組み合わせると、一度に複数のクラスを使用不可にすることが できます。 *Flags* 引き数に 0 を指定して DisableMenus メソッドを呼び出 すと、メニューがすべて使用可能になります。

オプショナル引き数の *Hide* を使用すれば、メニュー・オプションを使用不 可にするのではなく、削除することができます。ただし、メニュー項目を削 除すると、低い制限値を設定しても、元に戻すことはできません。
パラメーター: VT\_14 としての Flags、VT\_VARIANT としての Hide (オプ ショナル、通常は VT\_BOOL)

戻り値: VT\_NONE

### **ExtendedPrintSetup**

ExtendedPrintSetup メソッドを使用すると、外部アプリケーションにより、 クライアントのデフォルト印刷動作を変更することができます。記述される オプションは、標準のユーザー・インターフェースからは設定できない拡張 印刷機能です。

パラメーター: VT\_BOOL としての Comments、VT\_BOOL としての Borders、VT\_BOOL としての SinglePage、 VT\_BOOL としての HorizPages、VT\_BOOL としての PageNumbers、VT\_I2 としての NumRows、 VT\_I2 としての NumColumns

戻り値: VT\_I4

- v *Comments* は、注釈を印刷しないための、もう一つの方法です。このオプ ションは、Item.PrintItem メソッド内の *PrintMarkup* 引き数を複製しま す。
- v *Borders* は、イメージ周辺の単一ピクセル線を使用可能または使用不可に します。この機能は、*SinglePage* を false に設定している場合に最も役立 ちます (次の項目を参照)。
- v *SinglePage* に *NumRows*、*NumColumns*、および *HorizPages* の各引き数を 指定すると、ページ上でのイメージの配置を決めることができます。 *SinglePage* が true の場合は、各ページに 1 つのイメージしか印刷されま せん。*SinglePage* が false の場合は、他の 3 つの引き数によって、各ペ ージにイメージをいくつ印刷するのかを決めることができます。
- v *HorizPages* は、*SinglePage* 引き数が false の場合に使用されます。 *HorizPages* は、印刷ページ上でのイメージの向きを指定します。水平の 場合は true、垂直の場合は false を指定します。
- v *PageNumbers* は、各イメージ上にページ番号を印刷します。PageNumbers を true に設定すると、ページ番号が各イメージの左上隅に印刷されます (1 ページに複数のイメージが表示されることもあります)。
- v *NumRows* および *NumColumns* は、 *SinglePage* 引き数が false の場合に 使用されます。 *NumRows* および *NumColumns* により、単一の印刷ペー ジ上で水平方向と垂直方向にいくつのイメージを表示するのかを決めるこ とができます。

#### **GetWorkbasket**

GetWorkbasket メソッドは、Name 引き数に指定されているワーク・バスケ ットに関連づけられている Item オブジェクトを戻します。このワーク・バ スケット名には大文字小文字の区別がないことに注意してください。

パラメーター: VT\_BSTR としての Name

戻り値: VT\_DISPATCH (Item)

#### **ItemID**

*ItemID* メソッドは、項目 ID が指定された Item オブジェクトを戻しま す。ItemID プロパティーについては、 Item オブジェクトのプロパティー の説明を参照してください。

パラメーター: VT\_BSTR としての *Item*

戻り値: VT\_DISPATCH (Item)

#### **KeyFieldArray**

KeyFieldArray メソッドは、Logon メソッドの実行時に定義されたすべての 索引クラスの名前が入っている VT\_BSTR の安全配列を戻します。

パラメーター: なし

戻り値: VT\_VARIANT (VT\_BSTR\_の安全配列)

#### **KeyFieldList**

KeyFieldList メソッドは、Logon メソッドの実行時に定義されたすべてのキ ー・フィールドを持つストリングを戻します。これらのキー・フィールド は、ストリング区切り引き数で区切られます。

パラメーター: VT\_BSTR としての Separator

戻り値: VT\_BSTR

#### **Logon**

Logon メソッドは IBM Content Manager for iSeries にログオンします。 User、Password および Server の各プロパティーがすべて設定されている場 合には、ログオンがその情報を用いて試みられます。上記のプロパティーの いずれかが設定されなかった場合、または 1 回目のログオン試行が正常に 行われなかった場合には、残りの情報をオペレーターが入力するためのログ オン画面が表示されます。Logon メソッドを呼び出す前に Password プロパ ティーは設定されているが、*User* プロパティーが設定されなかった場合に は、パスワード情報は無視されます。

Server プロパティーは、最後にログオンされたライブラリー・サーバーを用 いて、または正常なログオンが行われなかった場合は「LIBSRVR2」を用い て事前初期設定されます。

戻り値は、正常なログオンが行われた場合は 0 であり、エラーが発生した 場合はゼロ以外の値です。

パラメーター: なし

戻り値: VT\_I4

#### **OpenBasicSearch**

OpenBasicSearch メソッドは、基本検索ダイアログ・ボックスを表示し、オ ペレーターが検索入力できるようにします。結果として生ずる Document オ ブジェクトは戻されないことに注意してください。

パラメーター: なし

戻り値: なし

#### **OpenScan**

OpenScan メソッドは、「スキャン (scan)」ダイアログ・ボックスを表示 し、オペレーターがスキャン・セッションをオープンできるようにします。 結果として生ずる Document オブジェクトは戻されないことに注意してくだ さい。

```
パラメーター: なし
```

```
戻り値: なし
```
#### **OpenWorkbasket**

OpenWorkbasket メソッドは、ワーク・バスケット選択ダイアログ・ボック スを表示し、ユーザーがワーク・バスケットを選択しオープンできるように します。結果として生ずる Document オブジェクトは戻されないことに注意 してください。

パラメーター: なし

戻り値: なし

#### **PrintSetup**

PrintSetup メソッドを使用すると、外部アプリケーションにより、クライア ントのデフォルト印刷動作を変更することができます。このメソッドで指定 した値は、 OLE オートメーション印刷やユーザーによって開始される印刷 のデフォルト印刷設定として保管されます。

パラメーター: VT\_BSTR としての Printer、VT\_I2 としての PaperSize、VT\_BOOL としての Portrait、 VT\_I2 としての Copies、VT\_VARIANT としての Scaling (オプショナル、通常は VT\_BOOL)

- v *Printer* は、出力先のプリンター名を指定します。
- v *PaperSize* は、用紙の種類を定義します。希望する用紙の種類を指定する には、以下のリストの対応する番号 (1 ~ 41) を割り当てます。
	- 1. レター 8 1/2 x 11 in
	- 2. レター・スモール 8 1/2 x 11 in
	- 3. タブロイド 11 x 17 in
	- 4. レジャー 17 x 11 in
	- 5. リーガル 8 1/2 x 14 in
	- 6. ステートメント 5 1/2 x 8 1/2 in
	- 7. エグゼクティブ 7 1/4 x 10 1/2 in
	- 8. A3 297 x 420 mm
	- 9. A4 210 x 297 mm
	- 10. A4 スモール 210 x 297 mm
	- 11. A5 148 x 210 mm
	- 12. B4 (JIS) 250 x 354
	- 13. B5 (JIS) 182 x 257 mm
	- 14. フォリオ 8 1/2 x 13 in
	- 15. クォート 215 x 275 mm
	- 16. 10x14 in
	- 17. 11x17 in
	- 18. ノート 8 1/2 x 11 in
	- 19. エンベロープ #9 3 7/8 x 8 7/8
	- 20. エンベロープ #10 4 1/8 x 9 1/2
	- 21. エンベロープ #11 4 1/2 x 10 3/8
- 22. エンベロープ #12 4 \276 x 11 23. エンベロープ #14 5 x 11 1/2 24. C サイズ・シート 25. D サイズ・シート 26. E サイズ・シート 27. エンベロープ DL 110 x 220mm 28. エンベロープ C5 162 x 229 mm 29. エンベロープ C3 324 x 458 mm 30. エンベロープ C4 229 x 324 mm 31. エンベロープ C6 114 x 162 mm 32. エンベロープ C65 114 x 229 mm 33. エンベロープ B4 250 x 353 mm 34. エンベロープ B5 176 x 250 mm 35. エンベロープ B6 176 x 125 mm 36. エンベロープ 110 x 230 mm 37. エンベロープ・モナーク 3.875 x 7.5 in 38. 6 3/4 エンベロープ 3 5/8 x 6 1/2 in 39. 米国標準ファンフォールド 14 7/8 x 11 in
- 40. ドイツ標準ファンフォールド 8 1/2 x 12 in
- 41. ドイツ・リーガル・ファンフォールド 8 1/2 x 13 in
- v *Portrait* は、印刷の方向 (true = 縦、false = 横) を定義します。
- v *Copies* は、印刷部数を指定します。
- v *Scaling* は、「ページ合わせ」サイズ、または「標準」サイズのどちらで 印刷を行なうかを指定します。 Scaling を True (0 以外) に設定する か、または省略すると、印刷は「ページ合わせ」サイズで行なわれます。 Scaling を False に設定すると、印刷は「標準」サイズで行なわれます。

#### **QueryPrivilege**

QueryPrivilege メソッドにより、外部アプリケーションは、現在ログオンし ているユーザーの実際の特権を判別することができます。外部アプリケーシ ョンは、一般特権または特定の特権 (索引クラスまたはワーク・バスケット 用の特権など) を確認することができます。

パラメーター: VT\_I4 としての Authority、VT\_VARIANT としての Context (オプショナル、VT\_BOOL(Item) または VT\_BSTR)

戻り値: VT\_BOOL

- v *Authority* は、検査する特権を定義します。この値には、フォルダー管理 機能 **Ip2QueryPrivBuffer** によってサポートされる OIM\_ 値を設定する ことができます。
- v *Context* は、各種コンテキストの評価済みの特権を判別します。 *Context* の値を入力しないと、ユーザーの一般特権が戻されます。 *Context* には、 以下の値を設定することもできます。
	- Item オブジェクトへのディスパッチ (フォルダー、ドキュメント、ま たはワーク・バスケットなど)
- 索引クラス名 (VT\_BSTR)
- ワークフロー名 (VT\_BSTR)
- **Quit** Quit メソッドは、Windows クライアントのアプリケーションを終了させま す。すべてのオープン文書 (TOC)、すべてのイメージ・ビューアー・セッシ ョン、およびすべての未処理の Item および Items オブジェクトがクローズ されます。
	- パラメーター: なし

戻り値: なし

#### **Search**

Search メソッドは、オプショナルの索引クラスおよびキー・フィールドの ワイルドカード検索ストリングを用いてシステム・ファイル・ルーム上で行 われた検索の結果を表す Item を戻します。検索結果フォルダーは、索引ク ラスが変更されない限り、クローズ時に自動的に削除されます。検索ストリ ングの形式は、 166 ページの『[LIBSEARCHCRITERIASTRUCT \(](#page-179-0)検索基準情 [報構造](#page-179-0))』で定義されています。

TypeFilter=1 の場合は、フォルダーのみが戻されます。

TypeFilter=2 の場合は、文書のみが戻されます。

TypeFilter の値が上記以外の値の場合は、文書とフォルダーの両方が戻され ます。

WipFilter=1 の場合は、ワークフローの中にない項目が戻されます。

WipFilter=2 の場合は、現在ワークフローの中にある項目が戻されます。

WipFilter=4 の場合は、ワークフローから取り消された項目が戻されます。

WipFilter=8 の場合は、ワークフローを完了した項目が戻されます。

WipFilter 値は、バイナリー OR オペレーターと結合されることがありま す。

SuspendFilter=1 の場合は、活動状態の項目が戻されます。活動状態または中 断中の項目。

SuspendFilter=2 の場合は、中断中の項目が戻されます。

SuspendFilter がその他の値の場合は、中断中の項目または活動状態の項目が 戻されます。

パラメーター:

VT\_BSTR としての IndexClass (オプショナル)

VT\_BSTR としての SearchString (オプショナル)

VT\_VARIANT としての TypeFilter (オプショナル、通常は VT\_I2)

VT\_VARIANT としての WipFilter (オプショナル、通常は VT\_I2)

VT\_VARIANT としての SuspendFilter (オプショナル、通常は VT\_I2)

戻り値: VT\_DISPATCH (Item)

#### **SetPrintRect**

SetPrintRect メソッドでは、ページに印刷されるイメージが入る長方形を定

義することができます。このメソッドで指定した値は、 OLE オートメーシ ョン印刷やユーザーによって開始される印刷のデフォルト印刷設定として保 管されます。

パラメーター: VT I2 としての RectLeft、VT I2 としての RectTop、VT\_I2 としての RectRight、VT\_I2 としての RectBottom

戻り値: なし

この 4 つの引き数により、用紙の左上隅からボックスの各辺までの距離 (mm) が定義されます。印刷する長方形を「なし」にリセットするには、す べての引き数を 0 に設定して SetPrintRect メソッドを再度呼び出します。

重要 **:** 用紙に収まらない長方形を指定すると、イメージの一部またはすべ てが用紙に印刷されません。

#### **WorkbasketArray**

WorkbasketArray メソッドは、Logon メソッドの実行時に定義されたすべて のワーク・バスケットの名前が入っている VT\_BSTR の安全配列を戻しま す。

パラメーター: なし

戻り値: VT\_VARIANT

### **WorkbasketList**

WorkbasketList メソッドは、Logon メソッドの実行時に定義されたすべての ワーク・バスケットのリストを持つストリングを戻します。これらのワー ク・バスケットは、ストリング区切り引き数で区切られます。

パラメーター: VT\_BSTR としての Separator

戻り値: VT\_BSTR

# **Document** オブジェクト

*Document* オブジェクトは、目次 (TOC) に関する情報を保持しています。

### プロパティー

#### **Application**

Application プロパティーは、Application オブジェクトを戻します。

データ型: VT\_DISPATCH (Application)

- **Count** Count プロパティーは、TOC にリストされている項目の数を戻します。 データ型: VT\_14
- **Item** Item プロパティーは、この Document (TOC) に関連づけられている Item オブジェクトを戻します。

データ型: VT\_DISPATCH (Item)

**Page** Page プロパティーには、選択されたページ番号が入っています。このプロ パティーは、文書についてのみ有効であり、ワーク・バスケットまたはフォ ルダーについては無効です。デフォルト値は 0 です。 データ型: VT\_I4

#### **PageCount**

PageCount プロパティーには、文書内のページの数が入っています。このプ ロパティーは、文書についてのみ有効であり、ワーク・バスケットまたはフ ォルダーについては無効です。デフォルト値は 0 です。これは読み取り専 用プロパティーです。

データ型: VT\_I4

#### **Parent**

Parent プロパティーは、Document オブジェクトの親 (これは Documents コ レクション・オブジェクトです) を戻します。

データ型: VT\_DISPATCH (Documents)

#### **SelectedCount**

SelectedCount プロパティーは、TOC 内で選択される項目の数を戻します。

データ型: VT\_14

- **Type** Type プロパティーは、文書内でオープンされている項目のタイプ (フォル ダー、ワーク・バスケット、または文書) を戻します。実際の値は、以下の とおりです。
	- 1 文書
	- 2 フォルダー
	- 3 ワーク・バスケット

1024 - スキャン (基本スキャン・ビューアー。これ以外のプロパティー またはメソッドはこのタイプでは作動しません)

デフォルトは 0 (エラー) です。これは読み取り専用プロパティーです。

データ型: VT\_I4

### メソッド

Document オブジェクトは、以下のメソッドをサポートしています。

#### **Activate**

Activate メソッドは、この文書と関連づけられている TOC ウィンドウをフ ォアグラウンド (前景) に引き出します。

パラメーター: なし

戻り値: VT\_I4

#### **CaretIndex**

CaretIndex メソッドは、脱字記号 (^) 項目 (グリッド内に点線による長方 形を含む項目) の索引をフォルダーまたはワーク・バスケット内に戻しま す。

パラメーター: なし

戻り値: VT\_I4

#### **ClearSelect**

ClearSelect メソッドは、TOC 内の現行の選択をすべて消去します。

パラメーター: なし

**Close** Close メソッドは、関連文書 (TOC) に関連づけられているウィンドウをク ローズし、*Documents* コレクションからその文書を除去します。コレクショ ンの残りの Document オブジェクトは、コレクション内のギャップを防ぐた めにシフトダウンされます。

パラメーター: VT\_VARIANT (オプショナル、通常は VT\_BOOL)

戻り値: VT\_I4

#### **CloseIt**

CloseIt メソッドは Close メソッドと同じ働きをします。このメソッドは、 VisualBasic をサポートするためだけにインプリメントされています。これ は、 VisualBasic が Close を予約語として使用しているためです。CloseIt メソッドは、関連文書 (TOC) に関連づけられているウィンドウをクローズ し、Documents コレクションからその文書を除去します。コレクションの残 りの Document オブジェクトは、コレクション内のギャップを防ぐためにシ フトダウンされます。

パラメーター: VT\_VARIANT (オプショナル、通常は VT\_BOOL)

戻り値: VT\_I4

#### **DisplayPage**

DisplayPage メソッドは、文書内の指定されたページを強制的に表示しま す。このメソッドは、文書についてのみ有効であり、ワーク・バスケットま たはフォルダーについては無効です。

パラメーター: VT\_I4 としての Page

戻り値: VT\_I4

#### **FirstPage**

FirstPage メソッドは、文書の先頭ページを表示します。このメソッドは、 文書についてのみ有効であり、ワーク・バスケットまたはフォルダーについ ては無効です。

パラメーター: なし

戻り値: VT\_I4

#### **IndexedItem**

IndexedItem メソッドは、フォルダーまたはワーク・バスケットからその索 引 (Index 引き数を用いて指定されたもの) に基づいて Document オブジェ クトからの 1 つの項目を戻します。

パラメーター: VT\_I4 としての Index

戻り値: VT\_DISPATCH (Item)

#### **LastPage**

文書の最後のページを表示します。このメソッドは、文書についてのみ有効 であり、ワーク・バスケットまたはフォルダーについては無効です。

パラメーター: なし

戻り値: VT\_I4

#### **Maximize**

Maximize メソッドは、メイン・クライアント・ウィンドウの Document オ ブジェクトを最大化し、他のすべての Document オブジェクトを隠します。

```
パラメーター: なし
```
戻り値: VT\_I4

#### **Minimize**

Minimize メソッドは、メイン・クライアント・ウィンドウの Document オ ブジェクトを最小化します。

パラメーター: なし

戻り値: VT\_I4

#### **NextPage**

NextPage メソッドは、文書内の次のページ (現行ページの 1 つ後のページ) を表示します。このメソッドは、文書についてのみ有効であり、ワーク・バ スケットまたはフォルダーについては無効です。

パラメーター: なし

戻り値: VT\_I4

#### **PreviousPage**

PreviousPage メソッドは、文書内の前のページ (現行ページの 1 つ前のペ ージ) を表示します。このメソッドは、文書についてのみ有効であり、ワー ク・バスケットまたはフォルダーについては無効です。

パラメーター: なし

戻り値: VT\_I4

#### **Restore**

Restore メソッドは、メイン・クライアント・ウィンドウの Document オブ ジェクトをその元の状態 (最小化されたものでも最大化されたものでもない もの) に復元します。

パラメーター: なし

戻り値: VT\_I4

#### **Selections**

Selections メソッドは、Document (TOC) で選択されたすべての *Item* オブ ジェクトが入っている Items コレクションを戻します。

パラメーター: なし

戻り値: VT\_DISPATCH (Items)

#### **SelectRange**

SelectRange メソッドは、TOC 内の項目の範囲を選択します。引き数は、選 択される最初の項目と最後の項目のゼロ・ベースの索引です。

パラメーター:

VT\_I4 としての First

VT\_I4 としての Last

戻り値: VT\_I4

**Zoom** Zoom メソッドは、Document オブジェクトのズーム比率を変更します。た とえば、ズーム比率を 100 に設定した場合には、イメージはピクセルごと にフルサイズで表示されます。ズーム比率を 50 に設定した場合には、イメ

ージはハーフサイズで表示されます。Zoom メソッドは、文書に関してのみ 有効であり、フォルダーまたはワーク・バスケットに関しては無効です。

パラメーター: VT\_I4 としての Percent

戻り値: VT\_I4

#### **ZoomFit**

ZoomFit メソッドを使用して、文書イメージを表示用長方形に適合させるこ とができます。Type 引き数は、適合方法を指定するためのものです。1 は 適合の高さを意味し、0 は適合の幅を意味します。ZoomFit メソッドは、文 書に関してのみ有効であり、フォルダーまたはワーク・バスケットに関して は無効です。

パラメーター: VT\_14 としての Fit

戻り値: VT\_I4

#### **ZoomRect**

ZoomRect メソッドを使用して、Document オブジェクトでズームの対象と なる長方形を指定することができます。Left (左)、Top (上)、Right (右)、 Bottom (下) の各引き数を使用して、表示用長方形 (ビューアー・ウィンド ウ) でできるだけ大きく表示するための長方形の境界を指定します。これら の引き数はピクセルで指定されます。ZoomRect メソッドは、文書に関して のみ有効であり、フォルダーまたはワーク・バスケットに関しては無効で す。

パラメーター: VT\_I4 としての Left VT\_I4 としての Top

VT\_I4 としての Right

VT\_I4 としての Bottom

戻り値: VT\_I4

# **Documents** オブジェクト

Documents コレクション・オブジェクトは、すべてのオープン Document オブジェ クト (TOC) の集合体です。

### プロパティー

Documents オブジェクトには、以下のプロパティーがあります。

**Active** Active プロパティーは、現在処理対象になっている Document オブジェク トの索引を保持します。これは読み取り専用プロパティーです。

データ型: VT\_I4

#### **Application**

Application プロパティーは、Application オブジェクトを戻します。

データ型: VT\_DIPSATCH (Application)

**Count** Count プロパティーは、現在コレクションに入っている Document オブジェ クトの数を保持します。

データ型: VT\_14

#### **Parent**

```
Parent プロパティーは、Documents コレクション・オブジェクトの親 (これ
は Application オブジェクトです) を戻します。
```
データ型: VT\_DISPATCH (Application)

### メソッド

Document オブジェクトは、以下のメソッドをサポートしています。

#### **Cascade**

Cascade メソッドは、最小化されていないすべてのオープン Document オブ ジェクトをカスケード表示で整列させます。

パラメーター: なし

戻り値: VT\_I4

**Close** Close メソッドは、Document オブジェクトに関連づけられているすべての ウィンドウをクローズし、 Document コレクションから Document オブジ ェクトを除去します。

パラメーター: なし

戻り値: なし

#### **CloseIt**

重要 **:** CloseIt メソッドは Close メソッドと同じ働きをします。このメソッ ドは、VisualBasic をサポートするためだけにインプリメントされていま す。これは、 VisualBasic が Close を予約語として使用しているためです。 Close メソッドは、Document オブジェクトに関連づけられているすべての ウィンドウをクローズし、 Document コレクションから Document オブジ ェクトを除去します。

パラメーター: なし

戻り値: VT\_I4

**Item** Item メソッドは、コレクションの中に入っている複数の Document オブジ ェクトのうちの 1 つを戻します。

パラメーター: VT\_I4 としての Index

戻り値: VT\_DISPATCH (Document)

### **OpenDocument**

OpenDocument メソッドは、文書用に新しい Document オブジェクトを作成 し、それを Documents コレクションに追加します。Browse 引き数が TRUE に設定されている場合には、文書はロックされずにオープンされ、他 のユーザーがその文書をオープンできます。

パラメーター:

VT\_DISPATCH (Item) としての Index

VT\_VARIANT としての Browse (オプショナル、通常は VT\_BOOL)

戻り値: VT\_DISPATCH (Document)

#### **OpenTOC**

OpenTOC メソッドは、指定されたワーク・バスケットまたはフォルダー用

に、新しい Document オブジェクトを作成し、それを Documents コレクシ ョンに追加します。Browse 引き数が TRUE に設定されている場合には、フ ォルダーはロックされずにオープンされ、他のユーザーがその文書をオープ ンできます。Browse がワーク・バスケットに影響を与えることはありませ  $h<sub>o</sub>$ 

パラメーター:

VT\_DISPATCH (Item) としての Index

VT\_VARIANT としての Browse (オプショナル、通常は VT\_BOOL)

戻り値: VT\_DISPATCH (Document)

**Tile** Tile メソッドは、最小化されていないすべてのオープン Document オブジ ェクトをタイル表示で整列させます。Vertical 引き数は、各オブジェクトを 主として縦方向 (非ゼロ) か横方向 (ゼロ) のいずれに設定する必要がある かを指定するためのものです。

パラメーター: VT\_I4 としての Vertical

戻り値: VT\_I4

# **Error** オブジェクト

Error オブジェクトは、Windows クライアントでのメソッドの実行中に発生した可 能性のあるエラーに関する詳細を記述します。

### プロパティー

Error オブジェクトには、以下のプロパティーがあります。

#### **ErrorMessage**

ErrorMessage プロパティーには、どの処理が失敗したかおよびその時点で Windows クライアントが何を行っていたかを記述する記述エラー・コード が入っています。

データ型: VT\_BSTR

#### **ExtReturnCode**

ExtReturnCode プロパティーには、エラーが検出されたときに戻された拡張 戻りコードが入っています。

データ型: VT\_14

#### **ReturnCode**

ReturnCode プロパティーには、エラーが検出されたときに戻されたエラ ー・コードが入っています。OLE Automotation メソッドが戻すエラー・コ ードは、「メッセージとコード」に記載されている一貫した 4 桁のコー ド、または、表 3 に示すような、frnwole.h ヘッダー・ファイルに記述さ れている値で、いずれも標準化されたエラー・コードです。

データ型: VT\_14

表 *3.* 標準化された *OLE API* 戻りコード

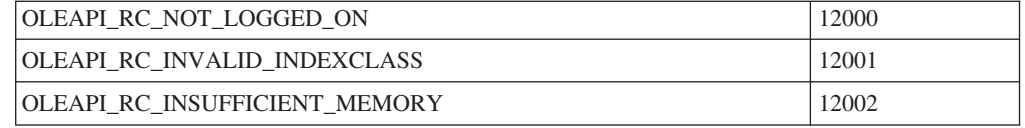

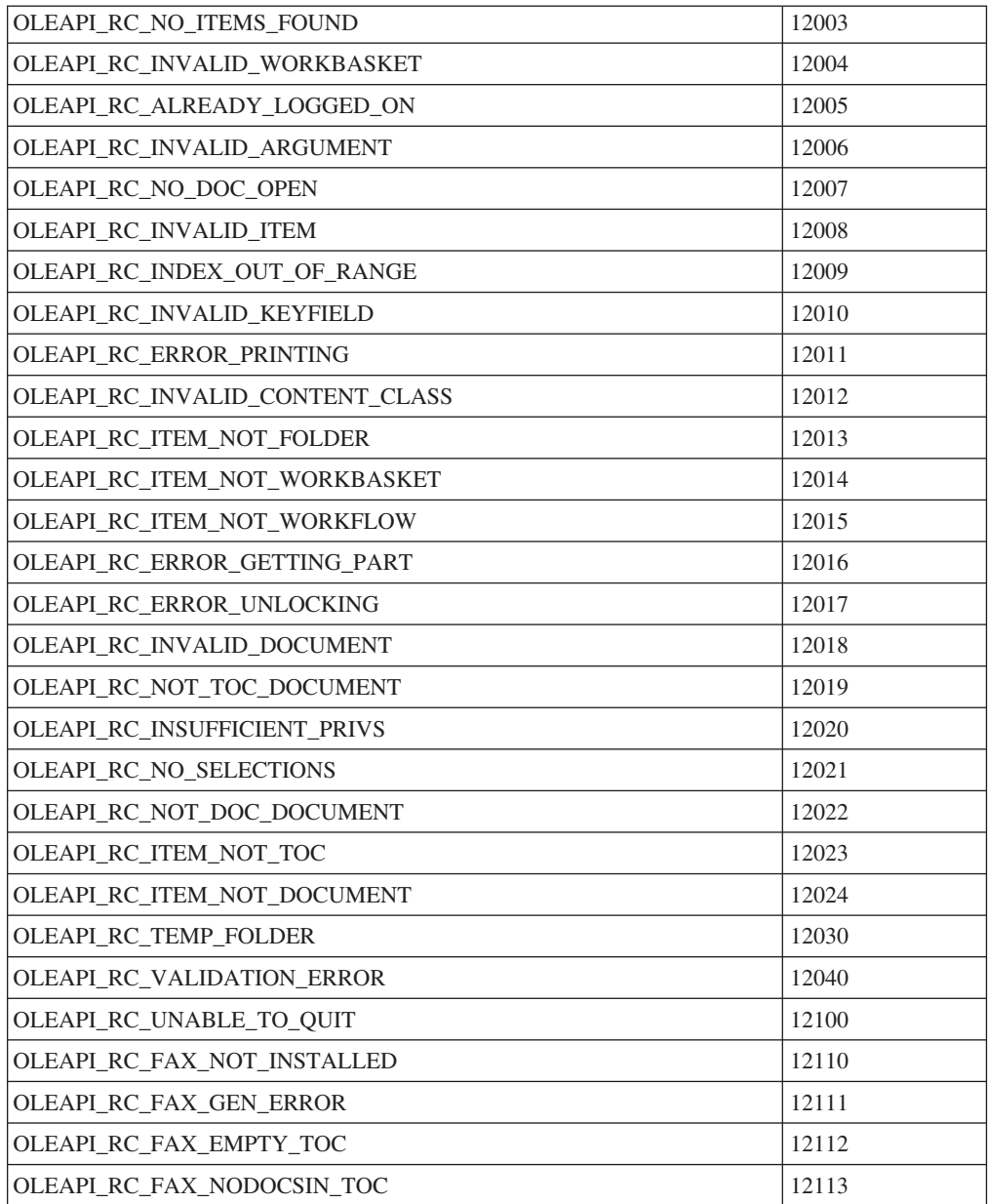

表 *3.* 標準化された *OLE API* 戻りコード *(*続き*)*

### メソッド

Error オブジェクトにはメソッドがありません。

# **Image** オブジェクト

重要 **:** Image オブジェクトでは、一度に複数の文書をオープンできるようにするた めに Document および Documents オブジェクトを使用することをお勧めします。

Image オブジェクトは、現在見ることのできる文書を保持しています。

### プロパティー

*Image* オブジェクトは、以下のプロパティーをサポートしています。

#### **Application**

Application プロパティーは、Application オブジェクトを戻します。

データ型: VT\_DISPATCH (Application)

**Item** Item プロパティーは、Image オブジェクトに関連づけられている *Item* オブ ジェクトを戻します。

データ型: VT\_DISPATCH (Item)

**Page** Page プロパティーには、選択されたページ番号が入っています。 データ型: VT\_14

#### **Parent**

Parent プロパティーは、Image オブジェクトの親 (これは Application オブ ジェクトです) を戻します。

データ型: VT\_DISPATCH (Application)

### メソッド

Image オブジェクトは、以下のメソッドをサポートしています。

**Close** Close メソッドは、Image オブジェクトに関連づけられているすべてのウィ ンドウをクローズします。Save 引き数が True の場合には、そのオブジェ クトに加えられた変更が保管されます。Save 引き数が False の場合には、 変更は廃棄されます。Save 引き数が指定されない場合には、メッセージ・ ボックスが、変更を保管したいか否かをユーザーに尋ねます。

パラメーター: VT\_VARIANT としての Save (オプショナル、通常は VT\_BOOL)

戻り値: なし

#### **CloseIt**

重要 **:** CloseIt メソッドは Close メソッドと同じ働きをします。このメソッ ドは、VisualBasic をサポートするためだけにインプリメントされていま す。これは、 VisualBasic が Close を予約語として使用しているためです。 CloseIt メソッドは、 Image オブジェクトに関連づけられているすべてのウ ィンドウをクローズします。Save 引き数が True の場合には、そのオブジ ェクトに加えられた変更が保管されます。Save 引き数が False の場合に は、変更は廃棄されます。Save 引き数が指定されない場合には、メッセー ジ・ボックスが、変更を保管したいか否かをユーザーに尋ねます。

パラメーター: VT\_VARIANT としての Save (オプショナル、通常は VT\_BOOL)

戻り値: なし

### **DisplayPage**

DisplayPage メソッドは、イメージ・ビューアーの中の指定されたページを 強制的に表示します。

パラメーター: VT\_I4 としての Page

戻り値: VT\_I4

#### **FirstPage**

FirstPage メソッドは、ビューアーの先頭ページを表示します。

```
パラメーター: なし
```
戻り値: VT\_I4

#### **LastPage**

LastPage メソッドは、ビューアーの最後のページを表示します。 パラメーター: なし 戻り値: VT\_I4

#### **NextPage**

NextPage メソッドは、ビューアー内の次のページ (現行ページの 1 つ後の ページ) を表示します。

パラメーター: なし

戻り値: VT\_I4

#### **OpenDocument**

OpenDocument メソッドは、イメージ・ビューアー内の新しい IBM Content Manager for iSeries 文書をオープンします。Index 引き数は、オープンされ る項目です。項目がワーク・バスケットまたはフォルダーでない場合には、 Item エラーが発生します。

パラメーター: VT\_DISPATCH (Item) としての Index

戻り値: VT\_I4

#### **PreviousPage**

PreviousPage メソッドは、ビューアー内の前のページ (現行ページの 1 つ 前のページ) を表示します。

パラメーター: なし

戻り値: VT\_I4

# **Item** オブジェクト

Item オブジェクトは、フォルダー、ワーク・バスケット、文書などの項目を表しま す。

### プロパティー

Item オブジェクトは、以下のプロパティーをサポートしています。

#### **Application**

Application プロパティーは、Application オブジェクトを戻します。

データ型: VT\_DISPATCH (Application)

#### **CheckedStatus**

CheckedStatus プロパティーは、チェックアウトされた項目 (存在する場合) を持つユーザーのユーザー ID を戻します。

データ型: VT\_BSTR

**Class** Class プロパティーは、項目の索引クラスです。キー・フィールド値に加え られた変更内容は、UpdateIndex メソッドが呼び出されるまで更新されませ ん。これは読み取り/書き込みプロパティーです。

データ型: VT\_BSTR

#### **ItemID**

ItemID プロパティーは、IBM Content Manager for iSeries ファイル・ルー ムの各項目を固有に定義するストリングです。

データ型: VT\_BSTR

**Name** Name プロパティーは、項目の IBM Content Manager for iSeries の名前を 戻します。このプロパティーは、索引クラスの作成時に ID (存在する場合) として選択されたキー・フィールドに基づいています。項目がワーク・バス ケットの場合は、ワーク・バスケット名が戻されます。

データ型: VT\_BSTR

### **PartCount**

PartCount プロパティーは、文書に格納されている部分の数を戻します。 データ型: VT\_14

#### **Parent**

Parent プロパティーは、Image オブジェクトの親 (これは Application オブ ジェクトまたは Items オブジェクトのどちらでもかまいません) を戻しま す。

データ型: VT\_DISPATCH (Application または Items)

#### **Priority**

Priority プロパティーは、項目のワーク・バスケット優先順位を戻します。 有効な値は 1 ~ 31,999 です。ここで、1 は最も低い優先順位です。項目 がワーク・バスケットの中にない場合には、Priority プロパティーは、クラ スのデフォルト優先順位を戻します。なお、このプロパティーは読み取り専 用プロパティーです。

データ型: VT\_14

#### **SystemAssigned**

ワーク・バスケットがシステムが割り当てたワーク・バスケットの場合は、 TRUE を戻します。

データ型: VT\_BOOL

#### **TOCCount**

TOCCount プロパティーは、この目次の中で索引付けされている項目の数を 戻します。

データ型: VT\_14

**Type** Type プロパティーは、項目の項目タイプを戻します。値 1 は文書、値 2 はフォルダー、値 3 はワーク・バスケットをそれぞれ意味します。

データ型: VT\_14

### メソッド

Item オブジェクトは、以下のメソッドをサポートしています。

#### **Activate**

Activate メソッドは、中断された項目から中断状況を取り除きます。

パラメーター: なし

#### **AddAnnotationPart**

AddAnnotationPart メソッドでは、既存の文書に注釈部分を追加することが できます。 Path 引き数には、文書で使用する新しい注釈部分への絶対パス を指定する必要があります。注釈部分が既に存在している場合は、新しい注 釈ファイルに置き換えられます。拡張子には「.T\_L」が使用されます。別の 拡張子を指定しても「.T\_L」が使用されることに注意してください。

パラメーター: VT\_BSTR としての Path

戻り値: VT\_I4

#### **AddPart**

AddPart メソッドは、オブジェクトとしてのファイルを項目に追加します。 絶対パスおよびコンテンツ・クラスを指定する必要があります。オプショナ ルでユーザーは、ライブラリー・サーバーが規則に従ってオブジェクト・サ ーバーとコレクションを新しい部分に選択するように指定することができま す (通常は、ユーザーのデフォルト・オブジェクト・サーバーおよびコレク ション)。

パラメーター:

VT\_BSTR としての Path

VT\_BSTR としての ContentClass

VT\_VARIANT としての SMSOption (オプショナル、通常は VT\_BOOL) SMSOption が TRUE (0 以外) に設定されるか、または省略されると、索 引クラスのデフォルト・オブジェクト・サーバーおよびコレクションが 使用されます (最初の動作)。 SMSOption が FALSE (0) に設定される と、ライブラリー・サーバーは、構成 (通常はユーザーのデフォルト設 定) に基づいて、オブジェクト・サーバーおよびコレクションを選択し ます。

戻り値: VT\_14

### **AddToFolder**

AddToFolder メソッドは、Item オブジェクトを別の Item オブジェクトとし て、指定されたフォルダーに追加します。

パラメーター: VT\_DISPATCH (Item) としての Folder

戻り値: VT\_I4

#### **ChangeNotes**

ChangeNotes メソッドは、引き数値を注釈ログとして保管します。

パラメーター: VT\_BSTR としての Value

戻り値: VT\_I4

#### **ChangeWorkflow**

ChangeWorkflow メソッドでは、項目を送るワークフローを新たに指定しま す。新しいワークフローは、名前に WorkFlow 引き数を付けて指定しま す。

パラメーター: VT\_BSTR としての WorkFlow

#### **CheckIn**

CheckIn メソッドは、項目をチェックインし、他のユーザーがその項目を変 更できるようにします。

パラメーター: なし

戻り値: VT\_I4

### **CheckOut**

CheckOut メソッドは、現行ユーザーに対して項目をチェックアウトし、他 のユーザーがその項目を変更できないようにします。

パラメーター: なし

戻り値: VT\_I4

**Close** Close メソッドは、Open メソッドまたは NextWorkbasketItem メソッドを用 いて以前にロックされた項目 (結果として生ずる項目であり、ワーク・バス ケットではない) をアンロックします。

パラメーター: なし

戻り値: VT\_I4

#### **CloseIt**

重要 **:** CloseIt メソッドは Close メソッドと同じ働きをします。このメソッ ドは、VisualBasic をサポートするためだけにインプリメントされていま す。これは、 VisualBasic が Close を予約語として使用しているためです。 CloseIt メソッドは、Open メソッドまたは NextWorkbasketItem メソッドを 用いて以前にロックされた項目 (結果として生ずる項目であり、ワーク・バ スケットではない) をアンロックします。

パラメーター: なし

戻り値: VT\_I4

### **CloseNotes**

CloseNotes メソッドは、変更内容を保管せずに、オープン中の注釈ログをク ローズします。

パラメーター: なし

戻り値: VT\_I4

#### **CloseParts**

CloseParts メソッドは、変更内容を保管せずに、すべてのオープン部分ファ イル (ページ) をクローズします。

パラメーター: なし

戻り値: VT\_I4

#### **CompleteWorkflow**

CompleteWorkflow メソッドは、ワークフローを正常に完了した項目にマー クを付けます。

パラメーター: なし

戻り値: VT\_I4

**Delete** Delete メソッドは、ファイル・ルームから項目を除去します。これはリカバ リー不能の操作であるため、注意してこのメソッドを使用してください。

パラメーター: なし

戻り値: VT\_I4

#### **DeletePart**

DeletePart メソッドは、指定されたオブジェクト (部分) を項目から削除し ます。

パラメーター: VT\_I4 としての Index

戻り値: VT\_I4

#### **FaxItem**

FaxItem メソッドは、項目 (ロードされている場合) をファクシミリ・サブ システムに送ります。引き数 withSubFolderContents (指定され、かつ True (非ゼロ) に設定されている場合) を使用して、フォルダーに入っている文書 をファックスで送ることができます。

パラメーター: VT\_VARIANT としての withSubFolderContents (オプショナ ル、通常は VT\_BOOL)

戻り値: VT\_I4

#### **GetAnnotationFile**

GetAnnotationFile メソッドは、項目の注釈ファイルを検索します。

パラメーター: なし

戻り値: VT\_BSTR

#### **GetHistoryLog**

GetHistoryLog メソッドは、項目の作業ヒストリーを検索します。

パラメーター: なし

戻り値: VT\_BSTR

#### **GetKeyFields**

GetKeyFields メソッドは、項目の所定のキー・フィールドの値を戻します。

パラメーター: VT\_BSTR としての Name

戻り値: VT\_BSTR

#### **GetNotes**

GetNotes メソッドは、IBM Content Manager for iSeries から注釈ログのテ キストを検索し、それを呼び出し側アプリケーションに戻します。最初にこ のメソッドが呼び出されると、Item オブジェクトは IBM Content Manager for iSeries でチェックアウトされます。

パラメーター: なし

戻り値: VT\_BSTR

#### **GetPartContentClass**

GetPartContentClass メソッドは、Index 引き数で指定された部分ファイルの コンテンツ・クラスを戻します。

パラメーター: VT\_I4 としての Index

戻り値: VT\_BSTR

#### **GetPartFile**

GetPartFile メソッドは、IBM Content Manager for iSeries からオブジェク ト・ファイルを取り出し、それをローカル・ワークステーション上に保管 し、さらに絶対パスをその一時ファイルに戻します。最初にこのメソッドが 呼び出されると、Item オブジェクトは IBM Content Manager for iSeries で チェックアウトされます。

パラメーター: VT\_I4 としての Index

戻り値: VT\_BSTR

#### **GetParentFolders**

GetParentFolders メソッドは、フォルダーの Items コレクションを戻しま す。これらの各フォルダーには、メソッドを呼び出したフォルダーの文書が 含まれます。

パラメーター: なし

戻り値: VT\_DISPATCH (Items)

#### **GetTOCItem**

GetTOCItem メソッドは、TOC から指定された Item オブジェクトを戻しま す。

パラメーター: VT\_I4 としての Index

戻り値: VT\_DISPATCH (Item)

#### **NextWorkbasketItem**

NextWorkbasketItem メソッドは、ワーク・バスケット内の優先順位の順序で 使用可能な次の項目を戻します。

パラメーター: なし

戻り値: VT\_DISPATCH (Item)

**Open** Open メソッドは、項目をロックします。項目がロックされると、他のどの ユーザーも、索引情報または部分を変更することができません。項目をアン ロックするには、Close または CloseIt メソッドを使用する必要がありま す。

パラメーター: なし

戻り値: なし

#### **PreStage**

PreStage メソッドは、将来の検索のためにオフライン部分を設定します。こ のメソッドは、Item.GetPartFile が 6265

(SIM\_RC\_OBJECT\_BEINGPROMOTED) 例外を戻したときに呼び出します。 この例外は、部分オブジェクトがオフラインの記憶装置上にあることを示す ものです。

パラメーター: VT\_14 としての Index

戻り値: なし

#### **PrintItem**

PrintItem メソッドは、現行の印刷オプションを使用して、現在選択されて いるプリンターへ項目を出力します。 ShowDialog が true の場合は「印刷 (print)」ダイアログが表示され、ここで別のプリンターを選択したり、オプ ションを変更したり、印刷を取り消したりすることができます。

パラメーター: VT\_BOOL としての ShowDialog、VT\_VARIANT としての PrintImage、VT\_VARIANT としての StartPage、 VT\_VARIANT としての EndPage、VT\_VARIANT としての PrintMarkup、VT\_VARIANT としての PrintIndex、 VT\_VARIANT としての PrintNoteLog、VT\_VARIANT として の PrintTOC、VT\_VARIANT としての PrintContents

戻り値: VT\_I4

- v *PrintImage* (オプショナル) は、文書の基本部分 (イメージとも呼ばれる) を印刷するかどうかを指定します。 *PrintMarkup* (オプショナル) も選択 すると、定義済みの注釈がすべてイメージ上に印刷されます。
- v *StartPage* (オプショナル) および *EndPage* (オプショナル) は、印刷した い基本部分ページの範囲を指定します。ページは、1 から通しで番号が付 けられています。

例 **:**

- 5 ページの文書のうち、中央の 3 ページを印刷するには、*StartPage* に 2、*EndPage* に 4 を設定します。
- 文書全体を印刷するには、*StartPage* に 1、*EndPage* に 10000 (または 十分に大きな数) を設定します。
- v *PrintIndex* および *PrintNotelog* では、索引情報および注釈ログ情報を、文 書およびフォルダーに印刷するかどうかを指定することができます。ワー ク・バスケットは、これらの引き数を無視します。ただし、ワーク・バス ケットで *PrintIndex* および *PrintNotelog* を true に設定すれば、注釈ログ 情報および索引情報を、ワーク・バスケットに含まれている文書およびフ ォルダーに印刷することができます。
- v *PrintTOC* と *PrintContents* は、ワーク・バスケットおよびフォルダーの印 刷方法を指定します。*PrintTOC* が true の場合は、フォルダーまたはワー ク・バスケットに含まれている項目のリストが印刷されます。 *PrintContents* が true の場合は、目次に含まれているフォルダーおよび文 書も印刷されます。

#### **RefreshTOC**

RefreshTOC メソッドは、ワーク・バスケットまたはフォルダーの TOC を 再抽出します。このメソッドを呼び出さなかった場合には、ワーク・バスケ ットまたはフォルダーの TOC に加えられた変更は、Item クラスのメソッ ドでは認識されません。

パラメーター: なし

戻り値: VT\_I4

#### **RemoveFromFolder**

RemoveFromFolder メソッドは、引き数として指定されたフォルダーから項 目を除去します。

パラメーター: VT\_DISPATCH (Item) としての Folder

#### **RemoveFromWorkbasket**

RemoveFromWorkbasket メソッドは、引き数として指定されたワーク・バス ケットから項目を除去します。

```
パラメーター: VT_DISPATCH (Item) としての Workbasket
```
戻り値: VT\_I4

#### **RemoveFromWorkflow**

RemoveFromWorkflow メソッドは、ワークフローから取り消されている項目 をマークします。

パラメーター: なし

戻り値: VT\_I4

### **RouteToWorkbasket**

RouteToWorkbasket メソッドは、この項目をあるワーク・バスケットに追加 し、その項目が現在入っているワーク・バスケットからその項目を除去しま す。ワーク・バスケットは、その Item オブジェクトによって指定されま す。Force 引き数が TRUE として指定されている場合、ワーク・バスケッ トが既にいっぱいであっても、項目はそのワーク・バスケットに追加されま す。

パラメーター:

VT\_DISPATCH (Item) としての Workbasket

VT\_VARIANT としての Priority (オプショナル、通常は VT\_I4)

VT\_VARIANT としての Force (オプショナル、通常は VT\_BOOL)

戻り値: VT\_I4

#### **SavePart**

SavePart メソッドは、指定された部分ファイルおよびその注釈ファイルに対 して加えられた変更内容を保管します。

戻り値: VT\_I4

#### **SetKeyFields**

SetKeyFields メソッドは、項目の所定のフィールドの値を設定します。更新 したキー・フィールドをサーバーに保管する場合は、UpdateIndex メソッド を呼び出す必要があります。

パラメーター: VT\_BSTR としての Name、VT\_BSTR としての NewValue 戻り値: なし

#### **StartWorkflow**

StartWorkflow メソッドは、項目を指定されたワークフローに追加します。

パラメーター:

VT\_BSTR としての Workflow

VT\_VARIANT としての Workbasket (オプショナル、通常は VT\_DISPATCH)

VT\_VARIANT としての Priority (オプショナル、通常は VT\_14)

#### **Suspend**

Suspend メソッドを使用すると、項目が中断され、それ以後のイベントが保 留にされます。このイベントは日時ですが、フォルダー項目に組み込まれる 項目になる場合もあります。

パラメーター:

VT\_VARIANT としての Timestamp (オプショナル、通常は VT\_BSTR) VT VARIANT としての TimeoutWorkbasket (オプショナル、通常は VT\_DISPATCH)

VT\_VARIANT としての Classes (オプショナル、通常は VT\_BSTR)

VT VARIANT としての Criteria (オプショナル、通常は VT I4)

VT\_VARIANT としての ReadyWorkbasket (オプショナル、通常は VT\_DISPATCH)

*Timestamp* 引き数が指定されると、項目は中断され、時間イベントが保留に されます。時間イベントが生成されると、項目が活動化され、 TimeOutWorkbasket ワーク・バスケットに入れられます。Timestamp 引き数 は、次のような形式でなければなりません。

1997-09-30-08.05.23.000000

*Classes* 引き数 (フォルダー項目の場合にのみ有効) が指定される場合、項 目は中断され、時間イベントまたはフォルダー・イベントが保留にされま す。時間イベントが生成されると、項目が活動化され、*TimeOutWorkbasket* ワーク・バスケットに入れられます。フォルダー・イベントがタイムアウト の前に生成されると、項目が活動化され、*ReadyWorkbasket* ワーク・バスケ ットに入れられます。

オプショナルの *Classes* 引き数は、セミコロン (;) で区切られた索引クラス のリストが入っているストリングです。このリストは、どの索引クラスが活 動化を生成するのかを示すために使用されます。

オプショナルの *Criteria* 引き数 (これは、フォルダー項目の場合にのみ有効 です) は、OR 条件を指示するための 0、または AND 条件を指示するため の 1 にする必要があります。この条件は、*Classes* 引き数に指定されている 索引クラスのうちの 1 つまたはすべてを、フォルダーが活動化される前に 索引付けする必要があるかどうかを決めるときに使用されます。

戻り値: VT\_I4

#### **UpdateIndex**

UpdateIndex メソッドは、Class プロパティーおよび/または SetkeyFields メ ソッドを使用して索引クラスまたはキー・フィールド (あるいはその両方) に加えられた変更内容を保管します。このメソッドが呼び出されるまでは、 変更内容は保管されません。

パラメーター: なし

# **Items** コレクション

Items コレクションは、Item オブジェクトのリストを保持しており、これにより、 ユーザーはリストに入っているオブジェクトにアクセスすることができます。Items コレクションは通常、Document のメソッド SelectionList の結果として生じたもの です。

# プロパティー

#### **Application**

Application プロパティーは、Application オブジェクトを戻します。

データ型: Application

**Count** Count プロパティーは、Items コレクションで参照される Item オブジェク トの数を戻します。

データ型: VT\_14

#### **Parent**

Parent プロパティーは、Items コレクションの親 (これは通常、Document オブジェクトです) を戻します。

データ型: VT\_DISPATCH (Document)

### メソッド

#### **\_NewEnum**

\_NewEnum メソッドは、IID\_IEnumVARIANT をサポートする未知のものを 戻します。\_NewEnum は、他のメソッドのようには呼び出すことができな い制限付きメソッドです。このメソッドは、Visual Basic のようなマクロ言 語でのループ構成体を実現するために使用されます。

パラメーター: なし

戻り値: VT\_UNKNOWN

**Close** Close メソッドは、*Items* コレクションをクローズします。

パラメーター: なし

戻り値: VT\_I4

#### **CloseIt**

重要 **:** CloseIt メソッドは Close メソッドと同じ働きをします。このメソッ ドは、VisualBasic をサポートするためだけにインプリメントされていま す。これは、 VisualBasic が Close を予約語として使用しているためです。 CloseIt メソッドは、 Items コレクションをクローズします。

パラメーター: なし

戻り値: VT\_I4

**Item** Item メソッドは、 Items コレクションから Item オブジェクトを戻しま す。

パラメーター: VT\_I4 としての Index

戻り値: VT\_DISPATCH (Item)

# 第 **6** 章 高水準プログラミング・インターフェースのサンプル

# **Visual Basic** 用高水準プログラミング・インターフェースのサンプル

Content Manager for iSeries クライアント高水準プログラミング・インターフェース は、頻繁に使用されるフォルダーおよび文書管理関数のセットです。これらの高水 準関数は、ユーザーが Content Manager for iSeries 内の文書およびフォルダーにど のようにアクセスするかを反映する簡単な呼び出しインターフェースを持っていま す。Visual Basic を使用する Content Manager for iSeries クライアント高水準プロ グラミング・インターフェースの特長には、以下のような点があります。

- v 頻繁に使用されるフォルダーおよび文書の管理機能のセットとして、約 30 の関 数があります。
- v Windows クライアントのアプリケーションを介した Content Manager for iSeries への単一ワークステーション・ログオン
- Visual Basic OLE オートメーション・ソース・コードの提供

さらに、Windows クライアントを使用すると、複数のアプリケーションが同時に Content Manager for iSeries にアクセスすることができます。

### 一般使用

Content Manager for iSeries クライアント高水準プログラミング・インターフェース は、Content Manager for iSeries データ・モデルの基本構成要素 (文書、フォルダ ー、およびワーク・バスケット) との対話を行います。Content Manager for iSeries の文書は、密接に関連したオブジェクトまたは部分のセットから構成されます。

Content Manager for iSeries クライアント高水準プログラミング・インターフェース は、単一の基本部分 (たとえば、スキャンされた文書やワード・プロセッシング・ ファイル) と単一の注部分 から構成される典型的な Content Manager for iSeries 文 書の作成、表示、更新、および削除を行う機能を提供します。複数の基本部分を含 む文書で Content Manager for iSeries 高水準プログラミング・インターフェースを 使用すると、予期しない結果や望ましくない結果が生じる可能性があります。 Content Manager for iSeries データ・モデルに関する追加情報については、 5 [ページ](#page-18-0) [の『論理データ・モデルの理解』を](#page-18-0)参照してください。

Windows クライアントの OLE オートメーション・インターフェースは、複数の基 本部分から成る文書を処理する機能を備えています。Visual Basic のソース・コー ドが提供されるので、VHLPI をカスタマイズして他の文書構成を処理することがで きます。

VHLPI 関数によって戻されるデータのリストは、ログオンしているユーザー ID の 特権設定に基づいてフィルタリングすることができます。また、VHLPI 関数に対し てパラメーターとして指定される索引クラスおよび属性の名前は、通常は大文字小 文字が区別されるので注意してください。

# **Visual Basic** のパラメーターと変数

VHLPI 関数にパラメーターとして渡される Visual Basic 変数はすべて、 Variant ま たは Variant Array タイプでなければなりません。Variant Array が渡された場合 は、エレメント索引 0 を除いて、配列のサイズが配列のエレメント 0 に含まれて いなければなりません。

*NULL* 値は、変数を空ストリング ″″ に割り当てることによって設定できます。

VHLPI コード・モジュール FRNWWFVB.BAS とともに組み込まれているグローバ ル変数がいくつかあります。FRNWWFVB.BAS を組み込んだ Visual Basic プログ ラムはすべて、これらのグローバル変数にアクセスできます。これらのグローバル 変数は、次のとおりです。

- v **VhlApplObj** Windows クライアント' のアプリケーション・オブジェクト
- v **VhlDocsObj** Windows クライアント' の文書コレクション・オブジェクト
- v **VhlErrorObj** Windows クライアント' のエラー・オブジェクト

これらのグローバル変数は、**VbVhlLoadFuncs** 関数によって作成され、 **VbVhlDropFuncs** 関数によって解放されます。Visual Basic プログラムは、VHLPI 関数を使用する前に **VbVhlLoadFuncs** を呼び出し、終了してこれらのオブジェク トを解放する前に **VbVhlDropFuncs** を呼び出す必要があります。

これらの変数が作成されると、Visual Basic プログラムはメソッドを呼び出すこと ができ、それらに関連するプロパティーの入手や設定も行うことができます。たと えば、Windows クライアントがどのサーバーにログオンしているかを調べるには、 以下を実行します。

' Create Objects ulRC = VbVhlLoadFuncs

' Get what server is logged on Server\$ = VhlApplObj.Server

' Display the server name MsgBox "The server is " & Server\$

# **Windows** クライアントへのアクセス

Windows クライアントを使用して、Content Manager for iSeries との一定のログオ ン・セッションを維持することができます。このプログラムは、開始されると Content Manager for iSeries にログオンし、オペレーター・コマンドを待ちます。ロ グオン後は、確立された Content Manager for iSeries ログオン・セッションは、他 のアプリケーションにより OLE オートメーション・インターフェースを介して使 用できます。

Windows クライアントのログオン・セッションを使用することにより、他のアプリ ケーションは Content Manager for iSeries にログオンする必要がなくなり、むしろ Windows クライアントから OLE オートメーションの Application オブジェクトを 作成する必要があります。このことは次を実行することによって行えます。

Set VhlApplObj = CreateObject("Vic.Application")

ここで、VhlApplObj は VHLPI コード・モジュール FRNWWFVB.BAS に組み込ま れているグローバル変数オブジェクトです。

**VbVhlLoadFuncs** 関数はこの処理を行うほかに、他のグローバル・データ・オブジ ェクトの初期設定も行います。Visual Basic プログラムでは、**VbVhlLoadFuncs** お よび **VbVhlDropFuncs** を使用して Windows クライアントへのアクセスの取得と 終了を行うことをお勧めします。

上記の説明は、Windows クライアントが開始され、ログオンしたあとで、後続の Visual Basic アプリケーションが実行される状況について述べたものです。それ以 外の場合には、次の節で説明するように、Visual Basic アプリケーションはログオ ン・コマンドとログオフ・コマンドを発行する必要があります。

# **Windows** クライアントでのログオン**/**ログオフの使用

Visual Basic アプリケーションが実行される前に Windows クライアントが開始され てログオンしていない場合には、アプリケーションは **VbVhlLoadFuncs** ではなく **VbVhlLogon** を呼び出す必要があります。**VbVhlLogon** は Windows クライアント を開始し、ログオン・メソッドを発行して Content Manager for iSeries にログオン します。

Windows クライアントが Content Manager for iSeries にログオンすると、ユーザー ID またはサーバー情報が異なっていても、その後のログオンの試みによって別のロ グオン試行が引き起こされることはありません。それ以降のログオンでは、オリジ ナルのログオン・セッションが使用され、エラー表示は出されません。

**VbVhlLogoff** は、他のアプリケーションがログオン・セッションを使用している場 合でも、ログオフ・メソッドを発行して Windows クライアントをクローズしま す。Windows クライアントを終了させたくない場合には、**VbVhlDropFuncs** を使 用して、現行のアプリケーションに対するアクセスだけを終了してください。

# **Windows** 用高水準プログラミング・インターフェース **API** のサンプル

# **VbVhlAddFolderItem (**フォルダーへの項目の追加**)**

- 形式 -**VbVhlAddFolderItem** (*ItemId, FolderId*)

## 目的

この機能を使用して、文書またはフォルダー (その項目 ID によって指定) を既存の フォルダー (そのフォルダーの項目 ID によって指定) に追加します。

### パラメーター

*ItemId* - 入力

フォルダーに追加される文書またはフォルダーの項目 ID。

#### *FolderId*

- 入力 フォルダーの項目 ID。

### 使用の手引き

追加する項目の項目 ID とフォルダーの項目 ID は、両方とも有効でなければなり ません。

### **Visual Basic** ソース・コード

Function VbVhlAddFolderItem (ItemID, FolderId)

' Declarations Dim ItemObj As Object Dim FolderObj As Object

' Setup Error handler On Error GoTo VhlAddFolderError  $u$ lRC = 0

' Get the Folder Object Set FolderObj = VhlApplObj.ItemID(FolderId)

' Get the ItemID Object Set ItemObj = VhlApplObj.ItemID(ItemID)

' Put ItemId into Folder ulRC = ItemObj.AddToFolder(FolderObj)

VhlAddFolderEnd:

' Free the objects Set ItemObj = Nothing Set FolderObj = Nothing

' Set return value to error code VbVhlAddFolderItem = ulRC

Exit Function

VhlAddFolderError:

' Set return value to error code ulRC = VhlErrorObj.ReturnCode

Resume VhlAddFolderEnd

End Function

# **VbVhlAdminItemNoteLog (**管理者文書注釈ログの管理**)**

形式 -

**VbVhlAdminItemNoteLog** (*ItemID, FuncInd, NoteText*)

### 目的

この機能を使用して、項目の注釈ログを置換、削除、取得、または追加します。

### パラメーター

*ItemID* - 入力 項目の ID。 *FuncInd*

```
- 入力
```
関数標識。次のどれかでなければなりません。

″*APPEND*″

項目の注釈ログを *NoteText* に追加します。

″*DELETE*″

項目の注釈ログを削除します。

″*REPLACE*″

項目の注釈ログを *NoteText* で置換します。

″*GET*″ 項目の注釈ログを *NoteText* にコピーします。

*NoteText*

- 入出力

注釈のテキスト値が入っている Visual Basic 変数名。

- v *FuncInd* = *GET* の場合は、この関数は項目の注釈ログをこの Visual Basic 変数にコピーします。
- v *FuncInd* = *REPLACE* の場合は、この関数は要求された項目の注釈ログを この Visual Basic 変数の内容で置換します。
- v *FuncInd* = *APPEND* の場合は、この関数はこの Visual Basic 変数に入っ ているテキストを要求された項目の注釈ログに追加します。

### 使用の手引き

文書の項目 ID は有効でなければなりません。

### **Visual Basic** ソース・コード

Function VbVhlAdminItemNoteLog (ItemId, FuncInd, NoteText)

```
' Declarations
Dim ItemObj As Object
' Setup Error handler
On Error GoTo VhlAdminNoteError
u<sub>RC</sub> = 0' Get the Item object
Set ItemObj = VhlApplObj.ItemID(ItemId)
' Determine what to do
Select Case FuncInd
Case "APPEND"
   OldNoteText = ItemObj.GetNotes
   ulRC = ItemObj.ChangeNotes(OldNoteText & NoteText)
Case "DELETE"
  ulRC = ItemObj.ChangeNotes("")
Case "REPLACE"
   ulRC = ItemObj.ChangeNotes(NoteText)
Case "GET"
   NoteText = ItemObj.GetNotes
End Select
```
VhlAdminNoteEnd:

' Free the object Set ItemObj = Nothing

' Set return value to error code VbVhlAdminItemNoteLog = ulRC

Exit Function

VhlAdminNoteError:

' Set return code to error code ulRC = VhlErrorObj.ReturnCode

Resume VhlAdminNoteEnd

End Function

# **VbVhlChangeItemIndex (**項目の索引クラスの変更**)**

- 形式 -

**VbVhlChangeItemIndex** (*ItemId, ClassName, AttrName(), AttrValue()*)

### 目的

この機能を使用して、既存の文書またはフォルダー (項目 ID によって指定) に、別 の索引クラス名および索引クラス属性 (名前/値) を関連付けます。

### パラメーター

*ItemId* - 入力

変更される文書またはフォルダーの項目 ID。

#### *ClassName*

- 入力

項目の新しい索引クラスの名前。

#### *AttrName()*

- 入力

*AttrValue()* の属性値の配列に対応する属性名の配列。これらの属性名は、指 定された *ClassName* 用に定義されている必要があります。

注**:** 配列指数 0 は配列要素の数を含んでいなければなりません。

### *AttrValue()*

- 入力

*AttrName()* の属性名の配列に対応する属性値の配列。これらの属性値は、こ の属性用の索引クラス *ClassName* に定義されているデータ型にとって有効 でなければなりません。

注**:** 配列指数 0 は配列要素の数を含んでいなければなりません。

### 使用の手引き

指定する ItemId と索引クラス名は、この関数を使用する前に存在している必要があ ります。さらに、入力配列リスト内の属性がこの索引クラス用に定義されている必 要があり、この索引クラスのすべての必要な 属性が配列リストで指定されている必 要があります。

属性名と属性値の配列を指定する際、属性名 配列の各要素には同じ配列指数を持つ 属性値 配列要素が対応している必要があります。

### **Visual Basic** ソース・コード

Function VbVhlChangeItemIndex (ItemID, ClassName, AttrName(), AttrValue())

```
' Declarations
Dim ItemObj As Object
' Setup Error handler
On Error GoTo VhlChgIndexError
u<sub>RC</sub> = \theta' Get the search results folder
Set ItemObj = VhlApplObj.ItemID(ItemID)
' Update Item index class
ItemObj.Class = ClassName
' Update the Item attributes
For i = 1 To AttrName(0)ItemObj.KeyFields(AttrName(i)) = AttrValue(i)
Next
' Update the Items Index Class and attribute information
ulRC = ItemObj.UpdateIndex
```
VhlChgIndexEnd:

' Free the objects Set ItemObj = Nothing

' Set return value to error code VbVhlChangeItemIndex = ulRC

Exit Function

VhlChgIndexError:

' Set return code to error code ulRC = VhlErrorObj.ReturnCode

Resume VhlChgIndexEnd

End Function

# **VbVhlCloseDocViews (**文書イメージ・ビュー・ウィンドウのクロ ーズ**)**

形式: **VbVhlCloseDocViews** (*fUpdate*)

### 目的

この関数は、現在イメージ・ビューアーに表示されている文書をクローズします。

### パラメーター

*fUpdate*

- 入力

表示中の文書への変更を保管するかどうかを指定するフラグ (*True* または *False*)。

### 使用の手引き

現在イメージ・ビューアーに表示されている文書表示ウィンドウは、この関数の実 行後にクローズされます。*fUpdate* パラメーターは、文書への変更 (注釈、強調表 示、など) を保管するかどうかを指定します。

### **Visual Basic** ソース・コード

Function VbVhlCloseDocViews (fUpdate)

' Declarations Dim ImageObj As Object ' Setup Error handler On Error GoTo VhlCloseDocError  $u$ <sub>RC</sub> =  $\theta$ 

' Close Document being displayed Set ImageObj = VhlApplObj.Image If Not (ImageObj Is Nothing) Then ImageObj.CloseIt (fUpdate) End If

VhlCloseDocEnd: ' Set return value to error code VbVhlCloseDocViews = ulRC

Exit Function

VhlCloseDocError: ' Set return code to error code ulRC = VhlErrorObj.ReturnCode

Resume VhlCloseDocEnd

End Function

# **VbVhlCopyDoc (**文書のコピーの作成**)**

- 形式 -**VbVhlCopyDoc** (*NewDocID, DocID, ClassName, AttrName(), AttrValue()*)

### 目的

この機能を使用して、新規文書を作成し、既存の文書から新規文書へすべてのオブ ジェクトをコピーします。新規文書は、新しい索引クラスに設定することも、デフ ォルトの索引クラスに設定することもできます。

### パラメーター

*NewDocID*

- 出力

作成された文書の項目 ID はこの Visual Basic 変数に戻されます。

*DocID* - 入力

元の文書の項目 ID。

*ClassName*

- 入力

新しい文書用の新しい索引クラスの名前。*NULL* に設定すると、索引クラス は *NOINDEX* に設定されます。

*AttrName()*

- 入力

*AttrValue()* の属性値の配列に対応する属性名の配列。これらの属性名は、指 定された *ClassName* 用に定義されている必要があります。*ClassName* が *NULL* の場合は使用されません。

注**:** 配列指数 0 は配列要素の数を含んでいなければなりません。

#### *AttrValue()*

- 入力

*AttrName()* の属性名の配列に対応する属性値の配列。これらの属性値は、こ の属性用の索引クラス *ClassName* に定義されているデータ型にとって有効 でなければなりません。 *ClassName* が *NULL* の場合は使用されません。

注**:** 配列指数 0 は配列要素の数を含んでいなければなりません。

### 使用の手引き

文書項目 ID は有効でなければなりません。*ClassName* が NULL でない場合、この 項目 ID はこの関数を使用する前に存在している必要があります。さらに、入力配 列リスト内の属性がこの索引クラス用に定義されている必要があり、この索引クラ スのこの索引クラスを一意的に索引付けするために使用されるすべての必要な属性 が新しい属性配列リストで指定されている必要があります。

*ClassName* が NULL の場合は、新しい文書の索引クラスは *NOINDEX* に設定さ れ、属性 *Source* は ″COPY″ に、属性 Name と Timestamp はユーザー ID と現在 時刻に設定されます。

新しく作成された文書の項目 ID は、指定された Visual Basic 変数 *NewDocID* に 保管されます。

### **Visual Basic** ソース・コード

Function VbVhlCopyDoc (NewDocId, DocId, ClassName, AttrName(), AttrValue())

' Declarations Dim ItemObj As Object Dim NewItemObj As Object

' Setup Error handler On Error GoTo VhlCopyDocError

```
u<sub>RC</sub> = 0' Get the Document object
    Set ItemObj = VhlApplObj.ItemID(DocId)
    ' Make sure the object is a document
    If ItemObj.Type <> 1 Then
       ' Return with error - SBVI_BAD_DOCUMENT
       ulRC = 909
       GoTo VhlCopyDocEnd
    End If
    ' Create a new document
    Set NewItemObj = VhlApplObj.CreateDocument("COPY")
    NewDocId = NewItemObj.ItemID
    ' Update the new document with Index Class information if provided
    If (ulRC = 0) And (ClassName \Leftrightarrow "") Then
        Change the Items Index Class
       ulRC = VbVhlChangeItemIndex(NewDocId, ClassName, AttrName(), AttrValue())
    End If
    ' Copy document base parts into new document
    i = 0While (ulRC = 0) And (i < ItemObj.PartCount)
       ContentClass = ItemObj.GetPartContentClass(i)
       TempFile = ItemObj.GetPartFile(i)
       ulRC = NewItemObj.AddPart(TempFile, ContentClass)
       i = i + 1Wend
    ' Close the original document
    RC = ItemObj.CloseParts
VhlCopyDocEnd:
    ' Free the objects
    Set ItemObj = Nothing
    Set NewItemObj = Nothing
    ' Set return value to error code
    VbVhlCopyDoc = ulRC
    Exit Function
VhlCopyDocError:
    ' Set return code to error code
    ulRC = VhlErrorObj.ReturnCode
    Resume VhlCopyDocEnd
End Function
```
# **VbVhlCreateFolder (**新規フォルダーの作成**)**

```
形式:
```
**VbVhlCreateFolder** (*FolderId, ClassName, AttrName(), AttrValue()*)

### 目的

この機能を使用して、指定された索引クラス名および索引属性 (名前/値) を使用し てフォルダーを作成します。

### パラメーター

*FolderId*

- 出力

作成されたフォルダーの項目 ID が保管されている Visual Basic 変数の名 前。

*ClassName*

- 入力

フォルダーの索引クラスの名前。NULL の場合は、「*NOINDEX*」 という名 前が使用されます。

*AttrName()*

- 入力

*AttrValue()* の属性値の配列に対応する属性名の配列。これらの属性名は、指 定された *ClassName* 用に定義されている必要があります。*ClassName* が *NULL* の場合は使用されません。

注**:** 配列指数 0 は配列要素の数を含んでいなければなりません。

*AttrValue()*

- 入力

*AttrName()* の属性名の配列に対応する属性値の配列。これらの属性値は、こ の属性用の索引クラス *ClassName* に定義されているデータ型にとって有効 でなければなりません。 *ClassName* が *NULL* の場合は使用されません。

注**:** 配列指数 0 は配列要素の数を含んでいなければなりません。

### 使用の手引き

指定する索引クラス名は、この関数を使用する前に定義されている必要がありま す。さらに、入力配列リスト内の属性名がこの索引クラス用に定義されている必要 があり、この索引クラスのすべての必要な 属性が配列リストで指定されている必要 があります。

*ClassName* が NULL の場合は、新しいフォルダーの索引クラスは *NOINDEX* に設 定され、属性 *Source* は ″CREATE″ に、属性 Name と Timestamp はユーザー ID と現在時刻に設定されます。

新しく作成されたフォルダーの項目 ID は、指定された Visual Basic 変数 *FolderId* に保管されます。

### **Visual Basic** ソース・コード

Function VbVhlCreateFolder (FolderId, ClassName, AttrName(), AttrValue())

' Declarations Dim FolderObj As Object ' Setup Error handler On Error GoTo VhlCreFoldError  $u$ <sub>RC</sub> =  $0$ 

' Create the folder Set FolderObj = VhlApplObj.CreateFolder("CREATE")

#### **VbVhlCreateFolder**

```
FolderId = FolderObj.ItemID
    If (ulRC = 0) And (ClassName <> "") Then
        Change the Items Index Class
      ulRC = VbVhlChangeItemIndex(FolderId, ClassName, AttrName(), AttrValue())
    End If
VhlCreFoldEnd:
    ' Free the object
    Set FolderObj = Nothing
    ' Set return value to error code
    VbVhlCreateFolder = ulRC
   Exit Function
VhlCreFoldError:
    ' Set return code to error code
   ulRC = VhlErrorObj.ReturnCode
```
Resume VhlCreFoldEnd

End Function

# **VbVhlCreateFolderAddItem (**フォルダーの作成と項目の追加**)**

形式 -

**VbVhlCreateFolderAddItem** (*FolderId, ItemId, ClassName, AttrName(), AttrValue()*)

### 目的

この機能を使用して、指定された索引クラス名および索引属性 (名前/値) を使用し てフォルダーを作成します。この関数を使用して、新しく作成されたフォルダーに 文書またはフォルダー (項目 ID によって指定) を追加することもできます。

### パラメーター

## *FolderId*

- 出力

作成されたフォルダーの項目 ID が保管されている Visual Basic 変数の名 前。

*ItemId* - 入力

新しく作成されたフォルダーに追加される文書またはフォルダーの項目 ID。

#### *ClassName*

- 入力

フォルダーの索引クラスの名前。NULL の場合は、「*NOINDEX*」 という名 前が使用されます。

*AttrName()*

- 入力
*AttrValue()* の属性値の配列に対応する属性名の配列。これらの属性名は、指 定された *ClassName* 用に定義されている必要があります。*ClassName* が *NULL* の場合は使用されません。

注**:** 配列指数 0 は配列要素の数を含んでいなければなりません。

*AttrValue()*

- 入力

*AttrName()* の属性名の配列に対応する属性値の配列。これらの属性値は、こ の属性用の索引クラス *ClassName* に定義されているデータ型にとって有効 でなければなりません。 *ClassName* が *NULL* の場合は使用されません。

注**:** 配列指数 0 は配列要素の数を含んでいなければなりません。

#### 使用の手引き

指定する項目 ID と索引クラスは、この関数を使用する前に定義されている必要が あります。さらに、入力配列リスト内の属性名がこの索引クラス用に定義されてい る必要があり、この索引クラスのすべての必要な 属性が配列リストで指定されてい る必要があります。

*ClassName* が NULL の場合は、新しいフォルダーの索引クラスは *NOINDEX* に設 定され、属性 *Source* は ″CREATE″ に、属性 Name と Timestamp はユーザー ID と現在時刻に設定されます。

作成されたフォルダーの項目 ID は、指定された Visual Basic 変数 *FolderID* に保 管されます。

#### **Visual Basic** ソース・コード

Function VbVhlCreateFolderAddItem (FolderId, ItemID, ClassName, AttrName(), AttrValue())

```
' Declarations
   Dim FolderObj As Object
   Dim ItemObj As Object
    ' Setup Error handler
   On Error GoTo VhlCreFoldAddError
   u<sub>RC</sub> = \theta' Create the folder
   Set FolderObj = VhlApplObj.CreateFolder("CREATE")
   FolderId = FolderObj.ItemID
    ' Get the ItemID Object
   Set ItemObj = VhlApplObj.ItemID(ItemID)
    ' Put ItemId into Folder
   ulRC = ItemObj.AddToFolder(FolderObj)
    If (ulRC = 0) And (ClassName <> "") Then
        Change the Items Index Class
       ulRC = VbVhlChangeItemIndex(FolderId, ClassName, AttrName(), AttrValue())
   End If
VhlCreFoldAddEnd:
    ' Free the objects
    Set FolderObj = Nothing
    Set ItemObj = Nothing
```
' Set return value to error code VbVhlCreateFolderAddItem = ulRC

Exit Function

```
VhlCreFoldAddError:
    ' Set return code to error code
   ulRC = VhlErrorObj.ReturnCode
```
Resume VhlCreFoldAddEnd

End Function

## **VbVhlDeleteItem (**項目の削除**)**

形式 -**VbVhlDeleteItem** (*ItemID*)

### 目的

この機能を使用して、項目 ID Content Manager for iSeries によって指定される文書 またはフォルダーを削除します。

#### パラメーター

*ItemID* - 入力

Content Manager for iSeries から削除される文書またはフォルダーの項目 ID。

#### 使用の手引き

指定された文書またはフォルダーは物理的には削除されません。

## **Visual Basic** ソース・コード

Function VbVhlDeleteItem (ItemID) ' Declarations Dim ItemObj As Object ' Setup Error handler On Error GoTo VhlDeleteError  $u$ <sub>RC</sub> =  $0$ ' Get the ItemID Object Set ItemObj = VhlApplObj.ItemID(ItemID) ' Delete the Item ulRC = ItemObj.DeleteIt VhlDeleteEnd: ' Free the objects Set ItemObj = Nothing ' Set return value to error code VbVhlDeleteItem = ulRC Exit Function

VhlDeleteError:

' Set return value to error code ulRC = VhlErrorObj.ReturnCode

Resume VhlDeleteEnd

End Function

## **VbVhlDisplayDocView (**文書イメージの表示**)**

- 形式 -

**VbVhlDisplayDocView** (*DocId, fUpdate*)

## 目的

この関数は、文書イメージ (項目 ID で指定) をイメージ・ビューアーに表示しま す。

## パラメーター

*DocId* - 入力

表示される文書イメージ項目 ID。

*fUpdate*

- 入力

現在表示中の文書への変更を保管するかどうかを指定するフラグ (*True* ま たは *False*)。

## 使用の手引き

現在イメージ・ビューアーに表示されている文書表示ウィンドウは、指定された新 しい文書が表示される前にクローズされます。*fUpdate* パラメーターは、前の文書へ の変更 (注釈、強調表示、など) を保管するかどうかを決定します。

## **Visual Basic** ソース・コード

Function VbVhlDisplayDocView (ItemID, fUpdate)

' Declarations Dim ItemObj As Object Dim ImageObj As Object

' Setup Error handler On Error GoTo VhlDispDocError  $u$ <sub>RC</sub> =  $0$ 

' Get the Item object Set ItemObj = VhlApplObj.ItemID(ItemID)

' Close Document being displayed Set ImageObj = VhlApplObj.Image If Not (ImageObj Is Nothing) Then ImageObj.CloseIt (fUpdate) End If

' Display Document ulRC = ImageObj.OpenDocument(ItemObj) VhlDispDocEnd:

```
' Free the object
Set ItemObj = Nothing
' Set return value to error code
VbVhlDisplayDocView = ulRC
```
Exit Function

VhlDispDocError:

' Set return code to error code ulRC = VhlErrorObj.ReturnCode

Resume VhlDispDocEnd

End Function

形式 -

## **VbVhlDisplayVIItem (Windows** クライアントを使用した項目の表 示**)**

**VbVhlDisplayVIItem** (*ItemID, fUpdate*)

#### 目的

Windows クライアントのアプリケーションを使用して、文書、フォルダー、または ワーク・バスケットの内容を表示します。文書はイメージ・ビューアーで表示され ます。フォルダーとワーク・バスケットは Windows クライアントのメイン・ウィ ンドウに別個のウィンドウとして表示されます。

### パラメーター

*ItemID* - 入力

表示される文書またはフォルダーの項目 ID。

*fUpdate*

- 入力

現在表示中の文書への変更を保管するかどうかを指定するフラグ (*True* ま たは *False*)。これは指定された項目 ID が文書の場合にのみ使用されます。

#### 使用の手引き

文書、フォルダー、またはワーク・バスケットの情報は、Windows クライアントの アプリケーションを使用して表示されます。文書はイメージ・ビューアーで表示さ れます。フォルダーとワーク・バスケットは Windows クライアントのメイン・ウ ィンドウに別個のウィンドウとして表示されます。*fUpdate* パラメーターは文書が指 定されている場合にのみ使用されます。このフラグは、現在表示中の文書への変更 を保管するかどうかを決定します。

## **Visual Basic** ソース・コード

```
Function VbVhlDisplayVIItem (ItemID, fUpdate)
    ' Declarations
    Dim ItemObj As Object
    Dim ImageObj As Object
   Dim FolderObj As Object
    ' Setup Error handler
   On Error GoTo VhlDispItemError
   u<sub>RC</sub> = 0' Get the Item object
   Set ItemObj = VhlApplObj.ItemID(ItemID)
    ' Find out if the item is a folder or a document
    If (ItemObj.Type = 1) Then
        Close Document being displayed
       Set ImageObj = VhlApplObj.Image
       If Not (ImageObj Is Nothing) Then
         ImageObj.CloseIt (fUpdate)
       End If
       ' Display Document
       ulRC = ImageObj.OpenDocument(ItemObj)
    Else
        ' Must be a folder. Display it.
        Set FolderObj = VhlDocsObj.OpenTOC(ItemObj)
    End If
VhlDispItemEnd:
    ' Free the object
    Set ItemObj = Nothing
   Set FolderObj = Nothing
   Set ImageObj = Nothing
    ' Set return value to error code
    VbVhlDisplayVIItem = ulRC
   Exit Function
VhlDispItemError:
    ' Set return code to error code
    ulRC = VhlErrorObj.ReturnCode
    Resume VhlDispItemEnd
End Function
```
## **VbVhlDropFuncs (VHLPI** 関数へのアクセスの終了**)**

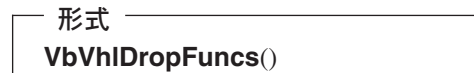

## 目的

この API は、Windows クライアントの OLE 自動化インターフェースへのアクセ スを終了するために使用します。VHLPI 関数のその後の使用はすべて失敗します。

## 使用の手引き

この関数を実行した後は、Visual Basic プログラムは VHLPI 関数を呼び出すことが できません。これらの関数へのアクセスを確立するには VbVhlLoadFuncs API を使 用します。

### **Visual Basic** ソース・コード

Function VbVhlDropFuncs ()

' Setup Error handler On Error GoTo VhlDropError ' End access with OLE interface  $u$ lRC =  $\theta$ Set VhlDocsObj = Nothing Set VhlErrorObj = Nothing Set VhlApplObj = Nothing

VhlDropEnd:

' Set return value to error code VbVhlDropFuncs = ulRC

Exit Function

VhlDropError:

```
' Set return code to error code
ulRC = Err
Resume VhlDropEnd
```
End Function

## **VbVhlExportDocObj (**文書の基本オブジェクトのエクスポート**)**

形式

**VbVhlExportDocObj** (*DocId, FileName, PartNum*)

## 目的

この関数は、文書 (*DocId* により指定) の基本オブジェクトが入ったディスク・ファ イルを作成します。

## パラメーター

*DocId* - 入力

基本部分をエクスポートされる文書の項目 ID。

#### *FileName*

- 入力

作成されるファイルの名前 (パスを含む)。

#### *PartNum*

- 入力

エクスポートする基本オブジェクトの部分番号。「0」は最初の基本部分を 表します。

### 使用の手引き

文書項目 ID は有効でなければなりません。また、文書の基本オブジェクトはファ イル内に表現できるものでなければなりません。

## **Visual Basic** ソース・コード

Function VbVhlExportDocObj (DocId, Filename, PartNum)

' Declarations Dim DocObj As Object

' Setup Error handler On Error GoTo VhlExportDocError  $u$ lRC =  $0$ 

' Get the document object Set DocObj = VhlApplObj.ItemID(DocId)

' Copy document base part into file TempFile = DocObj.GetPartFile(PartNum) Name TempFile As Filename ' Close the document RC = DocObj.CloseParts

VhlExportDocEnd:

' Free the object Set DocObj = Nothing

' Set return value to error code VbVhlExportDocObj = ulRC

Exit Function

VhlExportDocError:

' Set return code to error code ulRC = VhlErrorObj.ReturnCode

Resume VhlExportDocEnd

End Function

## **VbVhlGetVIUserID (**ログオン・ユーザー **ID** の取得**)**

形式 -**VbVhlGetVIUserID**()

#### 目的

この関数は、ログオン・ユーザー ID を戻すために使用します。

#### 使用の手引き

エラーの場合 (たとえば、ログオン・セッションが存在しない場合など) は、NULL ユーザー ID が戻されます。

**Visual Basic** ソース・コード Function VbVhlGetVIUserID () ' Setup Error handler On Error GoTo VhlGetUserError  $u$ lRC =  $\theta$ ' Set return value to UserId VbVhlGetVIUserID = VhlApplObj.User VhlGetUserEnd: Exit Function VhlGetUserError:

' Set return code to error code VbVhlGetVIUserID = VhlErrorObj.ReturnCode

Resume VhlGetUserEnd

End Function

## **VbVhlImportDocObj (**文書の基本オブジェクトのインポート**)**

- 形式 -

**VbVhlImportDocObj** (*DocId, FileName, ContentClass, ClassName, AttrName(), AttrValue()*)

### 目的

この関数は、文書の基本部分のディスク・ファイル形式から文書の基本オブジェク トを作成します。

## パラメーター

*DocId* - 出力

文書の項目 ID が保管されている Visual Basic 変数の名前。

#### *FileName*

- 入力

文書の基本部分が入っているファイル (ファイル拡張子を含む) の名前 (パ スを含む)。

*ContentClass*

- 入力

ファイルのコンテンツ・クラス名です。

#### *ClassName*

- 入力

文書の索引クラスの名前。NULL または指定されていない場合には、 「*NOINDEX*」という名前が使用されます。

*AttrName()*

- 入力

*AttrValue()* の属性値の配列に対応する属性名の配列。これらの属性名は、指 定された *ClassName* 用に定義されている必要があります。*ClassName* が *NULL* の場合は使用されません。

注**:** 配列指数 0 は配列要素の数を含んでいなければなりません。

*AttrValue()*

- 入力

*AttrName()* の属性名の配列に対応する属性値の配列。これらの属性値は、こ の属性用の索引クラス *ClassName* に定義されているデータ型にとって有効 でなければなりません。 *ClassName* が *NULL* の場合は使用されません。

注**:** 配列指数 0 は配列要素の数を含んでいなければなりません。

## 使用の手引き

指定する索引クラス名は、この関数を使用する前に存在している必要があります。 さらに、入力配列リスト内の属性名がこの索引クラス用に定義されている必要があ り、この索引クラスのすべての必要な 属性が配列リストで指定されている必要があ ります。

作成された文書の項目 ID は、指定された Visual Basic 変数 *DocId* に保管されま す。

## **Visual Basic** ソース・コード

Function VbVhlImportDocObj (DocId, Filename, ContentClass, ClassName, AttrName(), AttrValue()) ' Declarations Dim DocObj As Object ' Setup Error handler On Error GoTo VhlImportDocError  $u$ <sub>RC</sub> =  $0$ ' Create the document and add the file Set DocObj = VhlApplObj.CreateDocument("IMPORT") DocId = DocObj.ItemID ulRC = DocObj.AddPart(Filename, ContentClass) If  $(u)RC = 0$ ) And  $(ClassName \gg "")$  Then ' Change the Items Index Class ulRC = VbVhlChangeItemIndex(DocId, ClassName, AttrName(), AttrValue()) End If VhlImportDocEnd: ' Free the object Set DocObj = Nothing

' Set return value to error code VbVhlImportDocObj = ulRC

Exit Function

VhlImportDocError:

' Set return code to error code

ulRC = VhlErrorObj.ReturnCode

Resume VhlImportDocEnd

End Function

## **VbVhlListContClasses (**すべてのコンテンツ・クラスのリスト**)**

形式 -

**VbVhlListContClasses** (*CCList()*)

## 目的

この機能を使用して、すべてのコンテンツ・クラスをリストします。

### パラメーター

### *CCList()*

- 出力

すべてのコンテンツ・クラスのリストが保管されている Visual Basic 変数 の名前。この Visual Basic 変数名は、*CCList(0)* に索引カウント (戻された コンテンツ・クラスの数) を持つ配列変数になります。Visual Basic 配列の 形式は次のとおりです。

*CCList(0)*- コンテンツ・クラスの数

*CCList(n)*- コンテンツ・クラス名 *n*

#### 使用の手引き

この機能を使用して、IBM 定義のコンテンツ・クラスとユーザー定義のコンテン ツ・クラスの両方をリストします。

### **Visual Basic** ソース・コード

Function VbVhlListContClasses (CCList())

```
' Declarations
Dim i, ulStart, ulEnd, ulLen, ulTotLen As Long
' Setup Error handler
On Error GoTo VhlContListError
u<sub>RC</sub> = 0' Get the list of Cont Classes
strRet = VhlApplObj.ContentClassList(";")
   ulTotLen = Len(strRet)
' Add Cont classes to List array
i = 0ReDim CCList(1)
CClist(0) = 0u]Start = 1
Do
   ' Each name separated by a ";"
  ulEnd = InStr(ulStart, strRet, ";")
   If (ulEnd = 0) Then
      ulEnd = ulTotLen + 1
   End If
```

```
ulLen = ulEnd - ulStart
       ' Set next array variable to Cont Class name
      i = i + 1ReDim Preserve CCList(i + 1)
       CCList(i) = Mid$(strRet, ulStart, ulLen)
       ' Setup for next loop
      ulStart = ulEnd + 1Loop Until (ulStart >= ulTotLen)
    ' Set total number of Cont Classes in array
   CCList(0) = iVhlContListEnd:
    ' Set return value to error code
   VbVhlListContClasses = ulRC
    Exit Function
VhlContListError:
    ' Set return code to error code
    ulRC = VhlErrorObj.ReturnCode
```
Resume VhlContListEnd

End Function

## **VbVhlListFolderItems (**フォルダー・コンテンツのリスト**)**

- 形式 -

**VbVhlListFolderItems** (*ItemList(), FolderID, IndexClass()*)

## 目的

この機能を使用して、フォルダー (フォルダーの項目 ID によって指定) に含まれ、 オプションの索引クラス配列指定に一致する、文書およびフォルダーの項目 ID を すべてリストします。

## パラメーター

*ItemList()*

- 出力

指定されたフォルダーの目次に含まれていて、オプションの索引クラスに一 致する文書およびフォルダーのリストが保管されている Visual Basic 変数 の名前。この Visual Basic 変数名は *ItemList(0,0)* に保管されている索引カ ウント (戻された項目 ID の数) を持つ配列変数になり、戻された項目ごと に次のような 3 つの Visual Basic 配列要素を持つ構造になります。

*ItemList(n,1)*- 項目 ID

*ItemList(n,2)*- 項目タイプ

--*(1)* 文書

--*(2)* フォルダー

--*(?)*不明

*ItemList(n,3)*- 索引クラス

*FolderID*

- 入力

リストするフォルダーの項目 ID。

#### *IndexClass()*

- 入力

戻された項目をフィルターに掛けるオプションの索引クラス。要素を指定し なかった場合は、フォルダーの目次にあるすべての項目が、索引クラスにか かわりなく戻されます。

注**:** 配列指数 0 はリストの中の配列要素の数を含んでいなければなりませ ん。

#### 使用の手引き

フォルダーの項目 ID はこの呼び出しの前に存在していなければなりません。この 関数は、ワーク・バスケットのコンテンツをリストするためにも使用できます。

### **Visual Basic** ソース・コード

Function VbVhlListFolderItems (ItemList(), FolderId, IndexClass())

```
' Declarations
Dim FolderObj As Object
Dim ContentObj As Object
Dim ulTOCCnt, ulStart, ulEnd, ulLen, ulTotLen As Long
' Setup Error handler
On Error GoTo VhlLstFldError
u<sub>RC</sub> = 0' Get the Folder Object
Set FolderObj = VhlApplObj.ItemID(FolderId)
' Setup return array based on size of folder
ulTOCCnt = FolderObj.TOCCount
ReDim ItemList(ulTOCCnt + 1, 4)
ItemList(0, 0) = 0' Get the list of Item Objects in the Folder
j=1For i = 1 To ulTOCCnt
   Set ContentObj = FolderObj.GetTOCItem(i - 1)
   ItemList(j, 0) = 3ItemList(j, 1) = ContentObj.ItemIDItemList(j, 2) = ContentObjItemList(j, 3) = ContentObj.Class
   Set ContentObj = Nothing
   ' Check if Index Class filter was provided
   Found = False
   If IndexClass(0) \leq 0 Then
      For k = 1 To IndexClass(0)
         If IndexClass(k) = ItemList(j, 3) Then
            Found = True
            Exit For
         End If
      Next k
   Else
      Found = True
```

```
End If
       ' Only send back Items found in Index Class list
       If Found Then
          ItemList(0, 0) = jj = j + 1End If
   Next i
VhlLstFldEnd:
    ' Free the objects
    Set ContentObj = Nothing
   Set FolderObj = Nothing
    ' Set return value to error code
   VbVhlListFolderItems = ulRC
   Exit Function
VhlLstFldError:
    ' Set return code to error code
    ulRC = VhlErrorObj.ReturnCode
    Resume VhlLstFldEnd
End Function
```
# **VbVhlListFolderItemsAttr (**フォルダー内容とその属性のリスト**)**

- 形式 ·

**VbVhlListFolderItemsAttr(** *ItemList(), FolderId***)**

## 目的

この機能を使用して、フォルダー (フォルダーの項目 ID によって指定) に含まれ、 文書およびフォルダーの項目 ID をすべてリストします。

## パラメーター

*ItemList()*

#### - 出力

指定されたフォルダーの目次に含まれている文書およびフォルダーのリスト が保管されている Visual Basic 変数の名前。この Visual Basic 変数名は *ItemList(0,0)* に保管されている索引カウント (戻された項目 ID の数) を持 つ配列変数になり、戻された項目ごとに次のような Visual Basic 配列要素 を持つ構造になります。

*ItemList(n,0)*- 配列のサイズ *ItemList(n,1)*- 項目 ID *ItemList(n,2)*- 項目タイプ --*(1)* 文書 --*(2)* フォルダー --*(?)*不明

*ItemList(n,3)*- 索引クラス *ItemList(n,3+m)* - 属性名 *m ItemList(n,3+m)* - 属性値 *m*

*FolderId*

- 入力

リストするフォルダーの項目 ID。

#### 使用の手引き

フォルダーの項目 ID はこの呼び出しの前に存在していなければなりません。この 関数は、ワーク・バスケットのコンテンツをリストするためにも使用できます。

#### **Visual Basic** ソース・コード

Function VbVhlListFolderItemsAttr (ItemList(), FolderId)

```
' Declarations
Dim FolderObj As Object
Dim ContentObj As Object
Dim ulTOCCnt, ulStart, ulEnd, ulLen, ulTotLen As Long
' Setup Error handler
On Error GoTo VhlLstFldAttrError
u<sub>RC</sub> = 0' Get the Folder Object
Set FolderObj = VhlApplObj.ItemID(FolderId)
' Setup return array based on size of folder
ulTOCCnt = FolderObj.TOCCount
ReDim ItemList(ulTOCCnt + 1, 4)
ItemList(0, 0) = 0' Get the list of Item Objects in the Folder
For i = 1 To ultoCCnt
   Set ContentObj = FolderObj.GetTOCItem(i - 1)
   ItemList(i, 1) = ContentObj.ItemID
   ItemList(i, 2) = ContentObj.Type
   ItemList(i, 3) = ContentObj.Class
   ItemList(0, 0) = iItemList(i, 0) = 3' Get the list of Index Class attributes
   strRet = VhlApplObj.ClassKeyFieldList(ContentObj.Class, ";")
  ulTotLen = Len(strRet)
   j = 3ulStart = 1
   ' Add attributes to List array
   Do
      ' Each name separated by a ";"
      ulEnd = InStr(ulStart, strRet, ";")
      If (u)End = 0) Then
        ulEnd = ulTotLen + 1
      End If
      ulLen = ulEnd - ulStart
     AttrName = Mid$(strRet, ulStart, ulLen)
      ' Set next array variables to attribute name and value
      j = j + 1ReDim Preserve ItemList(i, j + 2)
      ItemList(i) = AttrName
      j = j + 1ItemList(i, j) = ContentObj.KeyFields(AttrName)
```

```
' Setup for next loop
          ulStart = ulEnd + 1Loop Until (ulStart >= ulTotLen)
       ' Reset total number of variables in array
       ItemList(i, 0) = j' Free the current Item object
       Set ContentObj = Nothing
    Next i
VhlLstFldAttrEnd:
    ' Free the objects
    Set ContentObj = Nothing
   Set FolderObj = Nothing
    ' Set return value to error code
   VbVhlListFolderItemsAttr = ulRC
   Exit Function
VhlLstFldAttrError:
    ' Set return code to error code
    ulRC = VhlErrorObj.ReturnCode
    Resume VhlLstFldAttrEnd
```
End Function

## **VbVhlListIndexClassAttr (**索引クラスの全属性のリスト**)**

- 形式 -

**VbVhlListIndexClassAttr**( *AttrList(), ClassName* )

## 目的

この関数は、指定された索引クラスのすべての属性をリストします。

### パラメーター

*AttrList()*

- 出力

指定された索引クラス名のすべての属性名のリストが保管されている Visual Basic 変数の名前。この Visual Basic 変数名は、*AttrList(0)* に保管されてい る索引カウント (戻された属性の数) を持つ配列変数になります。Visual Basic 配列の形式は次のとおりです。

*AttrList(0)*- 属性の数

*AttrList(n)*- 属性名 *n*

*ClassName*

- 入力

すべての属性名をリストする必要がある索引クラス名。

## 使用の手引き

この関数は、ユーザーがアクセス権を持つ索引クラス名の属性のみをリストしま す。

## **Visual Basic** ソース・コード

Function VbVhlListIndexClassAttr (AttrList(), ClassName)

```
' Declarations
   Dim i, ulStart, ulEnd, ulLen, ulTotLen As Long
    ' Setup Error handler
   On Error GoTo VhlClassAttrError
    ulRC = 0
    ' Get the list of Index Class attributes
    strRet = VhlApplObj.ClassKeyFieldList(ClassName, ";")
   ulTotLen = Len(strRet)
   ' Add attributes to List array
    i = 0ReDim AttrList(1)
   Attributelist(0) = 0ulStart = 1
   Do
       ' Each name separated by a ";"
       ulEnd = InStr(ulStart, strRet, ";")
      If (u)End = 0) Then
         ulEnd = ulTotLen + 1
      End If
       ulLen = ulEnd - ulStart
       ' Set next array variable to attribute name
       i = i + 1ReDim Preserve AttrList(i + 1)
       AttrList(i) = Mid$(strRet, ulStart, ulLen)
       ' Setup for next loop
       ulStart = ulEnd + 1
   Loop Until (ulStart >= ulTotLen)
    ' Set total number of attributes in array
    Attributelist(0) = iVhlClassAttrEnd:
    ' Set return value to error code
    VbVhlListIndexClassAttr = ulRC
   Exit Function
VhlClassAttrError:
    ' Set return code to error code
   ulRC = VhlErrorObj.ReturnCode
    Resume VhlClassAttrEnd
```
End Function

## **VbVhlListIndexClasses (**すべての索引クラスのリスト**)**

### - 形式 -

**VbVhlListIndexClasses**( *IxClassList()* )

### 目的

この関数は、ユーザーがアクセスできるすべての索引クラスをリストするために使 用します。

## パラメーター

*IxClassList()*

```
- 出力
```
戻された索引クラスが保管されている Visual Basic 変数の名前。この Visual Basic 変数名は、*IxClassList(0)* に保管されている索引カウント (戻さ れた索引クラスの数) を持つ配列変数になります。Visual Basic 配列の形式 は次のとおりです。

*IxClassList(0)*- 索引クラスの数

*IxClassList(n)*- 索引クラス名 *n*

### **Visual Basic** ソース・コード

Function VbVhlListIndexClasses (IxClassList())

```
' Declarations
Dim i, ulStart, ulEnd, ulLen, ulTotLen As Long
' Setup Error handler
On Error GoTo VhlClassListError
u<sub>RC</sub> = 0' Get the list of Index Classes
strRet = VhlApplObj.ClassList(";")
ulTotLen = Len(strRet)
' Add Index classes to List array
i = 0ReDim IxClassList(1)
IxClassList(0) = 0u]Start = 1
Do
   ' Each name separated by a ";"
   ulEnd = InStr(ulStart, strRet, ";")
   If (ulEnd = 0) Then
     ulEnd = ulTotLen + 1
   End If
   ulLen = ulEnd - ulStart
   ' Set next array variable to Index Class name
   i = i + 1ReDim Preserve IxClassList(i + 1)
   IxClassList(i) = Mid$(strRet, ulStart, ulLen)
   ' Setup for next loop
   ulStart = ulEnd + 1Loop Until (ulStart >= ulTotLen)
```
' Set total number of Index Classes in array IxClassList(0) = i

VhlClassListEnd:

' Set return value to error code VbVhlListIndexClasses = ulRC

Exit Function

VhlClassListError:

' Set return code to error code ulRC = VhlErrorObj.ReturnCode

Resume VhlClassListEnd

End Function

· 形式 -

## **VbVhlListItemCC (**基本オブジェクトのコンテンツ・クラスのリス ト**)**

**VbVhlListItemCC**( *ItemCC, ItemId, PartNum* )

#### 目的

この関数は、指定された項目 ID の基本オブジェクトに関連したコンテンツ・クラ スをリストします。

## パラメーター

*ItemCC*

- 出力

戻されたコンテンツ・クラス名が保管されている Visual Basic 変数の名 前。

*ItemId* - 入力

項目 ID。

## *PartNum*

- 入力

コンテンツ・クラス情報を戻す文書の部分番号。「0」は最初の基本部分を 表します。

#### 使用の手引き

項目 ID はこの呼び出しの前に存在していなければなりません。

## **Visual Basic** ソース・コード

Function VbVhlListItemCC (ItemCC, ItemId, PartNum)

' Declarations Dim ItemObj As Object

#### **VbVhlListItemCC**

```
' Setup Error handler
    On Error GoTo VhlItemCCError
    u<sub>RC</sub> = 0
    ' Get the Item object
    Set ItemObj = VhlApplObj.ItemID(ItemId)
    ' Copy content class of document base part
    ItemCC = ItemObj.GetPartContentClass(PartNum)
VhlItemCCEnd:
    ' Free the object
    Set ItemObj = Nothing
    ' Set return value to error code
    VbVhlListItemCC = ulRC
    Exit Function
VhlItemCCError:
    ' Set return code to error code
    ulRC = VhlErrorObj.ReturnCode
    Resume VhlItemCCEnd
```

```
End Function
```
形式

# **VbVhlListItemInfo (**項目の索引クラスおよび属性情報をリストす る**)**

**VbVhlListItemInfo**( *ItemInfo(), ItemId* )

#### 目的

この関数は、指定された項目 ID に関する情報 (項目タイプ、索引クラス・タイ プ、属性名、属性値など) をリストします。

## パラメーター

*ItemInfo*

- 出力

項目情報が保管されている Visual Basic 変数の名前。この Visual Basic 変 数名は、 *ItemInfo(0)* に保管されている索引カウント (配列変数のサイズ) を持つ配列変数になり、次のような構造になります。

*ItemInfo(0)*- 配列サイズ

*ItemInfo(1)*- 項目 ID

*ItemInfo(2)*- 項目タイプ

- --*(1)* 文書
- --*(2)* フォルダー
- --*(3)* ワーク・バスケット

```
--(?)不明
ItemInfo(3)- 索引クラス
ItemInfo(3+m) - 属性名 m
ItemInfo(3+m) - 属性値 m
```
*ItemId* - 入力

項目 ID。

## 使用の手引き

項目 ID はこの呼び出しの前に存在していなければなりません。索引クラスと属性 は、ワーク・バスケット項目には適用されません。

## **Visual Basic** ソース・コード

Function VbVhlListItemInfo (ItemList(), ItemID)

```
' Declarations
Dim ItemObj As Object
Dim ulTOCCnt, ulStart, ulEnd, ulLen, ulTotLen As Long
' Setup Error handler
On Error GoTo VhlListInfoError
u RC = 0
' Get the Item Object
Set ItemObj = VhlApplObj.ItemID(ItemID)
' Get the list of Item Objects in the Folder
ReDim ItemList(10)
ItemList(0) = 3ItemList(1) = ItemObj.ItemID
ItemList(2) = ItemObj.Type
ItemList(3) = ItemObj.Class
' Workbaskets don't have attributes
If ItemList(2) > 2 Then
   GoTo VhlListInfoEnd
End If
' Get the list of Index Class attributes
strRet = VhlApplObj.ClassKeyFieldList(ItemObj.Class, ";")
ulTotLen = Len(strRet)
i = 3ulStart = 1
' Add attributes to List array
Do
   ' Each name separated by a ";"
   ulEnd = InStr(ulStart, strRet, ";")
   If (u1End = 0) Then
     ulEnd = ulTotLen + 1
   End If
  ulLen = ulEnd - ulStart
  AttrName = Mid$(strRet, ulStart, ulLen)
   ' Set next array variables to attribute name and value
   i = i + 1ReDim Preserve ItemList(i + 2)
   ItemList(i) = AttrNamei = i + 1ItemList(i) = ItemObj.KeyFields(AttrName)
   ' Setup for next loop
   ulStart = ulEnd + 1
```
Loop Until (ulStart >= ulTotLen) ' Set total number of variables in array ItemList $(0) = i$ 

VhlListInfoEnd:

' Free the objects Set ItemObj = Nothing

' Set return value to error code VbVhlListItemInfo = ulRC

Exit Function

#### VhlListInfoError:

' Set return code to error code ulRC = VhlErrorObj.ReturnCode

Resume VhlListInfoEnd

End Function

## **VbVhlListWBItems (**ワーク・バスケット・コンテンツのリスト**)**

形式:

**VbVhlListWBItems**( *ItemList(), WorkBasket* )

### 目的

この関数は、ワーク・バスケット (名前によって指定) に含まれている文書およびフ ォルダーの項目 ID をすべてリストします。

#### パラメーター

*ItemList()*

- 出力

項目 ID が保管されている Visual Basic 変数の名前。この Visual Basic 変 数名は、項目の数が *ItemList(0)* に、項目 ID が *ItemList(1)* から *ItemList(n)* までに保管されている配列変数となります。

*WorkBasket*

- 入力

ワーク・バスケット名。

#### 使用の手引き

ワーク・バスケット名は有効でなければなりません。

### **Visual Basic** ソース・コード

Function VbVhlListWBItems (ItemList(), WBItemID)

' Declarations Dim WBObj As Object Dim ContentObj As Object Dim ulTOCCnt As Long

```
' Setup Error handler
    On Error GoTo VhlLstWBItemError
   u<sub>RC</sub> = 0' Get the WB Object
    Set WBObj = VhlApplObj.ItemID(WBItemID)
    ' Setup return array based on size of WB
   ulTOCCnt = WBObj.TOCCount
    ReDim ItemList(ulTOCCnt + 1)
   ItemList(0) = 0' Get the list of Item Objects in the WB
    j = 1For i = 1 To ulTOCCnt
      Set ContentObj = WBObj.GetTOCItem(i - 1)
       ItemList(j) = ContentObj.ItemID
       Set ContentObj = Nothing
       ItemList(0) = jj = j + 1Next i
VhlLstWBItemEnd:
    ' Free the objects
    Set ContentObj = Nothing
    Set WBObj = Nothing
    ' Set return value to error code
   VbVhlListWBItems = ulRC
    Exit Function
VhlLstWBItemError:
    ' Set return code to error code
   ulRC = VhlErrorObj.ReturnCode
   Resume VhlLstWBItemEnd
```
End Function

## **VbVhlListWorkBaskets (**すべてのワーク・バスケット名のリスト**)**

形式 -

**VbVhlListWorkBaskets**( *WkBasketList()* )

#### 目的

この関数は、すべてのワーク・バスケット名および説明をリストするために使用し ます。

## パラメーター

*WkBasketList()* - 出力

> 定義されたワーク・バスケット名のリストが保管されている Visual Basic 変数の名前。この Visual Basic 変数名は、*WkBasketList(0)* に保管されてい

る索引カウント (戻されたワーク・バスケットの数) および *WkBasketList(1)* から *WkBasketList(n)* までに保管されているワーク・バスケット名を持つ配 列変数になります。

## **Visual Basic** ソース・コード

Function VbVhlListWorkBaskets (WBList())

```
' Declarations
    Dim i, ulStart, ulEnd, ulLen, ulTotLen As Long
    ' Setup Error handler
   On Error GoTo VhlListWBError
   u<sub>RC</sub> = \theta' Get the list of WorkBaskets
    strRet = VhlApplObj.WorkBasketList(";")
   ulTotLen = Len(strRet)
    ' Add Index classes to List array
    i = 0ReDim WBList(1)
   WBList(0) = 0ulStart = 1
   Do
       ' Each name separated by a ";"
       ulEnd = InStr(ulStart, strRet, ";")
       If (u)End = 0) Then
         ulEnd = ulTotLen + 1
       End If
       ulLen = ulEnd - ulStart
       ' Set next array variable to Index Class name
       i = i + 1ReDim Preserve WBList(i + 1)
       WBList(i) = Mid$(strRet, ulStart, ulLen)
       ' Setup for next loop
       ulStart = ulEnd + 1
   Loop Until (ulStart >= ulTotLen)
    ' Set total number of Index Classes in array
   WBList(0) = iVhlListWBEnd:
    ' Set return value to error code
    VbVhlListWorkBaskets = ulRC
   Exit Function
VhlListWBError:
    ' Set return code to error code
    ulRC = VhlErrorObj.ReturnCode
    Resume VhlListWBEnd
End Function
```
## **VbVhlLoadFuncs (VHLPI** 関数へのアクセスの取得**)**

## **VbVhlLoadFuncs**()

形式 一

#### 目的

この関数は、Visual Basic 用の VHLPI 関数へのアクセス権を取得するために使用し ます。これにより、Visual Basic プログラムでこれらの関数を呼び出すことが可能 になります。

## 使用の手引き

この関数を実行した後は、Visual Basic プログラムは任意の VHLPI 関数を呼び出す ことができます。これらの関数へのアクセスを終了するには VbVhlDropFuncs 関数 を使用します。

## **Visual Basic** ソース・コード

Function VbVhlLoadFuncs ()

' Setup Error handler On Error GoTo VhlLoadError  $u$ <sub>RC</sub> =  $0$ ' Get the application object Set VhlApplObj = CreateObject("Vic.Application")

' Setup Global Application Objects Set VhlDocsObj = VhlApplObj.Documents Set VhlErrorObj = VhlApplObj.Error

VhlLoadEnd:

' Set return value to error code VbVhlLoadFuncs = ulRC

Exit Function

VhlLoadError:

' Set return code to error code ulRC = Err Resume VhlLoadEnd

End Function

## **VbVhlLogoff (IBM Content Manager for iSeries** へのアクセス の終了**)**

形式 一 **VbVhlLogoff**()

#### 目的

この API は、Windows クライアントへのアクセスを終了し、Windows クライアン トをクローズするために使用します。VHLPI 関数のその後の使用はすべて失敗しま す。

### 使用の手引き

この関数を実行した後は、Windows クライアントがクローズされ、 Visual Basic プ ログラムは VHLPI 関数を呼び出せなくなります。これらの関数へのアクセスを確 立するには VbVhlLogon API を使用します。

### **Visual Basic** ソース・コード

Function VbVhlLogoff ()

' Setup Error handler On Error GoTo VhlLogoffError ' Logoff from the system  $u$ lRC =  $0$ VhlApplObj.Quit Set VhlDocsObj = Nothing Set VhlErrorObj = Nothing Set VhlApplObj = Nothing

VhlLogoffEnd:

' Set return value to error code VbVhlLogoff = ulRC

Exit Function

VhlLogoffError:

' Set return code to error code ulRC = Err Resume VhlLogoffEnd

```
End Function
```
## **VbVhlLogon (IBM Content Manager for iSeries** へのアクセス の取得**)**

## 形式 -

**VbVhlLogon**()

### 目的

この関数は、Visual Basic にログオンし、Windows クライアントの VHLPI 関数へ のアクセス権を取得するために使用します。これにより、Visual Basic プログラム でこれらの関数を呼び出すことが可能になります。

## 使用の手引き

この関数を実行した後は、Visual Basic プログラムは任意の VHLPI 関数を呼び出す ことができます。Windows クライアントをログオフしてクローズするには、 VbVhlLogoff 関数を使用します。これらの関数へのアクセスを終了するだけの場合 は、VbVhlDropFuncs 関数を使用します。

### **Visual Basic** ソース・コード

Function VbVhlLogon (UserId, Password, LibServer)

```
' Setup Error handler
    On Error GoTo VhlLogonError
    u<sub>RC</sub> = \theta' Get the application object
    Set VhlApplObj = CreateObject("Vic.Application")
    ' Set logon information
    VhlApplObj.User = UserId
    VhlApplObj.Server = LibServer
    VhlApplObj.Password = Password
    ' Display the Logon screen and Log onto the system
    ulRC = VhlApplObj.Logon
    If (u)RC = 0) Then
        Setup Global Application Objects
       Set VhlDocsObj = VhlApplObj.Documents
       Set VhlErrorObj = VhlApplObj.Error
    Else
       ' Release application object
       Set VhlApplObj = Nothing
    End If
VhlLogonEnd:
    ' Set return value to error code
    VbVhlLogon = ulRC
    Exit Function
VhlLogonError:
    ' Set return code to error code
    ulRC = Err
    Resume VhlLogonEnd
```
End Function

# **VbVhlRemoveFolderItem (**フォルダーからの項目の除去**)**

形式: **VbVhlRemoveFolderItem**( *ItemId, FolderId* )

#### 目的

この関数は、文書またはフォルダー (項目 ID によって指定) をフォルダー (フォル ダーの項目 ID によって指定) から除去します。

## パラメーター

*ItemId* - 入力

削除する文書またはフォルダーの項目 ID。

*FolderId*

- 入力 フォルダーの項目 ID。

### 使用の手引き

指定された文書またはフォルダーは物理的には削除されません。フォルダーとの関 連付けがなくなるだけです。

## **Visual Basic** ソース・コード

Function VbVhlRemoveFolderItem (ItemID, FolderId)

```
' Declarations
   Dim ItemObj As Object
   Dim FolderObj As Object
    ' Setup Error handler
   On Error GoTo VhlRemFolderError
   ulRC = \theta' Get the Folder Object
   Set FolderObj = VhlApplObj.ItemID(FolderId)
    ' Get the ItemID Object
   Set ItemObj = VhlApplObj.ItemID(ItemID)
    ' Put ItemId into Folder
   ulRC = ItemObj.RemoveFromFolder(FolderObj)
VhlRemFolderEnd:
```
' Free the objects Set ItemObj = Nothing Set FolderObj = Nothing

' Set return value to error code VbVhlRemoveFolderItem = ulRC

Exit Function

VhlRemFolderError:

' Set return value to error code ulRC = VhlErrorObj.ReturnCode

Resume VhlRemFolderEnd

End Function

## **VbVhlScanDoc (**文書のスキャン**)**

形式 -

**VbVhlScanDoc**()

### 目的

この関数はスキャン機能を呼び出します。これにより、ユーザーはイメージをスキ ャンし、新しい文書を作成できます。ユーザーが「スキャン (Scan)」ウィンドウを クローズしたとき、作成された文書の項目 ID は戻されません。

## 使用の手引き

ユーザーはスキャン機能と対話して作業を行います。したがって、ユーザーは、ス キャン機能へのコマンドを通して、文書をいつどのように作成するかを制御しま す。

### **Visual Basic** ソース・コード

Function VbVhlScanDoc ()

' Setup Error handler On Error GoTo VhlScanDocError  $u$ lRC = 0

' Scan some documents VhlApplObj.OpenScan

VhlScanDocEnd:

Exit Function

VhlScanDocError:

' Set return code to error code VbVhlScanDoc = VhlErrorObj.ReturnCode

Resume VhlScanDocEnd

End Function

## **VbVhlSearchAdv (**項目の高機能検索**)**

## 形式 一

**VbVhlSearchAdv**( *ItemList(), ClassName, Criteria, TypeFilter, WIPFilter, SuspendFilter* )

### 目的

この関数は、提供された検索基準と一致する項目 ID をすべてリストします。戻さ れた項目 ID のリストは、各種のフィルター・パラメーターに提供された値に基づ いてフィルター操作できます。

### パラメーター

*ItemList()*

- 出力

項目 ID の文書リストが保管されている Visual Basic 変数の名前。この Visual Basic 変数名は、項目の数が *ItemList(0)* に、項目 ID が *ItemList(1)* から *ItemList(n)* までに保管されている配列変数となります。

<span id="page-280-0"></span>*ClassName*

- 入力

索引クラスの名前。

基準 - 入力

検索基準。 『使用の手引き』を参照してください。

#### *TypeFilter*

- 入力
- 検索する項目の値のタイプ。有効な値は以下のとおりです。
- v *1(SIM\_DOCUMENT)*
- v *2(SIM\_FOLDER)*
- *other(SIM\_FOLDER\_DOC)*

#### *WIPFilter*

- 入力

戻される項目の Work In Progress 状況。複数の基準が必要な場合は、WIP 状況の値の *OR* を使用することができます。有効な値は以下のとおりで す。

- v *1(OIM\_ITEMS\_NOT\_IN\_WORKFLOW)*
- v *2(OIM\_CURRENT\_WORKFLOW\_ITEMS)*
- v *4(OIM\_CANCELLED\_WORKFLOW\_ITEMS)*
- v *8(OIM\_COMPLETED\_WORKFLOW\_ITEMS)*

#### *SuspendFilter*

- 入力
- 戻される項目の中断状況。有効な値は以下のとおりです。
- v *1(OIM\_ITEMS\_NOT\_SUSPENDED)*
- v *2(OIM\_ITEMS\_SUSPENDED)*
- *other(OIM\_ITEMS\_ALL)*

## 使用の手引き

指定する索引クラス名は、この関数を使用する前に存在している必要があります。 また、検索仕様の中の属性 ID もこの索引クラス用に定義されている必要がありま す。

検索基準の構文は、″Attribute Operator Value″ です。ここで、

- v *Attribute* は属性の ID で、IBM Content Manager for iSeries の中で定義されてい る必要があります。この属性 ID の形式は Annn です。この nnn は属性番号で す。
- v *Operator* は演算を表すテキスト・ストリングです。有効な ″Operator″ 値は、 EQ、==、LEQ、<=、GEQ、>=、LT、<、GT、>、NEQ、 $\Leftrightarrow$  IN、NOTIN、 LIKE、NOTLIKE、BETWEEN、NOTBETWEEN です。
- v *Value* はテキスト、数、またはワード *NULL* です。″Value″ テキストには、文字 '%' または文字 '\_' を含めることもできます。'%' は任意の数の文字に一致し、 '' は任意の 1 文字に一致します。有効な "Operator Value" 検索基準の例を次に 示します。
	- $-$  "LIKE E%"
	- ″< 123″
	- $-$  "== NULL"

システムは、検索基準を使用し、動的 SQL 照会を介してデータベース内で一致す る項目 ID を見つけます。

## **Visual Basic** ソース・コード

```
Function VbVhlSearchAdv (ItemList(), ClassName, Criteria,
                                      TypeFilter, WIPFilter, SuspendFilter)
    ' Declarations
   Dim FolderObj As Object
   Dim ContentObj As Object
   Dim ulTOCCnt, ulStart, ulEnd, ulLen, ulTotLen As Long
    ' Setup Error handler
   On Error GoTo VhlSearchAdvError
   ulRC = \theta' Get the search results folder
    Set FolderObj = VhlApplObj.Search(ClassName, Criteria,
                                      TypeFilter, WIPFilter, SuspendFilter)
    ' Setup return array based on size of folder
   ulTOCCnt = FolderObj.TOCCount
    ReDim ItemList(ulTOCCnt + 1)
   ItemList(0) = 0' Get the list of Item Objects in the Folder
   For i = 1 To ulTOCCnt
      Set ContentObj = FolderObj.GetTOCItem(i - 1)
      ItemList(i) = ContentObj.ItemID
      Set ContentObj = Nothing
      ItemList(0) = iNext
VhlSearchAdvEnd:
    ' Free the objects
   Set ContentObj = Nothing
   Set FolderObj = Nothing
    ' Set return value to error code
    VbVhlSearchAdv = ulRC
   Exit Function
VhlSearchAdvError:
    ' Set return code to error code
    ulRC = VhlErrorObj.ReturnCode
    Resume VhlSearchAdvEnd
End Function
```
## **VbVhlSearchItem (**項目の検索**)**

- 形式 -

**VbVhlSearchItem**( *ItemList(), ClassName, Criteria* )

#### 目的

この関数は、提供された検索基準と一致する属性名/値を含んでいる、指定された索 引クラス名の項目 ID をすべてリストします。

#### パラメーター

*ItemList()*

- 出力

項目 ID の文書リストが保管されている Visual Basic 変数の名前。この Visual Basic 変数名は、項目の数が *ItemList(0)* に、項目 ID が *ItemList(1)* から *ItemList(n)* までに保管されている配列変数となります。

*ClassName*

- 入力

索引クラスの名前。

基準 - 入力

検索基準。 267 [ページの『使用の手引き』を](#page-280-0)参照してください。

### 使用の手引き

指定する索引クラス名は、この関数を使用する前に存在している必要があります。 また、検索仕様の中の属性 ID もこの索引クラス用に定義されている必要がありま す。

検索基準の構文は、″Attribute Operator Value″ です。ここで、

- v *Attribute* は属性の ID で、定義されている必要があります。この属性 ID の形式 は Annn です。この nnn は属性番号です。
- v *Operator* は演算を表すテキスト・ストリングです。有効な ″Operator″ 値は、 EQ、==、LEQ、<=、GEQ、>=、LT、<、GT、>、NEQ、<>、IN、NOTIN、 LIKE、NOTLIKE、BETWEEN、NOTBETWEEN です。
- v *Value* はテキスト、数、またはワード *NULL* です。″Value″ テキストには、文字 '%'または文字,, を含めることもできます。'%' は任意の数の文字に一致し、 '\_' は任意の 1 文字に一致します。有効な ″Operator Value″ 検索基準の例を次に 示します。
	- ″LIKE E%″
	- ″< 123″
	- $-$  "== NULL"

システムは、検索基準を使用し、動的 SQL 照会を介してデータベース内で一致す る項目 ID を見つけます。

## **Visual Basic** ソース・コード

```
Function VbVhlSearchItem (ItemList(), ClassName, Criteria)
    ' Declarations
    Dim FolderObj As Object
    Dim ContentObj As Object
    Dim ulTOCCnt, ulStart, ulEnd, ulLen, ulTotLen As Long
    ' Setup Error handler
    On Error GoTo VhlSearchError
    u<sub>RC</sub> = 0
    ' Get the search results folder
    Set FolderObj = VhlApplObj.Search(ClassName, Criteria)
    ' Setup return array based on size of folder
    ulTOCCnt = FolderObj.TOCCount
    ReDim ItemList(ulTOCCnt + 1)
    ItemList(0) = 0' Get the list of Item Objects in the Folder
    For i = 1 To ultoccht
       Set ContentObj = FolderObj.GetTOCItem(i - 1)
       ItemList(i) = ContentObj.ItemID
       Set ContentObj = Nothing
       ItemList(0) = iNext
VhlSearchEnd:
    ' Free the objects
    Set ContentObj = Nothing
    Set FolderObj = Nothing
    ' Set return value to error code
    VbVhlSearchItem = ulRC
    Exit Function
VhlSearchError:
    ' Set return code to error code
    ulRC = VhlErrorObj.ReturnCode
    Resume VhlSearchEnd
```
End Function

# 第 **7** 章 **Content Manager for iSeries** プログラミング・インタ ーフェースのサーバー **API**

## **Content Manager for iSeries** クライアント **API** のサーバー・バージョン

Content Manager for iSeries クライアント API には、同等の機能を持つ Content Manager for iSeries サーバー API が用意されています。これらの API の一部を使 用したサンプル・プログラムも、COBOL、RPG、および C 言語で利用できます。 詳細については、QVI ライブラリーの QSMPSRC ソース・ファイルに含まれてい る各サンプル・プログラムを参照してください。また、ソース・ファイル QVIRPGCPY、QVICBLCPY、および H には、データ構造のサンプルが含まれてい ます。ILE C/400®、ILE COBOL/400®、ILE RPG/400®、または VisualAge/400 を使 用して、カスタム・モジュールを作成してください。次に、サービス・プログラム QVIAPI を使ってそれらの新しいモジュールをバインドすることにより、1 つのプ ログラムを作成してください。

クライアント API に比べ、サーバー・バージョンの API には以下の相違点があり ます。これらの詳細については、「Content Manager for iSeries アプリケーション・ プログラミングのガイドとリファレンス」(SC88-4007) を参照してください。

- v Content Manager for iSeries でのポインターは 16 バイトであるため、データ構造 RCSTRUCT で戻るすべてのポインターは、ulParam1 および ulParam2 ではなく pParam2 を介してアクセスされます。
- サーバー API を Content Manager for iSeries で実行すると、そのサーバー・コー ドは、API の呼び出し側アプリケーションと同じジョブ・スペース内で実行され ます。つまり、別個のジョブとしては開始されません。
- v **SimLibOpenObject** によってオープンできるのは、Content Manager for iSeries でアクセス可能なイメージ・データだけです。
- v 2 つのワークステーション API Sim400SendReceive および Sim400ConvertCodepage には、同等のサーバー・バージョンはありません。 **Sim400SendReceive** と **Sim400ConvertCodepage** は、ワークステーション上 でのみ使用することができます。
- v 任意の API の振る舞いを検査する VI400TST プログラムは、どのワークステー ションの Content Manager for iSeries 上でも実行できます。

## **Content Manager for iSeries** のサーバー専用 **API**

次に示す Content Manager for iSeries API は、サーバー専用です。ワークステーシ ョンについては、同様の名前をもつ API はありません。

## **QVISNDRCV (**バッファーの送信と受信**)**

## 目的

QVISNDRV は、ワークステーションとのデータの送受信のための汎用関数です。こ の関数は、Content Manager for iSeries クライアントを使用して文書を表示するため に、Content Manager for iSeries アプリケーションが使用できます。この関数には、 文書ワークステーションをクローズするためのリセット・オプションも組み込まれ ています。

## パラメーター

*Communication\_Type*

INT- 入力/出力

使用する通信タイプ。有効な値は以下のとおりです。

**0** 検出。

装置記述による判別結果に従って、該当のアプリケーション用の接 続が使用されます。エラーが発生しない限り、値 1 または 2 が戻 ります。印刷時などに特定のワークステーション・アドレスを使用 することが定義されている場合を除き、この値が使用されます。

- **1** APC (CPI-C)。明示的に APPC を使用する場合。
- **2** TCP/IP。たとえば、TCP/IP を使用する場合。
- *Partner\_Address*

CHAR[20]- 入力/出力

少なくとも 1 つの末尾ブランクを持つ、ワークステーション・アドレス。 有効値は、CPI-C 用の完全修飾 LU 名または TCP/IP アドレスです。 *Cmmunication\_Type* が 0 に設定されている場合には、このフィールドは無 視されますが、ワークステーション・アドレスがこのフィールドに戻りま す。

#### *Partner\_TPName*

CHAR[20] - 入力/出力

APPC のトランザクション・プログラム名。ブランクのままにした場合は、 Content Manager for iSeries によってデフォルト値 EKDVICLA が設定され ます。

#### *Partner\_ModeName*

#### CHAR[10]

少なくとも 1 つの末尾ブランクを持つ、APPC のモード名。ブランクのま まにした場合、モード名は #INTER となります。

#### *Partner\_PortNumber*

INT - 入力/出力

TCP/IP 接続の場合は、ワークステーションのポート番号。0 にした場合の デフォルト値は 31015 です。

#### *communication\_handle*

#### CHAR[20]

通信ハンドルが入ります。このフィールドがブランクで、バッファー・サイ ズがゼロ以外の場合は、該当のワークステーションに会話が割り振られる か、ワークステーションに接続するためのソケットがオープンされます。こ のフィールドがブランクでなく、かつバッファー・サイズが 0 の場合は、 会話の割り振りが解除されるか、ソケットがクローズされます。

*dllname*

CHAR - 入力/出力

ワークステーションにロードされる DLL の、ヌル文字またはブランクで終 了する名前。DLL の関数は、次のとおりにしてください。

int vi400comm (int  $*$  buffer size, char  $*$  buffer)

ゼロ以外の値が戻った場合、ワークステーション・プログラムは終了しま す。その場合に、別の表示要求を開始できるようにするには、ユーザーはワ ークステーションを再始動する必要があります。

ブランクのままにした場合は、ホストで開始される表示要求をサポートする ために、Content Manager for iSeries によってデフォルトの EKDVIDSP.DLL が設定されます。

*host\_code\_page*

INT - 入力

0 を指定すると、QVISNDRCV は現行のコード・ページを抽出します。バ ッファー内のすべてのデータは、変換可能な文字でなければなりません。変 換されていないバイナリー・データを送信するには、-1 を指定します。

*buffer\_size*

INT - 入力/出力

送信元および受信先となるバッファーのサイズを指すポインター。最大サイ ズは 32760 バイトです。ホストに 0 が戻った場合は、会話またはソケット がクローズされます。ゼロ以外の値が戻った場合、バッファーにはワークス テーションから送信されたデータが含まれています。送信または受信が可能 なサイズは 32500 バイト以内です。残りのバイト分は、制御情報に関する データです。

*buffer* CHAR - 入力/出力

送信元および受信先となるバッファーを指すポインター。これは少なくと も、指定した *buffer\_size* または戻されたバッファー・サイズと同じ長さに してください。戻されたバッファー・サイズが、戻されたデータ容量よりも 小さい場合、明示的なエラーは発生しませんが、呼び出し側プログラムが失 敗するおそれがあります。

### 戻り値

この関数は、Content Manager for iSeries コードにエラーがあった場合には、整数の 戻りコードを戻します。

Content Manager for iSeries を使用してホストで開始される表示要求をサポートする サンプル・コードが用意されています。このコードは、呼び出し側のアプリケーシ ョンに返信されるバッファー内に、以下の文字の戻りコードを戻します。

- **1** Content Manager for iSeries が開始されていませんでした。
- **2** ヌル・バッファーが渡されました。
- **3** 先頭バイトが R (リセット)、D (表示) のいずれでもありませんでした。
- **4** 項目 ID の長さが無効です。
- **5** 項目 ID が無効です。
- **6** 項目へのアクセス上の問題が発生しました。
- **7** Content Manager for iSeries エラー

#### 使用の手引き

すべてのパラメーターは参照によって渡されます。文字変数は、ヌルまたはブラン クで終了できます。

ILE C/400、ILE COBOL/400、ILE RPG/400、または VisualAge/400 を使用して、カ スタム・モジュールを作成してください。次に、サービス・プログラム QVISNDRCV を使ってそれらの新しいモジュールをバインドすることにより、1 つ のプログラムを作成してください。

通信用として、2 種類のワークステーション・プログラムが提供されます。APPC 通信用の EKDVICLA と、TCP/IP 通信用の EKDVICLT です。これらがデフォルト で呼び出された場合、ワークステーションのアドレスと通信タイプは自動的に判別 されます。

APPC 通信の場合、プログラム EKDVICLA は事前に開始しておくこともできます し、接続マネージャーによって開始されるトランザクション・プログラムとして定 義することもできます。APPC 用のパーソナル・コミュニケーションズのサポート 機能を使用して、EKDVICLA をトランザクション・プログラムとして定義する場合 は、「*Receive\_Allocate timeout*」を 0 に設定し、「*Dynamically loaded*」、「*Queued TP*」、および「*Background process*」にチェック・マークを付けます。プログラム は、iSeries 上のいずれかのプログラムからの要求時にまだ実行されていない場合に は、自動的に開始されます。タイムアウト値を 0 に設定すると、プログラム は、 会話の割り振りが解除された後であってもアクティブ状態で維持されます。

TCP/IP 通信の場合、プログラム EKDVICLT はワークステーション上で事前に開始 しておく必要があります。ポート番号 (31015) が受け入れ可能でない場合は、 EKDVICLT の開始時に、別の値をパラメーターとして渡すことができます。

#### ソース・プログラムのサンプル

ご使用の QVI ライブラリーのファイル QCSRC に含まれているソース・プログラ ム・サンプル QVIDSPTST を参照してください。このプログラムは、サーバー上の C プログラムから QVISNDRCV を呼び出すためのプログラミング例として提供さ れています。このプログラムに含まれる情報、定義、および構造は、カスタム・コ ードの作成時に役立つよう考慮されています。
# 第 **8** 章 **Content Manager for iSeries** ユーザー出口

Content Manager for iSeries が提供するユーザー出口とは、ユーザー自身の処理ルー チンを指定できる、プログラム内のある特定のポイントのことをいいます。データ ベースにアクセスしたり、別のアプリケーションと統合することによって、一定の レベルのカスタマイズが可能な出口プログラムを作成することができます。

# クライアントのユーザー出口

ここで示すユーザー出口ポイントは、Content Manager for iSeries によって呼び出さ れます。Windows クライアントと一緒に、以下のユーザー出口を使用してくださ い。

# **AlternateSearchUserExit (**代替検索ユーザー出口**)**

## - 形式 -

**SHORT AlternateSearchUserExit(** *hSession, hWnd, szUserID usTypeFilter, fWipFilter, usSuspendFilter, usIndexClass, usNumCriteria, pCriteria, pItemIdResultFolder***)**

## 目的

**AlternateSearchUserExit** を使用して、クライアント・アプリケーションの検索関 数をユーザー独自の検索ルーチンと置換します。出口は、検索操作の結果を検索結 果フォルダーに戻します。

## パラメーター

*hSession*

HSESSION - 入力

**SimLibLogon** により戻されるセッション・ハンドル。

*hWnd* HWND - 入力

ウィンドウのハンドル。デバイス・マネージャーはこのハンドルを使用し て、エンド・ユーザー・インターフェースの操作 (エラー・メッセージの表 示など) が行われるウィンドウを識別します。

### *pszUserID*

PSZ - 入力

検索結果を受け取るユーザーのユーザー ID が入っている、0 で終わる文字 ストリング。このパラメーターは大文字小文字の区別は行いません。

*usTypeFilter*

USHORT - 入力

検索する項目のタイプ。有効な値は、次のとおりです。

#### **SIM\_DOCUMENT**

項目が文書であることを示します。

#### **SIM\_FOLDER**

項目がフォルダーであることを示します。

#### **SIM\_FOLDER\_DOC**

項目がフォルダーまたは文書であることを示します。

#### *fWipFilter*

BITS - 入力

検索する項目の処理中作業状況。有効な値は次のとおりです。ビット包含 OR 演算子 (|) を使用すれば、値を結合することができます。

#### **OIM\_ITEMS\_NOT\_IN\_WORKFLOW**

ワークフローにない項目を検索します。

#### **OIM\_CURRENT\_WORKFLOW\_ITEMS**

ワークフローにある項目を検索します。

#### **OIM\_CANCELLED\_WORKFLOW\_ITEMS**

ワークフローから除去された項目を検索します。

### **OIM\_COMPLETED\_WORKFLOW\_ITEMS**

ワークフローを完了した項目を検索します。

#### **OIM\_ALL**

オブジェクトの処理中作業状況に関係なく検索します。この値は他 の値と結合しないでください。他の値をすべて使用するのと同じこ とになってしまいます。

#### *usSuspendFilter*

USHORT - 入力

検索する項目の中断状況。有効な値は、次のとおりです。

#### **OIM\_ITEMS\_SUSPENDED**

中断されている項目を検索します。

## **OIM\_ITEMS\_NOT\_SUSPENDED**

中断されていない項目を検索します。

#### **OIM\_ALL**

オブジェクトの中断状況に関係なく検索します。この値は他の値と 結合しないでください。他の値をすべて使用するのと同じことにな ってしまいます。

#### *usIndexClass*

USHORT - 入力

検索結果のために作成するフォルダーの索引クラスに対する、索引クラス ID。作成されたフォルダーに割り当てる索引クラスに、必須属性がないよう にしてください。もしあった場合、検索ファイルとフォルダーは作成されま せん。

作成するフォルダーに索引クラスを割り当てない場合は、このパラメーター に値 0 を指定してください。

*fMemListRequest* パラメーターの値が TRUE であるか、 *usStatDyn* パラメー ターの値が SIM\_SEARCH\_BUILD\_ONLY である場合、 IBM Content Manager for iSeries はこの値を無視します。

*usNumCriteria*

USHORT - 入力

*pCriteria* 配列内のエレメントの数。

*pCriteria*

PLIBSEARCHCRITERIASTRUCT - 入力

検索する各視点の検索基準を指定する配列を指すポインター。このポインタ ーが指す配列には、少なくとも 1 つのエレメントが必要です。

*pItemIdResultFolder*

PITEMID - 入力

検索結果フォルダーを指すポインター。

## 戻り値

この出口から SIM RC OK が戻され、検索操作が正常終了したことが示されます。 この他の戻り値は、異常終了を示し、エラーとしてログに記録されます。

正常終了すると、この関数は *ItemidResultFolder* 出力パラメーターの値で検索結果フ ォルダーを識別します。

## 注釈

代替検索ユーザー出口ルーチンは、ビュー・レベルで機能します。基本検索を実行 する際、特定のビューを検索すると、クライアント・アプリケーション・プログラ ムはそのビューの出口をロードします。すべてのビューを検索すると、クライアン ト・アプリケーション・プログラムは NOINDEX クラスの基本ビューの出口をロー ドします。拡張検索の場合、クライアント・アプリケーション・プログラムは NOINDEX クラスの基本ビューの出口をロードします。

# **ChangeSMSUserExit (**システム管理ストレージ変更ユーザー出口**)**

形式:

**SHORT ChangeSMSUserExit(** *hwnd, pExitStruct, pfContinue***)**

## 目的

このユーザー出口ルーチンは、ライブラリー・オブジェクト・ウィンドウがクロー ズされる前に索引クラスの項目を変更すると呼び出されます。この出口は項目の ITEMID を受け取り、デフォルト処理を継続するかどうかを示すフラグを戻しま す。デフォルトの処理では、オブジェクト・サーバーおよび項目の新しい索引クラ スで定義されたコレクション情報を使用して、各項目のパーツについて **SimLibChangeObjSMS** が呼び出されます。

システム管理プログラムを使用して、このユーザー出口ルーチンを、索引クラスの 設定ノートブックに指定します。「システム管理ガイド」を参照してください。

# パラメーター

*hwnd* HWND - 入力

メッセージ・ボックスのアンカー・ウィンドウ。このパラメーターを使用し てメッセージを表示し、アプリケーション・ウィンドウに関連付けることが できます。

#### *pExitStruct*

PUSEREXITSTRUCT - 入力

オープン文書のユーザー定義属性フィールドおよび他の関連情報が *pExitStruct* パラメーターに渡されます。

#### *pfContinue*

PBOOL - 出力

継続フラグを指すポインター。この値を TRUE に設定して、デフォルト処 理を継続します。

## 内部表記

### *USEREXITSTRUCT:*

typedef struct

# {

**HSESSION**

*hSession;*

# **ITEMID**

*uidItem;*

## **USHORT**

*itemidWorkflowId;*

## **BOOL** *fIsUnindexed;*

**USHORT**

*hOrigClass;*

## **USHORT**

*hClass;*

**CHAR** *szUserId[LST\_USERID\_LEN+1];*

**CHAR** *szUserHandle[LST\_USERID\_LEN+1];*

### **USHORT**

*usAccessLevel;*

## **SHORT**

*sFields;*

## **FIELDVALUE \***

*pFields;*

} USEREXITSTRUCT;

#### typedef USEREXITSTRUCT \* PUSEREXITSTRUCT

値の意味を以下に説明します。

#### *hSession*

**SimLibLogon** により戻されるセッション・ハンドル。

*uidItem*

変更される現行文書またはフォルダーの ITEMID。

*itemidWorkflowId*

変更されるオープン済みの文書またはフォルダーのワークフロー ID。オブ ジェクトがワークフローにない場合、この値は NULL です。

*fIsUnindexed*

オブジェクトが、システム内で索引付けされていない新規文書の場合には、 この値は TRUE です。

*hOrigClass*

オープン済み文書またはフォルダーの、元のクラス ID。

*hClass* オープン済み文書またはフォルダーの、現行クラス ID。

*szUserId[LST\_USERID\_LEN+1]*

文書またはフォルダーを保管しているユーザーのユーザー ID。

*szUserHandle[LST\_USERID\_LEN+1]*

このパラメーターは予約済みです。

*usAccessLevel*

この文書またはフォルダーに対してユーザーが持っているアクセス権。有効 な値は次のとおりです。

ユーザーが UPDATE モードでこのオブジェクトをオープンする場合 は、 UX\_PRIV\_WRITE です。

*sFields pFields* パラメーターで出口に渡されるフィールドの数。

*pFields* FIELDVALUE データ構造の配列を指すポインター。この文書またはフォル ダーのユーザー定義属性の構成および内容が、これらのデータ構造で出口に 渡されます。

## *FIELDVALUE:*

typedef struct

{

**USHORT**

*usFieldId;*

**USHORT**

*usDataType;*

## **USHORT**

*usMaxLength;*

```
BOOL fIsReq;
```
**PSZ** *pBuffer;*

} FIELDVALUE;

typedef FIELDVALUE \* PFIELDVALUE

値の意味を以下に説明します。

#### *usFieldId*

ユーザー定義属性 ID。

*usDataType*

*usFieldId* パラメーターの属性の IBM Content Manager for iSeries データ 型。これはデータ型を示すのと同等の数字です。

*usMaxLength*

「索引形式 (Index Form)」ウィンドウに表示される *pBuffer* パラメーターの うち、 NULL 終止符を除いた最大のバイト数。

- *fIsReq* フィールドが必要な場合、この値は TRUE です。
- *pBuffer* ASCIIZ 表示形式の属性の現行値。バッファー長は *usMaxLength* パラメータ ーの値に 1(NULL 終止符の分) を足した値です。

## 結果

SUCCESS の場合はゼロの SHORT が戻されます。ゼロ以外の値が戻されると、デ フォルト処理が実行されます。

呼び出しが成功すると、 *pfContinue* パラメーターに戻される値が検査されます。

#### 注釈

出口ルーチンは、渡されているバッファーを解放することはできません。出口に送 信された項目はすべて読み取り専用のコピーです。この出口では、これらのデータ 構造を修正する必要があります。

このユーザー出口ルーチンが呼び出されると、索引形式はクローズします。

クラスにレコード保管ユーザー出口ルーチンと SMS 変更ユーザー出口ルーチンの 両方が指定されている場合、レコード保管ユーザー出口ルーチンが先に呼び出され ます。

# **DetNextWBUserExit (**次ワーク・バスケット判別ユーザー出口**)**

#### 形式

**SHORT DetNextWBUserExit(** *hwnd, usOperation, sNumberofITEMIDs, pListofITEMIDs, pExitStruct, pNextWorkBasketITEMID, pfComplete, pfContinue***)**

#### 目的

クライアント・アプリケーション・プログラムは、 IBM Content Manager for iSeries 内の 3 つの関数のうちの 1 つからこのユーザー出口ルーチンを呼び出しま す。特定の索引クラスに関連しているこの出口は、このクラスの項目を別のワー ク・バスケットに経路指定し、ワークフローの項目を開始、またはそのワークフロ ーを変更します。

項目の索引クラスがこのユーザー出口ルーチンを定義している場合には、ユーザー が「処理 (Process)」メニューの「経路指定先 (Route To)」オプションを選択すると 必ず、クライアント・アプリケーション・プログラムはこの出口を呼び出します。 デフォルトでは、IBM Content Manager for iSeries は項目がワークフローにあるか

どうかを判別します。あった場合、ワークフロー内の次のワーク・バスケットを判 別します。システムは、結果のダイアログ・ボックスでこのワーク・バスケットを 選択します。

クライアント・アプリケーション・プログラムは、項目がワークフローにあるかど うかにかかわらず、「経路指定先 (Route To)」ダイアログ・ボックスを表示する前 にこのユーザー出口ルーチンを呼び出します。ユーザー出口ルーチンがワーク・バ スケット ITEMID を戻した場合は、ワーク・バスケットは「経路指定先 (Route To)」ダイアログ・ボックスで選択されたものとして表示されます。項目を経路指定 する、異なるワーク・バスケットを選択することもできます。ユーザー出口ルーチ ンは要求された処理はいかなるものも実行でき、また経路操作を継続しないよう IBM Content Manager for iSeries に通知することもできます。この場合、「経路指 定先 (Route To)」ダイアログ・ボックスは表示されません。

クライアント・アプリケーションはまた、ユーザーが「処理 (Process)」メニューで ワークフロー開始オプションまたはワークフロー変更オプションを選択すると、こ のユーザー出口ルーチンを呼び出します。ワークフロー開始オプションのデフォル ト処理には、ワークフローの最初のワーク・バスケットへの項目の経路指定が組み 込まれています。ワークフロー変更アクションには、最初のワーク・バスケットへ の項目の経路指定を任意で行うことができます。

ワークフロー操作が自動的に行われている間は、次ワーク・バスケット判別ユーザ ー出口は呼び出されません。

クライアント・アプリケーション・プログラムは、項目の実際の経路指定より先に このユーザー出口ルーチンを呼び出します。システムは、指定されたワーク・バス ケットにこの項目を経路指定します。この場合、有効なワーク・バスケットが必ず 戻されます。なぜならワークフローの項目は、ワーク・バスケットがワークフロー の一部でない場合も、常にワーク・バスケットにあるからです。

システム管理プログラムを使用して、このユーザー出口ルーチンを、索引クラス設 定ノートブックの「次のワーク・バスケット (Next workbasket)」フィールドに指定 します。「*IBM Content Manager for iSeries* システム管理ガイド」を参照してくだ さい。

## パラメーター

*hwnd* HWND - 入力

メッセージ・ボックスのアンカー・ウィンドウ。このパラメーターを使用し て、メッセージを表示し、アプリケーション・ウィンドウと関連付けること ができます。

*usOperation*

USHORT - 入力

ユーザー出口ルーチンを呼び出した操作を示す値。値は以下のうちのいずれ かです。

- UX\_ROUTE
- UX START WORKFLOW
- UX CHANGE WORKFLOW

## *sNumberofITEMIDs*

USHORT - 入力

*pListofITEMIDs* パラメーターが指すリストにある ITEMID の数を指定する 値。この数値が 1 より大きい場合は、フォルダーまたはワーク・バスケッ トの目録から複数のオブジェクトを選択してください。

#### *pListofITEMIDs*

PITEMID - 入力

ユーザーが経路指定しようとしている文書およびフォルダーの ITEMID の リストを指すポインター。

#### *pExitStruct*

PUSEREXITSTRUCT - 入力

経路指定された文書またはフォルダーが、出口が呼び出されたときにオープ ンされていると、オブジェクトのユーザー定義属性および他の関係する情報 が、 *pExitStruct* 構造に渡されます。データ構造内の値には、「索引形式 (Index Form)」ウィンドウのクラスおよび属性に加えられた変更が含まれて います。

経路指定されたオブジェクトがオープンされていない場合は、 *pListofITEMIDs* パラメーターは、「目次 (Table of Contents)」ウィンドウか らユーザーが選択した 1 つ以上の ITEMIDS のリストを指します。 *pExitStruct* の値は、現行値を含む *szUserId* パラメーターを除いて NULL です。

## *pNextWorkBasketITEMID*

PITEMID - 入出力

最初は、IBM Content Manager for iSeries が推奨する次のワーク・バスケッ トの ITEMID を指すポインターが入っています。経路指定されている文書 またはフォルダーがワークフロー内にない場合、最初の ITEMID 値にはゼ ロが含まれています。ユーザー出口ルーチンがシステム内の有効なワーク・ バスケットの項目 ID を戻す場合にのみ、この値を置き換えてください。

#### *pfComplete*

PBOOL - 入出力

IBM Content Manager for iSeries が、このオブジェクトを、ユーザー出口ル ーチンが制御を戻すときにワークフローを完了したとマークするよう推奨し ている場合、このパラメーターを TRUE に設定してください。文書または フォルダーが完了したとマークされると、システムは自動的にその文書また はフォルダーをワーク・バスケットから除去します。

推奨: 完了したとマークすることのできないワークフロー・オブジェクトを ユーザーが複数選択する場合は、このパラメーターを TRUE に設定しない でください。

#### *pfContinue*

PBOOL - 出力

このパラメーターを FALSE に設定してアクションへの経路を取り消してく ださい。この値を使用すると、ユーザーが推奨値を指定変更しなくてもすべ ての経路指定をユーザー出口ルーチンが実行することができます。このフラ

グを FALSE に設定すると、「経路指定先 (Route To)」ダイアログ・ボッ クスは表示されません。ワークフローの保管、開始、またはワークフロー操 作の変更が行われている間にユーザー出口ルーチンが呼び出されると、この パラメーターはシステムに無視されます。

# 内部表記

*USEREXITSTRUCT::*

typedef struct { **HSESSION** *hSession;* **ITEMID** *uidItem;* **ITEMID** *itemidWorkflowid;* **BOOL** *fIsUnindexed;* **USHORT** *hOrigClass;* **USHORT** *hClass;* **CHAR** *szUserId[LST\_USERID\_LEN+1];* **CHAR** *szUserHandle[LST\_USERID\_LEN+1];* **USHORT** *usAccessLevel;*

**SHORT**

## *sFields;*

**FIELDVALUE \***

```
pFields;
```
} USEREXITSTRUCT;

typedef USEREXITSTRUCT \* PUSEREXITSTRUCT

値の意味を以下に説明します。

*uidItem*

項目が 1 つだけ経路指定されている場合、ユーザーが経路指定する現行文 書またはフォルダーの項目 ID。2 つ以上の項目を経路指定する場合は、値 は NULL です。ユーザーがこのオブジェクトをオープンしない場合は、こ の値は NULL です。

*itemidWorkflowId*

ワークフロー開始アクションまたはワークフロー変更アクションの間に呼び 出された場合、この値はユーザーが経路指定する文書またはフォルダーのワ ークフロー ID になります。単一の文書またはフォルダーのアクションへの 経路を選択した場合も、値はワークフロー ID になります。2 つ以上の文書 またはフォルダーについて「経路指定先 (Route to)」オプションを選択する と、値は NULL になります。

*flsUnindexed*

この値は常に NULL です。

*hOrigClass* この値は常に NULL です。 *hClass* この値は常に NULL です。 *szUserId[LST\_USERID\_LEN+1]* 値は、文書またはフォルダーを経路指定したユーザーのユーザー ID です。 *szUserHandle[LST\_USERID\_LEN+1]* このパラメーターは予約済みです。 *usAccessLevel* この値は常に NULL です。 *sFields* この値は常に NULL です。 *pFields* この値は常に NULL です。 *FIELDVALUE:* typedef struct { **USHORT** *usFieldId;* **USHORT** *usDataType;* **USHORT** *usMaxLength;* **BOOL** *fIsReq;* **PSZ** *pBuffer;* } FIELDVALUE; typedef FIELDVALUE \* PFIELDVALUE 値の意味を以下に説明します。 *usFieldId* ユーザー定義属性 ID。 *usDataType usFieldId* パラメーターの属性の IBM Content Manager for iSeries データ 型。これはデータ型を示すのと同等の数字です。 *usMaxLength* 「索引形式 (Index Form)」ウィンドウに表示される *pBuffer* パラメーターの うち、 NULL 終止符を除いた最大のバイト数。

- *fIsReq* フィールドが必要な場合、この値は TRUE です。
- *pBuffer* ASCIIZ 表示形式の属性の現行値。バッファー長は *usMaxLength* パラメータ ーの値に 1 (NULL 終止符の分) を足した値です。

## 結果

SUCCESS の場合は、ゼロの SHORT の値が戻されます。その他の値はエラーと見 なされ、エラー・メッセージが表示されます。

出口が正常に終了すると、*pfComplete* パラメーターがチェックされます。このパラ メーターが TRUE に設定されると、IBM Content Manager for iSeries は、選択した オブジェクトにこのワークフローが完了したことをマークするよう推奨するメッセ ージ・ボックスを表示します。オブジェクトがワークフローにないと、このパラメ ーターは無視されます。

*pfComplete* パラメーターが TRUE に設定されていないと、 *pNextWorkBasketITEMID* パラメーターの値は、選択されたオブジェクトへの推奨宛先として使用されます。 この値は有効な IBM Content Manager for iSeries ワーク・バスケット ITEMID を 指しているはずです。次のワーク・バスケットまたは完了のどちらの場合でも、こ れらの勧告を指定変更することができます。経路指定操作の間および *pfContinue* が FALSE である場合にユーザー出口ルーチンを呼び出すと、「経路指定先 (Route To)」ダイアログ・ボックスは表示されません。

## 注釈

出口ルーチンは、渡されているバッファーを解放することはできません。出口に送 信された項目はすべて読み取り専用のコピーです。このようなデータ構造は、この 出口で修正しないでください。*pfContinue* パラメーターが FALSE に設定されてい ない限り、ワークフロー状況の変更、データ構造にリストされているオブジェクト のワーク・バスケットの変更、あるいはこのユーザー出口ルーチンのパラメーター の変更を行う OIM 関数呼び出しを実行しないでください。

「処理 (Process)」メニューの「経路指定先 (Route To)」オプションの実行中にユー ザー出口ルーチンを呼び出すと、 USEREXITSTRUCT データ構造のパラメーター は、 *szUserId* パラメーターを除いてすべて NULL になります。「処理 (Process)」 メニューのワークフロー開始アクションまたはワークフロー変更アクションの実行 中にユーザー出口ルーチンを呼び出すと、 USEREXITSTRUCT データ構造のパラメ ーターは、 *itemidWorkflowId* パラメーターおよび *szUserId* パラメーターを除いてす べて NULL になります。このような場合、通常はユーザー定義属性の詳細が入って いる FIELDVALUE データ構造は、ユーザー出口ルーチンに渡されません。この出 口を処理するのに、ユーザー定義属性に関する情報が必要な場合は、適切な OIM 関数呼び出しを使用して、必要なデータを取得してください。以下の関数呼び出し を参照してください。

- SimLibGetAttrInfo
- v SimLibGetClassInfo
- SimLibGetItemInfo
- SimLibGetItemType
- v SimLibItemSnapshot
- SimLibOpenItem
- SimLibReadItemAttr

目次から複数の項目を選択して経路指定すると、リストの最初の項目のクラスに DetNextWBUserExit があるかどうかがチェックされます。このユーザー出口ルーチ ンを最初のクラスに指定すると、クラスに関係なく、選択された項目すべてのため にこのユーザー出口ルーチンが呼び出されます。最初の項目のクラスにユーザー出 口ルーチンを指定しないと、ユーザー出口ルーチンは呼び出されません。

# **DetermineWorkflowUserExit (**ワークフロー判別ユーザー出口**)**

# · 形式 -

**SHORT DetWorkflowUserExit(** *hwnd, puidItem, pExitStruct, puidWorkflow, puidWorkbasket***)**

## 目的

保管時にワークフロー内の項目を自動的に開始するように定義された索引クラスを 持つ文書またはフォルダーをユーザーが保管すると、クライアント・アプリケーシ ョン・プログラムはこのユーザー出口ルーチンを呼び出します。クライアント・ア プリケーション・プログラムがこのユーザー出口ルーチンを呼び出すのは、これら の項目が今までワークフローになかった場合のみです。このユーザー出口ルーチン は特定の索引クラスに指定されていますが、同じユーザー出口ルーチンを複数の索 引クラスに使用することができます。

IBM Content Manager for iSeries は、システム管理者が指定したとおりに、索引ク ラスのデフォルトのワークフローを自動的にユーザー出口ルーチンに提供します。 ユーザー出口ルーチンは、異なるワークフロー、またはデフォルト・ワークフロー で項目が開始されるように、あるいはどのワークフローでも項目が開始されないよ うに指定することができます。

また、このユーザー出口ルーチンでは、項目が経路指定されるワーク・バスケット を任意で指定することもできます。ワークフローに項目が入るように指定した場 合、項目はワーク・バスケットの中に入っていなければなりません。そのワーク・ バスケットが、項目が存在するワークフローの中にない場合であっても同様です。 ユーザー出口ルーチンで明示的にワーク・バスケットを指定しないと、 IBM Content Manager for iSeries は項目をワークフローの最初のワーク・バスケットに経 路指定します。

システム管理プログラムを使用して、このユーザー出口ルーチンを、索引クラス設 定ノートブックの「自動ワークフロー (Automatic workflow)」フィールドに指定しま す。「システム管理ガイド」(SC88-4004) を参照してください。

## パラメーター

*hwnd* HWND - 入力

メッセージ・ボックスのアンカー・ウィンドウ。このパラメーターを使用し てメッセージを表示し、アプリケーション・ウィンドウに関連付けることが できます。

*puidItem*

PITEMID - 入力

保管される項目の ITEMID を指すポインター。

*pExitStruct*

PUSEREXITSTRUCT - 入力

文書またはフォルダーのユーザー定義属性およびその他の関連情報が、 *pExitStruct* データ構造に渡されます。

```
puidWorkflow
```
PITEM - 入出力

項目が開始されるワークフロー項目 ID を指すポインター。ユーザー出口ル ーチンへの入力として提供されるワークフロー ID は、システム管理者が指 定した、クラスのデフォルトのワークフローです。

ユーザー出口ルーチンは、以下のいずれかにワークフロー ID を設定しま す。

## 変更なし

デフォルトのワークフローを使用します。

## ワークフロー項目 **ID**

開始される項目をここに定義します。

#### **null ID (**少なくとも **UID null** の最初の文字は設定する**)**

自動ワークフロー処理を取り消します。項目はワークフローでは開 始されません。

## *puidWorkBasket*

PITEMID - 出力

ワークフローで開始されたあと、保管される項目が経路指定されるワーク・ バスケット ITEMID を指すポインター。このパラメーターは、出口が呼び 出されたときに NULL ITEMID を指します。項目が、ワークフローの最初 のワーク・バスケット以外のワーク・バスケットに経路指定されると、ユー ザー出口ルーチンは、このパラメーターに有効なワーク・バスケットの項目 ID を設定します。ユーザー出口が戻ったときにこのパラメーターがまだ NULL ITEMID である場合、 IBM Content Manager for iSeries は項目をワ ークフローの最初のワーク・バスケットに経路指定します。

# 内部表記

## *USEREXITSTRUCT:*

typedef struct { **HSESSION** *hSession* **ITEMID** *uidItem;* **USHORT** *itemidWorkflowId;* **BOOL** *fIsUnindexed;* **USHORT** *hOrigClass;* **USHORT** *hClass;* **CHAR** *szUserId[LST\_USERID\_LEN+1];* **CHAR** *szUserHandle[LST\_USERID\_LEN+1];* **USHORT** *usAccessLevel;*

#### **SHORT**

*sFields;*

**FIELDVALUE \***

*pFields;* } USEREXITSTRUCT;

typedef USEREXITSTRUCT \* PUSEREXITSTRUCT

値の意味を以下に説明します。

*hSession*

**SimLibLogon** により戻されるセッション・ハンドル。

*uidItem*

保管される現行文書またはフォルダーの ITEMID。

#### *itemidWorkflowId*

このパラメーターは常に NULL です。

#### *fIsUnindexed*

オブジェクトが、システム内で索引付けされていない新規文書の場合には、 この値は TRUE です。

#### *hOrigClass*

オープン済み文書またはフォルダーの、元のクラス ID。

*hClass* オープン済み文書またはフォルダーの、現行クラス ID。ユーザーが新しい 索引クラスを指定しない限り、この値は *hOrigClass* パラメーターと同じで す。

*szUserId[LST\_USERID\_LEN+1]*

文書またはフォルダーを保管しているユーザーのユーザー ID。

## *szUserHandle[LST\_USERID\_LEN+1]*

このパラメーターは予約済みです。

*usAccessLevel*

この文書またはフォルダーに対してユーザーが持っているアクセス権。この ユーザー出口に有効な値は以下のとおりです。

ユーザーが UPDATE モードでこのオブジェクトをオープンする場合 は、 UX\_PRIV\_WRITE です。

*sFields pFields* パラメーターで出口に渡されるフィールドの数。

*pFields* FIELDVALUE データ構造の配列を指すポインター。この文書またはフォル ダーのユーザー定義属性の構成および内容が、これらのデータ構造で出口に 渡されます。

## *FIELDVALUE:*

typedef struct { **USHORT** *usFieldId;* **USHORT** *usDataType;*

#### **USHORT**

*usMaxLength;*

**BOOL** *fIsReq;* **PSZ** *pBuffer;* } FIELDVALUE;

typedef FIELDVALUE \* PFIELDVALUE

値の意味を以下に説明します。

*usFieldId*

ユーザー定義属性 ID。

#### *usDataType*

*usFieldId* パラメーターの属性の IBM Content Manager for iSeries データ 型。これはデータ型を示すのと同等の数字です。これらの数字の定義ステー トメントと内容の要件については、 frnpfi.h ヘッダー・ファイルのセクショ ン「Attribute types」を参照してください。

#### *usMaxLength*

「索引形式 (Index Form)」ウィンドウに表示される *pBuffer* パラメーターの うち、 NULL 終止符を除いた最大のバイト数。

- *fIsReq* フィールドが必要な場合、この値は TRUE です。このパラメーターが TRUE に設定され、この FIELDVALUE データ構造が出口で修正される と、 *pBuffer* の値は NULL に変更できません。
- *pBuffer* ASCIIZ 表示形式の属性の現行値。バッファー長は *usMaxLength* パラメータ ーの値に 1 (NULL 終止符の分) を足した値です。

## 結果

このユーザー出口ルーチンは、タイプ SHORT の値を戻します。ユーザー出口ルー チンが正常に終了すると、値ゼロが戻されます。その他の値が戻された場合は、項 目はワークフローで開始されず、エラー・メッセージが表示されます。

ユーザー出口ルーチンが正常に終了すると、 *puidWorkflow* パラメーターで指定され たワークフローで項目が開始されます。このパラメーターが null のワークフロー ID を指定すると、項目はワークフローで開始されず、自動ワークフロー処理が取り 消されます。ユーザー出口ルーチンが、ワーク・バスケットに項目を経路指定する よう指定した場合は、項目はワークフローで開始されたあと、IBM Content Manager for iSeries によって、そのワーク・バスケットに経路指定されます。ユーザー出口 がワーク・バスケットを指定していないと、項目はワークフローの最初のワーク・ バスケットに経路指定されます。

## 注釈

このユーザー出口ルーチンは、渡されるバッファーの修正または解放を行うことは できません。出口がワークフロー ID に NULL を戻してワークフロー処理を取り消 さない限り、このユーザー出口ルーチンで、**Ip2StartWorkFlow** 関数を使用してこ の項目をワークフローで開始しないでください。

この出口は、索引値の修正または項目のクラスの変更が行われたあとに、文書また はフォルダーが保管されると呼び出されます。索引値が修正されないか、項目の保 管時に索引形式がオープンされないと、呼び出されません。この出口は、レコード 保管ユーザー出口ルーチンが呼び出されたあとに呼び出されます。

自動ワークフロー処理は、保管される項目がその時点およびそれ以前にワークフロ ーにない場合にのみ実行されます。このためこのユーザー出口ルーチンは、保管さ れる項目がワークフローに一度もなかった場合にのみ呼び出されます。

このユーザー出口ルーチンを指定する索引クラスを持つフォルダーが自動ファイリ ングの間に作成されると、このユーザー出口ルーチンが呼び出されます。

ユーザー出口ルーチンに渡される索引値は表示形式です。データがデータベースに 格納される、内部形式ではありません。

# **GetAttributeValueList (**属性値リストの取得**)**

#### - 形式 -

**INT\_cdecl GetAttributeValueList(***hSession, nClassView, nAttrID, reserved, pControlType, pSortOption, ListValues, pNumValues, nMaxValueLen***)**

## 目的

このユーザー出口ルーチンを使用すると、「索引を編集 (Edit Index)」ウィンドウを 拡張して、組み合わせリスト・ボックスを組み込むことができます。リストに表示 する実際の値は、このユーザー出口ルーチンによって戻されます。このユーザー出 口ルーチンは、 frnwueal.dll という名前のダイナミック・リンク・ライブラリー (DLL) に入れておく必要があります。このユーザー出口ルーチンは、索引クラスの それぞれの属性 ID ごとに呼び出されます。戻される情報は以下のとおりです。

- v 制御のタイプについての情報 (入力フィールド、入力フィールド付きの組み合わ せリスト・ボックス、入力フィールドなしの組み合わせリスト・ボックス)。
- 順序付けオプション(リストをソートするか、配列にリストされているとおりに 表示するか)。
- v 表示するリストの値。

%FRNROOT%¥SAMPLES ディレクトリーには、このユーザー出口のサンプルがあ ります。

## パラメーター

*hSession*

HSESSION - 入力

SimLibLogon により戻されるセッション・ハンドル。

*nClassView*

INT - 入力

ふさわしい制御タイプを判別するために以下の *nAttrID* フィールドが検査さ れる索引クラス・ビュー。

*nAttrID*

INT - 入力

ふさわしい制御タイプを判別するために検査されるキー・フィールド。

*reserved*

PVOID

将来の利用のために予約済みのパラメーター。現在は NULL に設定されて います。

## *pControlType*

INT \* - 出力

以下のいずれかの値を戻します。

- 0 標準の入力フィールドの場合
- v 1 テキスト入力が可能なリスト・ボックスの場合
- 2 静的リスト・ボックスの場合

### *pSortOption*

INT \* - 出力

以下のいずれかの値を戻します。

- 0 組み合わせ値の順序を戻された順序のままにする
- 1 リストをアルファベット順にソートする

## *ListValues*

PPSZ - 出力

それぞれがゼロで終了する 1 つのストリング (リスト・ボックスに表示さ れる値の 1 つを表している) を指す文字ポインターの配列。フィールドが 標準編集フィールド (\*pControlType=0) である場合、この配列のサイズは 1 になります。これは、以下の GetValueListLength が \**pNumValues* で 1 を 戻すことも意味します。

制限**:** 指定する値の数は、以下の pNumValues で指定する数を超えてはなり ません。

## *pNumValues*

INT \* - 入出力

入力では、GetValueListLength() 関数が *pNumValues* に戻す値の数です。こ の値をそのまま使用することもできますし、実際に使用される値がもっと少 ないのであれば、値を小さくすることもできます。この値を増やす必要はあ りません。

*nMaxValueLen*

INT - 入力

GetValueListLength() で *pMaxValueLen* に戻される値。

# 結果**/**戻り値

成功の場合は 0。エラーの場合は非ゼロです。

### 注釈

このユーザー出口ルーチンは、「索引の編集 (Edit Index)」ウィンドウのすべてのフ ィールドごとに呼び出されるので、実行速度は速くなければなりません。

# **GetValueListLength (**値リストの長さの取得**)**

# - 形式 -

**INT\_cdecl GetValueListLength(***hSession, nClassView, nAttrID, reserved, pNumValues, pMaxValueLen***)**

## 目的

このユーザー出口ルーチンは、指定した索引クラスから、指定した属性 ID の値の 数と値の最大長を戻します。クライアントは、この関数をすべての索引クラスのす べてのフィールドごとに呼び出し、属性用の値のリストがあるかどうか、またもし あればそれに割り振るスペースの量を判別します。このユーザー出口ルーチンは、 frnwueal.dll という名前の DLL に入れておく必要があります。

%FRNROOT%¥SAMPLES ディレクトリーには、このユーザー出口ルーチンのサン プルがあります。

## パラメーター

*hSession*

HSESSION - 入力

SimLibLogon により戻されるセッション・ハンドル。

#### *nClassView*

INT - 入力

ふさわしい制御タイプを判別するために以下の *nAttrID* フィールドが検査さ れる索引クラス・ビュー。

#### *nAttrID*

INT - 入力

ふさわしい制御タイプを判別するために検査される属性。

#### *pNumValues*

INT \* - 出力

デフォルトは 0 (\*pNumValues=0) です。属性が複数の値を持つ場合は、値 の数に設定します。

#### *pMaxValueLen*

INT \* - 出力

デフォルトは 0 (\*pMaxValueLen=0) です。属性が複数の値を持つ場合は、 すべての値の最大長に設定します。

## 結果**/**戻り値

成功の場合は 0。エラーの場合は非ゼロです。

#### 注釈

この関数は、「索引の編集 (Edit Index)」ウィンドウのすべてのフィールドごとに呼 び出されるので、実行速度が速くなるようにしてください。

# **OverloadTriggerUserExit (**過負荷トリガー・ユーザー出口**)**

## - 形式 -

**SHORT OverloadTriggerUserExit(***hwnd, usOperation, usNumberofITEMIDs, usIndex, pListofITEMIDs, pExitStruct, pWorkBasketITEMID, pNewWorkBasketITEMID***)**

## 目的

過負荷条件に達したワーク・バスケットに文書またはフォルダーが追加されると、 中断基準を満たしたために追加される場合を除き、毎回このユーザー出口ルーチン が呼び出されます。ワーク・バスケットへの項目の追加は、「処理 (Process)」メニ ューから「経路指定先 (Route to)」オプションを選択し、次にシステム内の利用可 能なワーク・バスケットのリストから宛先を選択することによって行います。新し いクラスが自動的に項目をワークフローに割り当てるよう指定しても、ワーク・バ スケットに項目が追加されます。このユーザー出口ルーチンは、「ワークフローの 開始 (Start workflow)」または「ワークフローの変更 (Change workflow)」操作の間 や、スキャンまたはインポート操作の間に呼び出すこともできます。

中断基準は以下のとおりです。

- v 満了時刻チェック・ユーティリティーにより検出されたタイムアウト。
- v **SimLibAddFolderItem** 関数を使用したフォルダーへの項目の追加。ユーザー・ インターフェースを介して項目をフォルダーへ追加すると、このユーザー出口ル ーチンが起動されます。

過負荷トリガーは、システム運用管理プログラムで指定された、ワーク・バスケッ トに許可された項目の最大数です。過負荷条件がワーク・バスケットに起動される と、ユーザー出口ルーチンが処理されます。

デフォルトでは、オーバーフロー条件が起こったことを知らせるメッセージが IBM Content Manager for iSeries によって表示され、ユーザーは、経路を取り消すか、別 のワーク・バスケットを宛先として選択するか、あるいは項目を元のワーク・バス ケットに強制的に入れることができます。このユーザー出口ルーチンを使用して、 デフォルトの IBM Content Manager for iSeries 処理を置換することもできます。バ ックアップとして使用でき、 IBM Content Manager for iSeries の代わりになるワー ク・バスケットの ITEMID を戻す代替ワーク・バスケットを指定することもできま す。

システム管理プログラムを使用して、このユーザー出口ルーチンを、ワーク・バス ケット設定ノートブックに指定します。「システム管理ガイド」(SC88-4004) を参照 してください。

## パラメーター

*hwnd* HWND - 入力

メッセージ・ボックスのアンカー・ウィンドウ。このパラメーターを使用し てメッセージを表示し、アプリケーション・ウィンドウに関連付けることが できます。

*usOperation*

USHORT - 入力

ユーザー出口ルーチンを呼び出した操作を示す値。値は以下のうちのいずれ かです。

- UX\_SAVE\_ITEM
- UX\_ROUTE
- UX\_START\_WORKFLOW
- UX CHANGE WORKFLOW
- UX\_SCAN\_ITEM
- UX\_IMPORT\_ITEM
- *usNumberofITEMIDs*

USHORT - 入力

*pListofITEMIDs* パラメーターにある ITEMID の番号。

#### *usIndex*

USHORT - 入力

過負荷条件が起こる原因になる項目。

#### *pListofITEMIDs*

PITEMID - 入力

ワーク・バスケットに経路指定される項目の ITEMID のリストを指すポイ ンター。

#### *pExitStruct*

PUSEREXITSTRUCT - 入出力

経路指定される文書またはフォルダーが出口処理時にオープンされると、ユ ーザー定義属性フィールドおよびオブジェクトに関するその他の情報が *pExitStruct* パラメーターに渡されます。データ構造内の値には、ユーザーが 「索引形式 (Index Form)」ウィンドウでクラスおよび属性に対して行った変 更が含まれています。

経路指定されたオブジェクトがオープンされていない場合、 *pListofITEMIDs* パラメーターは、ユーザーが「目次 (Table of Contents)」ウィンドウから選 択した 1 つ以上の ITEMID のリストを指します。現行値が入っている *szUserId* を除いて、 *pExitStruct* パラメーターはすべて NULL です。

#### *pWorkBasketITEMID*

PITEMID - 入力

過負荷トリガーの原因である、元の宛先ワーク・バスケットの ITEMID を 指すポインター。

### *pNewWorkBasketITEMID*

PITEMID - 出力

NULL ITEMID が入っているバッファーを指すポインター。これを、バック アップ宛先として使用されるシステム内で有効なワーク・バスケットの ITEMID と置換してください。

## 内部表記

# *USEREXITSTRUCT:* typedef struct { **HSESSION** *hSession* **ITEMID** *uidItem;* **USHORT** *itemidWorkflowId;* **BOOL** *fIsUnindexed;* **USHORT** *hOrigClass;* **USHORT** *hClass;* **CHAR** *szUserId[LST\_USERID\_LEN+1];* **CHAR** *szUserHandle[LST\_USERID\_LEN+1];* **USHORT** *usAccessLevel;* **SHORT** *sFields;* **FIELDVALUE \*** *pFields;* } USEREXITSTRUCT; typedef USEREXITSTRUCT \* PUSEREXITSTRUCT 値の意味を以下に説明します。

### *hSession*

**SimLibLogon** により戻されるセッション・ハンドル。

#### *uidItem*

経路指定される現行文書またはフォルダーの ITEMID。

*itemidWorkflowId*

経路指定されるオープン済みの文書またはフォルダーのワークフロー ID。 オブジェクトがこのユーザーによってオープンされない場合、またはオブジ ェクトがワークフローにない場合には、この値は NULL です。

## *fIsUnindexed*

オブジェクトが、システム内で索引付けされていない新規文書の場合には、 この値は TRUE です。オブジェクトがこのユーザーによってオープンされ ない場合には、この値は FALSE です。

#### *hOrigClass*

オープン済み文書またはフォルダーの、元のクラス ID。オブジェクトがこ のユーザーによってオープンされない場合には、この値は NULL です。

*hClass* オープン済み文書またはフォルダーの、現行クラス ID。ユーザーが新しい

索引クラスを指定していない限り、この値は *hOrigClass* パラメーターと同 じです。オブジェクトがこのユーザーによってオープンされない場合には、 この値は NULL です。

*szUserId[LST\_USERID\_LEN+1]*

文書またはフォルダーを経路指定するユーザーのユーザー ID。

*szUserHandle[LST\_USERID\_LEN+1]*

このパラメーターは予約済みです。

*usAccessLevel*

この文書またはフォルダーに対してユーザーが持っているアクセス権。オブ ジェクトがこのユーザーによってオープンされない場合には、この値は NULL です。有効な値は、次のとおりです。

ユーザーが BROWSE モードでこのオブジェクトをオープンする場合

- は、 UX\_PRIV\_READ です。
- ユーザーが UPDATE モードでこのオブジェクトをオープンする場合
- は、 UX\_PRIV\_WRITE です。
- *sFields pFields* パラメーターで出口に渡されるフィールドの数。このユーザーがオ ブジェクトをオープンしていないか、そのオブジェクトの「索引形式 (Index Form)」ウィンドウがクローズされている間に、ユーザーがオープン済み文 書またはフォルダーに対して「経路指定先 (Route to)」オプションを選択す る場合、この値はゼロになります。
- *pFields* FIELDVALUE データ構造の配列を指すポインター。この文書またはフォル ダーのユーザー定義属性の構成および内容が、これらのデータ構造で出口に 渡されます。このユーザーがオブジェクトをオープンしていないか、そのオ ブジェクトの「索引形式 (Index Form)」ウィンドウがクローズされている間 に、ユーザーがオープン済みの文書またはフォルダーに対して「経路指定先 (Route to)」オプションを選択する場合、この値は NULL になります。

### *FIELDVALUE:*

typedef struct

{ **USHORT**

*usFieldId;*

#### **USHORT**

*usDataType;*

#### **USHORT**

*usMaxLength;*

**BOOL** *fIsReq;* **PSZ** *pBuffer;*

} FIELDVALUE;

typedef FIELDVALUE \* PFIELDVALUE

値の意味を以下に説明します。

#### *usFieldId*

ユーザー定義属性 ID。

*usDataType*

*usFieldId* パラメーターの属性の IBM Content Manager for iSeries データ 型。これはデータ型を示すのと同等の数字です。これらの数字の定義ステー トメントと内容の要件については、 frnpfi.h ヘッダー・ファイルのセクショ ン「Attribute types」を参照してください。

#### *usMaxLength*

「索引形式 (Index Form)」ウィンドウに表示される *pBuffer* パラメーターの うち、 NULL 終止符を除いた最大のバイト数。

- *fIsReq* フィールドが必要な場合、この値は TRUE です。
- *pBuffer* ASCIIZ 表示形式の属性の現行値。バッファー長は *usMaxLength* パラメータ ーの値に 1 (NULL 終止符の分) を足した値です。

## 結果

SUCCESS の場合、ゼロの SHORT の値が戻されます。呼び出しが正常に終了する と、*pNewWorkBasketITEMID* パラメーターの値が代替宛先として使用されます。こ れは、有効なIBM Content Manager for iSeriesワーク・バスケット ItemID でなくて はなりません。この ItemID がオーバーフローしたワーク・バスケットと同じか、 この値に NULL ITEMID が入っていると、項目は元のワーク・バスケットに強制的 に入れられ、オーバーフロー条件は無視されます。

呼び出しがゼロ以外の値を戻すと、エラー・メッセージが表示され、項目はどのワ ーク・バスケットにも経路指定されません。

保管中にユーザー出口ルーチンが呼び出されている時にエラーが戻されると、項目 は保管されますが、ワークフローへの配置またはワーク・バスケットへの経路指定 は行われません。

新しいワーク・バスケットを経路指定した結果、別の過負荷が起きた場合は、再び このユーザー出口ルーチンが呼び出されます。

#### 注釈

出口ルーチンは、渡されているバッファーを解放することはできません。出口に送 信されるパラメーターは、すべて読み取り専用コピーです。バッファーを修正また は割り振り解除することはできません。

出口が完了しても、まだ *pNewWorkBasketITEMID* パラメーターが NULL である場 合は、選択された項目が強制的に元のワーク・バスケット宛先に入れられます。

「処理 (Process)」メニューから「経路指定先 (Route to)」オプションをユーザーが 選択する際、「索引形式 (Index Form)」ウィンドウがオープンされていないと、 USEREXITSTRUCT データ構造の *pFields* ポインターおよび *sFields* パラメーター は NULL になります。この場合、通常はユーザー定義属性の詳細が入っている FIELDVALUE データ構造は、ユーザー出口ルーチンに渡されません。

2 つのワーク・バスケットを、互いにバックアップとして割り当てないでくださ い。そのようにしてしまうと、2 つのワーク・バスケットが過負荷の場合は、循環 参照の無限ループが始まる可能性があります。

# **QuerySortUserExit (**照会ソート・ユーザー出口**)**

形式 一

**SHORT QuerySortUserExit(** *hSession, hwnd, pSortList, usItemCount, pszUserId, usSortObject***)**

## 目的

このユーザー出口ルーチンは、出口が定義されるクラスの文書またはフォルダーが 入っているフォルダーまたはワーク・バスケットがオープンされると呼び出されま す。この出口には、ファイル・キャビネット検索の結果作成されるフォルダーが組 み込まれています。この出口をプログラミングして、画面に表示される前に、フォ ルダーまたはワーク・バスケットの目次を分類および修正することができます。こ の関数を使用すると、IBM Content Manager for iSeries が提供するデフォルトの昇 順または降順以外の、特定のソート順序を定義することができます。出口を使用し て、選択した文書およびフォルダーをフィルターに掛け、表示とオブジェクトへの ユーザー・アクセスをしないようにすることもできます。また、フォルダーの目録 を印刷するより先に、この出口を呼び出すこともできます。

IBM Content Manager for iSeries を使用して、このユーザー出口ルーチンをクラス ごとに割り当てることができます。フォルダーまたはワーク・バスケット目録に表 される各クラスは、そのクラスに指定されたユーザー出口ルーチンに従ってソート されます。フォルダーまたはワーク・バスケットの中の複数のクラスがこのユーザ ー出口ルーチンを呼び出すと、まず各出口ルーチンが順番に呼び出されて完了し、 そのあとで内容が表示されます。特定のクラスに割り当てられた文書およびフォル ダーだけが、そのクラスのために呼び出された出口ルーチンに渡されます。

システム管理プログラムを使用して、このユーザー出口ルーチンを、索引クラス設 定ノートブックの「ソート (Sort)」フィールドに指定します。「システム管理ガイ ド」(SC88-4004) を参照してください。

## パラメーター

*hSession*

HSESSION - 入力

**SimLibLogon** により戻されるセッション・ハンドル。

*hwnd* HWND - 入力

メッセージ・ボックスのアンカー・ウィンドウ。このパラメーターを使用し てメッセージを表示し、アプリケーション・ウィンドウに関連付けることが できます。

#### *pSortList*

PUSERSORTSTRUCT - 入出力

分類される文書およびフォルダーの配列を指すポインター。各文書またはフ ォルダーは、USERSORTSTRUCT データ構造により表されます。

*usItemCount*

USHORT - 入力

*pSortList* パラメーターの文書およびフォルダーの番号。

## *pszUserId*

PSZ - 入力

フォルダーまたはワーク・バスケットをオープンするユーザーのユーザー ID 名。これは、API を介して指定された ID です。

## *usSortObject*

USHORT - 入力

表示されるオブジェクトのタイプ。有効な値は、次のとおりです。 フォルダー表示用に目次がソートされている場合は、SIM\_FOLDER で す。検索結果フォルダーが組み込まれています。 ワーク・バスケット表示用に目次がソートされている場合は、 SIM\_WORKBASKET です。

## 内部表記

*USERSORTSTRUCT:* typedef struct { **USHORT** *usType;* **USHORT** *usClass;* **ITEMID** *uid;* **USHORT** *usPriority;* **PCHAR \*** *pszVals;* **PCHAR \*** *pszWbVals;* **ATLIST \*** *pAttrList;* **BOOL** *fCheckedOut;* **USHORT** *usFlags;* } USERSORTSTRUCT; typedef USERSORTSTRUCT \* PUSERSORTSTRUCT; 値の意味を以下に説明します。 *usType* オブジェクトのタイプ。有効な値は、次のとおりです。 オブジェクトが文書の場合は、SIM\_DOCUMENT です。 オブジェクトがフォルダーの場合は、SIM\_FOLDER です。

#### *usClass*

このオブジェクトの索引クラスの現行ビュー ID。

*uid* このオブジェクトの IBM Content Manager for iSeries ITEMID。

*usPriority*

このオブジェクトの優先順位。

*pszVals*

この文書またはフォルダーの ASCIIZ 形式での表示値の配列を指すポイン ター。これらの値には、ユーザー定義属性および以下のシステム属性が含ま れます。 ワークフロー名

Priority チェックアウト ID 中断状況

この索引クラスでユーザーの現行レイアウト内に存在しない各属性について は、配列内に NULL ASCIIZ ストリングが表示されます。この配列の各値 には、*pAttrList* パラメーターからの ATLIST データ構造に、対応する値が あります。

#### *pszWbVals*

オブジェクトのワーク・バスケット表示値を指すポインター。値が以下の順 序で組み込まれています。

Priority

ワーク・バスケットへの入力日付 ワーク・バスケットへの入力時刻 クラス名

これは、このワーク・バスケットへの入力時刻を示す日時スタンプです。 *usSortObject* が SIM\_FOLDER と等しい場合には、このポインターは NULL です。

*pAttrList*

ATLIST データ構造を指すポインター。このデータ構造には、このオブジェ クトのために表示される属性値に関する詳しい情報が入っています。これら の値には、ユーザー定義属性および以下のシステム属性が含まれます。

ワークフロー名 Priority チェックアウト ID 中断状況

#### *fCheckedOut*

オブジェクトがチェックアウトされた場合、この値は TRUE です。

#### *usFlags*

このオブジェクトがソートされた目次に表示されないようにする場合、この パラメーターを SF HIDE に設定してください。カウントは、隠されない項 目数を反映します。

## *ATLIST:*

typedef struct

### { **USHORT**

*usClass;*

#### **USHORT**

*usCount;*

**ATINFO \***

*patinfo;*

**USHORT**

*usUserCount;*

**USHORT \***

*patidUserList;*

} ATLIST;

typedef ATLIST \* PATLIST;

値の意味を以下に説明します。

## *usClass*

このオブジェクトに対して格納される索引クラスの現行表示 ID。 USERSORTSTRUCT データ構造の *usClass* パラメーターと同じ値です。

#### *usCount*

*patinfo* パラメーターで参照される配列にリストされる属性の数。

*patinfo* ATINFO データ構造の配列を指すポインター。それぞれのユーザー定義属性 および以下のシステム属性には、別個のデータ構造があります。

ワークフロー名

Priority チェックアウト ID 中断状況

このユーザー出口ルーチンが印刷操作から呼び出されると、ユーザーの現行 レイアウトの属性だけが配列に組み込まれます。

*usUserCount*

*patidUserList* パラメーターで参照される配列にリストされる属性の番号。

#### *patidUserList*

USHORT の配列を指すポインター。「目次 (Table of Contents)」ウィンド ウに表示される、このオブジェクトのユーザー定義属性ごとに個別の USHORT があります。これらの属性は、この索引クラスに割り当てられた 属性のリストから各ユーザーが選択します。こうして選択された属性のみが 表示可能です。

## *ATINFO:*

typedef struct

#### { **USHORT**

*atid;*

#### **PATTRINFOSTRUCT**

*pai;*

} ATINFO;

typedef ATINFO \* PATINFO;

## 値の意味を以下に説明します。

*atid pai* パラメーターで指される ATTRINFOSTRUCT データ構造で定義された 属性 ID。

*pai* ATTRINFOSTRUCT データ構造を指すポインター。このデータ構造には、 システム内の属性名、データ型、最小長、最大長が入っています。

## 結果

SUCCESS の場合、ゼロの SHORT の値が戻されます。フォルダーまたはワーク・ バスケットの目次は、順不同で表示されます。

出口が正常に終了すると、項目は USERSORTSTRUCT 配列 (*pSortList* [0], *pSortList* [1]) にソートされた順に表示されます。*usFlags* パラメーターが SF\_HIDE に設定さ れていると、文書またはフォルダーは、その索引クラスの他のオブジェクトと一緒 に表示されることはありません。

## 注釈

出口ルーチンは、渡されているバッファーを解放することはできません。この出口 では、「目次 (Table of Contents)」ウィンドウのユーザー・レイアウトを変更する ことはできません。

属性値は、出口では修正できません。これらの属性は、ATLIST データ構造の *patidUserList* パラメーターにリストされます。

オープンされているワーク・バスケットが、システム管理プログラムを介してシス テム割り当て作業に対して指定されていると、この出口は呼び出されません。ユー ザーがワーク・バスケットを優先モードで表示すると、 IBM Content Manager for iSeries はユーザー出口ルーチンが戻した順序を無視します。隠されるよう指定され た項目は表示されません。

この関数は、リストの表示より先に処理されます。

# **SaveRecordUserExit (**レコード保管ユーザー出口**)**

#### - 形式:

**SHORT SaveRecordUserExit(** *hwnd, pPreSaveStruct, ppszErrorMsgs, ppusFieldIdsInError***)**

#### 目的

このユーザー出口ルーチンは、文書またはフォルダーのユーザー定義属性に加えた 変更を保管するようユーザーが選択すると呼び出されます。索引属性フィールド は、出口に渡されて処理されます。「索引形式 (Index Form)」ウィンドウに入力さ れた新しい属性データは、既存のファイルの情報と突き合わせを行うことによって 妥当性を検査することができます。この出口では、ユーザー定義属性フィールドを 変更することもできます。

フィールドは、出口で修正されると、レコードがデータベースに書き込まれる前 に、 IBM Content Manager for iSeries システムにより監査されます。監査では、以 下の指針を使用して、戻されたデータが比較されます。

データ型 - データの形式および内容は、属性に対するデータ型の要件に適合し ている必要があります。

最小長 - データ・ストリングの最小長要件、またはあるデータ型の最小数値 は、属性に指定されているものと一致している必要があります。 最大長 - データ・ストリングの最大長要件、またはあるデータ型の最大数値 は、属性に指定されているものと一致している必要があります。

必須フィールドを指定します。

出口はエラー・メッセージのリストを戻して、ユーザー指定の値のエラーを示すこ とができます。エラー・メッセージは「索引形式 (Index Form)」ウィンドウに表示 されます。エラー・メッセージに対応する属性の表示フィールドは、「索引形式 (Index Form)」ウィンドウに疑問符でフラグが付けられます。

システム管理プログラムを使用して、このユーザー出口ルーチンを、索引クラス設 定ノートブックの「保管 (Save)」フィールドに指定します。「システム管理ガイ ド」(SC88-4004) を参照してください。

## パラメーター

*hwnd* HWND - 入力

メッセージ・ボックスのアンカー・ウィンドウ。これを使用してメッセージ を表示し、アプリケーション・ウィンドウに関連付けることができます。

制限 保管時にフレームが使用不可になるため、このウィンドウ (hwnd) を ダイアログの親として使用することのないようにしてください。デスクトッ プを親として使用し、このウィンドウ (hwnd) を所有者として使用すること ができます。

*pPreSaveStruct*

PUSEREXITSTRUCT - 入出力

文書またはフォルダーのユーザー定義属性およびその他の関連情報が、 *pPreSaveStruct* パラメーターに渡されます。

## *ppszErrorMsgs*

PSZ \* - 出力

ポインターのアドレス。ポインターは、エラー・メッセージを表す ASCIIZ ストリングのデータ・ストリームを指すように、ユーザーの出口ルーチンに よって設定されている必要があります。エラー・メッセージは、それぞれ *ppusFieldIdsInError* パラメーターの属性 ID に対応していなくてはなりませ ん。エラー・データ・ストリームの必須形式は、「結果」のセクションで定 義されます。このバッファーはユーザー出口ルーチンによって割り振られま すが、割り振り解除は IBM Content Manager for iSeries が行います。

## *ppusFieldIdsInError*

PUSHORT \*- 出力

*ppszErrorMsgs* パラメーターに戻されるエラー・メッセージに関連した属性 ID の配列を指すポインターのアドレス。有効な属性 ID は、 FIELDVALUE データ構造の *usFieldId* パラメーターで出口に渡されます。 このバッファーはユーザー出口ルーチンによって割り振られますが、割り振 り解除は IBM Content Manager for iSeries が行います。

## 内部表記

# *USEREXITSTRUCT:* typedef struct { **HSESSION** *hSession* **ITEMID** *uidItem;* **USHORT** *itemidWorkflowId;* **BOOL** *fIsUnindexed;* **USHORT** *hOrigClass;* **USHORT** *hClass;* **CHAR** *szUserId[LST\_USERID\_LEN+1];* **CHAR** *szUserHandle[LST\_USERID\_LEN+1];* **USHORT** *usAccessLevel;* **SHORT** *sFields;* **FIELDVALUE \*** *pFields;* } USEREXITSTRUCT; typedef USEREXITSTRUCT \* PUSEREXITSTRUCT 値の意味を以下に説明します。 *hSession* **SimLibLogon** により戻されるセッション・ハンドル。 *uidItem* 保管される現行文書またはフォルダーの ITEMID。 *itemidWorkflowId* このパラメーターは常に NULL です。 *fIsUnindexed* オブジェクトが、システム内で索引付けされていない新規文書の場合には、 この値は TRUE です。 *hOrigClass* オープン済み文書またはフォルダーの、元のクラス ID。 *hClass* オープン済み文書またはフォルダーの、現行クラス ID。ユーザーが新しい

索引クラスを指定しない限り、この値は *hOrigClass* パラメーターと同じで す。

*szUserId[LST\_USERID\_LEN+1]* 文書またはフォルダーを保管しているユーザーのユーザー ID。 *szUserHandle[LST\_USERID\_LEN+1]*

このパラメーターは予約済みです。

*usAccessLevel*

- この文書またはフォルダーに対してユーザーが持っているアクセス権。この ユーザー出口ルーチンに有効な値は以下のとおりです。
	- ユーザーが UPDATE モードでこのオブジェクトをオープンする場合
	- は、 UX\_PRIV\_WRITE です。
- *sFields pFields* パラメーターで出口に渡されるフィールドの数。
- *pFields* FIELDVALUE データ構造の配列を指すポインター。この文書またはフォル ダーのユーザー定義属性の構成および内容が、これらのデータ構造で出口に 渡されます。

## *FIELDVALUE:*

typedef struct

{

**USHORT**

*usFieldId;*

```
USHORT
```
*usDataType;*

## **USHORT**

*usMaxLength;*

**BOOL** *fIsReq;*

**PSZ** *pBuffer;*

} FIELDVALUE;

typedef FIELDVALUE \* PFIELDVALUE

値の意味を以下に説明します。

#### *usFieldId*

ユーザー定義属性 ID。

#### *usDataType*

*usFieldId* パラメーターの属性の IBM Content Manager for iSeries データ 型。これはデータ型を示すのと同等の数字です。これらの数字の定義ステー トメントと内容の要件については、 frnpfi.h ヘッダー・ファイルのセクショ ン「Attribute types」を参照してください。

### *usMaxLength*

「索引形式 (Index Form)」ウィンドウに表示される *pBuffer* パラメーターの うち、 NULL 終止符を除いた最大のバイト数。

- *fIsReq* フィールドが必要な場合、この値は TRUE です。このパラメーターが TRUE に設定され、この FIELDVALUE データ構造が出口で修正される と、 *pBuffer* の値は NULL に変更できません。
- *pBuffer* ASCIIZ 表示形式の属性の現行値。バッファー長は *usMaxLength* パラメータ ーの値に 1 (NULL 終止符の分) を足した値です。

## 結果

SUCCESS の場合は、ゼロの SHORT の値が戻されます。他の値が戻されると、 「保管 (Save)」操作は終了します。そして、エラー・メッセージが表示されます。

出口ルーチンが正常に終了すると、 *ppszErrorMsgs* パラメーターのエラー・ストリ ング・ポインターのアドレスが問い合わせされます。エラー・ストリング・ポイン ターが NULL であるか、 NULL エラー・ストリングを指していると、 FIELDVALUE データ構造に戻される属性値、データ型、最小および最大長要件が、 IBM Content Manager for iSeries に監査されます。監査エラーは「索引エラー (Index Errors)」ウィンドウに表示されます。監査エラーのある「索引形式 (Index Form)」ウィンドウの属性フィールドの横には、それぞれ疑問符が付いています。こ の場合は、エラーを訂正して再度保管オプションを選択し、 IBM Content Manager for iSeries データベースにレコードを保管してください。

*ppszErrorMsgs* パラメーターのエラー・ストリング・ポインターは、表示されるメッ セージを指します。エラー・メッセージ・ストリングの形式は以下のとおりです。

string1 (zero-terminated) <one or more zero-terminated

strings >zero terminator

このエラー・メッセージは「索引エラー (Index Errors)」ウィンドウに表示されま す。ゼロで終わるストリングは、ウィンドウの新規の行に表示されます。IBM Content Manager for iSeries が検出した監査エラーは、同じ「索引エラー (Index Errors)」ウィンドウに表示されます。

出口がエラー・メッセージ・ストリングを戻すと、 *ppusFieldIdsInError* パラメータ ーにアドレスされるポインターは、エラー時の属性 ID の配列を指すように設定さ れます。この配列には、*ppszErrorMsgs* パラメーターが参照するエラー・ストリング 内のメッセージごとに、1 つの属性 ID がなくてはなりません。「索引形式 (Index Form)」ウィンドウでのユーザー定義属性名が、「索引エラー (Index Errors)」ウィ ンドウの対応するエラー・メッセージの左側に表示されます。「索引形式 (Index Form)」ウィンドウのフィールドの横には、疑問符が表示されます。

#### 注釈

出口ルーチンは、渡されているバッファーを解放することはできません。出口に送 信される項目は、FIELDVALUE データ構造のユーザー定義属性を除いて、すべて読 み取り専用コピーです。

この出口は、オブジェクトのユーザー定義属性の修正が行われたあとに、文書また はフォルダーが保管されると呼び出されます。また、システム管理ストレージ方式 変更ユーザー出口ルーチンとこの出口が現行索引クラスに指定されている場合、こ ちらの出口の方が先に呼び出されます。ユーザー定義属性フィールドの妥当性検査 は、ユーザー出口ルーチンが完了してから実行されます。IBM Content Manager for iSeries は、ユーザーにエラー・メッセージを表示したあと、出口が割り振ったエラ ー・メッセージ・バッファーを解放します。

「索引形式 (Index Form)」ウィンドウがオープンされていないか、ユーザーがオブ ジェクトのクラスまたは属性を変更していないと、この出口は処理されません。

# **UserActionUserExit (**ワークフロー・ユーザー・アクション・ユ ーザー出口**)**

# 形式:

**SHORT EXPENTRY UserActionUserExit**( *hSession, hWnd, pWorkManagementInfo, pExitStruct, pszAction* )

ワーク・バスケットでユーザー定義のアクション (機能コード 0050) が選択される と、クライアント・アプリケーション・プログラムは、このユーザー出口を呼び出 します。

このユーザー出口を指定して、アクション・リスト定義内にあるユーザー・アクシ ョン関数と関連付ける場合は、Workflow Builder 機能を使用します。

## パラメーター

*hSession*

HSESSION - 入力

**SimLibLogon** により戻されるセッション・ハンドル。

*hWnd* HWND - 入力

メッセージ・ボックスのアンカー・ウィンドウ。このパラメーターを使用し て、メッセージを表示し、アプリケーション・ウィンドウと関連付けること ができます。

*pWorkManagementInfo*

PWMSNAPSHOTSTRUCT - 入力

```
WMSNAPSHOTSTRUCT データ構造が選択された項目に関する詳細な作業
管理情報を提供するバッファーへのポインター。
```
*pExitStruct*

PUSEREXITSTRUCT - 入力

選択された項目に関連する索引クラスと属性情報が入ります。

#### *pszAction*

PSZ - 入力

選択されたアクションが入ったヌル終了文字ストリング。これは、 \*ACTION 変数の値です。

## 結果

このユーザー出口は、タイプ SHORT の値を戻します。ユーザー出口が正常に終了 すると、値ゼロが戻されます。この他の値が戻された場合、エラー・メッセージが 表示されます。

## **SHORT EXPENTRY UserOptionUserExit**( *hSession, hWnd, pExitStruct* )

項目の「選択済み (Selected)」メニューからユーザー定義のオプションが選択される と、クライアント・アプリケーション・プログラムは、このユーザー出口を呼び出 します。

このユーザー出口は、システム管理機能を使用して索引クラス・プロファイルに指 定します。詳細については、「*IBM Content Manager for iSeries* システム管理ガイ ド」を参照してください。

## パラメーター

- 形式 一

*hSession*

HSESSION - 入力

**SimLibLogon** により戻されるセッション・ハンドル。

*hWnd* HWND - 入力

メッセージ・ボックスのアンカー・ウィンドウ。このパラメーターを使用し て、メッセージを表示し、アプリケーション・ウィンドウと関連付けること ができます。

#### *pExitStruct*

PUSEREXITSTRUCT - 入力

選択された項目に関連する索引クラスと属性情報が入ります。

このユーザー出口は、タイプ SHORT の値を戻します。ユーザー出口が正常に終了 すると、値ゼロが戻されます。この他の値が戻された場合、エラー・メッセージが 表示されます。

# **WBItemSelectedUserExit (**項目選択ワーク・バスケット・ユーザ ー出口**)**

- 形式 -

**SHORT EXPENTRY WBItemUserExit**( *hSession, hWnd, pWorkManagementInfo, pExitStruct, pfContinue* )

クライアント・アプリケーション・プログラムは、ワーク・バスケットで項目が選 択されると、このユーザー出口を呼び出します。この出口は、項目がユーザーに表 示される前に呼び出されます。

システム管理機能を使用して、このユーザー出口をワーク・バスケット・プロファ イルに指定します。詳細については、「*IBM Content Manager for iSeries:* システム 管理ガイド」を参照してください。

# パラメーター

*hSession*

HSESSION - 入力

**SimLibLogon** により戻されるセッション・ハンドル。

*hWnd* HWND - 入力

メッセージ・ボックスのアンカー・ウィンドウ。このパラメーターを使用し て、メッセージを表示し、アプリケーション・ウィンドウと関連付けること ができます。

*pWorkManagementInfo*

PWMSNAPSHOTSTRUCT - 入力

WMSNAPSHOTSTRUCT データ構造が選択された項目に関する詳細な作業 管理情報を提供するバッファーへのポインター。

*pExitStruct*

PUSEREXITSTRUCT - 入力

選択された項目に関連する索引クラスと属性情報が入ります。

*pfContinue*

PBOOL - 出力

継続フラグを指すポインター。選択された項目の表示を継続する場合は、こ の値を TRUE に設定します。項目の表示をバイパスする場合は、この値を FALSE に設定します。

## 結果

このユーザー出口は、タイプ SHORT の値を戻します。ユーザー出口が正常に終了 すると、値ゼロが戻されます。この他の値が戻された場合、エラー・メッセージが 表示されます。

# **WBItemCompletedUserExit (**項目完了ワーク・バスケット・ユー ザー出口**)**

# ・形式 -

**SHORT EXPENTRY WBItemCompletedUserExit**( *hSession, hWnd,*

*pWorkManagementInfo, pExitStruct, pszAction, pfContinue* )

項目の処理を完了させるワーク・バスケットでアクションが選択されると、クライ アント・アプリケーション・プログラムは、このユーザー出口を呼び出します。こ の出口は、そのアクションがクライアントに処理される前に呼び出されます。

システム管理機能を使用して、このユーザー出口をワーク・バスケット・プロファ イルに指定します。詳細については、「*IBM Content Manager for iSeries* システム 管理ガイド」を参照してください。

## パラメーター

*hSession*

HSESSION - 入力

**SimLibLogon** により戻されるセッション・ハンドル。

*hWnd* HWND - 入力

メッセージ・ボックスのアンカー・ウィンドウ。このパラメーターを使用し て、メッセージを表示し、アプリケーション・ウィンドウと関連付けること ができます。

*pWorkManagementInfo*

PWMSNAPSHOTSTRUCT - 入力

WMSNAPSHOTSTRUCT データ構造が選択された項目に関する詳細な作業 管理情報を提供するバッファーへのポインター。

#### *pExitStruct*

PUSEREXITSTRUCT - 入力

選択された項目に関連する索引クラスと属性情報が入ります。

*pszAction*

PSZ - 入力

選択されたアクションが入ったヌル終了文字ストリング。これは、 SIMWM\_ACTION 変数の値です。

*pfContinue*

PBOOL - 出力

継続フラグを指すポインター。選択された項目の表示を継続する場合は、こ の値を TRUE に設定します。項目の表示をバイパスする場合は、この値を FALSE に設定します。

## 結果

このユーザー出口は、タイプ SHORT の値を戻します。ユーザー出口が正常に終了 すると、値ゼロが戻されます。この他の値が戻された場合、エラー・メッセージが 表示されます。

# **UserDefinedWBUserExit (**ユーザー定義ワーク・バスケット・ユ ーザー出口**)**

形式

**SHORT EXPENTRY UserDefinedWBUserExit**( *hSession, hWnd, pWorkBasketInfo, pszUserid* )

クライアント・アプリケーション・プログラムは、ユーザーがタイプ 50 から 99 までのワーク・バスケットのオープンを選択すると、このユーザー出口を呼び出し ます。ユーザー定義のワーク・バスケットのタイプとこの出口を使用することによ って、Content Manager for iSeries が提供するプロセス制御機能とワーク・バスケッ
ト制御機能を利用できるようになります。ただし、ワーク・バスケットとその内容 とのインターフェースは、この出口を通してユーザー独自の定義によって制御され ます。

システム管理機能を使用して、このユーザー出口をワーク・バスケット・プロファ イルに指定します。詳細については、「*IBM Content Manager for iSeries* システム 管理ガイド」を参照してください。

#### パラメーター

*hSession*

HSESSION - 入力

**SimLibLogon** により戻されるセッション・ハンドル。

*hWnd* HWND - 入力

メッセージ・ボックスのアンカー・ウィンドウ。このパラメーターを使用し て、メッセージを表示し、アプリケーション・ウィンドウと関連付けること ができます。

#### *pWorkBasketInfo*

PWORKBASKETINFOSTRUCT - 入力

WORKBASKETINFOSTRUCT データ構造がユーザー定義のワーク・バスケ ットに関する詳細な情報を提供するバッファーへのポインター。

*pszUserID*

PSZ - 入力

このユーザー出口を呼び出すユーザーのユーザー ID が入っている、null で 終わる文字ストリング。

### 結果

このユーザー出口は、タイプ SHORT の値を戻します。ユーザー出口が正常に終了 すると、値ゼロが戻されます。この他の値が戻された場合、エラー・メッセージが 表示されます。

### サーバーのユーザー出口

| | | |

ここで示すユーザー出口ポイントは、Content Manager for iSeries サーバー上で呼び 出されます。

注**:** サーバー出口ポイントから Content Manager for iSeries API を呼び出す際に は、その呼び出しで、最後の API が呼び出された後に、必ず SimLibLogoff API が 呼び出されるようにする必要があります。これを行わないと、以降の呼び出し時 に、予期しない結果を招く恐れがあります。

Content Manager for iSeries は、OS/400 Registration Facility 機能を使用して、呼び 出す出口プログラムを決定します。出口プログラムを追加するためには、Work with Registration Information (WRKREGINF) コマンドを入力します。「Work with Registration Information」画面で、使用したい出口ポイントと形式名を探します (表 1 に出口ポイントと形式名のリストがあります)。オプション 8 (「Work with Exit

Programs」) を選択して、それぞれの出口ポイントと形式名に合った出口プログラム を選択します。「Work with Exit Programs」画面で、次のようにします。

- v 現在、出口ポイント用に定義されているプログラムがない場合は、オプション 1 (「追加 (Add)」) を使用して出口プログラムの項目を追加します。プログラム番 号 1 とそのプログラムのプログラム名とライブラリー名を入力します。
- 既に定義されているプログラムがある場合で、そのプログラムまたはライブラリ ーの名前を変更したいときは、最初にオプション 4 (「除去 (Remove)」) を使用 して現在の入力項目を削除した後、オプション 1 (「追加 (Add)」) を使用して新 しいプログラムを追加入力する必要があります。登録機能では、複数の出口プロ グラムを登録できますが、Content Manager for iSeries では出口ポイント 1 つに つき 1 つの出口プログラムしかサポートされません。

Content Manager for iSeries 出口ポイントがリストに表示されない場合は、コマン ド・プロンプトで次のアクションを実行して、出口ポイントを追加してください。 CALL EKDCSUEREG PARM(' ' ' ')

この呼び出しが完了すると、出口ポイントのリストが登録されます。

| 出口ポイント名                    | フォーマット名        | 出ロプログラム名 |
|----------------------------|----------------|----------|
| QIBM_VI-LOGON              | <b>VIF0100</b> | ユーザー定義   |
| QIBM_VI_LOGOFF             | <b>VIF0100</b> | ユーザー定義   |
| QIBM_VI_SAVE_ATTR          | <b>VIF0100</b> | ユーザー定義   |
| QIBM_VI_CRT_OBJECT         | <b>VIF0100</b> | ユーザー定義   |
| QIBM_VI_DLT_OBJECT         | VIF0100        | ユーザー定義   |
| QIBM_VI_OPEN_OBJECT        | <b>VIF0100</b> | ユーザー定義   |
| QIBM_VI_CRT_ITEM           | <b>VIF0100</b> | ユーザー定義   |
| QIBM_VI_ITEM_CREATED       | VIF0100        | ユーザー定義   |
| QIBM_VI_DLT_ITEM           | <b>VIF0100</b> | ユーザー定義   |
| <b>QIBM_VI_IMP_CREATED</b> | <b>VIF0100</b> | ユーザー定義   |
| <b>QIBM_VI_IMP_ITEM</b>    | <b>VIF0100</b> | ユーザー定義   |
| QIBM VI ADD FLR ITEM       | <b>VIF0100</b> | ユーザー定義   |
| <b>QIBM_VI_ROUTE_WP</b>    | <b>VIF0100</b> | ユーザー定義   |
| QIBM_VI_GET_WP             | VIF0100        | ユーザー定義   |
| <b>QIBM_VI_RETURN_WP</b>   | <b>VIF0100</b> | ユーザー定義   |
| <b>QIBM_VI_END_PROCESS</b> | <b>VIF0100</b> | ユーザー定義   |
| QIBM_VI_SET_VARIABLE       | <b>VIF0100</b> | ユーザー定義   |

表 *4. Content Manager for iSeries* の出口ポイント

| | |

| | |

|

|<br>|<br>|

 $\overline{1}$ 

 $\mathsf I$ 

## **Logon User Exit (**ログオン・ユーザー出口**)**

このユーザー出口は、**SimLibLogon** を使用して、Content Manager for iSeries への ログオン要求が出されると呼び出されます。

表 *5.* ログオン・ユーザー出口のパラメーター

| |

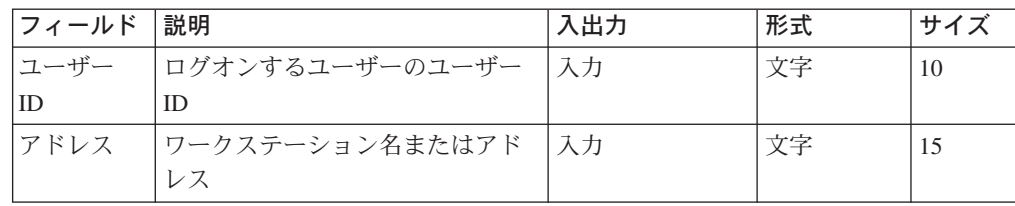

## **Logoff User Exit (**ログオフ・ユーザー出口**)**

このユーザー出口は、**SimLibLogoff** を使用して、Content Manager for iSeries から のログオフ要求が出されると呼び出されます。

表 *6.* ログオフ・ユーザー出口のパラメーター

| フィールド 説明 |                                | 入出力 | 形式 | サイス |
|----------|--------------------------------|-----|----|-----|
|          | パラメータ   このユーザー出口は、             |     |    |     |
| ーなし      | SimLibLogoff を使用して、            |     |    |     |
|          | Content Manager for iSeries に対 |     |    |     |
|          | するログオフ要求が出されると呼                |     |    |     |
|          | び出されます。                        |     |    |     |

## **Save Attributes User Exit (**属性保管ユーザー出口**)**

このユーザー出口は、 **SimLibSaveAttr** または **SimLibCloseAttr** を使用して、文 書またはフォルダーの属性に対する変更の保管要求が出された場合に呼び出されま す。この出口ポイントは、属性が実際に更新される前になります。このため、ユー ザーは出口プログラム内で属性の妥当性検査や変更を行うことができます。変更さ れた属性の妥当性検査は、出口からの戻り時には行われません。

この出口は、特権の検証と入力妥当性検査の前に呼び出されます。

| フィールド | 説明                                                    | 入出力   | 形式    | サイズ            |
|-------|-------------------------------------------------------|-------|-------|----------------|
| 項目 ID | 属性が変更される項目の ID。                                       | 入力    | 文字    | 16             |
|       | 索引クラス   ユーザー定義の属性セットをこの<br>項目に関連づけるための索引クラ<br>$Z$ ID. | 入力    | バイナリー | $\overline{4}$ |
| 属性    | 項目に関連する属性の ID と値の<br>テーブル。                            | 入力/出力 | 文字    | $\ast$         |
| 戻り値   | 後続の処理をどのように継続する<br>かを示します。有効な値は以下の<br>とおりです。          | 出力    | バイナリー | $\overline{4}$ |
|       | • 0 - 通常の処理。属性が変更さ<br>れます。                            |       |       |                |
|       | 非ゼロ - エラー処理。属性変更<br>$\bullet$<br>要求は処理されません。          |       |       |                |

表 *7.* 属性保管出口のパラメーター

<span id="page-327-0"></span>属性パラメーターの形式は以下のとおりです。

表 *8.* 属性

| |

|

 $\mathbf{I}$ -1  $\mathbf{I}$  $\mathbf{I}$  $\mathbf{I}$ 

|<br>|<br>|<br>|

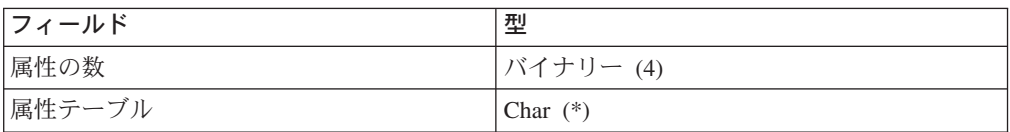

属性テーブルは、属性テーブルの項目の配列によって構成されます。属性テーブル 内の項目の数は、属性の数パラメーター (上記を参照) の値に基づいて決まります。

表 *9.* 属性テーブルの項目

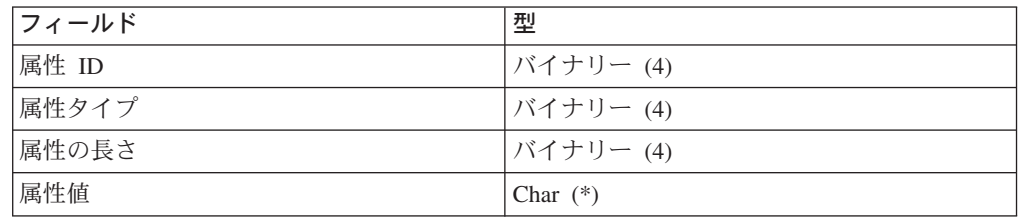

## **Create Object User Exit (**オブジェクト作成ユーザー出口**)**

このユーザー出口は、**SimLibCreateObject** を使用してオブジェクトの作成要求が 出された場合に呼び出されます。この出口ポイントは、オブジェクト作成要求が処 理された後になります。したがって、項目 ID と部分番号は新規オブジェクトで す。この出口が呼び出されるのは、作成要求が正常に処理された場合だけです。

| フィール   | 説明                    | 入出力 | 形式    | サイズ            |
|--------|-----------------------|-----|-------|----------------|
| F      |                       |     |       |                |
| 項目 ID  | オブジェクトの項目 ID。         | 入力  | 文字    | 16             |
| 部分番号   | オブジェクトの部分番号。          | 入力  | バイナリー | $\overline{4}$ |
| バージョ   | オブジェクトのバージョン番号。       | 入力  | バイナリー | $\overline{4}$ |
| $\sim$ |                       |     |       |                |
| 関連タイ   | 関連値のタイプは以下のとおりで       | 入力  | バイナリー | $\overline{4}$ |
| プ      | す。                    |     |       |                |
|        | <b>SIM ANNOTATIVE</b> |     |       |                |
|        | <b>SIM BASE</b>       |     |       |                |
|        | <b>SIM EVENT</b>      |     |       |                |
|        | <b>SIM MGDS</b><br>٠  |     |       |                |
|        | <b>SIM NOTE</b>       |     |       |                |

表 *10.* オブジェクト作成出口のパラメーター

## **Delete Object User Exit (**オブジェクト削除ユーザー出口**)**

このユーザー出口は、**SimLibDeleteObject** を使用してオブジェクトの削除要求が 出された場合に呼び出されます。この出口ポイントは、削除要求が処理された後に なります。

表 *11.* オブジェクト削除出口のパラメーター

| フィールド       | 説明                                                                | 入出力 | 形式    | サイズ            |
|-------------|-------------------------------------------------------------------|-----|-------|----------------|
| 項目 ID       | オブジェクトの項目 ID。                                                     | 入力  | 文字    | 16             |
| 部分番号        | オブジェクトの部分番号。                                                      | 入力  | バイナリー | $\overline{4}$ |
| 削除オプシ<br>ョン | 有効な削除オプションは以下のと<br>おりです。                                          | 入力  | バイナリー | $\overline{4}$ |
|             | - SIM DELETE ITEM — 残って<br>$\bullet$<br>いる部分番号がない場合、項目<br>を削除します。 |     |       |                |
|             | - SIM DELETE OBJECT — 残っ<br>ている部品番号がなくても、項<br>目を削除しません。           |     |       |                |
| 戻りコード       | オブジェクト削除要求を処理した <br>後の戻りコード。                                      | 入力  | バイナリー | $\overline{4}$ |

## **Open Object User Exit (**オブジェクト・オープン・ユーザー出 口**)**

このユーザー出口は、**SimLibOpenObject** を使用してオブジェクトのオープン要求 が出された場合に呼び出されます。この出口ポイントは、要求が処理される前に呼 び出されます。

表 *12.* オブジェクト・オープン出口のパラメーター

| | | | | |

|||

 $\mathbf{I}$  $\mathbf{I}$  $\mathbf{I}$ 

> | | | | | |

|<br>| |<br>|<br>|<br>|

| | | | | | |

|

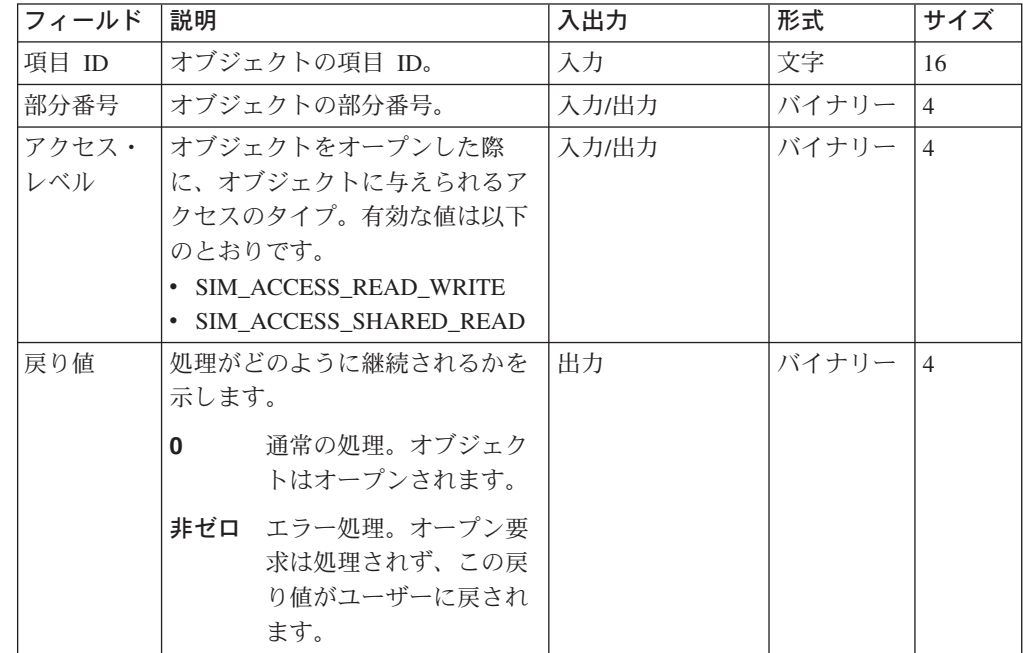

## **Create Item User Exit (**項目作成ユーザー出口**)**

このユーザー出口は、**SimLibCreateItem** を使用して項目の作成要求が出された場 合に呼び出されます。この出口ポイントは、項目が作成される前になります。この ため、ユーザーは出口プログラム内で索引クラスや関連する属性の妥当性検査や変 更を行うことができます。

この出口は、特権の検証と入力妥当性検査の前に呼び出されます。

表 *13.* 項目作成出口のパラメーター

| フィールド      | 説明                                            | 入出力   | 形式    | サイズ            |
|------------|-----------------------------------------------|-------|-------|----------------|
| 項目のタイ<br>プ | 作成する項目のタイプ。有効な値<br>は、次のとおりです。                 | 入力    | バイナリー | $\overline{4}$ |
|            | ・ SIM_DOCUMENT - 項目が文<br>書であることを示します。         |       |       |                |
|            | ・ SIM FOLDER - 項目がフォル<br>ダーであることを示します。        |       |       |                |
| 索引クラス      | ユーザー定義の属性セットをこの<br>項目に関連づけるための索引クラ<br>$Z$ ID. | 入力/出力 | バイナリー | l 4            |
| 属性         | 作成された項目に関連する属性の<br>ID と値のテーブル。                | 入力/出力 | 文字    | $\ast$         |
| 戻り値        | 後続の処理をどのように継続する<br>かを示します。有効な値は以下の<br>とおりです。  | 出力    | バイナリー | $\vert$ 4      |
|            | • 0 - 通常の処理。項目が作成さ<br>れます。                    |       |       |                |
|            | • 非ゼロ - エラー処理。項目の<br>作成要求は処理されません。            |       |       |                |

属性パラメーターの定義については、 314 [ページの表](#page-327-0) 8 を参照してください。

# **Item Created User Exit (**項目作成完了ユーザー出口**)**

このユーザー出口は、**SimLibCreateItem** を使用して項目の作成要求が出された場 合に呼び出されます。この出口ポイントは、項目が作成された後になります。

| フィールド      | 説明                                          | 入出力 | 形式    | サイズ            |
|------------|---------------------------------------------|-----|-------|----------------|
| 項目のタイ<br>プ | 作成された項目のタイプ。有効な<br>値は、次のとおりです。              | 入力  | バイナリー | $\overline{4}$ |
|            | • SIM_DOCUMENT - 項目が文書<br>であることを示します。       |     |       |                |
|            | • SIM FOLDER - 項目がフォル<br>ダーであることを示します。      |     |       |                |
| 索引クラス      | ユーザー定義の属性セットをこの<br>項目に関連づけるための索引クラ<br>ス ID。 | 入力  | バイナリー | $\overline{4}$ |
| 属性         | 作成された項目に関連する属性の<br>ID と値のテーブル。              | 入力  | 文字    | $\ast$         |
| 項目 ID      | 作成された項目の ID。                                | 入力  | 文字    | 16             |

表 *14.* 項目作成完了出口のパラメーター

属性パラメーターの定義については、 314 [ページの表](#page-327-0) 8 を参照してください。

## **Delete Item User Exit (**項目削除ユーザー出口**)**

このユーザー出口は、**SimLibDeleteItem** を使用して項目の削除要求が出された場 合に呼び出されます。この出口ポイントは、項目が削除された後になります。

表 *15.* 項目削除出口のパラメーター

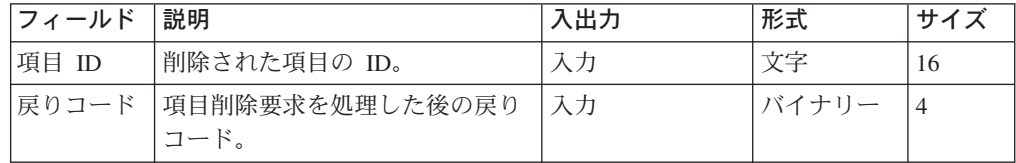

# **Object Import Create Item User Exit (**オブジェクト・インポー トによる項目作成ユーザー出口**)**

このユーザー出口は、オブジェクト・インポート機能で項目が作成される際に呼び 出されます。この出口ポイントは、項目が作成される前になります。このため、ユ ーザーは出口プログラム内で索引クラスや関連する属性の妥当性検査や変更を行う ことができます。

この出口は、特権の検証と入力妥当性検査の前に呼び出されます。

| フィールド      | 説明                                            | 入出力   | 形式    | サイズ            |
|------------|-----------------------------------------------|-------|-------|----------------|
| 項目のタイ<br>プ | 作成する項目のタイプ。有効な値<br>は、次のとおりです。                 | 入力    | バイナリー | $\overline{4}$ |
|            | ・ SIM_DOCUMENT - 項目が文<br>書であることを示します。         |       |       |                |
|            | • SIM_FOLDER - 項目がフォル<br>ダーであることを示します。        |       |       |                |
| 索引クラス      | ユーザー定義の属性セットをこの<br>項目に関連づけるための索引クラ<br>$Z$ ID. | 入力/出力 | バイナリー | $\overline{4}$ |
| 属性         | 作成された項目に関連する属性の<br>ID と値のテーブル。                | 入力/出力 | 文字    | *              |
| 戻り値        | 後続の処理をどのように継続する<br>かを示します。有効な値は以下の<br>とおりです。  | 出力    | バイナリー | $\overline{4}$ |
|            | • 0 - 通常の処理。項目が作成さ<br>れます。                    |       |       |                |
|            | • 非ゼロ - エラー処理。項目の<br>作成要求は処理されません。            |       |       |                |

表 *16.* オブジェクト・インポートによる項目作成出口のパラメーター

属性パラメーターの定義については、 314 [ページの表](#page-327-0) 8 を参照してください。

## **Object Import Item Created User Exit (**オブジェクト・インポ ートによる項目作成完了ユーザー出口**)**

このユーザー出口は、オブジェクト・インポート機能で項目が作成される際に呼び 出されます。この出口ポイントは、項目が作成された後になります。

表 *17.* オブジェクト・インポートによる項目作成完了出口のパラメーター

| フィールド      | 説明                                          | 入出力 | 形式    | サイズ            |
|------------|---------------------------------------------|-----|-------|----------------|
| 項目のタイ<br>プ | 作成された項目のタイプ。有効な<br>値は、次のとおりです。              | 入力  | バイナリー | $\overline{4}$ |
|            | • SIM DOCUMENT - 項目が文書<br>であることを示します。       |     |       |                |
|            | • SIM_FOLDER - 項目がフォル<br>ダーであることを示します。      |     |       |                |
| 索引クラス      | ユーザー定義の属性セットをこの<br>項目に関連づけるための索引クラ<br>ス ID。 | 入力  | バイナリー | $\overline{4}$ |
| 属性         | 作成された項目に関連する属性の<br>ID と値のテーブル。              | 入力  | 文字    | $*$            |
| 項目 ID      | 作成された項目の ID。                                | 入力  | 文字    | 16             |

属性パラメーターの定義については、 314 [ページの表](#page-327-0) 8 を参照してください。

# **Add Folder Item User Exit (**フォルダーへの項目追加ユーザー出 口**)**

このユーザー出口は、**SimLibAddFolderItem** を使用してフォルダーへの項目追加 要求が出された場合に呼び出されます。この出口ポイントは、フォルダーに項目が 追加される前になります。宛先フォルダーを変更するオプションがあります。

この出口は、特権の検証と入力妥当性検査の前に呼び出されます。

表 *18.* フォルダーへの項目追加出口のパラメーター

| フィールド | 説明                                            | 入出力   | 形式    | サイズ            |
|-------|-----------------------------------------------|-------|-------|----------------|
|       | フォルダー 項目を追加するフォルダーの ID。                       | 入力/出力 | 文字    | 16             |
| ID    |                                               |       |       |                |
| 項目 ID | フォルダーに追加する項目の ID。                             | 入力    | 文字    | 16             |
| 戻り値   | 後続の処理をどのように継続する<br>かを示します。有効な値は以下の<br>とおりです。  | 出力    | バイナリー | $\overline{4}$ |
|       | • 0 - 通常の処理。項目がフォル<br>ダーに追加されます。              |       |       |                |
|       | • 非ゼロ - エラー処理。フォルダ<br>ーへの項目の追加要求は処理さ<br>れません。 |       |       |                |

## **Route Work Package User Exit (**作業パッケージ経路指定ユー ザー出口**)**

このユーザー出口は、**SimWmRouteWorkPackage** を使用して作業パッケージの経 路指定要求が出された場合に呼び出されます。この出口ポイントは、作業パッケー ジが経路指定される前になります。宛先ワーク・バスケットを変更するオプション があります。

この出口は、特権の検証と入力妥当性検査の前に呼び出されます。

表 *19.* 作業パッケージ経路指定出口のパラメーター

| | | | |

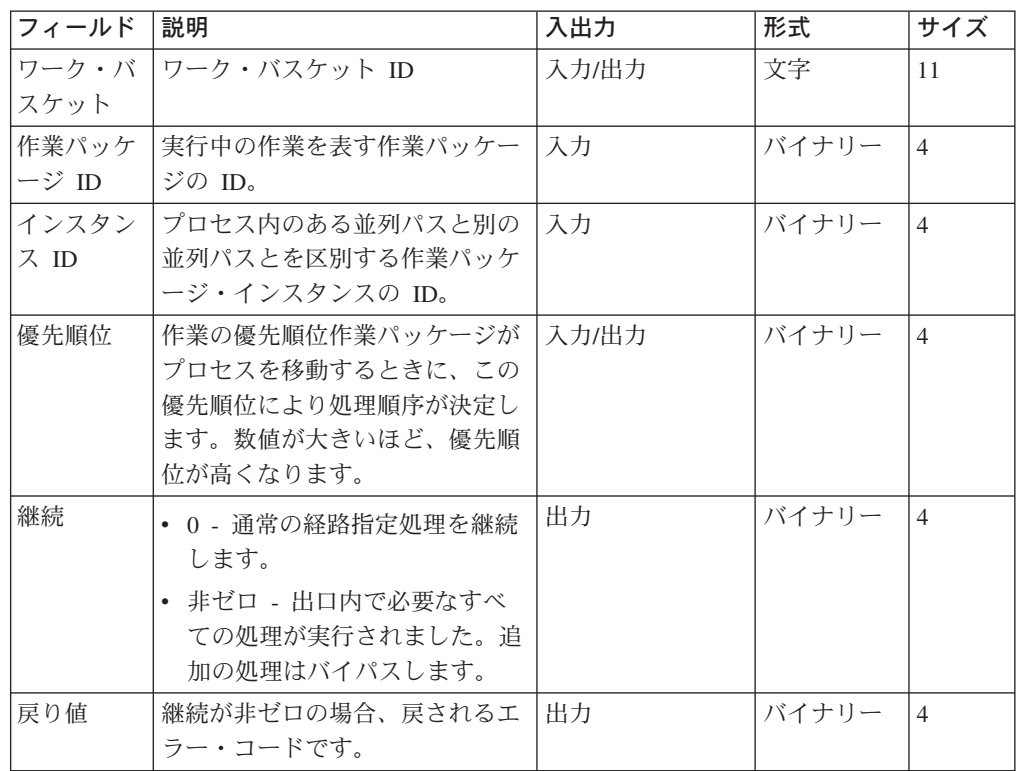

## **Get Work Package User Exit (**作業パッケージ取得ユーザー出 口**)**

このユーザー出口は、**SimWmGetWorkPackage** を使用して作業パッケージ取得要 求が出された場合に呼び出されます。この出口の作業順序と作業パッケージ ID お よびインスタンスは、指定変更されることがあります。

この出口は、特権の検証と入力妥当性検査の前に呼び出されます。

表 *20.* 作業パッケージ取得出口のパラメーター

| <b> フィールド</b> | 説明                  | 入出力 | 形式 | <b>'サイス</b> |
|---------------|---------------------|-----|----|-------------|
|               | ワーク・バ  ワーク・バスケット ID |     | 文字 |             |
| <b> スケット</b>  |                     |     |    |             |

表 *20.* 作業パッケージ取得出口のパラメーター *(*続き*)*

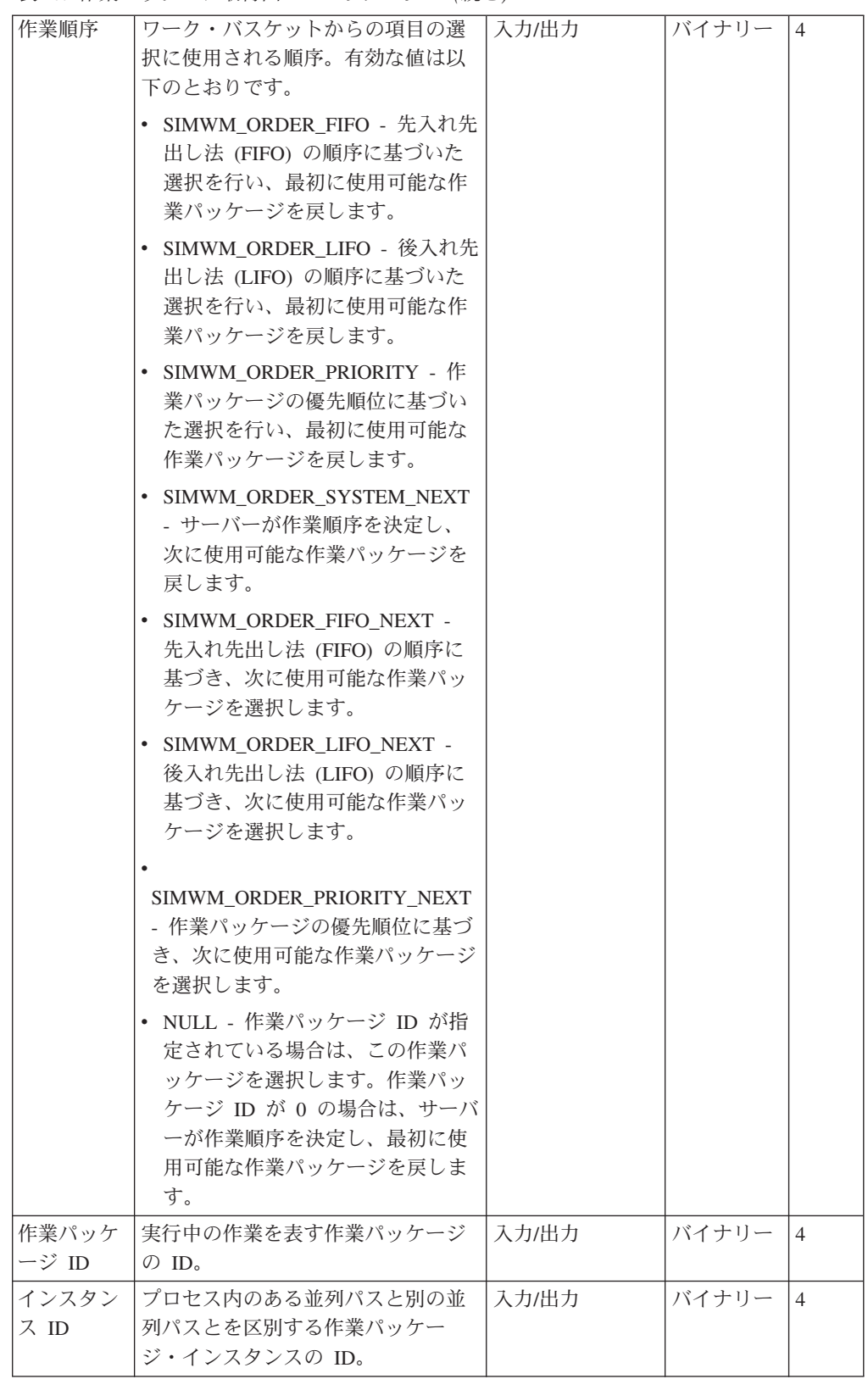

## **Return Work Package User Exit (**作業パッケージ・リターン・ ユーザー出口**)**

このユーザー出口は、**SimWmReturnWorkPackage** を使用して作業パッケージを 戻す要求が出された場合に呼び出されます。この出口ポイントは、作業パッケー ジ・リターン要求が処理された後になります。優先順位は指定変更されることがあ ります。

この出口は、特権の検証と入力妥当性検査の前に呼び出されます。

表 *21.* 作業パッケージ・リターン出口のパラメーター

| フィールド | 説明                                                                                         | 入出力   | 形式    | サイズ            |
|-------|--------------------------------------------------------------------------------------------|-------|-------|----------------|
| 作業パッケ | 実行中の作業を表す作業パッケー                                                                            | 入力    | バイナリー | $\overline{4}$ |
| ージ ID | ジの ID。                                                                                     |       |       |                |
| インスタン | プロセス内のある並列パスと別の                                                                            | 入力    | バイナリー | $\overline{4}$ |
| ス ID  | 並列パスとを区別する作業パッケ                                                                            |       |       |                |
|       | ージ・インスタンスの ID。                                                                             |       |       |                |
| 優先順位  | 実行する作業の優先順位。作業パ<br>ッケージがプロセスを移動すると<br>きに、この優先順位により処理順<br>序が決定します。数値が大きいほ<br>ど、優先順位が高くなります。 | 入力/出力 | バイナリー | $\overline{4}$ |

## **End Process User Exit (**プロセス終了ユーザー出口**)**

このユーザー出口は、**SimWmEndProcess** を使用して経路での作業パッケージの 終了要求が出された場合に呼び出されます。この出口ポイントは、作業パッケージ を終了させる前になります。

この出口は、特権の検証と入力妥当性検査の前に呼び出されます。

| フィールド          | 説明                                                                               | 入出力 | 形式    | サイズ            |
|----------------|----------------------------------------------------------------------------------|-----|-------|----------------|
| 作業パッケ<br>ージ ID | 実行中の作業を表す作業パッケー<br>ジの ID。                                                        | 入力  | バイナリー | $\overline{4}$ |
| インスタン<br>ス ID  | プロセス内のある並列パスと別の<br>並列パスとを区別する作業パッケ<br>ージ・インスタンスの ID。                             | 入力  | バイナリー | $\overline{4}$ |
| 継続             | • 0 - 通常の終了処理を継続しま<br>す。<br>• 非ゼロ - 出口内で必要なすべて<br>の処理が実行されました。追加<br>の処理はバイパスします。 | 出力  | バイナリー | 4              |
| 戻り値            | 継続が非ゼロの場合、戻されるエ<br>ラー・コードです。                                                     | 出力  | バイナリー | $\overline{4}$ |

表 *22.* プロセス終了出口のパラメーター

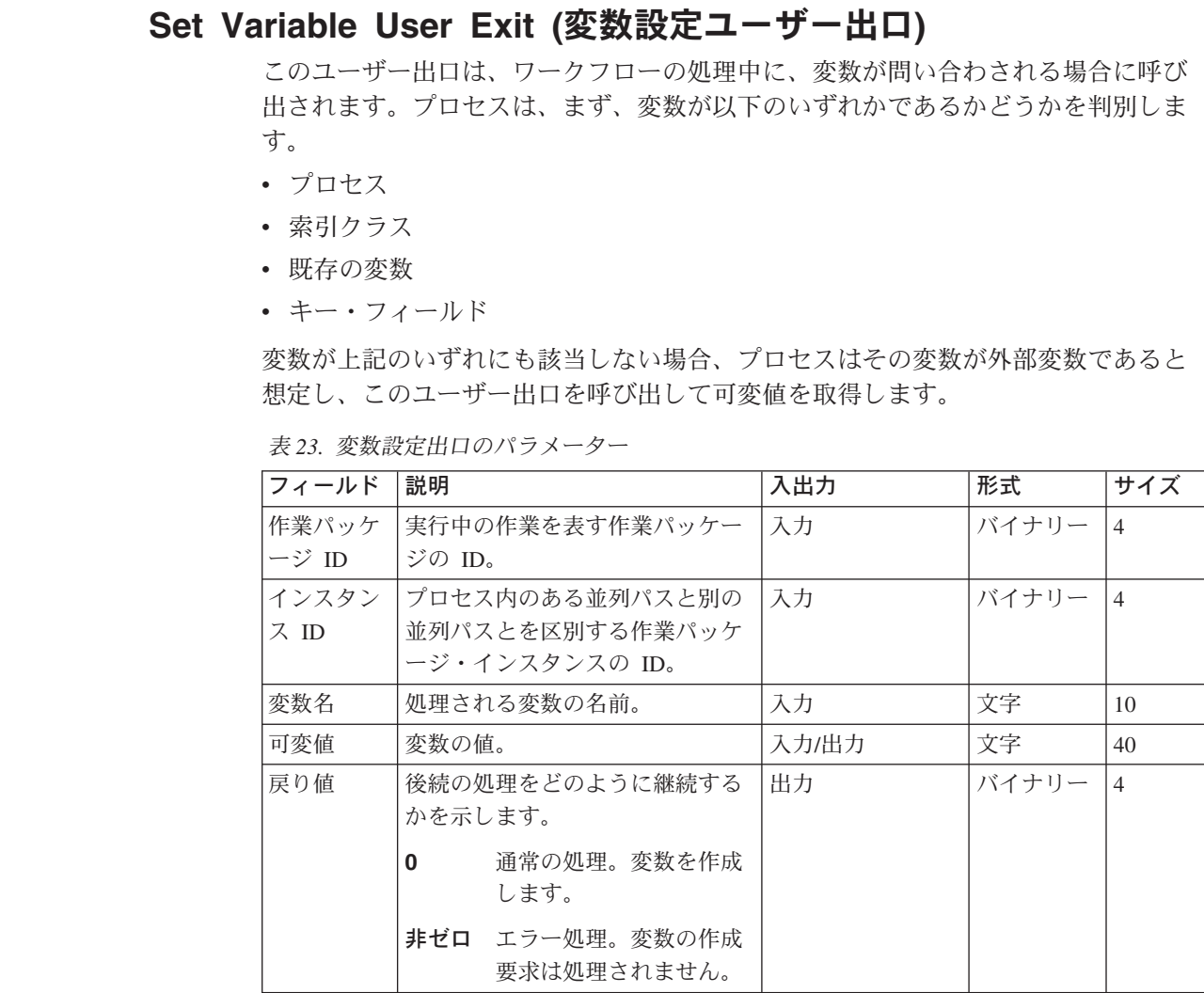

# プロセス定義用のサーバーのユーザー出口

| | |  $\perp$ | | | | | |

> | | | | | | | |<br>| |<br>|<br>|<br>|

| | | | |

|

このユーザー出口は、プロセス定義にユーザー出口ノードが含まれている場合に、 プロセスの 1 つのステップとして呼び出されます。

前述のサーバーのユーザー出口と異なり、ユーザー出口ノード・ユーザー出口は、 OS/400 Registration Facility に入力されます。ユーザー出口ノードを Workflow Builder にプロセス定義の一部として定義する場合は、呼び出すプログラムとライブ ラリーを指定します。

表 *24.* ユーザー出口ノード出口のパラメーター

| フィールド | 説明                     | 入出力 | 形式    | サイズ |
|-------|------------------------|-----|-------|-----|
|       | 作業パッケ 実行中の作業を表す作業パッケー  | 入力  | 10 進数 | 10  |
| ージ ID | ジの ID。                 |     |       |     |
|       | インスタン  プロセス内のある並列パスと別の | 入力  | 10 淮数 |     |
| ス ID  | 並列パスとを区別する作業パッケ        |     |       |     |
|       | ージ・インスタンスの ID。         |     |       |     |

表 *24.* ユーザー出口ノード出口のパラメーター *(*続き*)*

| 戻り値  | 戻り値が 0 の場合、経路定義内の<br>次のコマンドから処理が継続しま<br>す。戻り値にこの他の値がある場<br>合は、エラー・ログ・ファイルに<br>エラー・メッセージ EKD-1111 が<br>記録され、経路定義の次のコマン<br>ドが処理されます。 | 出力 | 10 進数 | 4   |
|------|----------------------------------------------------------------------------------------------------|----|-------|-----|
| 予約済み | 将来使用するために予約済みで<br>す。                                                                                                    | 入力 | 文字    | 512 |

# 付録 **A.** 検索式の指針

この付録では、Content Manager for iSeries クライアント・アプリケーションの検索 の際に従うべき指針を示します。

### 検索の論理演算子

以下に、有効な論理演算子を優先順位に従って示します。

**NOT** または **^**

後続の条件を否定します。

#### **AND** または **&**

前述の条件と後続の条件がともに真でなければなりません。

**OR** または **|** 前述の条件と後続の条件のどちらか一方が真です。

以下は、優先順位のルールを示す例です。

次のストリングで W、X、Y、および Z はそれぞれ式を表します。 W OR X AND NOT Y AND Z

デフォルトの優先順位規則を使用すると、上記のストリングは次のストリングと同 じです。

W OR ( X AND (NOT Y) AND Z )

括弧を使用することにより、優先順位を変更したり、ストリングの意味を変えるこ とができます。たとえば、次のようになります。

(W OR X) AND NOT (Y AND Z)

注**:** 論理演算子の入力は、大文字、小文字、または大文字小文字混合でもかまいま せん。

### 検索式

各検索式は、属性、演算子、値、要素、意味 の形式をとります。

### 属性

以下の形式の文字ストリングです。

Annn

この文字ストリングの各フィールドには、以下の意味があります。

- **A** 属性 (attribute)。属性の入力は、大文字、小文字、または大文字小文 字混合でもかまいません。
- **nnn** 10 進数の属性 ID。この値は、Content Manager for iSeries に存在 する属性がユーザー定義属性であるかシステム定義属性であるかを 識別するためのものです。

### 演算子

関係演算子。論理演算子は大文字小文字どちらでも、また大文字小文字混合でも入 力することができます。有効な演算子を以下に示します。

演算子 意味

**EQ** または **==**

等しい

**LEQ** または **<=**

より小さいかまたは等しい

**GEQ** または **>=**

より大きいかまたは等しい

**LT** または **<** より小

**GT** または **>** より大きい

**NEQ** または **<>**

等しくない

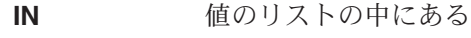

**NOTIN** 値のリストの中にない

**LIKE** 類似している

- **NOTLIKE 類似していない**
- **BETWEEN** 2 つの値の間である

**NOTBETWEEN**

2 つの値の間でない

### 値

ストリング値、数値、または値 NULL。

ストリング値は引用符で囲む必要があります。長さ 0 のストリングを指定する場合 には、引用符を 2 つ続けて指定します。2 つのブランクから成るストリングを指定 する場合は、 2 つの引用符の間に 2 つのブランクを使用します。長さ 0 のストリ ングも、 2 つのブランクから成るストリングも、値 NULL と等価ではないことに 注意してください。

数値の前には正符号 (+) または負符号 (-) を付けることができます。任意で、数値 をストリングとして指定することも可能です。

値 NULL を指定するには、予約語 ″null″ を使用します。値 NULL が指定できるの は演算子 EQ と NEQ に対してのみです。次に示すのが有効な値の例です。

"XXXXX" null "123" +123 123

注**:** 値 ″123″、+123、および 123 は等価です。

### 検索の関係演算子

以下の関係演算子を使用する際には、値のストリングを特定の形式で指定する必要 があります。

- BETWEEN
- NOTBETWEEN
- v LIKE
- NOTLIKE
- $\cdot$  IN
- NOTIN

BETWEEN 演算子または NOTBETWEEN 演算子を使用する際には、式の中の値ス トリングをすべて同じ形式で指定する必要があります。次に示すのが有効な式の例 です。

A1 BETWEEN 100 200 A51 BETWEEN '1995-01-01' '2020-09-29' A49 BETWEEN '1900-01-01-00.00.00.000000' '1920-02-02-00.00.00.000003' A50 BETWEEN '13.00.00' '17.00.00' A2 NOTBETWEEN "FIRST" "LAST"

LIKE 演算子または NOTLIKE 演算子のいずれかを使用する場合は、SQL 形式にパ ーセント記号 (%) または下線文字 (\_) を使用して、部分ストリングの検索を指定し ます。

パーセント記号を指定すると、任意の文字を表すことができます。たとえば、次の 式は文字 S で始まる任意の値を検索します。

A3 LIKE "S%"

下線文字を指定すると、特定の位置にある任意の文字を表すことができます。たと えば、次の式は文字ストリング PA で始まり、3 文字目に任意の文字を含み、4 文 字目の最後の位置に文字 K を含む任意の値を検索します。

A8 LIKE "PA\_K"

IN 演算子または NOTIN 演算子のいずれかを使用する場合、ストリング値をアポス トロフィ (') で囲み、全体の値を小括弧で囲む必要があります。また、式の中の 2 つの値の間にコンマ (,) を入れる必要があります。次に示すのが有効な式の例で す。

```
A4 IN "('Monday','Tuesday','Wednesday')"
A50 NOTIN "('15.30.03')
A51 NOTIN "('1994-08-31') "
A49 NOTIN "('1920-02-02-00.00.00.000001') "
A5 NOTIN "(1,3,5,7,9)"
```
式に指定した属性が、このデータ構造の中で式用にユーザーが指定した索引クラス に属していない場合、検索メソッドは失敗します。このような場合には、式の中に 正しい構造の部分があってもなくても、関数は失敗します。

次の例では、指定した索引クラスに含まれている属性が属性 10 と属性 12 だけで あると、関数は失敗します。

 $(A12 == 3)$  OR  $(A38 < 5)$ 

上の例の式は、指定した索引クラスに属性 38 が含まれていないために、メソッド が失敗してしまいます。

索引クラスの値としてヌル・ストリング ("") を指定すると、メソッドは検索ストリ ング内の式に指定した属性を含む索引クラスだけを自動的に検索します。その式が システム属性 ID だけからなっている場合、関数はすべての現行索引クラスを検索 します。

## プロセス**/**ロケーションの検索

プロセスとロケーションは、検索範囲に指定できる唯一のシステム定義属性です。 それぞれに関連付けられている属性 ID は、 SIM\_INDEX\_ATTR\_PROCESS と SIM\_INDEX\_ATTR\_LOCATION です。検索範囲にプロセスとロケーションを指定す るには、最初の検索式にプロセス基準を指定する必要があります。ロケーションの 指定はオプショナルですが、ロケーションを指定する場合は 2 番目の検索式にロケ ーション基準 (ロケーション・タイプを含む) を指定する必要があります。検索式の 値要素には、有効なプロセスまたはロケーションの ID が含まれるようにしてくだ さい。また、この検索式に演算子を使用することはできません。有効なロケーショ ン・タイプは、SIMWM\_WORKBASKET と SIMWM\_COLLECTION\_POINT です。 たとえば、次のようになります。

A-20 "PAPPLICANT " A-21 3 "WWORK05 "

# 付録 **B.** 事前定義済みコンテンツ・クラス

表 25 は、Content Manager for iSeries についての事前定義済みコンテンツ・クラス をリストしています。

表 *25.* 事前定義済みコンテンツ・クラス

| コンテンツ・クラス          | 説明                              |
|--------------------|---------------------------------|
| SIM CC ADVWRITE    | HP AdvanceWrite Plus 形式         |
| SIM_CC_AIX_EXE     | AIX <sup>®</sup> 実行可能プログラム      |
| SIM CC AIXCMD      | AIX コマンド・ファイル                   |
| SIM_CC_AMIPRO      | Ami Pro 形式                      |
| SIM_CC_AOCA        | オーディオ・オブジェクト・コンテンツ・アーキテク        |
|                    | チャー (AOCA) データ専用                |
| SIM_CC_ASCII       | フラット ASCII テキスト                 |
| SIM_CC_BCOCA       | タイル・バー・コード・オブジェクト・コンテンツ・        |
|                    | アーキテクチャー (BCOCA) データ専用          |
| SIM_CC_BKMGR_READ  | BookManager <sup>®</sup> 読み取り形式 |
| SIM CC_BINARY      | 不定様式バイナリー・データ                   |
| SIM CC DESCRIBE    | DeScribe テキスト・エディター             |
| SIM CC DIGITAL     | Digital DX および WPS-Plus 形式      |
| SIM CC_DWRITE      | DisplayWrite®                   |
| SIM CC EBCDIC      | フラット EBCDIC テキスト                |
| SIM CC_ENABLE      | Enable 形式                       |
| SIM CC EXCEL       | Microsoft Excel                 |
| SIM CC FAXGRP3     | グループ 3 形式のファクシミリ・イメージ           |
| SIM CC FRN NOTE    | アプリケーションの注ログ                    |
| SIM CC FRN HISTORY | アプリケーションのヒストリー・ログ               |
| SIM CC_FWORK       | Framework 形式                    |
| SIM_CC_GOCA        | グラフィックス・オブジェクト・コンテンツ体系          |
|                    | (GOCA) データ専用                    |
| SIM_CC_IBMFFT      | DCA - Final Form テキスト           |
| SIM CC_IBMWA       | IBM Writing Assistant           |
| SIM CC_INTER       | Interleaf Publisher 形式          |
| SIM CC IOCA FS11   | イメージ・オブジェクト・コンテンツ・アーキテクチ        |
|                    | ャー (IOCA) データ専用                 |
| SIM_CC_IOCA_IRM    | IOCA、IRM バージョン (規格外)            |
| SIM_CC_IOCA_TILED  | タイル IOCA 専用                     |
| SIM_CC_LEGACY      | Legacy 形式                       |
| SIM_CC_MacWrite    | MacWrite 形式                     |
| SIM_CC_MASS        | MASS 11 形式                      |

表 *25.* 事前定義済みコンテンツ・クラス *(*続き*)*

| コンテンツ・クラス                | 説明                                         |
|--------------------------|--------------------------------------------|
| SIM_CC_MGDS              | IBM マシン生成データ・ストリーム (MGDS) 形式<br>(たとえば、書式用) |
| SIM_CC_RICHTEXT          | Microsoft Rich Text 形式                     |
| SIM CC MODCA FORM        | 混合オブジェクト文書コンテンツ・アーキテクチャー                   |
|                          | (MO:DCA) の書式オーバーレイ構造                       |
| SIM_CC_MODCA_IS2         | MO:DCA-P 文書                                |
| SIM_CC_MODCA_PAGE        | MO:DCA ページ構造専用                             |
| SIM CC MSCRIPT           | Lotus <sup>®</sup> Manuscript 形式           |
| SIM CC MULTIMATE         | Multimate** および Multimate/Advantage** 形式   |
| SIM_CC_MSTSOFT           | Mastersoft 内部形式                            |
| <b>SIM_CC_OFSWRITE</b>   | Office Writer                              |
| SIM_CC_OS2EXE            | OS/2 <sup>®</sup> バージョン 2 の実行可能プログラム       |
| SIM_CC_OS2CMD            | OS/2 バージョン 2 のコマンド・ファイル                    |
| SIM CC OS2DLL            | OS/2 バージョン 2 のダイナミック・リンク・ライブ               |
|                          | ラリー (DLL)                                  |
| SIM CC OS2V12 BMP        | OS/2 バージョン J1.2 のビットマップ                    |
| SIM CC OS2V13 BMP        | OS/2 バージョン J1.3 のビットマップ                    |
| SIM CC OS2V2 BMP         | OS/2 バージョン J2.0 のビットマップ                    |
| SIM_CC_PCX               | PCX                                        |
| SIM CC_PEACH             | PeachText 5000 形式                          |
| SIM_CC_PFS               | PFS:First Choice 形式                        |
| SIM CC POSTSCRIPT        | PostScript データ                             |
| SIM_CC_PPDS              | プリンター・データ・ストリーム                            |
| SIM_CC_PRS               | フリーランス表示                                   |
| SIM_CC_PWRITE            | Professional Write 形式                      |
| <b>SIM CC QAWRITE</b>    | QA Write 形式                                |
| SIM_CC_QUATTRO           | Quattro Pro 形式                             |
| SIM_CC_RFILE             | Rapid File 形式                              |
| SIM_CC_RFT               | IBM RFT:DCA                                |
| SIM_CC_TARGA             | TARGA                                      |
| SIM_CC_TEXT              | テキスト (コード・ページは認識されないか、可変で                  |
|                          | ある)                                        |
| SIM_CC_TIFF_G3_FINE      | タグ・イメージ・ファイル・フォーマット (TIFF) へ               |
|                          | ッダー、高解像度ファクシミリ                             |
| SIM_CC_TIFF_G3_STANDARD  | TIFF ヘッダー、標準ファクシミリ                         |
| SIM CC TIFF IRM          | TIFF の IRM バージョン、単一ページ                     |
| SIM CC_TIFF_SINGLE_STRIP | 単一ストリップのラスター                               |
| SIM_CC_TIFF5             | TIFF V5、許可された複数ページ                         |
| SIM_CC_TIFF5_PAGE        | TIFF V5、単一ページ                              |
| SIM_CC_TIFF6             | TIFF V6、複数ページ                              |
| SIM_CC_TIFF6_PAGE        | TIFF V6、単一ページ                              |

表 *25.* 事前定義済みコンテンツ・クラス *(*続き*)*

| コンテンツ・クラス        | 説明                                |
|------------------|-----------------------------------|
| SIM CC TOTALWORD | Total Word 形式                     |
| SIM CC_UNIPLEX   | Uniplex onGo 形式                   |
| SIM_CC_UNKNOWN   | コンテンツ・クラス不明                       |
| SIM_CC_USER      | ユーザー定義のコンテンツ・クラスの開始               |
| SIM_CC_VKS       | Volkswriter 形式                    |
| SIM CC_WANGPC    | WANG PC 形式                        |
| SIM_CC_WG1       | Lotus 1-2-3/G によるグラフィックス          |
| SIM CC_WINV3_BMP | Microsoft Windows バージョン 3 のビットマップ |
| SIM_CC_WINWRITE  | Windows Write 形式                  |
| SIM_CC_WKS       | Lotus スプレッドシート形式                  |
| SIM_CC_WORD      | Microsoft Word 形式                 |
| SIM CC_WORDSTAR  | Wordstar 形式                       |
| SIM_CC_WP        | WordPerfect 形式                    |
| SIM CC_WRITENOW  | WriteNow 形式                       |
| SIM CC XYWRITE   | XyWrite 形式                        |

# 付録 **C.** 外部参照 |

|

| | | | | | | | |

| | | | | | |

| | | | | | | |

| | | | |

 $\mathsf{I}$ 

| | | | | |

| | | | Content Manager for iSeries をご使用のお客様の多くは、 iSeries 上やネットワーク 内に別のデータ・リポジトリーを所有しており、 Content Manager for iSeries Windows クライアントとプログラミング・インターフェースを使用してこれらのデ ータへアクセスできるようにしたいという希望を持っています。こうした外部文書 は、検索、フォルダーへの追加、ワークフロー内への組み込みなどを含め、 Content Manager for iSeries 文書と全く同じように扱われる必要があります。エンド・ユー ザーが文書のロケーションを知らなくても済むように、また、そのコンテンツを管 理しているのが Content Manager for iSeries ではないということを意識しなくて済 むようにする必要があります。

Content Manager for iSeries 文書と同様に外部文書にもアクセスできるようにすると いう要件に対応するため、External Reference のサポートが提供されるようになりま した。 External Reference は、単に Content Manager for iSeries が既に使用してい る索引付け情報に、別のアプリケーションが文書のコンテンツを検索するために必 要とするロケーション情報を追加したものです。最も単純なものは、iSeries ファイ ル・システム内、またはワークステーションからアクセス可能なネットワーク・ド ライブ上に保管されているファイルのパス名などになります。

Content Manager for iSeries に対して External Reference を定義するには、まず、ロ ケーション情報と Content Manager for iSeries の索引付け情報 (索引クラス、キ ー・フィールド、およびコンテンツ・クラスなど) を含むファイルを作成する必要 があります。このファイル内の各レコードは、Content Manager for iSeries に索引付 けされる、1 つの文書を表します。それぞれの文書ごとに Content Manager for iSeries API を呼び出す代わりに、一度にファイル内のすべての文書を索引付けする ことによって、処理時間が最小化されます。モデル 510 の場合、1000 個の文書の 索引付けに要する時間は約 7 秒です。

以下の 4 つのタイプの External Reference がサポートされています。

- OS/400 ファイル
- v ワークステーション・ファイル (またはネットワーク・ファイル)
- サーバー上で呼び出されたプログラムの検索したデータ
- v ワークステーション上で呼び出されたプログラムの検索したデータ

External Reference は、索引付けを行うと、 Content Manager for iSeries API を介し てアクセスすることが可能になります。これらの API は、現在、 Content Manager クライアント、Content Connect クライアント、およびビジネス・パートナーやお客 様の作成したアプリケーションによって使用されています。これらのアプリケーシ ョンは、文書が他のロケーションに保管されていても Content Manager for iSeries によって索引付けされていれば、これに透過的にアクセスできるようになります。

このソリューションでは、Content Manager Client のコンテンツ・クラス機能が鍵と なります。 Content Manager Client が文書をオープンする際、その文書に関連付け られているコンテンツ・クラスによって、文書を Content Manager Viewer で表示す るか、あるいは別のアプリケーションに渡すかが制御されます。例えば、ビデオ・

クリップやオーディオ・クリップがインポートされる場合、ユーザーは、コンテン ツ・クラスを AVI と指定します。この文書をオープンする際、Content Manager Client は MPLAY32 を開始してビデオを再生します。コンテンツ・クラス機能を使 用することで、 Content Manager for iSeries によってあらゆるタイプの文書に索引 付けを行い、検索インターフェースを介して検索して、Content Manager Viewer ま たは代替プログラムのいずれかで表示することが可能となります。

External Reference には、数多くの用途があります。例えば、多数の文書 (イメー ジ、ビデオ・クリップ、テキストなど) を CD や DVD に保管し、全ユーザー用に それを複製してから、これらの文書を Content Manager for iSeries に索引付けする ことができます。各ファイルへのパス名を保管しておくことにより、ユーザーは、 ダイヤルアップ接続を使用している場合でも文書をす早く検索することができま す。 iSeries 上のファイルや LAN 接続されたドライブ上のファイルにも、同じ索引 付けの方法を使用することができます。

さらなる柔軟性を提供するため、ワークステーション上または iSeries 上のどちらで もプログラムを呼び出してデータを検索することができます。例えば、Content Manager for iSeries に索引付けされた文書が、従業員レコードを参照しているとし ます。呼び出されたプログラムは複数のデータベースから情報を収集して、ワーク ステーションに返されるシンプルなテキスト表記やイメージ、さらには HTML 文 書などを作成することができます。 Content Manager クライアントはコンテンツ・ クラスを使用して、結果を直接表示するか、または、文書を別のプログラムに渡し て表示させます。

External Reference のサポートを使用することで、あらゆる情報を Content Manager for iSeries で索引付けし、 Content Manager Client を介して検索、管理、および表 示することができます。企業内のすべての文書に対する単一の中央索引を保守する ことができ、文書を動的に構成するための柔軟性が向上します。

### 外部参照の作成

| | | | | |

> | | | | | | |

| | | | | | | |

| | | |

| | | | | | | | | | | | | | | | | | |

1 つ以上の文書を外部参照として索引付けするには、ファイル EKD0314 内にレコ ードを作成してから、索引付けプログラム QVIXRFINX を実行します。 EKD0314 には、以下のフィールドが定義されています。

#### **INDEX CLASS**

これは、文書が索引付けされる Content Manager for iSeries の索引クラスの名 前です (記述ではありません)。指定された索引クラスが存在していない場合 は、後で作成することができます。 (索引クラスが存在しないと、 Content Manager for iSeries API を介して文書を検索したり、この API を使用してアプ リケーションから文書を検索することができません)。

#### **KEY1-KEY8 DATA**

これらのフィールドには、文書を索引付けするための属性が含まれています。こ れらは、EKD0314 で指定されたのと全く同じものが、そのまま EKD0312 (索引 付けファイル) に書き込まれます。

#### **CREATE DATE**、**CREATE TIME**、**USER ID**

これらのフィールドは、それぞれの値がそのまま書き込まれます。

#### **CONTENT CLASS**

Content Manager Client によって直接処理できるタイプの文書の場合には、 0

を使用します。それ以外の場合には、EKD0318 を参照して適切なコンテンツ・ クラスを探してください。コンテンツ・クラスが存在しない場合には、DFU ま たは他のユーティリティーを使用して、コンテンツ・クラスを定義してくださ い。現在、コンテンツ・クラスを定義するための管理インターフェースは存在し ません。

#### **EXTERNAL REFERENCE TYPE**

| | | | |

| | | | | | | | | | | | | | | | | | | | |

| | | | | | | | | | | | | |  $\blacksquare$ | | | | 以下の 4 つのタイプがサポートされています。

- **1** External Reference フィールドには、iSeries 上の別のプログラム (Object Handler) がデータの検索に使用する情報が含まれます。この例では、完 全修飾の iSeries ライブラリー名、ファイル名、およびメンバー名がプ ログラム QVIXRFSMP に渡されます。
- **2** External Reference フィールドには、完全修飾の iSeries パスが含まれま す。これは、前出のライブラリー/ファイル/メンバーか、または IFS フ ァイルの名前になります。
- **3** External Reference フィールドには、ワークステーション上の別のプロ グラム (Object Handler) がデータの検索に使用する情報が含まれます。 指定するプログラムは、以下の原型を持つ関数名 vi400extref が含ま れている DLL でなければなりません。

int \_Export \_System vi400extref ( HSESSION hSession, /\* CM for iSeries session handle \*/ char  $*$  extref,  $/*$  External reference string, converted to workstation code page.  $\star/$ FILE  $*$  filehandle) / $*$  Handle of file to receive document content. Must not be closed.  $\star/$ 

タイプ 3 の参照の場合、オブジェクト・ハンドラーは、ワークステー ション DLL の名前です。 SimLibOpenObject でエラーが発生した場合 には、非ゼロの戻りコードが戻されます。

**4** External Reference フィールドには、ワークステーションからアクセス 可能な、完全修飾パス名が含まれます。

#### **EXTERNAL REFERENCE**

ロケーション・データ (Object Handler に渡される情報またはファイル名のいず れか) です。

#### **OBJECT HANDLER LIBRARY**

タイプ 1 の参照の場合のみ使用します。Object Handler プログラムが含まれて いる iSeries ライブラリーの名前です。

#### **OBJECT HANDLER PROGRAM**

タイプ 1 の参照の場合に使用します。External Reference を受け取る iSeries プ ログラムの名前です。これは、以下の構造を入力として受け取る、スタンドアロ ン・プログラムです。

## **RCAREA CHAR(8)**

エラーを示すために、非ブランクの戻りコードが EKD0080 に 書き込まれます。

**FILENAME CHAR(256)**

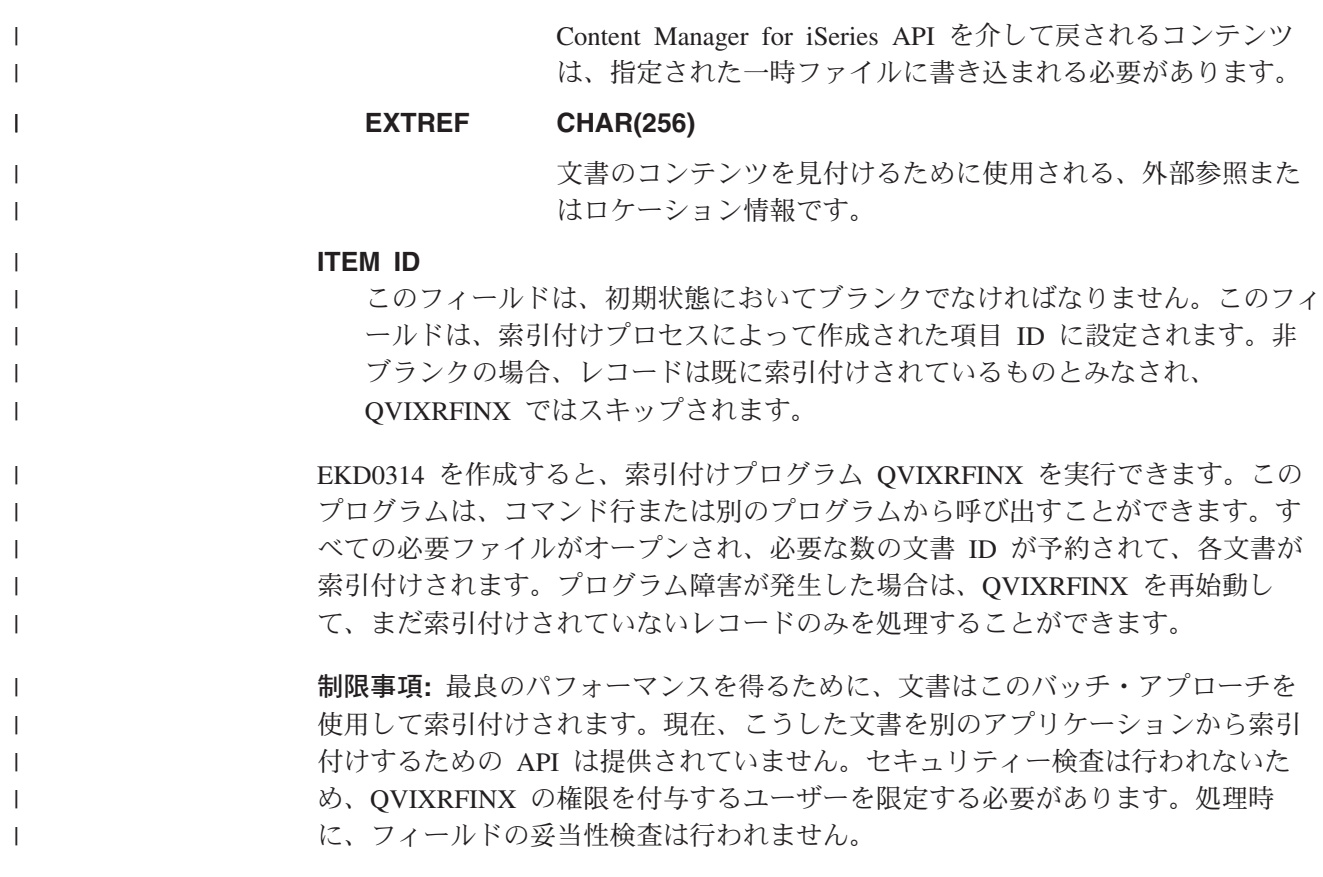

# 特記事項

本書は米国 IBM が提供する製品およびサービスについて作成したものであり、米 国以外の国においては本書で述べる製品、サービス、またはプログラムを提供しな い場合があります。日本で利用可能な製品、サービス、および機能については、日 本 IBM の営業担当員にお尋ねください。本書で IBM 製品、プログラム、またはサ ービスに言及していても、その IBM 製品、プログラム、またはサービスのみが使 用可能であることを意味するものではありません。これらに代えて、IBM の知的所 有権を侵害することのない、機能的に同等の製品、プログラム、またはサービスを 使用することができます。ただし、IBM 以外の製品とプログラムの操作またはサー ビスの評価および検証は、お客様の責任で行っていただきます。

IBM は、本書に記載されている内容に関して特許権 (特許出願中のものを含む) を 保有している場合があります。本書の提供は、お客様にこれらの特許権について実 施権を許諾することを意味するものではありません。実施権についてのお問い合わ せは、書面にて下記宛先にお送りください。

〒106-0032 東京都港区六本木 3-2-31 IBM World Trade Asia Corporation Licensing

以下の保証は、国または地域の法律に沿わない場合は、適用されません。 IBM お よびその直接または間接の子会社は、本書を特定物として現存するままの状態で提 供し、商品性の保証、特定目的適合性の保証および法律上の瑕疵担保責任を含むす べての明示もしくは黙示の保証責任を負わないものとします。国または地域によっ ては、法律の強行規定により、保証責任の制限が禁じられる場合、強行規定の制限 を受けるものとします。

この情報には、技術的に不適切な記述や誤植を含む場合があります。本書は定期的 に見直され、必要な変更は本書の次版に組み込まれます。 IBM は予告なしに、随 時、この文書に記載されている製品またはプログラムに対して、改良または変更を 行うことがあります。

本書において IBM 以外の Web サイトに言及している場合がありますが、便宜のた め記載しただけであり、決してそれらの Web サイトを推奨するものではありませ ん。それらの Web サイトにある資料は、この IBM 製品の資料の一部ではありませ ん。それらの Web サイトは、お客様の責任でご使用ください。

IBM は、お客様が提供するいかなる情報も、お客様に対してなんら義務も負うこと のない、自ら適切と信ずる方法で、使用もしくは配布することができるものとしま す。

本プログラムのライセンス保持者で、(i) 独自に作成したプログラムとその他のプロ グラム(本プログラムを含む)との間での情報交換、および (ii) 交換された情報の 相互利用を可能にすることを目的として、本プログラムに関する情報を必要とする 方は、下記に連絡してください。

IBM Corporation J74/G4 555 Bailey Avenue P.O. Box 49023 San Jose, CA 95161-9023 U.S.A.

本プログラムに関する上記の情報は、適切な使用条件の下で使用することができま すが、有償の場合もあります。

本書で説明されているライセンス・プログラムまたはその他のライセンス資料は、 IBM 所定のプログラム契約の契約条項、IBM プログラムのご使用条件、またはそれ と同等の条項に基づいて、 IBM より提供されます。

この文書に含まれるいかなるパフォーマンス・データも、管理環境下で決定された ものです。そのため、他の操作環境で得られた結果は、異なる可能性があります。 一部の測定が、開発レベルのシステムで行われた可能性がありますが、その測定値 が、一般に利用可能なシステムのものと同じである保証はありません。さらに、一 部の測定値が、推定値である可能性があります。実際の結果は、異なる可能性があ ります。お客様は、お客様の特定の環境に適したデータを確かめる必要がありま す。

IBM 以外の製品に関する情報は、その製品の供給者、出版物、もしくはその他の公 に利用可能なソースから入手したものです。 IBM は、それらの製品のテストは行 っておりません。したがって、他社製品に関する実行性、互換性、またはその他の 要求については確証できません。 IBM 以外の製品の性能に関する質問は、それら の製品の供給者にお願いします。

IBM の将来の方向または意向に関する記述については、予告なしに変更または撤回 される場合があり、単に目標を示しているものです。

本書には、日常の業務処理で用いられるデータや報告書の例が含まれています。よ り具体性を与えるために、それらの例には、個人、企業、ブランド、あるいは製品 などの名前が含まれている場合があります。これらの名称はすべて架空のものであ り、名称や住所が類似する企業が実在しているとしても、それは偶然にすぎませ ん。

著作権使用許諾:

本書には、さまざまなオペレーティング・プラットフォームでのプログラミング手 法を例示するサンプル・アプリケーション・プログラムがソース言語で掲載されて います。お客様は、サンプル・プログラムが書かれているオペレーティング・プラ ットフォームのアプリケーション・プログラミング・インターフェースに準拠した アプリケーション・プログラムの開発、使用、販売、配布を目的として、いかなる 形式においても、IBM に対価を支払うことなくこれを複製し、改変し、配布するこ とができます。このサンプル・プログラムは、あらゆる条件下における完全なテス トを経ていません。従って IBM は、これらのサンプル・プログラムについて信頼 性、利便性もしくは機能性があることをほのめかしたり、保証することはできませ ん。

## 商標

以下は、IBM Corporation の商標です。

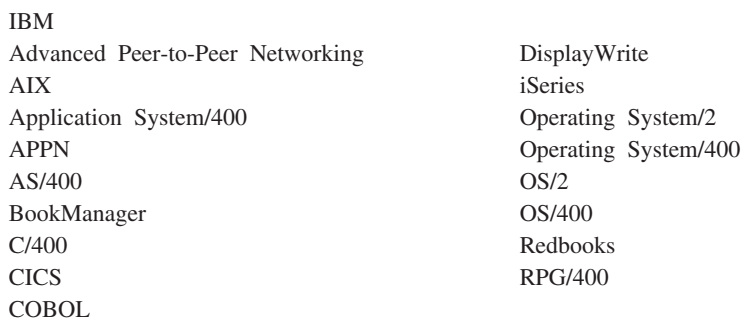

Lotus および 1-2-3 は、IBM Corporation の商標です。

Java およびすべての Java 関連の商標およびロゴは、Sun Microsystems, Inc. の米国 およびその他の国における商標または登録商標です。

Microsoft および Windows は、Microsoft Corporation の米国およびその他の国にお ける商標です。

他の会社名、製品名およびサービス名などはそれぞれ各社の商標または登録商標で す。

# 用語集

この用語集には、本書およびプロダクトの資料ラ イブラリーの中で使用されている用語および略語 についての定義を記載しています。この用語集に 記載されていない用語または略語については、

「*IBM* コンピューティング辞典」(ZZ88-0118-09) を参照してください。

この用語集では、次の相互参照を使用していま す。

- ~と対比。反対の意味または実質的に異なる意 味を持つ用語を示します。
- ~を参照。この用語が含まれている複合語を参 照する場合に使用します。
- ~も参照。同義語ではないが、類似した意味を 持つ用語を参照する場合に使用します。
- ~と同義。その用語と同じ意味で、それよりも 望ましい用語の項目に定義があることを示しま す。

# [ア行]

アウトバウンド **(outbound).** アプリケーション・プロ グラムから装置への伝送に関する用語。インバウンド *(inbound)* と対比。

アクション・リスト **(action list).** スーパーバイザー によって定義されたアクションの承認リスト。ユーザー はワーク・バスケットの項目を処理しながら、これらの アクションを実行できる。

アクセス・リスト **(access list).** 1 つ以上の個別ユー ザー ID またはユーザー・グループと、各ユーザー ID またはユーザー・グループに関連づけられた権限セット から構成されているリスト。アクセス・リストを使用し て、Content Manager for iSeries における項目へのユー ザー・アクセスを制御する。アクセス・リストに関連づ けることができる項目は、索引クラス、ワーク・バスケ ット、およびプロセス である。

後入れ先出し法 **(last in first out (LIFO)).** キュー技 法の 1 つで、キューに最も新しく入れられた項目から 先に取り出す方法。

#### アプリケーション・プログラマー **(application**

**programmer).** ユーザーのシステムのためのプログラ ミング・システムおよびその他のアプリケーションを設 計するプログラマー。

アプリケーション・プログラム・インターフェース **(application program interface (API)).** IBM システ ム制御プログラムまたはライセンス・プログラムと、そ のプログラムのユーザーとの間の、正式に定義されたプ ログラミング言語インターフェース。

イメージ **(image).** (1) 単一のページの情報。1 枚の紙 を、スキャンまたはディジタル化することによって生成 される。 (2) 光、音、電子放射、あるいはピクチャーか ら生じたかまたはピクチャーによって反射された他の放 射をセンシングすることによって生成された、ピクチャ ーの電子表現。イメージは、既存のピクチャーを参照せ ずにソフトウェアによって直接生成することもできる。 ページ・イメージ *(page image)* も参照。

イメージ・オブジェクト・コンテンツ・アーキテクチャ ー **(Image Object Content Architecture (IOCA)).** イ メージの交換および表示に使用する構成要素の構造化さ れたコレクション。

イメージ・データ **(image data).** イメージを定義する ラスター情報の長方形の配列。多くの場合、イメージ・ データはスキャン処理によって作成される。

イメージ・ホスト **(image host).** スキャンされてイン ポートされた文書が永続的に保管されるシステム。光デ ィスク・ライブラリー・サブシステム *(optical library subsystem)* も参照。

イメージ・ワークステーション **(image workstation).** イメージ機能を実行できるプログラマブル・ワークステ ーション。

インスタンス **(instance).** プロセス内での作業パッケ ージのオカレンス。このプロセスが複数の並列経路から 構成されている場合には、1 つの作業パッケージについ て複数のインスタンスが存在する。

インバウンド **(inbound).** 外部ソースからアプリケー ション・プログラムに向けた通信に関する用語。端末か らアプリケーション・プログラムへの伝送など。アウト バウンド *(outbound)* と対比。

インポート **(importing).** ファイルを使用して文書が iSeries に入力される処理。ただし、スキャン処理は除

く。Content Manager for iSeries 内のインポートされた 文書は、スキャンされた文書と同様に、 DASD および 光ディスクに保管し、また、表示しプリントすることが できる。

エクスポート **(export).** システム・フォルダー内の文 書のデータをファイルに書き込むために使用する処理。 エクスポートおよびインポート処理は、システム間で文 書を転送するために使用することができる。

オブジェクト **(object).** (1) アクションの実行対象にで きる項目。

1 つの名前で参照されるデータの集まり。

システム内で最小の単位。Content Manager for iSeries システムの場合、これは通常、単一イメージの文書であ る。 (2) オブジェクト・サーバー上に保管される任意の バイナリー・データ・エンティティー。Content Manager for iSeries データ・モデルでは、オブジェクト は特に 文書の内容または部分を指す。

オブジェクト権限 **(object authority).** オブジェクトを 使用または制御する権利。

オブジェクト・サーバー **(object server).** クライアン ト・アプリケーションが保管およびアクセスするオブジ ェクトまたは情報を、物理的に格納する IBM Content Manager for iSeries の構成要素。

オブジェクト・ディレクトリー **(object directory).** イ メージ文書記憶に使用される iSeries オブジェクト・デ ィレクトリーを識別するために、Content Manager for iSeries で使用される制御ファイル。

オペレーター **(operator).** システム管理用タスクを毎 日処理する人。

# [カ行]

カートリッジ **(cartridge).** (1) 磁気テープ、繰り出し リール、および巻き取りリールからなる記憶装置。保護 カバーに入っている。 (2) 光ディスク記憶の場合、光デ ィスクを収め保護するプラスチック・ケース。光ディス ク装置への挿入が可能。光ディスク *(optical disk)* およ びカートリッジ保管スロット *(cartridge storage slots)* も 参照。

カートリッジ保管スロット **(cartridge storage slots).** カートリッジを保管する光ディスク・ライブラリーの保 管域。

解像度 **(resolution).** コンピューター・グラフィックス において、イメージの明瞭度の基準のことで、表示画面 上の行数と列数あるいは、区域単位当たりのペル数で表 される。

回転 **(rotate).** 文書表示ウィンドウおよびスキャン文書 表示ウィンドウの機能の 1 つ。方向付けは選択された オプションに応じて決まる。

拡張対等通信ネットワーク機能 **(APPN) (Advanced Peer-to-Peer Networking (APPN)).** 直接には接続さ れていない複数の APPC システム間のネットワークに おいてデータを経路指定するデータ通信サポート。

拡張プログラム間通信機能 **(APPC) (advanced program-to-program communications (APPC)).**

iSeries サーバー上のプログラムが互換性のある通信サポ ートを持つ他のシステム上のプログラムと通信できるよ うにするためのデータ通信サポート。この通信サポート は、 SNA LU セッション・タイプ 6.2 プロトコルを使 用する iSeries の通信手段である。

カスタマイズ **(customization).** データ処理インストー ル・システムまたはネットワークを、特定ユーザーの要 件に合わせて設計変更する処理。

各国語サポート **(national language support (NLS)).** 米国英語版のプロダクトを、他の言語または地域の要件 に合うように変更もしくは変換すること。これには、プ ロダクトの使用可能化または改良のほかに、ノーメンク レチャー、MRI、またはプロダクト資料の翻訳が含まれ る。

管理者 **(administrator).** システム管理、制御、セキュ リティー、および、ケース統計を担当する人。システム 管理者と同義。

キーワード **(keyword).** パラメーターを識別する名前 または記号。

キー・フィールド **(key field).** 項目の属性の 1 つで、 その項目に関する情報のタイプを表す。たとえば、顧客 データ項目には、その顧客の名前および社会保障番号に 関するキー・フィールドが入っている場合がある。

グループ **3 (Group III).** 国際電信電話諮問委員会 (CCITT) によって公布された規格に準拠する圧縮アルゴ リズム。

経路 **(route).** ワーク・バスケット、コレクション・ポ イント、および決定ポイントの間で処理を移動させる一 連のステップ。

決定ポイント **(decision point).** (1) 各作業パッケージ 内の特定の情報に応じて、作業パッケージが現行経路上

で処理を続けるか、代替経路に切り替えるポイントのこ と。決定ポイントは、変数名、値、および経路から構成 されるテーブルである。 (2) 決定ポイントは、作業プロ セスの一部である。たとえば、決定ポイントは、『新規 口座の開設』 という作業プロセスの一部である作業パ ッケージが、信用情報に基づいて承認または否認を受け 取るポイント。

コレクション・ポイント *(collection point)* も参照。

現行の文書 **(current document).** 現在処理中の文書。

言語プロファイル **(language profile).** 時刻形式や日 付形式など、地域に固有のパラメーターを定義するため に Content Manager for iSeries で使用される制御ファイ ル。

検索基準 **(search criteria).** Content Manager for iSeries において、ライブラリー・サーバーで実行される 論理検索を表すために使用されるテキスト・ストリン グ。

光ディスク **(optical).** 光ディスク記憶に関する用語。

項目 **(item).** (1) 属性およびオブジェクトのセット (イ メージ・データ、注釈、注、または他の内容が入ってい る 1 つ以上のファイル) であり、これらが一緒になって 保険金請求やフォルダーなどの物理文書を表す。

文書 *(document)* も参照。 (2) ライブラリー・サーバー が管理する情報の最小単位。項目とはフォルダー、文 書、ワーク・バスケット、あるいはワークフローのこと を指す。ライブラリー・サーバー機能の外ではオブジェ クト と呼ばれる。

コレクション **(collection).** 一般的に同様の性能、使用 可能度、バックアップ、および保存の特性を持つオブジ ェクト・グループに関連付けられているストレージ管理 制御の定義。

コレクション・ポイント **(collection point).** (1) 作業 パッケージが処理を続けるために特定のイベントが発生 するかまたは同期をとるのを待つポイントのこと。 (2) コレクション・ポイントは、作業プロセスの一部であ る。たとえば、『新規口座の開設』 という作業プロセ スの一部である作業パッケージの場合、コレクション・ ポイントで、信用情報が検査されるまで待たなければな らない。決定ポイント *(decision point)* も参照。

混合オブジェクト文書コンテンツ・アーキテクチャー **(Mixed Object: Document Content Architecture**

**(MO:DCA)).** 交換環境内または環境間において、アプ リケーション間でのオブジェクト・データの交換を可能 にするために開発された IBM 体系。

混合オブジェクト文書コンテンツ・アーキテクチャー **-** プレゼンテーション **(Mixed Object: Document Content Architecture-Presentation (MO:DCA-P)).** MO:DCA のサブセットとなるアーキテクチャー。 Content Manager for iSeries ワークステーションに表示 または印刷のために送る文書を入れるエンベロープとし て利用される。

コンテンツ・クラス **(content class).** オブジェクトの データ形式 (たとえば、 MO:DCA、TIFF、ASCII など) を示す数値。

コンビニエンス・ワークステーション **(convenience workstation).** プリンターおよびスキャナーを備えてい る表示ワークステーション。

# [サ行]

サーバー **(server).** ローカル・エリア・ネットワーク において、他のデータ・ステーションに機能を提供する データ・ステーション。たとえば、ファイル・サーバ ー、プリント・サーバー、メール・サーバーなど。

先入れ先出し法 **(FIFO) (first in first out (FIFO)).** 次 に取り出す項目がキューに最長時間存在していた項目で ある、キュー技法。

作業順序 **(work order).** ワーク・バスケット内の作業 パッケージの順序。

作業プロセス **(work process).** ワーク・マネージメン トにおいて、作業パッケージが流れる過程の一連のステ ップ、イベント、および規則。作業プロセスは、作業パ ッケージが流れる過程で通過する経路、コレクション・ ポイント、および決定ポイントの組み合わせである。

索引 **(index).** 文書またはフォルダーを索引クラスに関 連付けて、その索引クラスの必須キー・フィールドの値 を指定すること。

索引クラス **(index class).** オブジェクトを保管および 検索するためのカテゴリーであり、キー・フィールド と呼ばれる名前付きの属性セットで構成される。Content Manager for iSeries で項目を作成する際、アプリケーシ ョンは索引クラスを割り当てて、その索引クラスで要求 されるキー・フィールド値を提供しなければならない。 索引クラスによって、オブジェクトの自動処理要件およ び記憶要件が識別される。

サブシステム **(subsystem).** 2 次システムまたは従属 システム。あるいは、通常、制御システムから独立して または非同期で実行することができる、システムのプロ グラミング・サポート部分。

磁気記憶装置 **(magnetic storage).** 特定の素材の磁気 特性を使用する記憶装置。

磁気テープ **(magnetic tape).** データを記憶できる磁 性表面層を持つテープ。

磁気テープ装置 **(magnetic tape device).** 磁気テープ 上にデータを書き込んだり、磁気テープからデータを読 み取る装置。

システム管理者 **(system administrator).** 光ディス ク・ライブラリー・サブシステム、および部門プロセッ サーを管理する人。システム管理者は、問題の判別およ び解決を援助する。管理者 *(administrator)* と同義。

システム管理ストレージ **(system-managed storage (SMS)).** ストレージ管理に対する Content Manager for iSeries のアプローチ。システムはオブジェクトの場所を 決定し、オブジェクトのバックアップ、移動、空間、セ キュリティーなどを自動的に管理する。

システム・サポート・プログラム **(System Support Program (SSP)).** 他のプログラムの実行ならびにディ スプレイ装置およびプリンターなどの関連装置の操作を 管理する IBM ライセンス・プログラムのグループ。 SSP は、ディスケットからディスクへの情報のコピーな どの、共通タスクを実行するユーティリティー・プログ ラムも含む。

指定変更 **(override).** 前のパラメーターまたは値にと って代わるパラメーターまたは値。

処理項目 **(process item).** 作業プロセスで組み立てブ ロックとして使用される項目。

スキャナー **(scanner).** 空間パターンを一部分ずつ調 べ、そのパターンに対応するアナログ信号またはディジ タル信号を生成する装置。

スキャナー・ワークステーション **(scanner workstation).** スキャナーを備えている表示ワークステ ーション。

スキャン **(scanning).** 文書を Content Manager for iSeries ワークステーションに入力する物理処理。文書 は、スキャン後に永続的に保管することができる。

スタンドアロン **(stand-alone).** 他の装置、プログラ ム、またはシステムとは独立した操作に関する用語。

ステージング **(staging).** 通常、システムまたはユーザ ーからの要求時に、保管されているオブジェクトをオフ ラインまたは優先順位の低いデバイスから優先順位の高 いデバイスに移動するプロセス。ユーザーが永続ストレ

ージに保管されているオブジェクトを要求すると、作業 コピーがステージング域 *(staging area)* に書き込まれ る。

ストレージ **(storage).** データを記憶装置に収める操 作。

ストレージ方式 **(storage method).** 光ディスクに保管 するために文書をまとめる手段。

ストレージ・クラス **(storage class).** ストレージ・ク ラスは、光ディスク・システム ID と組み合わされて、 文書を保管する光ディスク・ボリュームのセットを定義 する。同じストレージ・クラスおよび光ディスク・シス テム ID を持つ文書は、同じ光ディスク・ボリューム上 に保管される。

ストレージ・システム **(storage system).** Content Manager for iSeries におけるストレージの総称用語。

スプール・ファイル **(spool file).** プログラムによって 印刷されるのを待っている出力データまたは処理される のを待っている入力データが入っているファイル。

スロット **(slot).** (1) 取り外し可能な記憶メディアのた めに使用される、装置内の場所。 (2) 光ディスク・カー トリッジが格納される、光ディスク・ライブラリー内の スペース。光ディスク・カートリッジ *(optical cartridge)* を参照。

制御ファイル **(control files).** オペレーターが実行す る作業のカテゴリーとシステムが認識する文書のタイプ を管理するファイルのこと。

属性 **(attribute).** Content Manager for iSeries API で使 用される、項目 (文書またはフォルダー) に関連づけら れる 1 つの値。各索引クラスは、最大 8 つの属性を持 つことができる。

# [タ行]

注釈 **(annotation).** 本文に追加された説明のためのコ メントまたは注。

中断 **(suspend).** 規定の基準が満たされるまで、作業 パッケージをワーク・バスケットに保持しておくこと。 作業パッケージを中断する基準は複数指定できるため、 1 つの作業パッケージについて複数の中断要求が存在す る場合もある。文書作業パッケージは、特定の日付によ り中断することができる。フォルダー作業パッケージ は、特定の日付または索引クラスを条件に指定して中断 することができる。

直接アクセス記憶装置 **(direct access storage device (DASD)).** アクセス時間が実質上データの記憶場所に依 存しない装置。

テープ **(tape).** 磁気テープ *(magnetic tape)* を参照。

テープ・カートリッジ **(tape cartridge).** カートリッジ *(cartridge)* を参照。

随時経路 **(ad hoc route).** 定義されたプロセスの一部 ではない経路。随時経路 が開始されるのは、ユーザー が項目をワーク・バスケットに直接割り当てるときであ る。ユーザーは項目を割り当てなおすことにより、手操 作で項目をあるワーク・バスケットから別のワーク・バ スケットに経路指定する。

特権 **(privilege).** ユーザーが、Content Manager for iSeries に保管されているオブジェクトにアクセスした り、そのオブジェクトに対して特定のタスクを実行でき る権限認可。この特権はシステム管理者が付与する。

特権セット **(privilege set).** Content Manager for iSeries において、システムの構成要素および機能を用い て作業するための特権 の集合。システム管理者は、特 権セットをユーザー (ユーザー ID) およびユーザー・グ ループに割り当てる。

# [ナ行]

ネットワーク **(network).** 情報の送受信のために接続さ れるプログラムおよび装置の編成。

ネットワーク・テーブル・ファイル **(network table file).** インストール時に作成されるテキスト・ファイル で、各 Content Manager for iSeries サーバーのノードご とのシステム固有の構成情報が入っている。各サーバー には、この情報を識別するネットワーク・テーブル・フ ァイルがなければならない。ネットワーク・テーブル・ ファイルの名前は常に FRNOLNT.TBL である。

# [ハ行]

バイナリー・ラージ・オブジェクト **(binary large object) (BLOB).** 1 つのオブジェクトとして処理され る、大きなストリームのバイナリー・データ。

パン **(pan).** イメージが横に移動する視覚印象を与える ために、表示イメージ全体を徐々に移動させること。

光ディスク **(optical disk).** 光学式技法で読み込むこと が可能なディジタル・データを含んだディスク。ディジ タル光ディスクと同義。

光ディスク記憶サポート **(Optical Storage Support).** スタンドアロン光ディスク・ドライブ、光ディスク・ラ イブラリー、および Content Manager for iSeries との間 の通信をサポートするソフトウェア。このソフトウェア は、光ディスク制御機構として機能するシステム/36™ 5363 装置上で実行される。

光ディスク・カートリッジ **(optical cartridge).** 保護 カバーに入った光ディスクからなる記憶装置。カートリ ッジ *(cartridge)* も参照。

光ディスク・システム **(optical systems).** イメージ・ データを光ディスク・プラッターに保管するためのハー ドウェア。光ディスク・ライブラリーは、直接接続され た光ディスク・システムのみに入れられる。

光ディスク・システム・プロファイル **(optical system profile).** 文書の光ディスク記憶に使用する光ディスク 制御機構を定義するために使用されるファイル。

光ディスク・ドライブ **(optical drive).** 光ディスクに あるデータのシーク、読み取り、書き込みをするときに 使用する機構。光ディスク・ドライブは、光ディスク・ ライブラリーの中の装置として、またはスタンドアロン 装置として存在することができる。

光ディスク・ボリューム **(optical volume).** 光ディス ク格納データを収めた両面の光ディスクの片面。

光ディスク・ライブラリー **(optical libraries).** イメー ジ・データを光ディスク・プラッターに保管するための ソフトウェア。光ディスク・ライブラリーは、直接接続 された光ディスク・システムのみに入れられる。

光ディスク・ライブラリー・サブシステム **(optical library subsystem).** イメージ・データを長期保管で きるようにするハードウェアおよびソフトウェア。イメ ージ・ホスト *(image host)* も参照。

表示テキスト・オブジェクト・コンテンツ体系 **(Presentation Text Object Content Architecture (PTOCA)).** 表示テキスト・データの交換を可能にする ために開発されたアーキテクチャー。

表示ワークステーション **(display workstation).** 既に iSeries システムにスキャンまたはインポートされた文書 の表示に主に使用されるイメージ処理ワークステーショ ン。

フォルダー **(folder).** Content Manager for iSeries にお いて、他のフォルダーまたは文書を入れることのできる オブジェクト。

フォルダーの平衡化 **(folder balancing).** iSeries にお いて、文書をシステム内の使用可能なフォルダーに均等 に分散する処理。

フォルダー・マネージャー **(folder manager).** Content Manager for iSeries 以外の IBM Content Manager for iSeries システムにおいて、データ・モデルおよび API のサブセットを記述するために使用される用語。Content Manager for iSeries では、この用語は Content Manager for iSeries API の全セットを指す。

プラッター **(platter).** 光ディスク *(optical disk)* を参 照。

プリンター・ワークステーション **(printer workstation).** プリンターを備えている表示ワークステ ーション。

プログラム一時修正 **(program temporary fix (PTF)).** IBM 技術員が、プログラムの現行リリースにある未訂 正の欠陥が原因であると診断した問題を、一時的に解決 または回避すること。

プロセス **(process).** 作業パッケージが順次流される一 連のステップ、イベント、および規則。プロセスは、定 義済みタイプの作業パッケージが流れる過程で通過する 経路、コレクション・ポイント、および決定ポイントの 組み合わせである。

例えば、「新規口座の開設」というプロセスの内容は、 以下のようになる。

- 新規口座の開設に関連する作業パッケージが従う必要 のあるステップ
- 新規口座の作業パッケージをシステム内の別のポイン トへ経路指定するときの条件となるイベント (信用情 報の検査など)
- v その特定の顧客に関する情報 (信用格付けが高いか低 いかなど) に基づいて、新規口座を開設するかどうか を決定する判断

プロファイル **(profile).** システムによって実行される 処理のカテゴリーと、システムによって認識されるユー ザーのタイプを管理するファイル。

分散データ管理機能 **(distributed data management (DDM)).** システム・サポート・プログラムの機能の 1 つで、リモート・システムに常駐するファイルに対して アプリケーション・プログラムを実行することができ る。

文書 **(document).** (1) 1 つ以上の基本部分が入ってい る項目。 (2) 名前付きのテキストの構造上の単位で、個 々の単位として、システムやユーザーの間で保管、検 索、および交換を行うことができる。オブジェクト と

も呼ばれる。1 つの文書には、複数の異なるタイプの基 本部分 (テキスト、イメージのほか、スプレッドシー ト・ファイルなどのオブジェクト) を入れることができ る。

文書コンテンツ・アーキテクチャー **(document content architecture (DCA)).** オフィス・システムの ネットワーク内でやりとりされる文書に対して情報の整 合性を保証するアーキテクチャー。DCA は、文書の形 式と意味を指定するときのルールを提供する。また、変 更可能テキスト (変更が可能) と最終形式テキスト (変 更が不可) を定義している。

ページ **(page).** 1 つの物理的な媒体。たとえば、縦 11 インチ横 8.5 インチの 1 枚の紙。

ページ・イメージ **(page image).** 物理ページの片面を 電子的に表現したもの。ページ・イメージの境界は、ス キャン装置の電気機械的特性、ならびに受信側データ処 理システムのイメージ収集アプリケーションの仕様によ って決定される。

ページ・スキャン **(page scan).** 物理ページ (紙) をス キャンして、そのページのビット・イメージを作成する ための電気機械的プロセス。

アーカイブ **(archiving).** バックアップ・ファイルおよ び関連したジャーナルを、通常はある一定期間保管して おくこと。

ボリューム **(volume).** 1 つの単位として容易に取り扱 うことができる、データの特定の部分。データ・キャリ アを含む。

# [マ行]

マシン生成データ構造 **(Machine-Generated Data Structure (MGDS)).** イメージから抽出され、汎用デー タ・ストリーム (GDS) 形式に設定されたデータ。

# [ヤ行]

ユーザー **(user).** Content Manager for iSeries のサービ スを必要とする人。この用語は通常、Content Manager for iSeries API を使用するアプリケーション開発者では なく、クライアント・アプリケーションのユーザーを指 す。

ユーザー **ID** プロファイル **(user ID profile).** 各ユー ザーごとに 1 つの項目が入っているファイル。項目に は処理の適格性などの情報が含まれる。

ユーザー出口 **(user exit).** (1) ユーザー出口ルーチン に制御権が与えられる IBM 提供のプログラム内の 1
地点。 (2) IBM ソフトウェア製品から提供されるプロ グラミング・サービス。ユーザー指定のイベントが後に 生じた場合にアプリケーション・プログラムに制御権を 戻すサービスのため、アプリケーション・プログラムの 処理の間に要求される。

ユーザー出口ルーチン **(user exit routine).** IBM が提 供するプログラムのユーザー出口で、制御を受け取るた めにユーザーが作成するルーチン。

優先順位 **(priority).** (1) システム・リソースを受け取 る優先順位を決める、タスクに割り当てられるランク。 (2) Content Manager for iSeries ワークフローでは、実行 する作業の優先順位のことを指す。この優先順位によ り、作業パッケージの処理順序が決定する。数値が大き いほど、優先順位が高くなる。

横並び **(side by side).** 文書表示ウィンドウの機能で あり、複数ページの文書の中から隣合わせた 2 ページ を表示する。

# [ラ行]

ライブラリー・サーバー **(library server).** 1 つ以上の オブジェクト・サーバー に保管されている項目に関す る索引情報が入っている、Content Manager for iSeries の構成装置。

リリース **(release).** 作業パッケージの中断条件を取り 除き、作業パッケージを処理できるようにすること。保 留状態の作業パッケージが保留を解除されるのは、特定 の条件を満たしたとき、または権限のあるユーザーが条 件を変更して、中断要求の設定を手操作により解除した ときである。

レンダリング **(render).** 通常であればイメージとは無 関係なデータを、イメージとして捕らえて表示するこ と。Content Manager for iSeries では、ワード処理文書 を表示のためにイメージとしてレンダーすることができ る。

ローカル・エリア・ネットワーク **(local area network (LAN)).** 地理的に限定された区域内のユーザーの構内 に置かれているコンピューター・ネットワーク。

# [ワ行]

ワークステーション **(workstation).** ユーザーが入力、 索引付け、および印刷を行うことができるコンピュータ ー処理装置、イメージ表示装置、スキャナー、およびプ リンター。

ワークフロー **(workflow).** 企業において作業プロセス および作業環境を定義して、作業の流れを自動化しビジ ネス・プロセスを制御するためのシステム。

ワーク・バスケット **(workbasket).** 作業パッケージを 保持するコンテナー。ワーク・バスケットは、プロセス 定義または随時経路の一部として使用できる。Content Manager for iSeries では、さらに処理を待つために作業 パッケージを割り当てることができる、Content Manager for iSeries システム内の論理位置。

ワーク・バスケットの定義には、その内容の表示、状 況、およびセキュリティーを管理する規則が含まれてい る。

作業パッケージ **(work package).** ある場所から別の場 所に経路指定される作業。ユーザーは、ワーク・バスケ ットを介して、作業パッケージをアクセスおよび処理す る。

# [数字]

**1** 次プロセッサー **(primary processor).** 処理装置の グループの中の主処理装置およびその内部記憶装置で、 それを介して他のすべての装置が通信する。

**1** バイト文字セット **(single-byte character set (SBCS)).** 各文字が 1 バイトで表される文字セット。

**2** 次プロセッサー **(secondary processor).** 処理装置 のグループの中で、1 次装置以外の処理装置。

**2** バイト文字セット **(DBCS) (double-byte character set (DBCS)).** 各文字が 2 バイトで表される文字セッ ト。日本語、中国語、韓国語などの言語の場合は、256 コード・ポイントによって表すことができる数より多く のシンボルが含まれていて、2 バイト文字セットが必要 になる。各文字が 2 バイトを必要とするので、DBCS 文字の入力、表示、および印刷には、DBCS をサポート するハードウェアおよびソフトウェアが必要になる。

#### **A**

**APAR.** プログラム診断依頼書 (Authorized Program Analysis Report)。

**API.** アプリケーション・プログラミング・インターフ ェース (Application programming interface)。

**APPC.** 拡張プログラム間通信機能 (Advanced program-to-program communications)。

**APPN®.** 拡張対等通信ネットワーク機能 (Advanced Peer-to-Peer Networking)®。

**AS/400®.** Application System/400®。

## **D**

**DASD.** 直接アクセス記憶装置 (Direct access storage device)。

**DBCS.** 2 バイト文字セット (Double-byte character set)。

**DDM.** 分散データ管理機能 (Distributed data management)。

## **H**

**HTML.** ハイパーテキスト・マークアップ言語 (Hypertext markup language)。

## **I**

**iSeries** オブジェクト・ディレクトリー・プロファイル **(iSeries object directory profile).** イメージ文書記憶 に使用される iSeries オブジェクト・ディレクトリーを 識別するために、Content Manager for iSeries で使用さ れる制御ファイル。

#### **L**

**LAN.** ローカル・エリア・ネットワーク (Local area network)。

**LIFO (**後入れ先出し法**) (LIFO (last in, first out)).** キ ュー技法の 1 つで、キューに最も新しく入れられた項 目から先に取り出す方法。

**LU 6.2.** システム・ネットワーク体系 (SNA) における セッション・タイプの 1 つで、分散処理環境で SNA 文字ストリングまたは構造化フィールド・データ・スト リームを使用して、2 つのアプリケーション・プログラ ム間で行われるもの。たとえば、iSeries アプリケーショ ンとの CICS® 通信を使用したアプリケーション・プロ グラムなど。

#### **M**

**MGDS.** マシン生成データ構造 (Machine-Generated Data Structure)。

**MO:DCA.** 混合オブジェクト文書コンテンツ・アーキ テクチャー (Mixed Object: Document Content Architecture)。

**MO:DCA-P.** 混合オブジェクト文書コンテンツ・アー キテクチャー - プレゼンテーション (Mixed Object: Document Content Architecture-Presentation)。

**MRI.** 機械可読情報 (Machine-readable information)。

### **N**

**NLS.** 各国語サポート (National language support)。

#### **O**

**OS/2.** Operating System/2®。

**OS/400.** Operating System/400®。

#### **P**

**PDF.** ポータブル文書形式 (Portable document format)。

**PTF.** プログラム一時修正 (Program temporary fix)。

**PTOCA.** 表示テキスト・オブジェクト・コンテンツ体 系 (Presentation Text Object Content Architecture)。

## **S**

**SBCS.** 1 バイト文字セット (Single-byte character set)。

**SMS.** システム管理ストレージ (System-managed storage)。

## 索引

日本語, 数字, 英字, 特殊文字の 順に配列されています。なお、濁 音と半濁音は清音と同等に扱われ ています。

# [ア行]

アクセス [終了](#page-275-0) 262 [取得](#page-276-0) 263 アプリケーション [Content Manager for iSeries](#page-24-0) のコンパ [イルおよびリンク](#page-24-0) 11 [アプリケーション・プログラミング・イン](#page-24-0) [ターフェース](#page-24-0) 11 [アプリケーション・プログラミング・イン](#page-14-0) [ターフェース](#page-14-0) (API) 1 [イベント](#page-28-0) 1[5, 32](#page-45-0)[, 45](#page-58-0) インターフェース OLE [オートメーションの使用](#page-206-0) 193 エラー [処理](#page-209-0) 196 [エラーの処理](#page-209-0) 196 [オープン、項目属性の](#page-80-0) 67 [大文字小文字の区別](#page-22-0) 9 [大文字小文字の区別のサポート](#page-22-0) 9 オブジェクト [開放](#page-209-0) 196 [マイグレーション](#page-23-0) 10 [Application 194](#page-207-0)[, 198](#page-211-0) [Document 195](#page-208-0)[, 208](#page-221-0) [Documents 212](#page-225-0) [Error 195](#page-208-0)[, 214](#page-227-0) [Image 215](#page-228-0) [Item 195](#page-208-0)[, 217](#page-230-0) Windows [クライアント](#page-207-0) 194 [オブジェクト削除ユーザー出口](#page-327-0) 314 [オブジェクト作成ユーザー出口](#page-327-0) 314 [オブジェクト情報](#page-88-0) 75 [オブジェクトの解放](#page-209-0) 196 [オブジェクトのサイズ変更](#page-95-0) 82 [オブジェクトのシーク](#page-101-0) 88 [オブジェクトのマイグレーション](#page-23-0) 10 [オブジェクトの読み取り](#page-91-0) 78 [オブジェクトへの書き込み](#page-109-0) 96 [オブジェクト・インポートによる項目作成](#page-331-0) [完了ユーザー出口](#page-331-0) 318 [オブジェクト・インポートによる項目作成](#page-330-0) [ユーザー出口](#page-330-0) 317

[オブジェクト・オープン・ユーザー出口](#page-328-0) [315](#page-328-0)

# [カ行]

概念

[Content Manager for iSeries 5](#page-18-0) [解放、メモリーの](#page-54-0) (SimLibFree) 41 [書き込み、属性への](#page-107-0) [\(SimLibWriteAttr\) 94](#page-107-0) [格納、オブジェクトの](#page-28-0) [\(SimLibCatalogObject\) 15](#page-28-0) [格納、新規オブジェクトの](#page-104-0) 91 [カタログ、オブジェクトの](#page-28-0) [\(SimLibCatalogObject\) 15](#page-28-0) [過負荷トリガー・ユーザー出口](#page-306-0) 293 管理 [作業の理解](#page-18-0) 5 基本オブジェクト [コンテンツ・クラスのリスト](#page-269-0) 256 基本オブジェクト文書 [インポート](#page-259-0) 246 [エクスポート](#page-257-0) 244 [共通データ構造](#page-164-0) 151 クラス [項目の索引クラスの変更](#page-22-0) 9 [クローズ、オブジェクトの](#page-38-0) [\(SimLibCloseObject\) 25](#page-38-0) [クローズ、属性セットの](#page-36-0) [\(SimLibCloseAttr\) 23](#page-36-0) クローズ、目次の [\(Ip2CloseTOC\) 132](#page-145-0) [検索](#page-98-0) 85 [項目](#page-279-0) 26[6, 269](#page-282-0) [検索、文書およびフォルダーについての情](#page-20-0) [報の](#page-20-0) 7 [検索照会結果](#page-311-0) 298 構成要素 [Content Manager for iSeries 2](#page-15-0) 項目 [アクセスの制限](#page-22-0) 9 [検索](#page-279-0) 26[6, 269](#page-282-0) [索引クラスのリスト](#page-270-0) 257 [削除](#page-253-0) 240 [属性情報のリスト](#page-270-0) 257 [表示、ライブラリー・オブジェクト・](#page-255-0) [ウィンドウを使用して](#page-255-0) 242 [フォルダーからの除去](#page-277-0) 264 [フォルダーへの追加](#page-242-0) 22[9, 238](#page-251-0) [変更、索引クラスの](#page-245-0) 232 [項目、目次の](#page-159-0) 146

[項目関連の](#page-58-0) TOC の取得 [\(SimLibGetItemAffiliatedTOC\) 45](#page-58-0) [項目削除ユーザー出口](#page-330-0) 317 [項目作成完了ユーザー出口](#page-329-0) 316 [項目作成ユーザー出口](#page-328-0) 315 項目情報の取得 [\(SimLibGetItemInfo\) 47](#page-60-0) [項目の索引クラスの変更](#page-22-0) 9 項目へのアクセス [制限](#page-22-0) 9 [項目へのアクセスの制限](#page-22-0) 9 [コピー、オブジェクトの](#page-40-0) [\(SimLibCopyObject\) 27](#page-40-0) コレクション [Documents 195](#page-208-0) [Items 195](#page-208-0)[, 226](#page-239-0) コンテンツ・クラス [基本オブジェクトのコンテンツ・クラ](#page-269-0) [スのリスト](#page-269-0) 256 [リスト](#page-261-0) 248

# [サ行]

[サーバーのユーザー出口](#page-324-0) 311 [作業パッケージ経路指定ユーザー出口](#page-332-0) [319](#page-332-0) [作業パッケージ取得ユーザー出口](#page-332-0) 319 作業パッケージの作成 [SimWmCreateWorkPackage 103](#page-116-0) [作業パッケージ・リターン・ユーザー出口](#page-334-0) [321](#page-334-0) 索引クラス [項目の索引クラスのリスト](#page-270-0) 257 [項目の変更](#page-22-0) 9 [すべての属性のリスト](#page-266-0) 253 [リスト](#page-268-0) 255 [索引形式とレコード保管ユーザー出口](#page-315-0) [302](#page-315-0) [削除、オブジェクトの](#page-52-0) [\(SimLibDeleteObject\) 39](#page-52-0) 削除、項目の [\(SimLibDeleteItem\) 37](#page-50-0) [作成、オブジェクトの](#page-45-0) [\(SimLibCreateObject\) 32](#page-45-0) 作成、項目の [\(SimLibCreateItem\) 28](#page-41-0) [サポート](#page-22-0) 9 [システム管理ストレージ変更ユーザー出口](#page-290-0) [277](#page-290-0) 終了、VHLPI [関数へのアクセスの](#page-256-0) 243 [取得、項目関連の](#page-58-0) TOC の [\(SimLibGetItemAffiliatedTOC\) 45](#page-58-0) [取得、項目情報の](#page-60-0) [\(SimLibGetItemInfo\) 47](#page-60-0)

[取得、索引クラス情報の](#page-57-0) [\(SimLibGetClassInfo\) 44](#page-57-0) [取得、セッション・タイプの](#page-67-0) [\(SimLibGetSessionType\) 54](#page-67-0) 取得、属性情報の [\(SimLibGetAttrInfo\) 42](#page-55-0) 取得、目次の [\(SimLibGetTOC\) 55](#page-68-0) [取得、目次の更新の](#page-148-0) 135 [照会、オブジェクトの](#page-88-0) [\(SimLibQueryObject\) 75](#page-88-0) [照会、特権の](#page-153-0) 140 [照会、特権バッファーの](#page-154-0) 141 [照会ソート・ユーザー出口](#page-311-0) 298 [除去、フォルダーからの項目の](#page-93-0) 80 [ステージする、オブジェクトを](#page-103-0) 90 属性 [索引クラスの属性のリスト](#page-266-0) 253 [リスト、フォルダーの属性](#page-264-0) 251 属性情報の取得 [\(SimLibGetAttrInfo\) 42](#page-55-0) [属性セットのクローズ](#page-36-0) [\(SimLibCloseAttr\) 23](#page-36-0) [属性の変更](#page-96-0) 83 [属性保管ユーザー出口](#page-326-0) 313

# [タ行]

[代替検索ユーザー出口](#page-288-0) 275 タイプ [プロパティーと引き数](#page-210-0) 197 注 [15](#page-28-0)[, 32](#page-45-0)[, 37](#page-50-0) [注釈](#page-28-0) 1[5, 32](#page-45-0)[, 45](#page-58-0) [注属性](#page-89-0) 7[6, 94](#page-107-0) 注の [TOC 45](#page-58-0) [追加、フォルダーへの項目の](#page-26-0) [\(SimLibAddFolderItem\) 13](#page-26-0) [次ワーク・バスケット判別ユーザー出口](#page-293-0) [280](#page-293-0) データ構造 [共通](#page-164-0) 151 [特記事項](#page-350-0) 337

# [ハ行]

パラメーターと変数 [Visual Basic 228](#page-241-0) 引き数タイプ [プロパティーと](#page-210-0) 197 ヒント [プログラミング](#page-209-0) 196 フォルダー [項目の除去](#page-277-0) 264 [項目の追加](#page-242-0) 229 [作成、フォルダーの](#page-249-0) 23[6, 238](#page-251-0) [リスト、内容](#page-262-0) 24[9, 251](#page-264-0) [フォルダー管理の概念](#page-18-0) 5 [フォルダーの命名](#page-22-0) 9

[フォルダーへの項目追加ユーザー出口](#page-331-0) [318](#page-331-0) [プログラミングのヒント](#page-209-0) 196 プログラム [Visual Basic](#page-210-0) のサンプル 197 [プロセス終了ユーザー出口](#page-334-0) 321 [プロセス情報データ構造](#page-197-0) 184 [プロパティーと引き数タイプ](#page-210-0) 197 文書 [作成、コピーの](#page-247-0) 234 [スキャン](#page-278-0) 265 文書イメージ [表示](#page-254-0) 241 [文書およびフォルダー](#page-20-0) 7 [文書およびフォルダーについての情報の入](#page-20-0) [手](#page-20-0) 7 [文書注釈ログ](#page-243-0) 230 文書ビュー・ウィンドウ [クローズ](#page-246-0) 233 [変更、オブジェクトの](#page-35-0) SMS 基準の [\(SimLibChangeObjectSMS\) 22](#page-35-0) [変更、項目の索引クラスの](#page-33-0) [\(SimLibChangeIndexClass\) 20](#page-33-0) 変数 Visual Basic [のパラメーター](#page-241-0) 228 [変数設定ユーザー出口](#page-335-0) 322

# [マ行]

メモリーの解放 [\(SimLibFree\) 41](#page-54-0) 目次 [の更新の取得](#page-148-0) 135 目次のクローズ [Ip2CloseTOC 132](#page-145-0) [目次の更新](#page-148-0) 135 [目録の更新版の取得](#page-148-0) 135

# [ヤ行]

[ユーザー出口](#page-288-0) 275 [過負荷トリガー](#page-306-0) 293 [システム管理ストレージ変更ユーザー](#page-290-0) [出口](#page-290-0) 277 [照会ソート](#page-311-0) 298 [代替検索ユーザー出口](#page-288-0) 275 [次ワーク・バスケット判別](#page-293-0) 280 [レコード保管](#page-315-0) 302 [ワークフロー判別](#page-299-0) 286 読み取り、属性の [\(SimLibReadAttr\) 76](#page-89-0)

# [ラ行]

ライブラリー・オブジェクト・ウィンドウ [表示、項目を](#page-255-0) 242

[リスト、コンテンツ・クラスの](#page-150-0) [\(Ip2ListContentClasses\) 137](#page-150-0) [リスト、ユーザー定義属性の](#page-149-0) [\(Ip2ListAttrs\) 136](#page-149-0) [レコード保管ユーザー出口](#page-315-0) 302 [ログオフ](#page-75-0) 6[2, 262](#page-275-0) [ログオフ・ユーザー出口](#page-326-0) 313 [ログオン](#page-276-0) 263 [ユーザー](#page-258-0) ID 245 ログオン [\(SimLibLogon\) 64](#page-77-0) [ログオン・ユーザー出口](#page-325-0) 312 [論理データ・モデル](#page-18-0) 5

# [ワ行]

[ワークフロー](#page-18-0) 5 [ワークフローのロケーション情報構造](#page-196-0) [183](#page-196-0) [ワークフロー判別ユーザー出口](#page-299-0) 286 [ワークフロー・ガイド](#page-18-0) 5 ワーク・バスケット [すべての名前のリスト](#page-273-0) 260 [リスト、内容](#page-272-0) 259

# **A**

[AFFTOCENTRYSTRUCT 151](#page-164-0) [ANNOTATIONSTRUCT 153](#page-166-0) [API 11](#page-24-0) Application [オブジェクト](#page-211-0) 198 [ATTRINFOSTRUCT 153](#page-166-0) [ATTRLISTSTRUCT 155](#page-168-0)

# **C**

[CLASSATTRSTRUCT 157](#page-170-0) [CLASSINDEXATTRSTURCT 158](#page-171-0) [CLASSINDEXSTRUCT 159](#page-172-0) [CLASSINFOSTRUCT 159](#page-172-0) Content Manager for iSeries アプリケーシ ョン [コンパイルおよびリンク](#page-24-0) 11 [Content Manager for iSeries](#page-24-0) アプリケーシ [ョンのコンパイルおよびリンク](#page-24-0) 11 [CONTENTCLASSINFO 161](#page-174-0)

# **D**

Document [オブジェクト](#page-208-0) 19[5, 208](#page-221-0) Documents [オブジェクト](#page-225-0) 212 Documents [コレクション](#page-208-0) 195

## **E**

Error [オブジェクト](#page-208-0) 19[5, 214](#page-227-0)

# **H**

[HOBJ 161](#page-174-0)

# **I**

[ICVIEWSTRUCT 162](#page-175-0) Image [オブジェクト](#page-228-0) 215 [Ip2CloseTOC 132](#page-145-0) Ip2CloseTOC ([目次のクローズ](#page-145-0)) 132 [Ip2GetLibSessionInfo 134](#page-147-0) [Ip2GetTOCUpdates 135](#page-148-0) [Ip2ListAttrs 136](#page-149-0) [Ip2ListContentClasses 137](#page-150-0) [Ip2ListServers 139](#page-152-0) [Ip2QueryClassPriv 140](#page-153-0) [Ip2QueryPrivBuffer 141](#page-154-0) [Ip2TOCCount 146](#page-159-0) [Ip2TOCStatus 148](#page-161-0) Item [オブジェクト](#page-208-0) 19[5, 217](#page-230-0) [ITEMINFOSTRUCT 163](#page-176-0) [ITEMNAMESTRUCT 165](#page-178-0) Items [コレクション](#page-208-0) 19[5, 226](#page-239-0)

# **L**

[LIBSEARCHCRITERIASTRUCT 166](#page-179-0)

### **N**

[NAMESTRUCT 168](#page-181-0)

## **O**

[OBJINFOSTRUCT 169](#page-182-0) OLE オートメーション・インターフェー ス [使用](#page-206-0) 193

## **R**

[RCSTRUCT 171](#page-184-0)

## **S**

[Sim400ConvertCodepage 130](#page-143-0) [SimLibAddFolderItem 13](#page-26-0) [SimLibCatalogObject 15](#page-28-0) [SimLibChangeIndexClass 20](#page-33-0) [SimLibChangeObjectSMS 22](#page-35-0)

[SimLibCloseAttr 23](#page-36-0) [SimLibCloseObject 25](#page-38-0) [SimLibCopyObject 27](#page-40-0) [SimLibCreateItem 28](#page-41-0) [SimLibCreateObject 32](#page-45-0) [SimLibDeleteItem 37](#page-50-0) [SimLibDeleteObject 39](#page-52-0) [SimLibFree 41](#page-54-0) [SimLibGetAttrInfo 42](#page-55-0) [SimLibGetClassInfo 44](#page-57-0) [SimLibGetItemAffiliatedTOC 45](#page-58-0) [SimLibGetItemInfo 47](#page-60-0) [SimLibGetItemSnapshot 49](#page-62-0) [SimLibGetItemType 51](#page-64-0) [SimLibGetItemXref 52](#page-65-0) [SimLibGetSessionType 54](#page-67-0) [SimLibGetTOC 55](#page-68-0) [SimLibGetTOCData 58](#page-71-0) [SimLibListClasses 61](#page-74-0) [SimLibLogoff 62](#page-75-0) [SimLibLogon 64](#page-77-0) [SimLibOpenItemAttr 67](#page-80-0) [SimLibOpenObject 70](#page-83-0) [SimLibOpenObjectByUniqueName 73](#page-86-0) [SimLibQueryObject 75](#page-88-0) [SimLibReadAttr 76](#page-89-0) [SimLibReadObject 78](#page-91-0) [SimLibRemoveFolderItem 80](#page-93-0) [SimLibResizeObject 82](#page-95-0) [SimLibSaveAttr 83](#page-96-0) [SimLibSearch 85](#page-98-0) [SimLibSeekObject 88](#page-101-0) [SimLibStageObject 90](#page-103-0) [SimLibStoreNewObject 91](#page-104-0) [SimLibWriteAttr 94](#page-107-0) [SimLibWriteObject 96](#page-109-0) [SimWmActivateWorkPackage 98](#page-111-0) [SimWmBeginProcess 99](#page-112-0) [SimWmChangeVariables 101](#page-114-0) [SimWmCreateWorkPackage 103](#page-116-0) [SimWmEndCollectionPoint 104](#page-117-0) [SimWmEndProcess 106](#page-119-0) [SimWmGetActionListInfo 107](#page-120-0) [SimWmGetWorkBasketInfo 110](#page-123-0) [SimWmGetWorkPackage 111](#page-124-0) [SimWmGetWorkPackagePriority 114](#page-127-0) [SimWmListHistory 115](#page-128-0) [SimWmListProcesses 116](#page-129-0) [SimWmListWorkBaskets 117](#page-130-0) [SimWmMatchEvent 118](#page-131-0) [SimWmQueryVariables 121](#page-134-0) [SimWmQueryWorkPackage 122](#page-135-0) [SimWmReturnWorkPackage 123](#page-136-0) [SimWmRouteWorkPackage 125](#page-138-0) [SimWmSetWorkPackagePriority 127](#page-140-0) [SimWmSuspendWorkPackage 128](#page-141-0)

[SMS 174](#page-187-0) SMS [基準の変更](#page-35-0) [\(SimLibChangeObjectSMS\) 22](#page-35-0) [SNAPSHOTSTRUCT 175](#page-188-0)

## **T**

[TOCENTRYSTRUCT 178](#page-191-0)

### **U**

[USERACCESSSTRUCT 179](#page-192-0) [UserActionUserExit 307](#page-320-0) [UserDefinedWBUserExit 310](#page-323-0) [USERLOGONINFOSTRUCT 179](#page-192-0) [UserOptionUserExit 308](#page-321-0)

### **V**

[VbVhlAddFolderItem\(\) 229](#page-242-0) [VbVhlAdminItemNoteLog\(\) 230](#page-243-0) [VbVhlChangeItemIndex\(\) 232](#page-245-0) [VbVhlCloseDocViews\(\) 233](#page-246-0) [VbVhlCopyDoc\(\) 234](#page-247-0) [VbVhlCreateFolderAddItem\(\) 238](#page-251-0) [VbVhlCreateFolder\(\) 236](#page-249-0) [VbVhlDeleteItem\(\) 240](#page-253-0) [VbVhlDisplayDocView\(\) 241](#page-254-0) [VbVhlDisplayVIItem\(\) 242](#page-255-0) [VbVhlDropFuncs \(\) 243](#page-256-0) [VbVhlExportDocObj\(\) 244](#page-257-0) [VbVhlGetVIUserID\(\) 245](#page-258-0) [VbVhlImportDocObj\(\) 246](#page-259-0) [VbVhlListContClasses\(\) 248](#page-261-0) [VbVhlListFolderItems 249](#page-262-0) [VbVhlListFolderItemsAttr\(\) 251](#page-264-0) [VbVhlListIndexClassAttr\(\) 253](#page-266-0) [VbVhlListIndexClasses\(\) 255](#page-268-0) [VbVhlListItemCC\(\) 256](#page-269-0) [VbVhlListItemInfo\(\) 257](#page-270-0) [VbVhlListWBItems\(\) 259](#page-272-0) [VbVhlListWorkBaskets\(\) 260](#page-273-0) [VbVhlLoadFuncs\(\) 262](#page-275-0) [VbVhlLogoff\(\) 262](#page-275-0) [VbVhlLogon\(\) 263](#page-276-0) [VbVhlRemoveFolderItem\(\) 264](#page-277-0) [VbVhlScanDoc\(\) 265](#page-278-0) [VbVhlSearchAdv\(\) 266](#page-279-0) [VbVhlSearchItem\(\) 269](#page-282-0) VHLPI 関数 [アクセス](#page-275-0) 262 [アクセスの終了](#page-256-0) 243 Visual Basic [高水準プログラミング・インターフェ](#page-240-0) [ースのサンプル](#page-240-0) 227

```
Visual Basic (続き)
  サンプル・プログラム 197
Visual Basic のパラメーターと変数 228
Visual Basic プログラムのサンプル 197
Visual Basic 用高水準プログラミング・イ
 ンターフェースのサンプル 227
Visual Basic 用プログラミング・インター
 フェース
  高水準サンプル 227
```
#### **W**

[WBItemCompletedUserExit 309](#page-322-0) [WBItemSelectedUserExit 308](#page-321-0) Windows [クライアントへのアクセス](#page-241-0) 228 Windows オブジェクト [クライアント](#page-207-0) 194 Windows [クライアント](#page-242-0) 229 Windows [クライアントでのログオン](#page-242-0)/ログ [オフ](#page-242-0) 229 Windows [クライアントでのログオン](#page-242-0)/ログ [オフの使用](#page-242-0) 229 Windows [クライアントへのアクセス](#page-241-0) 228 Windows 用 OLE オブジェクト [プロパティーおよびメソッド](#page-211-0) 198 Windows 用 OLE [オブジェクトのプロパ](#page-211-0) [ティーおよびメソッド](#page-211-0) 198 [WMACTIONLISTFUNCSTRUCT 180](#page-193-0) [WMACTIONLISTINFOSTRUCT 182](#page-195-0) [WMHISTLOGENTRYSTRUCT 183](#page-196-0) [WMLOCATIONINFOSTRUCT 183](#page-196-0) [WMPROCESSINFOSTRUCT 184](#page-197-0) [WMSNAPSHOTSTRUCT 185](#page-198-0) [WMSUSPENDSTRUCT 187](#page-200-0) [WMVARSTRUCT 189](#page-202-0) [WORKBASKETINFOSTRUCT 190](#page-203-0)

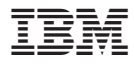

プログラム番号: 5722-VI1

Printed in Japan

SC88-4007-01

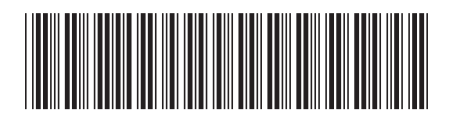

日本アイビーエム株式会社 〒106-8711 東京都港区六本木3-2-12